# **Single Shared Platform**

**User Detailed Functional Specifications - Core Services - 1st book** Version 9.1 30 October 2015

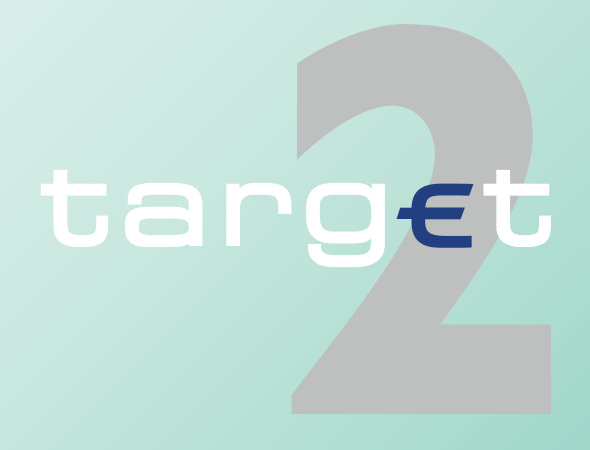

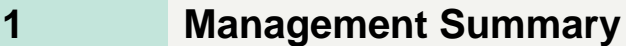

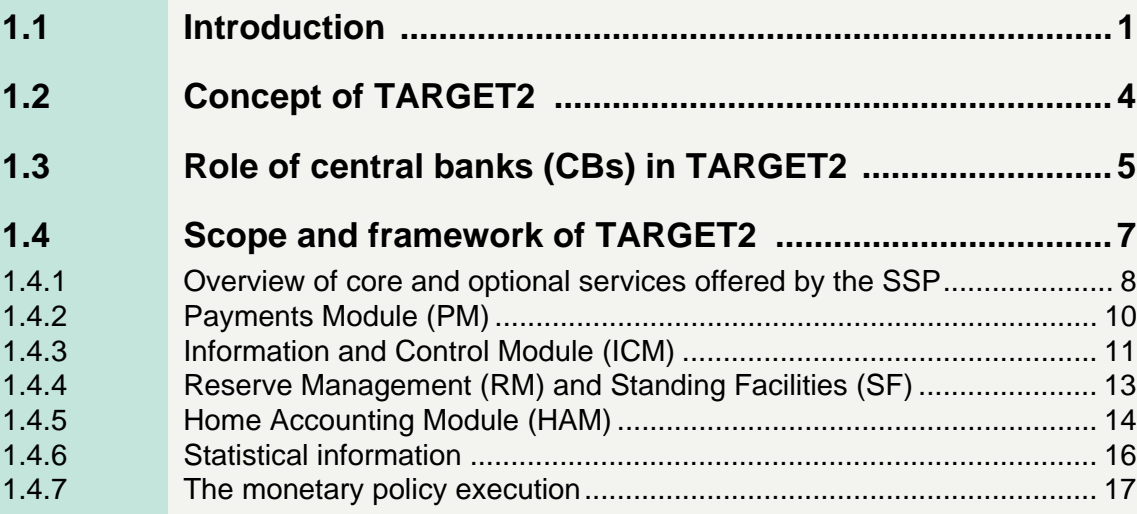

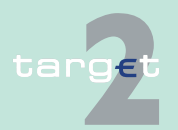

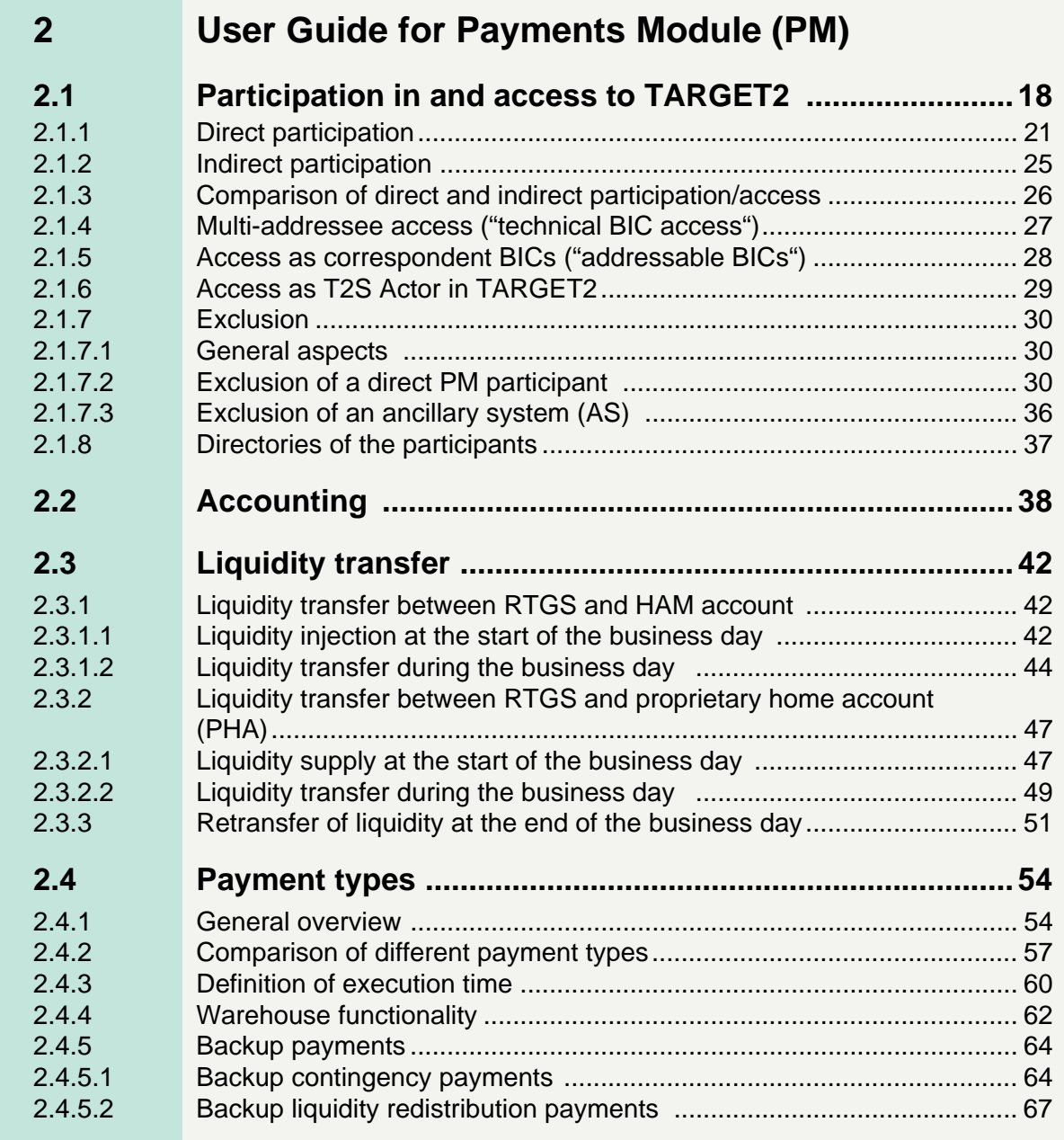

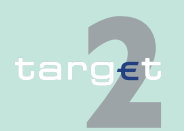

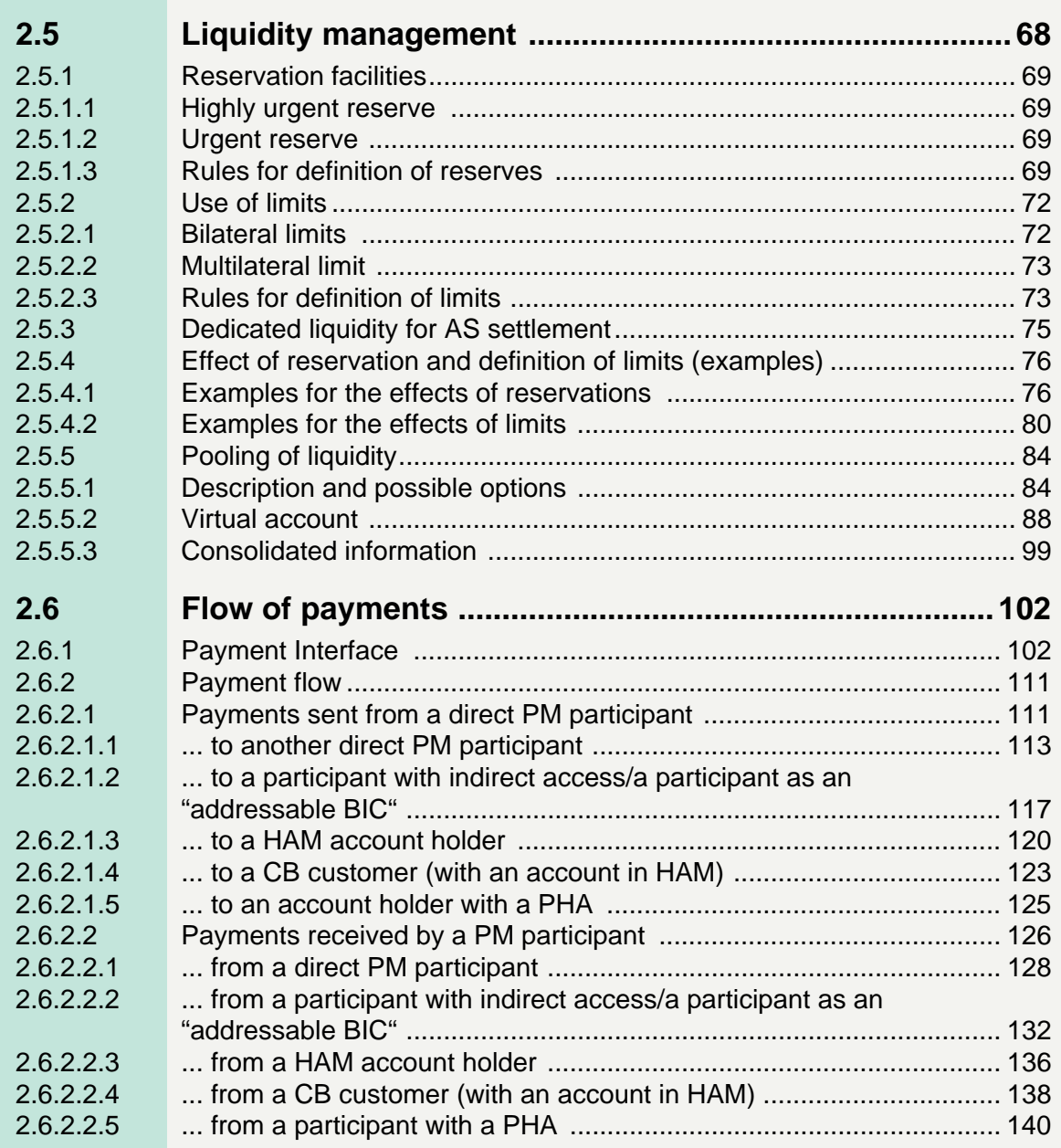

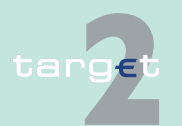

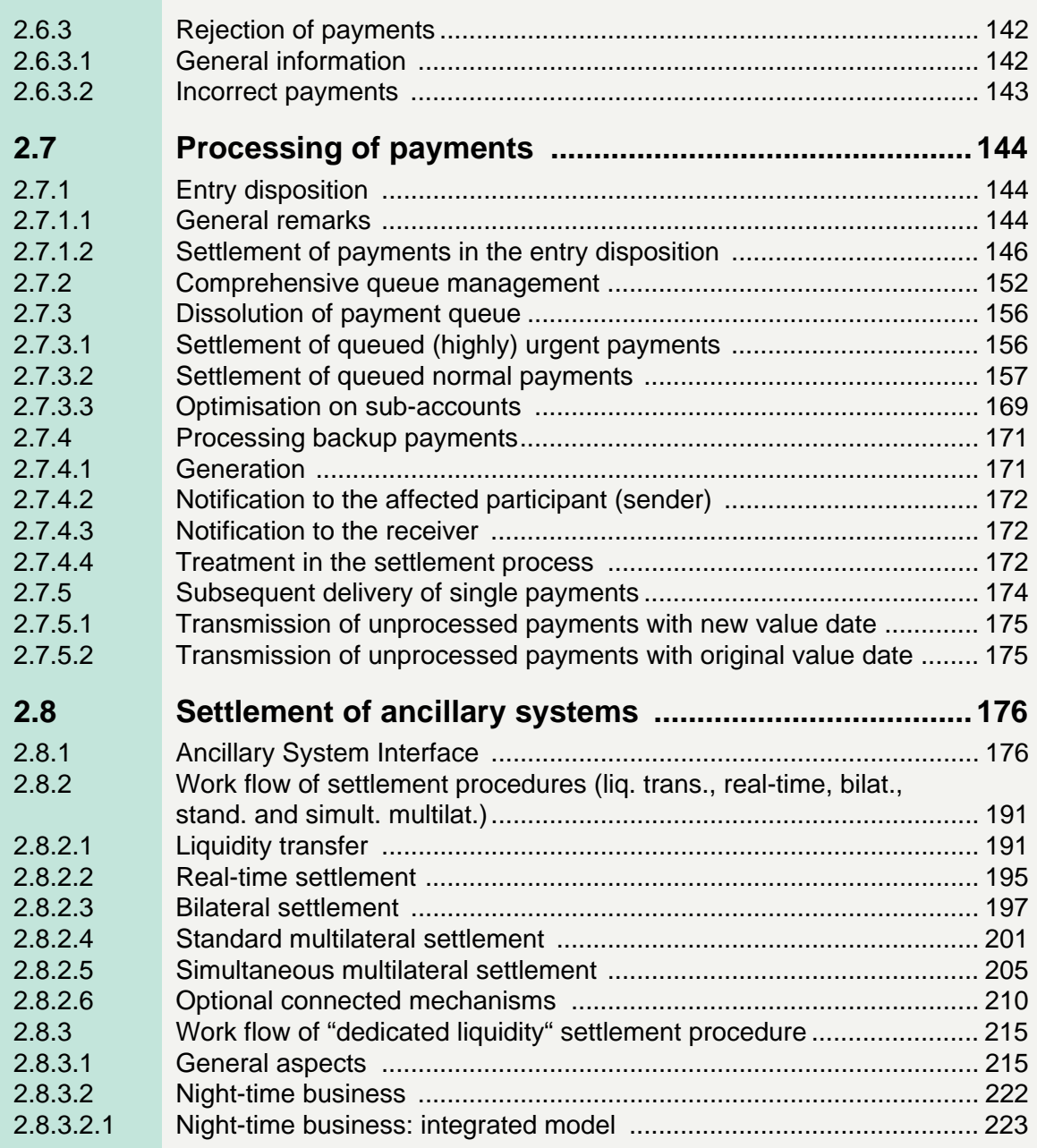

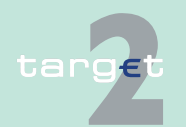

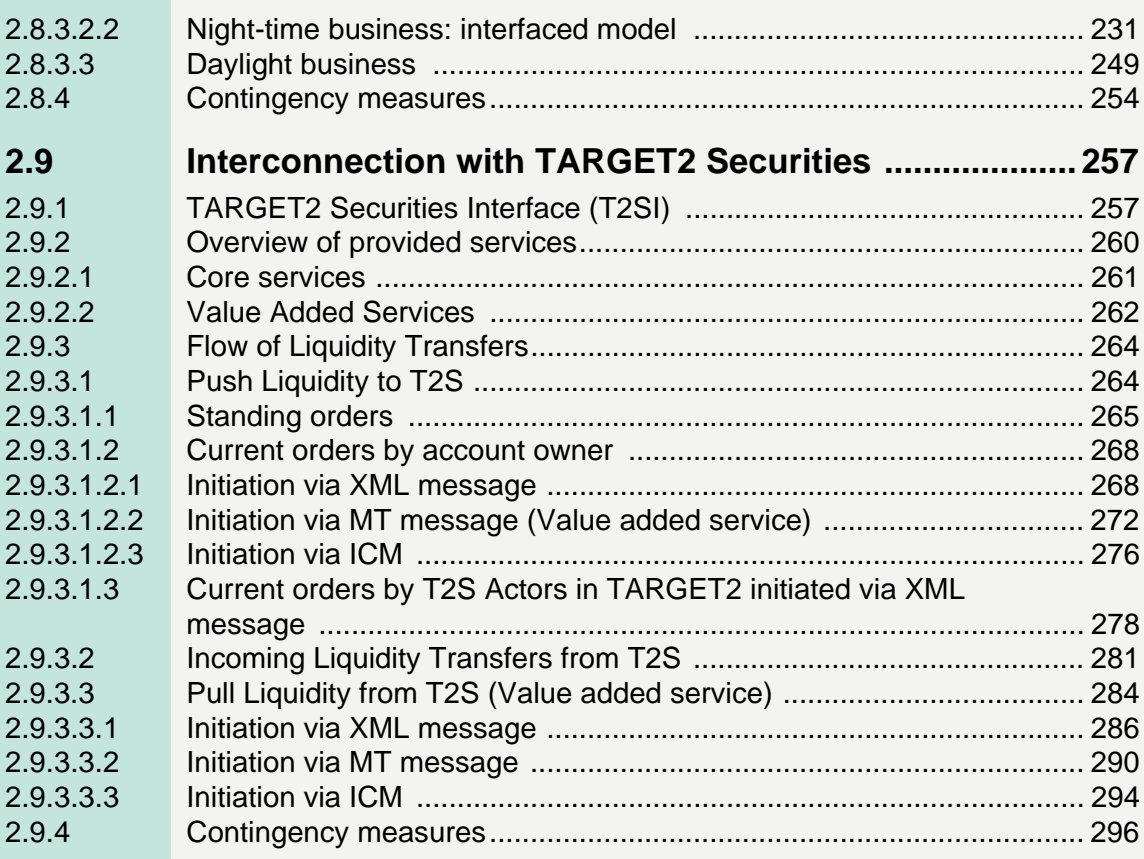

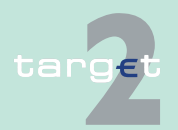

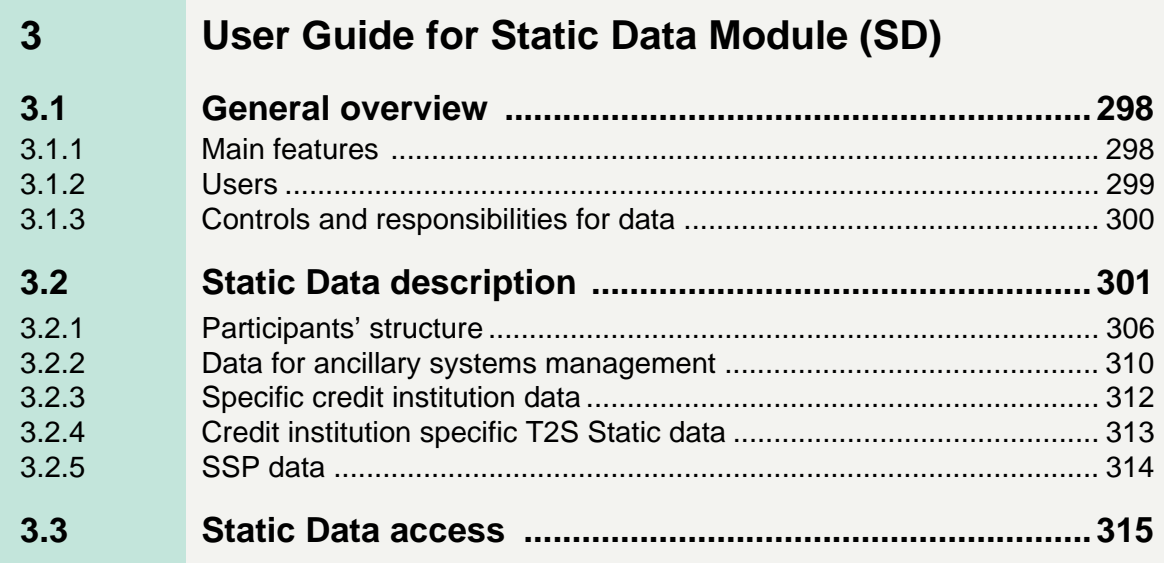

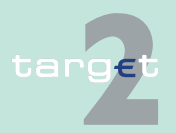

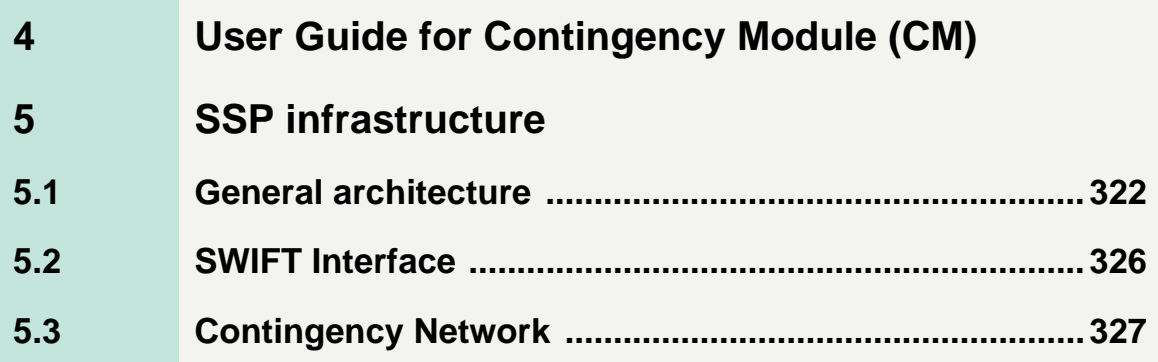

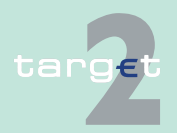

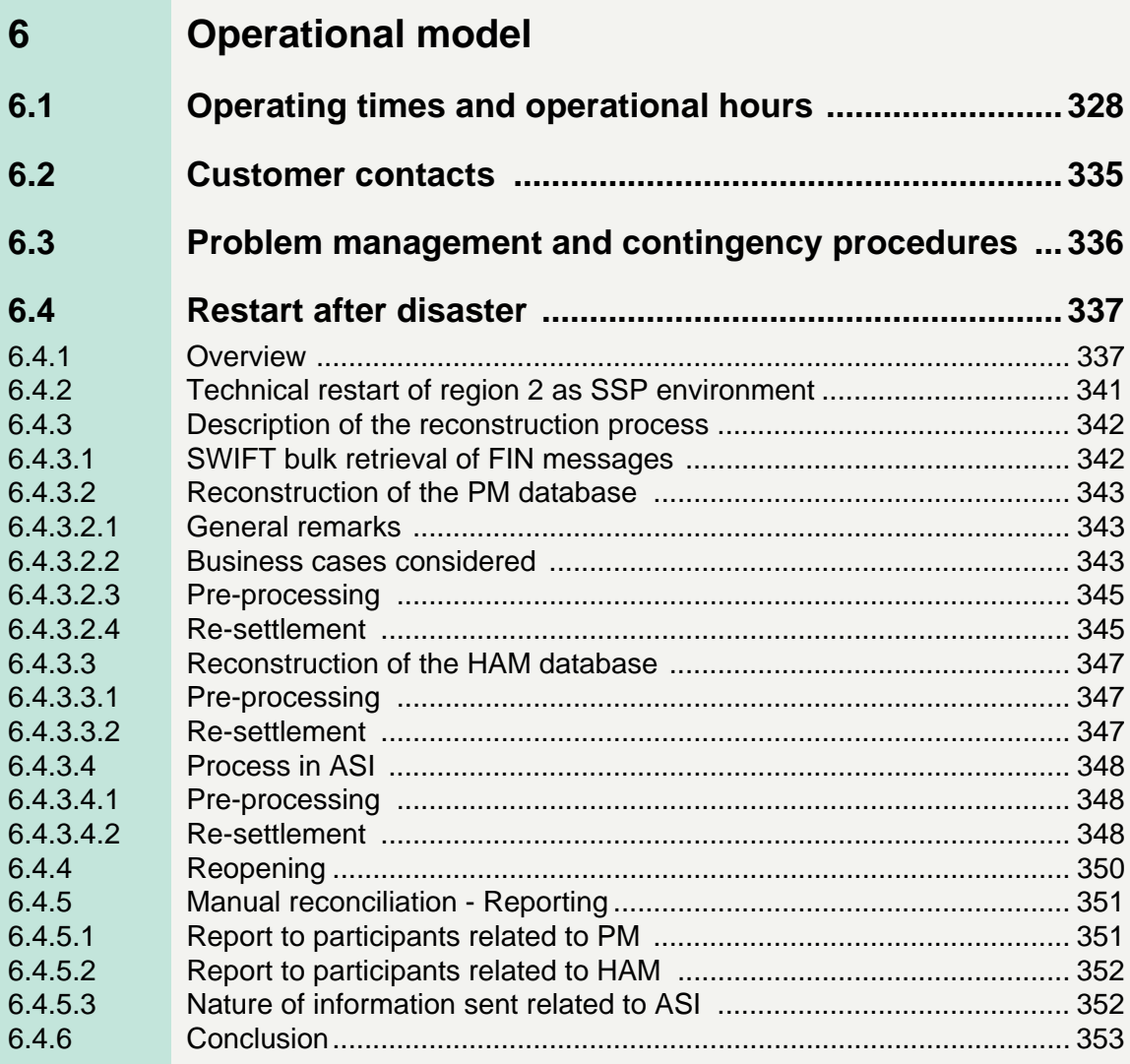

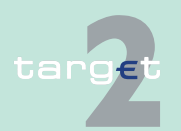

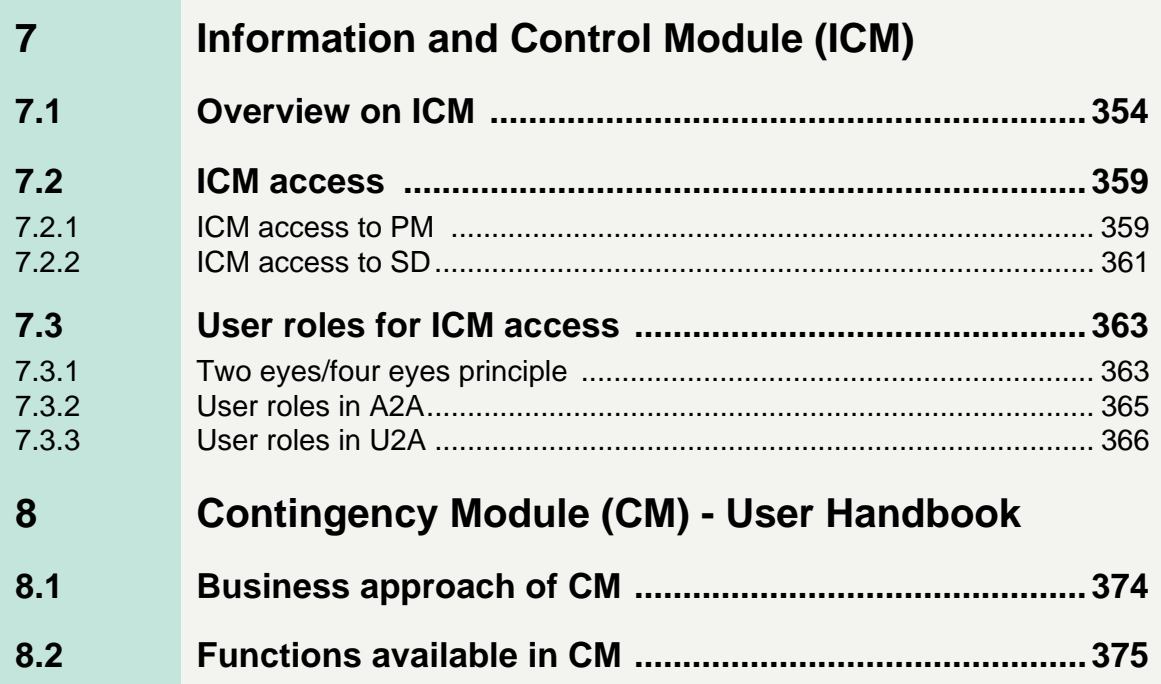

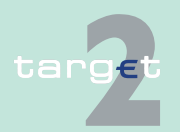

#### **Technical Specifications**  $\boldsymbol{9}$

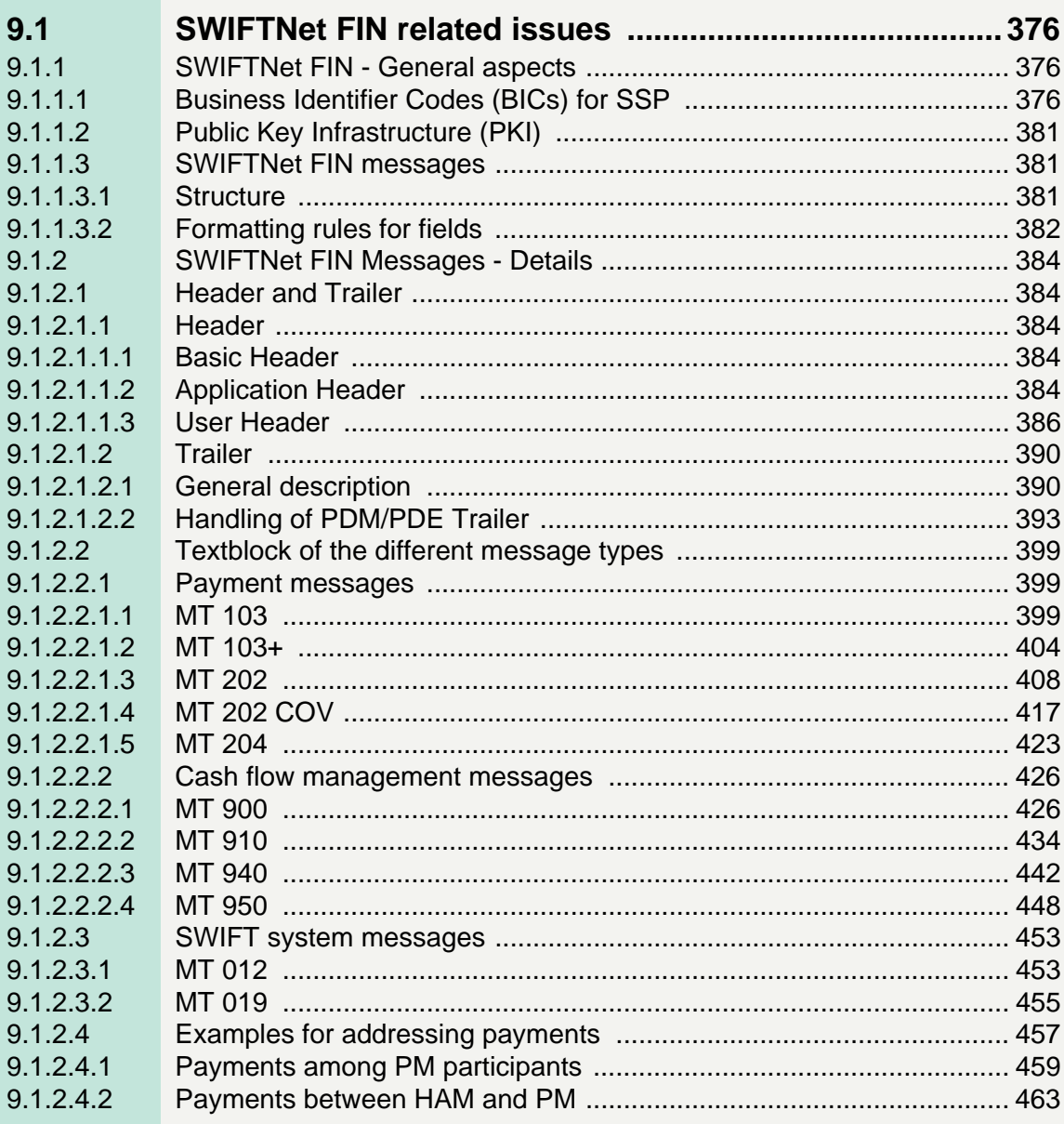

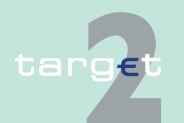

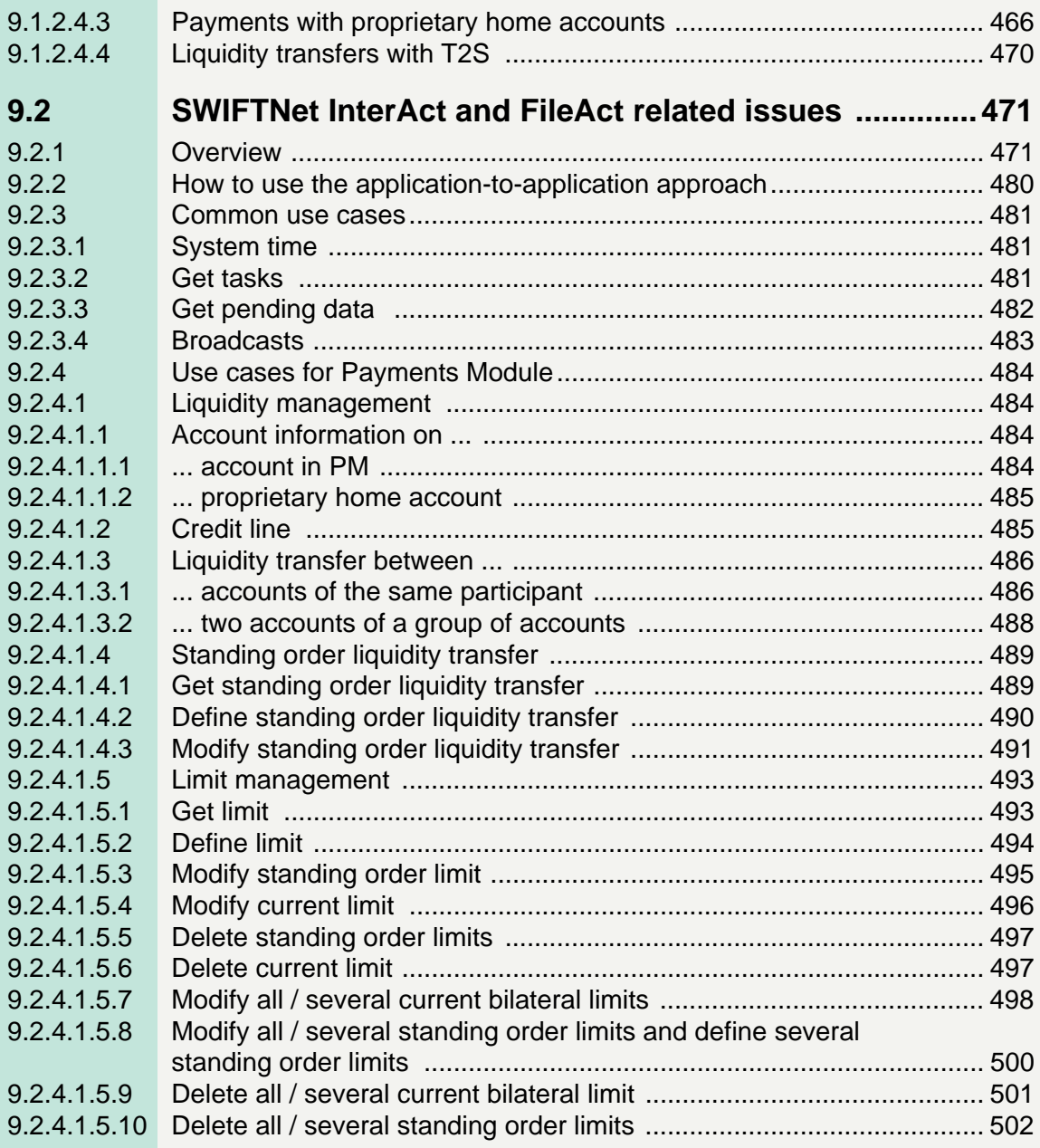

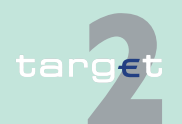

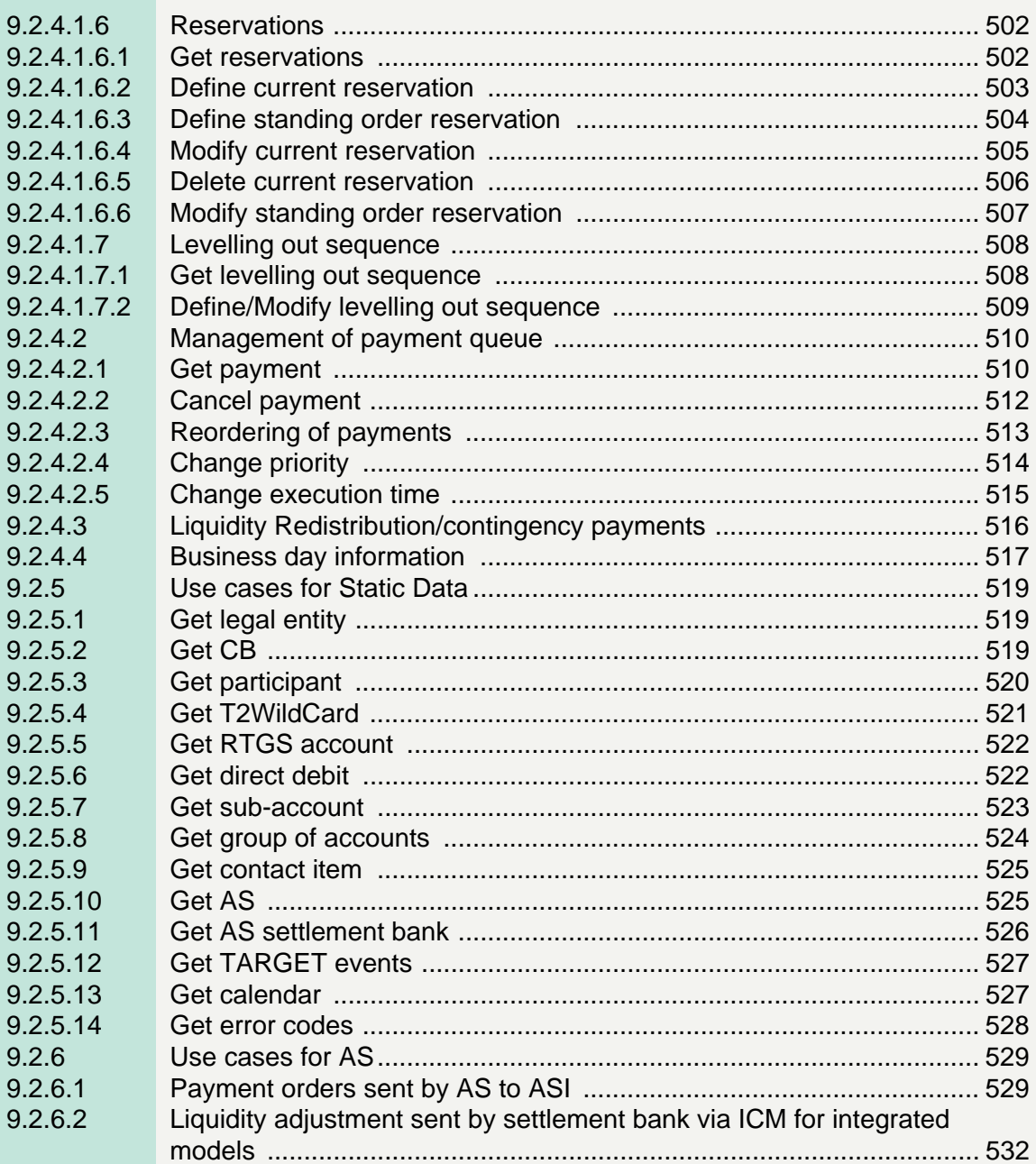

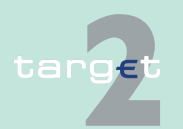

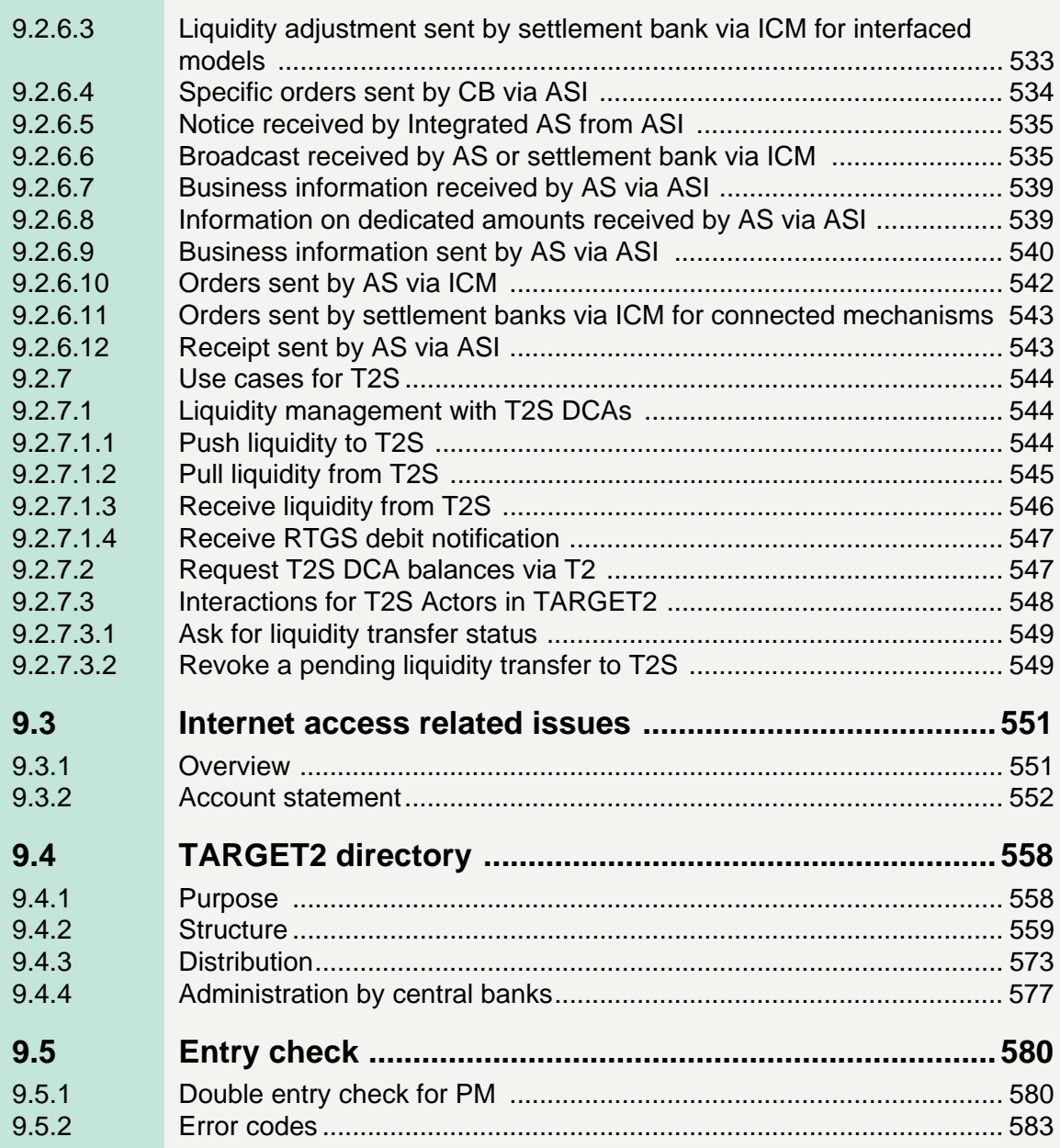

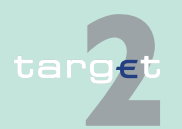

**[10 Migration and test procedures](#page-613-0)**

**[Glossary and Abbreviations](#page-615-0)**

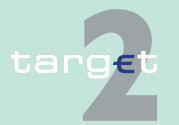

1.1 Introduction

<span id="page-15-1"></span><span id="page-15-0"></span>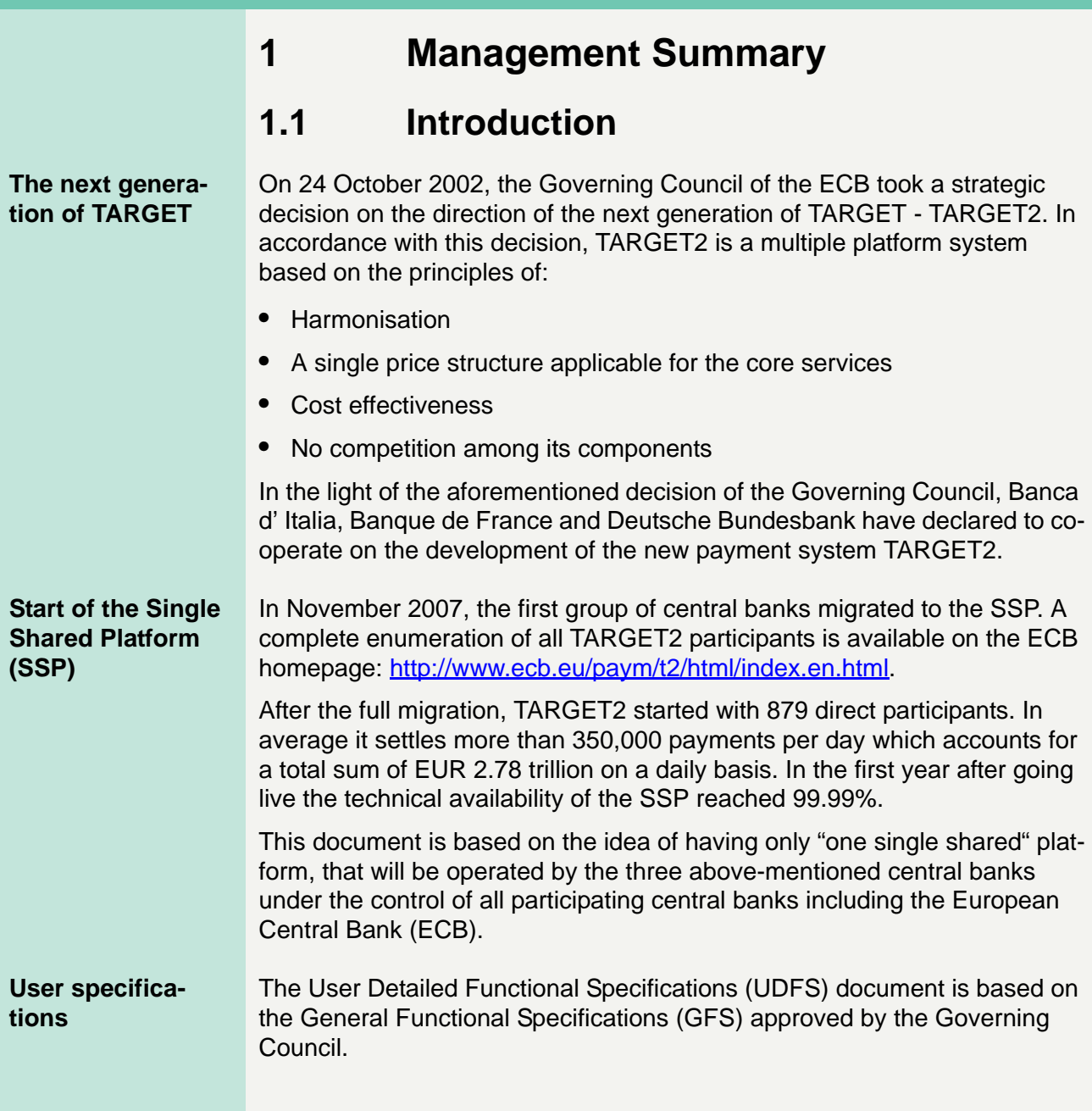

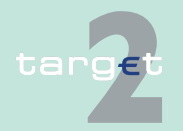

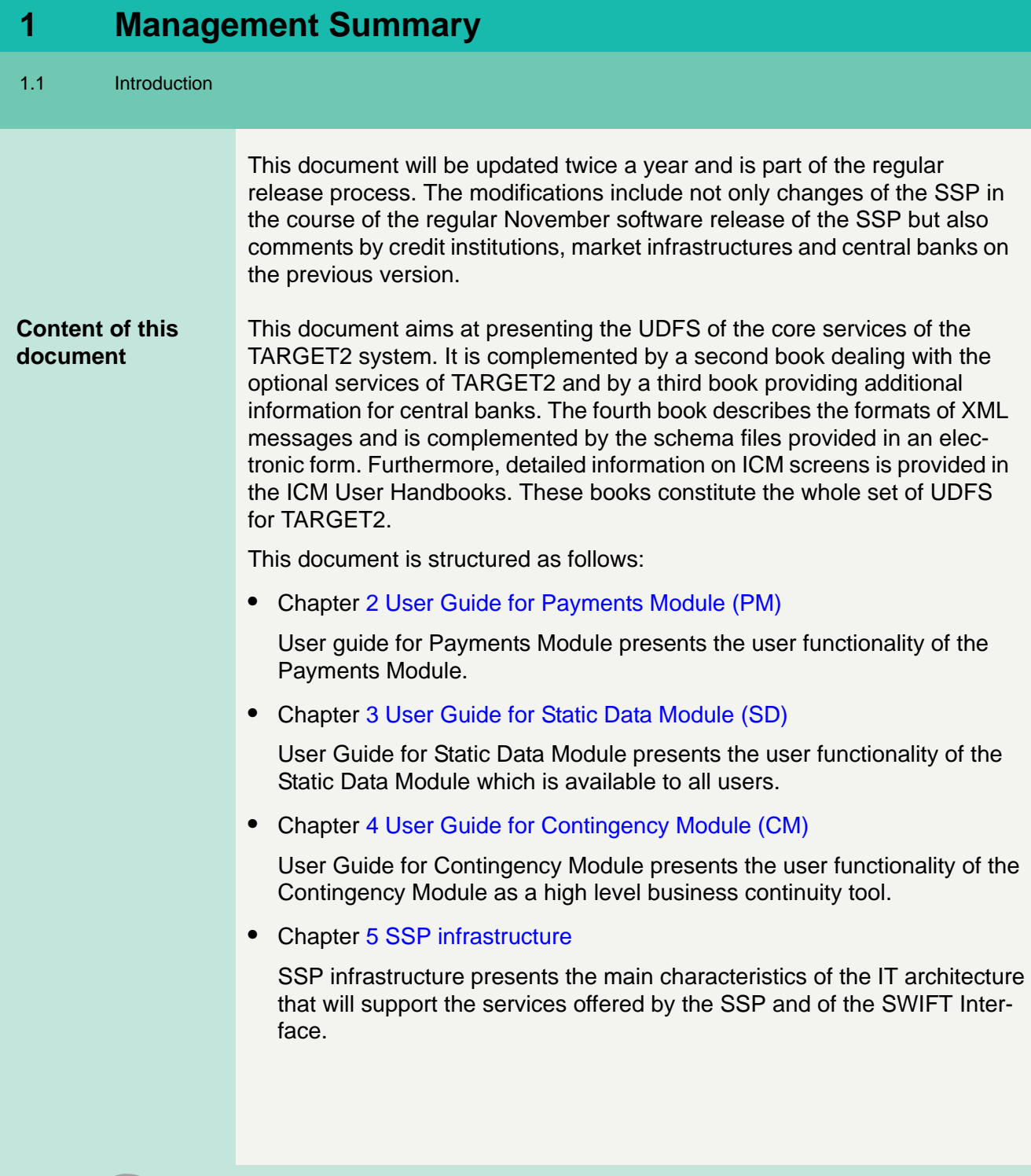

#### **•** Chapter [6 Operational model](#page-342-2)

This chapter presents the operating times and hours of functioning of the SSP as well as customer contacts and principles of problem management and contingency.

**•** Chapter [7 Information and Control Module \(ICM\)](#page-368-2)

This chapter provides a general overview of the Information and Control Module. Detailed information on the ICM, the related screens and the user roles are provided in a separated document "ICM User Handbook I".

**•** Chapter [8 Contingency Module \(CM\) - User Handbook](#page-388-2)

Contingency Module presents the operation and security aspects of the Contingency Module.

**•** Chapter [9 Technical Specifications](#page-390-4)

Technical specifications present the use of the SWIFT services, the description of the messages used within the SSP and other technical aspects, eg structure of TARGET2 directory.

**•** Chapter [10 Migration and test procedures](#page-613-1)

This chapter describes the migration to the SSP and gives general information on the test procedures.

**Note:** References to time should be read as references to CET/CEST (even if it is not mentioned separately). CEST (Central European Summer Time) is a daylight saving time/summer time zone. It is generally only used during the summer and during the winter CET is used instead.

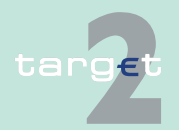

1.2 Concept of TARGET2

### <span id="page-18-0"></span>**1.2 Concept of TARGET2**

**TARGET2** TARGET2 is the real-time gross settlement system of the Eurosystem. It is based on integrated central technical infrastructure called the Single Shared Platform (SSP).

**No phased approach** From a user's perspective, TARGET2 offers a broad range of features and services to meet the requirements of the European banking industry, the national central banks and the ECB. In addition to payment processing the current TARGET2 provides also:

- **•** Most modern liquidity management
- **•** An advanced standard interface for the settlement of ancillary systems
- **•** A dedicated interface for the liquidity management and communication with T2S (T2SI) based on XML messages
- **•** High resilience and state-of-the-art business continuity

#### **Core and optional services**

In order to accommodate the individual needs of banks and infrastructures, TARGET2 offers high flexibility, in particular with regard to liquidity management. Many features like reservation facilities and the use of limits are designed in such way as to allow participating banks or banking communities to decide whether or not they want to use this specific feature.

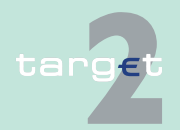

1.3 Role of central banks (CBs) in TARGET2

#### <span id="page-19-0"></span>**1.3 Role of central banks (CBs) in TARGET2**

**Basics** The payment processing in TARGET2 takes place on a centralised technical platform. Nevertheless, the decentralised nature of the relationship between the central banks and their national banking communities has been kept unchanged. Indeed, the principle of a single shared platform enables the central banks to provide improved, harmonised and cost-efficient payment services to their counterparties.

#### **Responsibilities of the central banks** Each central bank remains fully responsible for the business relations vis-àvis its national TARGET2 participants. Therefore, the system is designed in a "client-based" way in order to meet the administrative and monitoring requirements of the participating CBs.

All features of the system are defined with respect to the level playing field commitment of the Eurosystem. The services offered by the SSP are uniform, irrespective of the national specifics of the CB or the banking community to which they are provided.

#### **Tasks of the central banks**

In the context of TARGET2, the central banks have the following responsibilities:

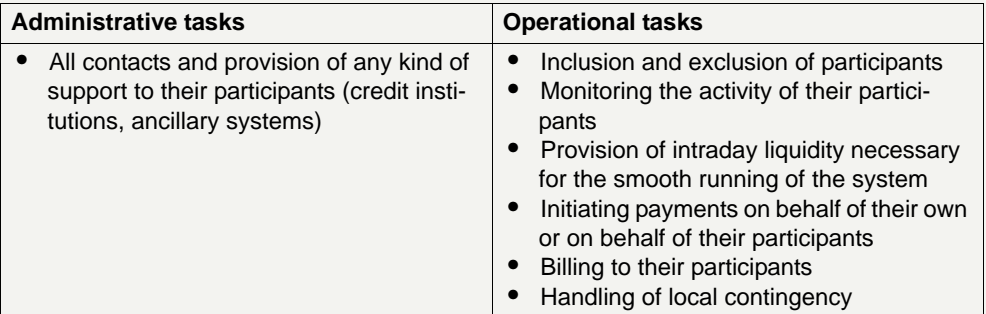

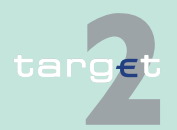

#### 1.3 Role of central banks (CBs) in TARGET2

**CBs as participants**

Each central bank has also the status of a direct TARGET2 participant. In practical terms, this means that each central bank must be:

- **•** directly addressable in TARGET2 in order to receive payments from other participants
- **•** able to submit payments on its own or on behalf of its customers to TARGET2

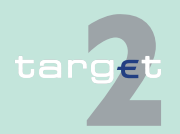

1.4 Scope and framework of TARGET2

## <span id="page-21-0"></span>**1.4 Scope and framework of TARGET2**

#### **Specific role of TARGET2**

The main objectives of the TARGET2 system can be summarised as follows:

- **•** To serve the needs of the Eurosystem's monetary policy
- **•** To provide a reliable and safe mechanism for the settlement of payments on an RTGS basis
- **•** To increase the efficiency of intra-European payments and to become one of the "core" infrastructures in the envisaged Single Euro Payments Area (SEPA)

#### **Scope of TARGET2**

TARGET2 concentrates mainly on payments processing.

In particular, the following aspects should not be considered as part of TARGET2, irrespective of the fact that these activities belong to the common monetary policy of the Eurosystem and, thus, have a close connection to TARGET2:

- **•** Collateral management
- **•** Execution of monetary policy
- **•** Reserve management and standing facilities

Each CB remains fully responsible for the execution of the above-mentioned tasks.

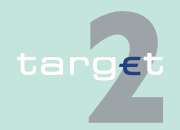

1.4 Scope and framework of TARGET2

1.4.1 Overview of core and optional services offered by the SSP

#### <span id="page-22-0"></span>**1.4.1 Overview of core and optional services offered by the SSP**

#### **A wide range of core and optional services**

In order to accommodate the needs of the central banks wishing to use commonly shared resources to a larger extent, the SSP also offers standardised optional modules.

**Overview The following tables give a comprehensive overview of all services offered** by the SSP:

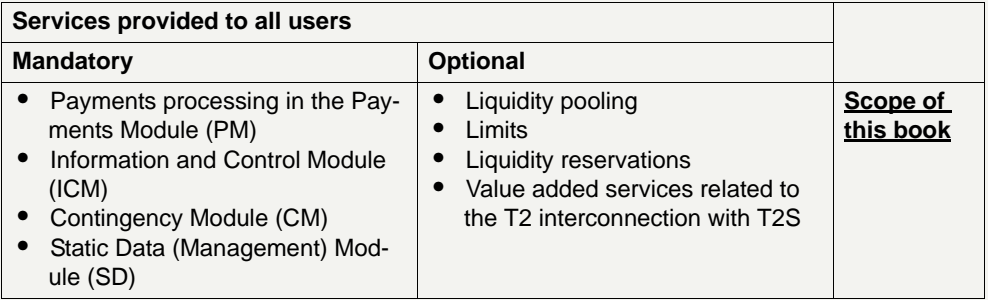

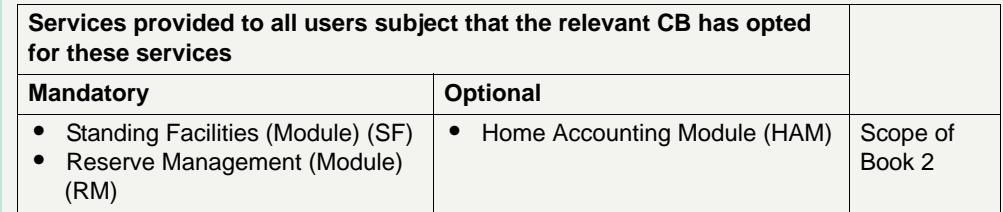

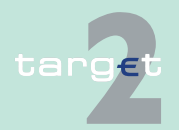

1.4 Scope and framework of TARGET2

1.4.1 Overview of core and optional services offered by the SSP

**Note:** The fact that a central bank does not opt for one of the services mentioned above does not mean that it will not provide it to its users, but that it will use a proprietary application to provide them instead of using the application provided by the SSP.

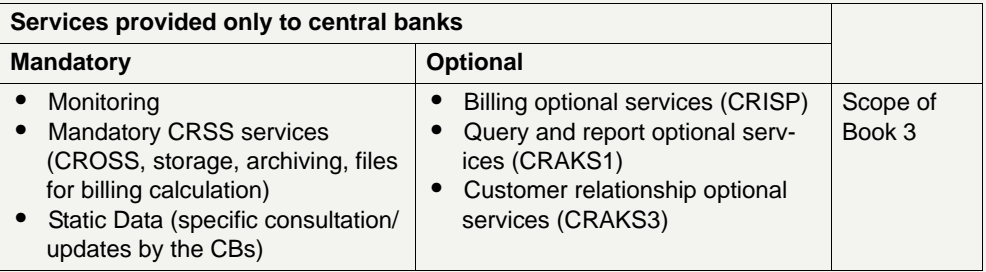

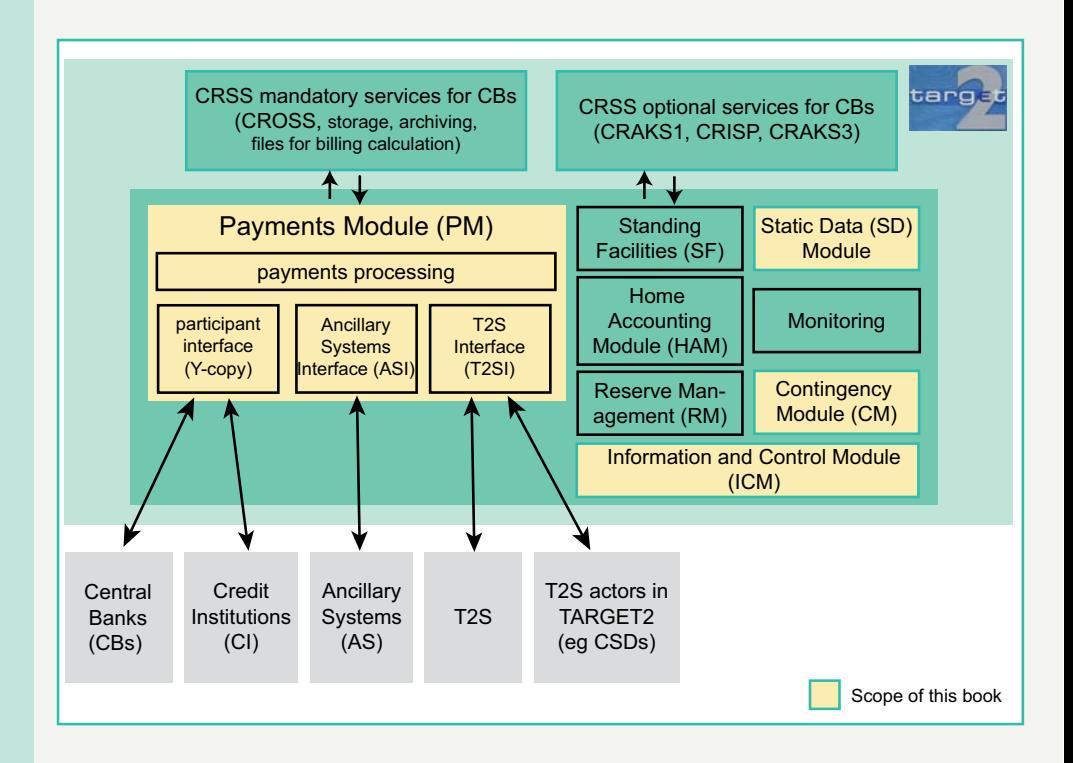

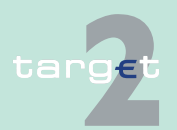

- 1.4 Scope and framework of TARGET2
- 1.4.2 Payments Module (PM)

#### <span id="page-24-0"></span>**1.4.2 Payments Module (PM)**

**Payments Module** The Payments Module (PM) integrates all services related to the processing of payments. All direct participants - credit institutions, market infrastructures, other participants and CBs (see [chapter 2.1.1 Direct participation,](#page-35-1)  [page 21](#page-35-1) about access criteria) have to maintain an RTGS account managed within the PM. All transactions submitted to and processed by the PM are settled on these RTGS accounts.

> In addition to the services related to the processing of payments (settlement including optimisation procedures, queue management, etc.), the PM offers advanced services for liquidity management such as limits, reservation of liquidity, etc. The communication with the participants takes place via three interfaces:

- **•** participant interface (PI) for credit institutions based on the SWIFT FIN Ycopy
- **•** ancillary system interface (ASI) with six generic settlement models based on SWIFTNet XML standards for the ancillary systems business
- **•** T2S interface (T2SI) based on SWIFTNet XML standards offering a broad set of core and optional services for the communication with T2S.

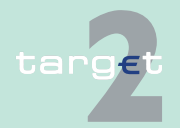

1.4 Scope and framework of TARGET2

1.4.3 Information and Control Module (ICM)

### <span id="page-25-0"></span>**1.4.3 Information and Control Module (ICM)**

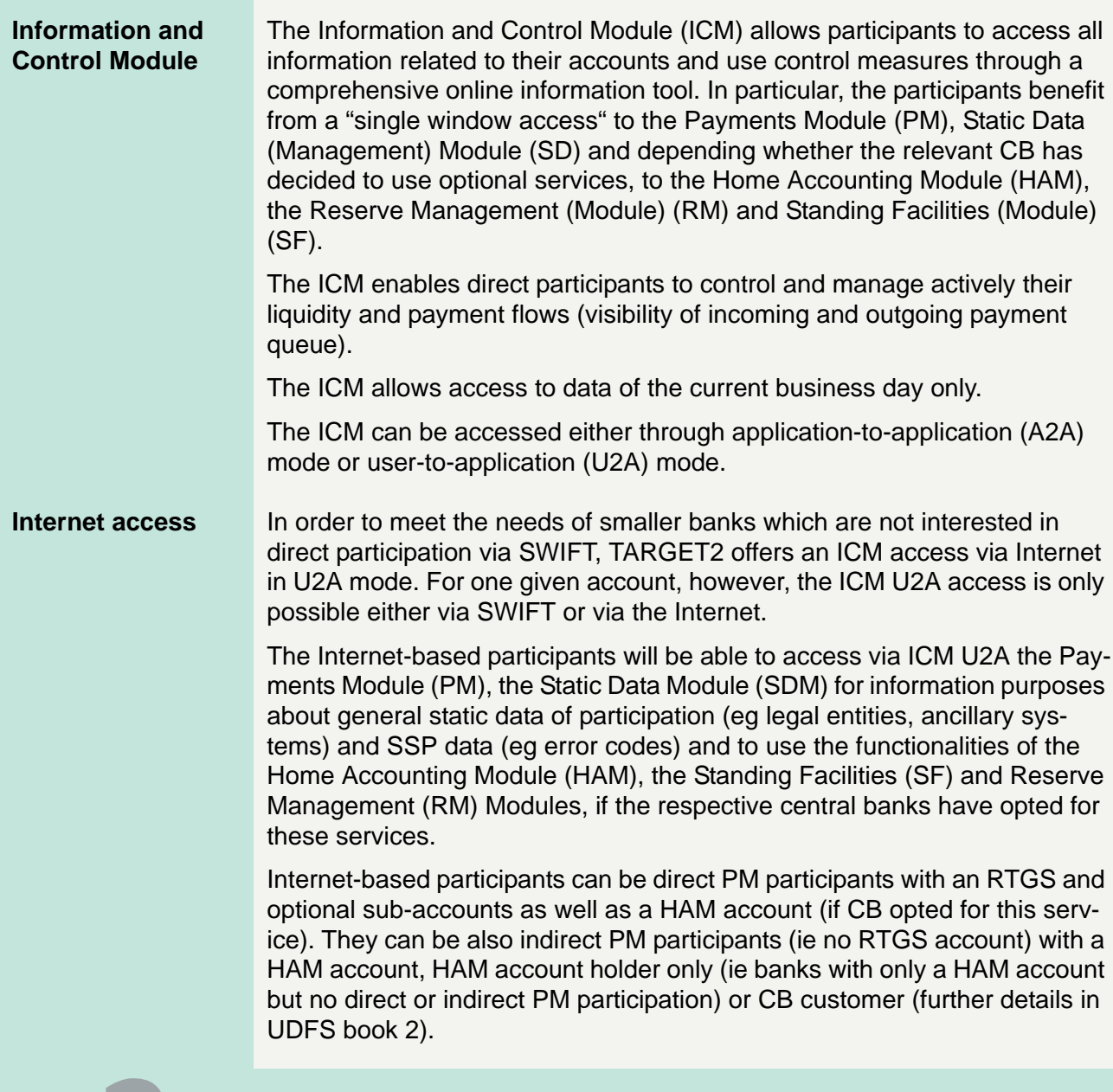

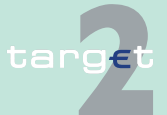

1.4 Scope and framework of TARGET2

#### 1.4.3 Information and Control Module (ICM)

As the communication via Internet is only provided for the ICM U2A access (there is neither a connection to the participant interface nor to the ancillary system interface of the Payments Module), the ICM provides for Internetbased direct PM participants, in addition to the functionalities of a SWIFTbased ICM access, specific screens for the issuing of credit transfer payments (MT 103, MT 103+, MT 202, MT 202 COV, no MT 204).

**Note:** If differences between the SWIFT and the Internet participation are not explicitly highlighted in the UDFS, the description or the respective functionality is valid for both types of access.

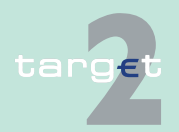

1.4 Scope and framework of TARGET2

1.4.4 Reserve Management (RM) and Standing Facilities (SF)

#### <span id="page-27-0"></span>**1.4.4 Reserve Management (RM) and Standing Facilities (SF)**

#### **Reserve Management and Standing Facilities**

With regard to Reserve Management (RM) and Standing Facilities (SF), the choice to adopt standardised SSP modules or to manage them locally is up to the individual central bank. For the local management, specific applications have to be in place at CB level.

Central banks who opt for these standardised SSP modules can offer the following services to their users:

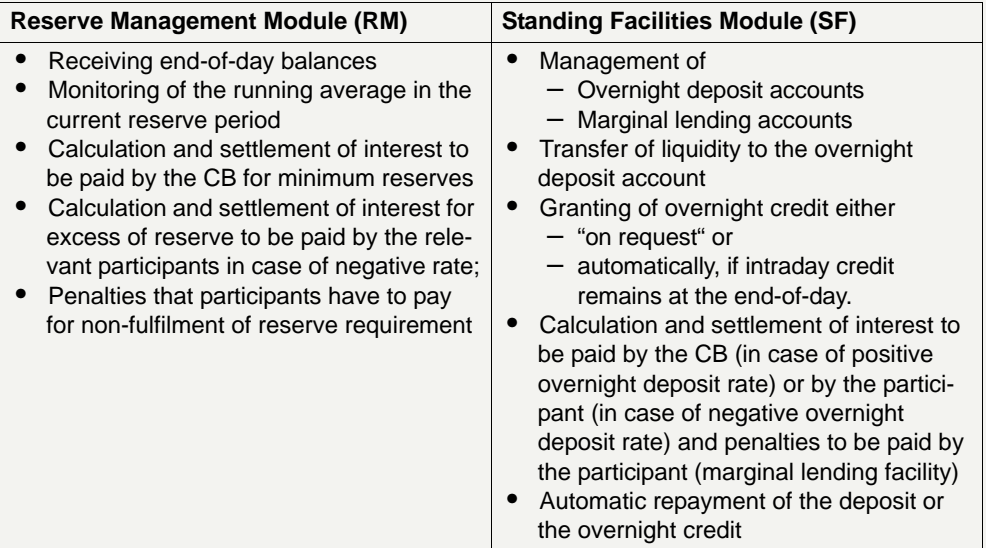

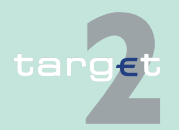

1.4 Scope and framework of TARGET2

1.4.5 Home Accounting Module (HAM)

### <span id="page-28-0"></span>**1.4.5 Home Accounting Module (HAM)**

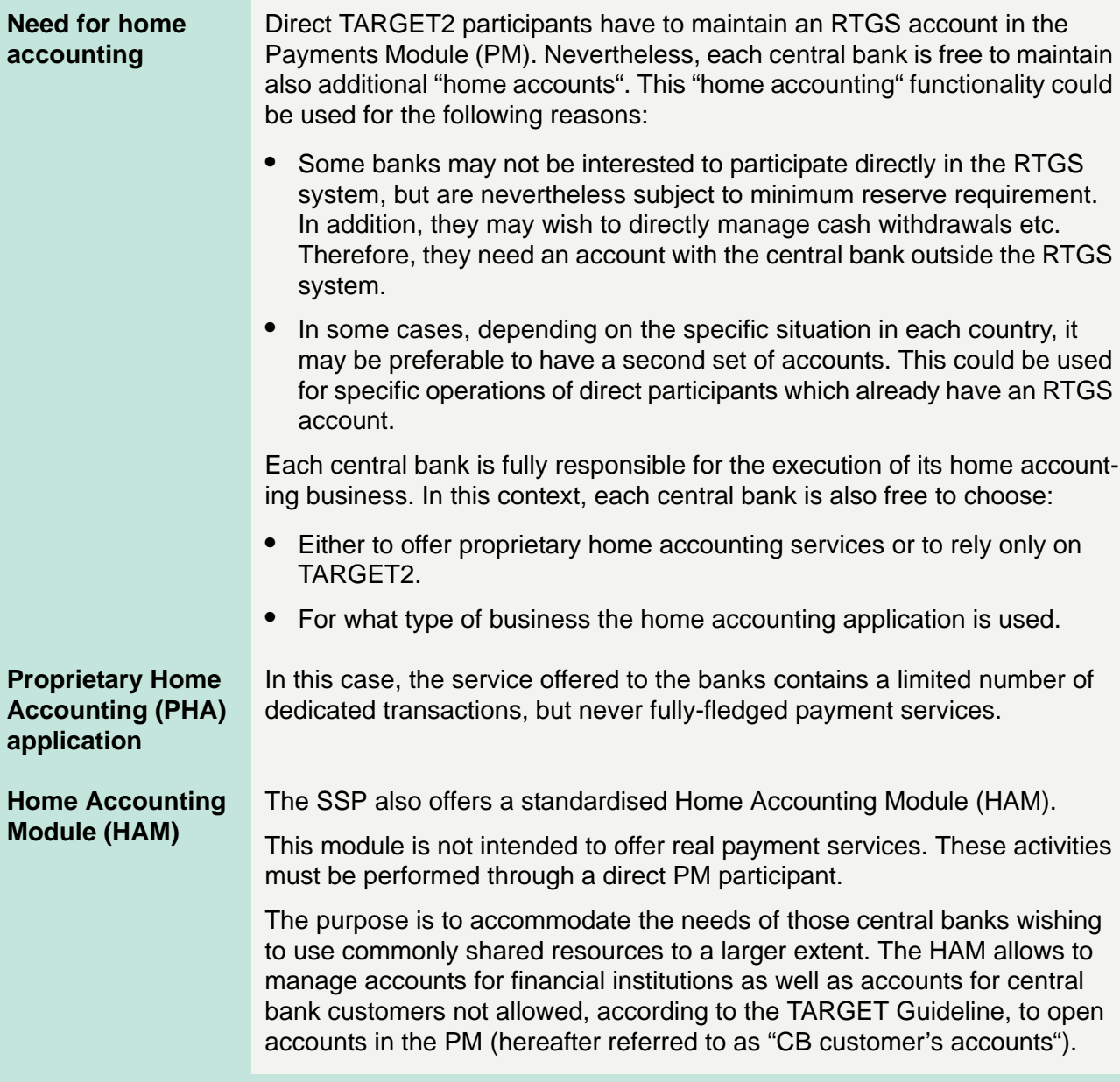

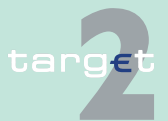

1.4 Scope and framework of TARGET2

1.4.5 Home Accounting Module (HAM)

Central banks which opt for the use of this module can offer to their customers the following standardised account services:

- **•** Liquidity holding (eg maintaining reserve requirement either through RM or proprietary application) on an account with the central bank
- **•** Interbank transfers between accounts in the HAM held by the same central bank
- **•** Interbank transfers between the HAM accounts and RTGS accounts of direct participants
- **•** Cash withdrawals with the respective central bank
- **•** Access to standing facilities either through the SF or through a proprietary application managed by the central bank

There is also the possibility that the HAM account is managed by a PM participant as a co-manager. However, this option is available only for SWIFTbased participants. The aim of the co-management function is to allow small banks to manage directly their reserve requirement but delegate cash flow management to other banks.

The co-management is also available on a cross-border basis.

The HAM is technically integrated in the SSP and can be accessed by customers via SWIFTNet or Internet access.

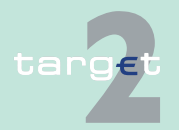

1.4 Scope and framework of TARGET2

1.4.6 Statistical information

### <span id="page-30-0"></span>**1.4.6 Statistical information**

#### **Statistical information**

The Eurosystem provides statistics on the overall TARGET2 activity.

In addition, each central bank can decide to what extent and in which way to offer other statistical information (eg country-related figures, participantrelated profiles) to its customers.

CRSS services can support the Eurosystem and CBs in the provisioning of TARGET2 statistics.

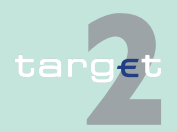

- 1.4 Scope and framework of TARGET2
- 1.4.7 The monetary policy execution

#### <span id="page-31-0"></span>**1.4.7 The monetary policy execution**

#### **General remarks** TARGET2 is the medium for the smooth conduct of the Eurosystem's monetary policy. The SSP ensures that:

- **•** Technical failures occur as rarely as possible to minimise the related disturbance to the money market.
- **•** The system allows an easy, cheap and secure handling of payments by banks to minimise the recourse to standing facilities and the building up of excess reserves in relation to failures to use the system.
- **•** The flow of liquidity is frictionless and real-time, to support an efficient interbank money market.

#### **Way of executing monetary policy operations**

The variety of Eurosystem monetary policy operations is very broad as there are many different procedures - eg a pre-pledged (collateral) pool or repo transactions and different ways for the technical organisation of the collateral management of a CB.

The following table shows some examples in the way in which refinancing operations might be executed:

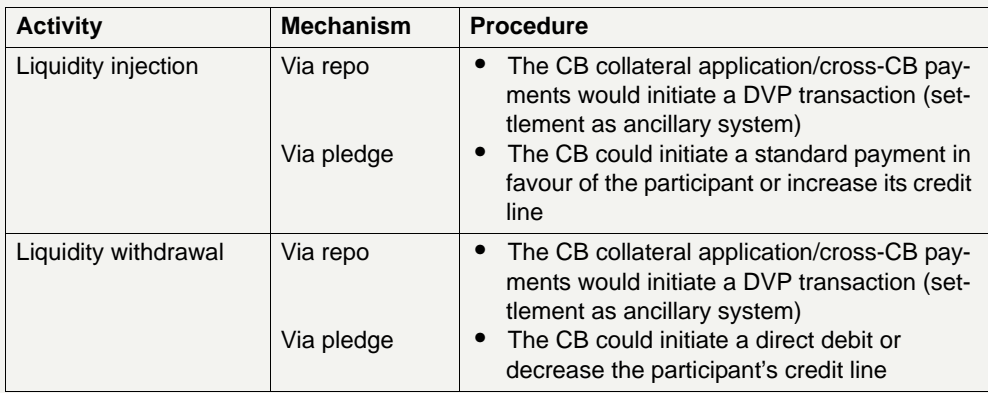

CBs which opt for a proprietary home accounting system may opt to execute monetary policy via these accounts.

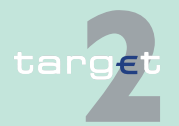

## <span id="page-32-2"></span><span id="page-32-1"></span><span id="page-32-0"></span>**2.1 Participation in and access to TARGET2**

**General remarks** TARGET2 offers a fair and open access to its services. There are a number of ways to access the TARGET2 system. These include direct and indirect participation, access as correspondent BICs ("addressable BICs"), "multiaddressee access" ("technical BIC access") and access as T2S actor in TARGET2. More details can be found in the legal documentation.

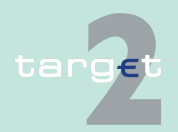

2.1 Participation in and access to TARGET2

#### **Different types of access**

The following diagram gives an overview of the different types of access from a business point of view.

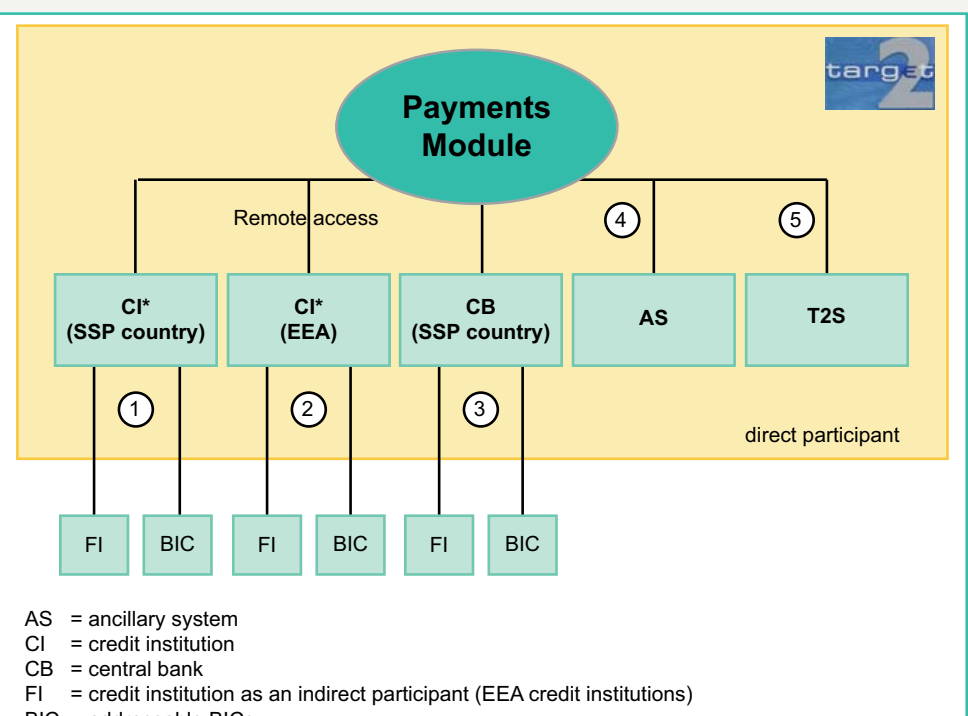

- BIC = addressable BICs
- T2S = TARGET2-Securities

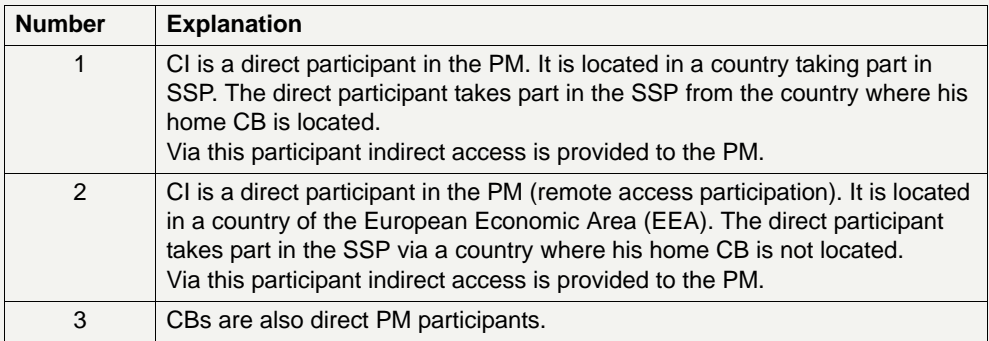

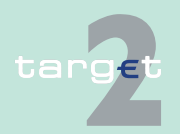

#### 2.1 Participation in and access to TARGET2

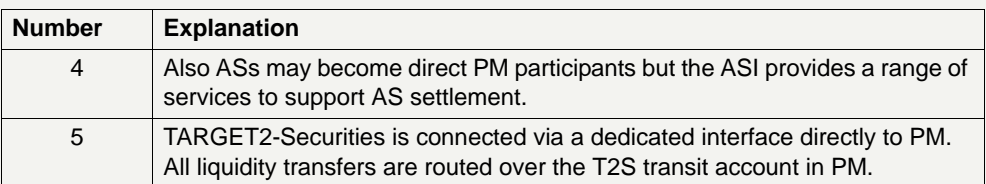

Mentioning the CBs separately should explicitly point out that also CBs of the ESCB are direct TARGET2 participants.

**Note:** The diagram does not represent the technical connection to the PM. For multi-addressee access see below.

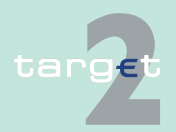

2.1 Participation in and access to TARGET2

2.1.1 Direct participation

### <span id="page-35-1"></span><span id="page-35-0"></span>**2.1.1 Direct participation**

**Characteristics** Direct participants have:

- **•** direct access to the PM
- **•** to hold an RTGS account in the PM
- **•** access to real-time information and control measures

They can provide indirect access to the PM for other institutions and offer them additional services. They are responsible for their own liquidity management in the PM and for monitoring the settlement process. Furthermore, they are responsible for all payments sent or received on their account by any entity registered through them in TARGET2 (see [chapter 2.1.2 Indirect](#page-39-0)  [participation, page 25](#page-39-0), [chapter 2.1.4 Multi-addressee access \("technical](#page-41-0)  [BIC access"\), page 27](#page-41-0), [chapter 2.1.5 Access as correspondent BICs](#page-42-0)  [\("addressable BICs"\), page 28](#page-42-0) and [chapter 2.1.6 Access as T2S Actor in](#page-43-0)  [TARGET2, page 29](#page-43-0)).

For ASs a special interface (Ancillary System Interface) which is also SWIFT-based and integrated in the PM is offered. ASs do not need an own RTGS account depending on the nature of their services. Details about the offered settlement procedures are described in [chapter 2.8 Settlement of](#page-190-0)  [ancillary systems, page 176](#page-190-0).

For the provision of liquidity to TARGET2-Securities and vice versa a dedicated interface (T2SI) is built in PM. Liquidity transfers are routed via the T2S transit account in PM. Details about the processing of T2S related liquidity transfers are included in [chapter 2.9 Interconnection with](#page-271-0)  [TARGET2 Securities, page 257.](#page-271-0)

**Access criteria** The basic access criteria for direct participants are as follows:

- **•** supervised credit institutions as defined in Article I (I) of Directive 2000/ 12/EC of the European Parliament and of the Council of 20 March 2000 relating to the taking up and pursuit of the business of credit institutions which are established in the European Economic Area (EEA)
- **•** treasury departments of member states' central or regional governments active in money markets

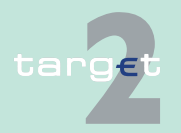
2.1 Participation in and access to TARGET2

#### 2.1.1 Direct participation

- **•** the public sector as defined in Article 3 of Council Regulation 3603/93 of 13 December 1993 specifying definitions for the application of the prohibitions referred to in Articles 104 and 104 (b) (1) of the Treaty - of member states authorised to hold accounts for customers
- **•** investment firms as defined in Article 4 (1) (1) of Directive 2004/39/EC of the European Parliament and of the Council of 21 April 2004 on markets in financial instruments amending Council Directives 85/611/EEC and 93/6/EEC and Directive 2000/12/EC and repealing Council Directive 93/22/EEC3 with the exclusion of the entities mentioned in Article 2 (1) of Directive 2004/39/EC, provided that the investment firm in question is entitled to carry out the activities referred to under items 2, 3, 6 and 7 of Section A of Annex I to Directive 2004/39/EC
- **•** organisations providing clearing or settlement services and subject to oversight by a competent authority may be eligible
- **•** central banks (CBs) of the European System of Central Banks (ESCB) and the European Central Bank (ECB) (not separately mentioned in the TARGET Guideline)

In addition to the legal basis mentioned above, direct participants have to fulfil some more technical prerequisites:

- **•** In general, they need a connection to SWIFT's Secure IP Network (such participants are called SWIFT-based participants).
	- directly with an own SWIFT Interface
	- via a SWIFT Service Bureau

Particularly for small and medium size banks it is possible to use an Internet connection (therefore they are also called Internet-based participants) instead of a connection to SWIFT (such participants are called SWIFTbased participants). The Internet connection, however, provides (via ICM) access to the main but not all TARGET2 services.

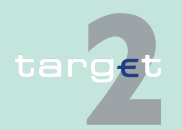

2.1 Participation in and access to TARGET2

2.1.1 Direct participation

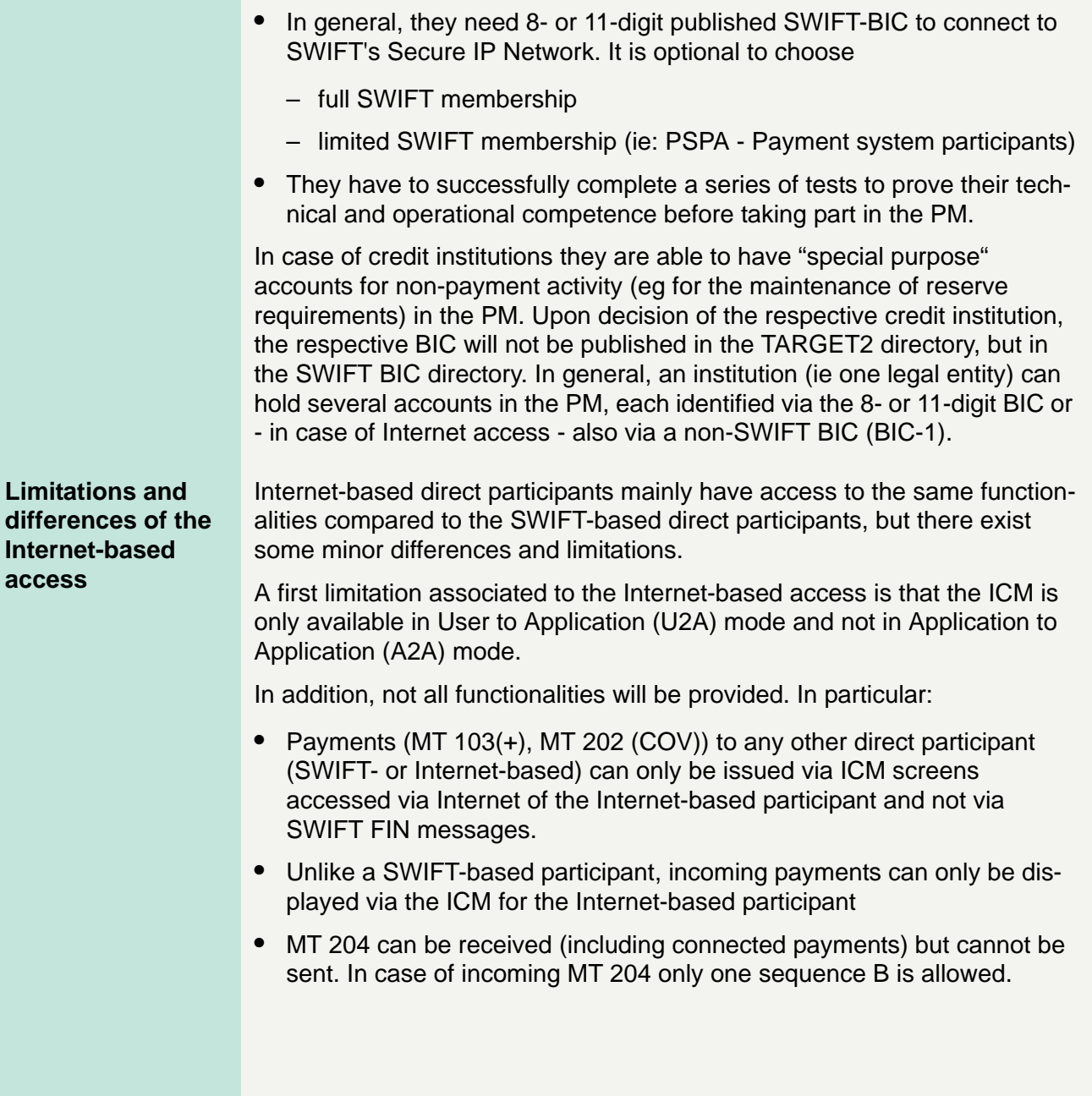

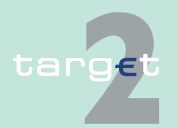

2.1 Participation in and access to TARGET2

#### 2.1.1 Direct participation

- **•** Based on the general rule, that an Internet-based participant will not receive messages like a SWIFT-based participant, it will also not be possible to receive MT 900/910 or MT 940/950, but account statements with detailed payment information similar to MT 940 will be available for download at the start of the next business day. The account statement will be available at downloading for 10 business days. For further details see [chapter 9.3.2 Account statement, page 552](#page-566-0).
- **•** It will not be possible to use an Internet-based account in a group of account arrangement.
- **•** It will not be possible to use an Internet-based account in a multiaddressee and addressable access arrangement.
- **•** It will not be possible to download the TARGET2 directory, which can be instead consulted only online.
- **•** An Internet-based participant is identified via the 8- or 11-digit SWIFT or non-SWIFT BIC (BIC-1).
- **•** An Internet-based participant does not have access to T2S information and cannot initiate standing order or current order liquidity transfers to T2S.

**Note:** The limitations and differences are valid for the whole UDFS. They are not always highlighted, eg if a functionality envisages an MT 900/910 confirmation, it is not explicitly mentioned, that this is only valid for SWIFTbased participants as Internet-based participants cannot receive any SWIFT messages.

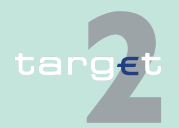

- 2.1 Participation in and access to TARGET2
- 2.1.2 Indirect participation

### **2.1.2 Indirect participation**

**Basics** Only supervised credit institutions established in the EEA and EU central banks participating directly in the system are allowed to intermediate for credit institutions in the EEA to have their payment settled without connecting directly to it.

### **Characteristics** Indirect participants

- **•** are registered in the PM through participants with direct SWIFT-based access (no Internet-based direct participants)
- **•** are directly linked to one direct participant only (that can be located also in another country)
- **•** can be indirectly addressed in the PM
- **•** have no own RTGS account within the PM

Each indirect participant needs a published BIC (8 or 11-digit). It may be a SWIFT-BIC or a non-SWIFT-BIC.

The indirect participant sends payments to/receives payments from the system via the SWIFT-based direct participant. The booking is done on the RTGS account of the direct participant. The relevant direct participant also manages the liquidity for each of its indirect participants, and has accepted to represent the respective participant. The indirect participants will be recognised by the system and as such benefit from the protection of the Settlement Finality Directive (SFD) (in countries where such protection has been granted).

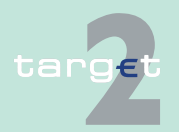

2.1 Participation in and access to TARGET2

2.1.3 Comparison of direct and indirect participation/access

### **2.1.3 Comparison of direct and indirect participation/ access**

**Overview The table below summarises the conditions and features of direct and indi**rect participants:

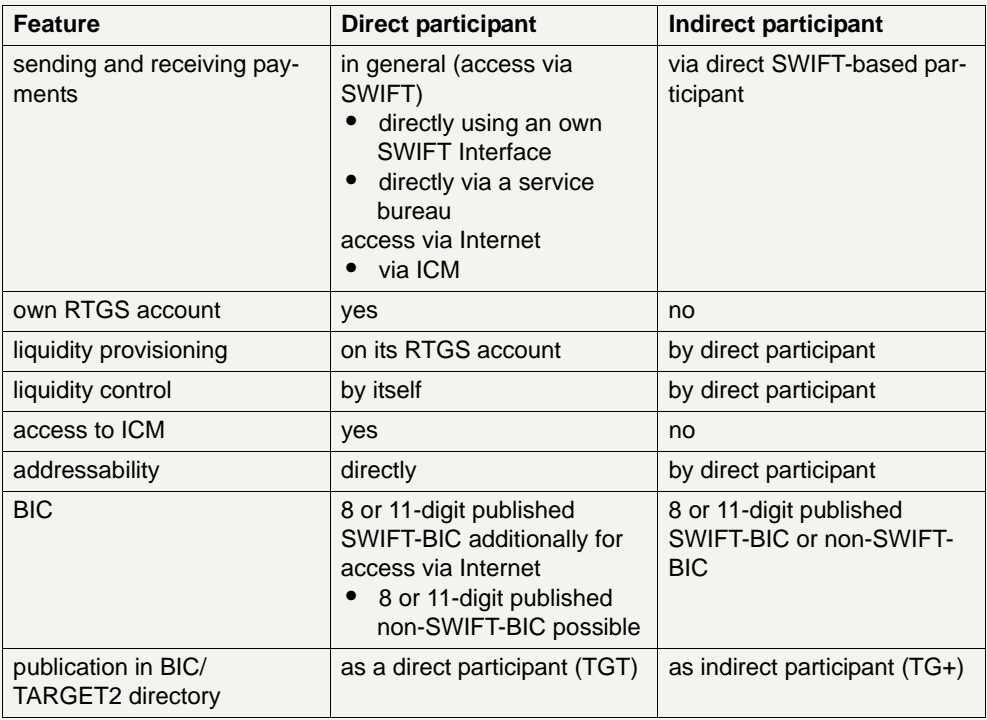

**Note:** Service bureaus are licensed by SWIFT. Therefore, they have to fulfil the criteria set up by SWIFT. Anyway it is under the responsibility of the direct participant when he opts to use a service bureau.

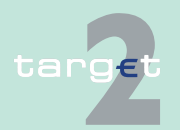

2.1 Participation in and access to TARGET2

2.1.4 Multi-addressee access ("technical BIC access")

### **2.1.4 Multi-addressee access ("technical BIC access")**

### **General remarks** SWIFT-based direct participants (no Internet-based direct participants) are able to authorise their branches and credit institutions belonging to their group located in the EEA countries to channel payments through the RTGS account of the direct participant without its involvement by submitting/ receiving payments directly to/from the system.

The payments are settled on the RTGS account of the direct participant.

**Comparison** The table below summarises the conditions and features of direct participants and multi-addressee access:

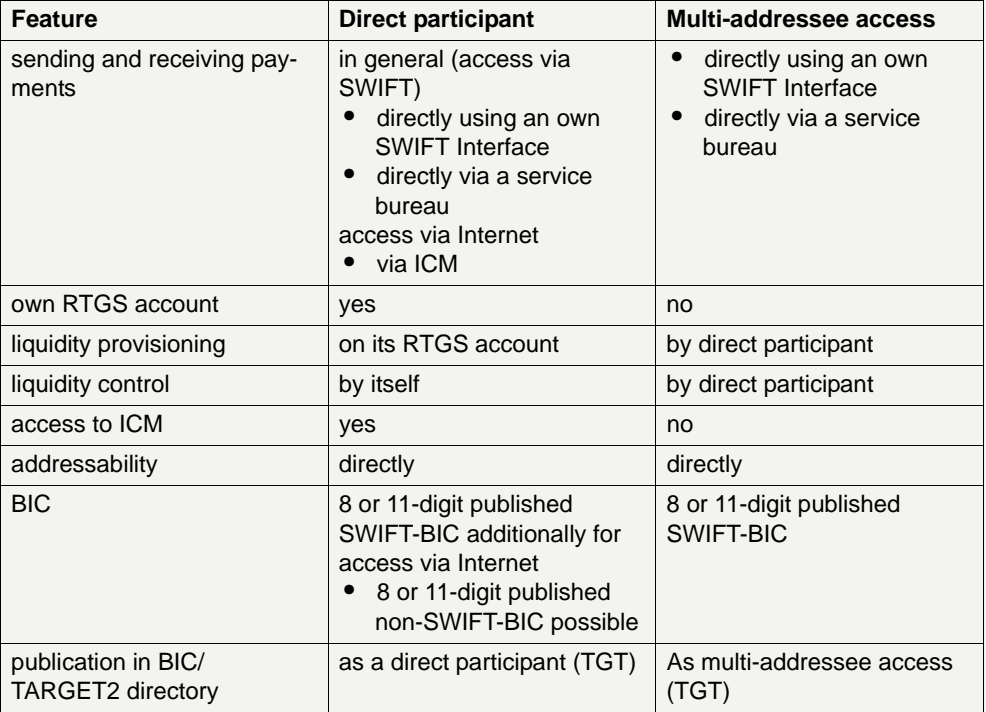

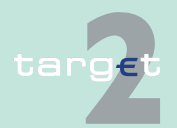

- 2.1 Participation in and access to TARGET2
- 2.1.5 Access as correspondent BICs ("addressable BICs")

### **2.1.5 Access as correspondent BICs ("addressable BICs")**

**General remarks** Any correspondent (or branch of a correspondent) of a direct participant (no Internet-based direct participant) that holds a BIC is eligible to be listed in the TARGET2 directory irrespective of its place of establishment. It is the responsibility of the direct participant to forward the relevant information to the respective CB for inclusion in the TARGET2 directory. These BICs can only send and receive payment orders to/from the system via the direct participant. Their payments are settled in the RTGS account of the respective direct participant.

> Technically there is no difference between indirect participants and access as a correspondent BICs ("addressable BICs"). However, in legal terms, the addressable BICs will not be recognised by the system and therefore not benefit from the protection of the Settlement Finality Directive (SFD) (in countries where such protection has been granted). Addressable BICs are not relevant for Internet-based participants.

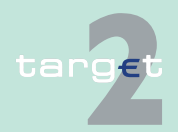

- 2.1 Participation in and access to TARGET2
- 2.1.6 Access as T2S Actor in TARGET2

### **2.1.6 Access as T2S Actor in TARGET2**

The access as T2S Actor in TARGET2 is a special type of interaction related to the execution of current order liquidity transfers to T2S. This type of access is mainly granted to Central Security Depository institutions (CSDs) which can initiate on behalf of their customers - TARGET2 direct participants - liquidity transfers to T2S for the settlement of the cash leg of securities transactions.

The T2S Actor in TARGET2 can only access the system via T2SI in application-to-application mode (A2A) using XML messages. Access to ICM is not granted, neither in U2A nor in A2A mode. The DN of the T2S Actor in TARGET2 and its relation to the RTGS account owners for which he is authorised to submit current order liquidity transfers are stored in the matching table DN-BIC in Static Data. The DN of the T2S Actor in TARGET2 cannot be used for other actor types (eg AS or CI).

In some special cases the access as T2S Actor in TARGET2 can also be granted to other credit institutions that are involved through their customers or branch institutions (direct PM participants) in the processing of current order liquidity transfers to T2S.

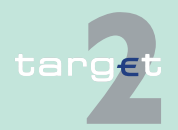

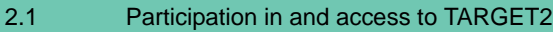

2.1.7 Exclusion

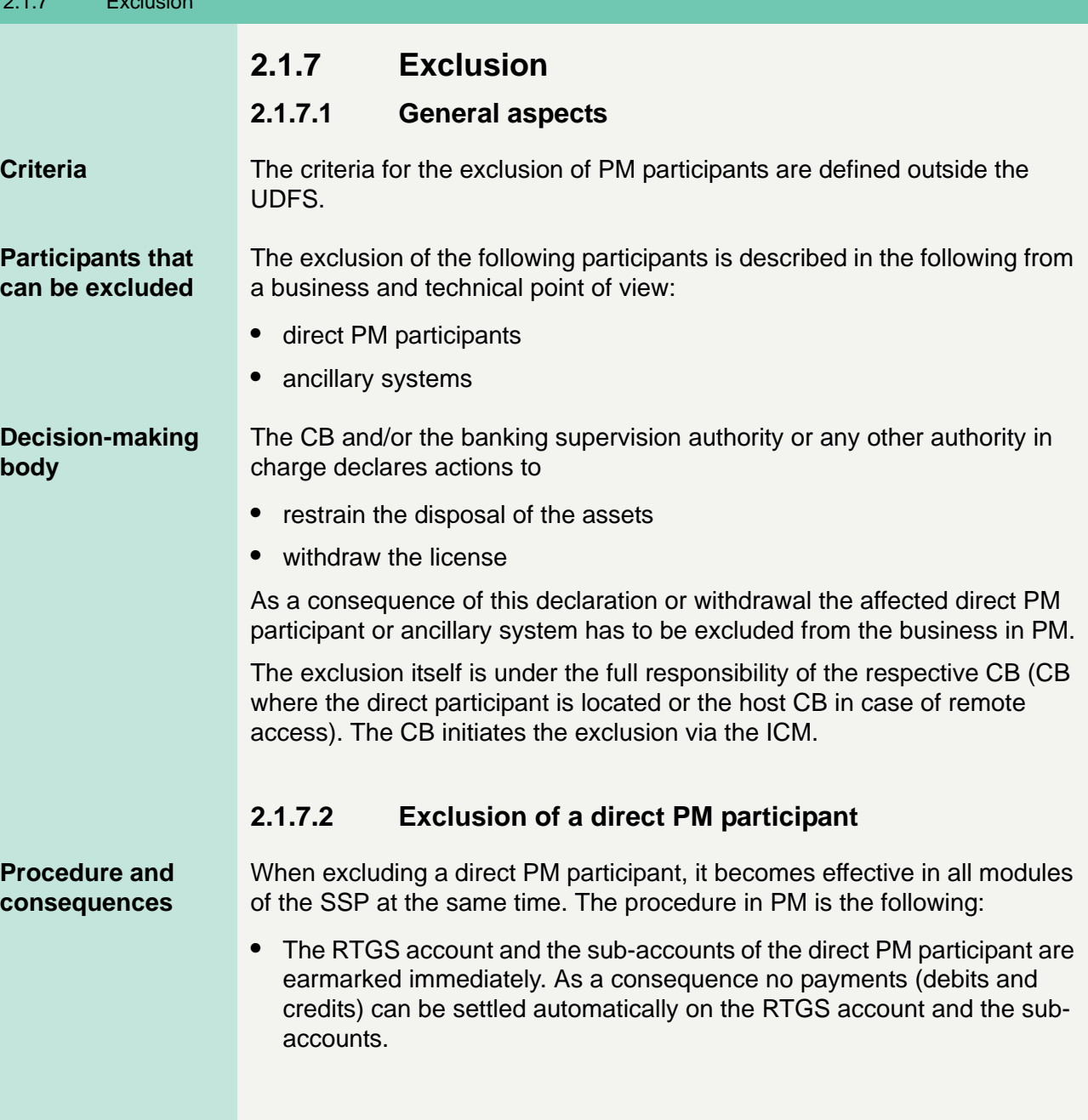

<span id="page-44-0"></span>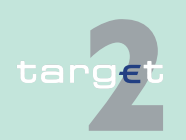

2.1 Participation in and access to TARGET2 2.1.7 Exclusion

- **•** All payments pending in the queue after the exclusion became effective have to be confirmed by the CB before they will be settled on the RTGS account.
- **•** Payments involved in a running settlement process (algorithm) are not affected by the exclusion. The algorithm is not abandoned. If the algorithm
	- is successful, also involved payments of the excluded participant will become final.
	- fails, the payments of the excluded participant will be returned to the queue. They have to be confirmed by the CB before they can be settled in one of the next running algorithms.
- **•** Payments (credit transfers or direct debits) sent by the excluded direct PM participant are stored for confirmation by the CB. If the CB
	- gives its confirmation, the payments will run through the entry disposition. If they cannot be settled in the entry disposition, they will be queued and included in the process of dissolution of the payment queue.
	- disagrees, the payments will be rejected by sending an MT 019 with a unique error code to the excluded direct PM participant.
- **•** Payments (credit transfers or direct debits) sent to the excluded direct PM participant are stored for confirmation by the CB of the excluded direct PM participant. If the CB
	- gives its confirmation, the payments will run through the entry disposition. If the payments cannot be settled in the entry disposition, they will be queued and included in the process of dissolution of the payment queue.
	- disagrees, the payments will be rejected by sending an MT 019 with a unique error code to the sender.

The participants are informed on the exclusion via a broadcast in the ICM.

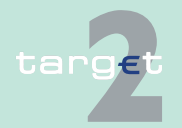

2.1 Participation in and access to TARGET2 2.1.7 Exclusion

- **•** Automatic end-of-day liquidity retransfers from the excluded participant to his home account (PHA or HAM) are executed without a manual confirmation by the CB of the excluded participant.
- **•** Automatic end-of-day liquidity retransfers from a participant to another participant, where at least one side is excluded, are not executed and the balance is kept on the sending RTGS account if senders account is not deleted (if senders account is deleted, the end-of-day liquidity retransfer is executed to the CB main account).

### **Note:**

- **•** The confirmation of payments is physically done by the CB of the excluded direct PM participant via ICM. Nevertheless organisational rules outside the SSP can be implemented to involve other bodies (eg the official receiver), but it is up to the legal requirements of each country.
- **•** Independent from the exclusion of a direct PM participant it will be possible to close the account of a PM participant. This closure is a regular process. It becomes effective the next business day or at a predefined business day in the future.

### **Exclusion of group of accounts manager**

If the excluded direct PM participant is a group of accounts manager, he will not be able to act as a group of accounts manager from the time the exclusion becomes effective. It is the same for the two variants of group of accounts ("virtual account" and "consolidated information" - see [chapter](#page-98-0)  [2.5.5 Pooling of liquidity, page 84\)](#page-98-0).

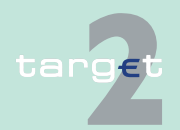

2.1 Participation in and access to TARGET2

2.1.7 Exclusion

The consequences for the two variants are explained in the following table:

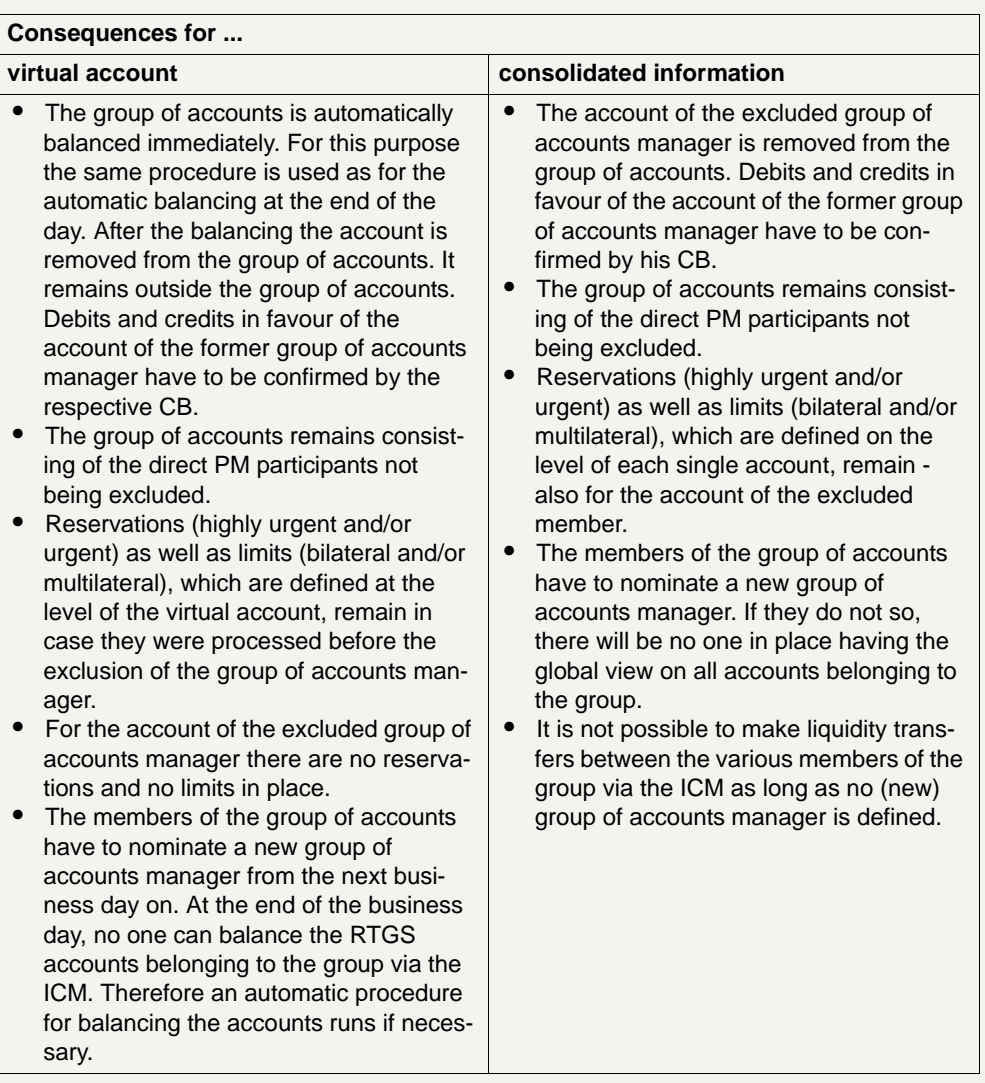

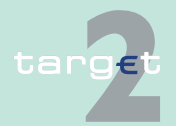

#### 2.1 Participation in and access to TARGET2

#### 2.1.7 Exclusion

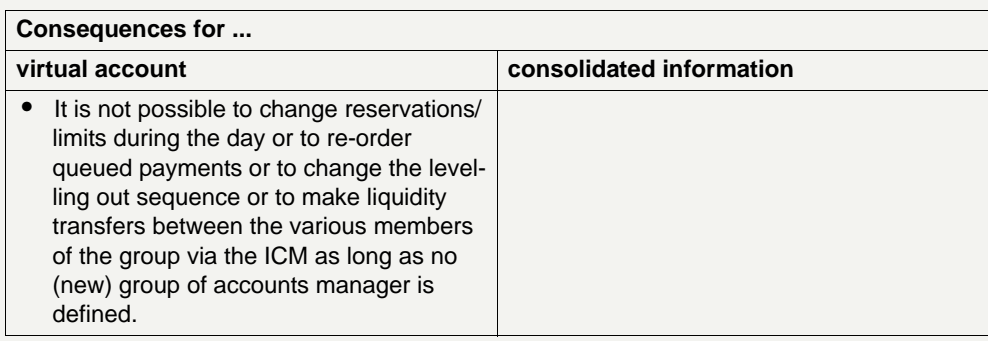

**Note:** The business case "definition of new group of accounts manager" is not included in the list of possible intraday updates.

Furthermore, it is also not possible for the respective CB to act on behalf of the virtual group of accounts manager without a defined group of accounts manager.

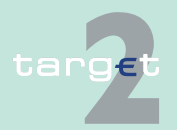

2.1 Participation in and access to TARGET2

2.1.7 Exclusion

### **Exclusion of a member of a group of accounts**

If the excluded direct PM participant is a member of a group of accounts ("virtual group of accounts" or "consolidated information" - see [chapter 2.5.5](#page-98-0)  [Pooling of liquidity, page 84](#page-98-0)) the exclusion will have the consequences listed in the table below:

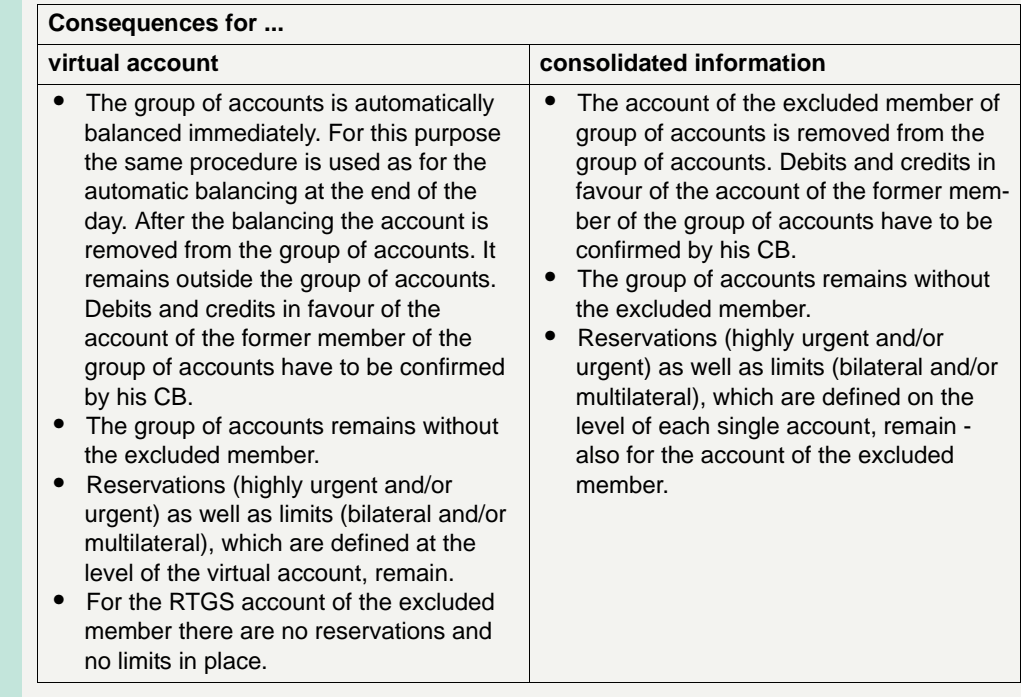

### **Exclusion of comanager**

If the excluded direct PM participant is a co-manager for HAM accounts (see chapter 12.1.3 Account management in book 2), it will not be possible for him anymore to act as co-manager from the time when the exclusion becomes effective.

It is up to the co-managed HAM account holders to nominate a new comanager. In the meantime their related CB(s) can act for them on request.

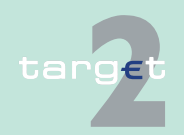

2.1 Participation in and access to TARGET2 2.1.7 Exclusion

### **2.1.7.3 Exclusion of an ancillary system (AS)**

**Procedure** If an AS has to be excluded from the PM it will be treated like a direct PM participant, ie:

- **•** The exclusion becomes effective immediately.
- **•** Transactions can only be settled after a confirmation of the CB of the AS. This will apply to all transactions pertaining to the AS (even if no accounts belonging to this AS are involved, eg in case of XML message debiting a settlement bank and crediting another settlement bank).
- **•** The CB can act on behalf of the AS (eg to send an "end of cycle" or "end of procedure message").

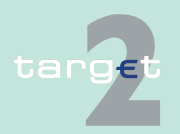

2.1 Participation in and access to TARGET2

2.1.8 Directories of the participants

### **2.1.8 Directories of the participants**

**Directories** Two directories are available to assist the addressing of payments:

- **•** TARGET2 directory
- **•** BIC directory

#### **TARGET2 directory**

The TARGET2 directory contains the needed routing information for TARGET2 participants. It is provided electronically in a structured form (see [chapter 9.4 TARGET2 directory, page 558\)](#page-572-0). This TARGET2 directory is set up in addition to SWIFT's BIC directory to support the specific needs of the SSP and its users (provisioning of national sorting code; BIC to be used in SWIFT header for receiver; update rhythm, etc.), and because the BIC directory is currently not able to support these needs.

Updates are based on the content of the up-to-date BIC directory, but take place more often (weekly), whereas the BIC directory is updated on monthly basis.

**Note:** The information in the TARGET2 directory is not used for the entrycheck of incoming messages in the SSP. Therefore, it is possible to address payments to an indirect participant through another direct PM participant not mentioned in relation to this indirect participant in the TARGET2 directory.

Further details on the structure and the delivery of the TARGET2 directory are described in [chapter 9.4 TARGET2 directory, page 558.](#page-572-0)

### **BIC directory** The BIC directory shows all global SWIFT participants and the payment system(s) to which they are connected. For indicating direct and indirect SSP participation worldwide the respective TARGET service code (TGT or TG+) is mentioned for each SSP participant.

SWIFT maintains the BIC directory and makes it available in various formats.

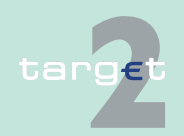

2.2 Accounting

# **2.2 Accounting**

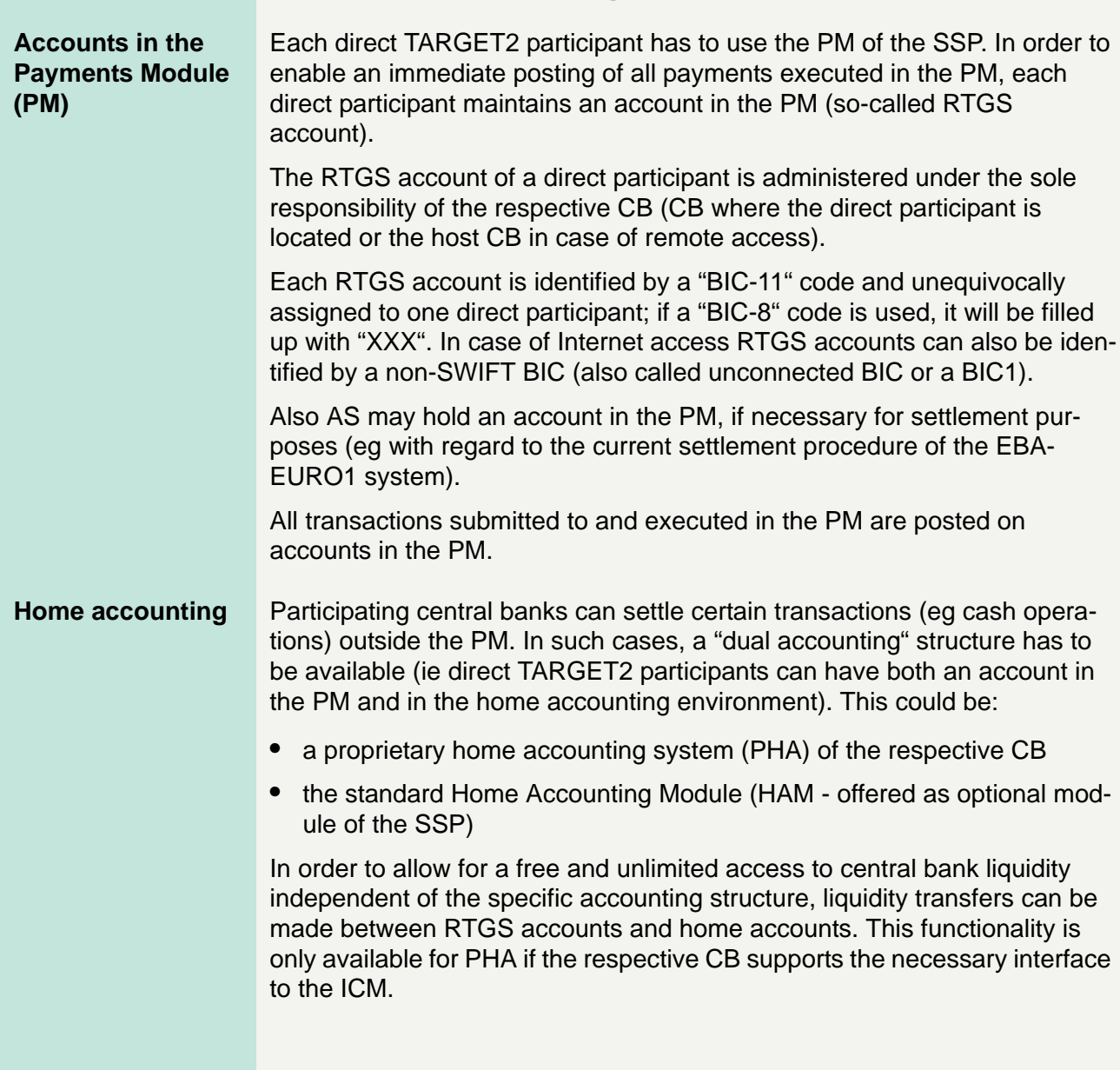

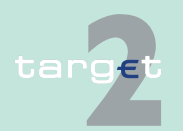

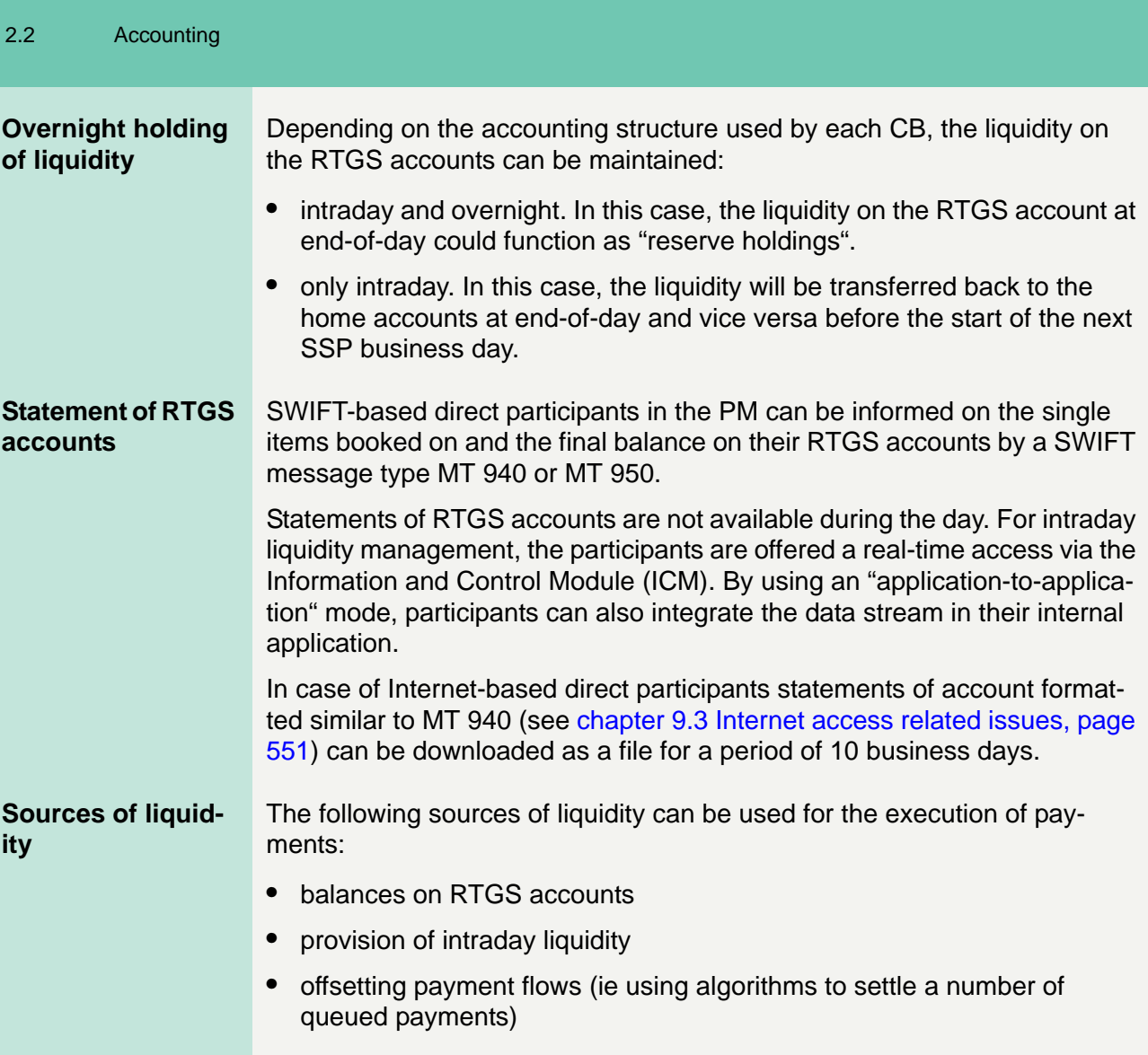

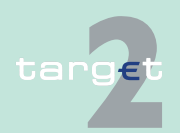

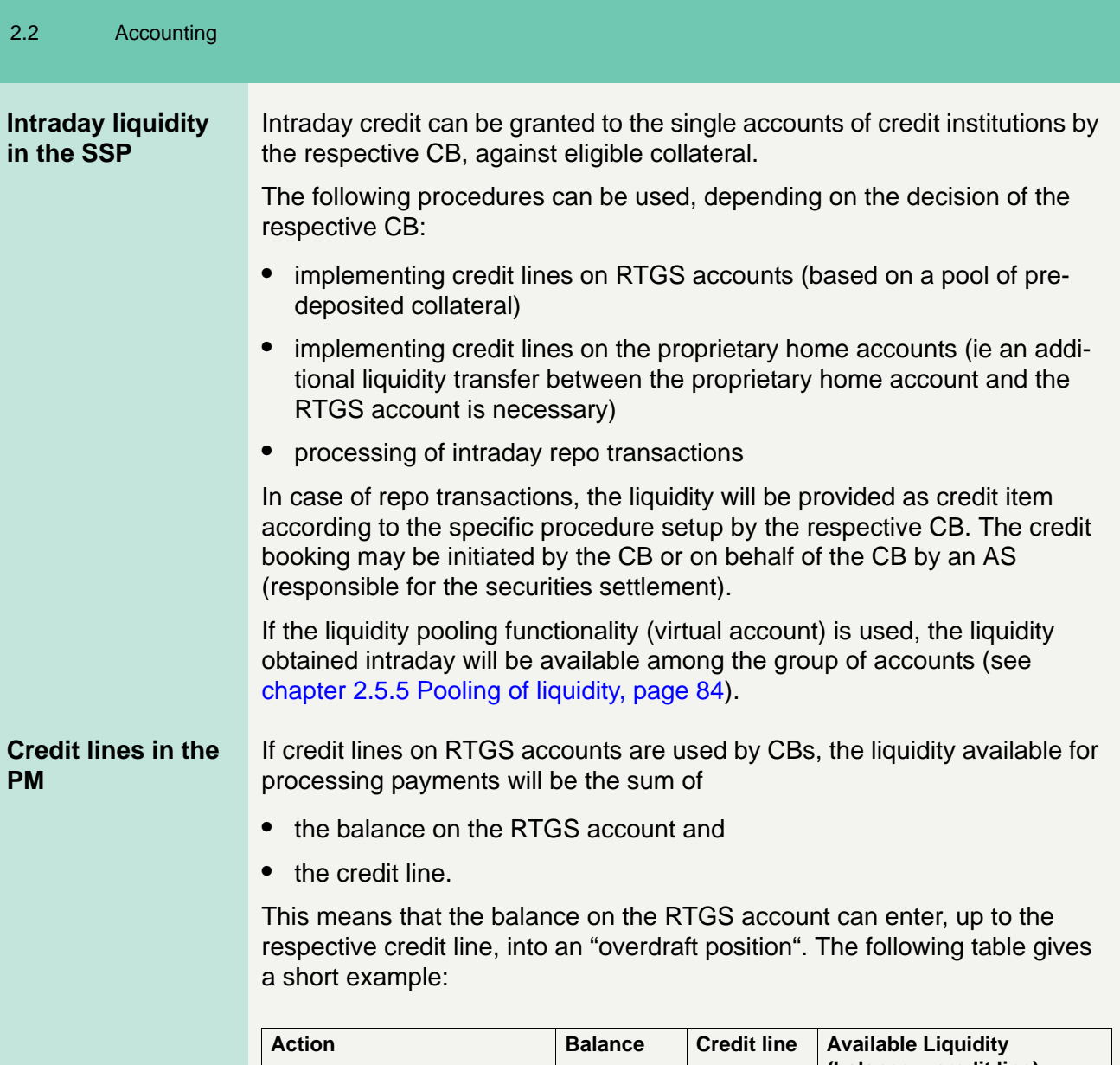

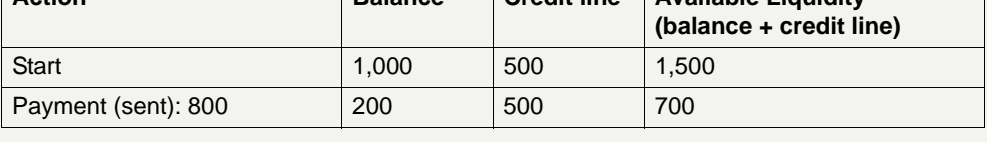

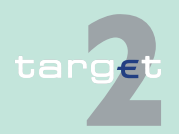

2.2 Accounting

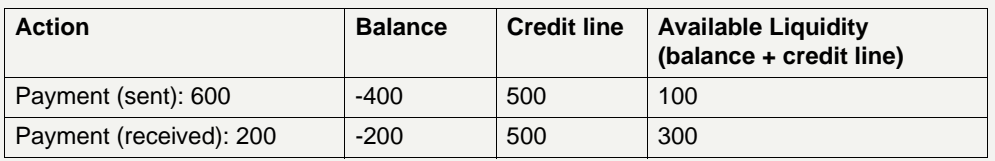

### **Update of credit lines**

The credit lines in the PM are updated by the respective CB via a standard interface to its collateral management application.

In some cases payments initiated by CBs in favour of a participant can automatically lead to a change of the credit line (eg main refinancing operations in countries with pre-pledged (collateral) pools).

The participant is informed about

- **•** payments with change of credit lines and
- **•** credit line changes initiated via ICM (U2A and A2A)

by an MT 900/910 sent on optional basis.

Furthermore participants can get information about their credit line changes via the ICM (U2A and A2A).

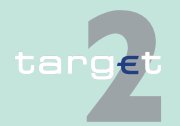

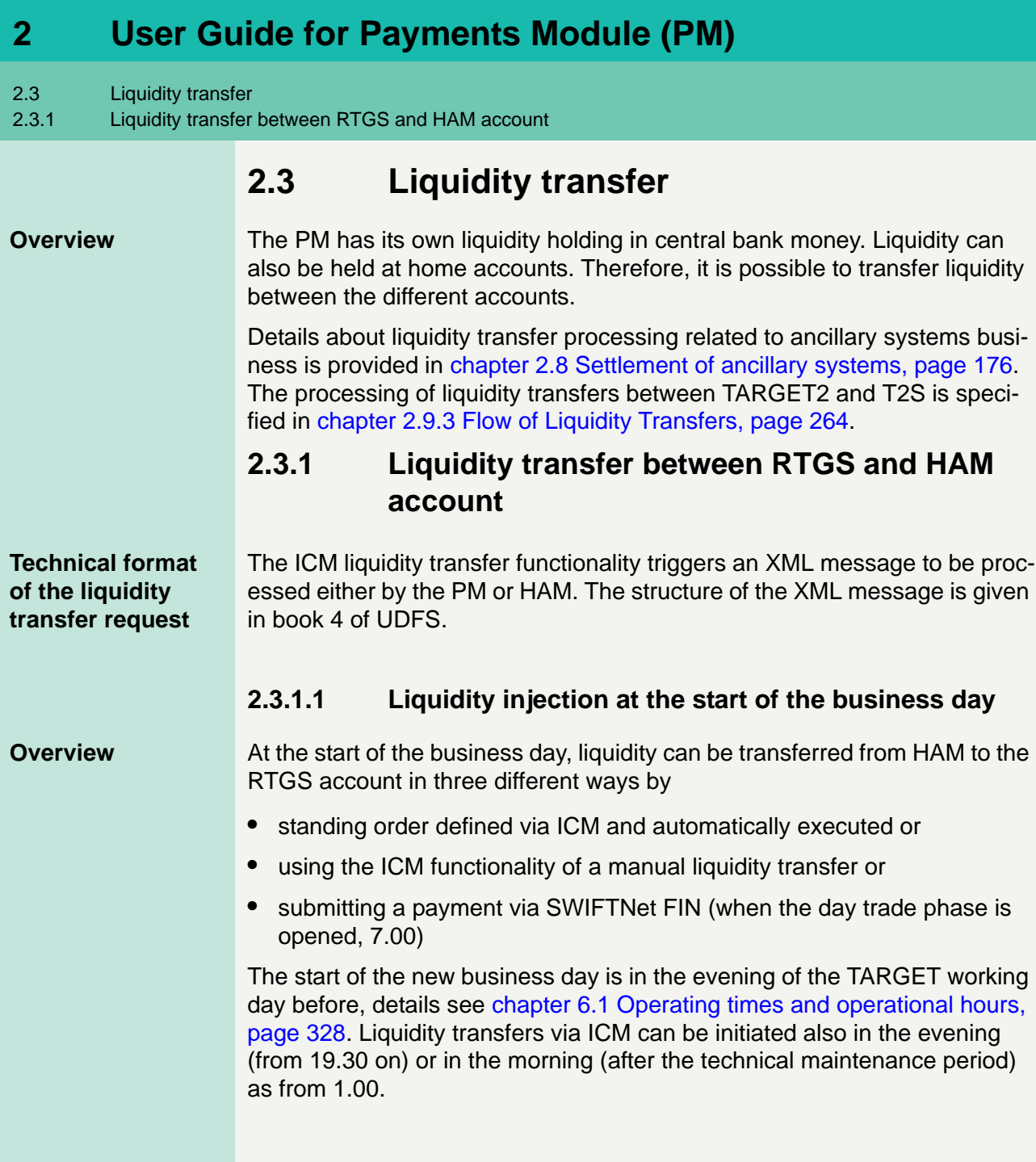

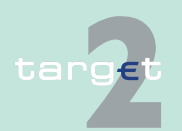

2.3 Liquidity transfer

2.3.1 Liquidity transfer between RTGS and HAM account

**Processing** The following table describes the processing of these liquidity transfers and the consequences if funds are not available in the HAM account:

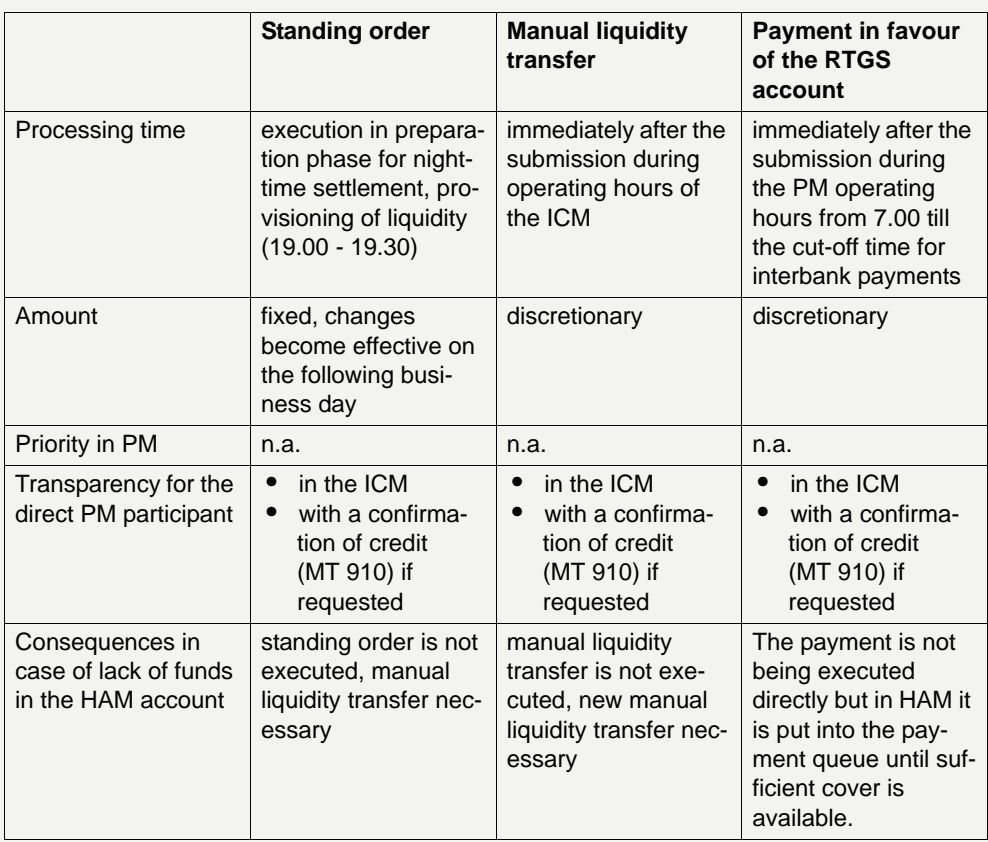

**Note:** On an optional basis for each transfer of liquidity a confirmation of debit (MT 900) is sent to the CB.

It is also possible to submit liquidity transfers from RTGS account to HAM account after 1.00 (via ICM) and after 7.00 (via a payment).

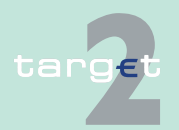

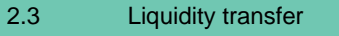

2.3.1 Liquidity transfer between RTGS and HAM account

### **2.3.1.2 Liquidity transfer during the business day**

**Overview During the business day, liquidity can be transferred from HAM to the RTGS** account and vice versa at any time. The direct participant can use two different ways to transfer the liquidity:

- **•** ICM functionality of a manual liquidity transfer or
- **•** submitting a payment via SWIFTNet FIN

### **By using the ICM functionality**

A direct PM participant initiates a manual transfer of liquidity between the RTGS account and the HAM account in the ICM during the operating hours till 18.00 or - in case of a prolonged payment processing - till the cut-off time for interbank payments.

After the new business day was started in the evening, it is also possible to initiate liquidity transfers via ICM from the start of night-time processing on (19.30).

Liquidity transfers are possible in both directions (RTGS account to HAM account and vice versa). The direction of the liquidity transfer can be defined in the ICM for each manual transfer.

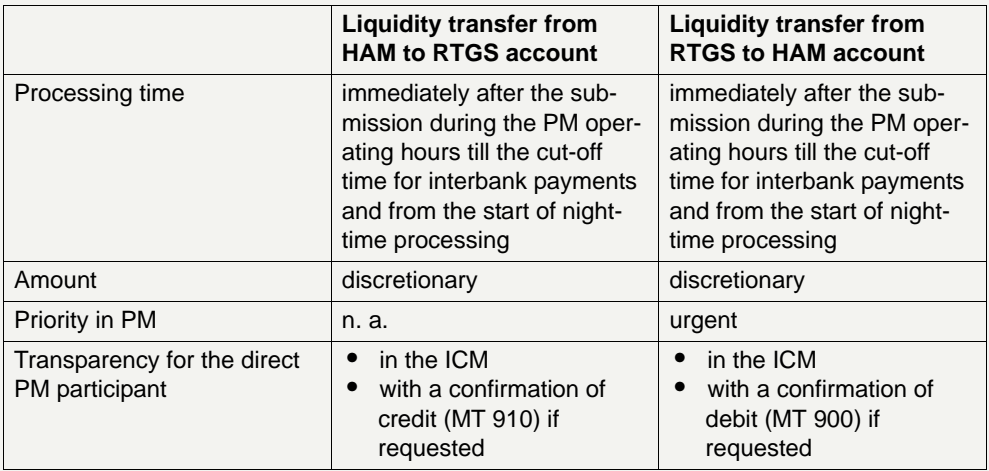

The following table describes the features of these transfers:

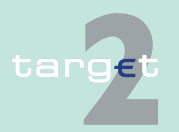

#### 2.3 Liquidity transfer

#### 2.3.1 Liquidity transfer between RTGS and HAM account

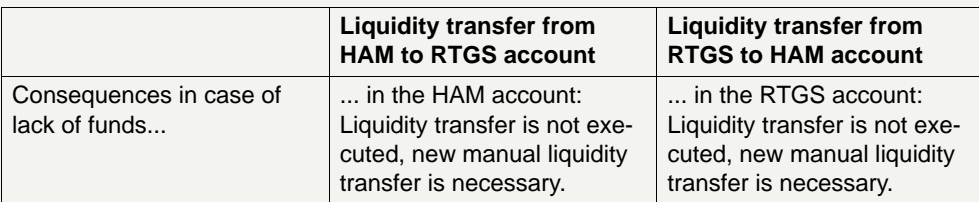

**Note:** On an optional basis for each liquidity transfer a confirmation of credit (MT 910 - transfer RTGS -> HAM) or a confirmation of debit (MT 900 transfer HAM -> RTGS) is sent to the CB.

### **By submitting a payment message**

A transfer of liquidity between an RTGS account and a HAM account is initiated by sending a SWIFT message to

- **•** PM to transfer liquidity from the RTGS account to the HAM account
- **•** HAM to transfer liquidity from the HAM account to the RTGS account.

A liquidity transfer is possible from 7.00 till 18.00 or - in case of a prolonged payment processing - till the cut-off time for interbank payments.

The following table describes the features of these transfers:

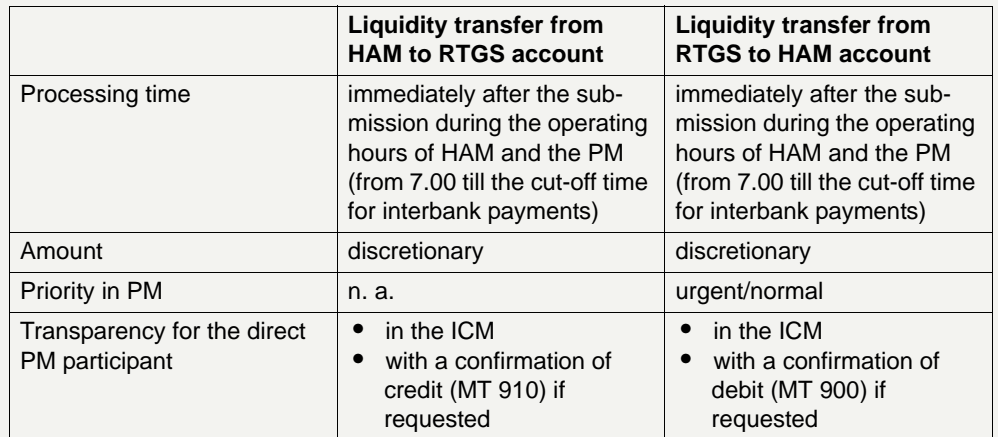

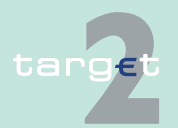

### 2.3 Liquidity transfer

#### 2.3.1 Liquidity transfer between RTGS and HAM account

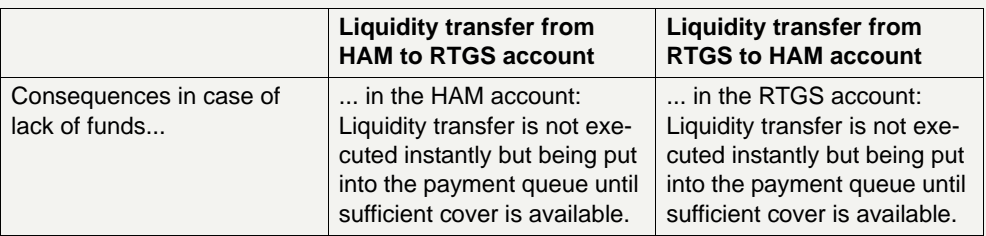

**Note:** On an optional basis for each liquidity transfer a confirmation of credit (MT 910 - transfer RTGS -> HAM) or a confirmation of debit (MT 900 transfer HAM -> RTGS) is sent to the CB.

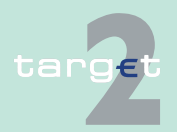

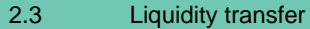

2.3.2 Liquidity transfer between RTGS and proprietary home account (PHA)

### **2.3.2 Liquidity transfer between RTGS and proprietary home account (PHA)**

### **Technical format of the liquidity transfer request**

The ICM liquidity transfer functionality triggers an XML message to be processed either by the PM or PHA. The structure of the XML message is given in book 4 of UDFS.

### **2.3.2.1 Liquidity supply at the start of the business day**

**Overview** At the start of the business day, liquidity can be transferred from the proprietary home accounting system in three different ways by

- **•** standing order (automatically) or
- **•** using the ICM functionality of a manual liquidity transfer or
- **•** submitting a payment via SWIFTNet FIN (debiting the PHA and crediting the RTGS account, when the day trade phase is opened, 7.00) which has to fulfil certain criteria (MT 202 simplified)

### **Note:**

- **•** The first two possibilities are available only if the respective CB supports the necessary interfaces (first: connection standing order facility in PHA to PM, second: connection PHA to ICM).
- **•** The start of the new business day is in the evening of the TARGET working day before, details see [chapter 6.1 Operating times and operational](#page-342-0)  [hours, page 328](#page-342-0). Liquidity transfers via ICM can be initiated also in the evening (from 19.30 on) or in the morning (after the technical maintenance period) as from 1.00.

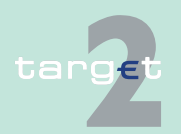

- 2.3 Liquidity transfer
- 2.3.2 Liquidity transfer between RTGS and proprietary home account (PHA)

**Processing** The following table describes the processing of these liquidity transfers and the consequences if funds are not available in the proprietary home account:

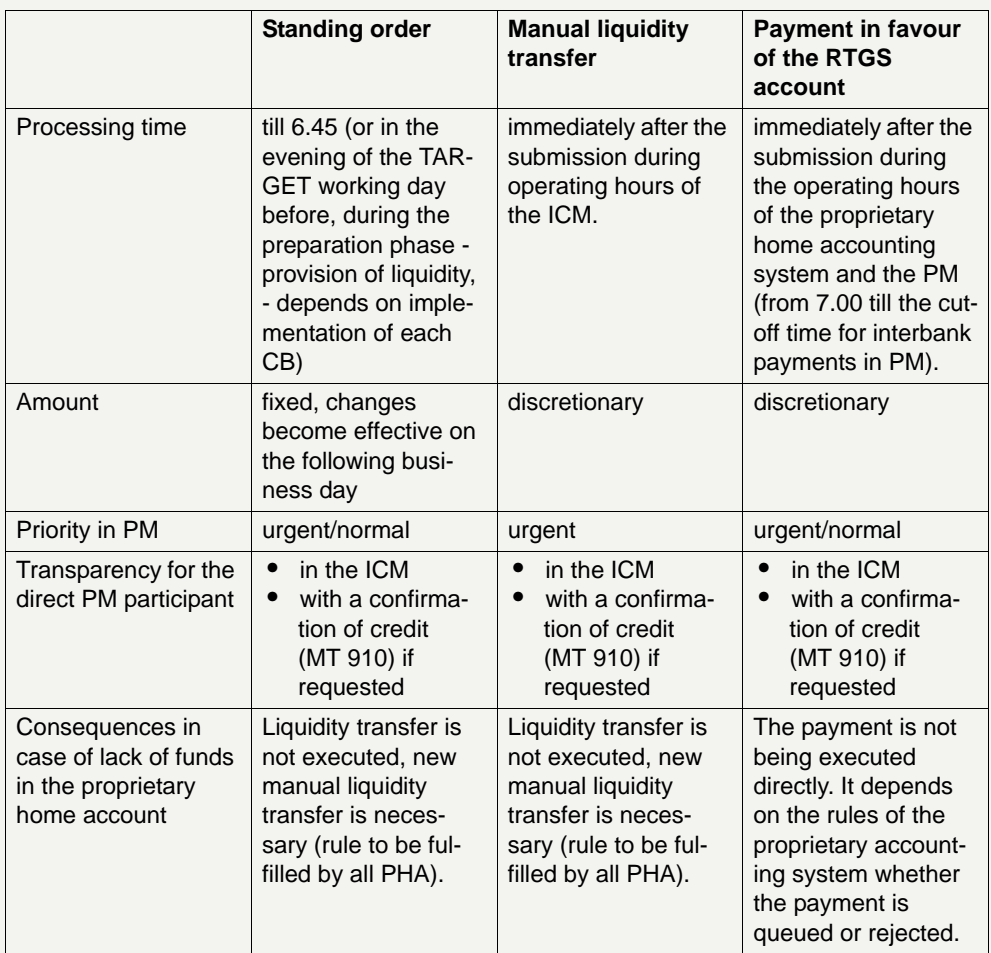

The ICM is also available as from 1.00 (after the technical maintenance period). Liquidity transfers between PM and PHA (both directions) can be initiated as soon as the PHA is also available.

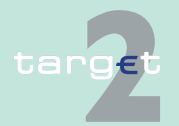

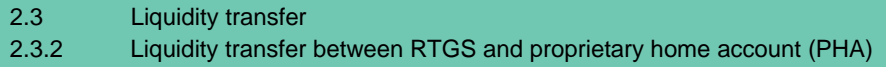

### **2.3.2.2 Liquidity transfer during the business day**

### **By using the ICM functionality for a liquidity transfer**

A direct PM participant initiates a manual transfer of liquidity between the RTGS account and the proprietary home account in the ICM during the operating hours till 18.00 or - in case of a prolonged payment processing till the last cut-off time for interbank payments.

After the new business day was started in the evening, it is also possible to initiate liquidity transfers via ICM from the start of night-time processing on (depends on the availability of PHA).

Liquidity transfers are possible in both directions (RTGS account to proprietary home account and vice versa). The direction of the liquidity transfer can be defined in the ICM for each manual transfer.

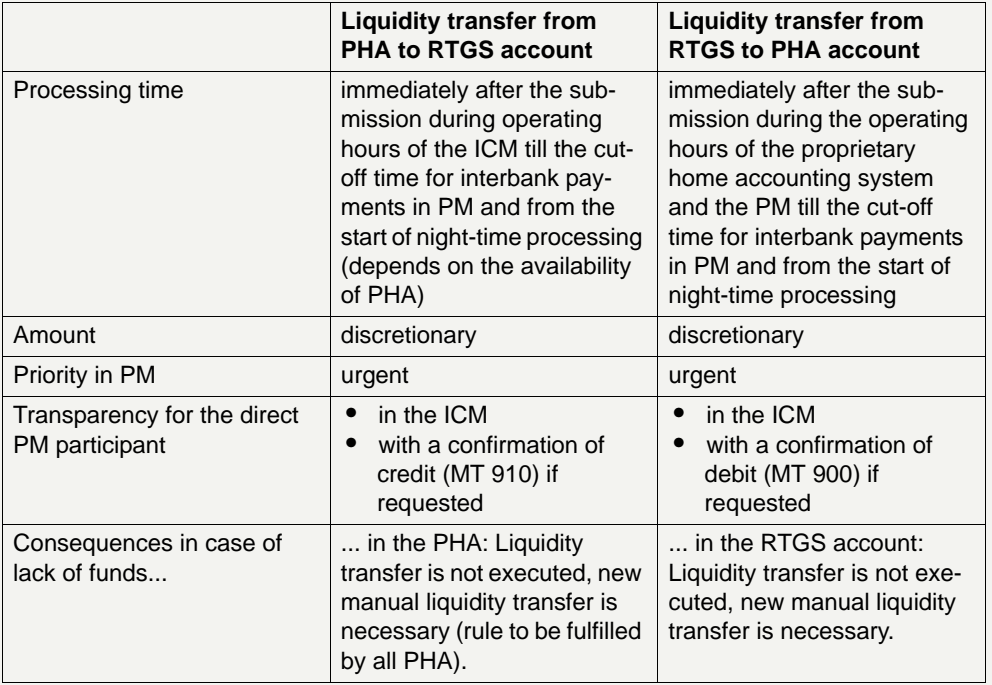

The following table describes the features of these transfers:

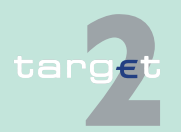

### 2.3 Liquidity transfer 2.3.2 Liquidity transfer between RTGS and proprietary home account (PHA)

**Note:** Liquidity transfers from PM to PHA by using the ICM are made via FIN (no Y-copy).

### **By submitting a payment message**

A participant of a proprietary home accounting system initiates a transfer of liquidity between the RTGS account and the proprietary home account by submitting a payment which has to fulfil certain criteria into the respective system - either the proprietary home accounting system or the PM from 7.00 till 18.00 or - in case of a prolonged payment processing - till the cut-off time for interbank payments.

Liquidity transfers are possible in both directions (RTGS account to proprietary home account and vice versa).

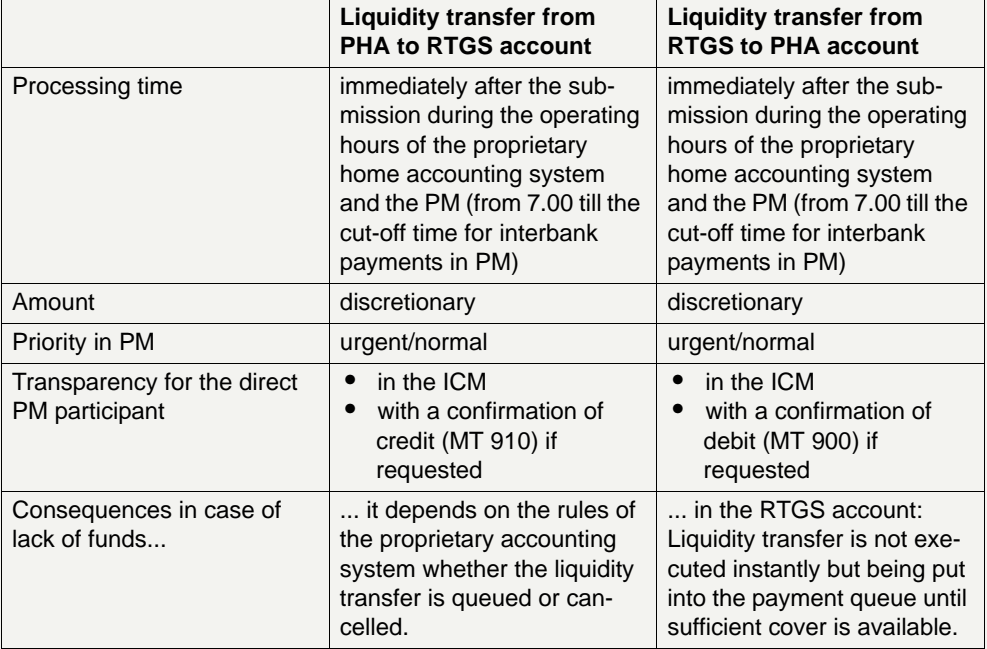

The following table describes the features of these transfers:

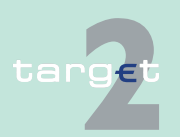

2.3 Liquidity transfer

2.3.3 Retransfer of liquidity at the end of the business day

### **2.3.3 Retransfer of liquidity at the end of the business day**

**Overview** A CB has to decide whether the liquidity of its direct participants is kept

- **•** in the PM or
- **•** in the HAM or
- **•** in a proprietary home accounting system

during the night.

If the CB opts for the first alternative, it is also possible not to keep the liquidity on participant's RTGS account but to transfer the remaining positive balance (or negative balance if a credit line is used) to another direct participant of the same banking community.

If the CB opts for the second or third alternative, the remaining positive balance (or negative balance if a credit line is used - MT 202 "negative") on each RTGS account will be transferred automatically to a specified (predefined) account in

- **•** the HAM (only transfer of credit position) or
- **•** a proprietary home accounting system

at the end of the business day.

The following rules apply for participants with negative balance (which decided to transfer the liquidity to another participant or to a PHA CB) at end of day:

- **•** The negative liquidity transfer will only be executed, if the liquidity on receiver's account (= debtor) is sufficient.
- **•** In case of lack of liquidity the negative liquidity transfer will not be processed, ie no partial execution.

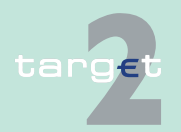

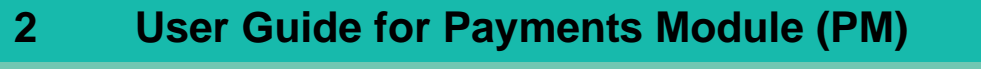

2.3 Liquidity transfer

#### 2.3.3 Retransfer of liquidity at the end of the business day

If an RTGS account without a liquidity removal address in the static data is deleted the remaining balance on the closed RTGS account is transferred to the CB main account of the responsible CB. No notifications MT 900/910 are created in this exceptional case. An alert broadcast for the Operational Team and the CB account statement MT 940/950 for the responsible CB are provided as information source for further treatment by the OT/CB.

In case of exclusion of a participant special rules apply for the retransfer at end of day (see chapter 2.1.7.2 Exclusion of a direct PM participant, page [30\)](#page-44-0).

If the participation type is switched from SWIFT-based to Internet-based participant or vice versa without modification of RTGS account number the liquidity will be kept on this account when no liquidity removal address has been defined.

**Processing** The following tables describe the different retransfers of liquidity:

**Retransfer of liquidity from an RTGS account in favour of a specified HAM account at the end of the business day**

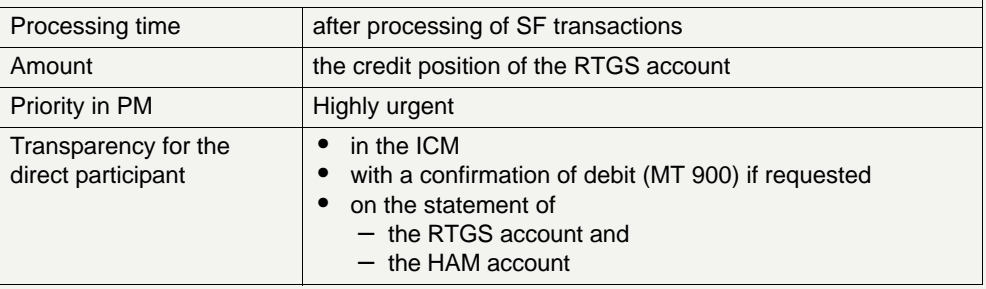

**Note:** On an optional basis for each re-transfer of liquidity a confirmation of credit (MT 910) is sent to the central bank.

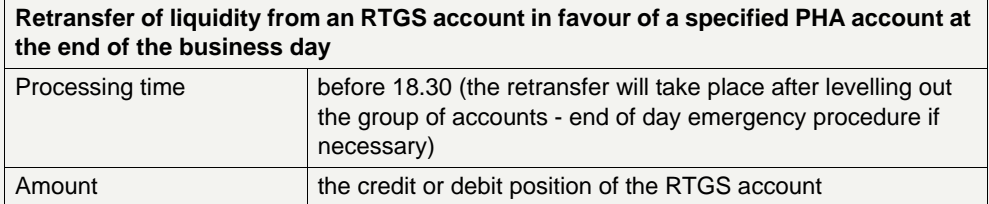

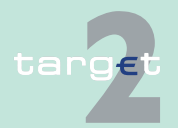

#### 2.3 Liquidity transfer

2.3.3 Retransfer of liquidity at the end of the business day

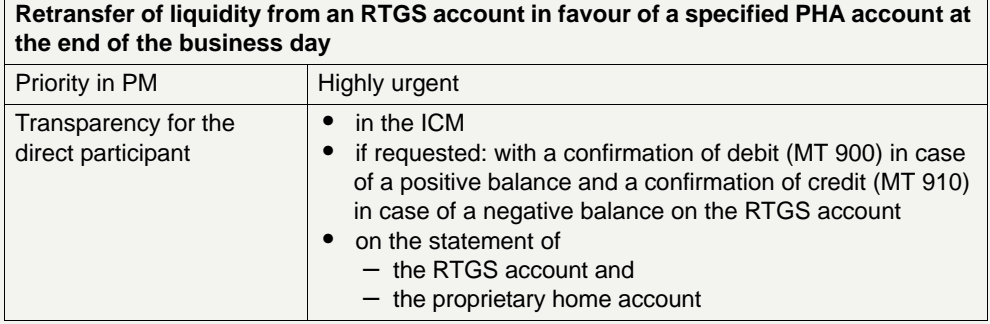

**Note:** Liquidity transfers from PM to PHA at the end of the day are made via FIN (no Y-copy).

### **Retransfer of liquidity: remote access participant**

Remote access participants without a HAM account or a proprietary home account who are not allowed to keep their liquidity on their own RTGS account have to specify the RTGS account of another participant at the hosting CB as the destination for the retransfer of liquidity at the end of the business day.

The following table describes this PM internal retransfer of liquidity:

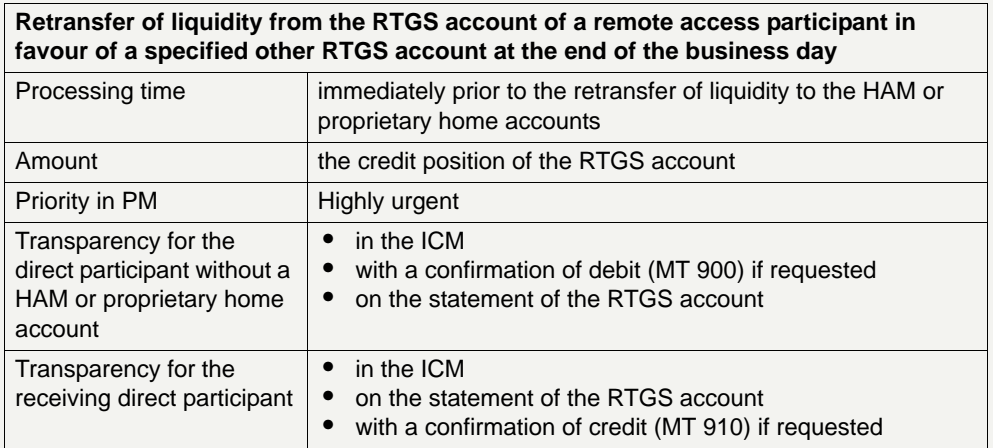

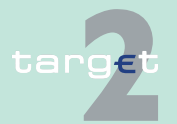

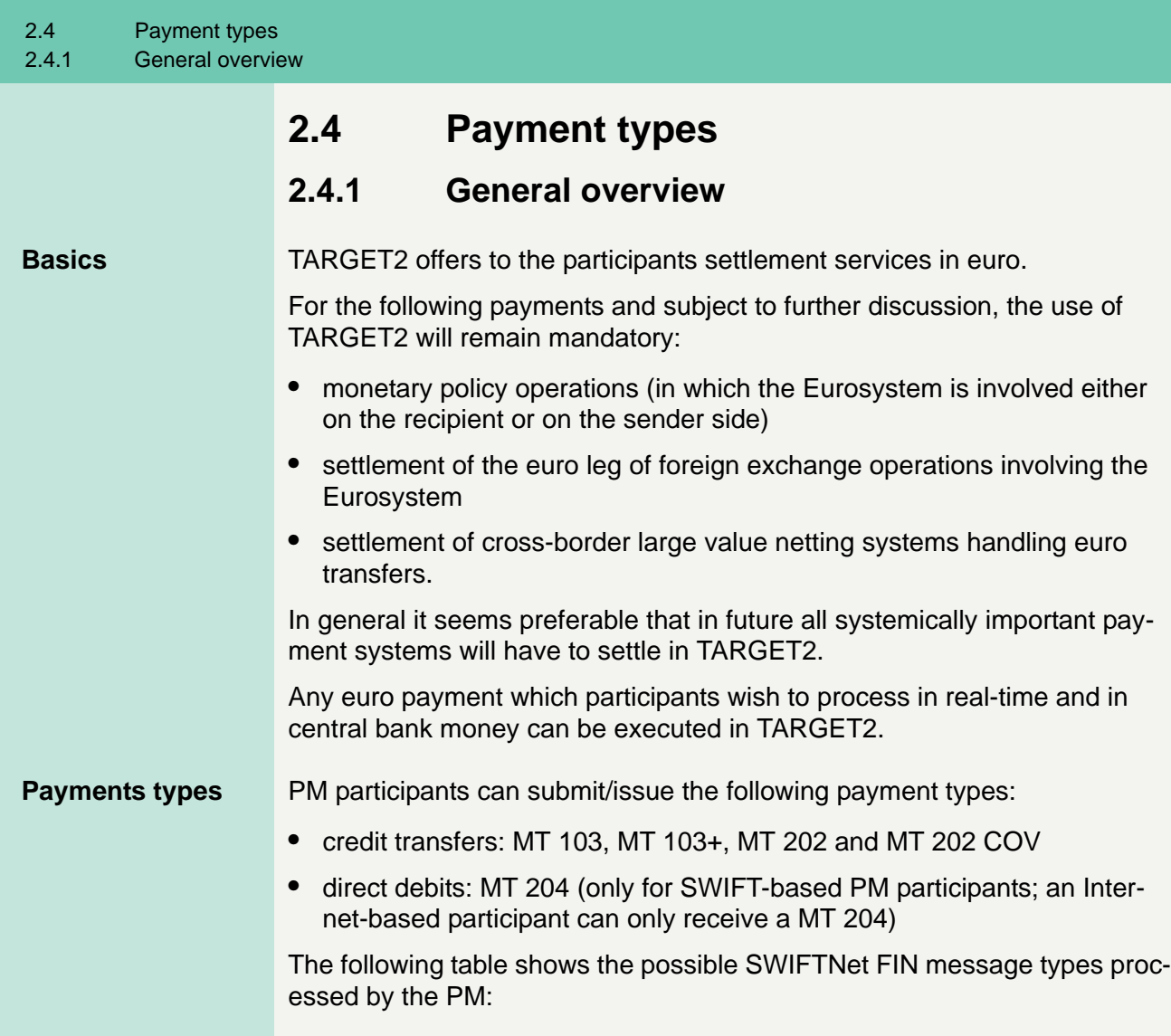

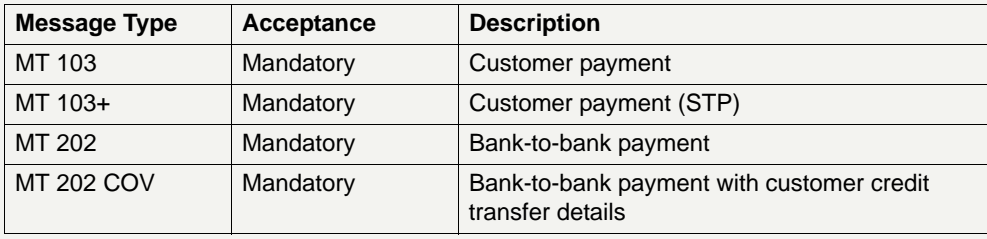

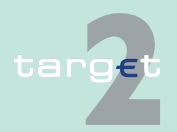

2.4 Payment types

#### 2.4.1 General overview

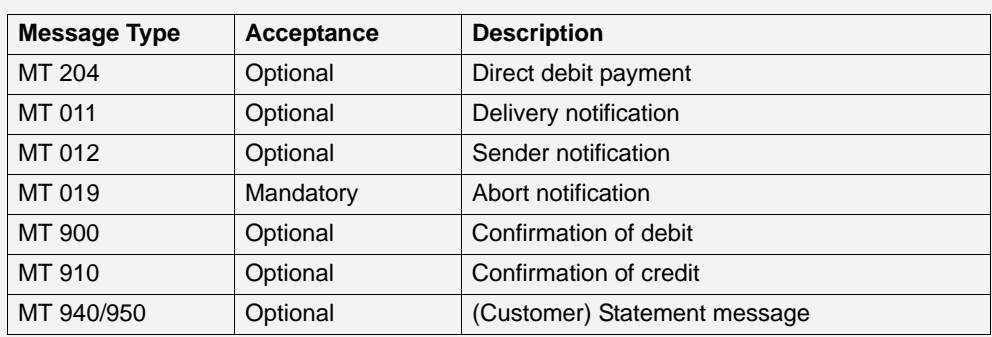

**Note:** MT 011 is provided by SWIFT on an optional basis. Also MT 012 and MT 019 are SWIFT system messages.

With registration each direct participant has to declare which optional message types will be accepted.

For message structure and field specification see [chapter 9.1 SWIFTNet](#page-390-0)  [FIN related issues, page 376](#page-390-0).

Domestic specialities regarding field contents to be validated at system level are not available. This does, of course, not exclude PM participants agreeing bilaterally or multilaterally on specific rules regarding the field contents. It is not checked by the SSP whether the respective PM participants comply with these rules.

#### **Priority of payments** In general, payments are settled immediately, if sufficient liquidity is available on the RTGS account of the participant.

To settle payments in the PM in a different way, considering their urgency, they can be submitted by the sender either using:

- **•** priority class 0 (highly urgent payments)
- priority class 1 (urgent payments)
- **•** priority class 2 (normal payments)

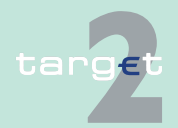

2.4 Payment types

#### 2.4.1 General overview

All priority classes have specific characteristics. Some of the priority classes can only be used by certain groups of PM participants. Within a priority class no further priorisation is possible (no sub-priorities). That means "highly urgent payments" are settled following the principles of entry disposition and execution of offsetting transactions (see [chapter 2.7.1.2 Settle](#page-160-0)[ment of payments in the entry disposition, page 146\)](#page-160-0).

- **Rules •** If no priority class is selected, payments will be handled as normal payments (priority class 2).
	- **•** The priority class 0 (highly urgent payments) is only available for ancillary systems settlement transactions (payments from the AS through a specific interface for AS as well as direct PM participants' liquidity transfer to AS), CB transactions (eg cash withdrawals) and direct participants' CLS payments.
	- **•** Some specific CB transactions, which are not a payment (eg decrease/ increase of credit lines), are treated preferential to priority class 0. Hence highly urgent reservation will be influenced directly by a decrease of credit line.

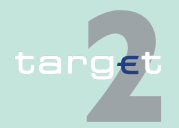

2.4 Payment types

2.4.2 Comparison of different payment types

### **2.4.2 Comparison of different payment types**

**Classification** According to the priority of payments they can be classified as follows:

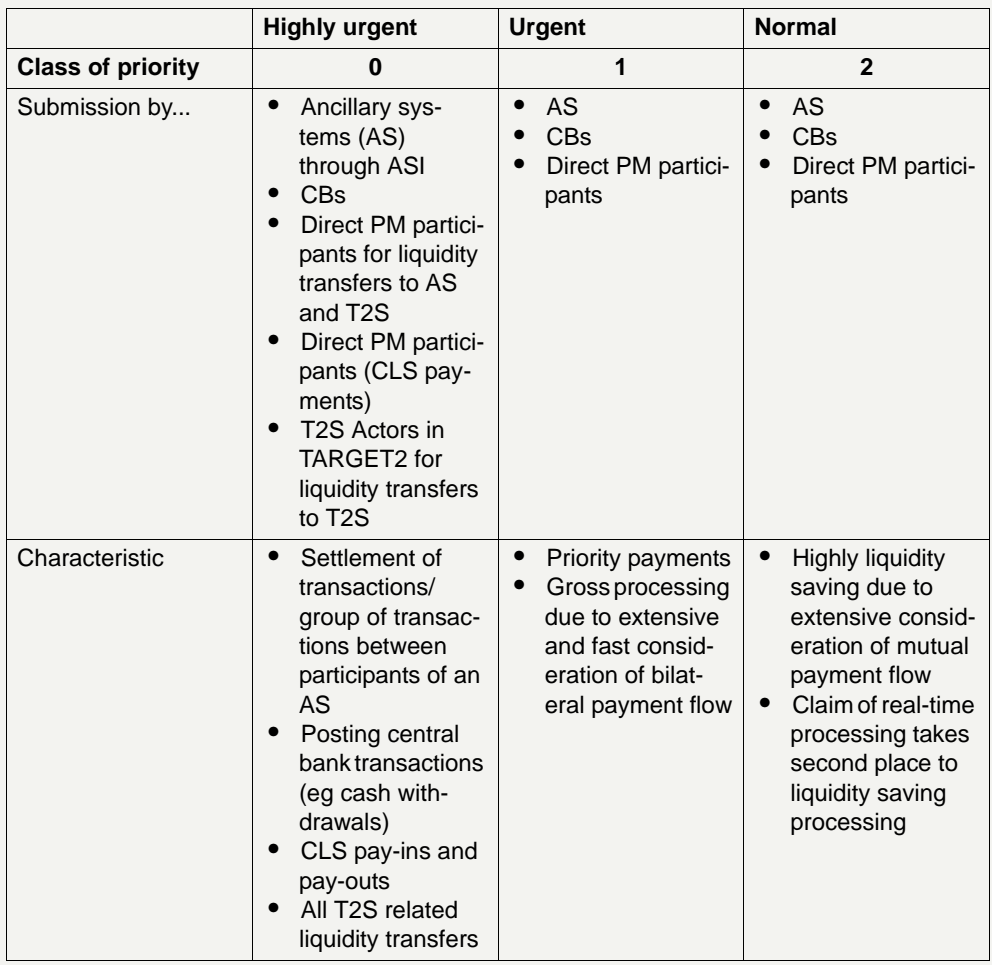

For change of payment types (priority) see [chapter 2.7.2 Comprehensive](#page-166-0)  [queue management, page 152](#page-166-0).

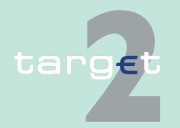
2.4 Payment types

2.4.2 Comparison of different payment types

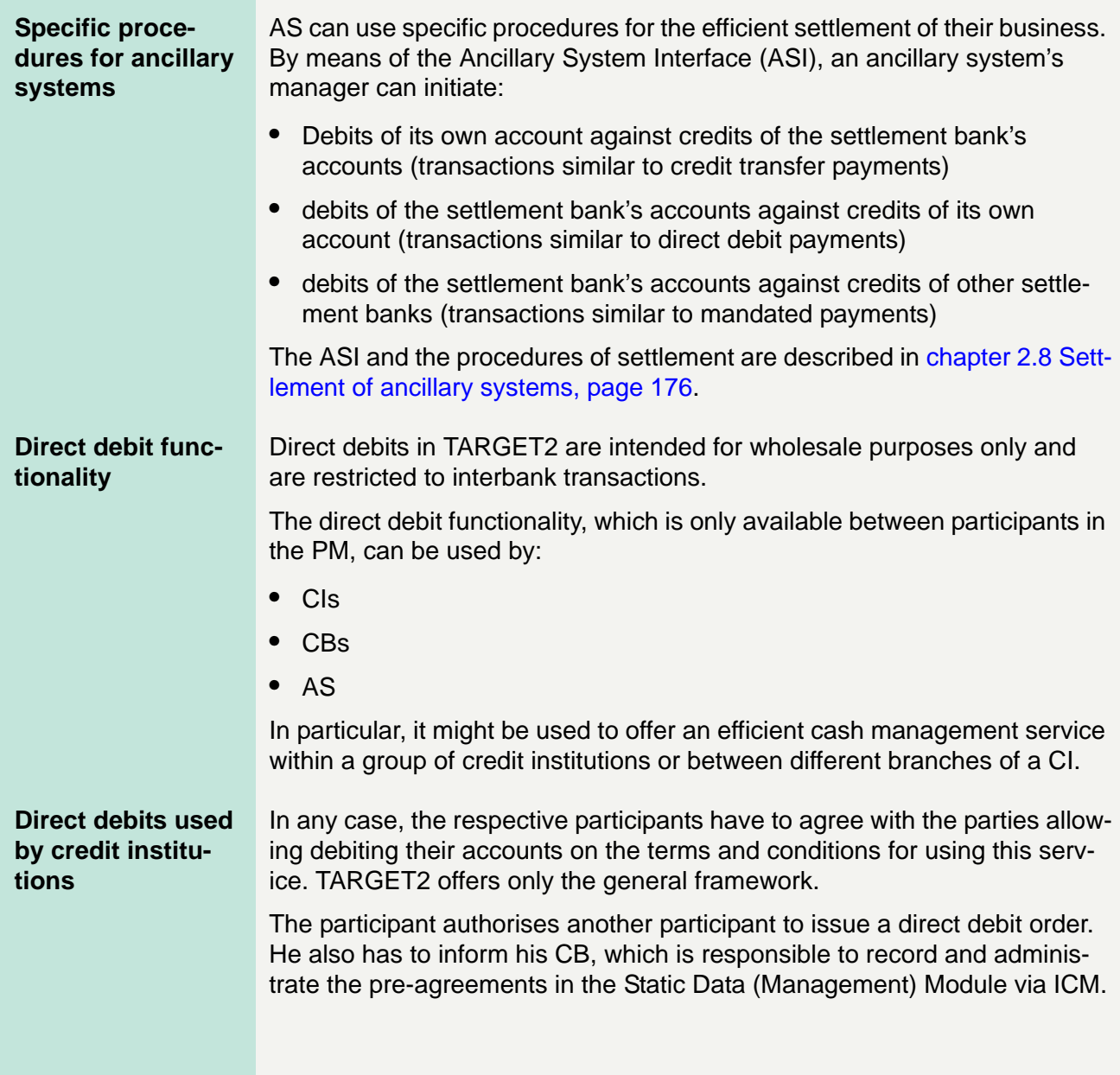

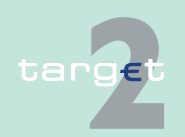

#### 2.4 Payment types

2.4.2 Comparison of different payment types

The following parameters are used in connection with the direct debit scheme:

- **•** Mandatory
	- Direct debit issuer
	- Account to be debited
	- Reference
- **•** Optional
	- Maximum amount per day (for all direct debits independent from the counterparty)
	- Maximum amount per counterparty
	- Maximum amount of any single payment per counterparty

The PM ensures, that the conditions mentioned above (if chosen) are met before processing a direct debit request.

**Direct debits used by CBs** The direct debit facility can also be used by central banks. The following transactions are examples of the usage:

- **•** settlement of cash withdrawals
- **•** repayment of monetary policy operations
- **•** collections of fees

#### **Mandated payments used by CBs**

The mandated payment facility can be used by central banks in case of contingency situations at the level of the direct participant. In this situation, the CB can send a credit transfer (with specific message structure) on behalf of the failed direct participant. This facility is also provided on behalf of an Internet-based direct PM participant.

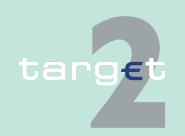

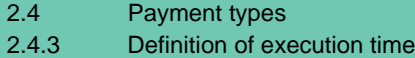

### **2.4.3 Definition of execution time**

**Payments with a set execution time**

PM participants have also the possibility to determine the settlement time of their transactions. The following options are available:

- **•** transactions with an "Earliest Debit Time Indicator"
- **•** transactions with a "Latest Debit Time Indicator"

The following table describes payments with a set execution time.

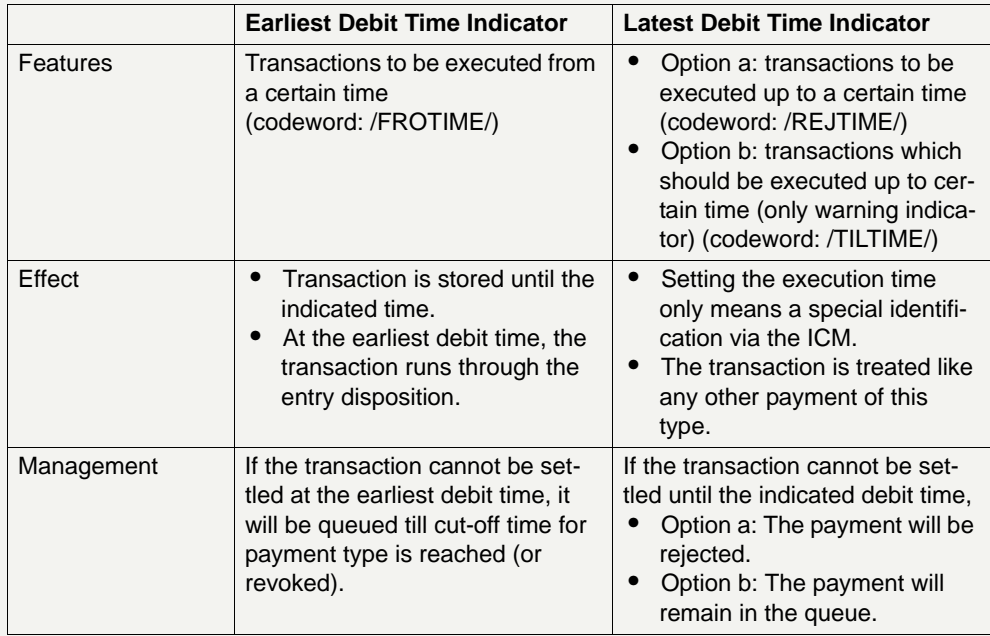

In case a payment with a "Latest Debit Time Indicator" is not executed 15 minutes prior to the defined time, an automatic notification in the ICM will be triggered. The broadcast will be directly displayed on top of all screens of the participant whose account will be debited.

**Note:** In case the codeword /CLSTIME/ is used (Field 72), the payment will be treated in the same way as a payment with a "Latest Debit Time Indicator", option b.

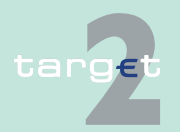

2.4 Payment types

#### 2.4.3 Definition of execution time

It is possible to combine the "Earliest Debit Time Indicator" with the "Latest Debit Time Indicator" (option  $a + b$ ). In case of option a, the transaction is meant to be executed during the indicated period.

The defined execution time of a payment can be changed if the payment is not executed yet. Effect of changing settlement time see [chapter 2.7.2](#page-166-0)  [Comprehensive queue management, page 152](#page-166-0).

#### **Note:**

- **•** It is no longer possible to change the "Earliest Debit Time Indicator" of a payment which is queued due to the fact that the original "Earliest Debit Time Indicator" has been reached and it was already tried to settle this payment.
- **•** A time indication for a MT 202 introducing a pull Liquidity Credit Transfer from T2S is not allowed due to technical restrictions.

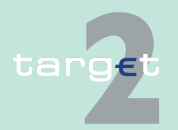

2.4 Payment types

2.4.4 Warehouse functionality

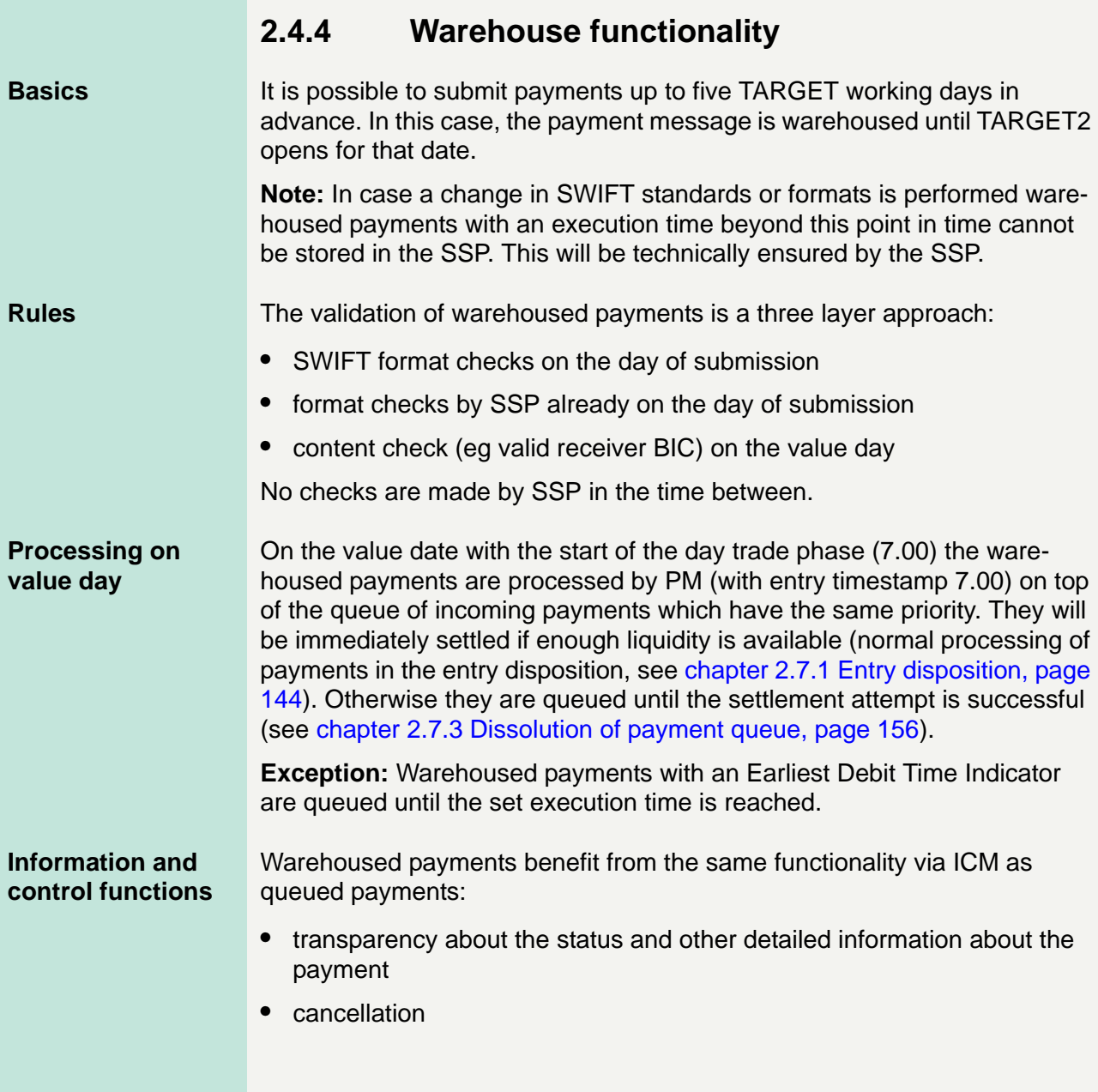

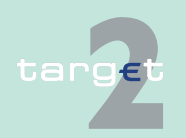

2.4 Payment types

#### 2.4.4 Warehouse functionality

- **•** change of priority
- **•** change of execution time (Earliest and Latest Debit Time Indicator) if set in the warehoused payment

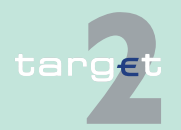

2.4 Payment types 2.4.5 Backup payments

### **2.4.5 Backup payments**

In case of a technical system outage a SWIFT-based direct PM participant (affected participant) may lose its ability to send payments to and receive payments from TARGET2.

Such a breakdown may result in:

- 1. pay-in obligations in other systems (eg CLS) not met;
- 2. liquidity being built up in the affected participant's RTGS account, if other TARGET2 participants did already submit or continue to submit payments in favour of the affected participant.

In order to give the affected participant a possibility to reduce the business impact of the technical failure, the SSP offers a functionality to generate payments via the ICM, the so-called backup payments functionality. The usage is optional and the functionality is blocked by default. It can only be used once the National Service Desk on request of the affected participant has authorised this.

Two categories of backup payments exist:

- 1. the backup contingency payments to predefined systems (CLS and EURO1);
- 2. the more flexible backup liquidity redistribution payments to other direct TARGET2 participants.

The backup functionality via ICM is not available for Internet-based participants. However, in case of contingency the responsible CB can connect to the ICM and submit payments on behalf of the Internet-based participant.

### **2.4.5.1 Backup contingency payments**

**Objective** Backup contingency payments are intended to meet obligations and demands arising from the settlement and funding process of systems, for which templates are predefined in the system (CLS pay-ins, payments to the EURO1 collateral account, pay-ins to the EURO1 prefunding account related to the liquidity bridge between TARGET2 and EURO1)

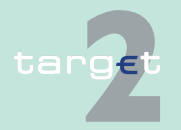

2.4 Payment types 2.4.5 Backup payments

#### **Rules for CLS payments**

The table below gives the rules for backup contingency payments to CLS:

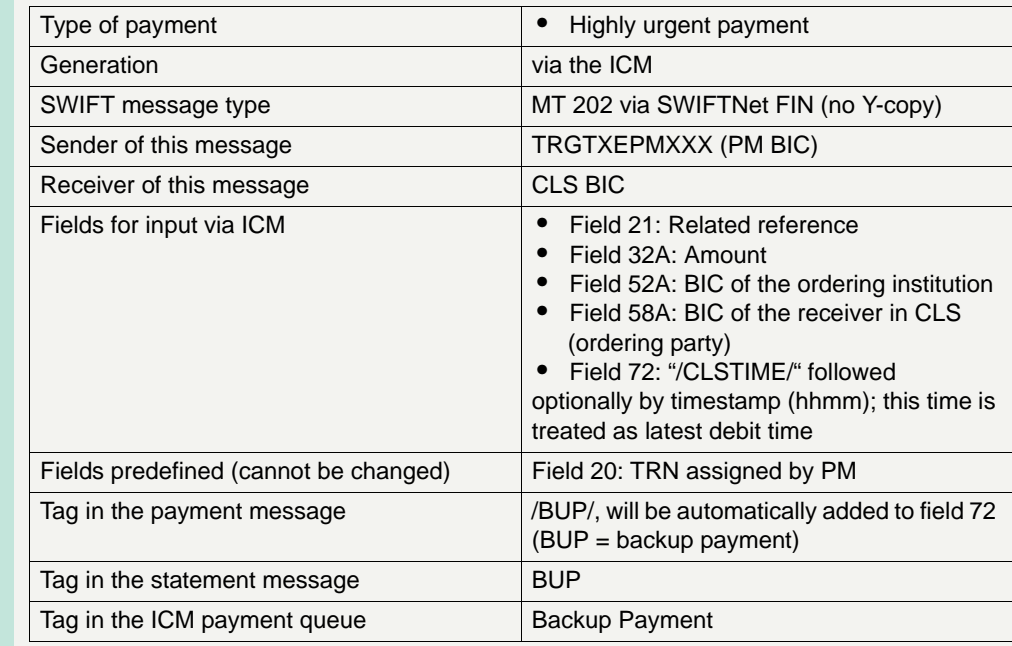

#### **Rules for backup contingency payments to EURO1 collateral account**

The table below gives the rules for backup contingency payments to the EBA related to EURO1 collateral account:

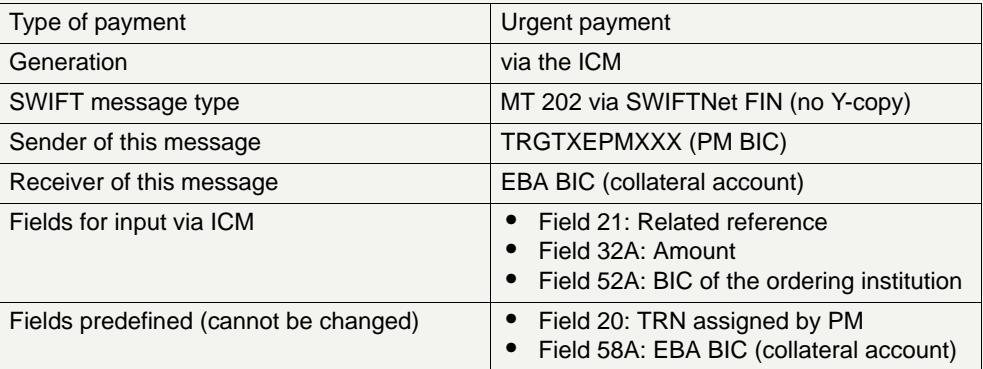

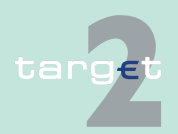

2.4 Payment types

2.4.5 Backup payments

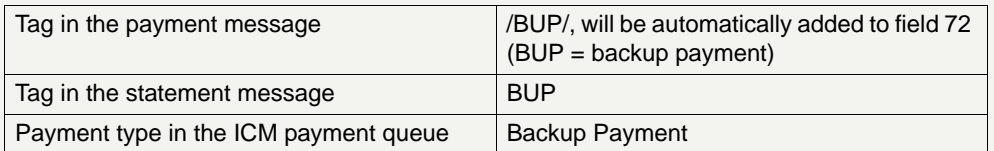

**Rules for backup contingency payments to EURO1 pre-settlement account (liquidity bridge)**

The table below gives the rules for backup contingency payments to the EURO1 pre-settlement account (liquidity bridge between TARGET2 and EURO1):

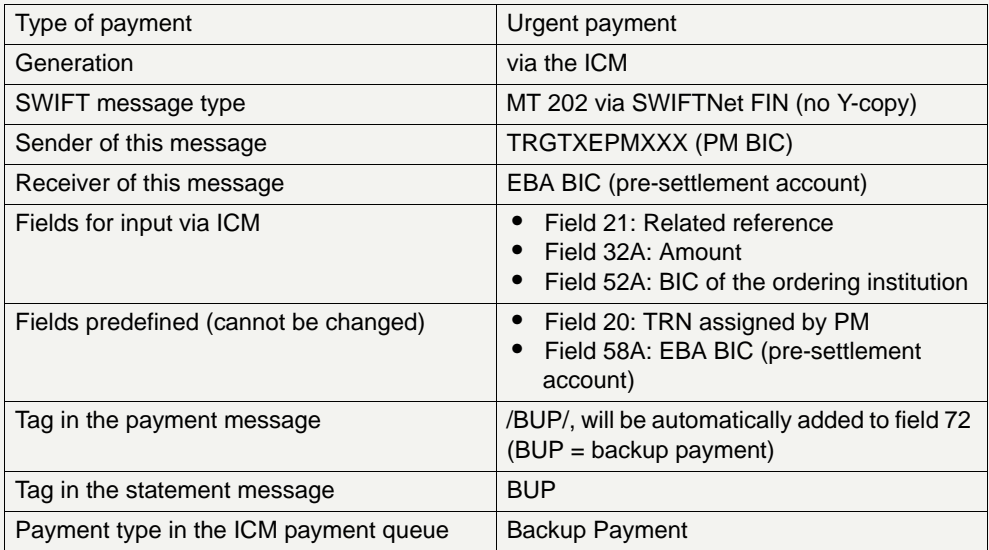

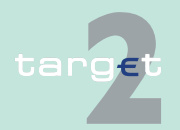

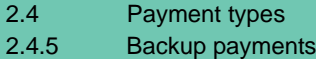

### **2.4.5.2 Backup liquidity redistribution payments**

**Objective** Backup liquidity redistribution payments are intended to redistribute excess liquidity accumulated on the RTGS account of the affected participant. It aims to mitigate the possibility of a shortage of liquidity within the TARGET2 system.

> As the recipient can be any direct TARGET2 participant, they can be used also for meeting obligations and demands arising from the settlement and funding processes for other systems than those explicitly covered by the backup contingency payments as described above.

> The table below gives the rules for backup liquidity redistribution payments:

#### **Rules for backup liquidity redistribution payments**

Redistributing liquidity payments can be transferred to... direct PM participants (including CBs as direct PM participants) Generation via the ICM Type of payment under the urgent payment SWIFT message type MT 202 via SWIFTNet FIN (no Y-copy) Sender of this message TRGTXEPMXXX (PM BIC) Receiver of this message According to BIC input in field 58A Fields for input via ICM **•** Field 32A: Amount **•** Field 58A: BIC of the receiver of the payment Fields predefined (cannot be changed) **•** Field 20: TRN assigned by PM **•** Field 21: same content as field 20 **•** Field 52A: BIC of the ordering institution Tag in the payment message /BUP/, will be automatically added to field 72 (BUP = backup payment) Tag in the statement message  $\vert$ BUP Tag in the ICM payment queue Backup Payment

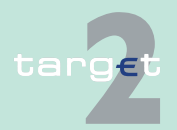

### **2.5 Liquidity management**

**Business case** A direct participant in the PM has the option to control the use of the supplied liquidity by means of a reservation and limit system which could be combined with each other according to its individual needs. In case no limit or reserve is defined, the participant's liquidity is available for each payment. Additionally, a functionality of "setting aside" liquidity ("dedicated liquidity") for AS settlement can be used.

> **Note:** In case of a virtual group of accounts limits and reservations can only be defined for a whole group and not for a single RTGS account which is member of a group of accounts (see [chapter 2.5.5.1 Description and possi](#page-98-0)[ble options, page 84\)](#page-98-0).

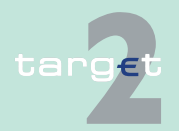

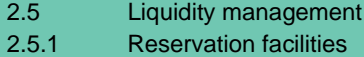

target

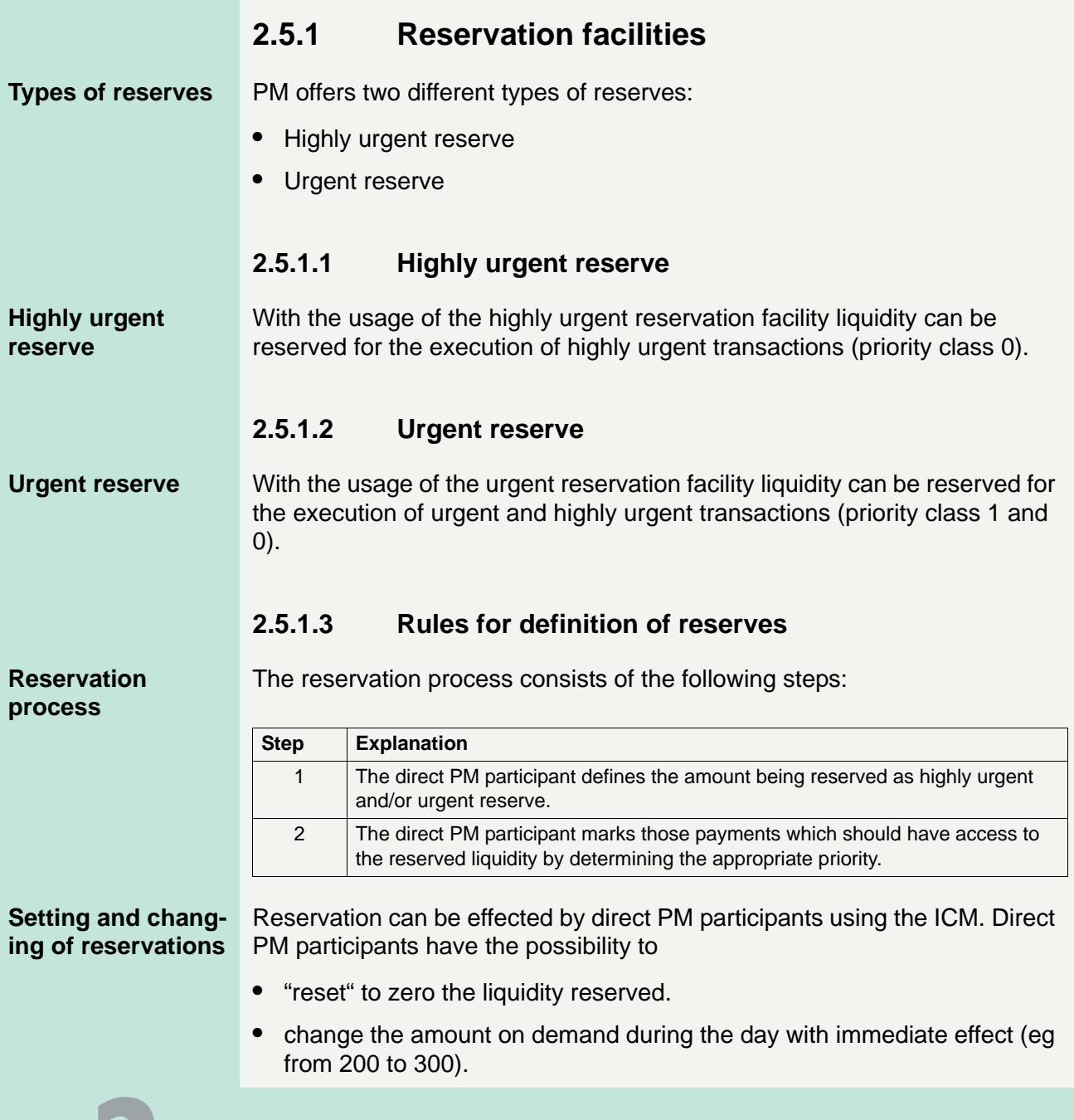

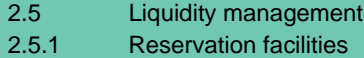

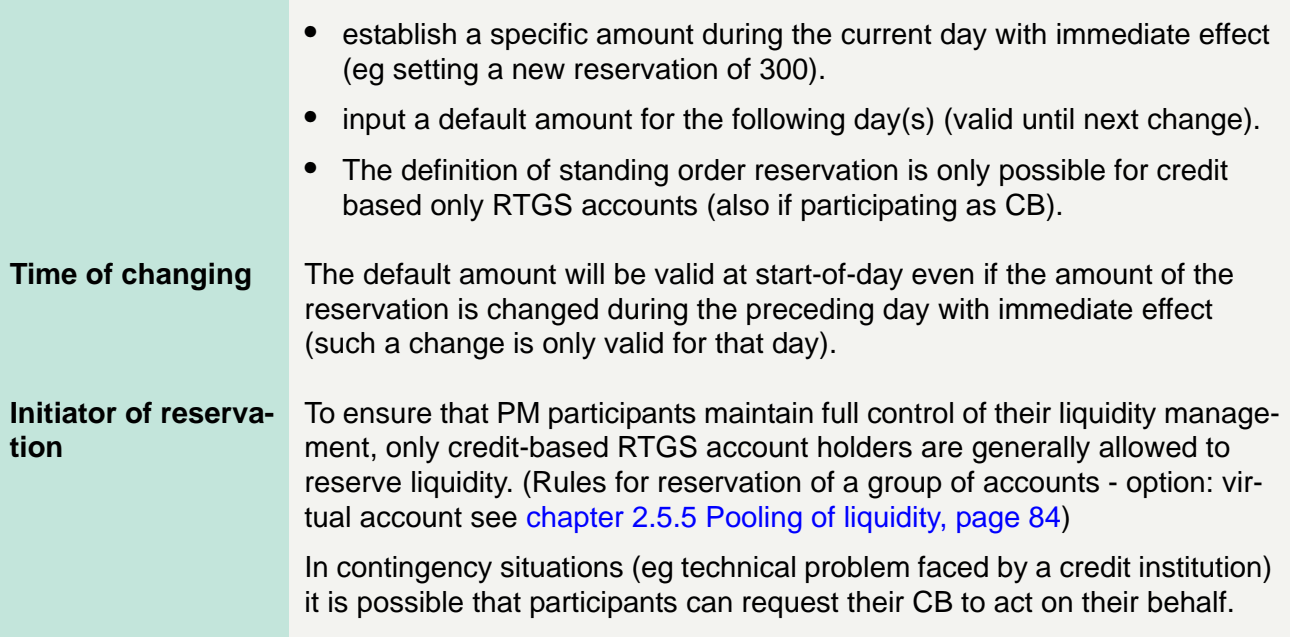

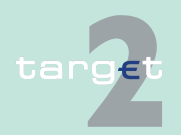

2.5 Liquidity management

2.5.1 Reservation facilities

#### **(Un)successful reservation**

After receipt of the reservation request the system checks, whether the amount of liquidity on the direct PM participant's RTGS account is sufficient for the reservation.

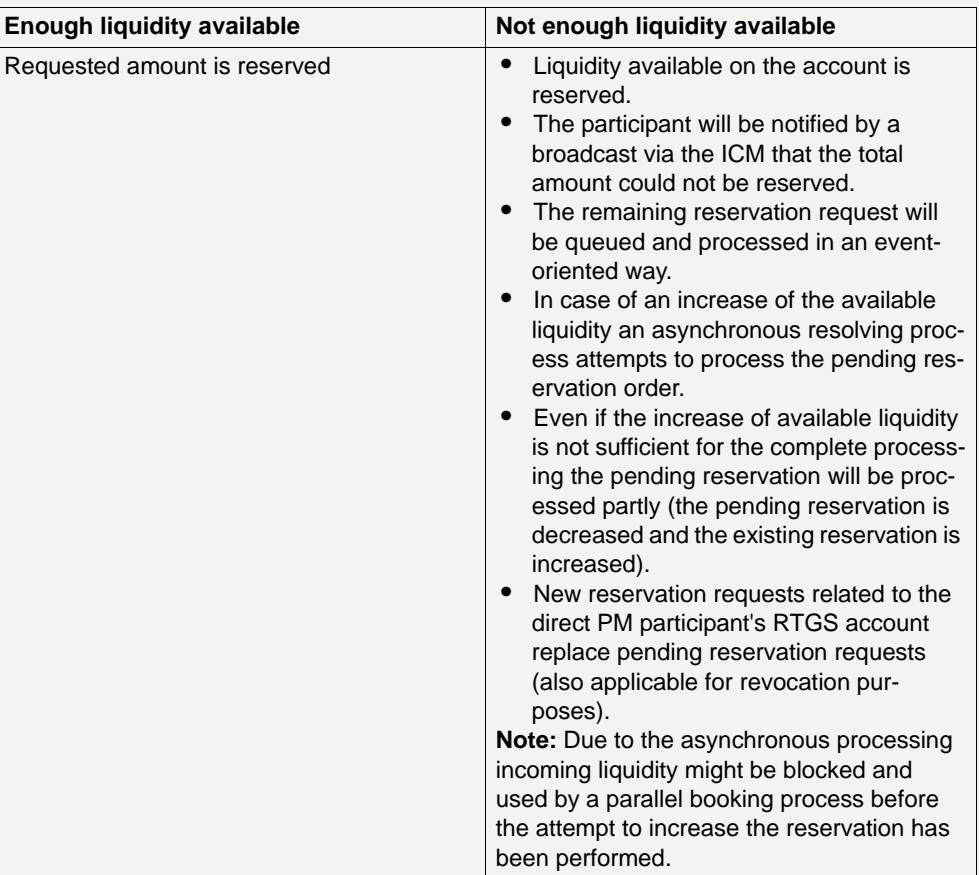

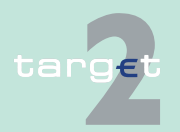

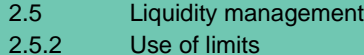

targe

**2.5.2 Use of limits**

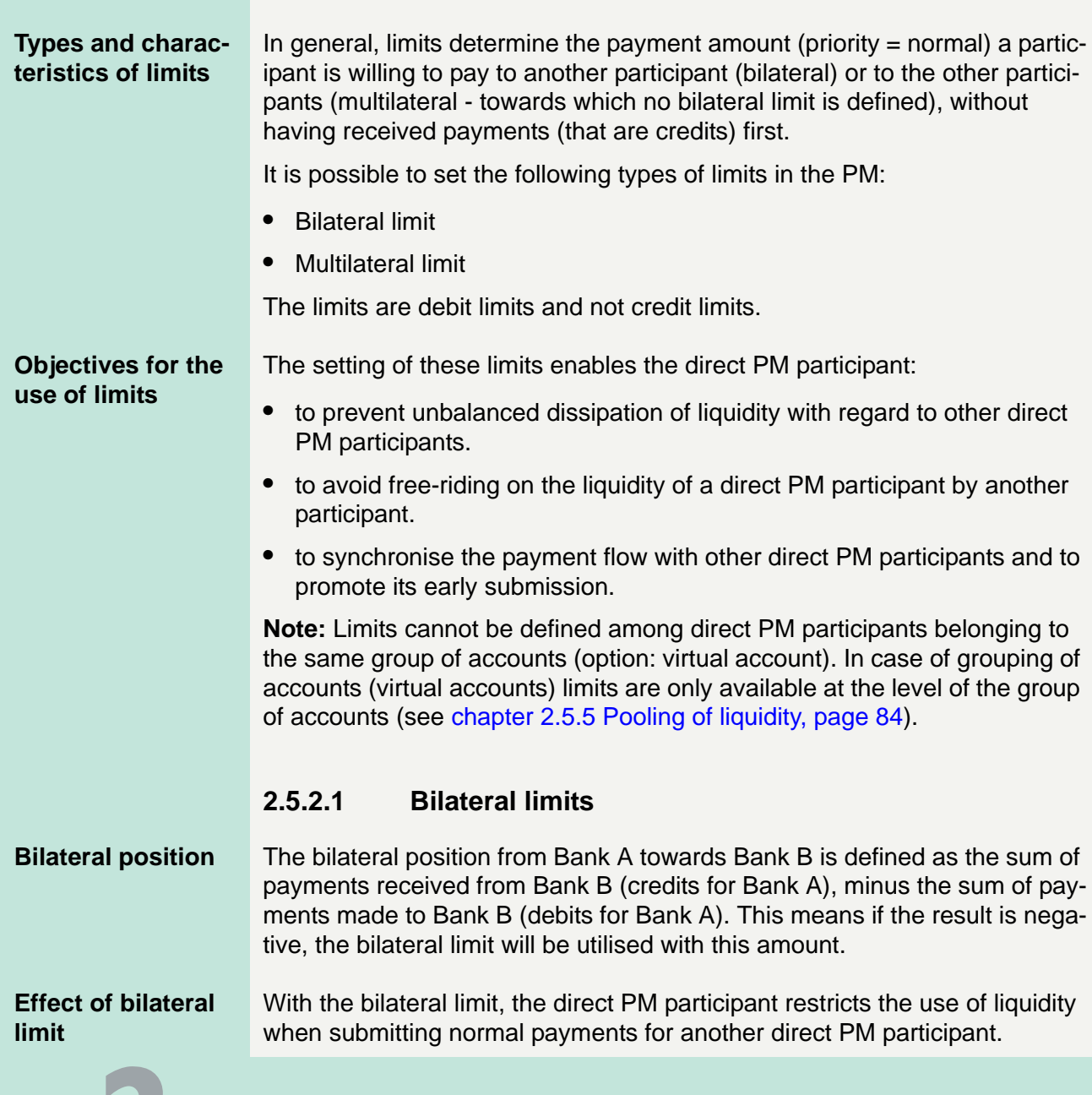

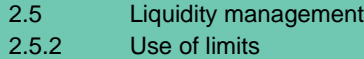

### <span id="page-87-0"></span>**2.5.2.2 Multilateral limit**

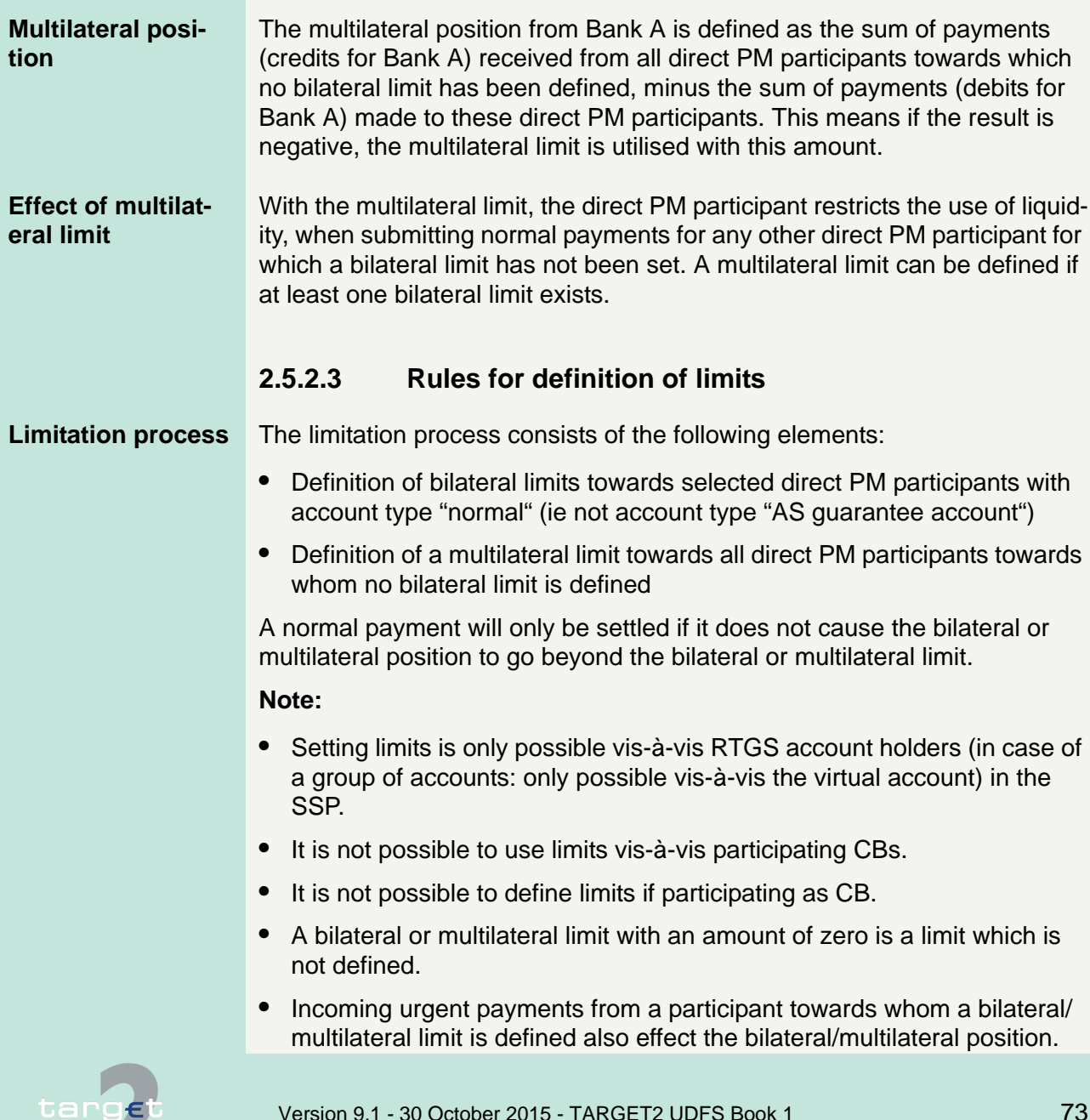

2.5 Liquidity management

2.5.2 Use of limits

To take a limit (bilateral or multilateral) into account during the settlement process, it has to be defined before the end of the previous business day. This means that an amount above zero has to be defined before the end of the business day before, but once a limit is defined, it can be changed as described in the table below.

#### **Setting and changing of limits**

The options for setting and changing limits via ICM are as follows:

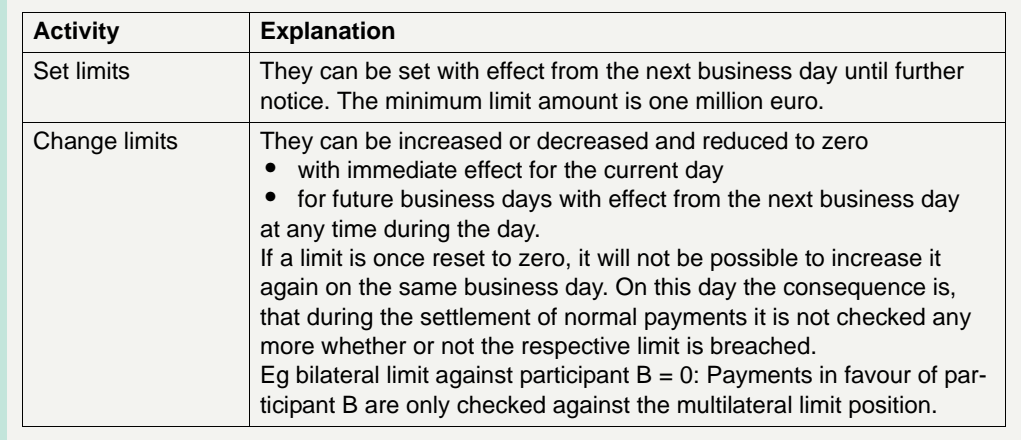

### **Initiator of limit setting and changing**

Limits are exclusively set by direct PM participants.

Only in the case of a technical problem on the direct PM participant's site, the CB can be authorised by him to adjust the amount of a limit with impact to the next algorithm.

For this purpose the CB has to receive an instruction or agreement from the CI in advance.

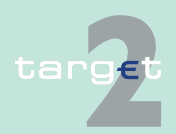

2.5 Liquidity management

2.5.3 Dedicated liquidity for AS settlement

### **2.5.3 Dedicated liquidity for AS settlement**

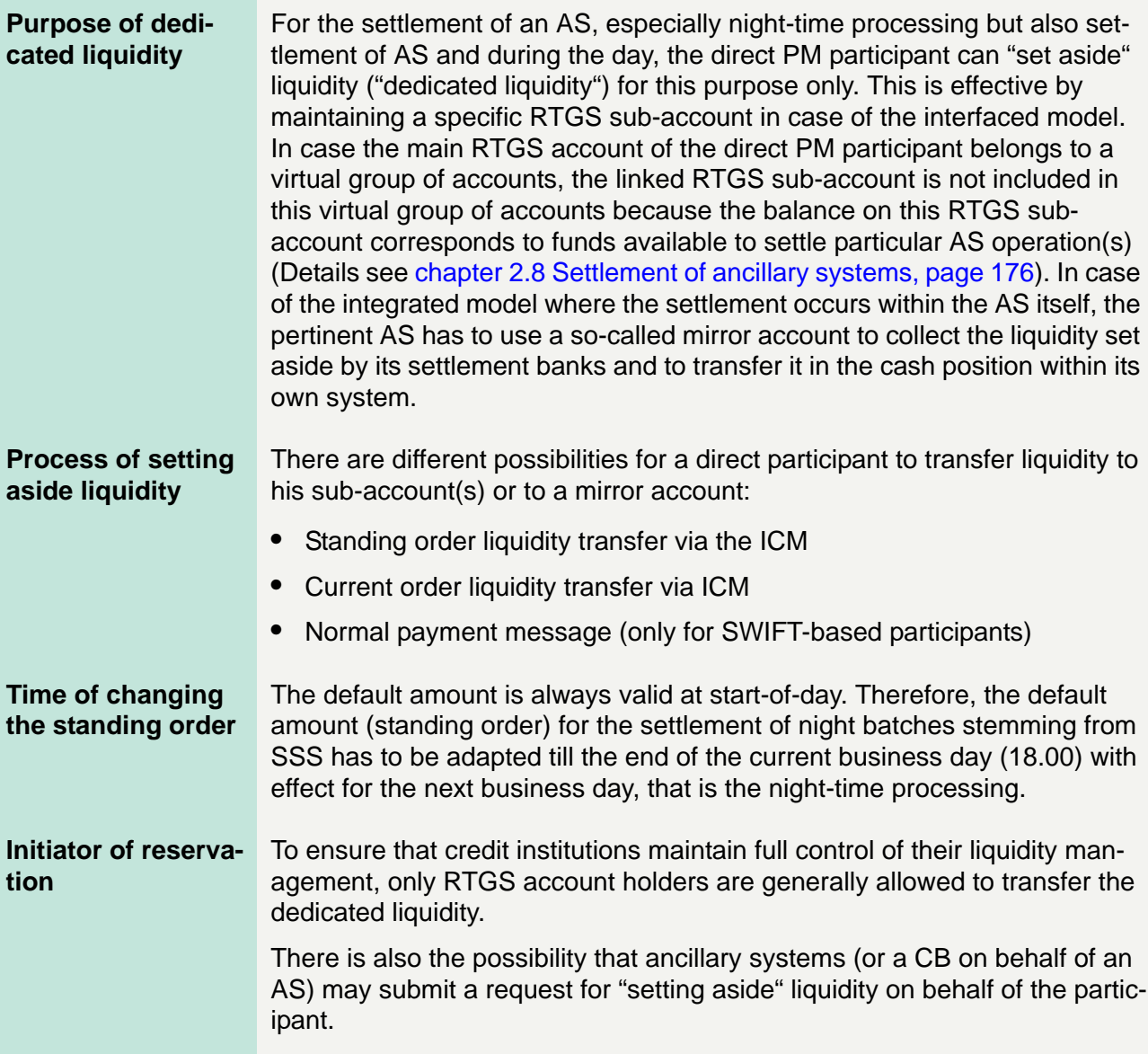

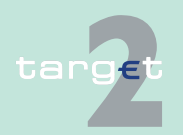

2.5 Liquidity management

2.5.4 Effect of reservation and definition of limits (examples)

### **2.5.4 Effect of reservation and definition of limits (examples)**

### **2.5.4.1 Examples for the effects of reservations**

**Effect of reservation**

The following diagram shows the effect of reservations on the use of liquidity for highly urgent, urgent and normal payments:

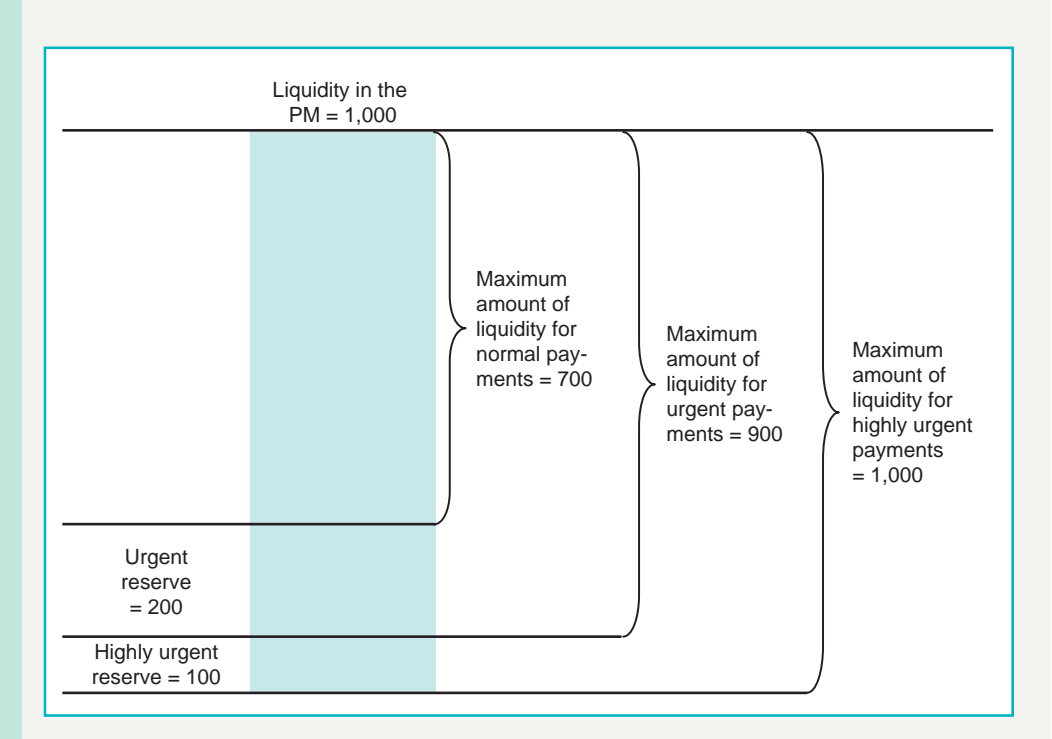

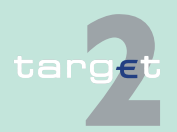

#### 2.5 Liquidity management

2.5.4 Effect of reservation and definition of limits (examples)

The following table explains the effect of the reservation functionality:

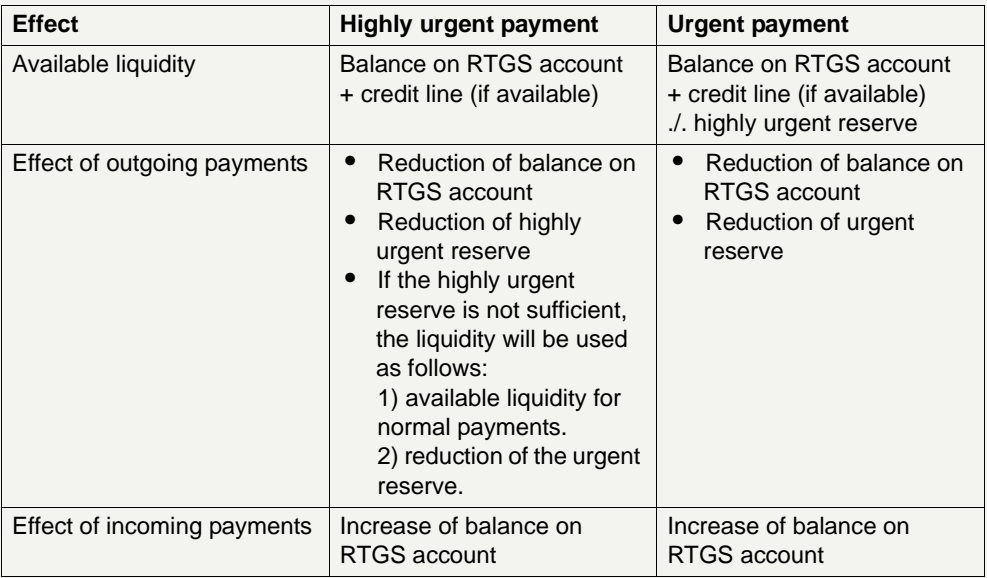

Normal payments have access, at all times, to

the balance on the RTGS account

- + credit line (if available)
- ./. highly urgent reserve

./. urgent reserve.

The following tables give further explanations on the basis of numeric examples.

**Note:** It is assumed that no credit line is available.

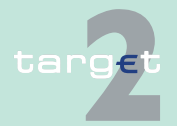

2.5 Liquidity management

2.5.4 Effect of reservation and definition of limits (examples)

#### **Settlement by (highly) urgent funds**

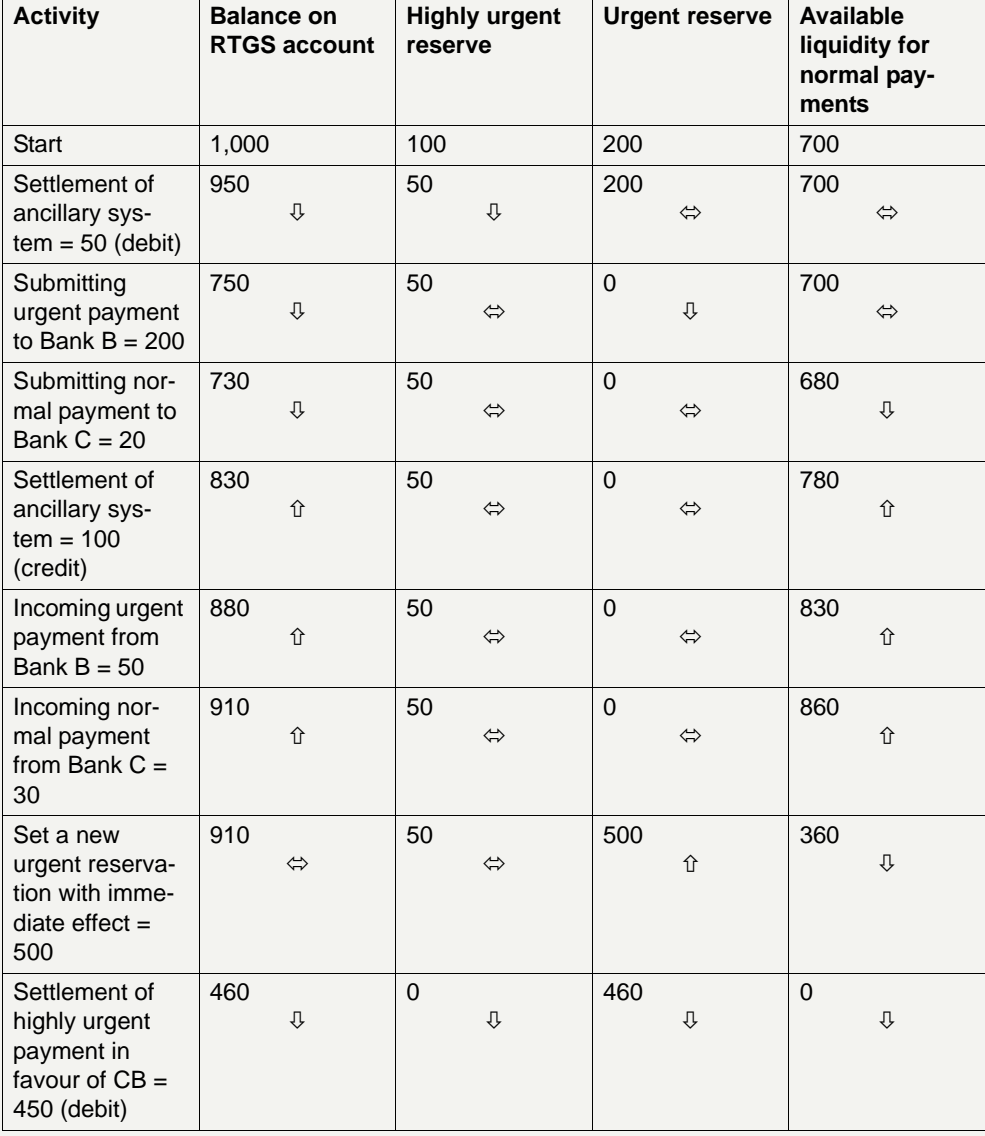

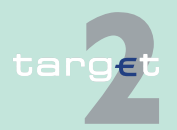

2.5 Liquidity management

2.5.4 Effect of reservation and definition of limits (examples)

#### **(AS) Settlement on**   $sub-acccount$

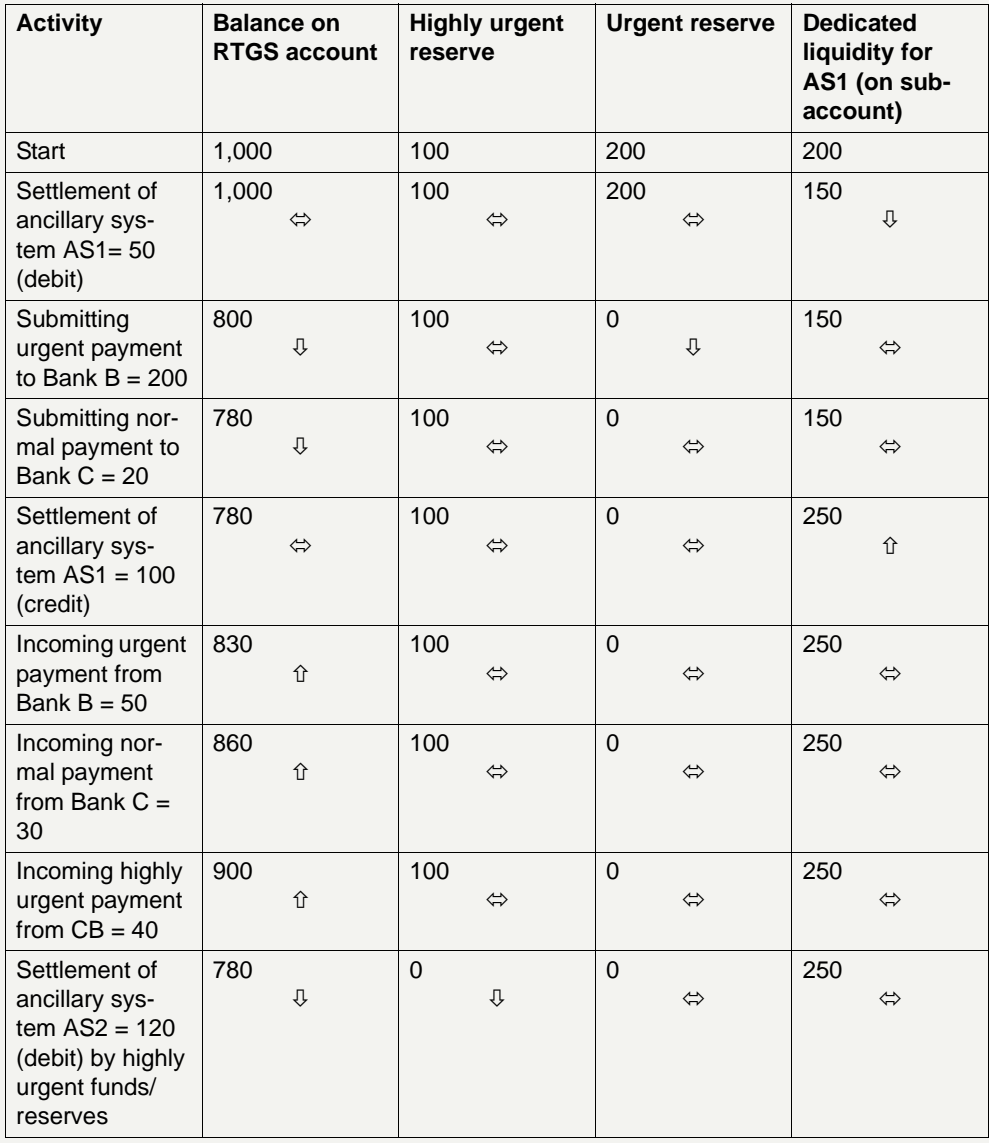

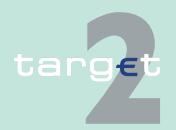

#### 2.5 Liquidity management

2.5.4 Effect of reservation and definition of limits (examples)

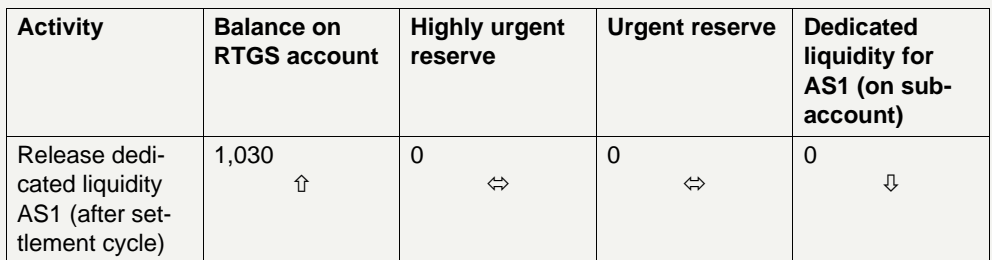

**Note:** Dedicated liquidity is only set aside for settlement of ancillary system AS1. Total liquidity of the participant is the sum of balances on RTGS accounts and on sub-accounts.

### **2.5.4.2 Examples for the effects of limits**

#### **General effect of limitation**

The following table explains the effects of the limits:

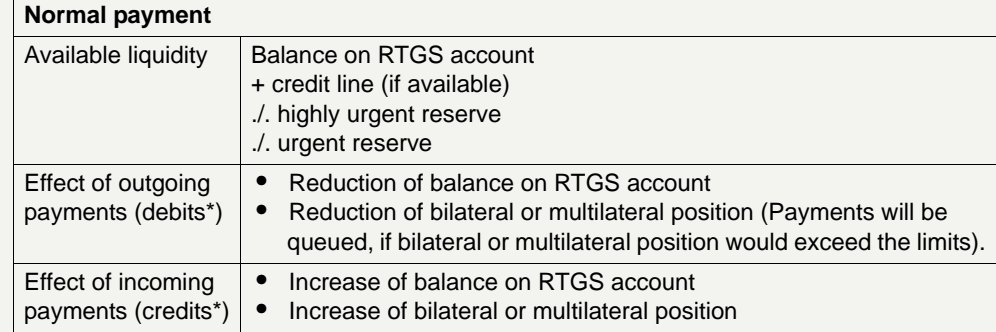

\* Direct debits effect the bilateral/multilateral position just the other way round because outgoing payments are credits and incoming payments are debits.

#### **Note:**

**•** A bilateral or multilateral limit with an amount of zero is a limit which is not defined.

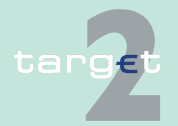

2.5 Liquidity management

#### 2.5.4 Effect of reservation and definition of limits (examples)

**•** A multilateral limit can only be defined or will be valid if at minimum one bilateral limit towards another direct participant is defined (see description and effect of multilateral limit in [chapter 2.5.2.2 Multilateral limit,](#page-87-0)  [page 73](#page-87-0)).

**Bilateral limit** The following diagram shows the effect of the bilateral limit on the use of liquidity for normal payments:

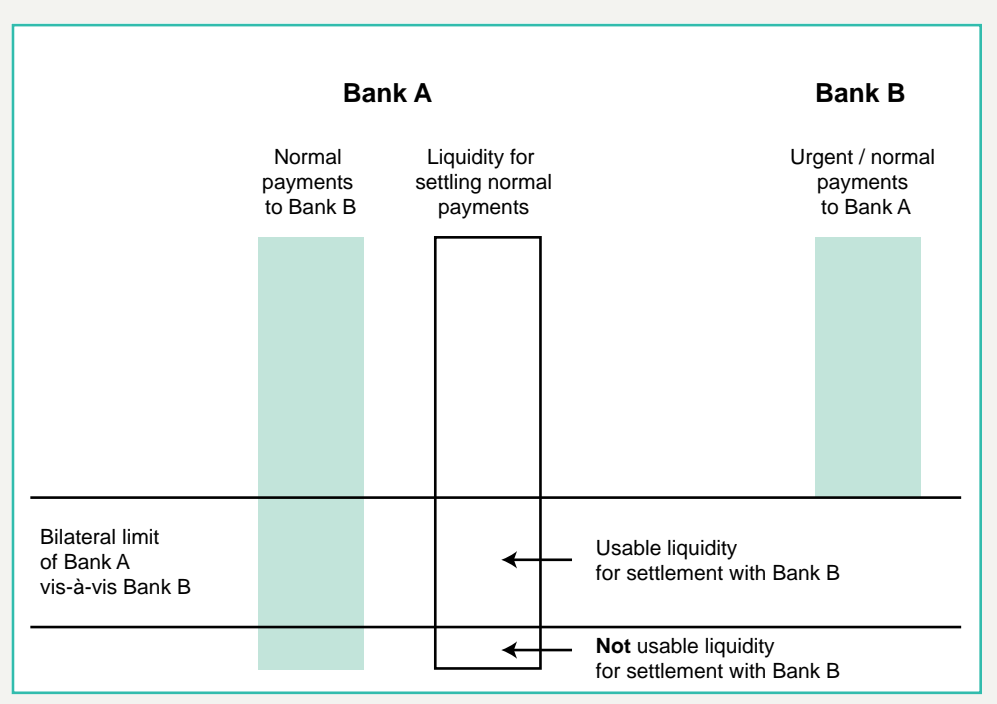

The processing of normal payments in case Bank A has set a bilateral limit for Bank B is illustrated in the following simplified example:

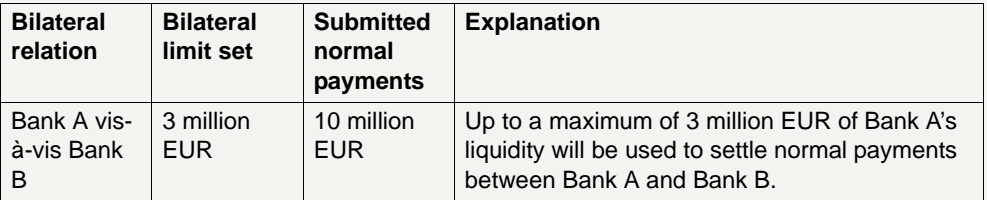

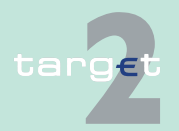

#### 2.5 Liquidity management

2.5.4 Effect of reservation and definition of limits (examples)

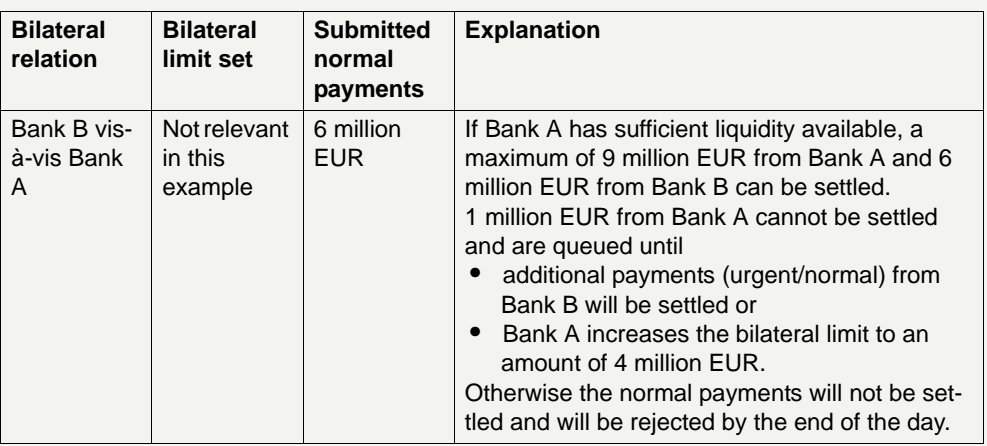

**Multilateral limit** The following diagram shows the effect of the multilateral limit on the use of liquidity for normal payments:

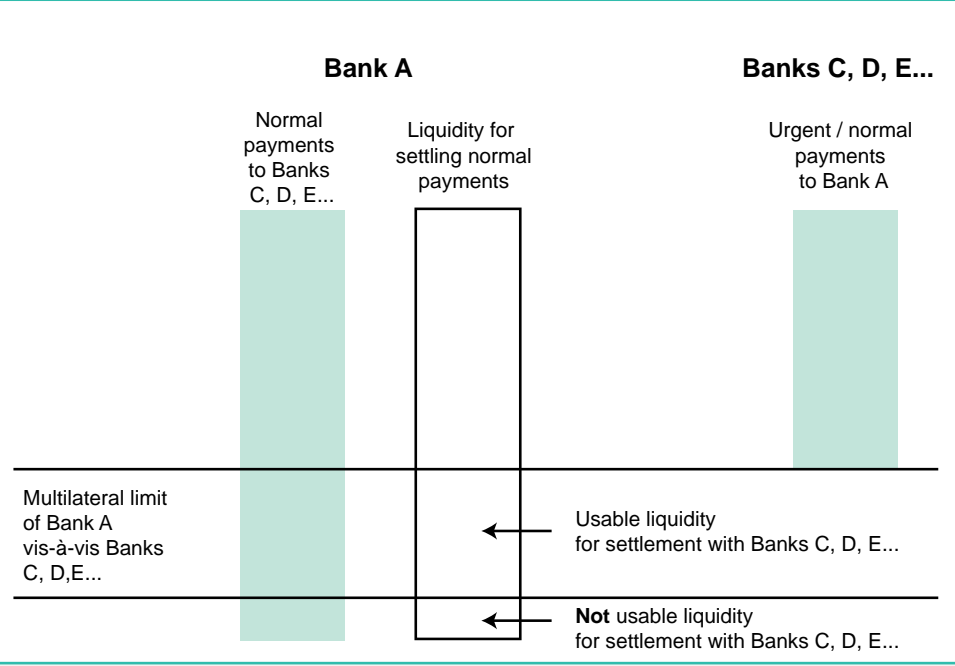

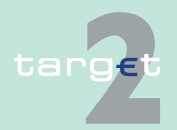

2.5 Liquidity management

2.5.4 Effect of reservation and definition of limits (examples)

The processing of normal payments in the case of Bank A has set a multilateral limit is illustrated in a following simplified example (Bank A has not defined bilateral limits vis-à-vis those banks):

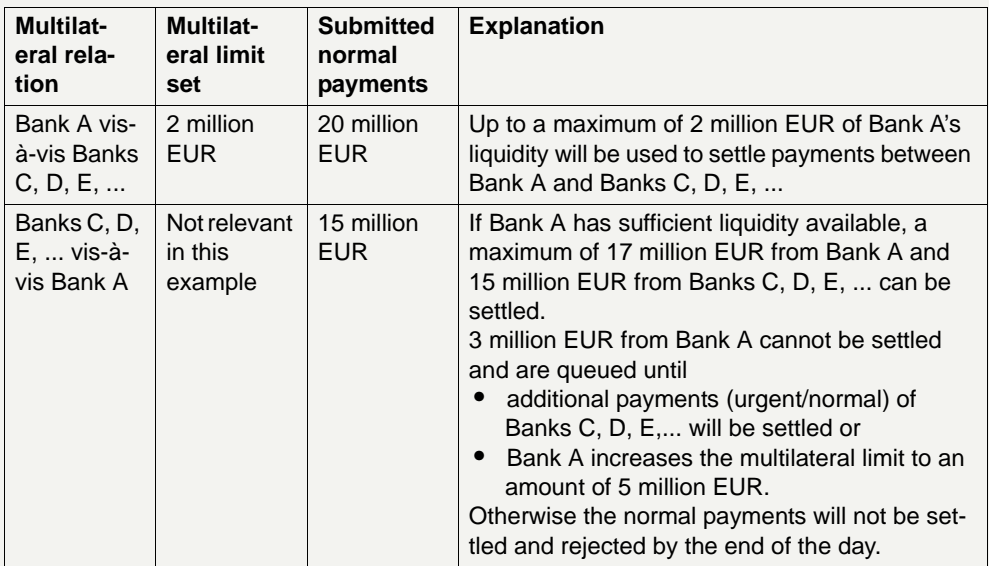

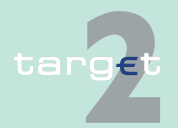

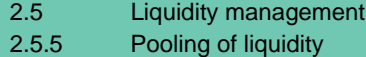

<span id="page-98-1"></span><span id="page-98-0"></span>**2.5.5 Pooling of liquidity 2.5.5.1 Description and possible options Definition** Banks are able to use a liquidity pooling functionality to view and use their liquidity irrespective on which RTGS account it is held in the PM. The liquidity pooling function is an optional service. **Objectives •** Avoiding liquidity fragmentation in the PM, esp. for – multinational banks – a group of banks – banks holding a number of accounts (eg different sections) **•** Simplifying the liquidity disposition and usage **•** Access to the overall liquidity from different locations **"Group of accounts"** The PM offers liquidity pooling services, relying on the so-called "group of accounts" structure. A group of accounts consists of one or several RTGS account(s) in the books of one or several SSP CBs. In this sense each account is assigned to one BIC. The accounts can be held by one or several participant(s) in the PM. RTGS accounts of Internet-based participants cannot be part of a group of accounts. **Account level** The liquidity on these RTGS accounts is "pooled at group of accounts level". This can be done:

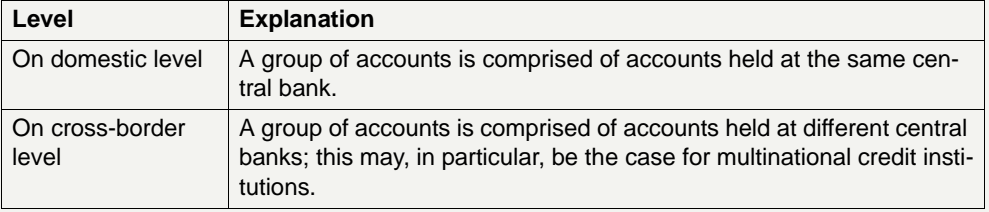

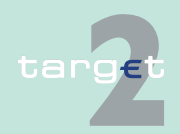

2.5 Liquidity management

2.5.5 Pooling of liquidity

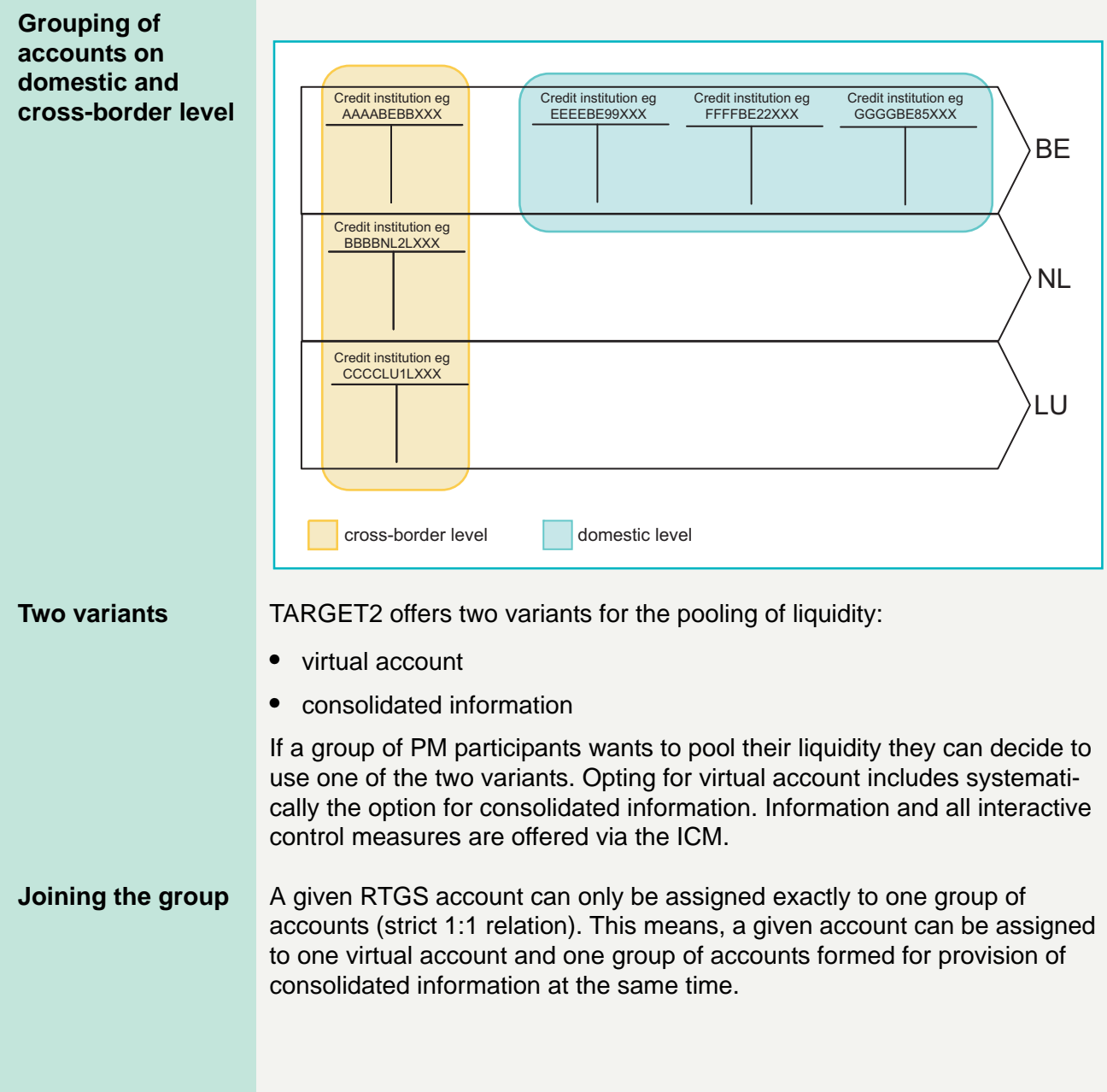

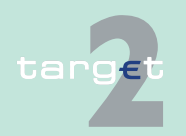

2.5 Liquidity management 2.5.5 Pooling of liquidity

> If a participant decides to use a virtual account and the consolidated information, all accounts forming the virtual account have to belong to the group of accounts formed for the provision of consolidated information. It is not possible that one account out of the accounts forming the virtual account remains outside.

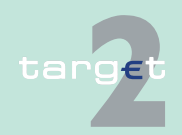

- 2.5 Liquidity management
- 2.5.5 Pooling of liquidity

#### **Examples**

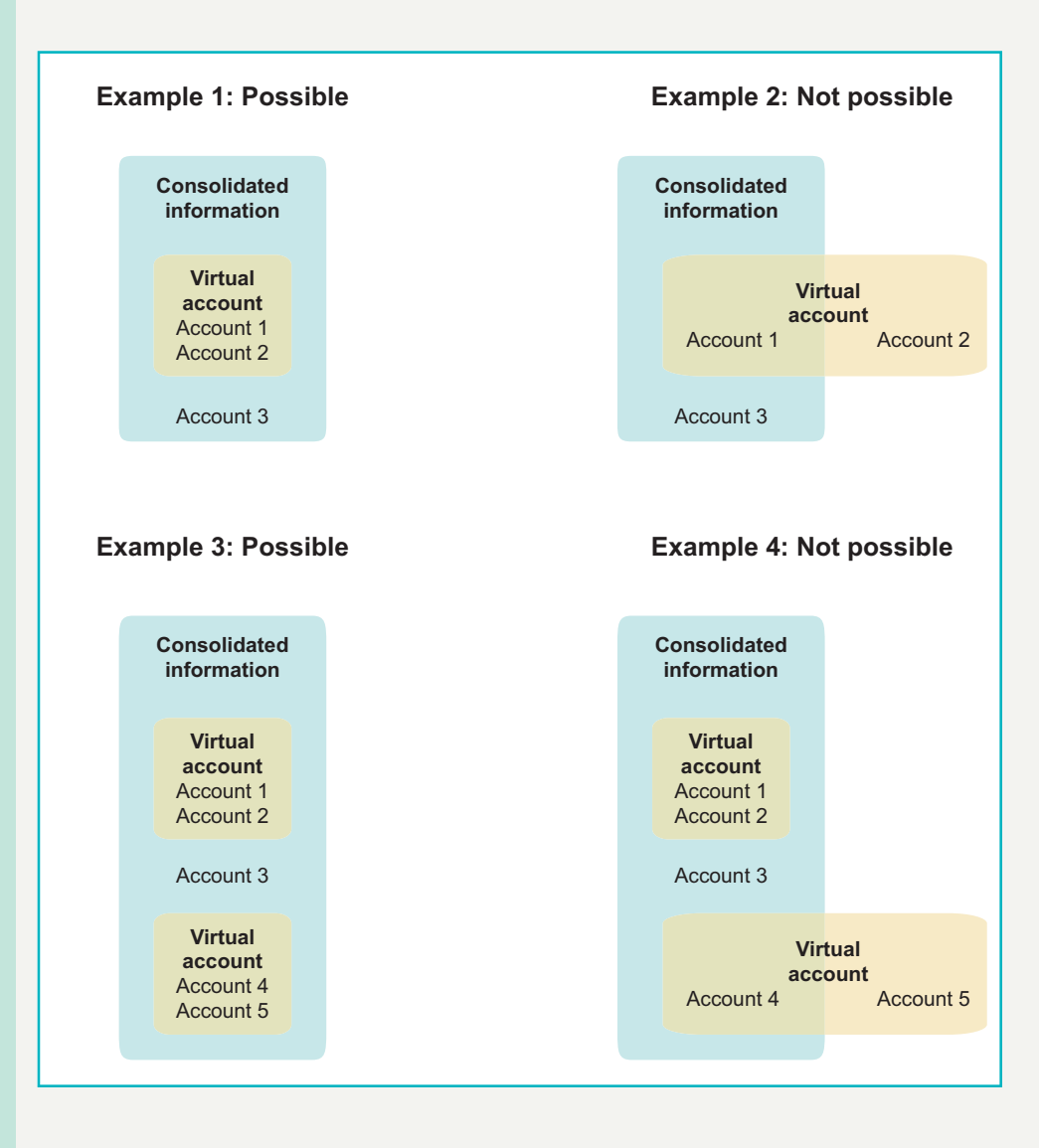

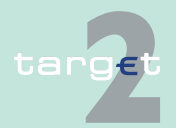

2.5 Liquidity management 2.5.5 Pooling of liquidity

**2.5.5.2 Virtual account**

**Definition** For all RTGS accounts belonging to one group, a virtual account is created.

The virtual account is formed with the purpose of aggregating the relevant data of the single accounts, ie the virtual account registers the global liquidity position of the group. Due to its nature, no separate BIC is assigned to the virtual account. One RTGS account inside the virtual account has to be assigned as master account (under the responsibility of a group of accounts manager).

The virtual account is the reference for the liquidity management within the group. Therefore, almost all liquidity management features are only available at group level.

# **Inclusion/exclu-**

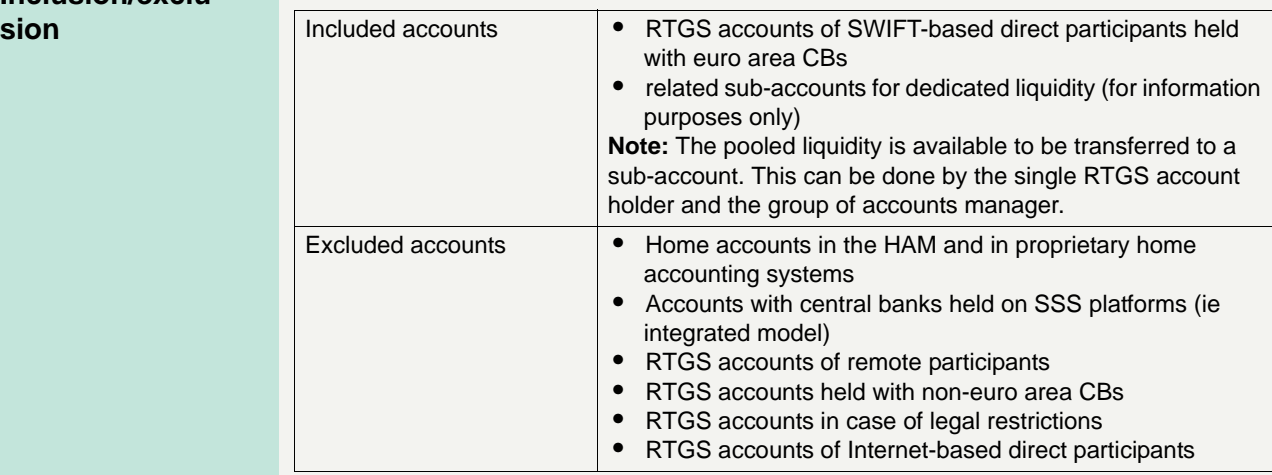

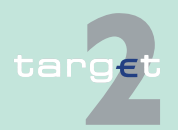

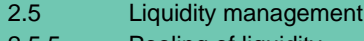

#### 2.5.5 Pooling of liquidity

### **"Single accounts"** The single accounts continue to be the legal relevant "book" of the participant vis-à-vis its CB.

Each transaction processed within a group of accounts is immediately booked on the single account. In case a negative balance will occur on a single account covered by liquidity available on other accounts belonging to the same group an appropriate legal arrangement will ensure that the interests of each CB involved will be respected at all times and under all circumstances. In addition, credit lines are only implemented at single account level.

#### **Intraday liquidity available** The intraday liquidity available to settle the payment orders sent by a given participant is defined as follows:

Sum of all balances of the RTGS accounts belonging to the group of accounts

+ if available: sum of all credit lines of the RTGS accounts belonging to the group of accounts

= Available liquidity

**Examples** The examples are snap-shots of liquidity situations arisen during the operating day.

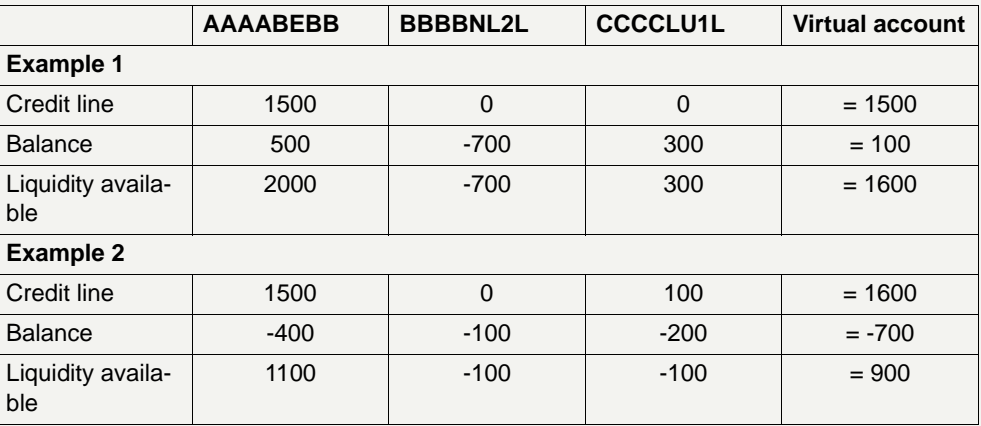

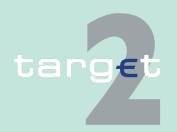

2.5 Liquidity management

2.5.5 Pooling of liquidity

#### **Single payment queue**

The liquidity management within one group refers to the "virtual account" at group level. Consequently, one of the main features of the "group of accounts" functionality is the existence of a "single payment queue".

When a payment is posted to the RTGS account of the ordering bank, the possibility to debit the RTGS account is assessed against the "liquidity available" in the group of accounts to which that RTGS account belongs.

If

- **•** the "liquidity available" (under consideration of highly urgent and urgent reserve) is bigger or equal to the value of the payment order and
- **•** in case of a normal payment no limit (if defined) is breached

the RTGS account of the ordering bank will be debited, even if this results in a negative balance on this RTGS account. Otherwise, the payment order is queued.

To resolve the queue with pending (highly) urgent and normal transactions always the aggregated amount of liquidity is taken into consideration.

#### **Illustration of the settlement process (1)** The group of accounts comprises three RTGS accounts belonging to Bank A (AAAABEBB), Bank B (BBBBNL2L) and Bank C (CCCCLU1L):

Credit institution eg **AAAABEBBXXX** 10 Credit institution eg BBBBNL2LXXX 40 Credit institution eg CCCCLU1LXXX 20 **+ + = 70** Available liquidity **10 40 20 Available liquidity**

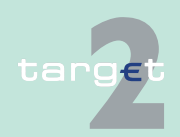

2.5 Liquidity management 2.5.5 Pooling of liquidity

#### **Illustration of the settlement process (2)**

Suppose that Bank A initiates a credit transfer of 50 in favour of Bank X. Although the balance on the RTGS account of Bank A is only 10, the transfer is executed because the group of accounts overall available liquidity is sufficient (70). The available liquidity on the RTGS accounts within the group of accounts evolves as follows:

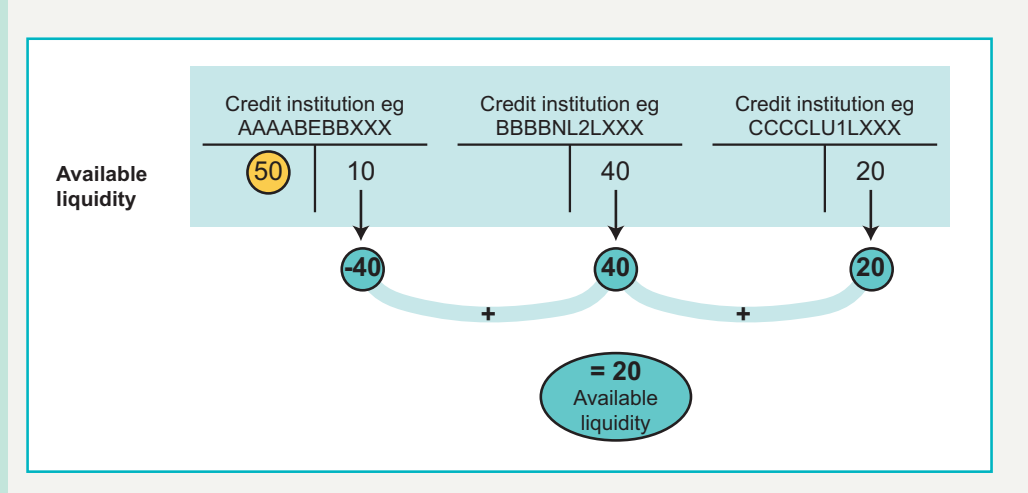

#### **Group of accounts manager**

To offer, on the one side, an overall view on the liquidity status of the group, but on the other side to follow the interests of all involved single account holders, it is not useful to implement intraday liquidity management facilities at the RTGS account level. The global position can only be managed at central level by a so-called group of accounts manager.

Therefore, the group of accounts manager should be entrusted with all powers on all RTGS accounts within the group of accounts. In particular the group of accounts manager is responsible for the intraday monitoring of the "liquidity available" at the group of accounts level.

**Note:** The group of accounts manager's responsibilities regarding intraday monitoring of the "liquidity available" can include, when relevant, intraday credit operations. However, such intraday credit operations (ie provision/ reimbursement) will remain at the level of each single RTGS account (ie not at the level of the group of accounts).

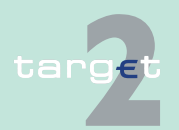

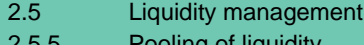

2.5.5 Pooling of liquidity

Each holder of (an) RTGS account(s) within the group of accounts

- **•** shall be the usual contact vis-à-vis the relevant central bank for all issues pertaining to "its" RTGS account and to the group of accounts,
- **•** is responsible for ensuring the compliance of its institution with the minimum reserve requirements - if any - and it is the responsibility of the group of accounts manager to establish an adequate internal organisation for this.

**Information access**

In accordance with the different functions available, the information access is differentiated as follows:

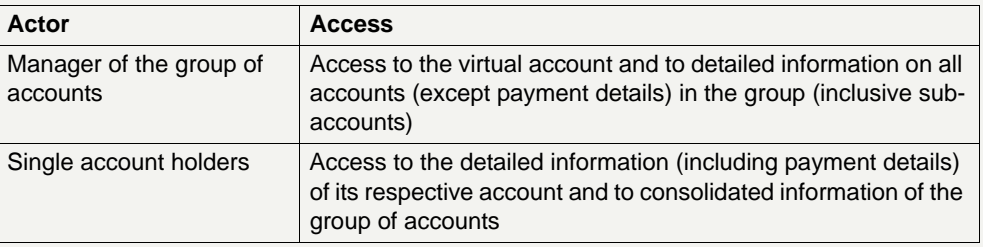

**Note:** For the group of accounts manager the following "payment details" are available via ICM: BIC of the sender and the receiver, amount, TRN, message type, type of payment, timestamps and payment status.

#### **Possible interaction**

In accordance with the different functions available, the possibility to interactively control the single payment queue is differentiated as follows:

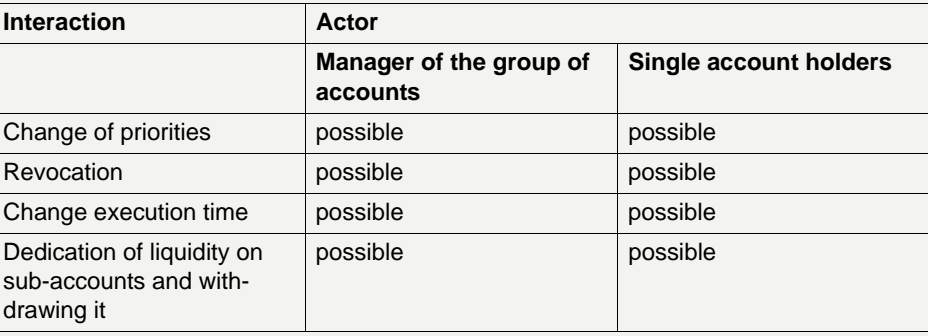

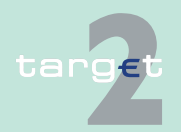

2.5 Liquidity management

2.5.5 Pooling of liquidity

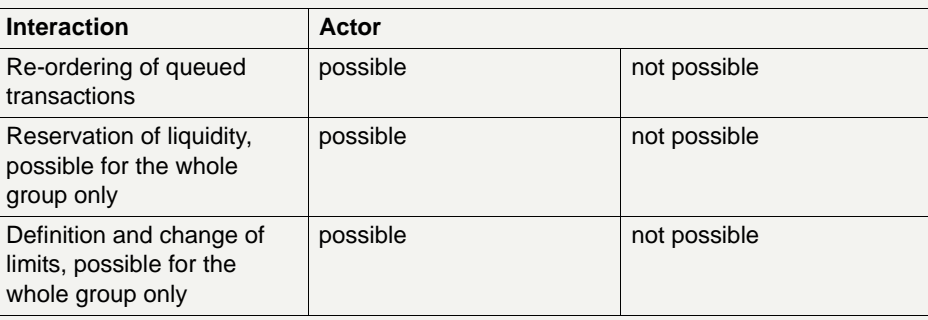

### **Definition and use of limits by the group of accounts manager**

As indicated above, liquidity management features are mainly available at group level. Therefore, it is, for example, not possible to set limits between accounts belonging to one group.

In addition, it is only possible for the group of accounts manager to define a bilateral limit for the whole group. It is not possible to define a bilateral limit on a single account level. (Same rule concerning definition of multilateral limit.)

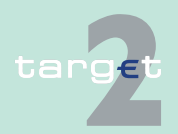
- 2.5 Liquidity management
- 2.5.5 Pooling of liquidity

**Examples** The following examples show how limits are used with regard to the group of accounts:

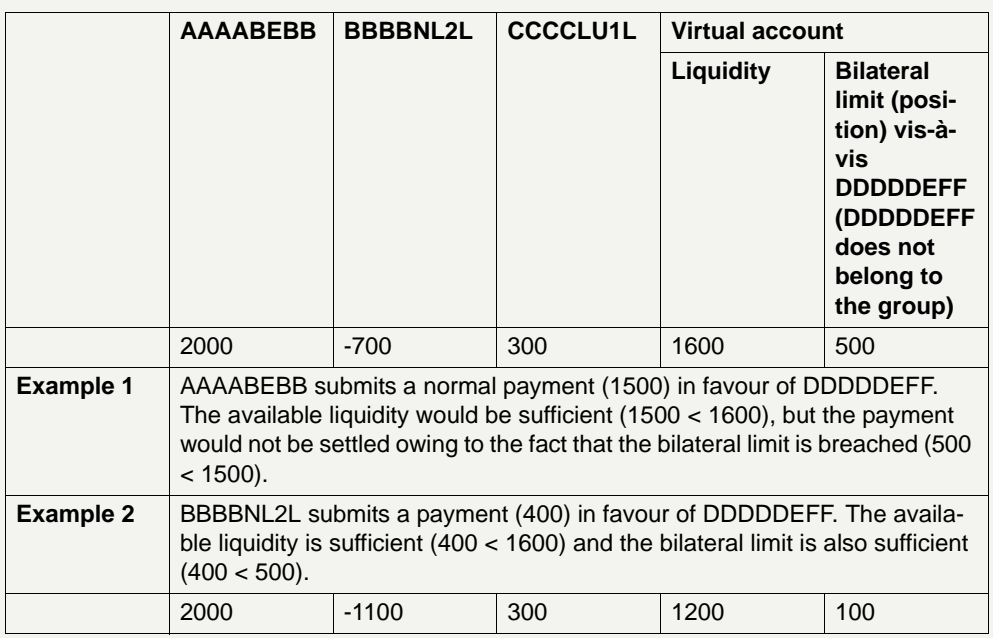

#### **Definition and use of limits by other PM participants**

A bilateral limit can only be defined vis-à-vis a group of accounts. It is not possible to define a bilateral limit vis-à-vis a single account holder.

**Example:** DDDDDEFF has defined a bilateral limit of 400 vis-à-vis the virtual group consisting of AAAABEBB, BBBBNL2A, CCCCLU1L. DDDDDEFF is aware of the banks forming a group of accounts due to the information provided in the ICM.

DDDDDEFF submits a normal payment (300) in favour of BBBBNL2L. Given sufficient liquidity on the RTGS account of DDDDDEFF the payment is settled owing to the fact that the bilateral limit is sufficient.

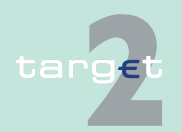

2.5 Liquidity management

2.5.5 Pooling of liquidity

On group of accounts level the payment of DDDDDEFF changes the liquidity and balance situation as follows:

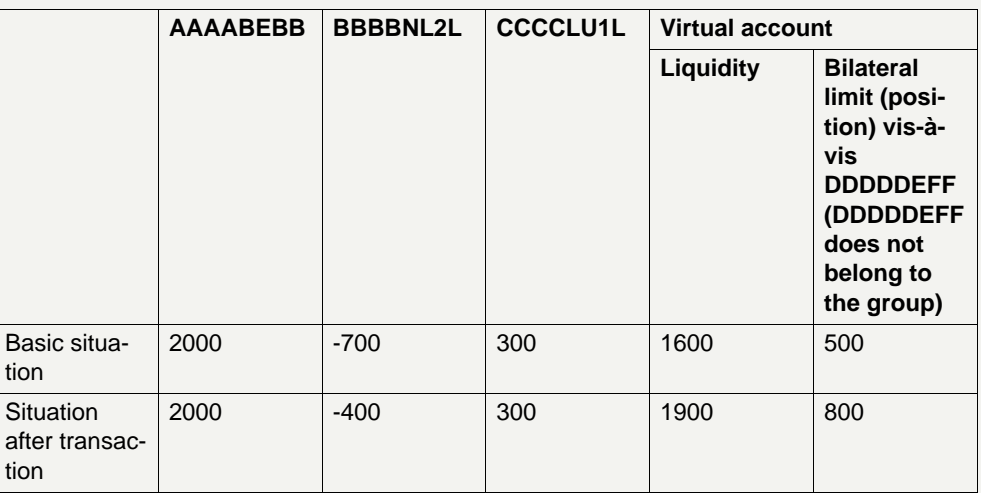

**Liquidity transfer** The group of accounts manager has the possibility to transfer liquidity between the single accounts belonging to his/her group (inclusive subaccounts) via the ICM. The liquidity transfer is processed immediately. A liquidity transfer in favour of a sub-account will be executed immediately only if received before the first cycle or between two cycles. During a running cycle the liquidity transfer in favour of a sub-account will be stored and only executed immediately after the "end-of-cycle" message (see [chapter](#page-190-0)  [2.8 Settlement of ancillary systems, page 176](#page-190-0)).

#### **End-of-day procedure** Liquidity pooling is available intraday. Therefore, the group of accounts manager has to level out the accounts belonging to the group till 18.00.

As a contingency measure, an automatic end-of-day procedure assures that debit positions are levelled out against the available liquidity within the group of accounts. This process also ensures that the available liquidity of each account - if any - does not exceed the credit line (where available).

After this end-of-day procedure, there exists no possibility for the group of accounts manager to change the liquidity within the group.

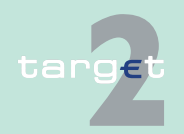

#### 2.5 Liquidity management 2.5.5 Pooling of liquidity

The following principles apply in the automatic end-of-day procedure:

**•** If the available liquidity on single RTGS accounts is negative (negative available liquidity), the negative available liquidity will be brought to zero. It might be that an intraday credit covered by securities remains. This intraday credit automatically spills over into an overnight credit.

Example:

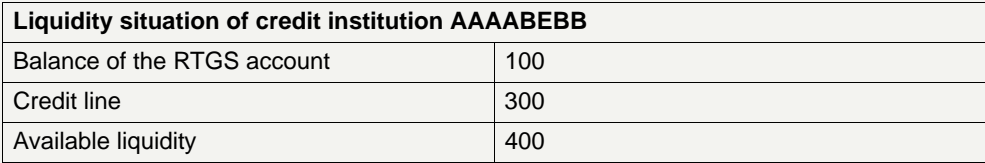

Credit institution AAAABEBB sends a payment with an amount of 500. Given sufficient liquidity on the group of accounts level, the payment is settled.

**Liquidity situation of credit institution AAAABEBB after settling the payment with an amount of 500**

(Negative) available liquidity | -100

During the "levelling out" of the balances

- the intraday credit (300) automatically spills over into an overnight credit and
- the remaining negative available liquidity (-100) is brought to zero by a liquidity transfer from another account belonging to the group.
- **•** The sequence of the accounts which is used to fund the position has to be chosen by the group of accounts manager.

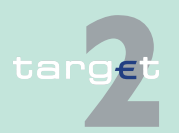

2.5 Liquidity management

2.5.5 Pooling of liquidity

#### **Rules for "levelling out" the balances**

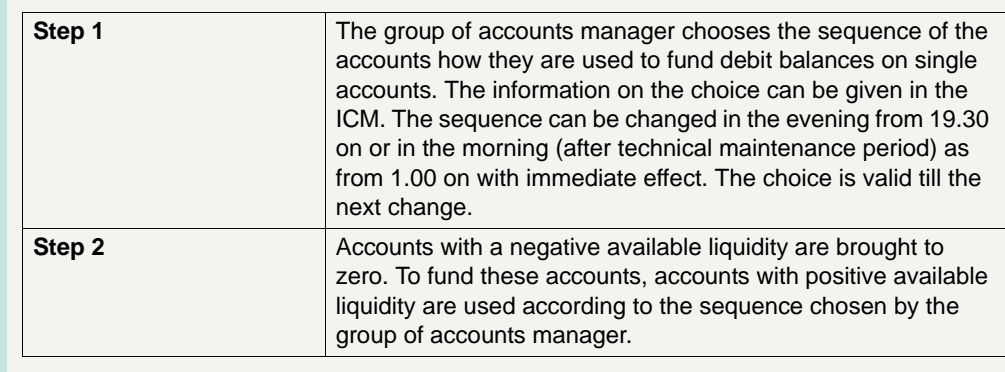

#### **Levelling out the balance**

Sequence list of the accounts of the group of accounts manager:

- 1. Bank B (BBBBNL2L)
- 2. Bank A (AAAABEBB)
- 3. Bank C (CCCCLU1L)

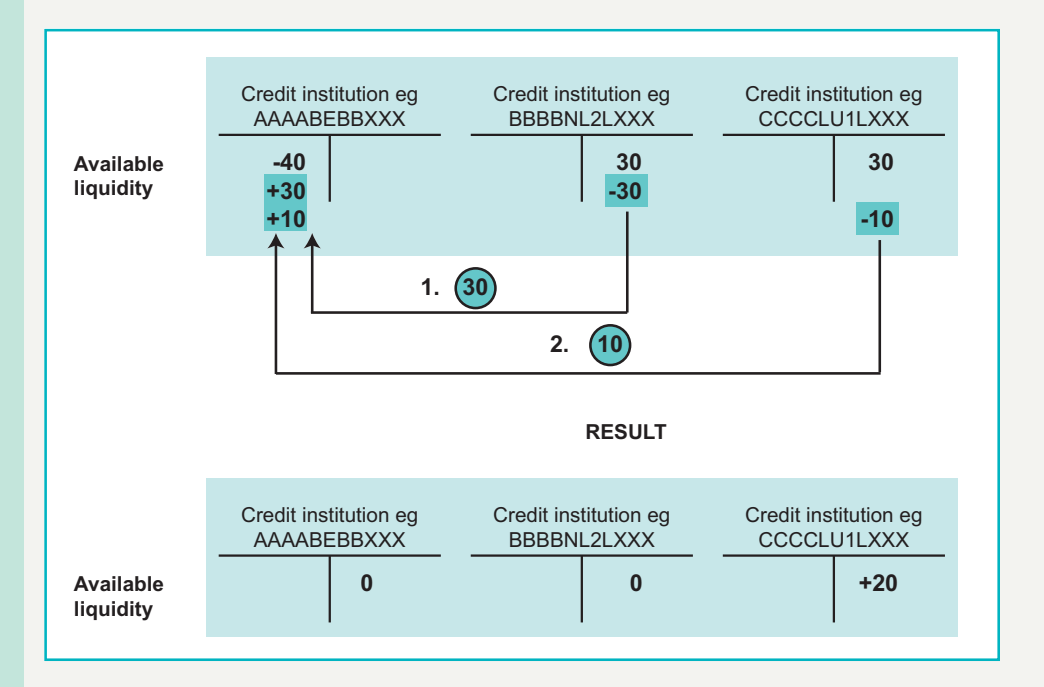

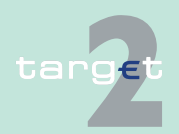

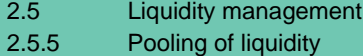

#### **Information and access rights for CBs**

Owing to the following tasks of a central bank in TARGET2, CBs need access to the information on accounts.

- **•** Provision of help desk functions to their customers
- **•** Performing of local contingency
- **•** Monitoring of liquidity positions
- **•** Ensuring the adequacy of collateral management to cover a negative available liquidity position on a single account belonging to the group.

In any case, the CBs must be able to fulfil their responsibility with regard to "maintaining business relations".

Since a number of CBs might be involved in one group of accounts, it has been defined which information and access rights are available.

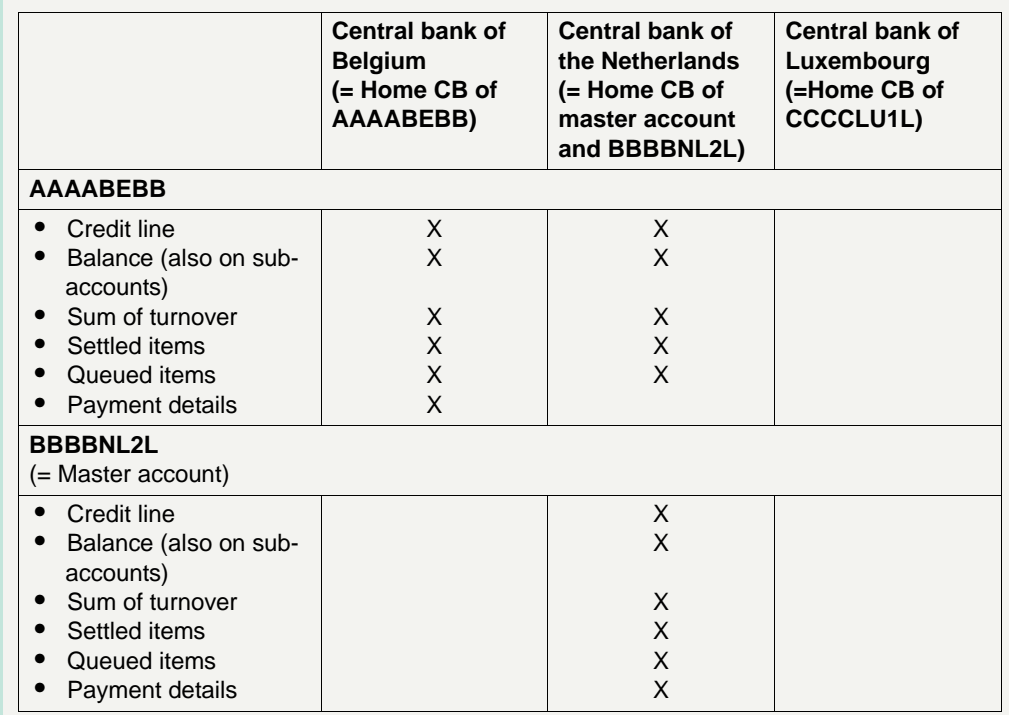

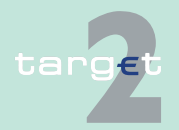

2.5 Liquidity management

2.5.5 Pooling of liquidity

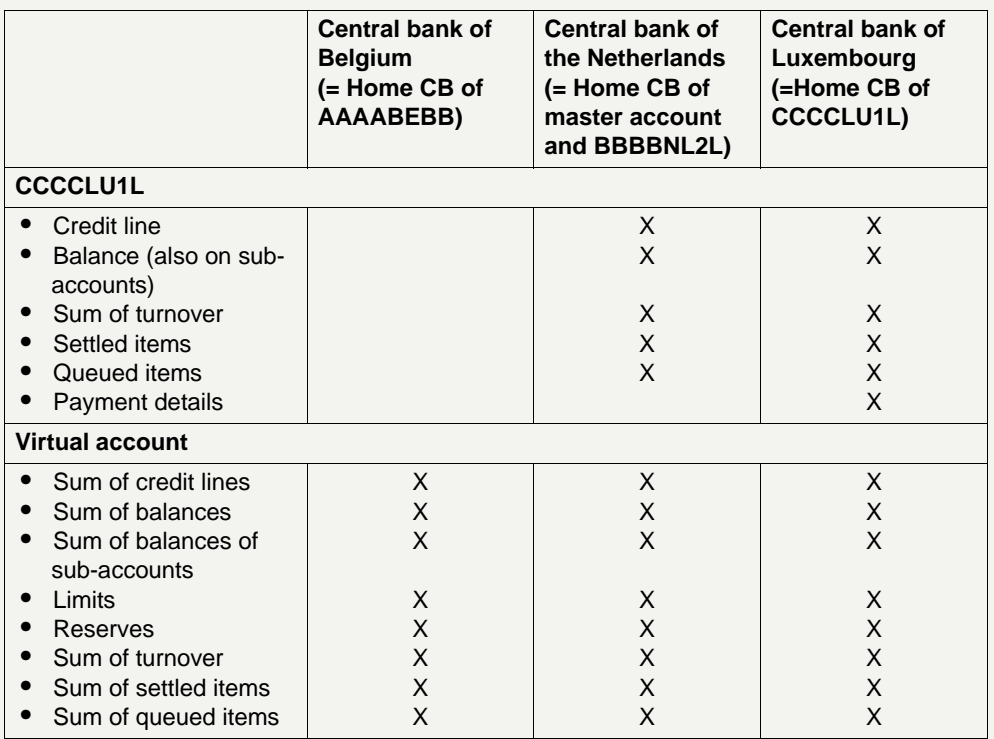

### **2.5.5.3 Consolidated information**

**Definition** For all accounts belonging to one group, consolidated information is provided in the ICM. The service consists of:

- **•** provision of information
- **•** possibilities to transfer liquidity between the accounts belonging to one group

If all or part of the accounts belonging to one virtual account are in addition comprised to get consolidated information, the rules described in the paragraphs "[Intraday liquidity available"](#page-103-0), ["Single payment queue](#page-104-0)", "[Possible](#page-106-0)  [interaction](#page-106-0)", "End-of-day procedure" in [chapter 2.5.5.2 Virtual account, page](#page-102-0)  [88](#page-102-0) apply.

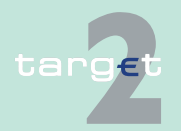

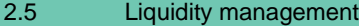

2.5.5 Pooling of liquidity

### **Inclusion/exclu-**

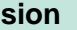

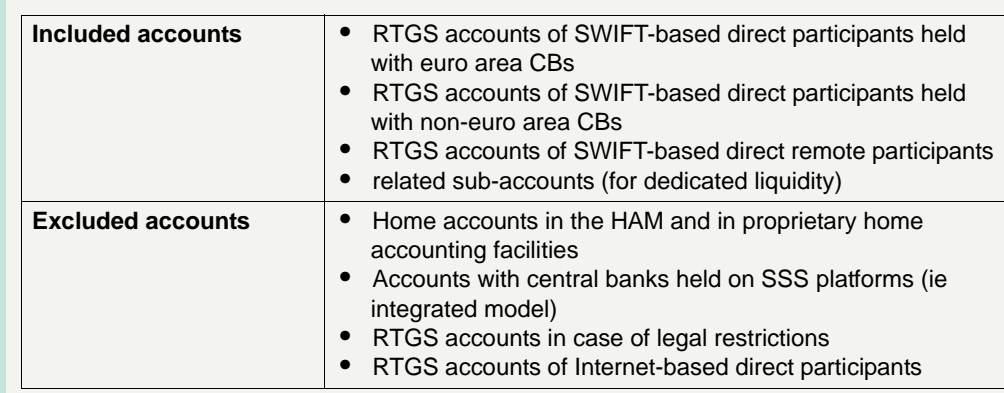

#### **Information access**

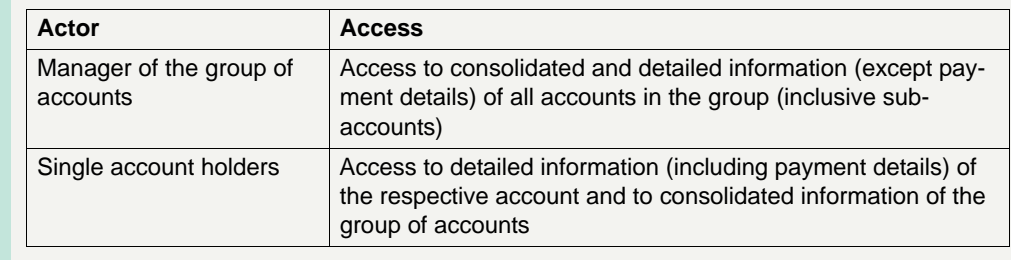

#### **Consolidated information**

Under consolidated information is understood information aggregated on group of accounts level:

- **•** Sum of credit lines
- **•** Sum of balances (also balances on sub-accounts)
- **•** Sum of turnover
- **•** Sum of settled items
- **•** Sum of queued items
- **•** List of accounts belonging to the group (bank name, location and BIC)

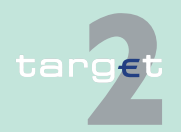

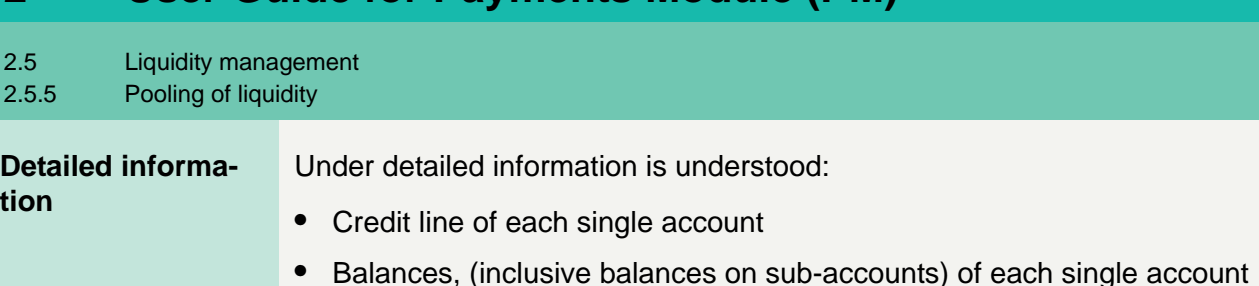

- **•** Reserves of each single account
- **•** Limits on single account level
- **•** Settled items of each single account
- **•** Queued items of each single account
- **•** Static data of each single account

The single account holder has access to detailed information (including payment details) of its respective account and to consolidated information of the group of accounts.

#### **Disposition** The group of accounts manager has the possibility to debit and credit all the accounts belonging to the group (inclusive sub-accounts). The liquidity can be transferred using a special functionality offered to the group of accounts manager in the ICM. The functionality is available from 1.00 to 22.00 (except from 18.00 to 19.30).

**Note:** A liquidity transfer in favour of a sub-account will be executed immediately only if received before the first cycle or between two cycles (see [chapter 2.8 Settlement of ancillary systems, page 176\)](#page-190-0).

#### **Information and access rights for CBs**

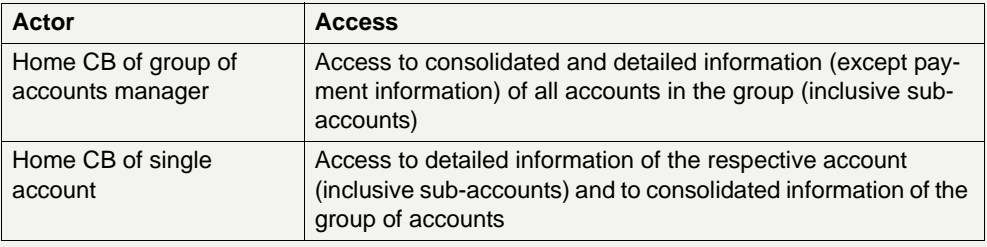

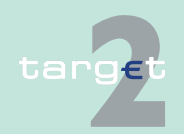

### **2.6 Flow of payments**

**Introduction** The first part of this chapter contains a description of the payment interface of the PM and the second part explains the individual steps of a payment on its way to the receiving party.

> During the whole flow of payments, the direct participants have access to the complete information on their incoming and outgoing payments in the ICM. In addition, the ICM offers an extensive range of interactive control functionalities.

### <span id="page-116-0"></span>**2.6.1 Payment Interface**

- **Basic principles •** The interface between the PM and its participants is SWIFT-based in order to follow a so-called "single window" access for the direct PM participants.
	- **•** The PM uses the SWIFTNet FIN Y-copy service for the processing of all payments with a dedicated SWIFT Closed User Group (CUG) for this purpose. The PM receives a full copy of each payment to allow an efficient and comprehensive provision of information in the ICM.
	- **•** The provision of MT 011 (delivery notification) is an optional valueadded service proposed by SWIFT. It is consequently up to each participant to decide to use or not this service which is totally outside the scope of the SSP.
	- **•** Internet-based participants do not have direct access to the payment interface. They have to use ICM U2A functions to issue payments and to get information about incoming and outgoing payments. Credit transfers to SWIFT-based direct PM participants issued via the Internet ICM interface will be transformed by PM into SWIFTNet FIN Y-copy messages and sent out to SWIFT. The settlement will be done on the basis of the incoming MT 096 from SWIFT (not on the basis of the ICM order).

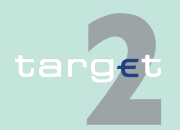

2.6 Flow of payments 2.6.1 Payment Interface

#### **Flow of messages between SWIFTbased participants in general**

The following slide illustrates the payment interface of the PM for the MT 103 (+) and MT 202 (COV) - using the SWIFTNet FIN Y-copy service and SWIFT-based participants on sender and receiver side:

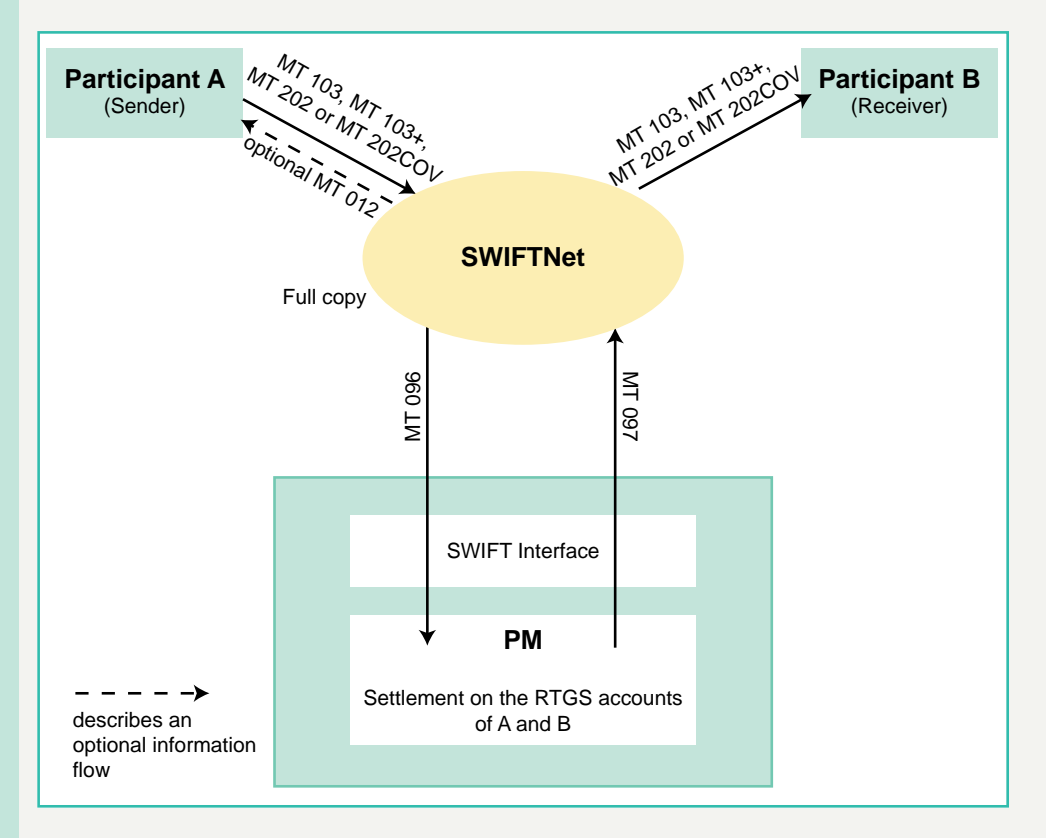

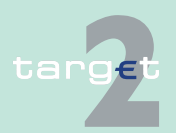

> The following slide illustrates the payment interface of the PM for the MT 204 - using the SWIFTNet FIN Y-copy service and SWIFT-based participants on sender and receiver side:

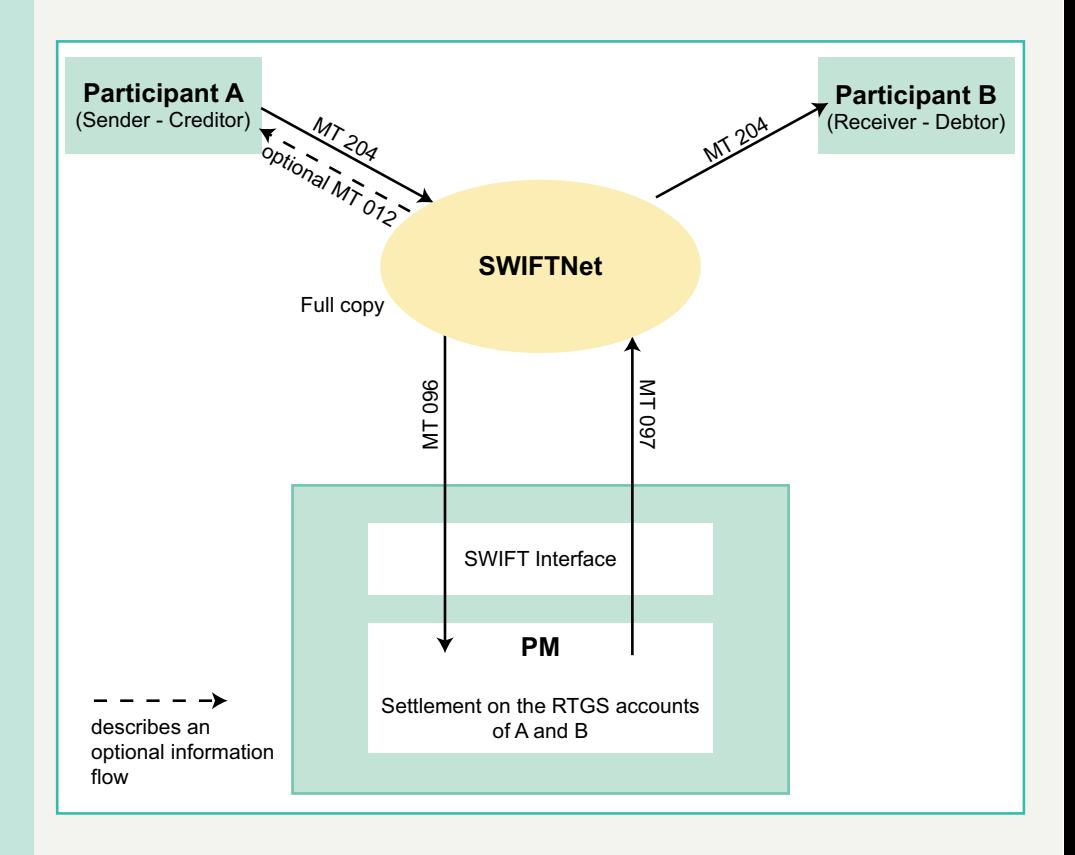

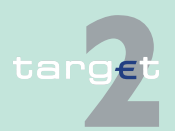

> The following slide illustrates the flow of messages if SWIFTNet FIN is used without Y-copy

> • in case of payments from HAM accounts to PM see chapter 2.6.2.2.3 ... [from a HAM account holder, page 136.](#page-150-0)

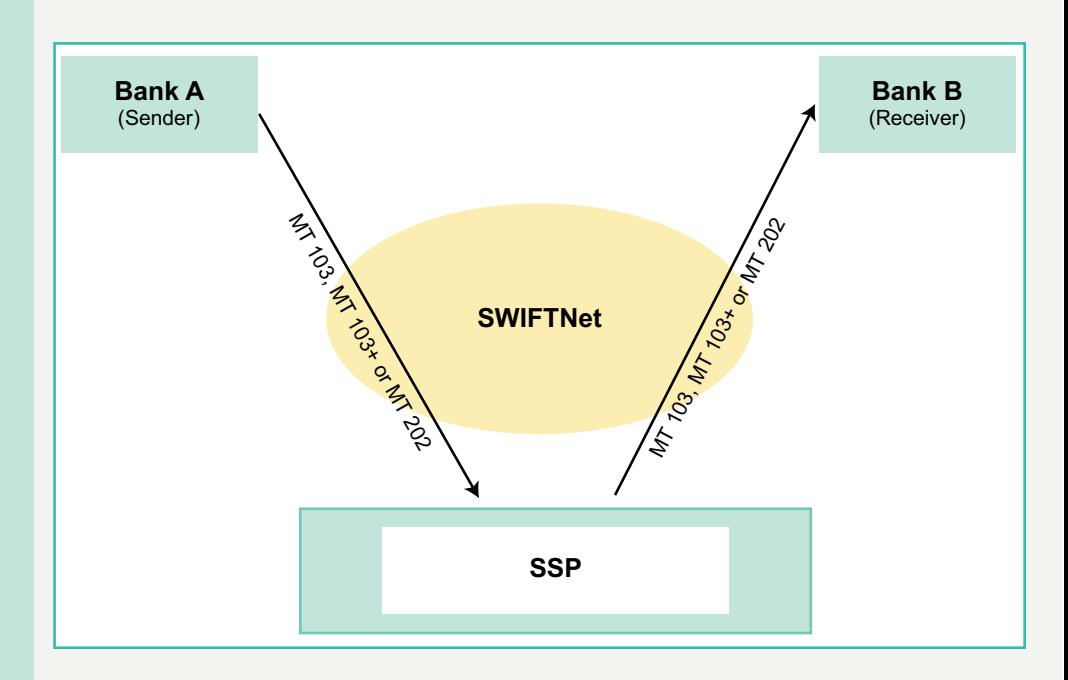

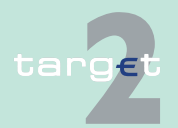

2.6 Flow of payments 2.6.1 Payment Interface

#### **Flow of messages with Internetbased participants in general**

The following slide illustrates the payment interface of the PM for the MT 103 (+) and MT 202 (COV) - using the SWIFTNet FIN Y-copy service and an Internet-based participant on sender and a SWIFT-based participant on receiver side:

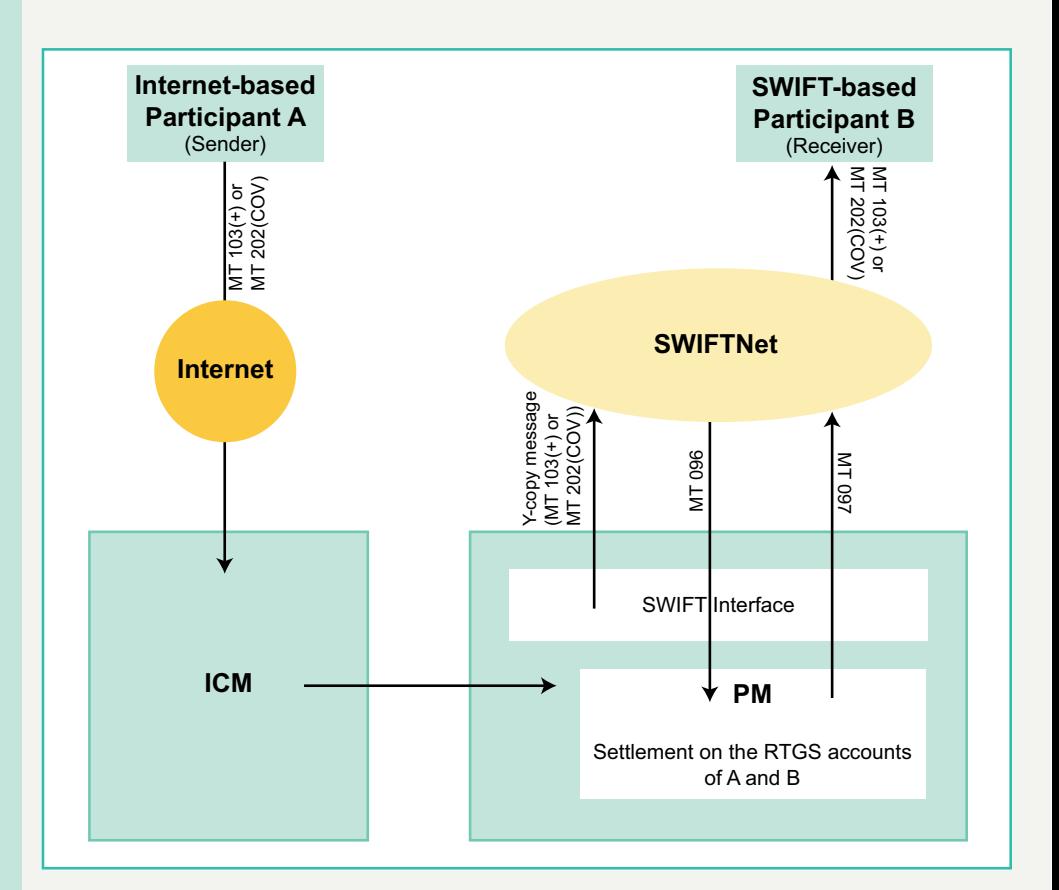

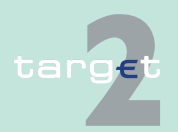

> The following slide illustrates the payment interface of the PM for the MT 103 (+) and MT 202 (COV) - using the SWIFTNet FIN Y-copy service and a SWIFT-based participant on sender and an Internet-based participant on receiver side:

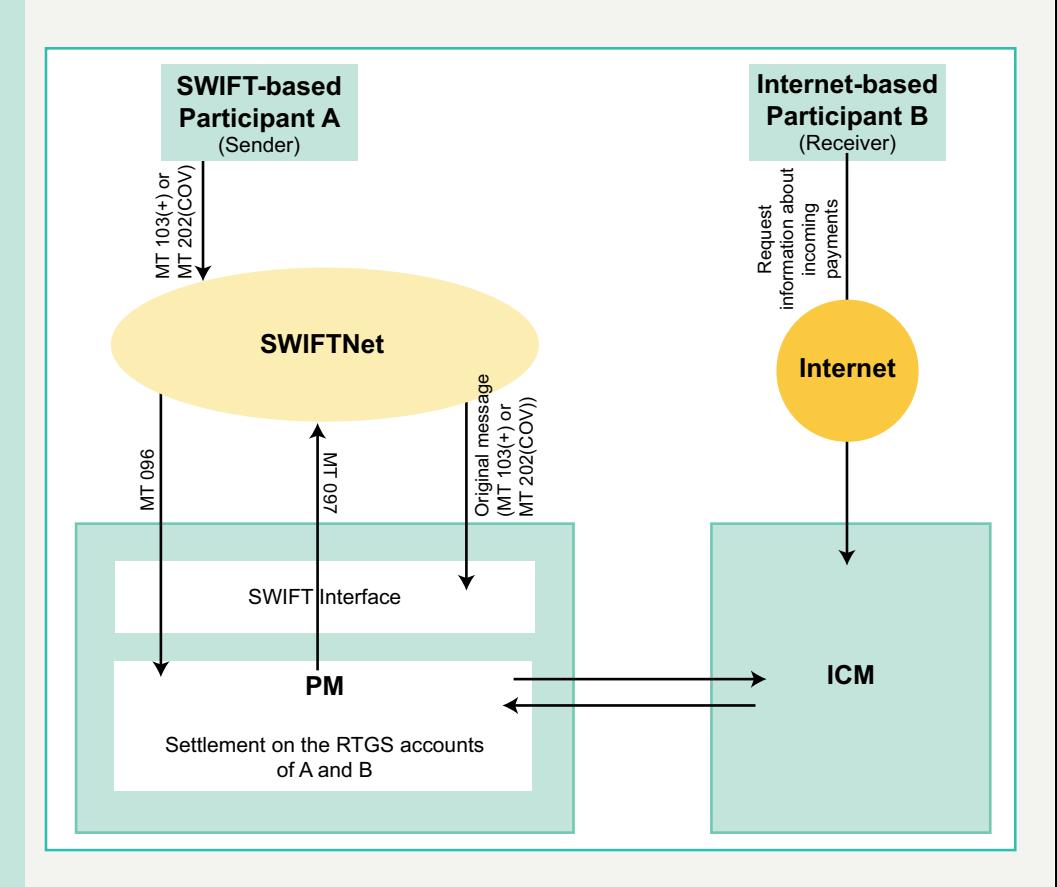

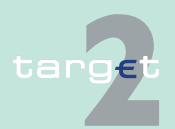

> The following slide illustrates the payment interface of the PM for the MT 103 (+) and MT 202 (COV) and Internet-based participants on sender and receiver side:

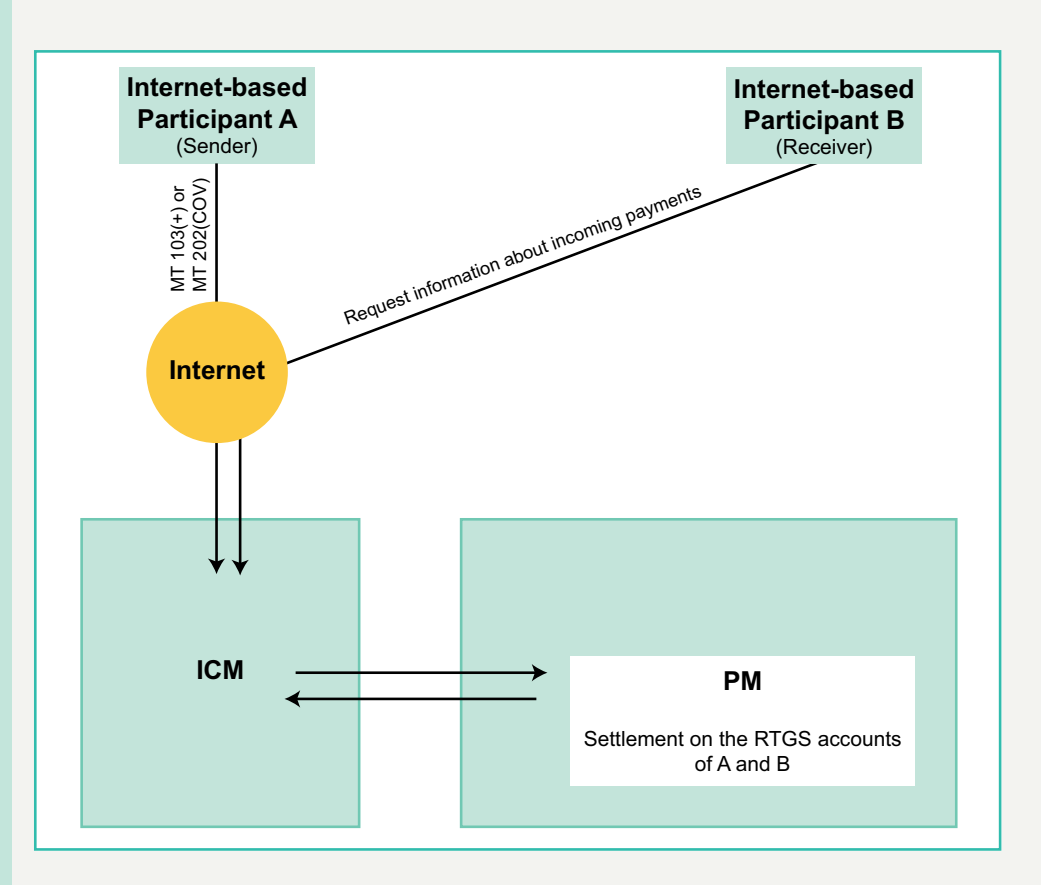

#### **(Automatic) System messages**

One aspect of the SWIFTNet FIN Y-copy service is the (optional) usage of the following system messages:

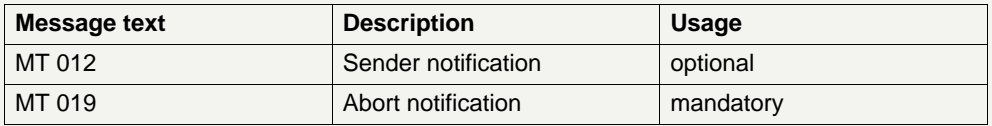

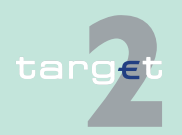

#### **Note:**

- **•** The sending PM participants decide individually to receive the optional message type MT 012 for their outgoing payments.
- **•** To identify the reason for an abort notification, the MT 019 contains a descriptive error code for the direct PM participant (see [chapter 9.5.2](#page-597-0)  [Error codes, page 583](#page-597-0)). Additional information can be obtained from the ICM or the help desk of the relevant CB.

#### **Addressing of the receiving party**

Since the SWIFTNet FIN Y-copy service is used, payments from a PM participant must be addressed to the receiving direct SWIFT-based PM participant by entering its BIC as receiver in the header of the SWIFT message. In case an Internet-based participant is the receiving party the Internet connection-dedicated PM BIC has to be used.

The addressing of payments is supported by the TARGET2 directory (comprehensive list of all PM participants with the BIC of the respective PM addressee).

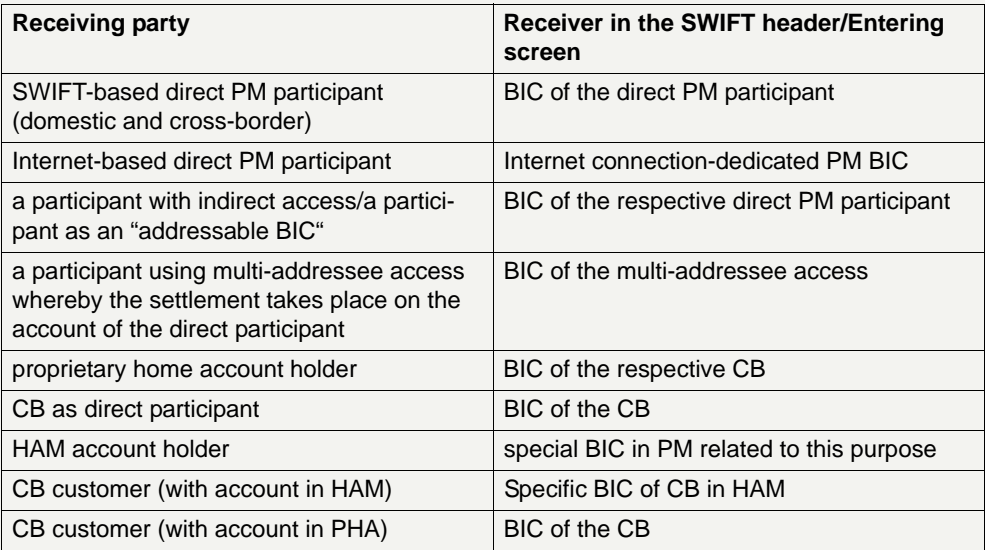

Examples for addressing of payments are given in [chapter 9.1.2.4 Examp](#page-471-0)[les for addressing payments, page 457.](#page-471-0)

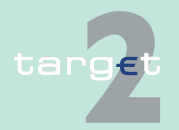

2.6 Flow of payments 2.6.1 Payment Interface

#### **Straight through processing**

In order to process as many payments as possible with a minimum of manual intervention, the PM supports straight through processing (STP) in the PM as well as in the infrastructure of the receiving direct PM participant. Therefore, mandatory field options and field contents have been determined to further promote the share of STP payments.

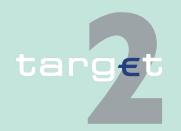

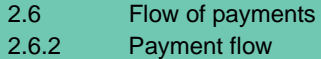

### **2.6.2 Payment flow**

### **General aspects** The RTGS accounts of the direct PM participants are held in one technical platform. Debiting the sending participant's account and crediting the receiving participant's account are made simultaneously.

The accounts to be debited and credited are identified by the respective fields in the basic header (sender) and the application header (receiver) of the payment message.

After simultaneous booking on the RTGS accounts of the sender and the receiver, the payment is final and irrevocable.

**Note:** A payment included in the clearing process of an algorithm cannot be revoked - although it might not yet be final.

### **2.6.2.1 Payments sent from a direct PM participant**

**Overview In the following the processing of a payment sent by the SWIFT-based** direct PM participant (A) is described. A payment can be addressed to:

- **•** another direct PM participant (B)
- **•** a participant with indirect access/a participant as an "addressable BIC" (C)
- a HAM account holder (E)
- **•** a CB customer (F) (with an account in HAM)
- **•** an account holder (G) with a PHA

**Note:** If the originator of the payment is a PM participant with indirect access/a participant as an "addressable BIC" of A one step has to be added before the current step 1: "This PM participant instructs its related direct PM participant A to execute a payment."

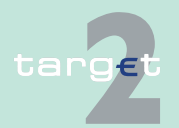

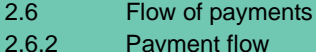

**Internet access** The following detailed message flow examples are referring to SWIFTbased participants. If Internet-based participants are affected the following examples have to be amended as follows (see also general flow of messages with Internet-based participants in [chapter 2.6.1 Payment Interface,](#page-116-0)  [page 102](#page-116-0)).

> If the originator of the payment is an Internet-based direct PM participant, the Internet-based participant issues a credit transfer (no issuing of MT 204 is possible) via his Internet ICM interface before step 1. Instead step 1 is performed by PM. In this case, the originator will not receive a sender notification (MT 012) as it is an Internet-based participant.

#### **Multi-addressee access**

Multi-addressee access means that the SWIFT-based direct PM participant A has authorised another BIC to send payments which are settled on the direct PM participant's RTGS account. Consequently, these payments are sent by using another BIC (ie multi-addressee access BIC) directly to the PM. However, the settlement takes place on the account of the respective direct PM participant.

Therefore, if the originator of the payment is a multi-addressee access BIC, the following examples have to be amended as follows

"Instead of the SWIFT-based direct PM participant A the multi-addressee access BIC is sending the payments. Furthermore, in this case, optional SWIFT messages like the MT 012 are sent to the multi-addressee access BIC."

**Note:** Also the following slides describing the payment flow should be read as "Participant A (sender)" = multi-addressee BIC.

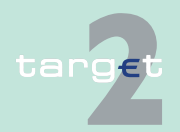

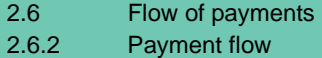

### **2.6.2.1.1 ... to another direct PM participant**

#### **MT 103/103+ and MT 202/202 COV**

#### **Steps of payment flow**

The following table describes the processing of a payment from the direct PM participant (A) in favour of another direct PM participant (B):

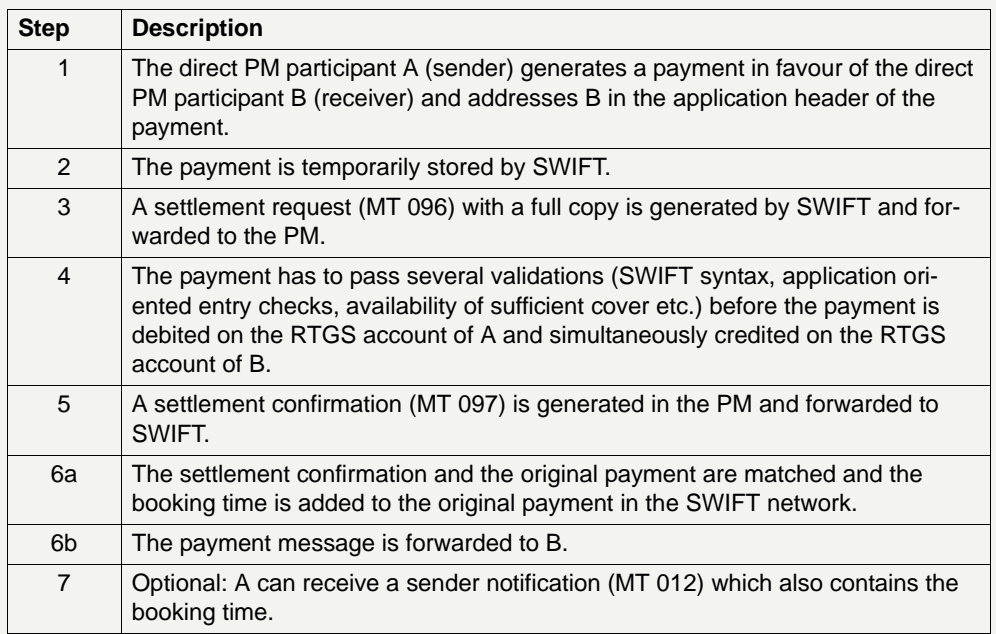

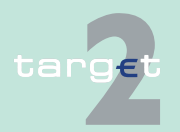

2.6 Flow of payments 2.6.2 Payment flow

#### **Slide describing the payment flow**

The following slide depicts the processing of a payment from a direct PM participant in favour of another direct PM participant:

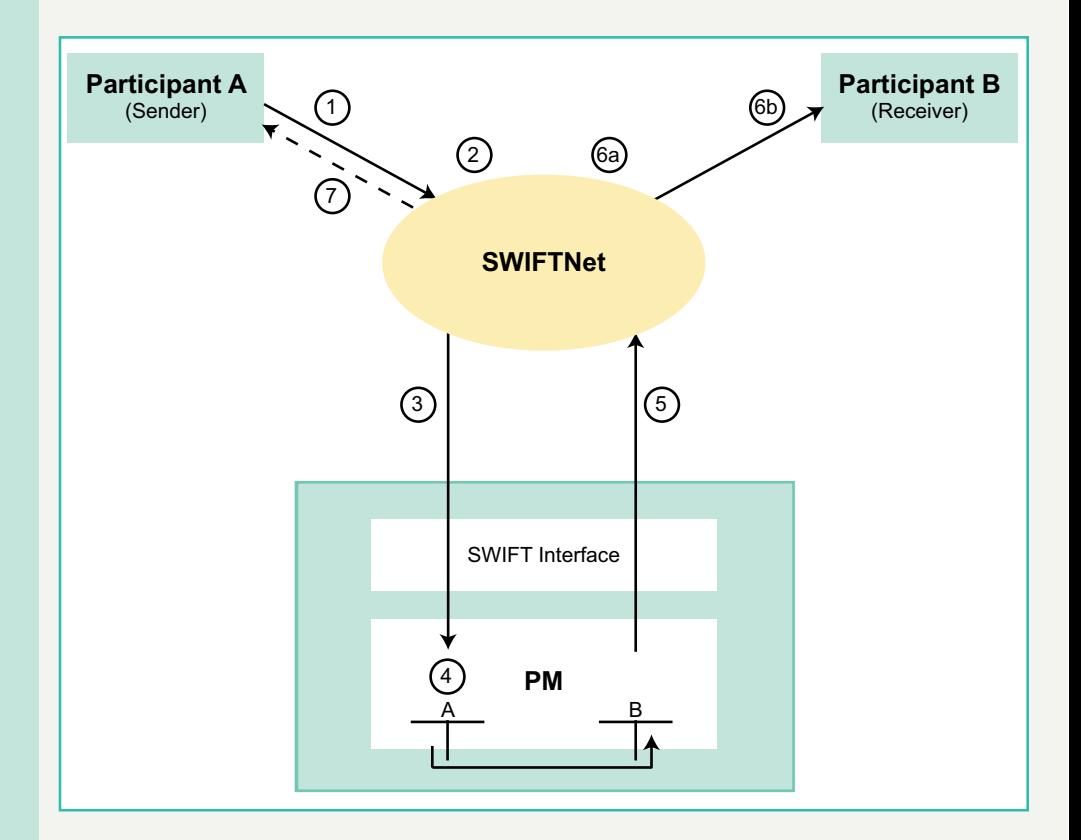

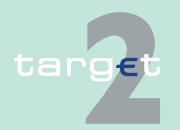

2.6 Flow of payments 2.6.2 Payment flow

#### **MT 204**

### **Steps of payment flow**

The following table describes the processing of a direct debit generated by a direct PM participant (A) debiting another direct PM participant (B):

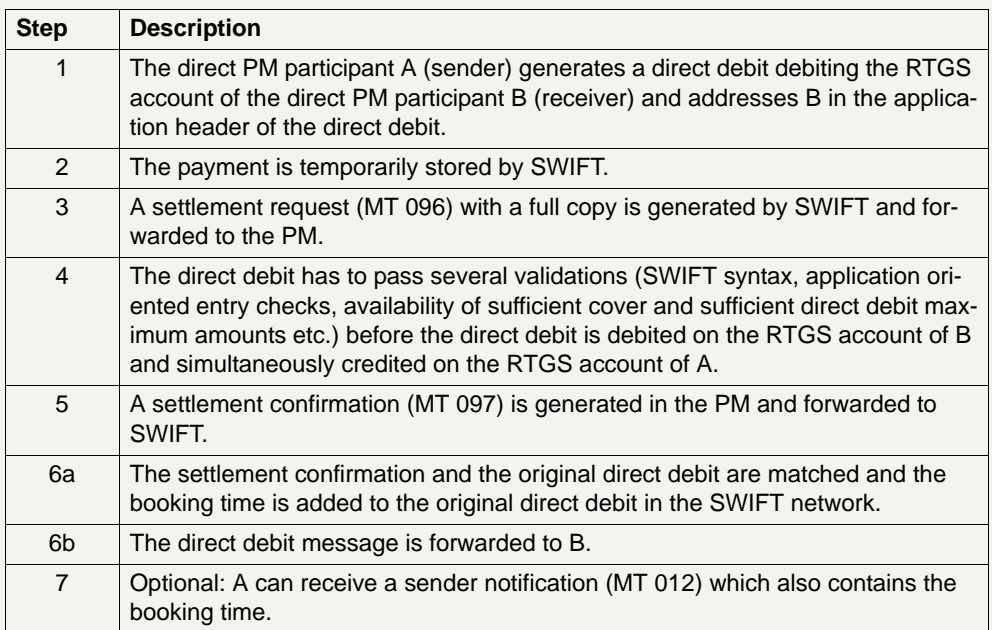

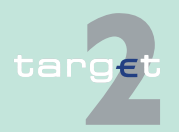

2.6 Flow of payments 2.6.2 Payment flow

#### **Slide describing the payment flow**

The following slide depicts the processing of a direct debit generated by a direct PM participant (A) debiting another direct PM participant (B):

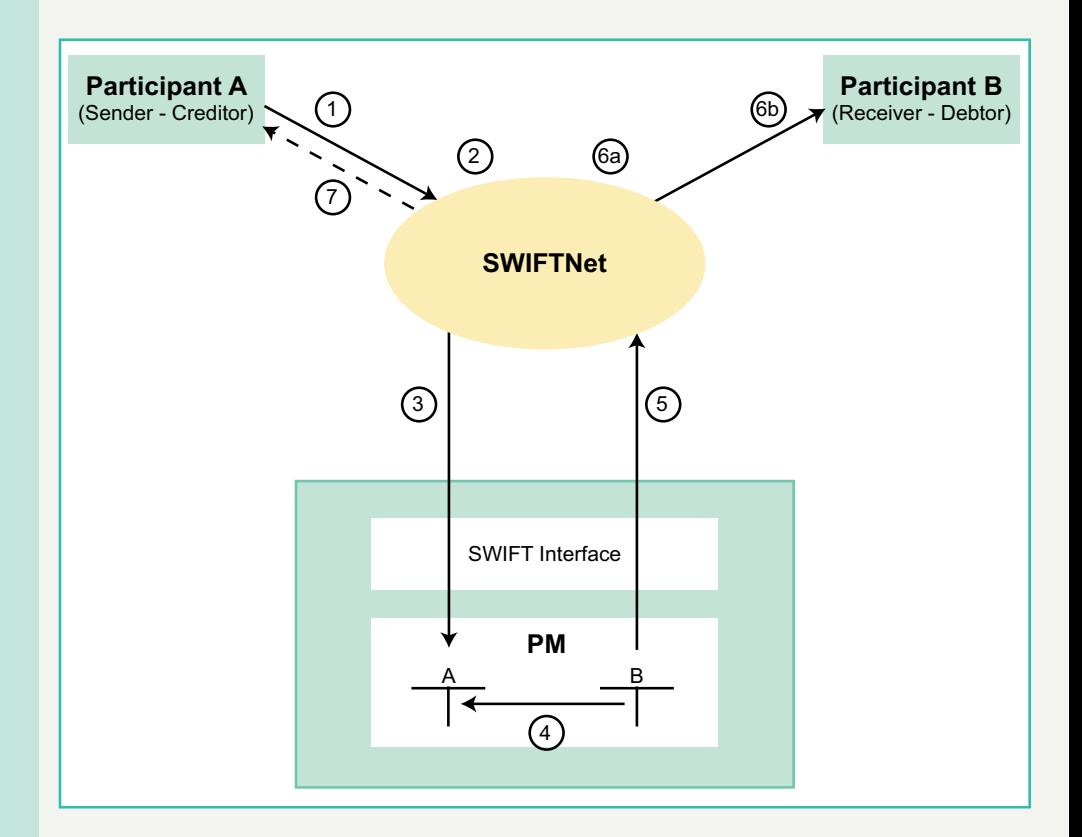

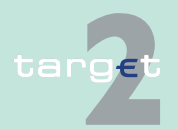

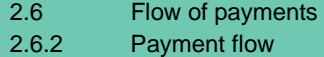

#### **2.6.2.1.2 ... to a participant with indirect access/a participant as an "addressable BIC"**

#### **MT /103+ and MT 202/202 COV**

### **Steps of payment flow**

The following table describes the processing of a payment from the direct PM participant (A) in favour of an indirect PM participant (C) with indirect access/a participant as an "addressable BIC" (in the following only the term "indirect participant" is used):

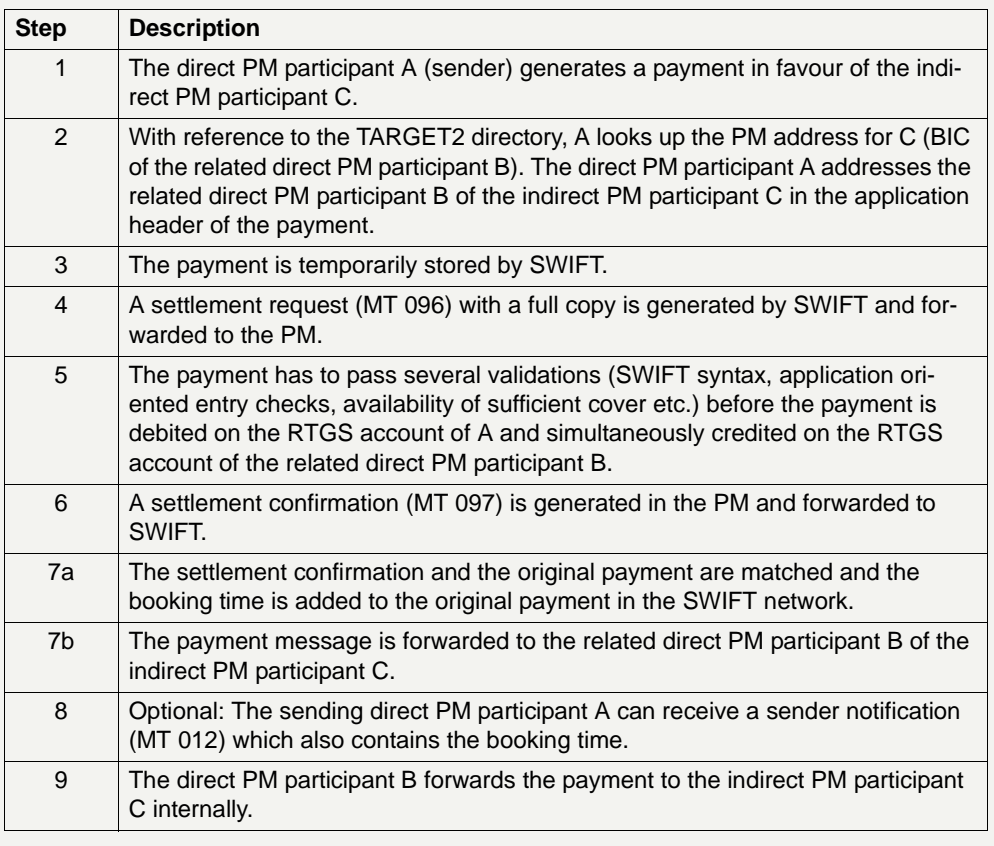

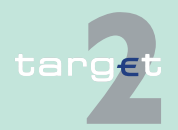

2.6 Flow of payments 2.6.2 Payment flow

#### **Slide describing the payment flow**

he following slide depicts the processing of a payment from the direct PM participant (A) in favour of the indirect PM participant (C):

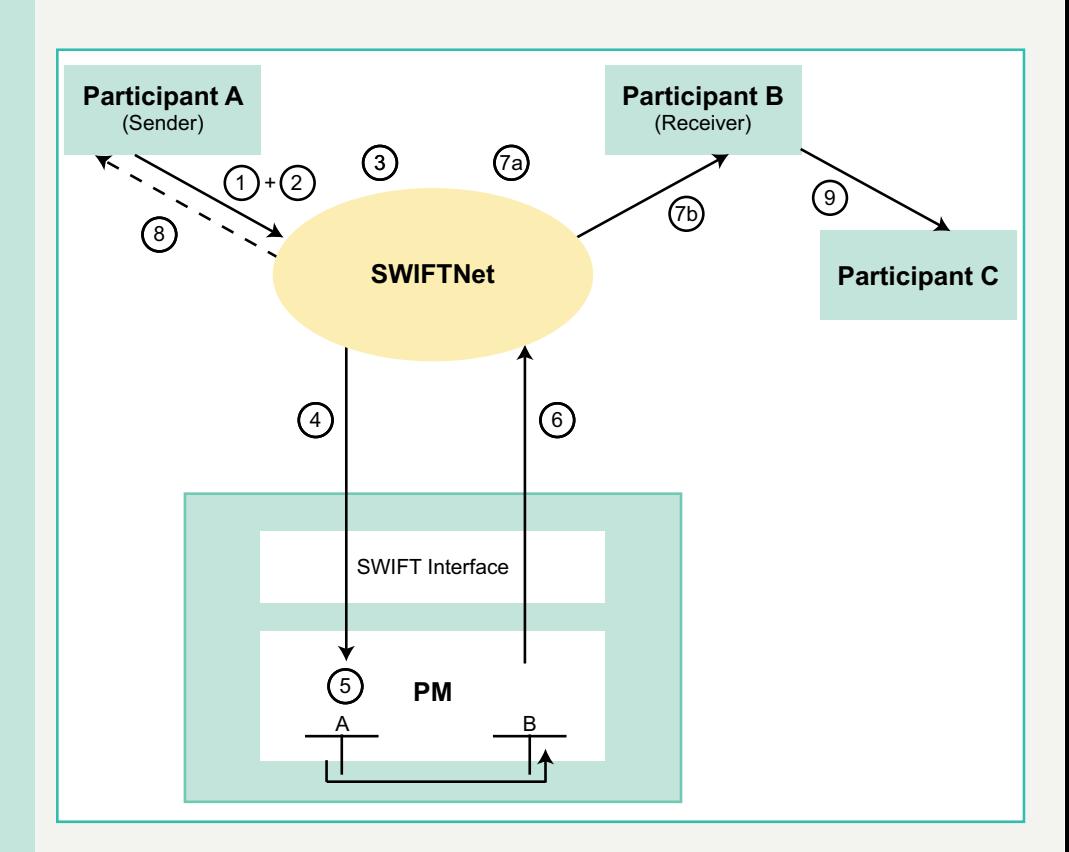

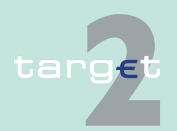

2.6 Flow of payments

2.6.2 Payment flow

### **MT 204**

### **Steps of payment flow**

The following table describes the processing of a direct debit generated by a direct SWIFT-based PM participant (A) debiting an indirect PM participant (C):

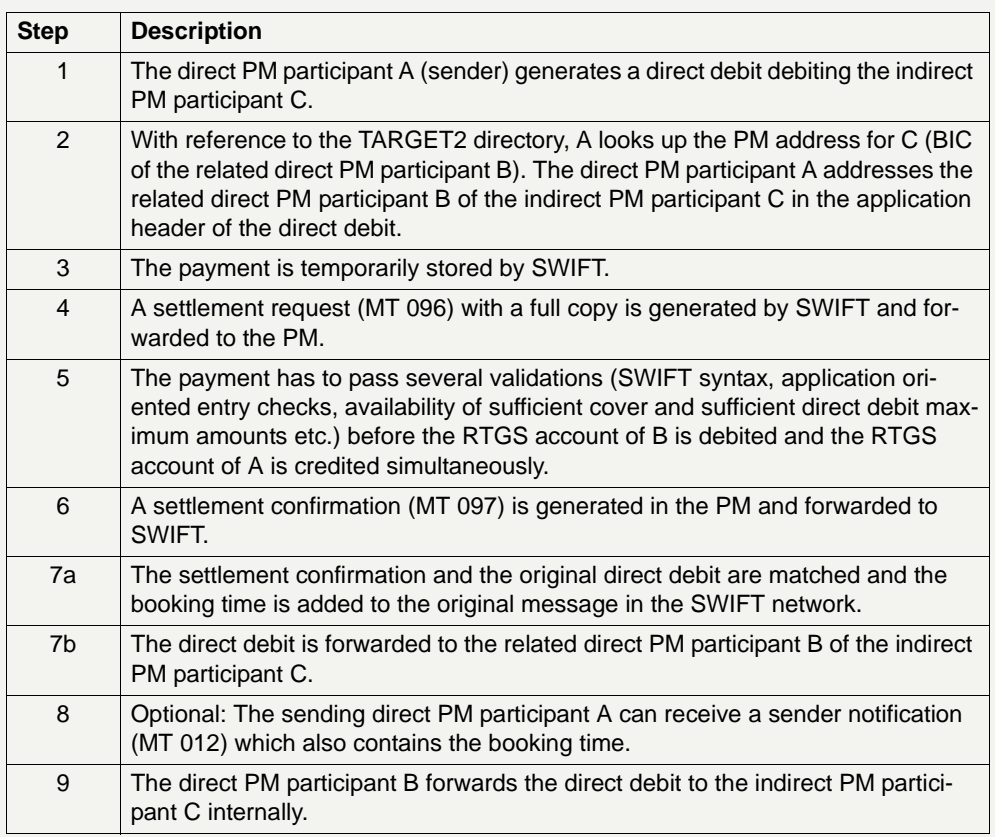

**Note:** Internet-based participants can only receive MT 204 but not send.

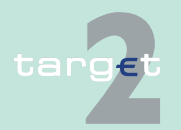

2.6 Flow of payments 2.6.2 Payment flow

#### **Slide describing the payment flow**

The following slide depicts the processing of a direct debit generated by a direct PM participant (A) debiting an indirect PM participant (C):

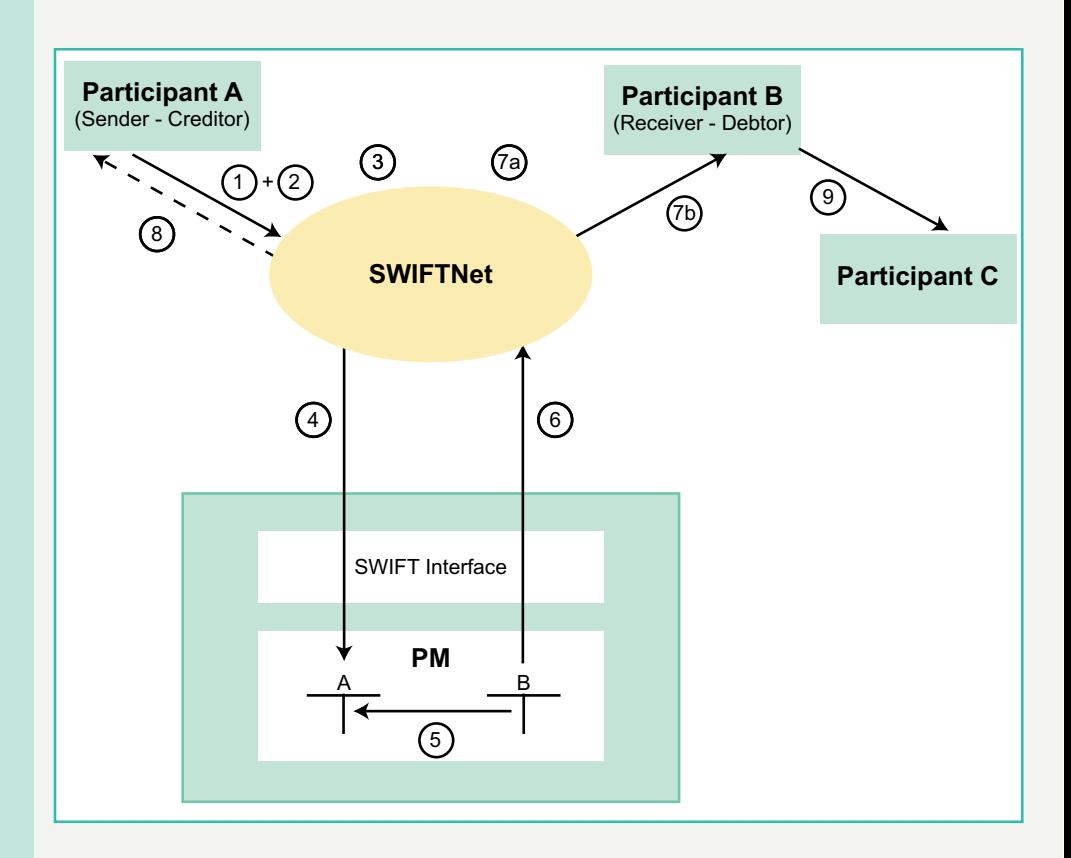

### **2.6.2.1.3 ... to a HAM account holder**

#### **Steps of payment flow**

The following table describes the processing of a payment from the direct PM participant (A) in favour of the HAM account holder (E). A direct debit (MT 204) cannot be sent to a HAM account holder.

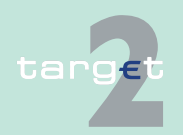

2.6 Flow of payments 2.6.2 Payment flow

> **Note:** Such a payment via a "simplified" MT 202 can be a liquidity transfer (transfer of funds between accounts held by the same participant) or an interbank transfer (transfer of funds between accounts of different participants). See also UDFS Book 2 chapter 12.1.4 Transactions processing. In the following table the example of an interbank transfer is described.

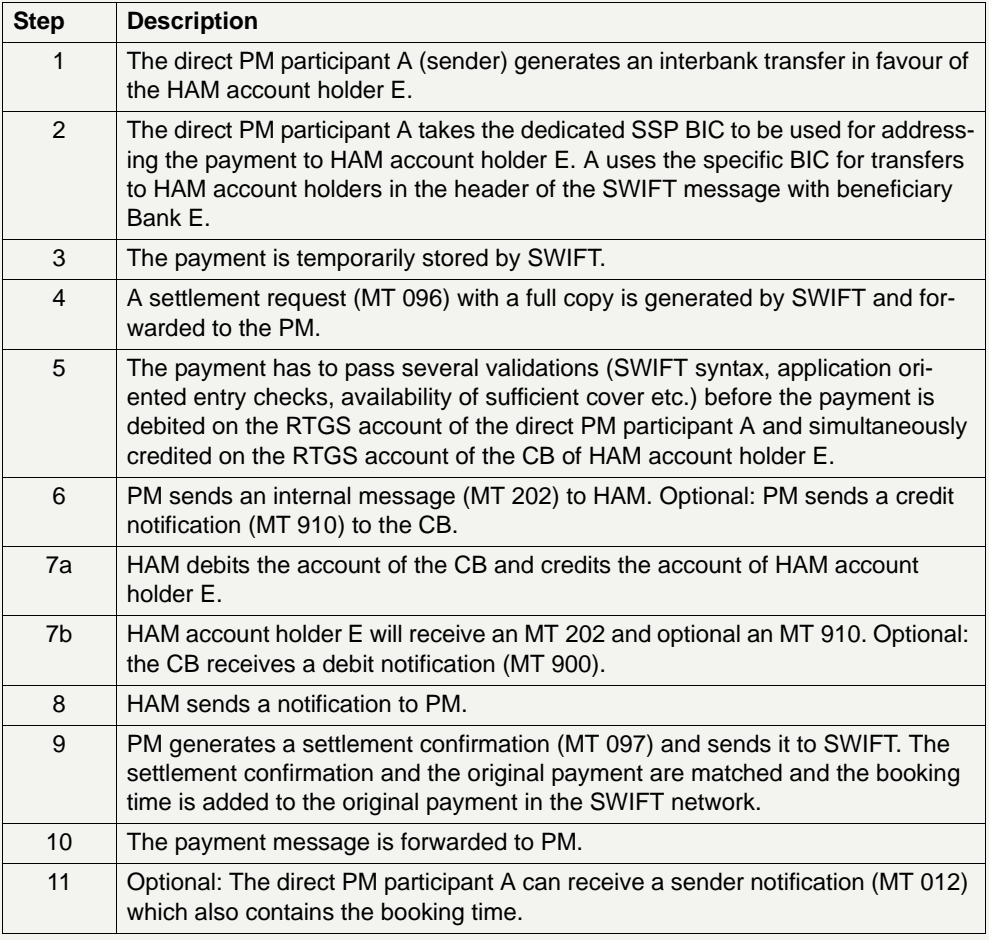

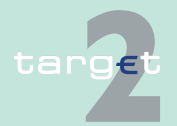

2.6 Flow of payments 2.6.2 Payment flow

#### **Slide describing the payment flow**

The following slide depicts the processing of a payment from the direct PM participant (A) in favour of the HAM account holder (E):

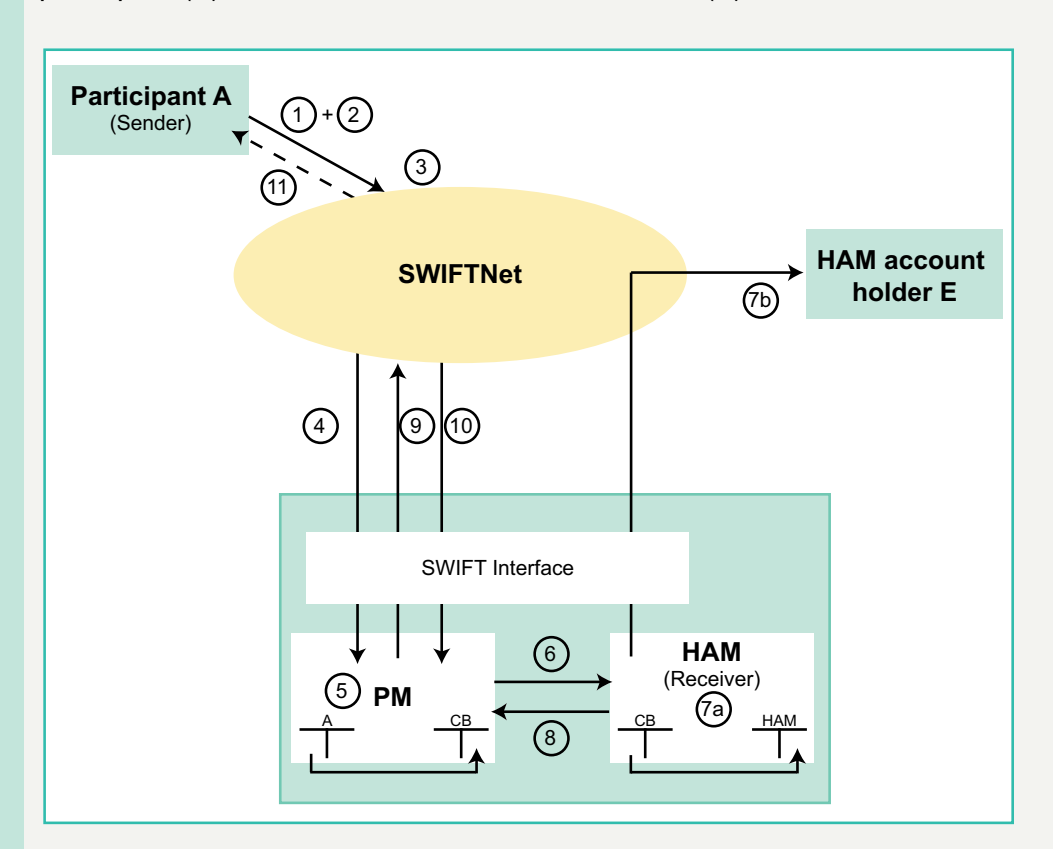

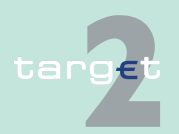

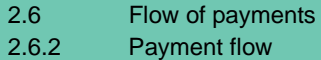

### **2.6.2.1.4 ... to a CB customer (with an account in HAM)**

### **Steps of payment flow**

The following table describes the processing of a payment from the direct PM participant (A) in favour of a CB customer (F) (with an account in HAM). A direct debit (MT 204) cannot be sent to a CB customer.

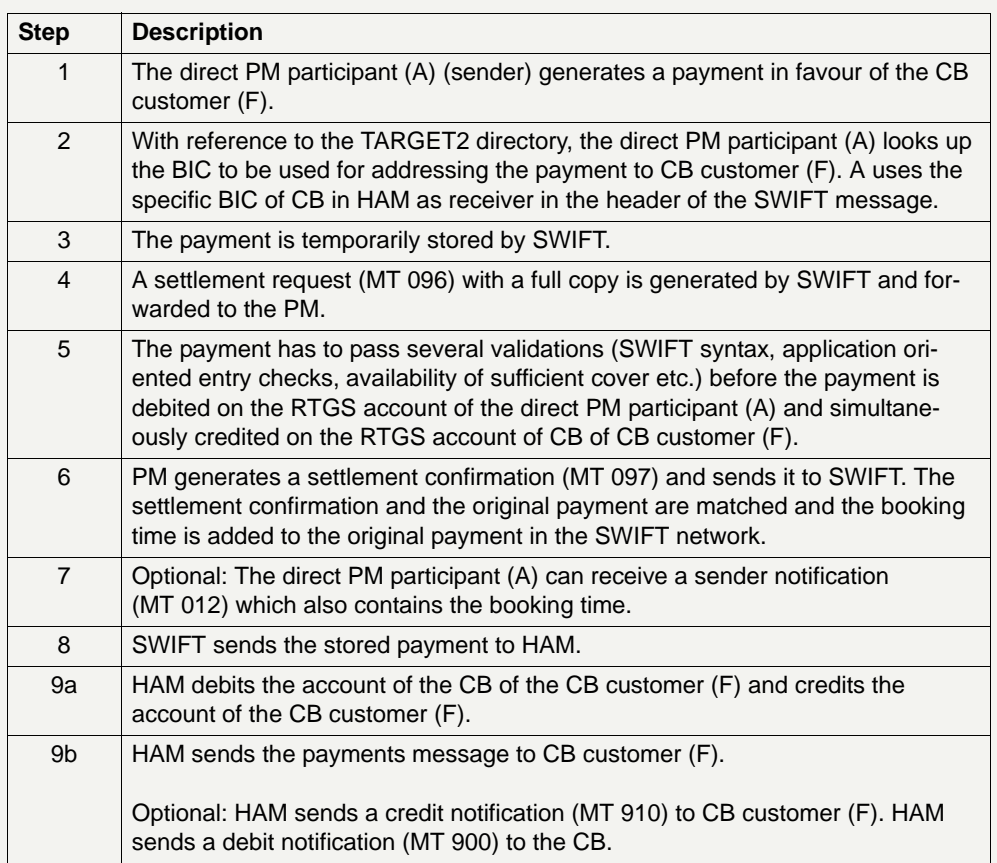

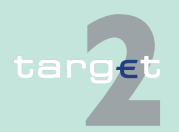

2.6 Flow of payments 2.6.2 Payment flow

#### **Slides describing the payment flow**

The following slide depicts the processing of a payment from the direct PM participant (A) in favour of the CB customer (F) (with an account in HAM):

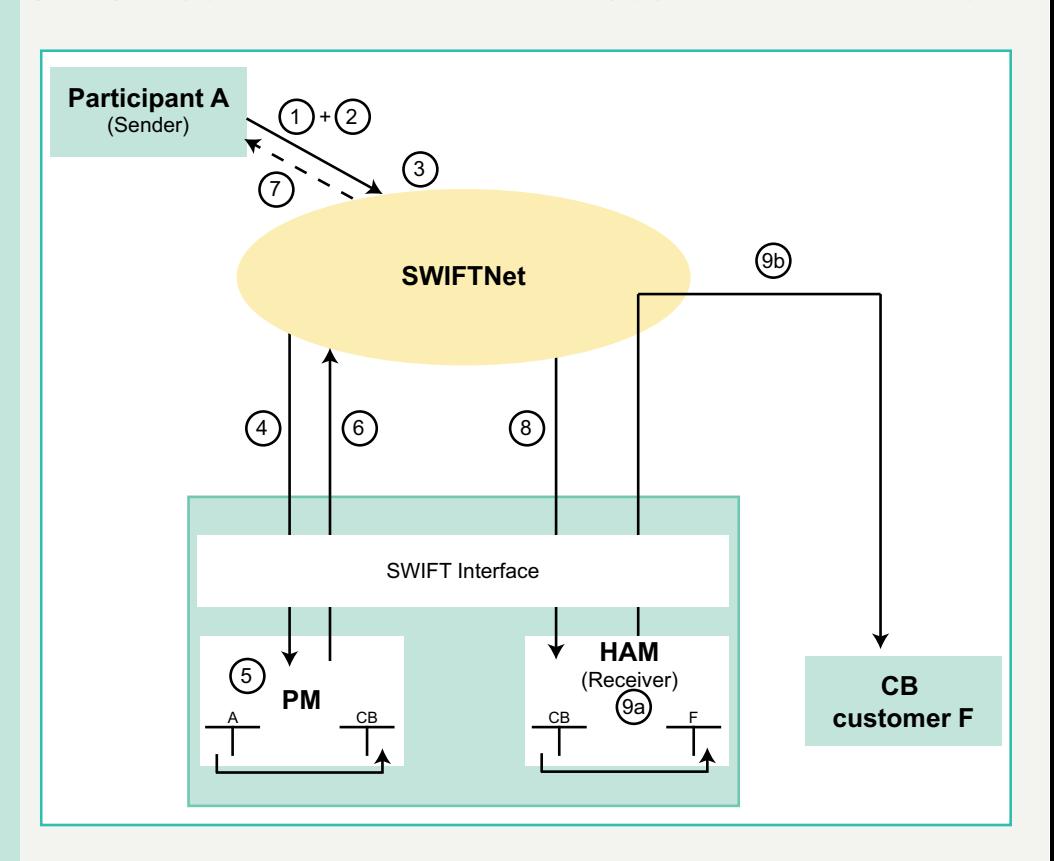

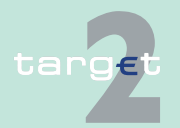

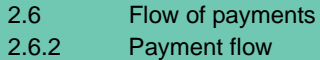

### **2.6.2.1.5 ... to an account holder with a PHA**

#### **Steps of payment flow**

The following table describes the processing of a payment from the direct PM participant (A) in favour of the account holder (G) in a proprietary home accounting system of a CB. It is not possible, that a direct debit (MT 204) is sent to an account holder with a PHA.

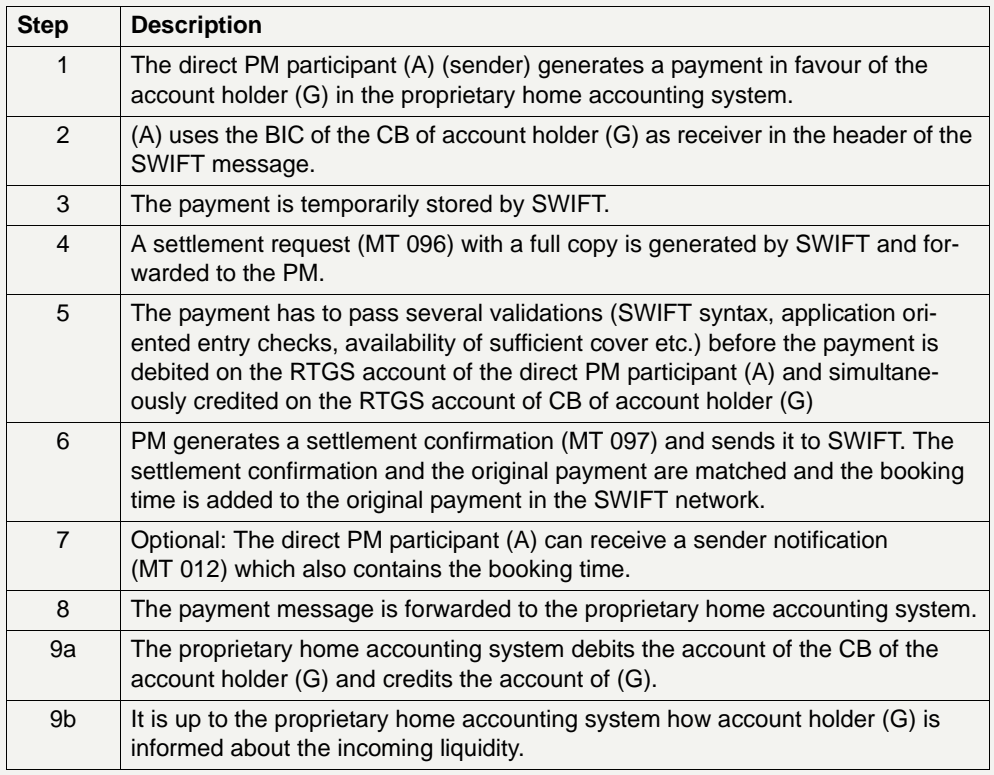

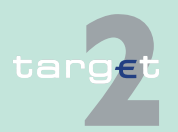

2.6 Flow of payments 2.6.2 Payment flow

#### **Slide describing the payment flow**

The following slide depicts the processing of a payment from the direct PM participant (A) in favour of the account holder (G) in a proprietary home accounting system of a CB:

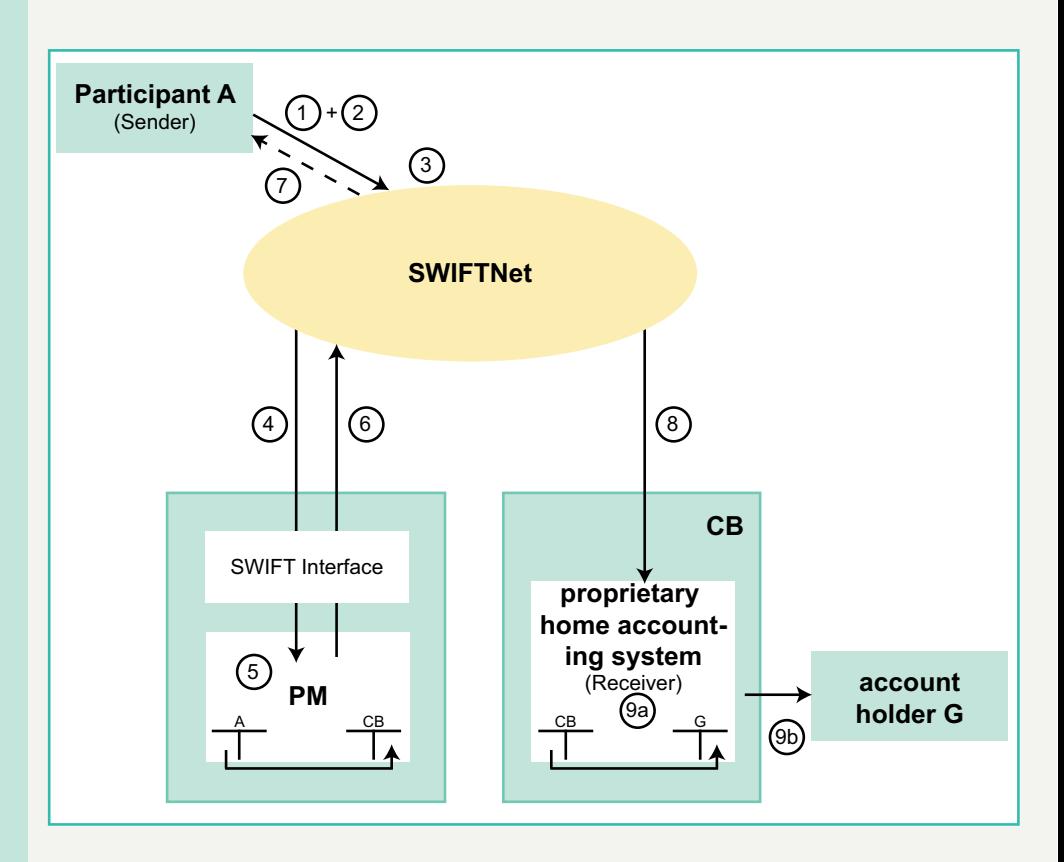

### **2.6.2.2 Payments received by a PM participant**

In the following the processing of a payment in favour of the direct PM participant (A) is described. The different senders of the payment message are:

- another direct PM participant (B)
- a participant with indirect access/a participant as an "addressable BIC"  $(C)$

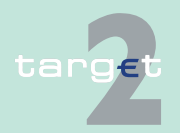

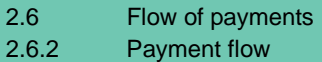

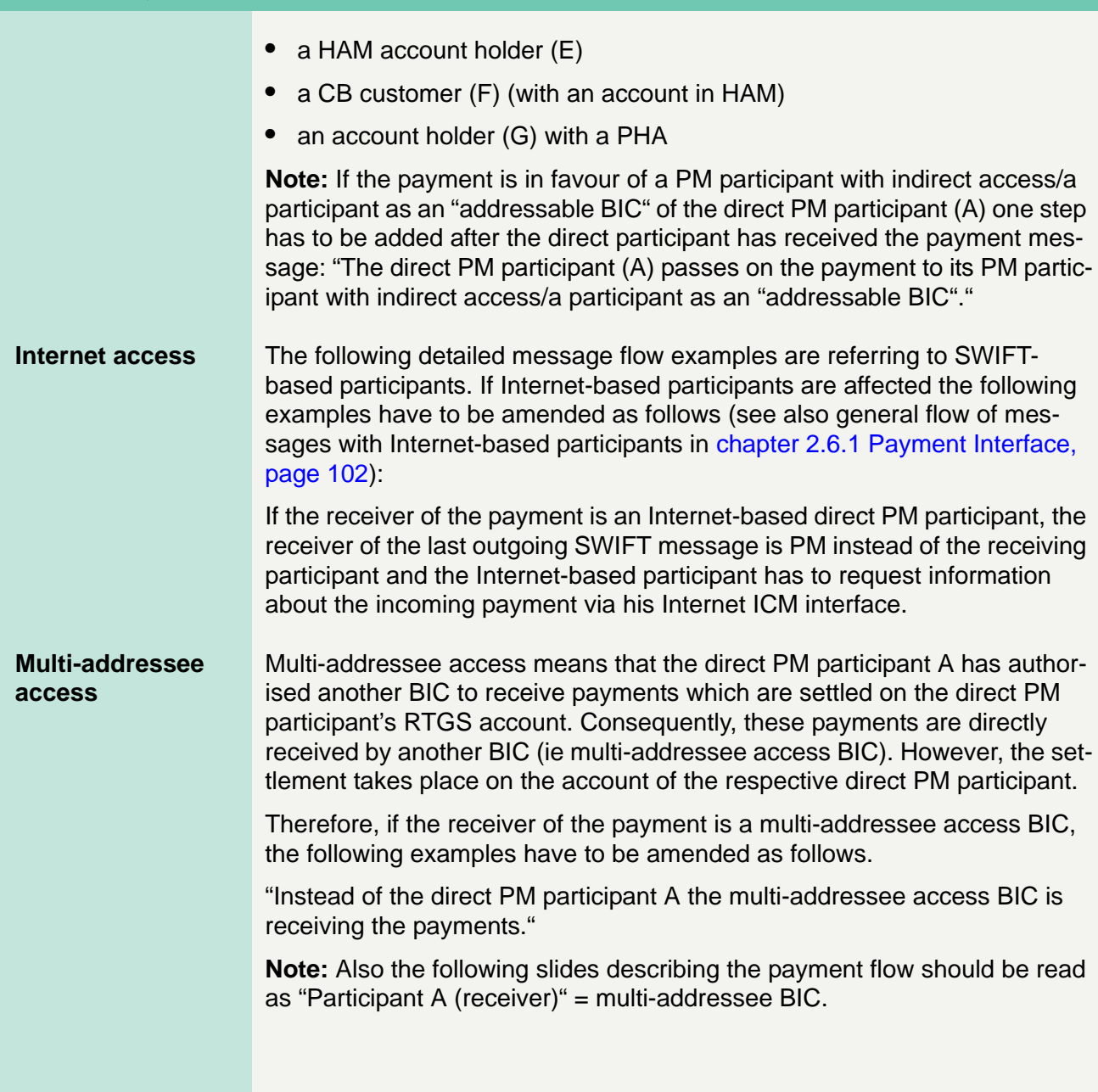

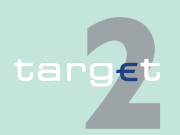

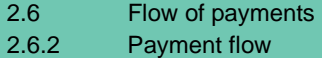

### **2.6.2.2.1 ... from a direct PM participant**

#### **MT 103/103+ and MT 202/202 COV**

#### **Steps of payment flow**

The following table describes the processing of a payment the direct PM participant A receives from the direct PM participant B:

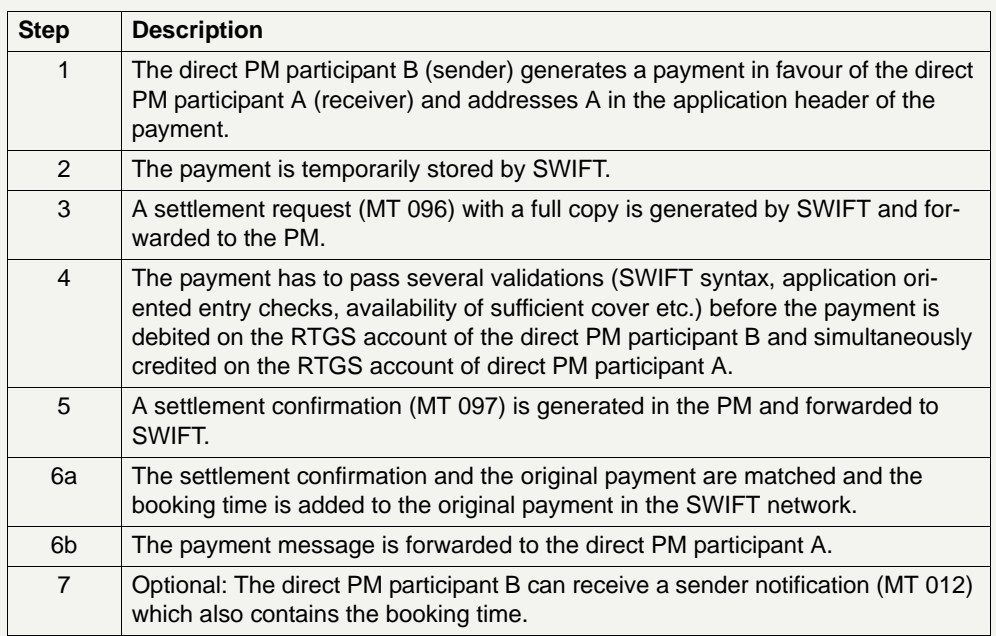

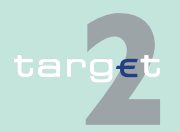

2.6 Flow of payments 2.6.2 Payment flow

#### **Slide describing the payment flow**

The following slide depicts the processing of a payment received by the direct PM participant A from the direct PM participant B:

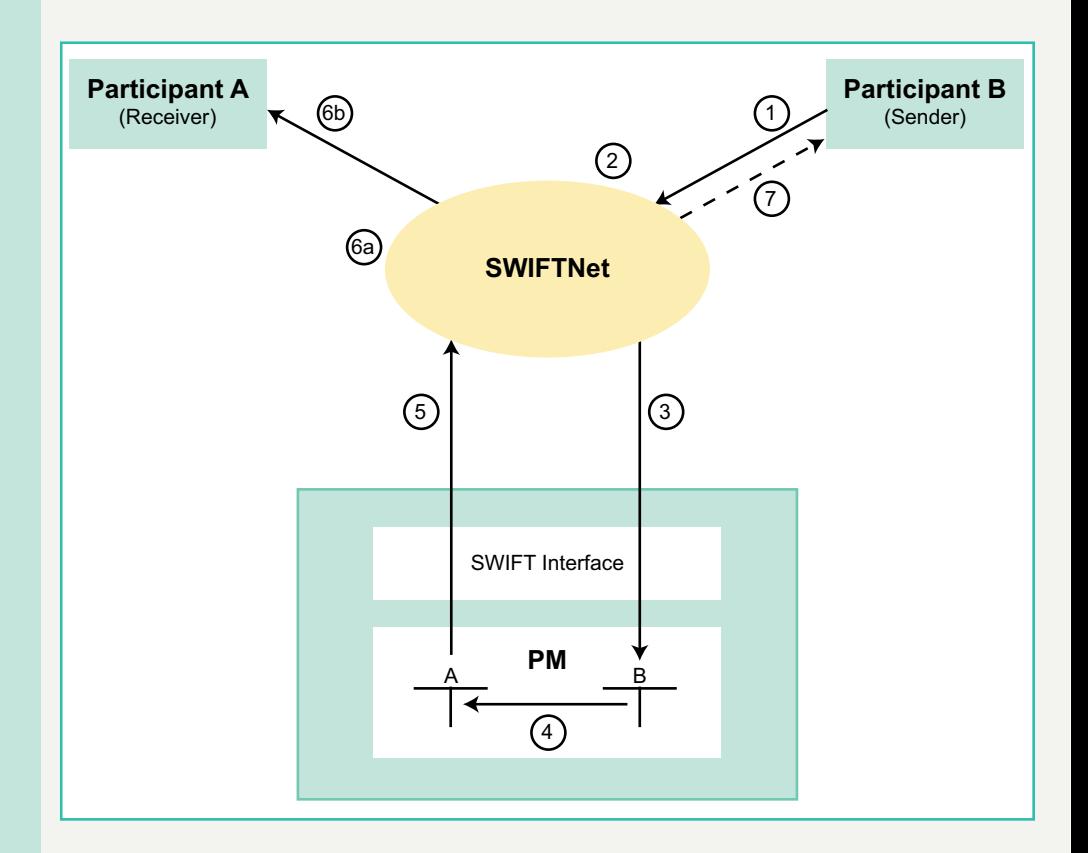

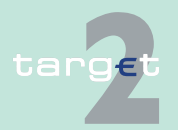
2.6 Flow of payments 2.6.2 Payment flow

#### **MT 204**

### **Steps of payment flow**

The following table describes the processing of a direct debit the direct PM participant A receives from the direct PM participant B:

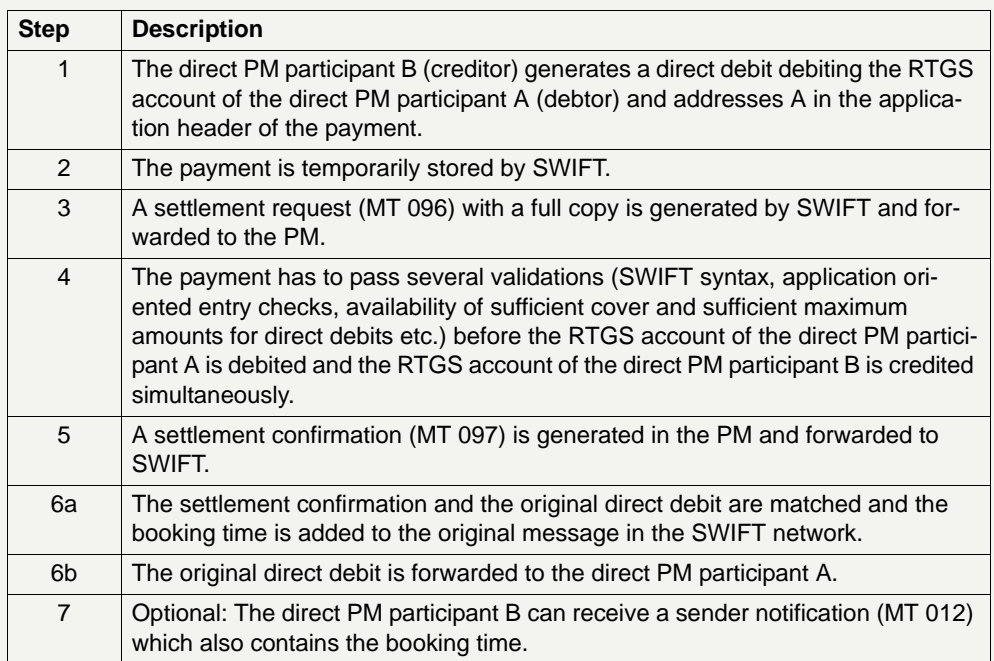

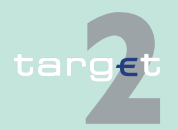

2.6 Flow of payments 2.6.2 Payment flow

#### **Slide describing the payment flow**

The following slide depicts the processing of a direct debit received by the direct PM participant A from the direct PM participant B:

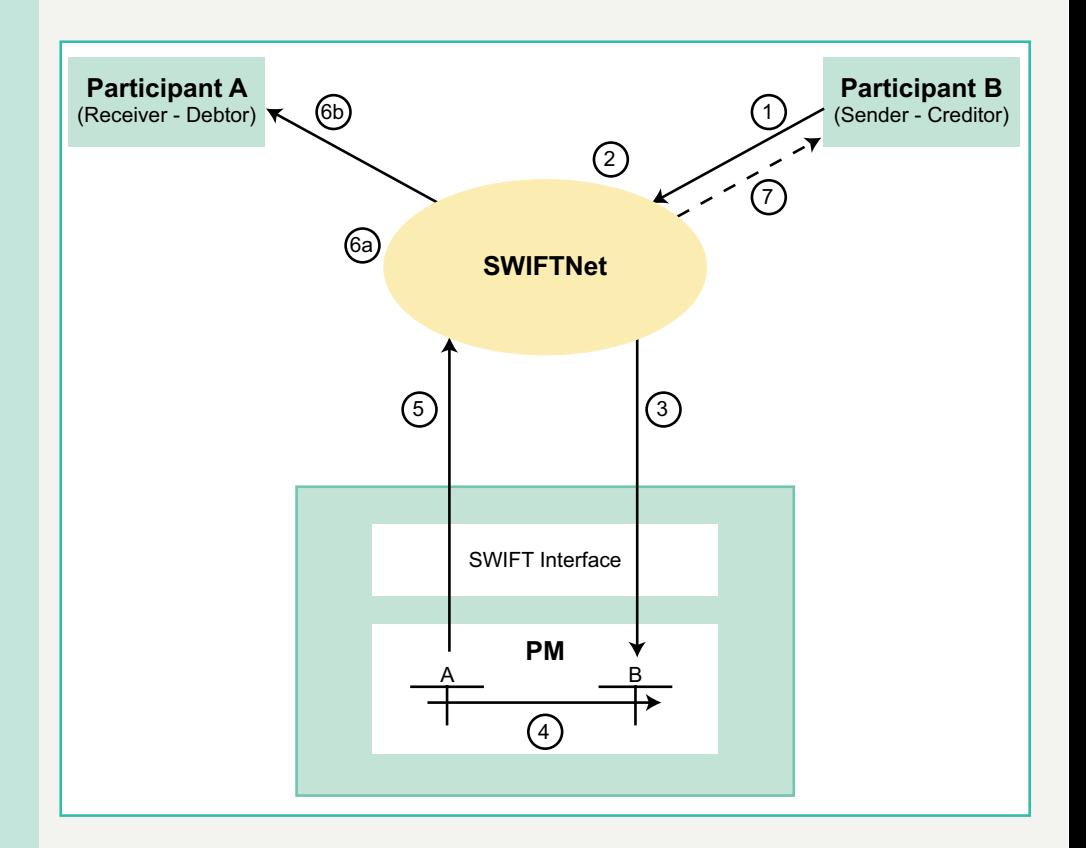

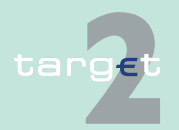

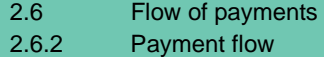

#### **2.6.2.2.2 ... from a participant with indirect access/a participant as an "addressable BIC"**

#### **MT 103/103+ and MT 202/202 COV**

**Steps of payment flow**

The following table describes the processing of a payment received by the direct PM participant A from the participant C with indirect access/a participant as an "addressable BIC" (in the following only the term "indirect participant" is used):

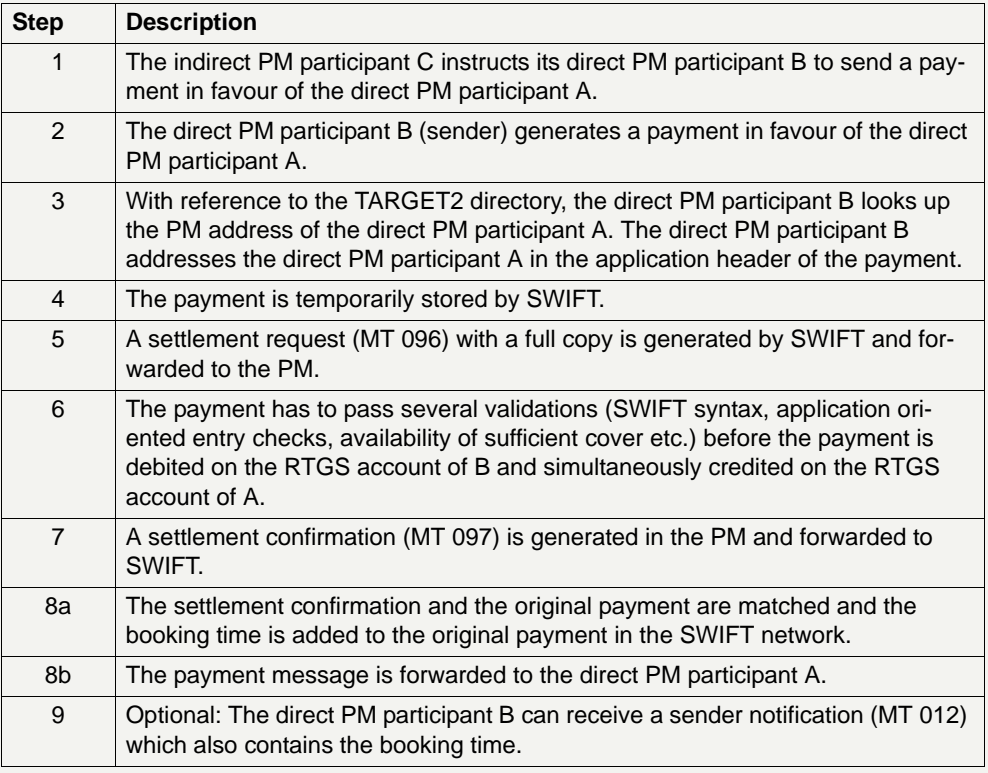

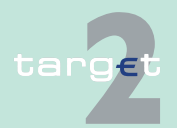

2.6 Flow of payments 2.6.2 Payment flow

#### **Slides describing the payment flow**

The following slide depicts the processing of a payment received by the direct PM participant A from the indirect PM participant C:

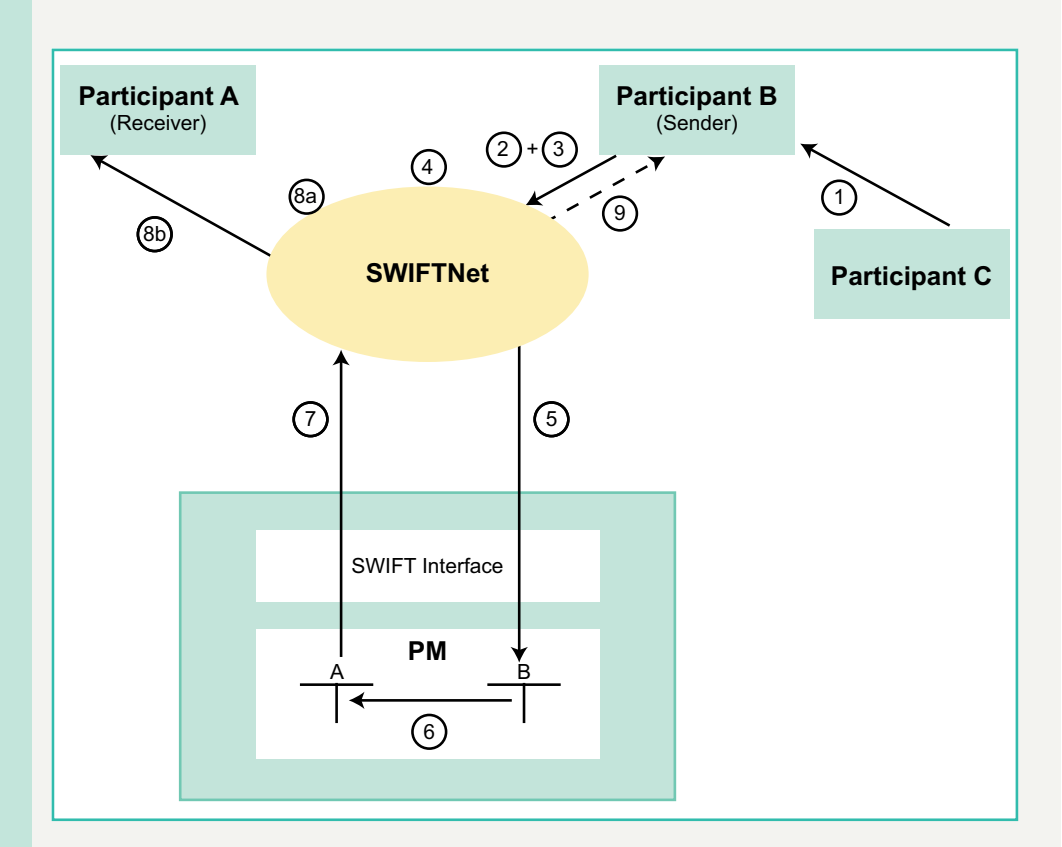

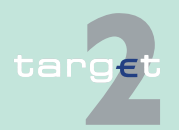

2.6 Flow of payments 2.6.2 Payment flow

#### **MT 204**

### **Steps of payment flow**

The following table describes the processing of a direct debit received by the direct PM participant A from the indirect PM participant C:

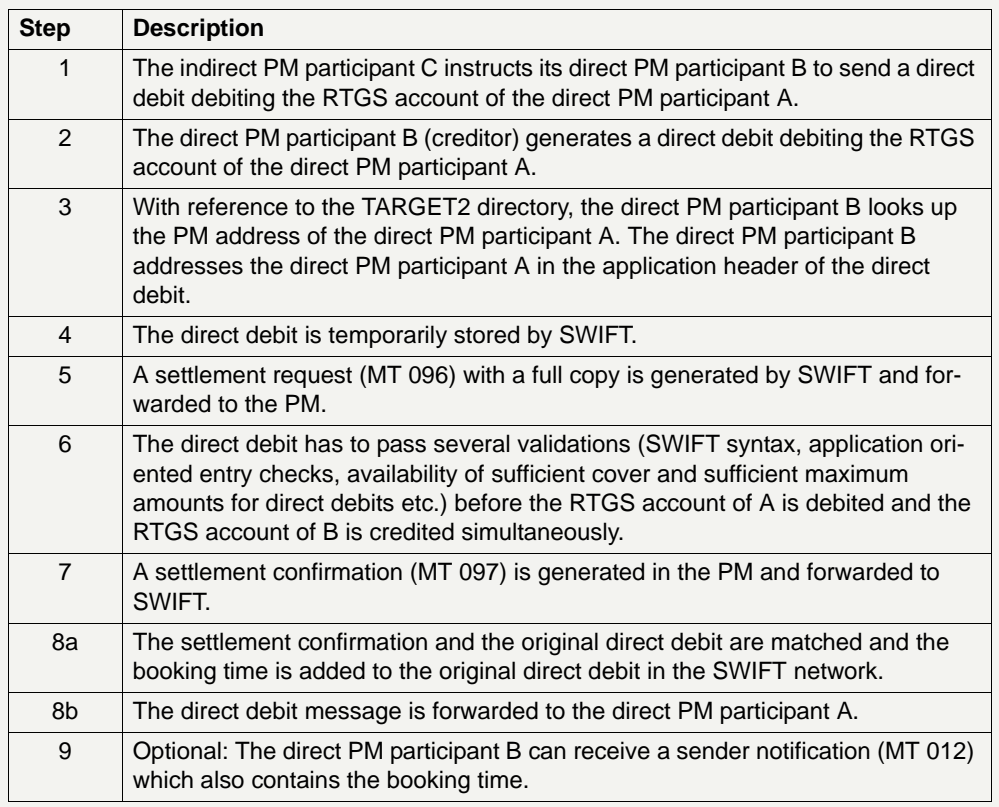

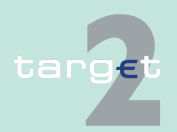

2.6 Flow of payments 2.6.2 Payment flow

#### **Slide describing the payment flow**

The following slide depicts the processing of a direct debit received by the direct PM participant A from the indirect PM participant C:

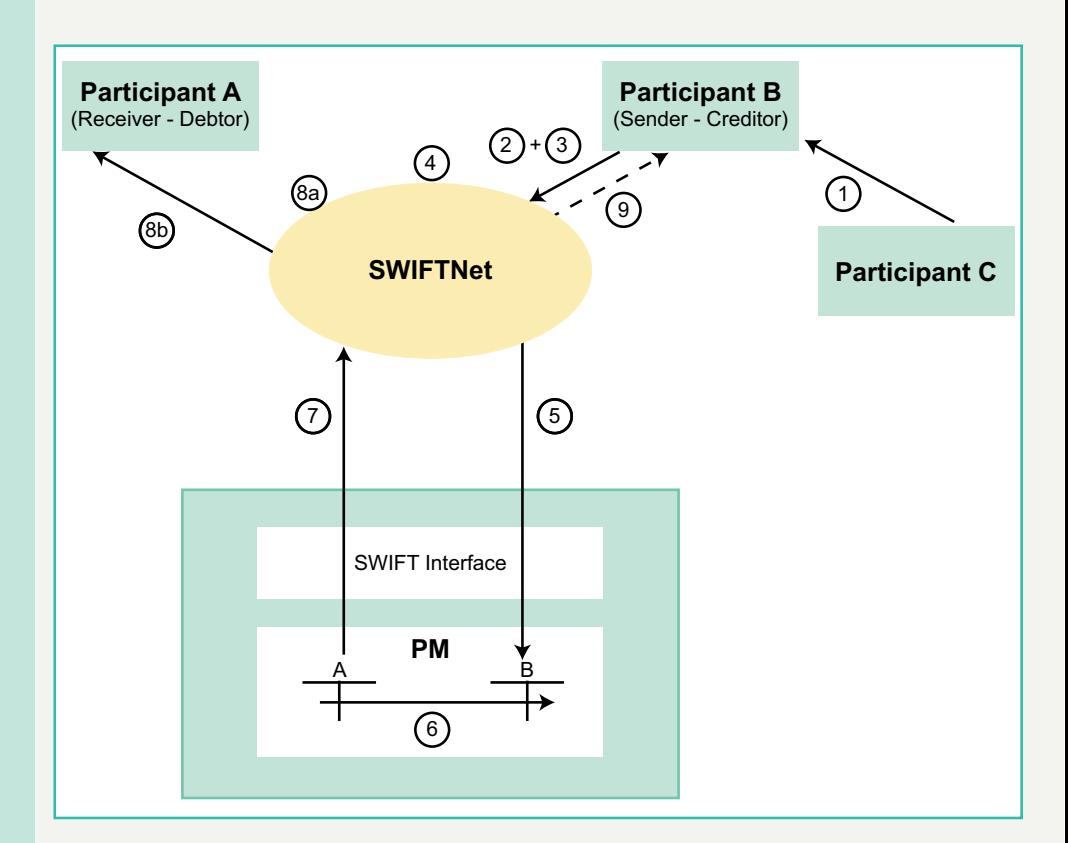

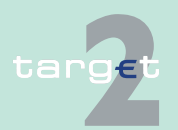

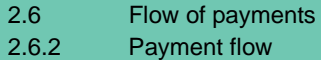

### **2.6.2.2.3 ... from a HAM account holder**

#### **Steps of payment flow**

#### **"Simplified" MT 202 (liquidity transfer)**

The following table describes the processing of a payment received by the direct PM participant (A) from the HAM account holder (E).

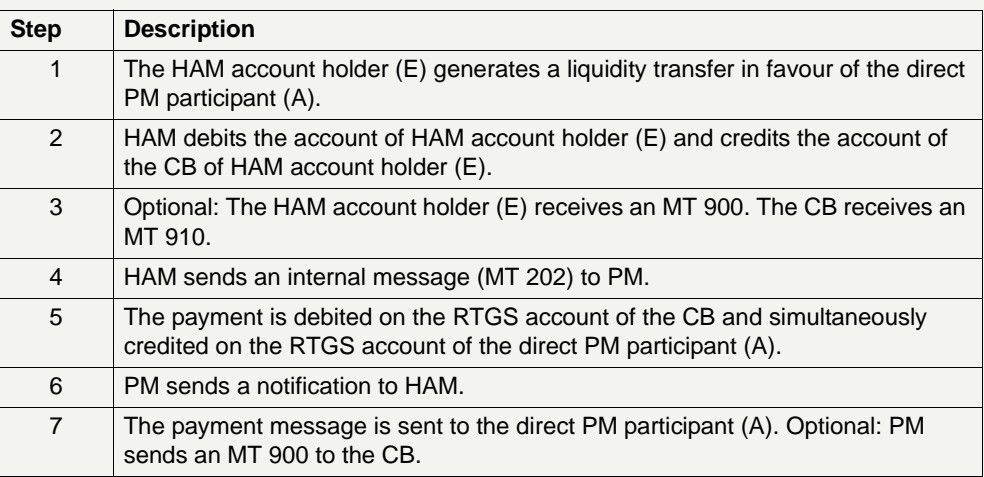

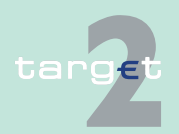

2.6 Flow of payments 2.6.2 Payment flow

#### **Slides describing the payment flow**

The following slide depicts the processing of a payment received by the direct PM participant (A) from the HAM account holder (E):

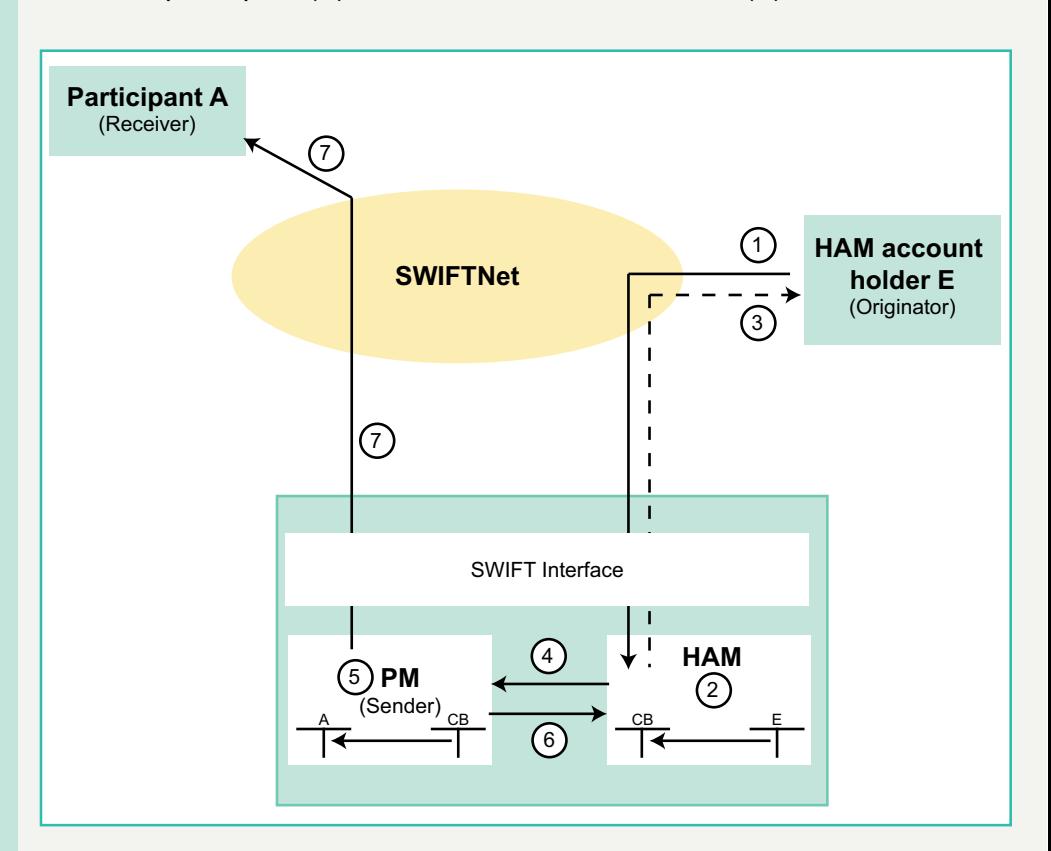

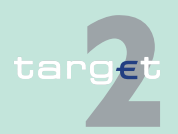

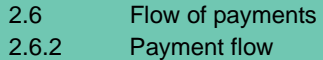

### **2.6.2.2.4 ... from a CB customer (with an account in HAM)**

### **Steps of payment flow**

The following table describes the processing of a payment received by the direct PM participant (A) from the CB customer (F) (with an account in HAM).

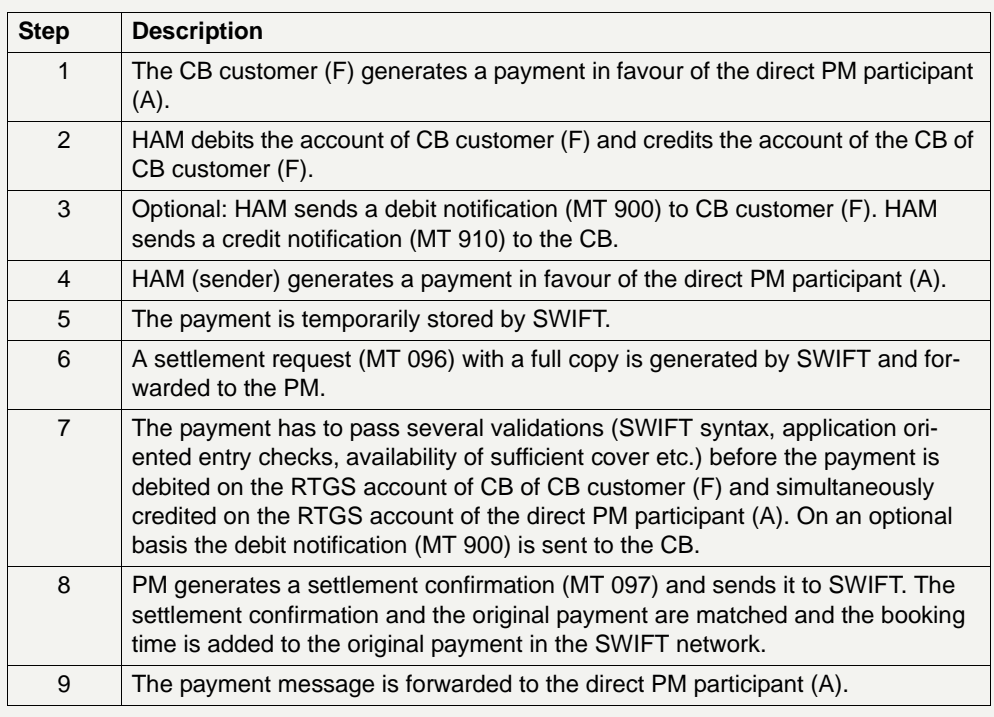

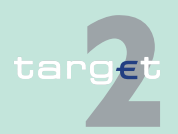

2.6 Flow of payments 2.6.2 Payment flow

#### **Slides describing the payment flow**

The following slide depicts the processing of a payment received by the direct PM participant (A) from the CB customer (F) (with an account in HAM):

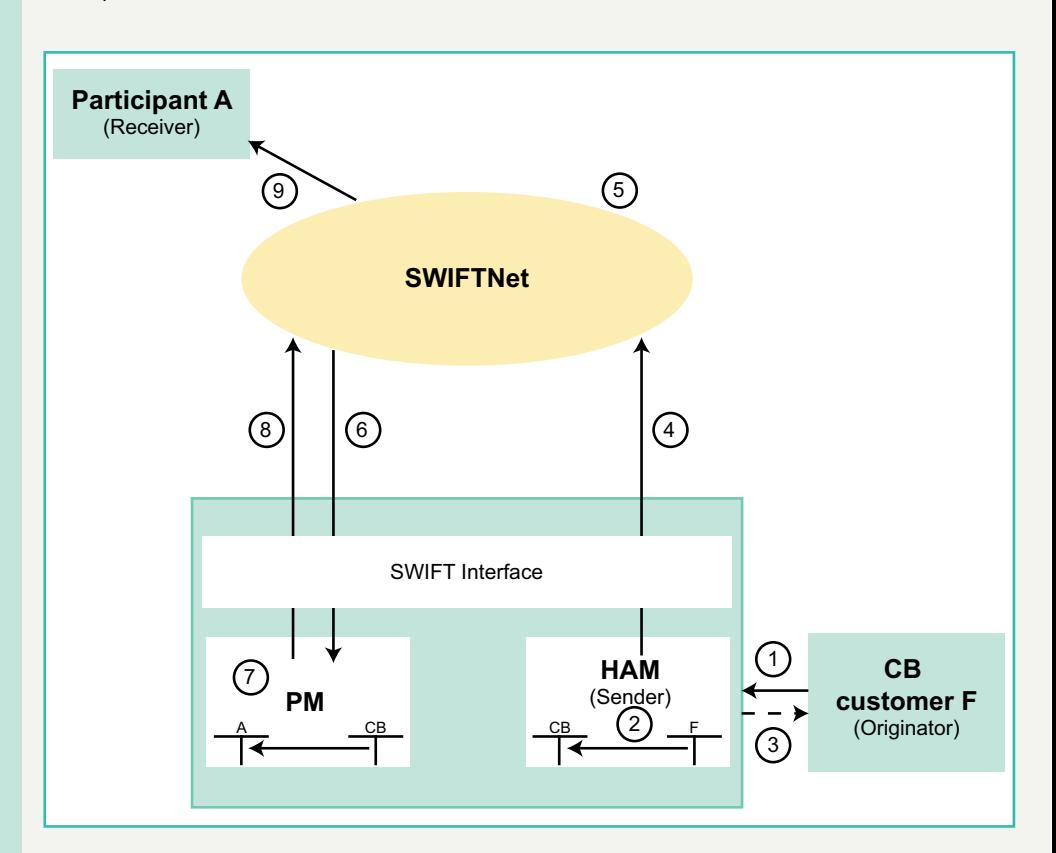

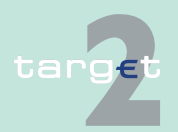

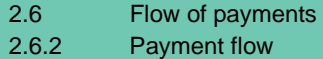

### **2.6.2.2.5 ... from a participant with a PHA**

### **Steps of payment flow**

The following table describes the processing of a payment received by the direct PM participant (A) from the account holder (G) in a proprietary home accounting system of a CB.

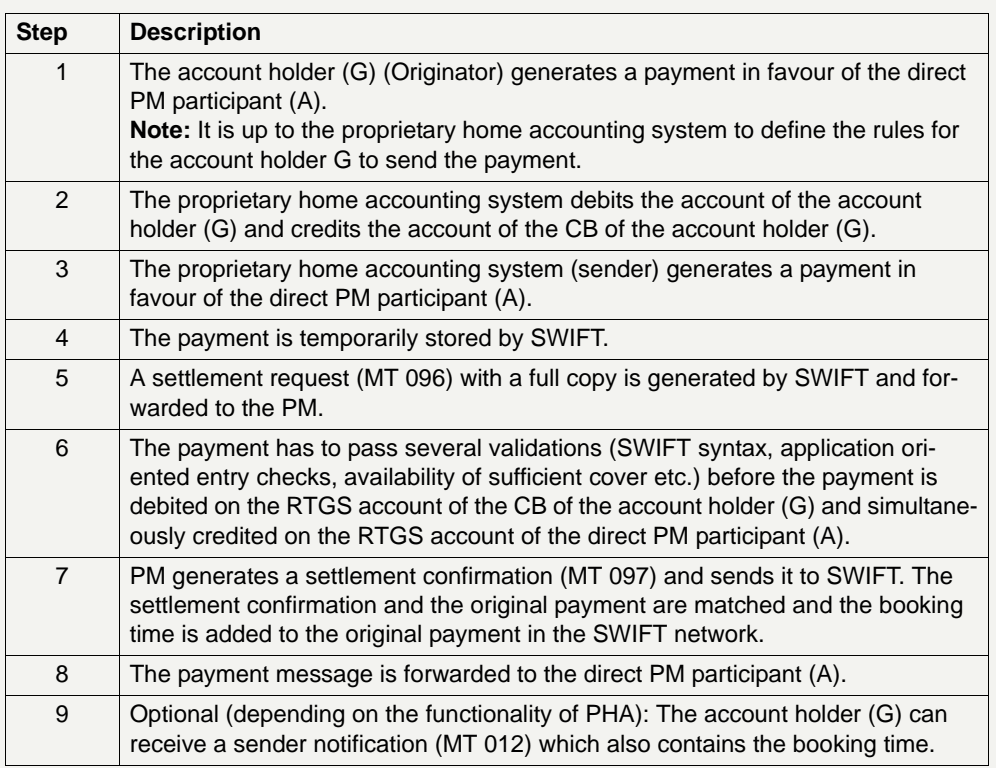

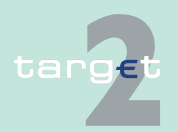

2.6 Flow of payments 2.6.2 Payment flow

#### **Slides describing the payment flow**

The following slide depicts the processing of a payment received by the direct PM participant (A) from the account holder (G) in a proprietary home accounting system of a CB:

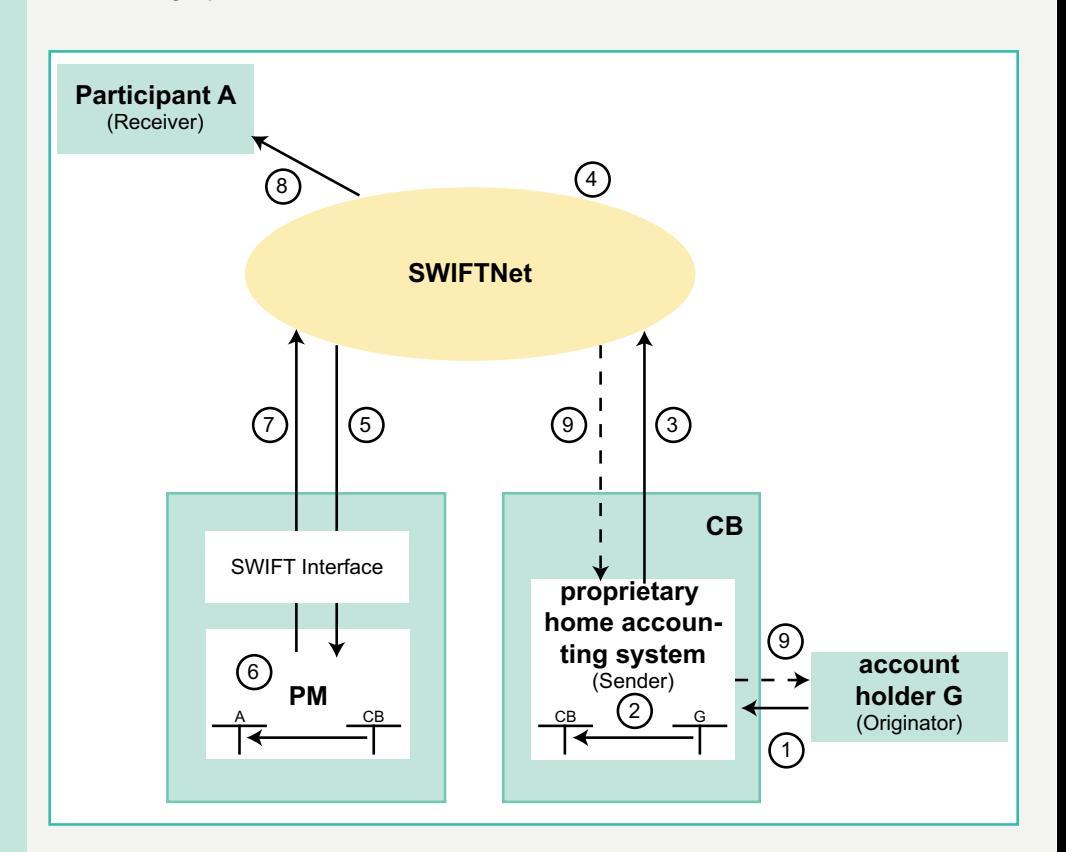

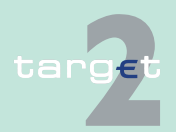

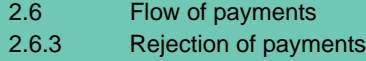

### **2.6.3 Rejection of payments**

### **2.6.3.1 General information**

**Overview** A payment is rejected and returned to the sender (a payment is returned by an MT 019 only in case of a SWIFT-based participant as sender, in case of an Internet-based participant as sender, the rejection is only visible via ICM) in case of:

- **•** an incorrect payment
- **•** a participant has been excluded from the PM and the related CB does not confirm the payments submitted by the excluded participant
- **•** a participant has been excluded from the PM and the related CB does not confirm the payments sent in favour of the excluded participant
- **•** a lack of liquidity and/or limit position(s) at the end of the payment processing
- **•** reject time is reached (Latest Debit Time Indicator option a)
- **•** a direct debit for which the special conditions are not fulfilled

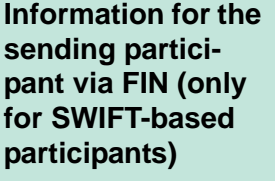

The sender of a rejected payment receives an abort notification (MT 019) quoting the reason for the rejection. The rejected payment can be positively identified by quoting the message input reference (MIR) and the optional message user reference (MUR) of the original payment.

The error codes for possible rejections are listed in [chapter 9.5.2 Error](#page-597-0)  [codes, page 583.](#page-597-0)

**Information in the ICM**

The information on payments rejected at the end of the payment processing is available for both the sending and the receiving participant. Incorrect payments are also displayed for the sending and the receiving participant.

As the ICM access is still possible for excluded participants, payments in favour of an excluded participant are also available for both the sending and the excluded receiving participant.

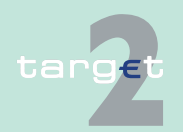

2.6 Flow of payments 2.6.3 Rejection of payments

### **2.6.3.2 Incorrect payments**

**General aspects** Syntactical validations are conducted in

- **•** the SWIFT network and
- **•** in PM

to obtain high quality data in PM.

In addition, specific standards for PM, HAM and PHA are validated in PM. These entry validations are reflected in the list of error codes described in [chapter 9.5.2 Error codes, page 583](#page-597-0).

In case of Internet-based participants the ICM will perform the SWIFT validations based on the entered message data.

Payments will be rejected if they are not made up according to these standards.

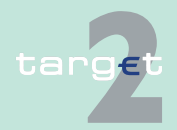

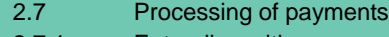

2.7.1 Entry disposition

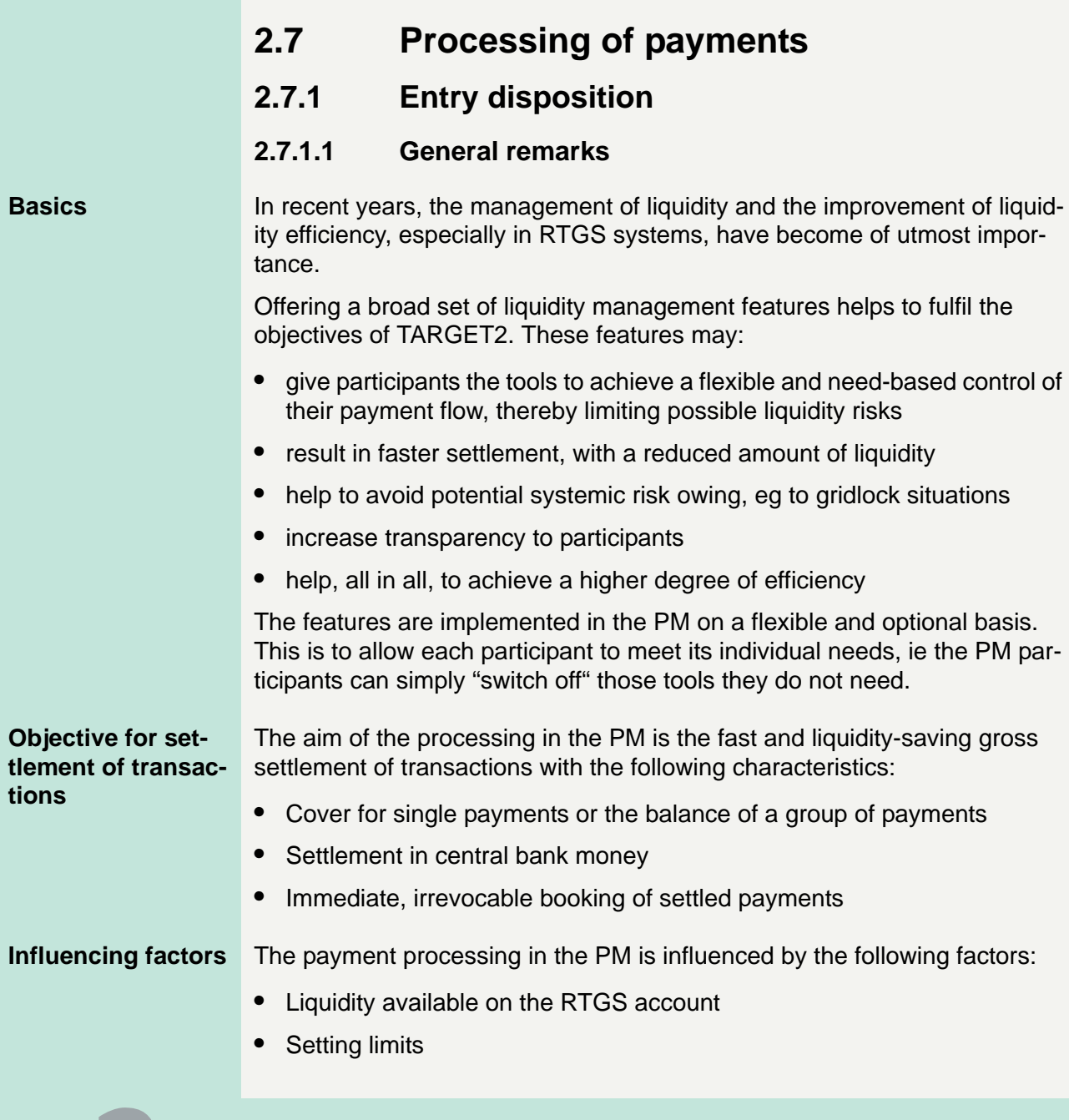

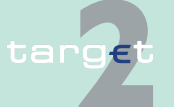

Version 9.1 - 30 October 2015 - TARGET2 UDFS Book 1 144

2.7 Processing of payments

2.7.1 Entry disposition

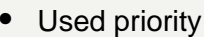

- **•** Order of payments submitted
- **•** Opposing transactions and synchronisation of payments submitted
- **•** Set execution time

### **Basic principles** The following principles apply to the entire payment process in the PM:

- **•** Every payment should be marked as "normal" or "urgent" or "highly urgent". If no priority class is selected, payments will be handled as normal payments.
- **•** Attempt to settle single or group of transactions immediately after their submission, with the exception of payments with an "Earliest Debit Time Indicator". These payments are included in the settlement process from the present time.
- **•** Offsetting payments are used to save liquidity (bilateral optimisation mechanism).
- **•** Payments that are finally executed are immediately posted to the RTGS account of the sender (debit: MT 103/103+/202/202 COV; credit: MT 204) and the receiver (credit: MT 103/103+/202/202 COV; debit: MT 204). Only payments still not executed may be revoked.
- **•** Queuing of transactions, which cannot be settled immediately, according to their type in different queues (highly urgent queue, urgent queue, normal queue).
- **•** Continuous attempt to settle transactions in the queues.
- **•** The entry disposition and the optimisation procedures for queues can run at the same time.

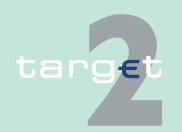

2.7 Processing of payments

2.7.1 Entry disposition

### **2.7.1.2 Settlement of payments in the entry disposition**

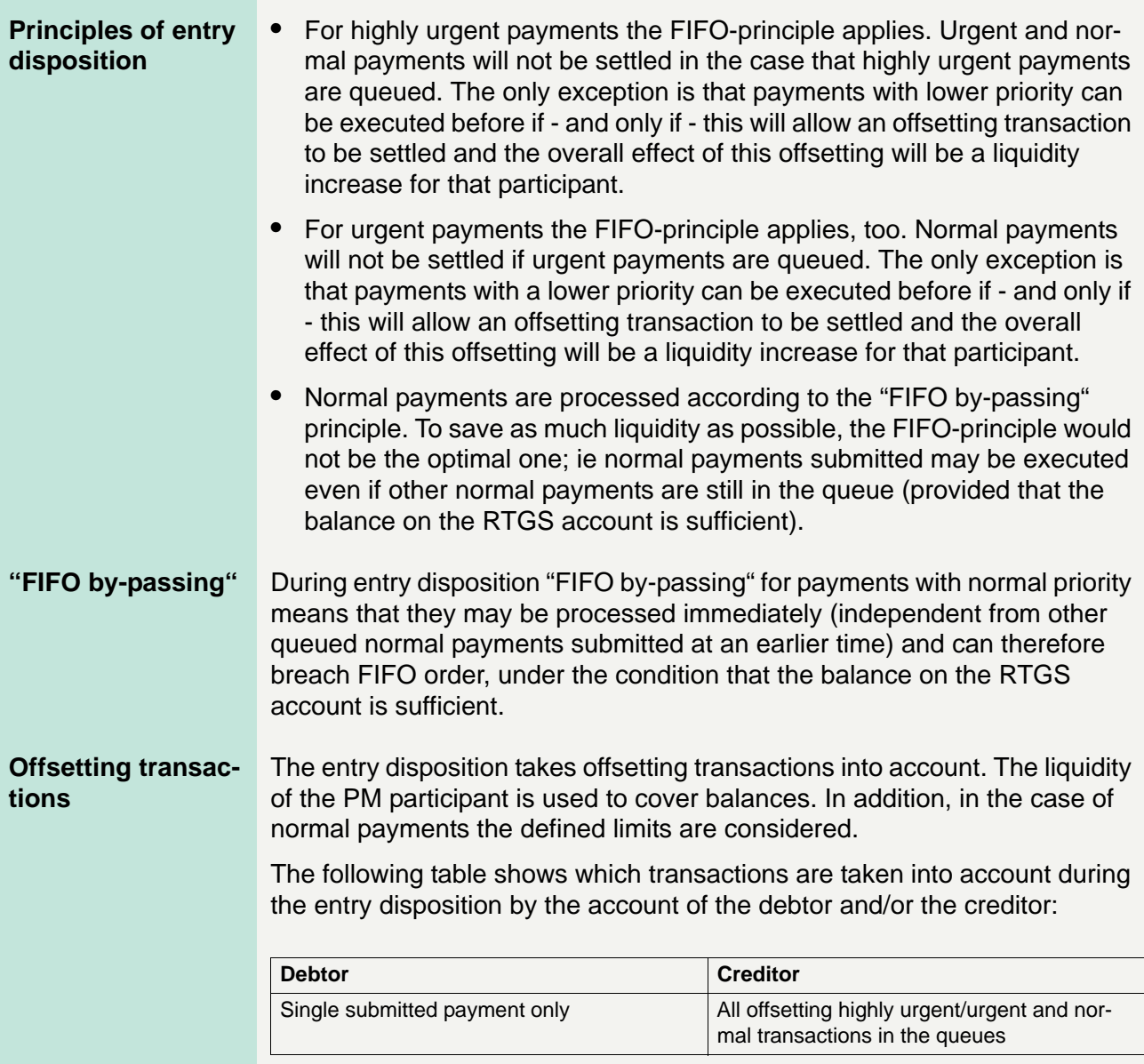

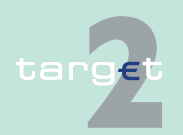

2.7 Processing of payments

2.7.1 Entry disposition

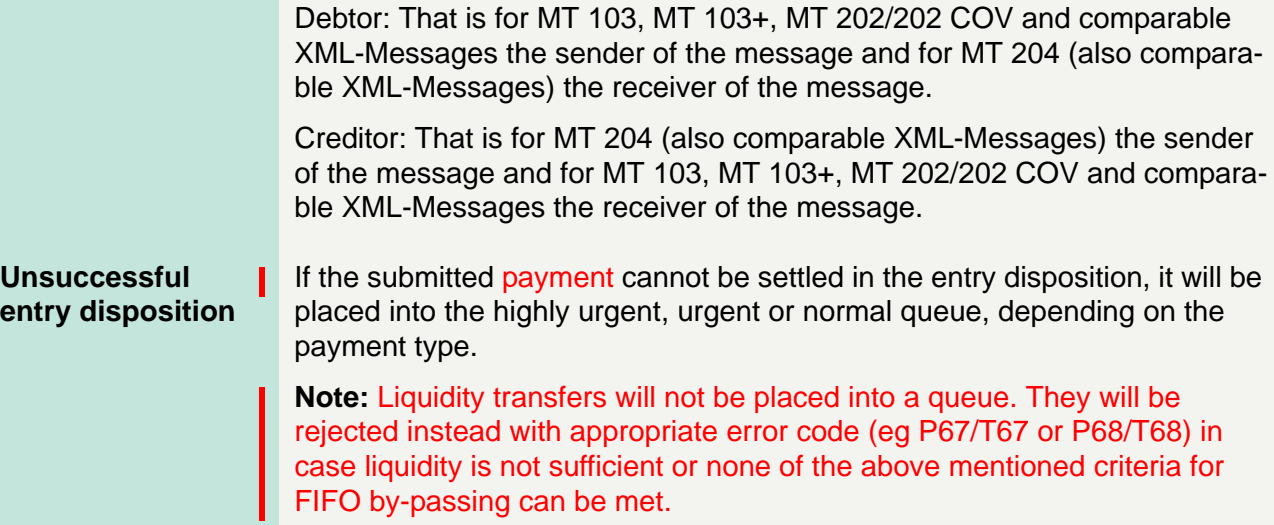

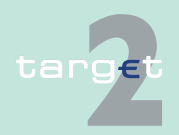

- 2.7 Processing of payments
- 2.7.1 Entry disposition

#### **Sequence of settlement checks**

The following diagram shows the different settlement checks:

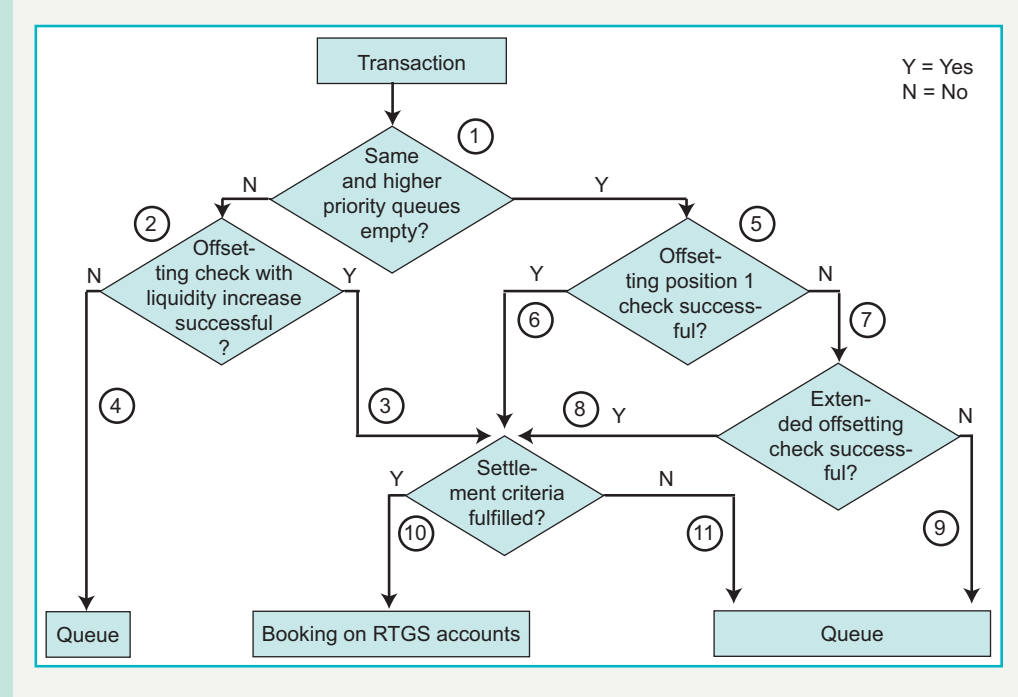

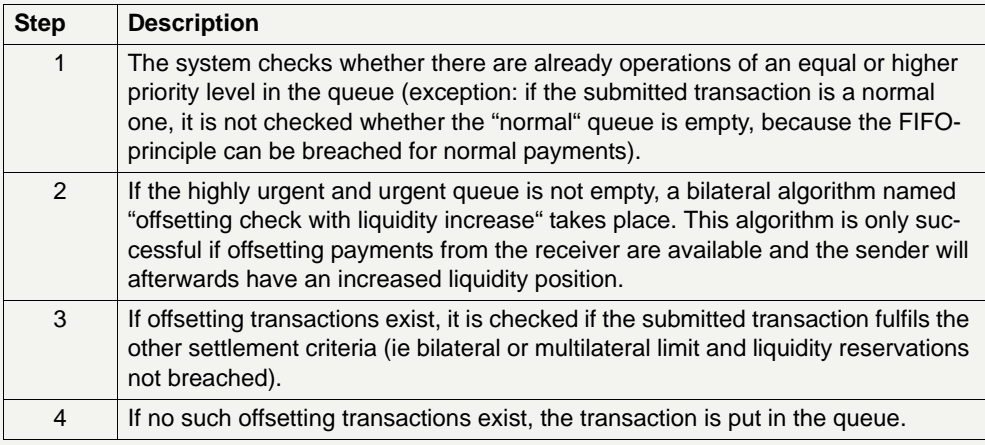

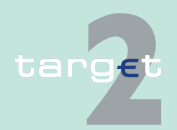

2.7 Processing of payments

#### 2.7.1 Entry disposition

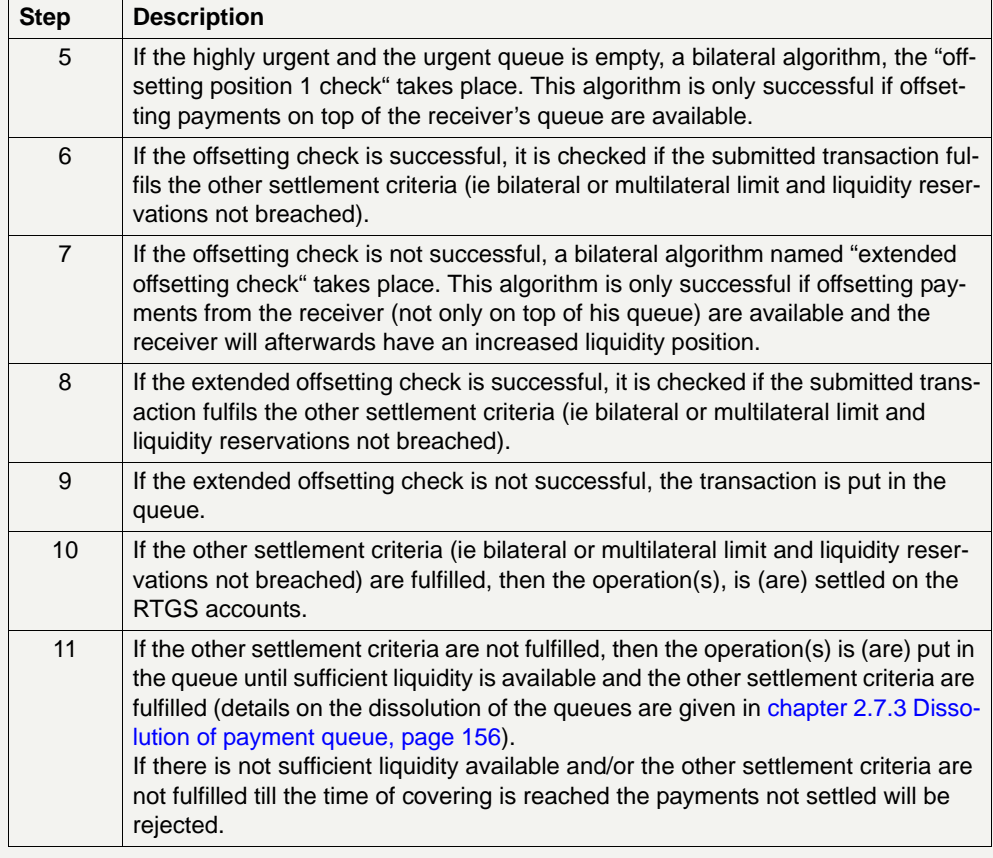

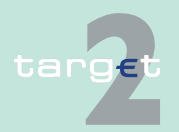

- 2.7 Processing of payments
- 2.7.1 Entry disposition

#### **Bilateral optimisation mechanism**

The following diagram shows the different types of the optimisation mechanism:

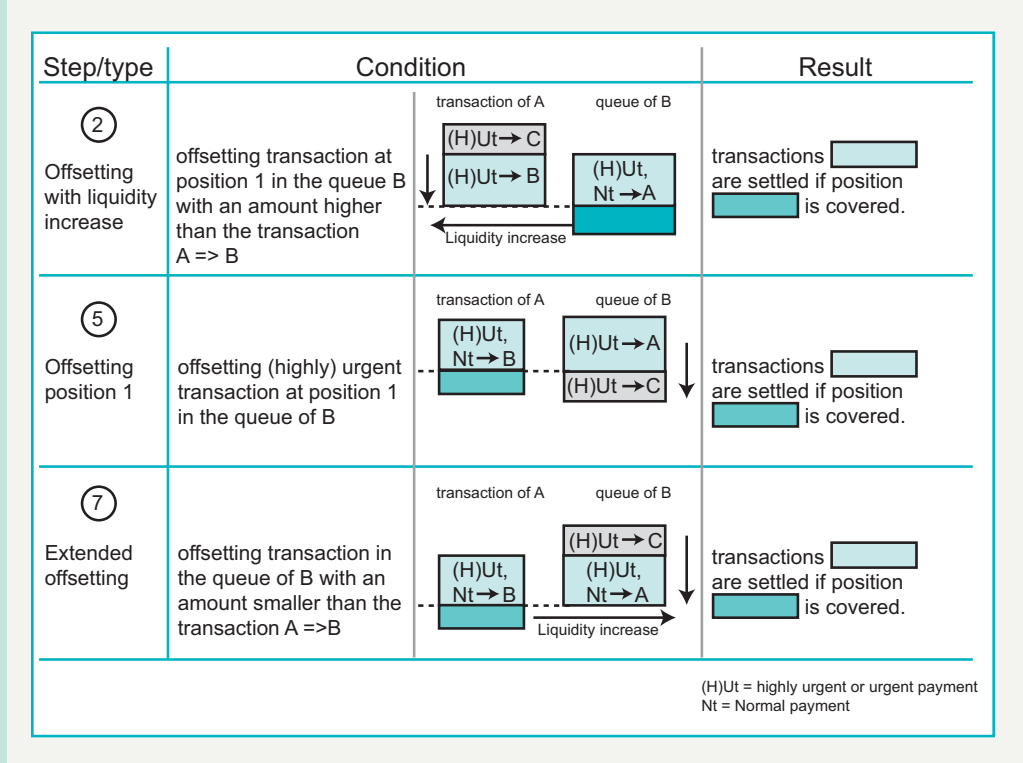

### **Additional explanations**

#### **Offsetting with liquidity increase**

Offsetting with liquidity increase: A's queue contains operations which, due to their priority and/or order in FIFO, should be processed before the new operation. However, it is attempted to settle the new operation by seeking an offsetting operation with a higher amount. Indeed, if this offsetting is successful, A will have more liquidity than before, and the chances to settle the operations with a higher priority and/or order in FIFO will increase.

### **Offsetting position 1**

The outcome of the "offsetting position 1" check may be positive even in the absence of offsetting transactions, provided that A's balance is sufficient to cover the amount of the operation.

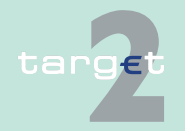

2.7 Processing of payments

2.7.1 Entry disposition

### **Extended offsetting**

Extended offsetting: the queue of the counterpart B - creditor of the new payment - is checked whether there are (highly) urgent or normal payments in favour of A and which can be settled as offsetting transaction to the payment of A. If the result is a liquidity increase for B the offsetting payments are settled although a breach of the FIFO-principle/priorities (eg operations with higher priority are still waiting in the queue) take place. Comparable to the "offsetting with liquidity increase", this time from B's perspective. In the consequence B will have more liquidity after the settlement than before and the chances to settle the operations with a higher priority and/or order in FIFO will increase.

#### **Rejection during end-of-day processing**

If queued payments can not be cleared during the ongoing optimisation procedures and are still queued by the end of the day due to lack of liquidity (including urgent or highly urgent reservation of liquidity) or insufficient limits, these payments will be rejected during end-of-day processing.

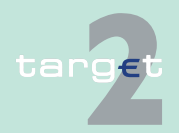

2.7 Processing of payments

2.7.2 Comprehensive queue management

### **2.7.2 Comprehensive queue management**

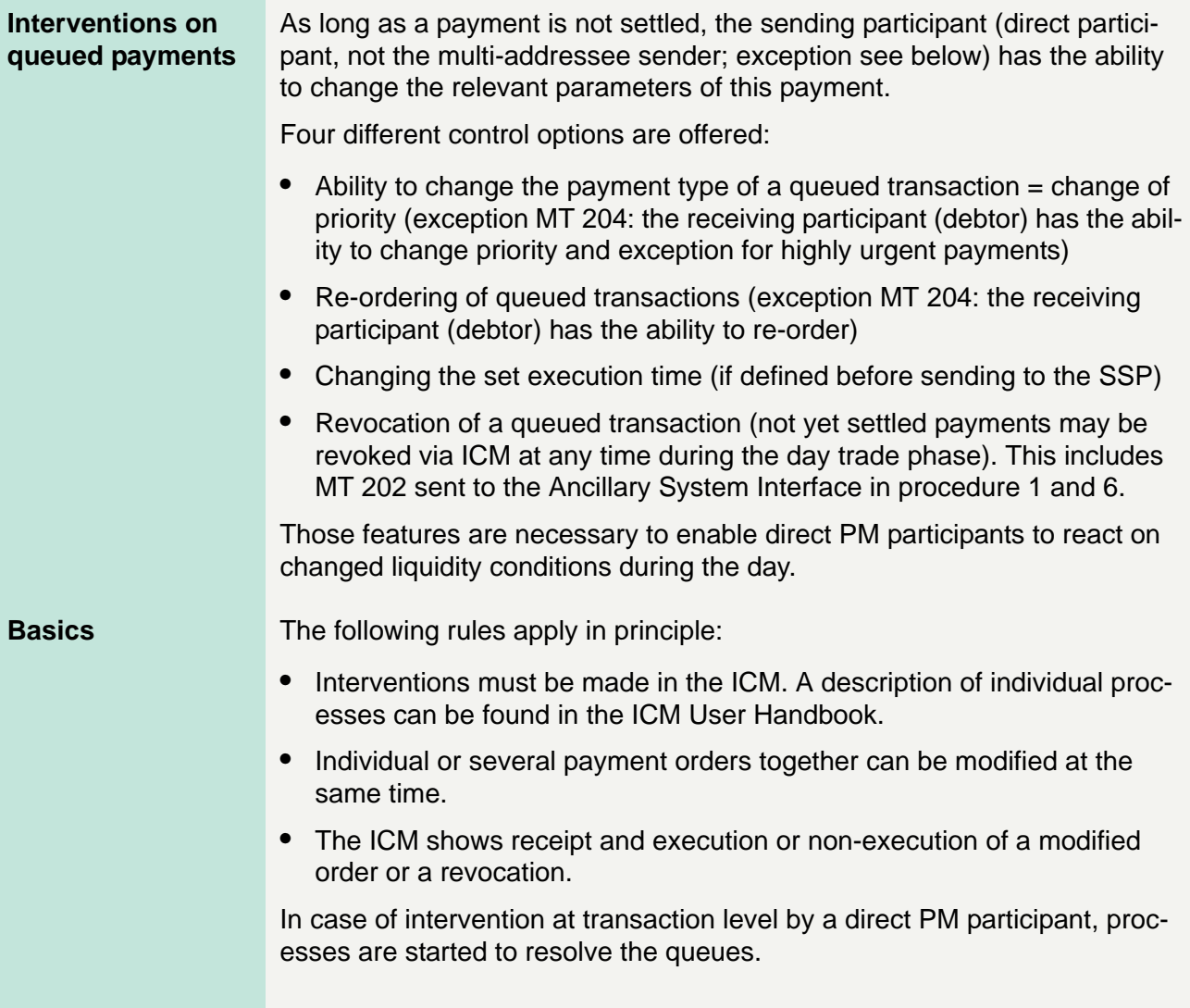

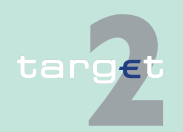

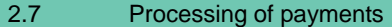

2.7.2 Comprehensive queue management

#### **Changing the payment type (priority)**

The following table shows the options for changing the payment types and those participants in the PM allowed to use the different possibilities:

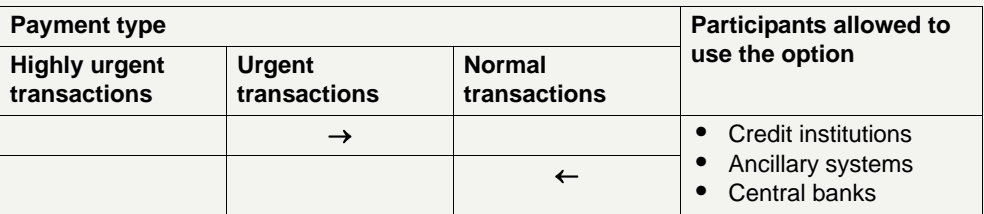

It is not possible to change a highly urgent priority.

### **Visibility incoming and outgoing queue**

The payment priority can be changed at any time during the business day. The sender and the receiver can see the changed payment type in the ICM.

The modified payment:

- **•** keeps the original submission time
- **•** is placed in the queue according to the (new) priority and the (old) submission time
- **•** is processed according to the regulations of the (new) priority

### **Effect of change priority**

The effects of changing the payment type are:

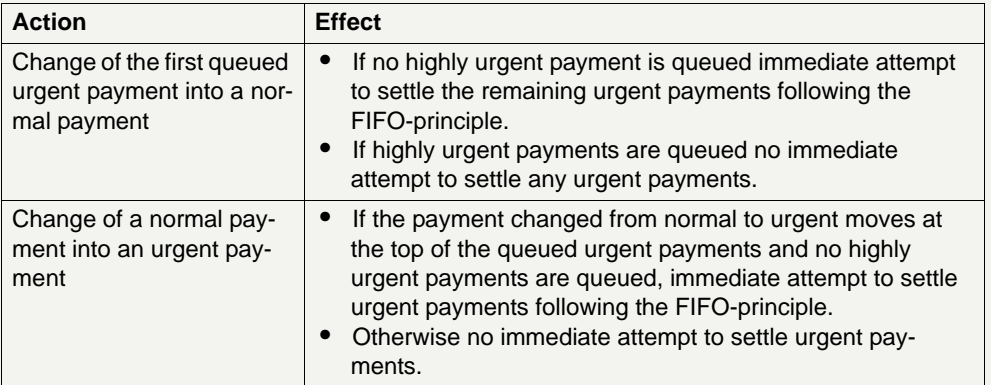

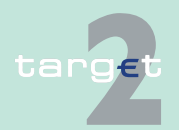

2.7 Processing of payments

2.7.2 Comprehensive queue management

#### **Re-ordering the queued transactions**

The sender (except MT 204: receiver = debtor) can change the queue position for an individual or for a sequence of payments. The selected payment or sequence of payments can be placed:

- **•** to the top of the queued payments with the same payment type
- **•** to the end of the queued payments with the same payment type

The re-ordering can be done at any time during the business day. The sender and the receiver can see the changed order in the queue in the ICM.

The following table shows the effect of changing the order in the queue:

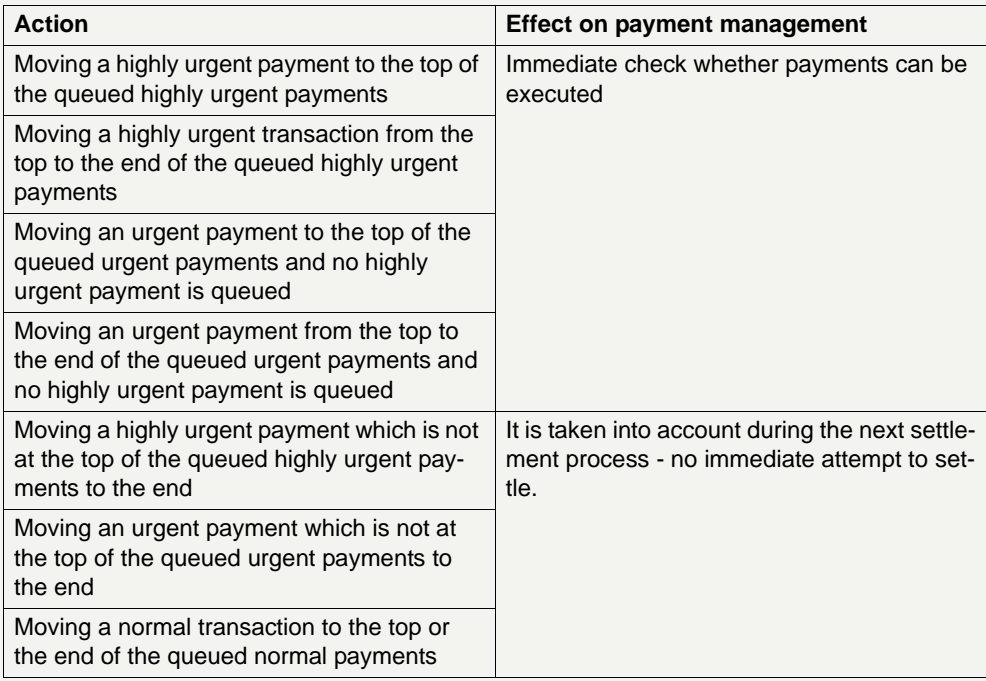

**Note:** The re-ordering of queued transactions is available for all payment types including highly urgent payments.

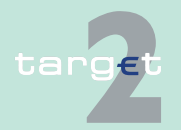

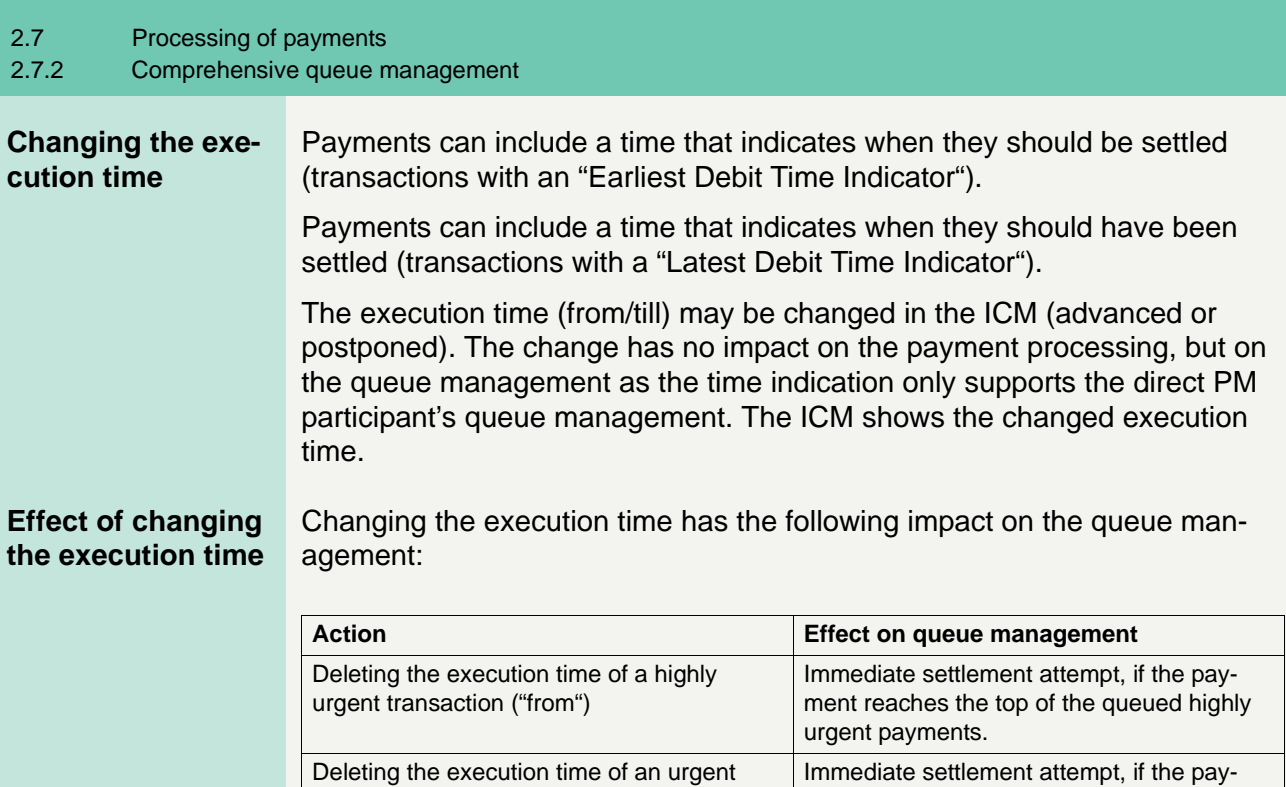

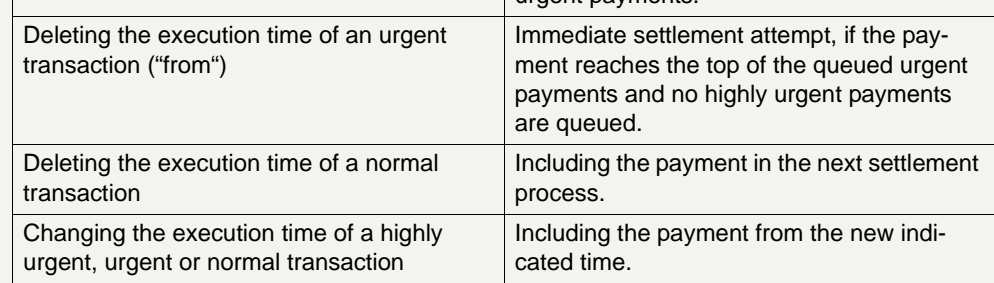

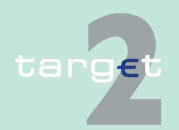

2.7 Processing of payments 2.7.3 Dissolution of payment queue

<span id="page-170-0"></span>**2.7.3 Dissolution of payment queue**

### **2.7.3.1 Settlement of queued (highly) urgent payments**

#### **Event-oriented resolving**

The (highly) urgent queue is resolved in an event-oriented way starting with the transaction at the top.

The following table describes the origin of possible events:

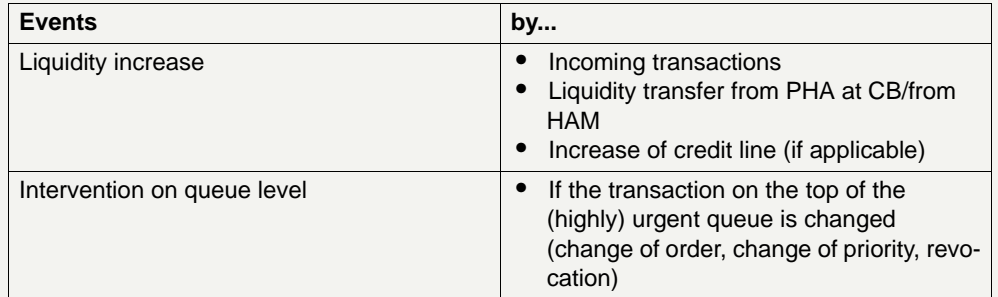

Resolving the (highly) urgent queue and entry disposition is handled in the same way. If a single highly urgent or urgent payment cannot be settled, it will remain in the queue (at maximum till the end of the business day).

#### **Continuously resolving**

The (highly) urgent queue is continuously resolved by the sequentially run of algorithms for the resolving of queued normal payments.

#### **Optimisation for the processing on sub-accounts**

For optimisation of the processing of highly urgent ancillary system transactions on the sub-accounts of the settlement banks a special algorithm is used (algorithm 5). It can be seen as an exception of the below described algorithms for settlement of queued normal payments.

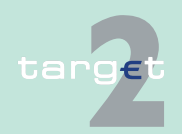

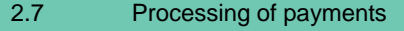

2.7.3 Dissolution of payment queue

### **2.7.3.2 Settlement of queued normal payments**

### **Principles** The normal queue is continuously resolved by including highly urgent and urgent payments not yet settled. There are four different algorithms available:

- **•** All-or-nothing optimisation (algorithm 1)
- **•** Partial optimisation (algorithm 2)
- **•** Multiple optimisation (algorithm 3)
- **•** Partial optimisation with ancillary system (algorithm 4)

The single algorithms are used either sequentially or according to the situation. This is to respond in a flexible way to changed liquidity conditions during the operating day.

Algorithms 1, 2, 3 or 4 can run in parallel to the "entry disposition" of PM, which means that payments entering the system after the start of whatever algorithm can be settled immediately if the positions and limits of the participants concerned are compatible with both the settlement of these payments and the settlement of payments taken into account in the current optimisation. Contrarily, two algorithms cannot run in parallel to each other.

### **Sequence of run** During the business day the algorithms run sequentially,

- **•** while there is no pending simultaneous multilateral settlement of an ancillary system:
	- algorithm 1 then algorithm 2 then algorithm 3 ...
	- if algorithm 2 succeeds then two algorithm schedule options are in place, ie either algorithm 3 runs always after algorithm 2 or algorithm 1 runs again. The switch of the algorithm schedule option in the responsibility of the SSP operational team.
- **•** while there is a pending simultaneous multilateral settlement of an ancillary system:
	- algorithm 4

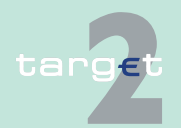

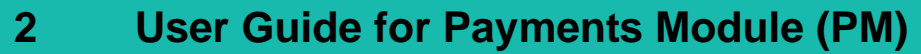

2.7 Processing of payments

#### 2.7.3 Dissolution of payment queue

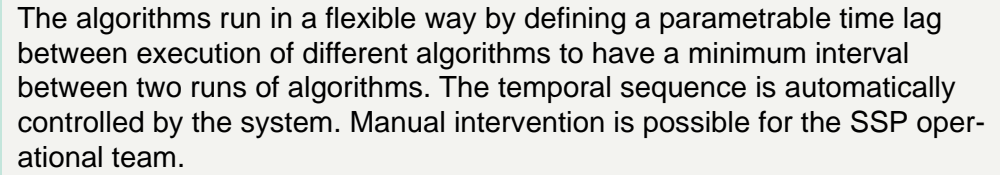

#### **Consequences of a running algorithm** During a running algorithm a payment is "blocked". That means it cannot be re-ordered, revoked, etc. If the payment becomes final during the run of the algorithm the instruction will be cancelled. If the payment is still pending after the end of the algorithm, the instruction of the participant will be taken immediately into account.

#### **Algorithm 1: Allor-nothing optimisation**

Algorithm 1 determines for each participant those payments which can be executed in compliance with the participant's bilateral and multilateral limit position.

The algorithm calculates the potential changes in the balances that would occur if those payments were executed. Those changes are separately calculated for each relationship for which the participant has set a bilateral limit and for the total sum of relationships for which a multilateral limit is set.

These individual liquidity positions are aggregated to form a participant's total liquidity position.

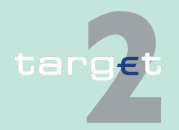

- 2.7 Processing of payments
- 2.7.3 Dissolution of payment queue

#### **Main characteristics and functioning**

The following diagram and table explain the main characteristics and rough functioning of algorithm 1:

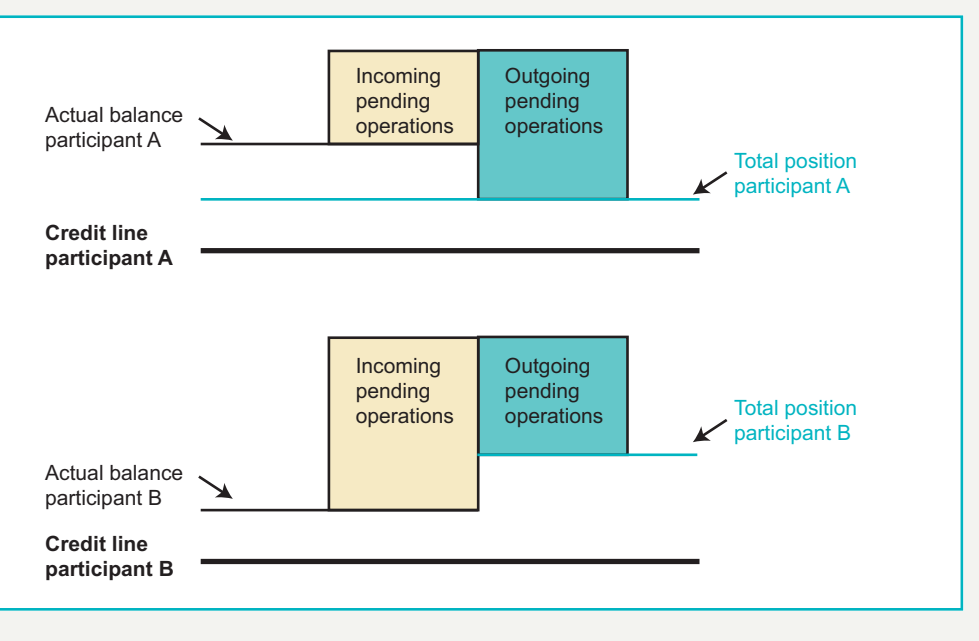

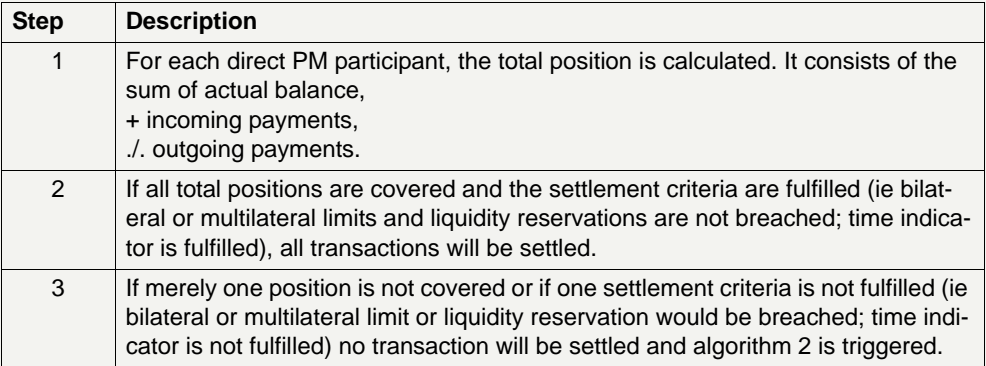

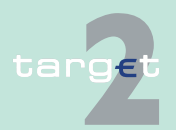

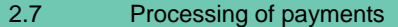

2.7.3 Dissolution of payment queue

**Algorithm 2: Partial optimisation** In addition to algorithm 1 this algorithm removes individual payments in order to avoid insufficient cover. This earmarking of payments for removal (that is maintaining in the payment queue) is limited to participants for which an uncovered position was calculated as result out of the calculation of the total liquidity position.

**Main characteristics and functioning**

The following diagram and table explain the functioning of algorithm 2:

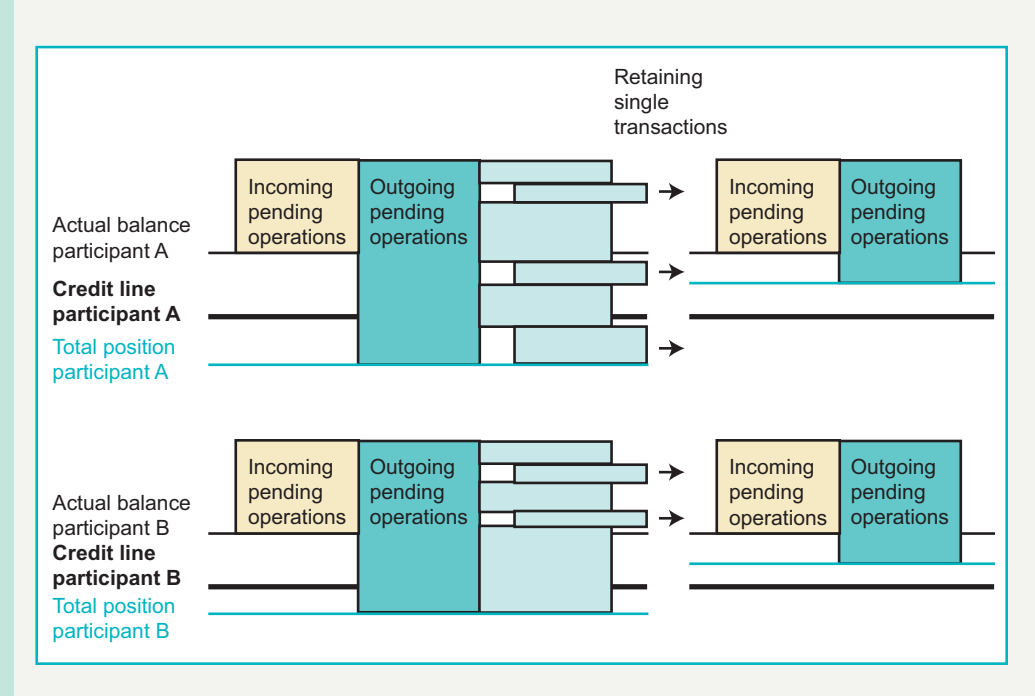

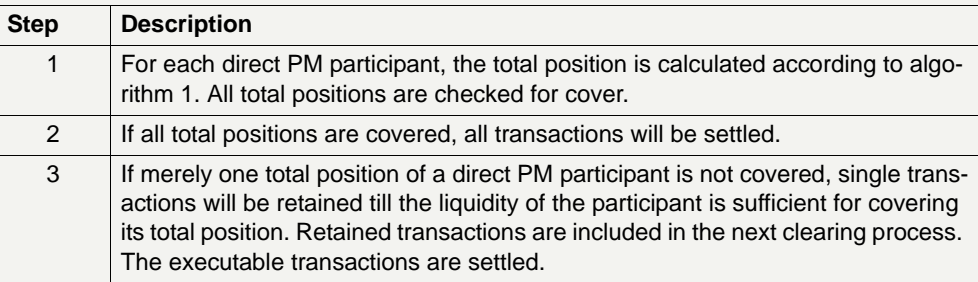

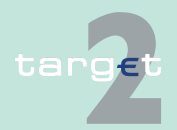

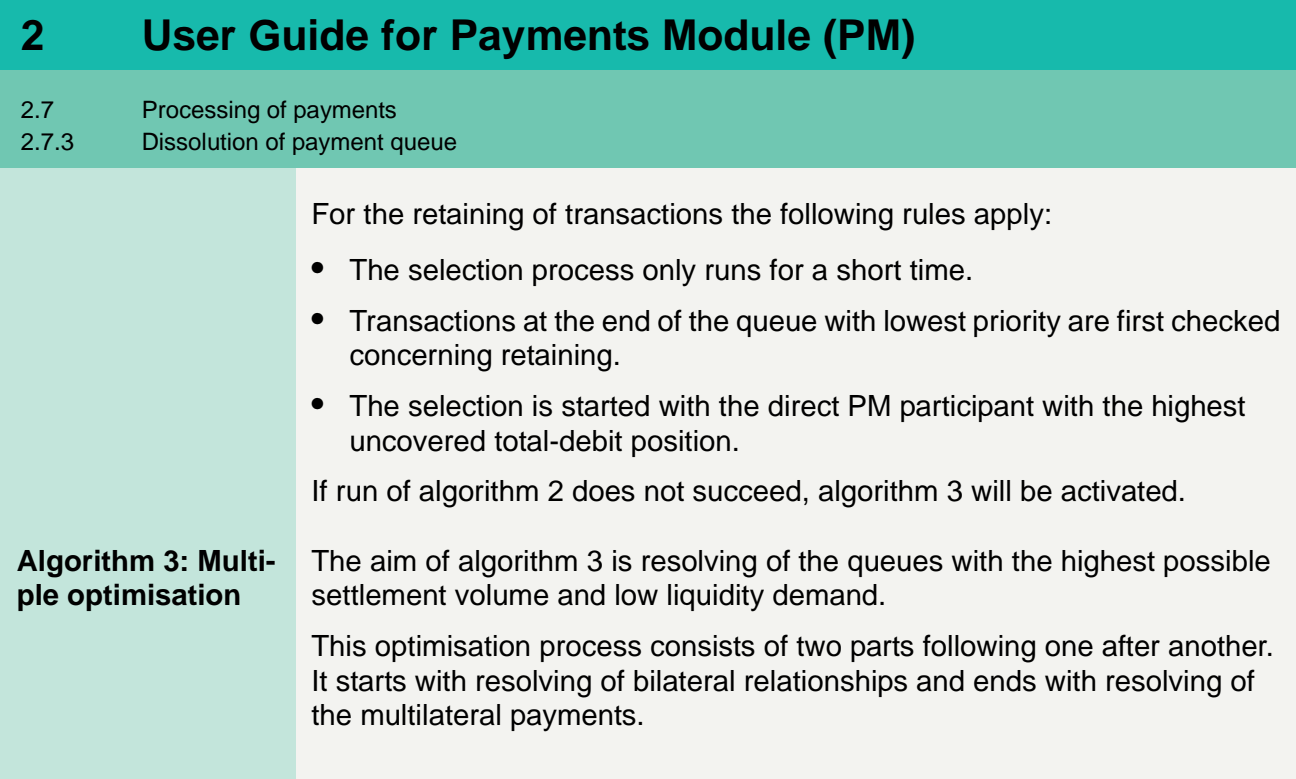

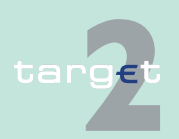

- 2.7 Processing of payments
- 2.7.3 Dissolution of payment queue

**Part 1** The following diagram and table explain the functioning of part 1 of algorithm 3:

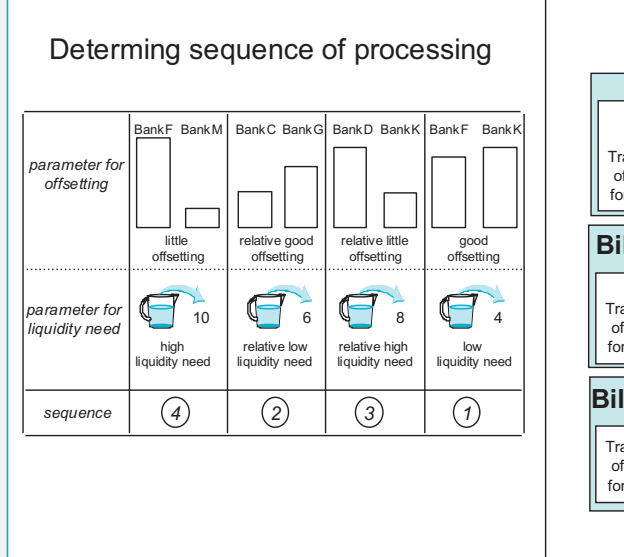

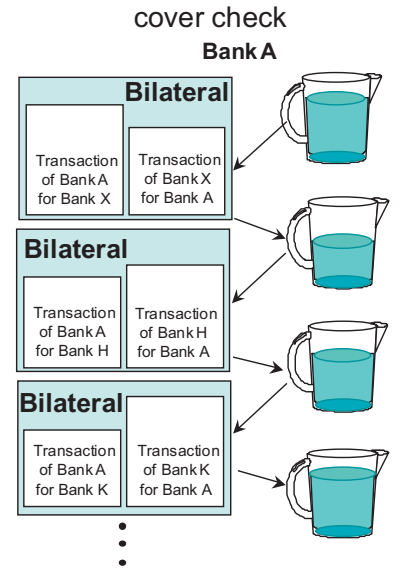

Transactions which should be processed bilaterally (ie between two participants of which at least one has defined a bilateral limit towards the other) are cleared as follows:

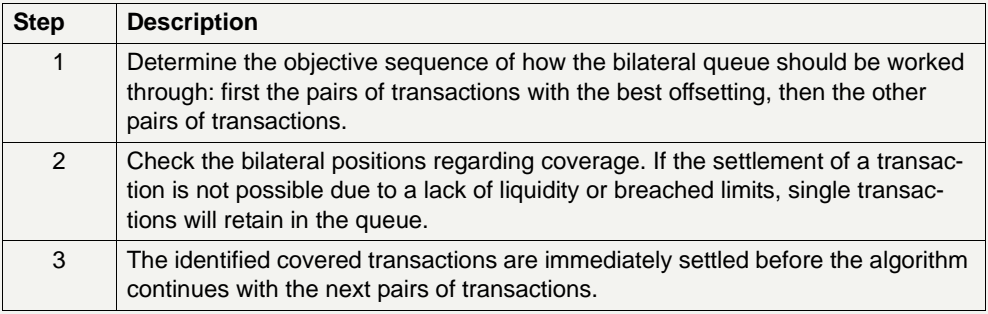

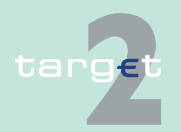

2.7 Processing of payments

2.7.3 Dissolution of payment queue

#### **Rule for retainment** If the settlement of a pair of queues is not possible due to lack of liquidity or breached limits, single payments will retain in the queues (under consideration of the FIFO-principle).

**Part 2** The check of bilateral relations is followed by the check of multilateral relations (between one participant and others towards which a multilateral limit is defined): how the remaining transactions influence the balance of each participant. Uncovered transactions or transactions which breach defined limits are retained (in the same manner as in algorithm 2).

> The following diagram and table explain the functioning of part 2 of algorithm 3:

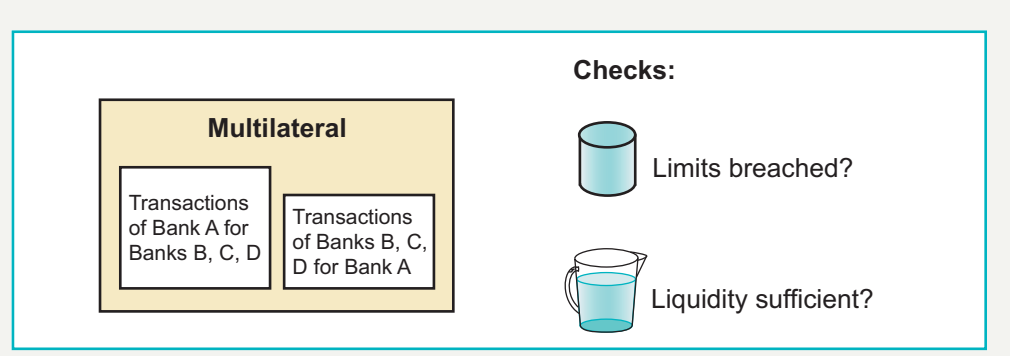

Transactions which should be processed multilaterally are cleared as follows (step 1 - 3 are repeated until each uncovered multilateral position is checked):

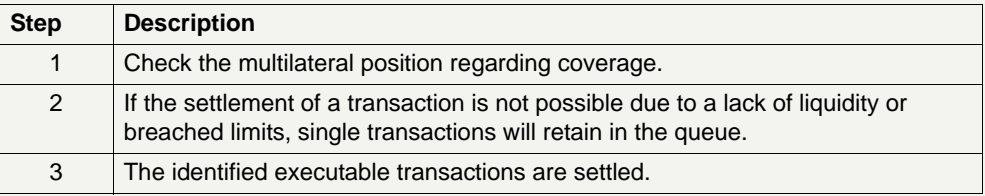

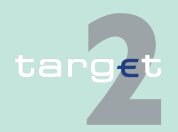

2.7 Processing of payments

2.7.3 Dissolution of payment queue

### **Algorithm 4: Partial optimisation with ancillary system**

Algorithm 4 is developed to support the simultaneous multilateral settlement of AS (procedure 5 - see [chapter 2.8 Settlement of ancillary systems, page](#page-190-0)  [176](#page-190-0)). It ensures an efficient and fast processing of the related AS transactions. To smooth the settlement and to reduce the liquidity needed, other "highly urgent" payments as well as "urgent" and "normal" ones are included.

- **General remarks •** AS payments to be settled following procedure 5 bypass the entry disposition and are kept in the PM separately till the end of the current optimisation process.
	- **•** Up to this time this separation is necessary. Otherwise they would block the settlement of other payments because of their priority.

**Note:** As long as no AS following procedure 5 is queued and payments are pending, the algorithms 1 - 3 run successively. See below for more details on the sequence of algorithms.

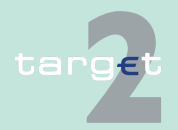

- 2.7 Processing of payments
- 2.7.3 Dissolution of payment queue

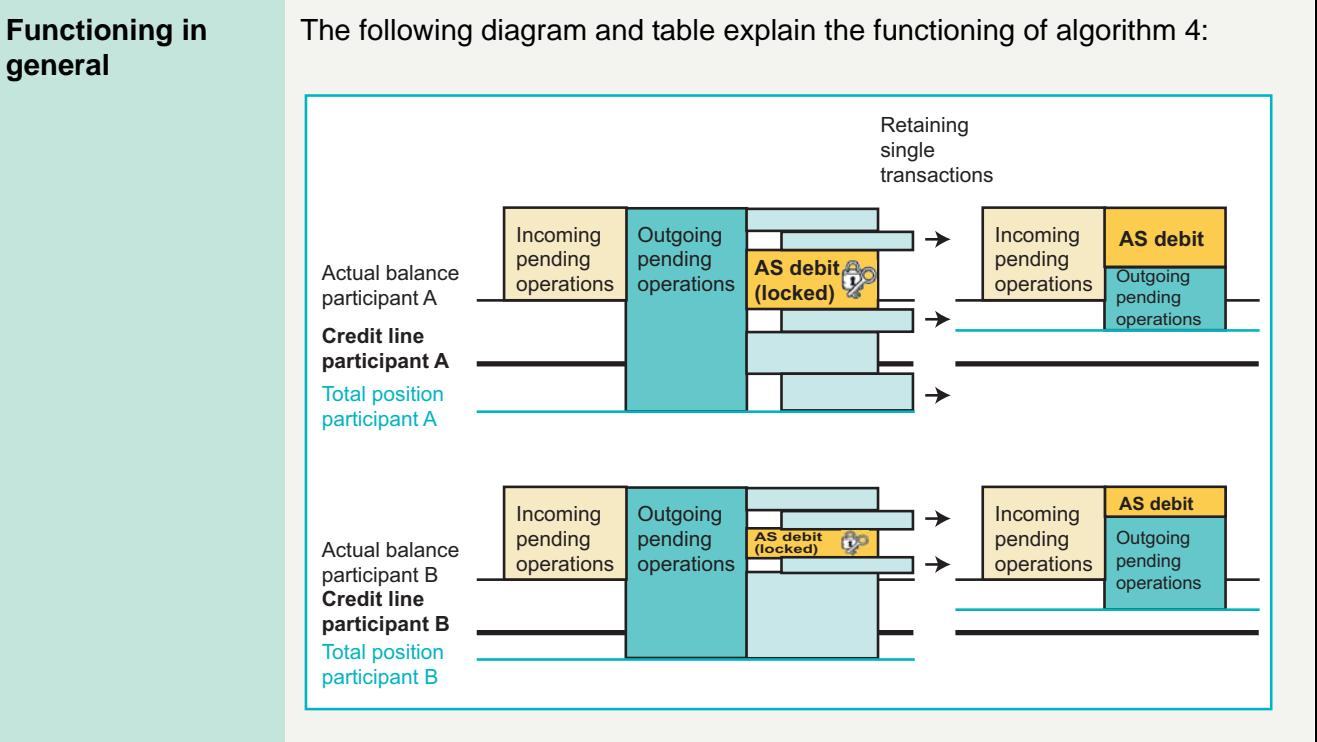

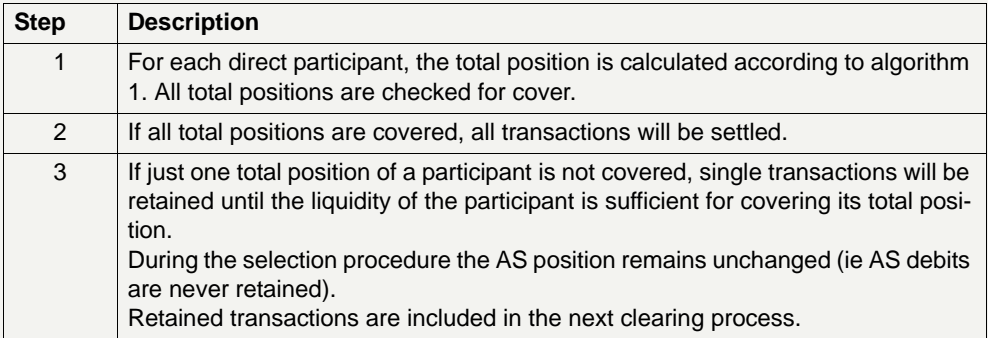

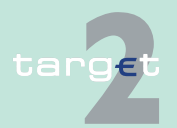
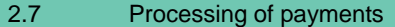

2.7.3 Dissolution of payment queue

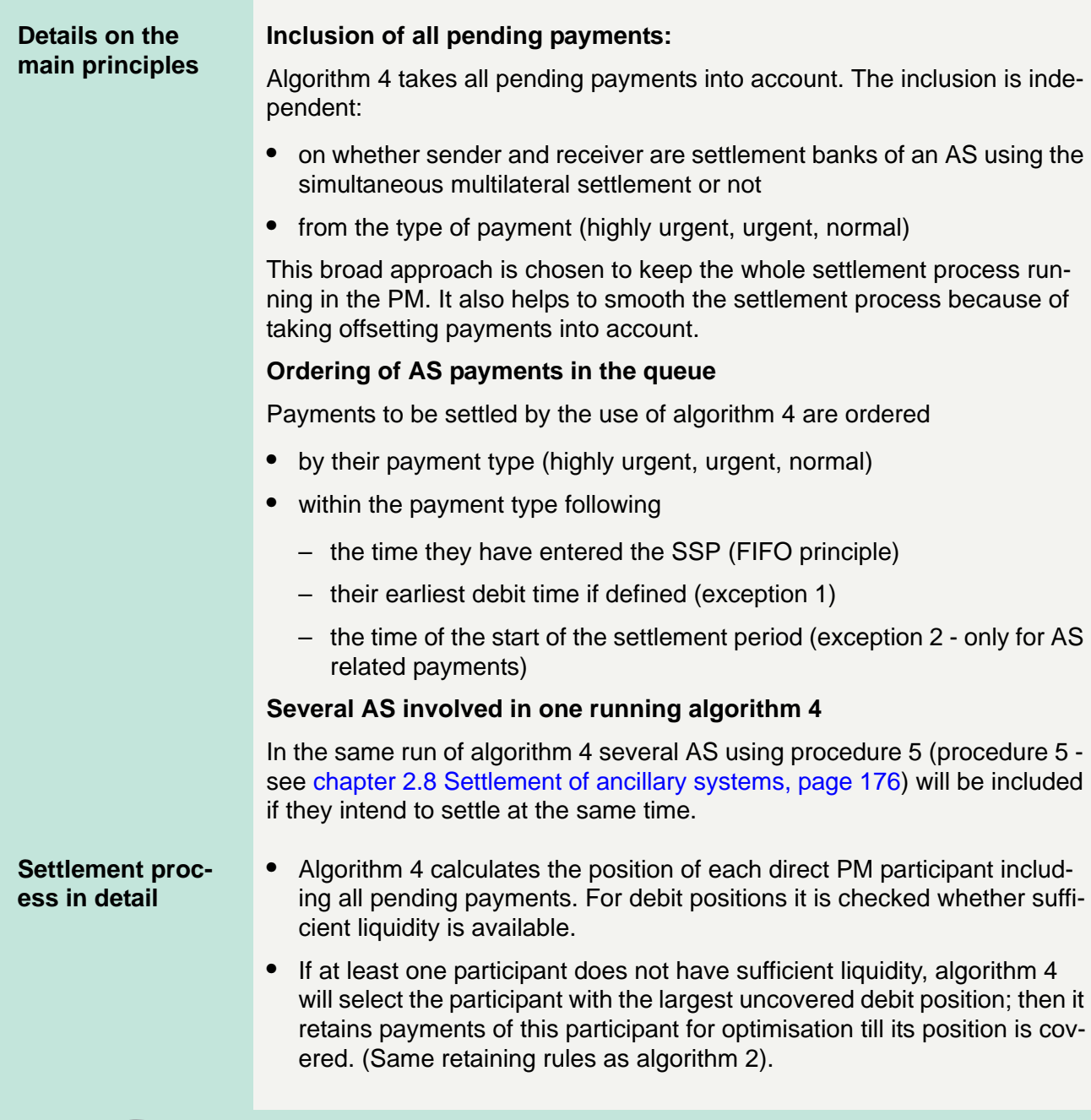

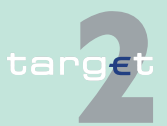

## 2.7.3 Dissolution of payment queue

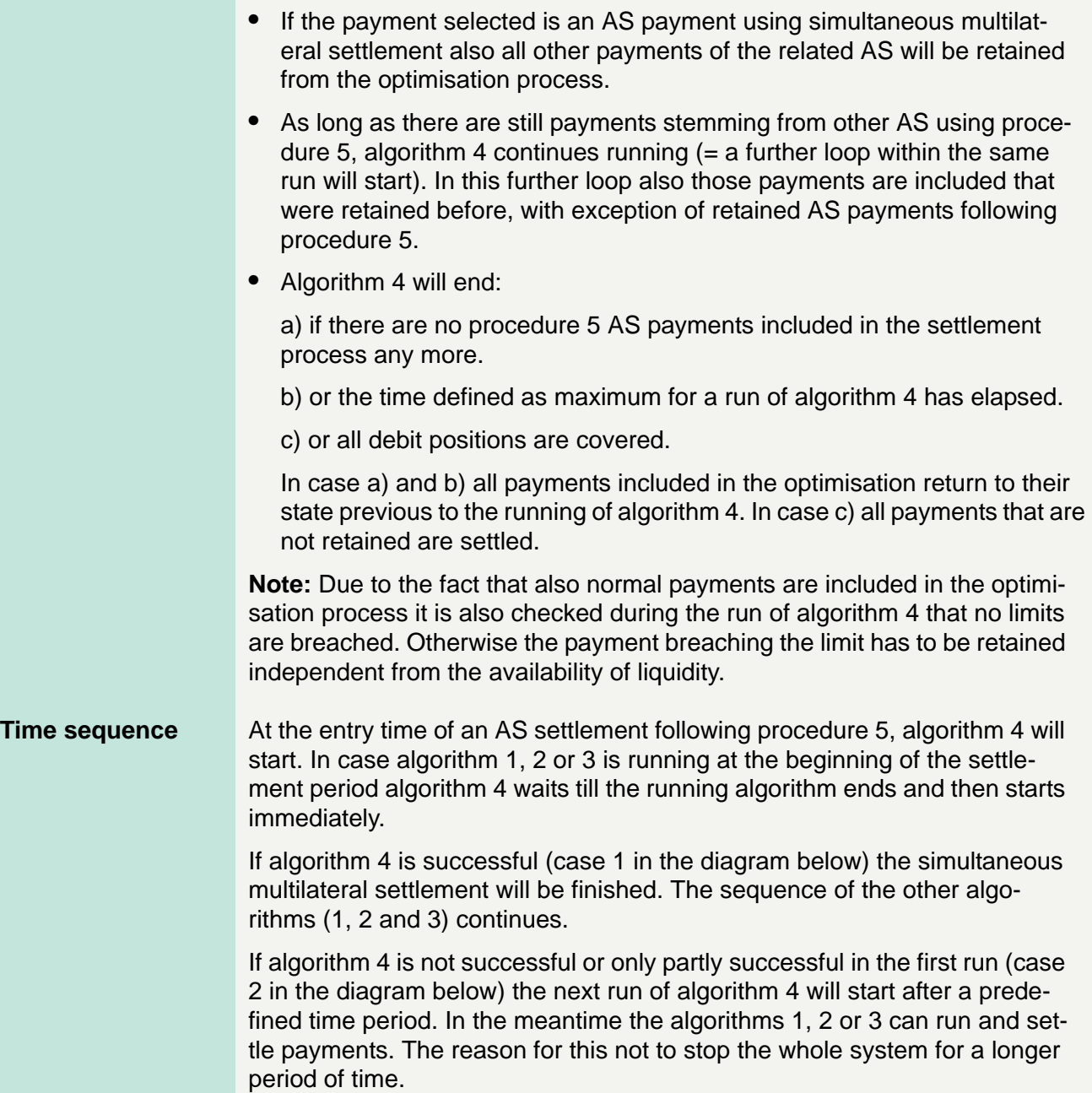

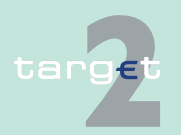

- 2.7 Processing of payments
- 2.7.3 Dissolution of payment queue

The time period is a parameter defined in SSP to have a minimum interval between two runs. It is the same for algorithms 1, 2 and 3. There is also a minimum interval defined between the runs of these algorithms.

The following diagram illustrates the time sequence:

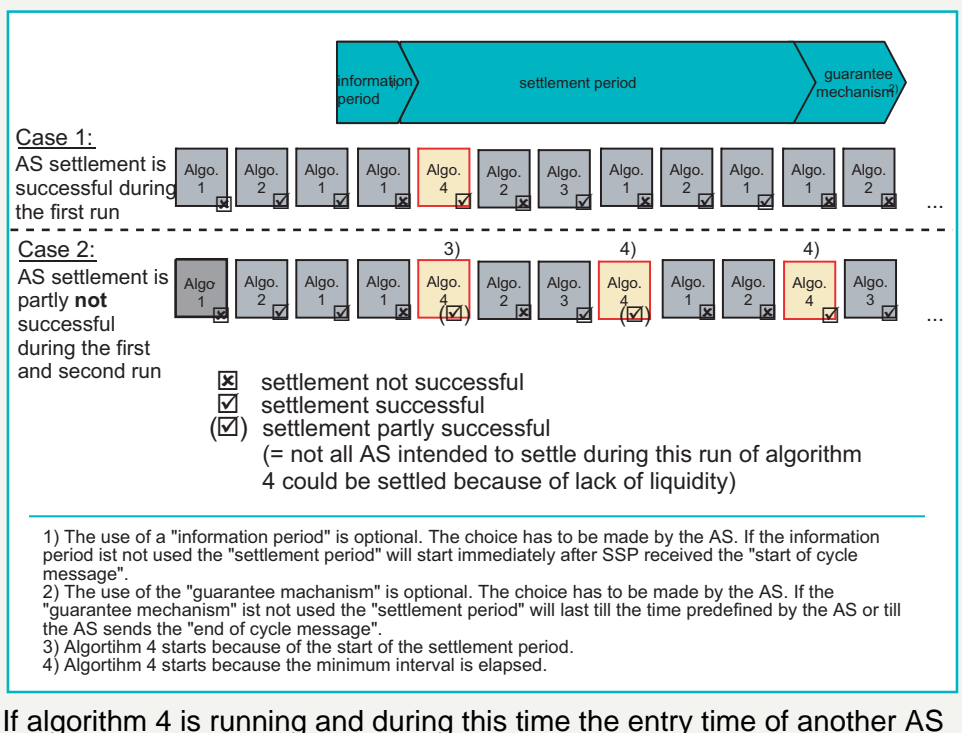

using procedure 5 is reached, the AS payments will remain waiting till the current algorithm 4 ends and the next one will start after the minimum interval.

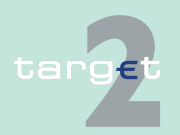

2.7.3 Dissolution of payment queue

### **2.7.3.3 Optimisation on sub-accounts**

**Algorithm 5: Optimisation on subaccounts**

The functioning of algorithm 5 is partially comparable to the optimisation of algorithm 1 but with some specialities/exceptions. It aims at resolving AS payments using dedicated liquidity on sub-accounts. The algorithm only checks sub-accounts instead of RTGS accounts. Only covered payments are settled. In case of uncovered payments, these payments are put back in the queue of the single sub-account. It runs only once a time until the next start by ASI. Furthermore, algorithm 5 doesn't have to consider any limits or reservations.

The following diagram and table explain the functioning of algorithm 5:

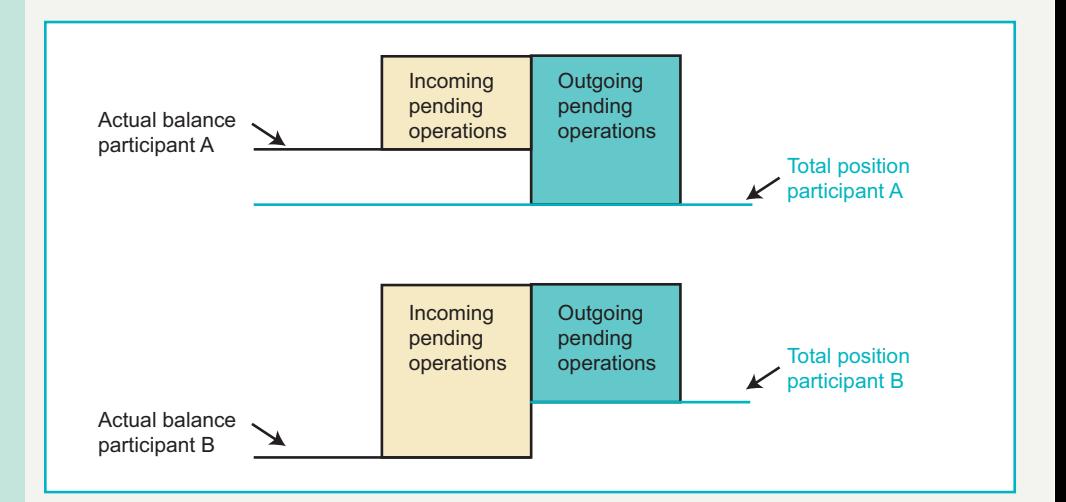

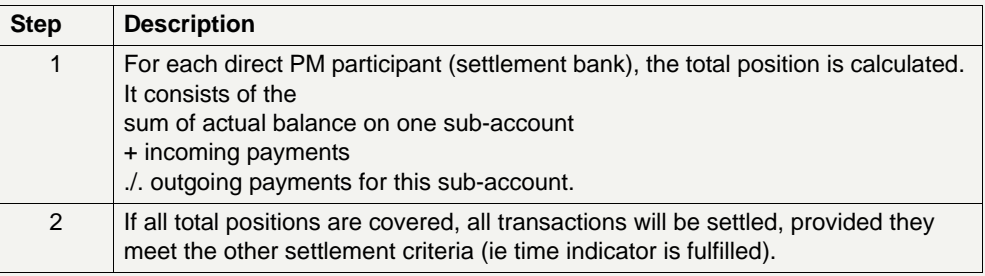

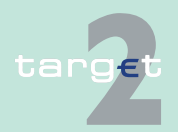

### 2.7 Processing of payments

### 2.7.3 Dissolution of payment queue

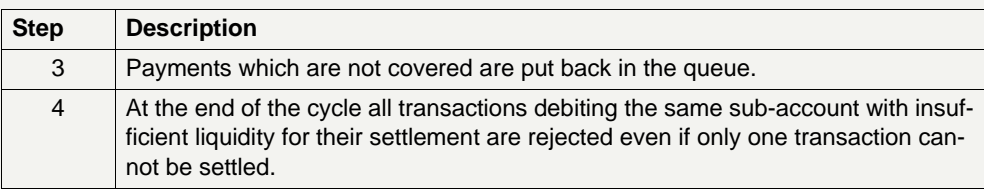

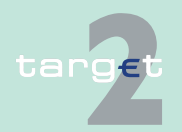

2.7.4 Processing backup payments

## **2.7.4 Processing backup payments**

**Note:** In this section the term "backup" is used to describe a scenario where a TARGET 2 participant has suffered a major system outage so that it is unable to make payments in the ordinary course of business.

### **2.7.4.1 Generation**

**Security** Protection against unauthorised generation of backup payments, both backup contingency as well as backup liquidity redistribution payments is ensured because

- **•** the generation of backup payments must first be enabled by the National Help Desk at the central bank responsible for the PM participant facing technical problems (ie affected participant),
- **•** the number of people authorised to generate these payments, can be kept small (separate user group in the ICM),
- **•** the "four eyes" principle (different people responsible for initial recording and release) is obligatory,
- **•** as far as possible, backup payments are generated automatically in the PM .

### **Generation of backup payments**

Both, backup contingency and backup liquidity redistribution payments are generated according to the following procedure:

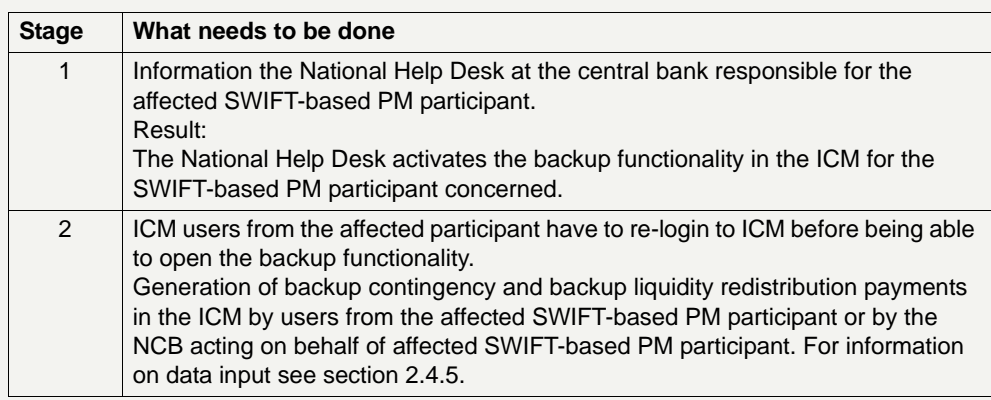

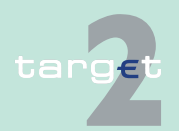

2.7.4 Processing backup payments

## **2.7.4.2 Notification to the affected participant (sender)**

On request, the affected participant as sender of a backup contingency or backup liquidity redistribution payment receives a debit notification via SWIFTNet FIN (MT 900). The debit notification reaches him as soon as the affected participant's SWIFTNet FIN connection is operational again.

Field 72 of the MT 900 contains the tag /BUP/ to indicate that the payment was initiated using the backup functionality in ICM.

## **2.7.4.3 Notification to the receiver**

The receiver gets the payment as usual via SWIFTNet FIN.

Field 72 of the MT 202 contains the tag /BUP/ to indicate that the payment was initiatied as backup payment via ICM.

The indication in the statement message is done by the tag "BUP"as well.

### **2.7.4.4 Treatment in the settlement process**

- **Principles** Backup contingency and backup liquidity redistribution payments are transferred to the PM in the order in which they were generated.
	- **•** They go through the same clearing and settlement process (entry management, queue dissolution) in the PM as regularly submitted
		- highly urgent payments (in case of backup contingency payments in favour of CLS)
		- urgent payments (in case of backup contingency and backup liquidity redistribution payments)
	- **•** They are visible in the display of pending payments in the ICM with the payment type "Backup Payment"

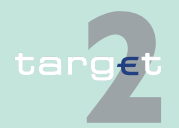

### 2.7.4 Processing backup payments

- **•** If they are in the queue for highly urgent (in case of CLS backup contingency payments) or urgent (in case of other backup contingency and backup liquidity redistribution payments) payments, they will be treated in the ICM like any other payments. They can therefore be:
	- revoked
	- reordered in the payment queue

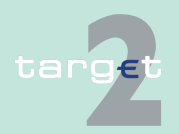

2.7 Processing of payments

2.7.5 Subsequent delivery of single payments

## **2.7.5 Subsequent delivery of single payments**

**Basic principles** Backup contingency payments as well as liquidity redistribution payments using the backup functionality are considered as payments on their own. This means that when resuming normal operations there is no need to resend the same or a similar payment via the standard channel to confirm the backup payment.

> If following the recovery of the failed participant the original payments, which may have already been queued within the participant's environment, are still released by the affected participant by mistake, there is no control at the SSP which prevents these payments to be processed. It is in the responsibility of the affected participant as sender to follow up on these payments with the receiver of the funds.

If the affected participant resumes normal processing on the same day before the closing of the day-trade phase, those payments still to be processed on the participant's side can be released as normal towards TARGET2.

If the affected participant resumes normal operations only on the following day or later, it may choose between two options for those pending payments still to be processed depending on the set-up of its processing engine:

- **•** Transmission of the pending payments with the current (new) value date in field 32A (see [chapter 2.7.5.1 Transmission of unprocessed payments](#page-189-0)  [with new value date, page 175](#page-189-0)) or
- **•** Transmission of the pending payments with the past (original) value date in field 32A (see [chapter 2.7.5.2 Transmission of unprocessed payments](#page-189-1)  [with original value date, page 175](#page-189-1)).

Independent from the date contained in field 32A, on the TARGET2 accounts all payments are booked with the business day applicable at the time when these payments arrive (exception: warehoused payments with future date in field 32A) and are settled, as TARGET2 provides only for same day settlement.

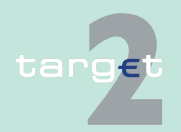

2.7.5 Subsequent delivery of single payments

### <span id="page-189-0"></span>**2.7.5.1 Transmission of unprocessed payments with new value date**

These payments are released by the affected participant after resuming normal operations like any other new payments; there is no special treatment of these payments necessary.

### <span id="page-189-1"></span>**2.7.5.2 Transmission of unprocessed payments with original value date**

Choosing this option the affected participant has to take into account the following process for executing the payments with original value date:

- **•** The affected participant must request the temporary lifting of the value date check to the National Service Desk, which will switch off the value date for the current business day.
- **•** If more than the current business day is required for dealing with the unprocessed payments with old value date, than the lifting of the value date check for any consecutive business day has to be requested separately at the beginning of the concerned day trade phases.
- **•** Once having completed the sending of payments with original (past) value date, the affected participant should inform the National Service Desk in order to reactivate the value date check with immediate effect.

Not all recipients may be in the position to process payments with a value date in the past (eg also some technical TARGET2 BICs). Further information in this respect can be found in the Information Guide for TARGET2 users.

### **Account statements sorted by value date**

The bookings in the PM are sorted by payment value date in field 32 of the payment message. A separate statement (MT 940/950) is issued for each value date used in the messages delivered by the affected participant, but all payments are, as mentioned above, booked with the current business date on the TARGET2 accounts.

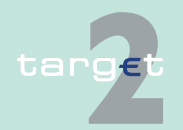

2.8 Settlement of ancillary systems

2.8.1 Ancillary System Interface

<span id="page-190-0"></span>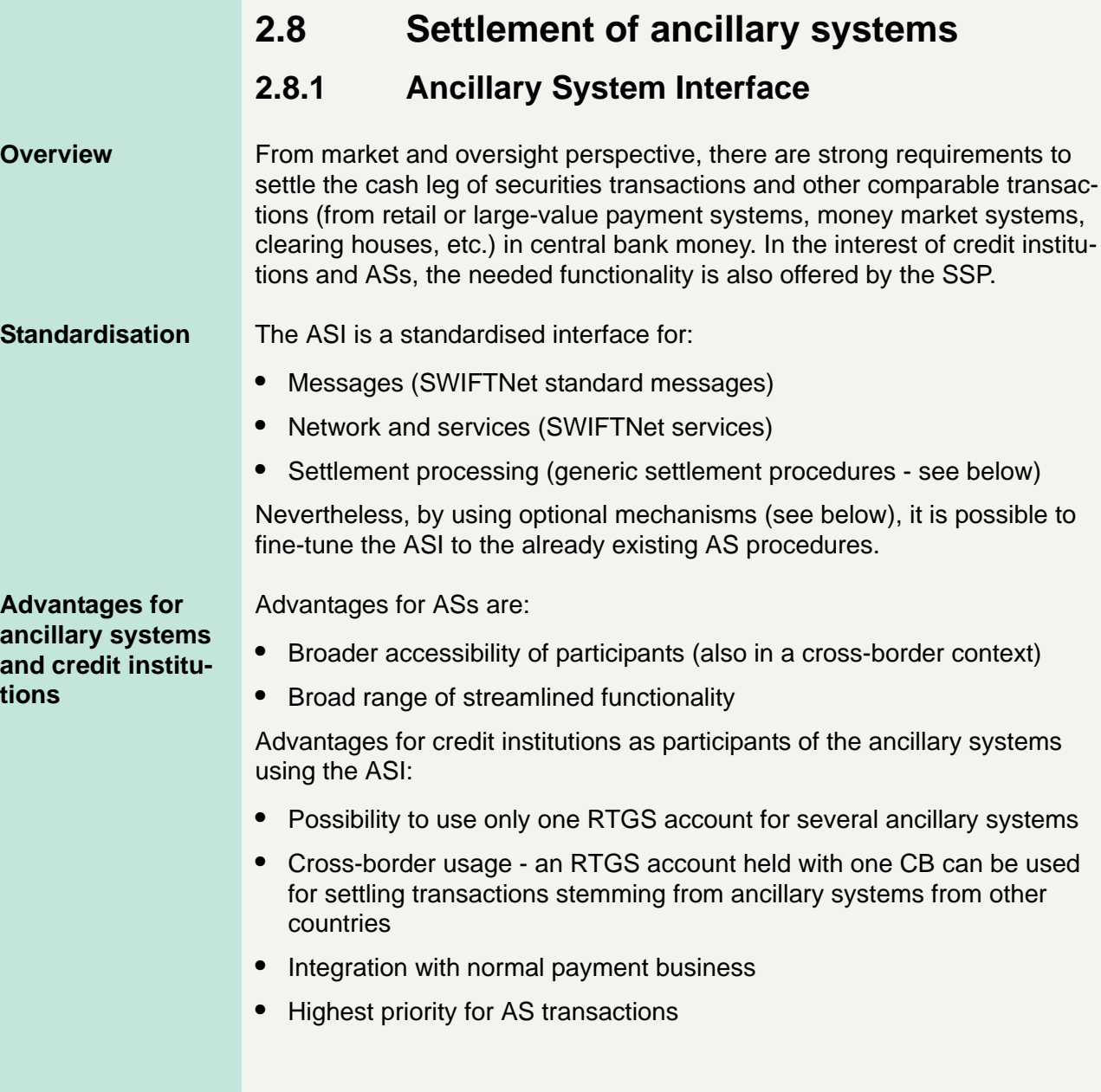

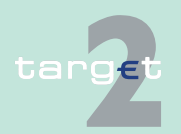

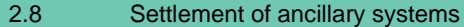

2.8.1 Ancillary System Interface

**Users** The ASI can be used by CBs, for their own purposes (eg cash withdrawals) or on behalf of ASs, and by ASs themselves.

> By using the ASI, an ancillary system can control the initiation of liquidity flows. The responsibility of the provision of the needed liquidity on the settlement bank's RTGS account is up to each AS participant.

### **AS types** Ancillary systems are:

- **•** Retail payment systems
- **•** Large value payment systems
- **•** Foreign exchange systems
- **•** Money market systems
- **•** Clearing houses (CCP)
- **•** Securities settlement systems (SSS)

**Information flows** ASs and settlement banks can rely on a comprehensive information flow for a full visibility on the status of payments/net balances issued at any time, swiftly, during the entire process. The information is available in a pull mode in the ICM.

> In addition to the information on individual payments/net balances the ICM provides ASs, CBs and settlement banks with aggregated data. These aggregated data will be:

- **•** Number and amount of transactions related to AS settlement
- **•** Transactions queued because of lack of liquidity
- **•** Uncovered transactions shortly before a settlement period ends
- **•** Rejected, revoked or reversed transactions
- **•** Booked transactions
- **•** Balances of AS technical accounts, mirror accounts and guarantee funds accounts
- **•** Liquidity needed on the technical guarantee funds account

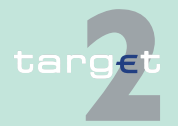

2.8 Settlement of ancillary systems

### 2.8.1 Ancillary System Interface

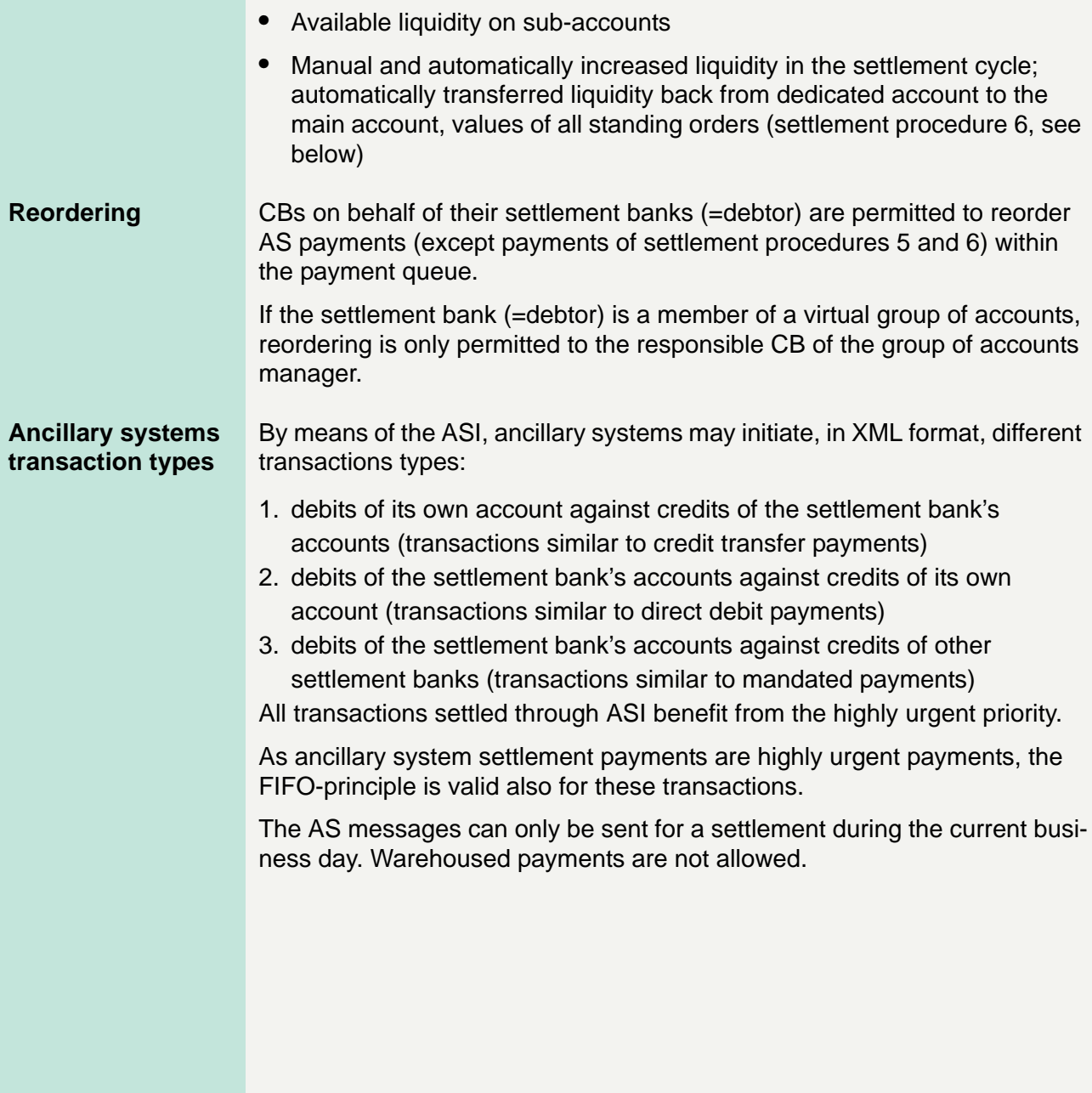

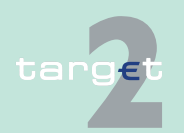

- 2.8 Settlement of ancillary systems
- 2.8.1 Ancillary System Interface

### **Settlement procedures** Six generic settlement procedures are provided by the PM via the ASI.

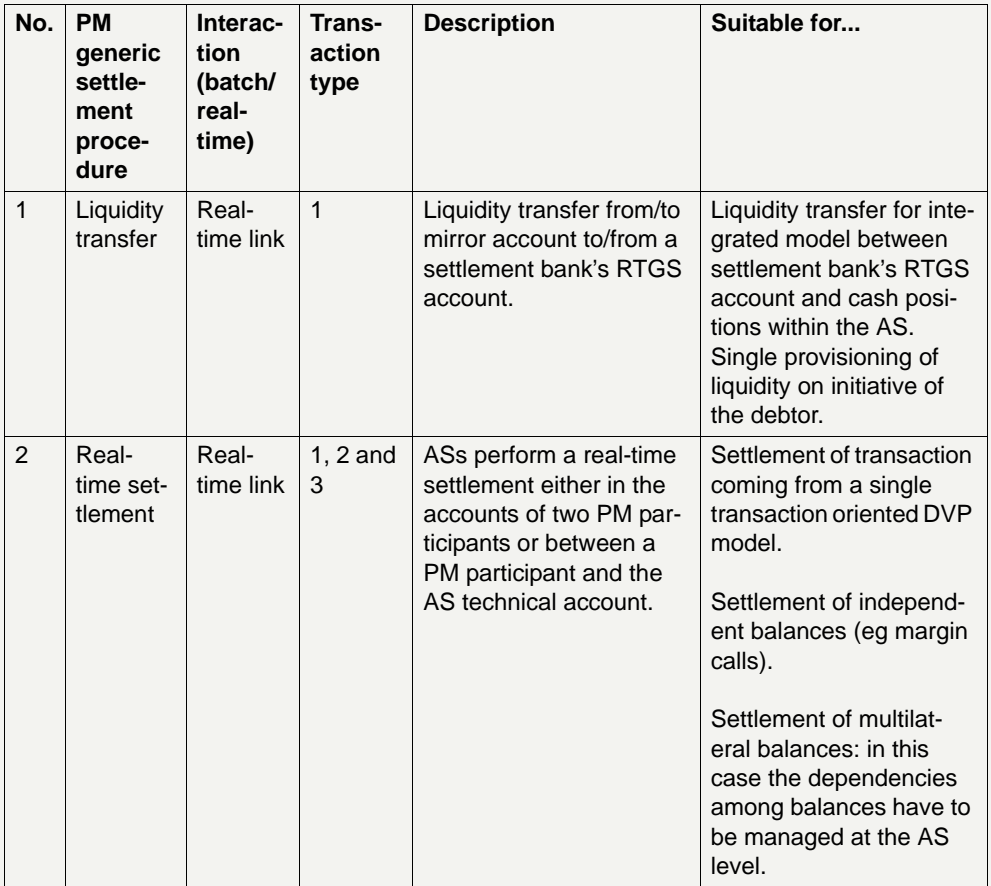

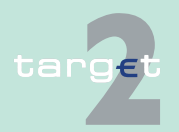

- 2.8 Settlement of ancillary systems
- 2.8.1 Ancillary System Interface

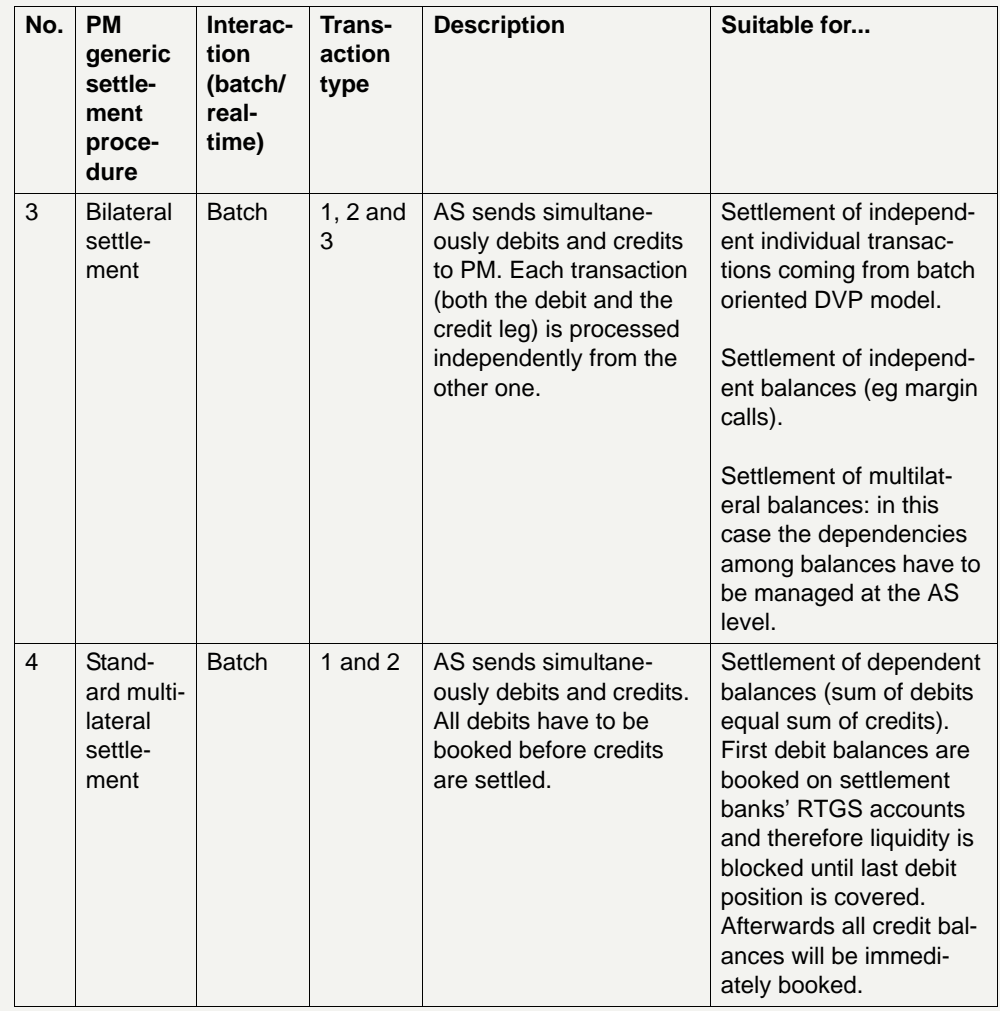

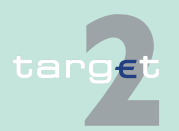

- 2.8 Settlement of ancillary systems
- 2.8.1 Ancillary System Interface

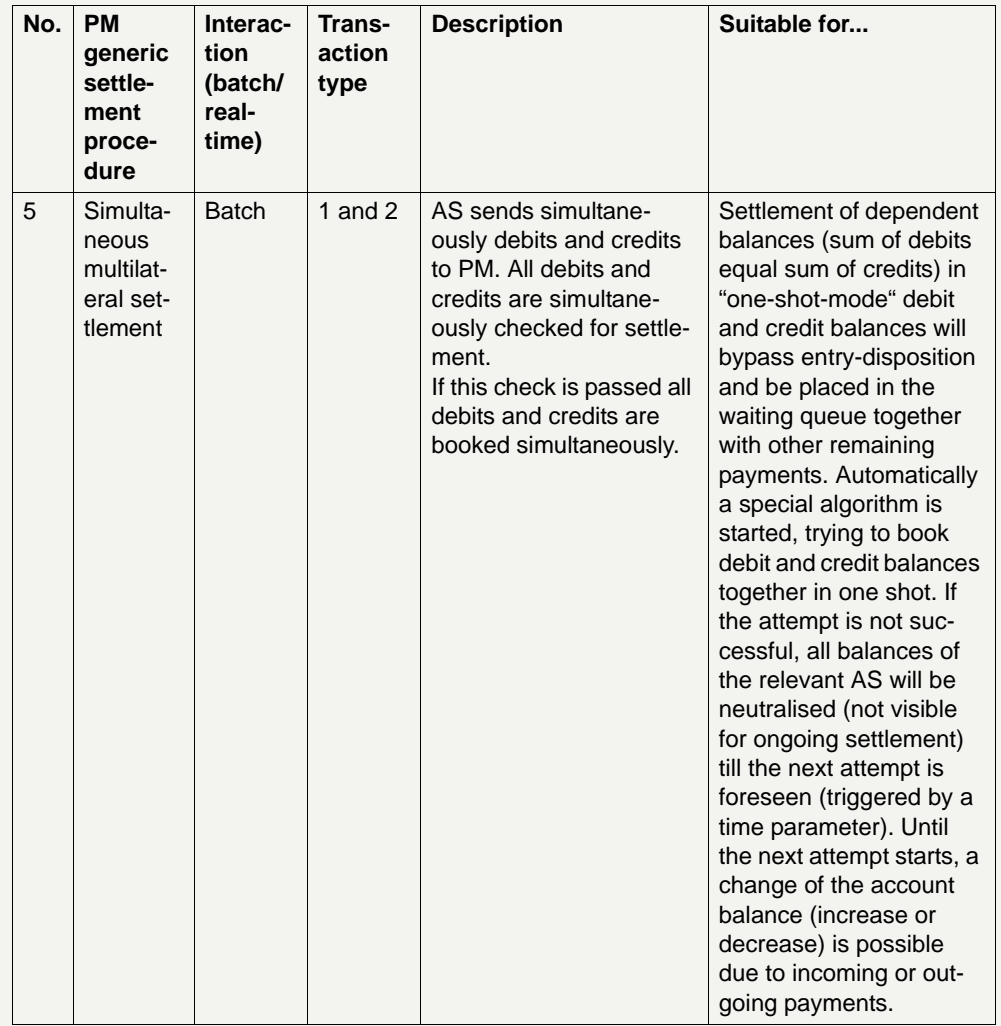

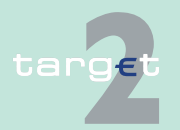

- 2.8 Settlement of ancillary systems
- 2.8.1 Ancillary System Interface

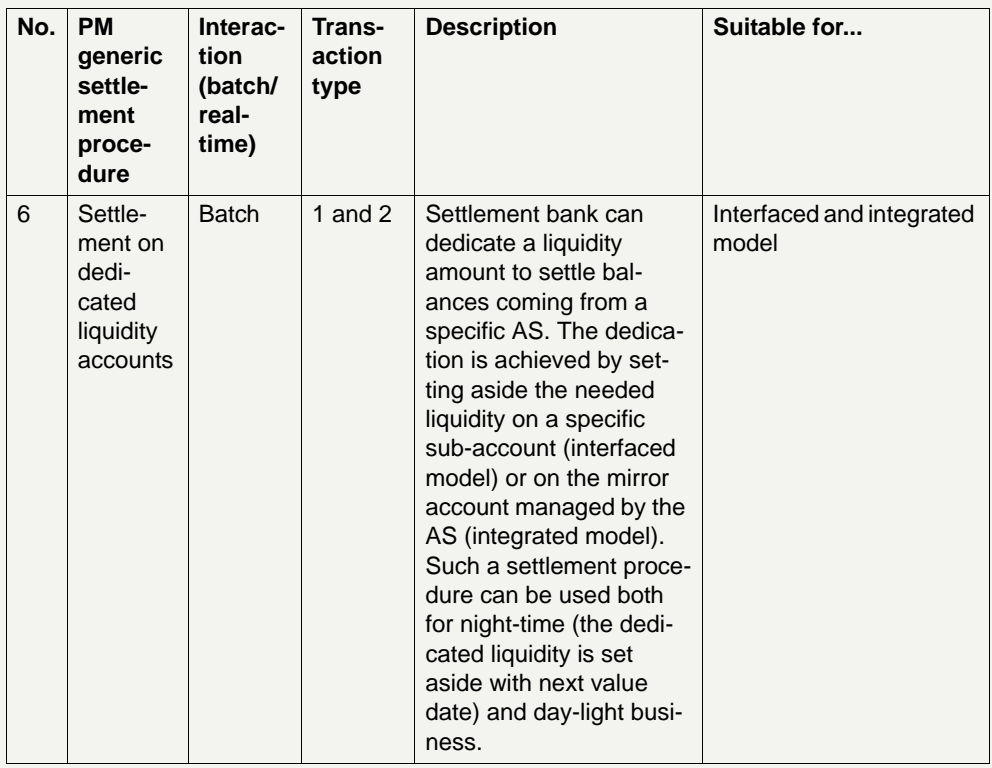

**Note:** Batch means simultaneous sending of all the debit and credit transactions not necessarily involving the simultaneous settlement.

**Optional connected mechanisms**

In addition to a settlement procedure the following pre- and post-connected mechanisms can be used to regulate the ASI to specific needs:

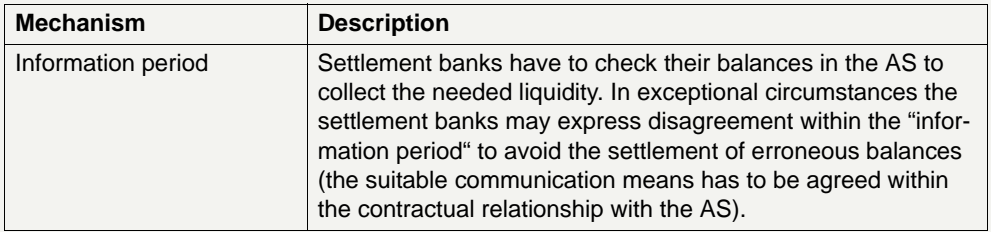

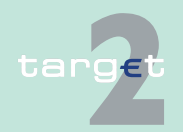

- 2.8 Settlement of ancillary systems
- 2.8.1 Ancillary System Interface

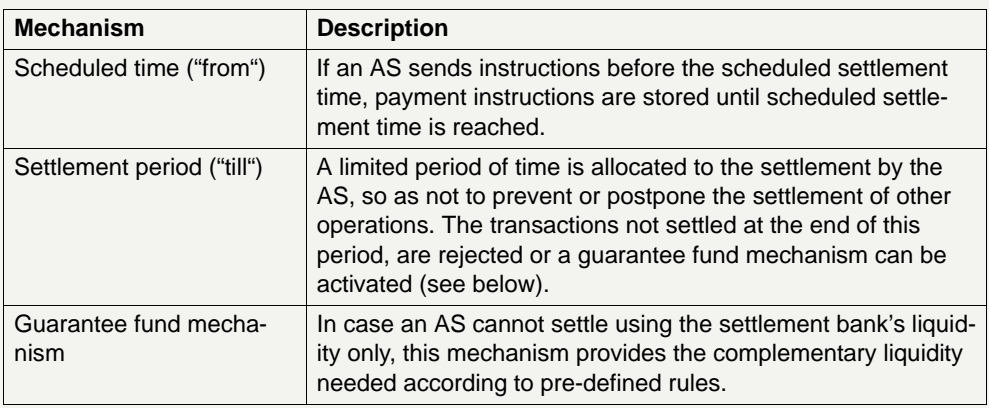

The optional mechanisms available for each settlement procedure are shown in the table below:

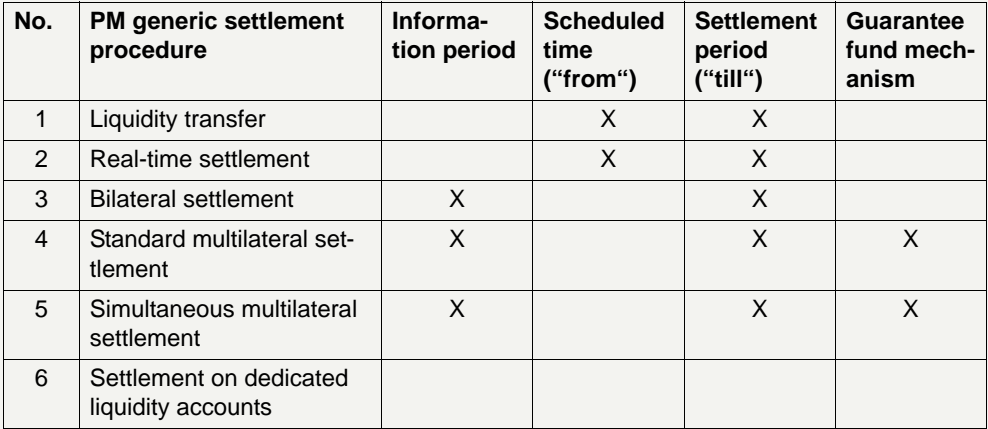

**Collateralisation** As far as SSSs are concerned, it has to be noticed that these specific ASs are both SSP users (to settle in central bank money the cash leg of securities transactions on a DVP basis) and service providers for the Eurosystem (Eurosystem counterparts can access via SSSs to the collateralised Eurosystem's liquidity).

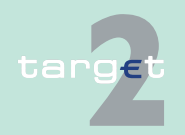

- 2.8 Settlement of ancillary systems
- 2.8.1 Ancillary System Interface

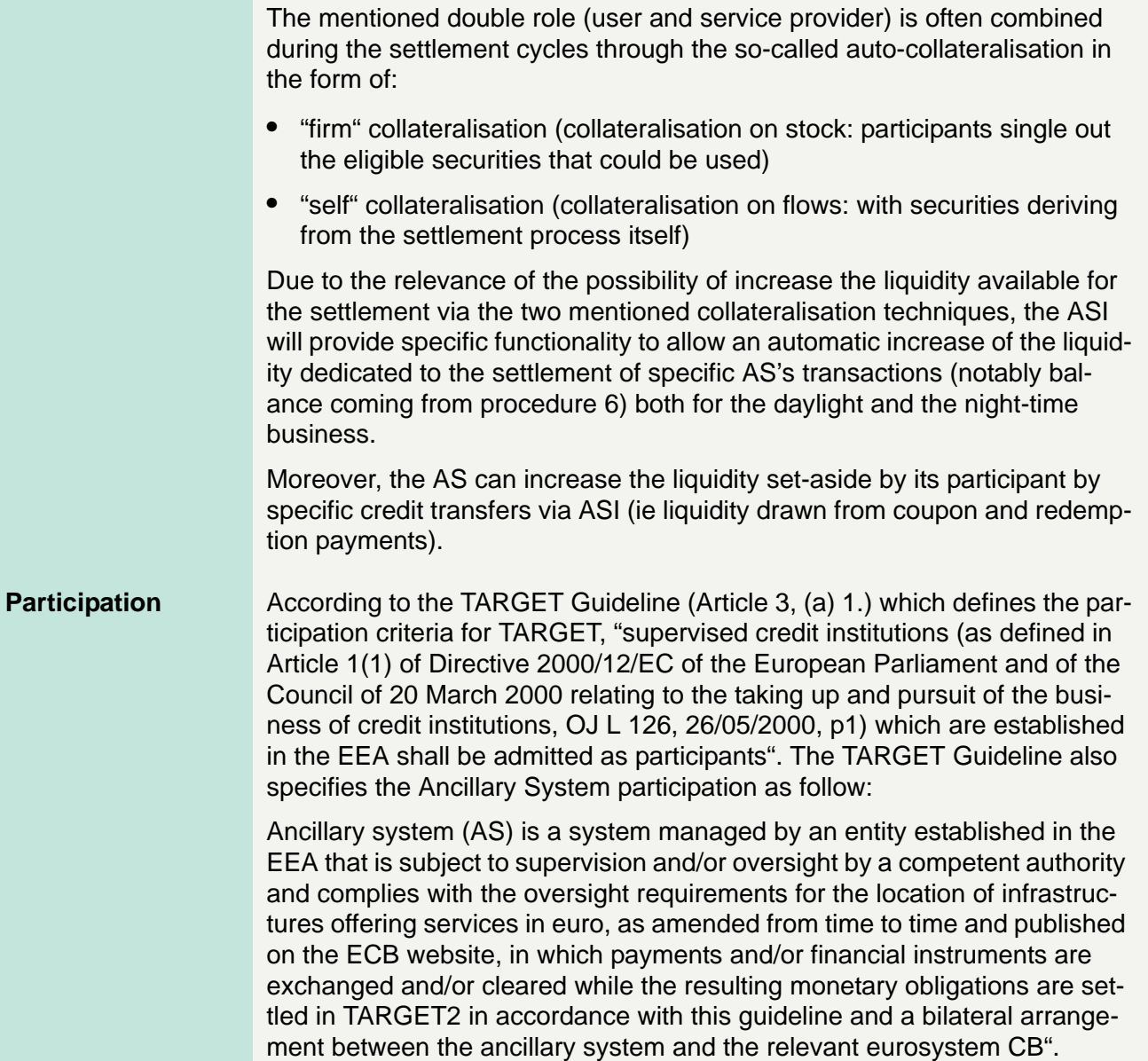

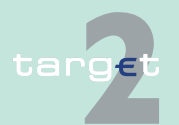

- 2.8 Settlement of ancillary systems
- 2.8.1 Ancillary System Interface

**SSP**

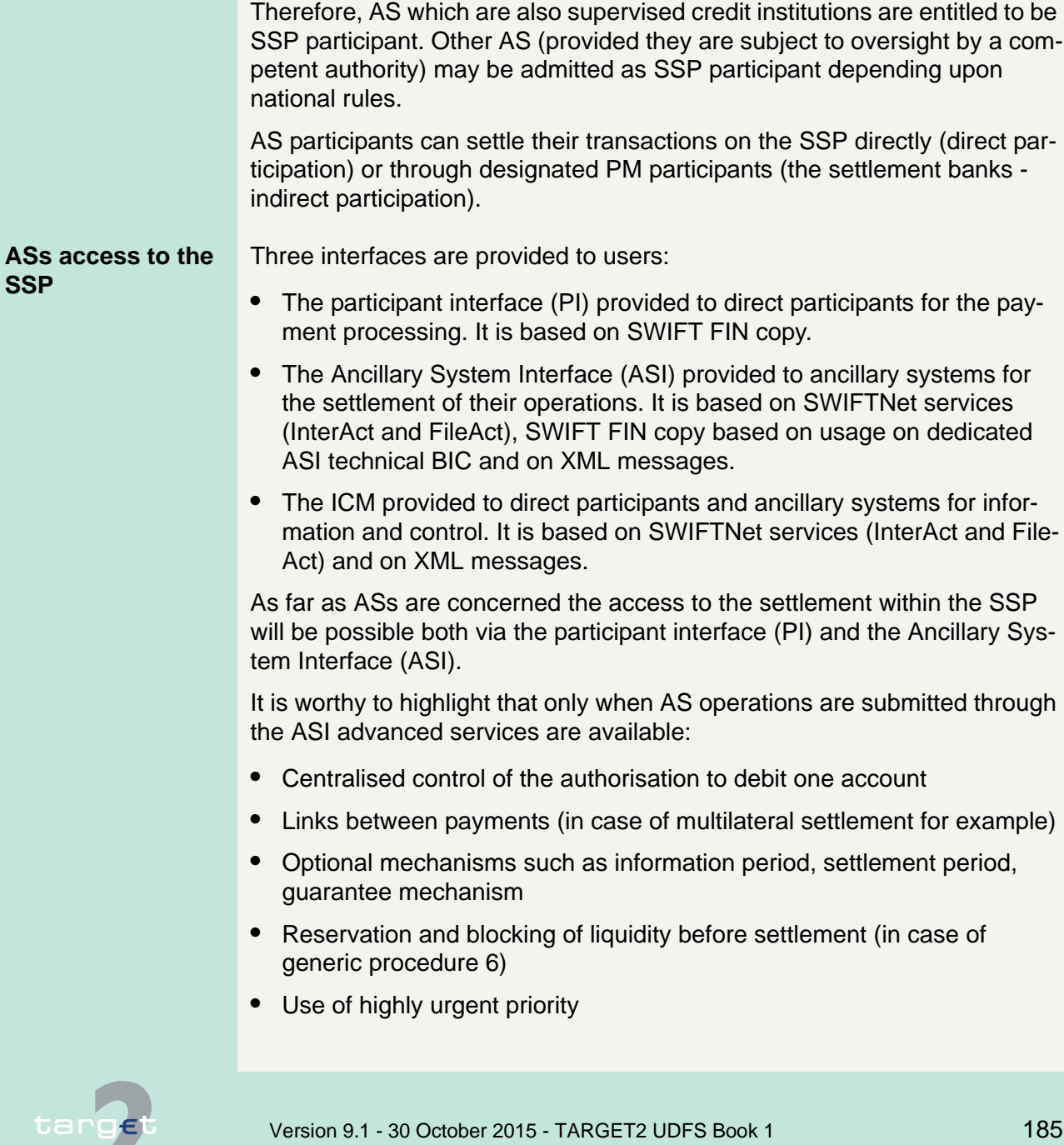

- 2.8 Settlement of ancillary systems
- 2.8.1 Ancillary System Interface

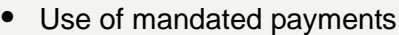

**•** Use of special accounts: technical account, mirror account, guarantee account (see below)

### **AS not using ASI** If an AS does not use the ASI, it will not have access to the services presented above and will have to set up mechanisms of settlement based on the services provided to direct participants for RTGS accounts through the use of the PI.

In particular:

- **•** It will not have access to mandated payments and will have to be empowered by a specific contractual agreement for the use of direct debits.
- **•** It will not have the possibility of using special accounts.
- **•** It will not benefit of the six proposed settlement procedures.
- **•** It will not be able to initiate payment with highly urgent priority.

**AS using ASI** The AS using the ASI is required to send the list of pertaining settlement banks to its CB and, on each business day, possible updates of this list (this workflow is outside of the SSP processing). Then, it is up to the CB of the AS to enter the list of settlement banks in the static data and to maintain it up to date. New settlement banks have to be approved, according to national rules, by the relevant CB before becoming operating.

> To secure ASs settlement procedures, the updated list of settlement banks of each AS can be downloaded via ICM by this AS.

The AS is responsible of sending transactions only to its approved settlement banks; the SSP checks in any case before the payment processing the relation between the settlement bank and the related AS.

The normal ASI operations via SWIFT FIN copy via dedicated ASI technical BIC, are limited to the liquidity transfer from settlement bank to mirror account or sub-account.

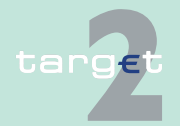

- 2.8 Settlement of ancillary systems
- 2.8.1 Ancillary System Interface

For contingency reasons it is possible to send and receive payments to/ from mirror account via Participant Interface (PI). It is forbidden for AS technical account.

**Accounting** The following accounts will be offered in TARGET2 for the specific use of AS:

### **• MIRROR ACCOUNT:**

accounts mirrored by another account opened in the SSS. As their balance can be negative or positive, the mirror accounts are always opened to a CB. These accounts are in fact specific RTGS accounts opened to CBs. In addition, mirror accounts are used by AS having opted for procedure 6 (integrated model) and can also be used in the framework of procedure 3.

### **• TECHNICAL ACCOUNT:**

whose balance can be 0 at least at the end of the AS's settlement process (procedures 2, 3, 4, 5, 6) or at the most positive. Their holder is the AS. The end of day balance of this account has to be 0. One specific and dedicated technical account has to be opened for the settlement using procedure 4 and one for procedure 5.

### **• GUARANTEE FUNDS ACCOUNT:**

used in case the optional guarantee mechanism has to be activated by an AS or a CB on its behalf. The same guarantee account can be used for procedures 4 and 5; it is also possible to use two different ones.

### **• SUB-ACCOUNTS:**

to set-aside liquidity for exclusive settlement of a specific AS using procedure 6 (interfaced model).

Following its explicit requirements every AS can open more than one account in order to link each one to a specific function (settlement of the balances on technical accounts, guarantee on guarantee funds account etc.). In particular it is recommended to implement a segregation between settlement business and transactions related to AS different from settlement processing.

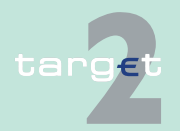

- 2.8 Settlement of ancillary systems
- 2.8.1 Ancillary System Interface

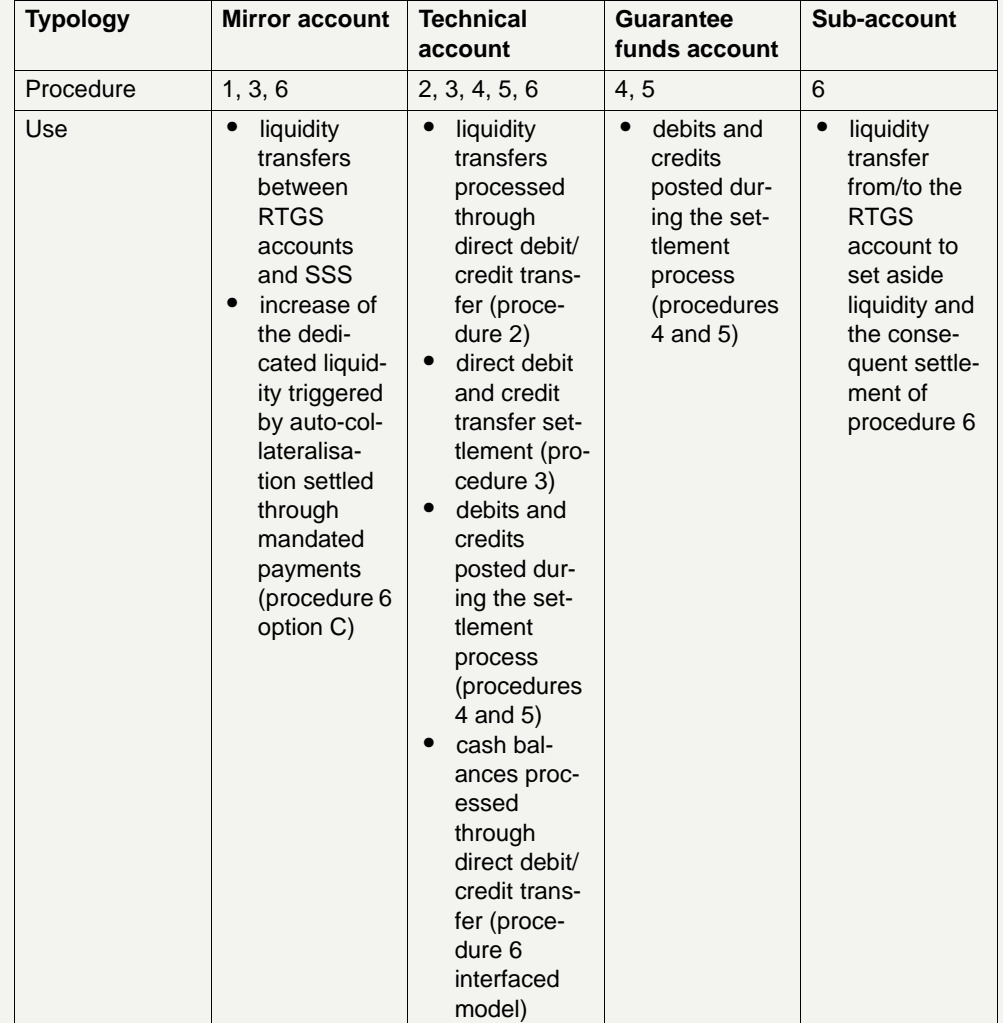

The table below summarises the modalities of operation of these accounts:

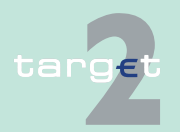

- 2.8 Settlement of ancillary systems
- 2.8.1 Ancillary System Interface

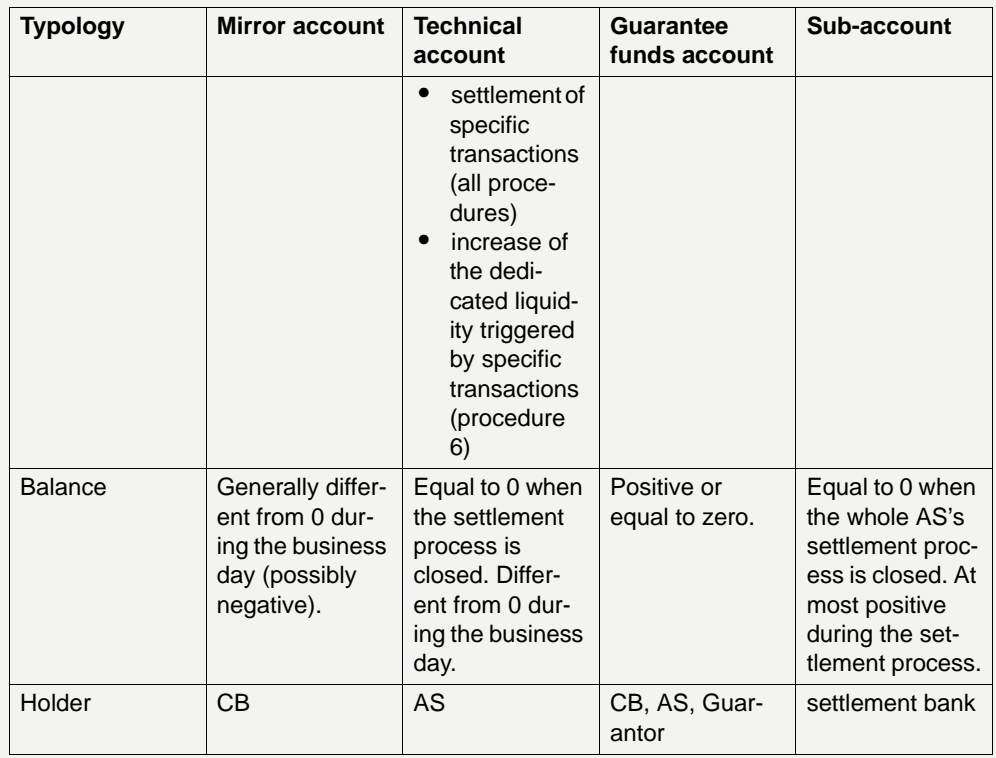

It is not necessary for an AS to open as many accounts as settlement procedures are used. Nevertheless, if settlement procedure 4 or 5 is used a specific technical account has to be opened for each of these procedures. So far the exact number of special accounts (mirror, technical and guarantee) will have to be defined on a case-by-case basis in co-operation with the related CB.

All these accounts will be identified by a specific identifier:

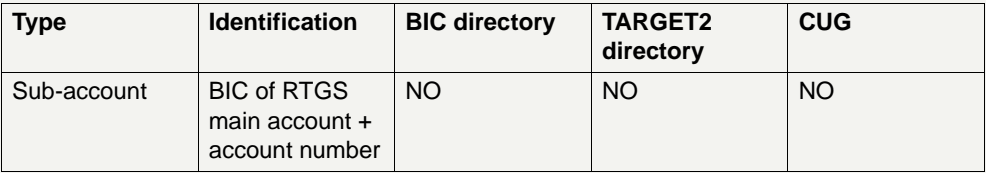

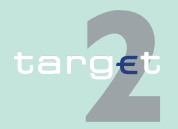

- 2.8 Settlement of ancillary systems
- 2.8.1 Ancillary System Interface

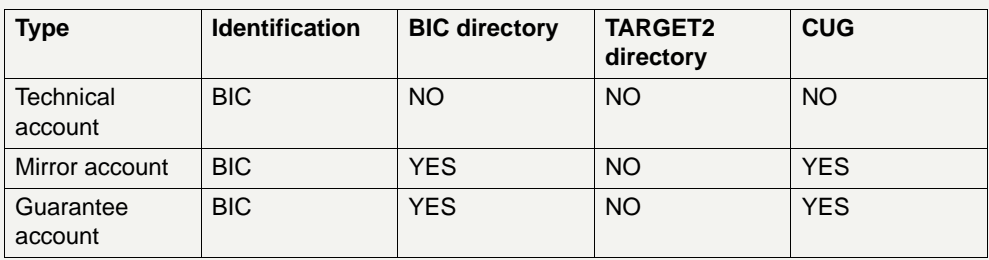

For all these accounts the pertaining statements of holdings (MT 940, MT 950) can be provided to the holder by the end of the business day.

**Note:** The account number is composed of country code and up to 32 characters (according to the current national account structure).

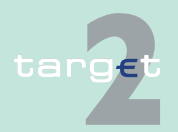

2.8 Settlement of ancillary systems

2.8.2 Work flow of settlement procedures (liq. trans., real-time, bilat., stand. and simult. multilat.)

### **2.8.2 Work flow of settlement procedures (liq. trans., real-time, bilat., stand. and simult. multilat.)**

### **2.8.2.1 Liquidity transfer**

### **General aspects** An AS can perform a liquidity transfer from a mirror account to a settlement bank's RTGS account:

- **•** using the standard payment procedures
- **•** through the ASI

The latter procedure - described in this paragraph - is functional for AS using an integrated model where the final settlement takes place outside the SSP.

The liquidity transfer can be initiated either from the AS or a CB on its behalf (case A) or from the settlement bank (case B). The functionality of liquidity transfers from a settlement bank to the mirror account for night-time processing is provided with settlement procedure 6 (see [chapter 2.8.3.2.1](#page-237-0)  [Night-time business: integrated model, page 223\)](#page-237-0).

The liquidity transfer settlement may include optional connected mechanisms:

- **•** Scheduled time ("from")
- **•** Settlement period ("till")

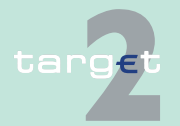

### 2.8 Settlement of ancillary systems

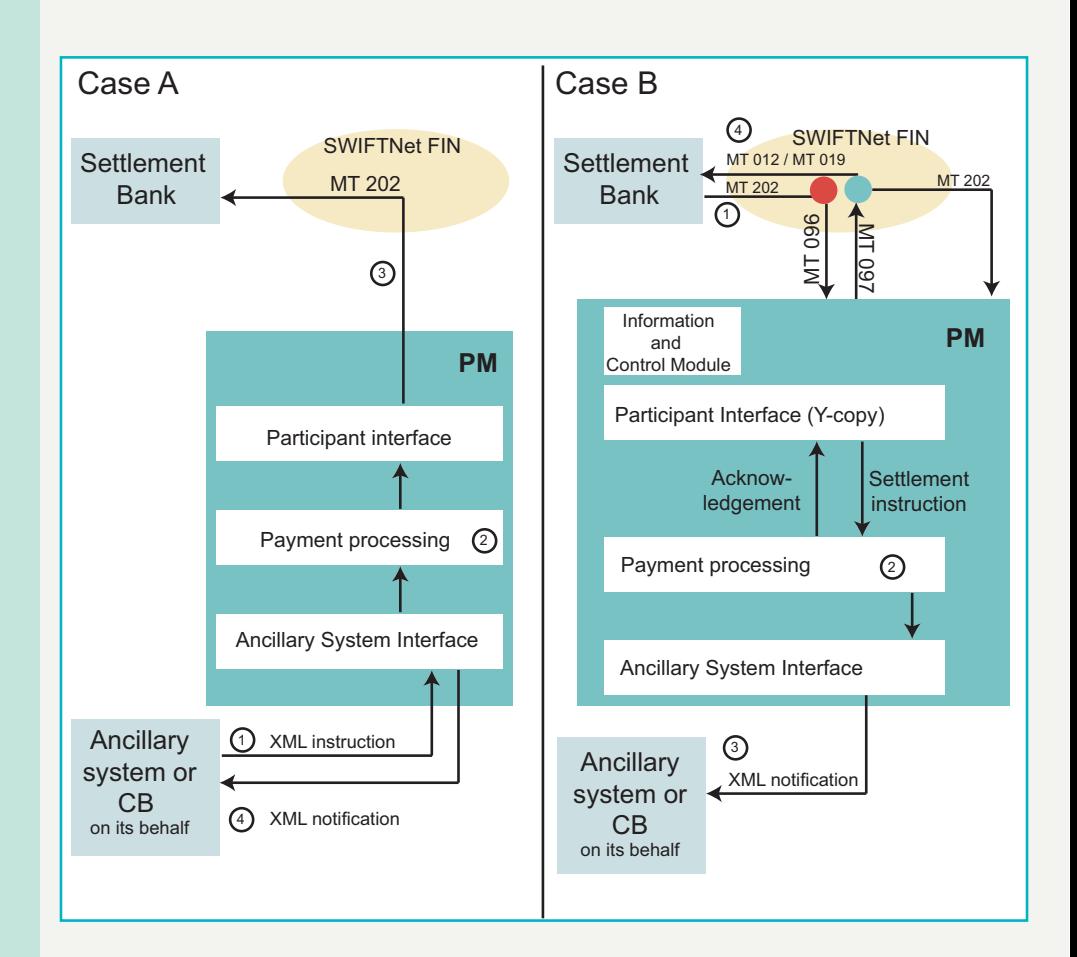

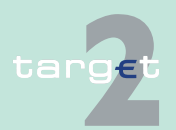

- 2.8 Settlement of ancillary systems
- 2.8.2 Work flow of settlement procedures (liq. trans., real-time, bilat., stand. and simult. multilat.)

**Case A** Liquidity transfer from the mirror account to the settlement bank's RTGS account through ASI:

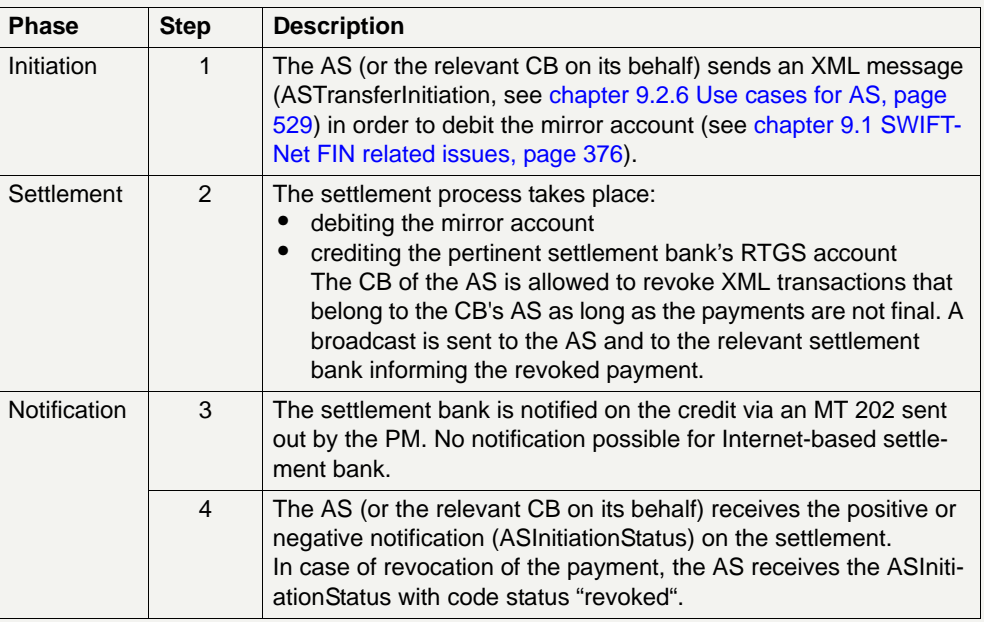

**Case B** Liquidity transfer from the settlement bank's RTGS account to its cash account or the sub-participant account in the AS:

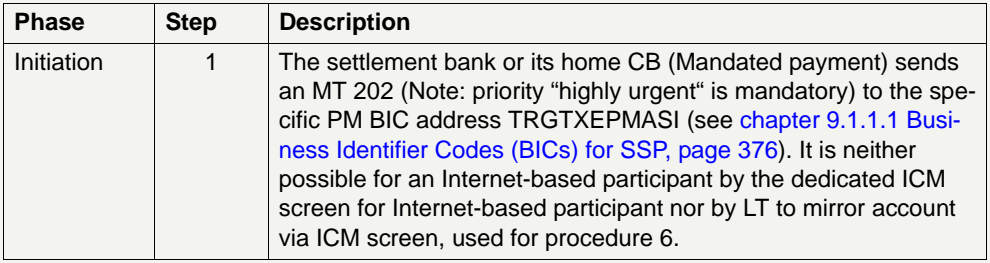

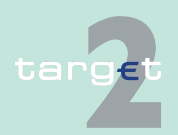

### 2.8 Settlement of ancillary systems

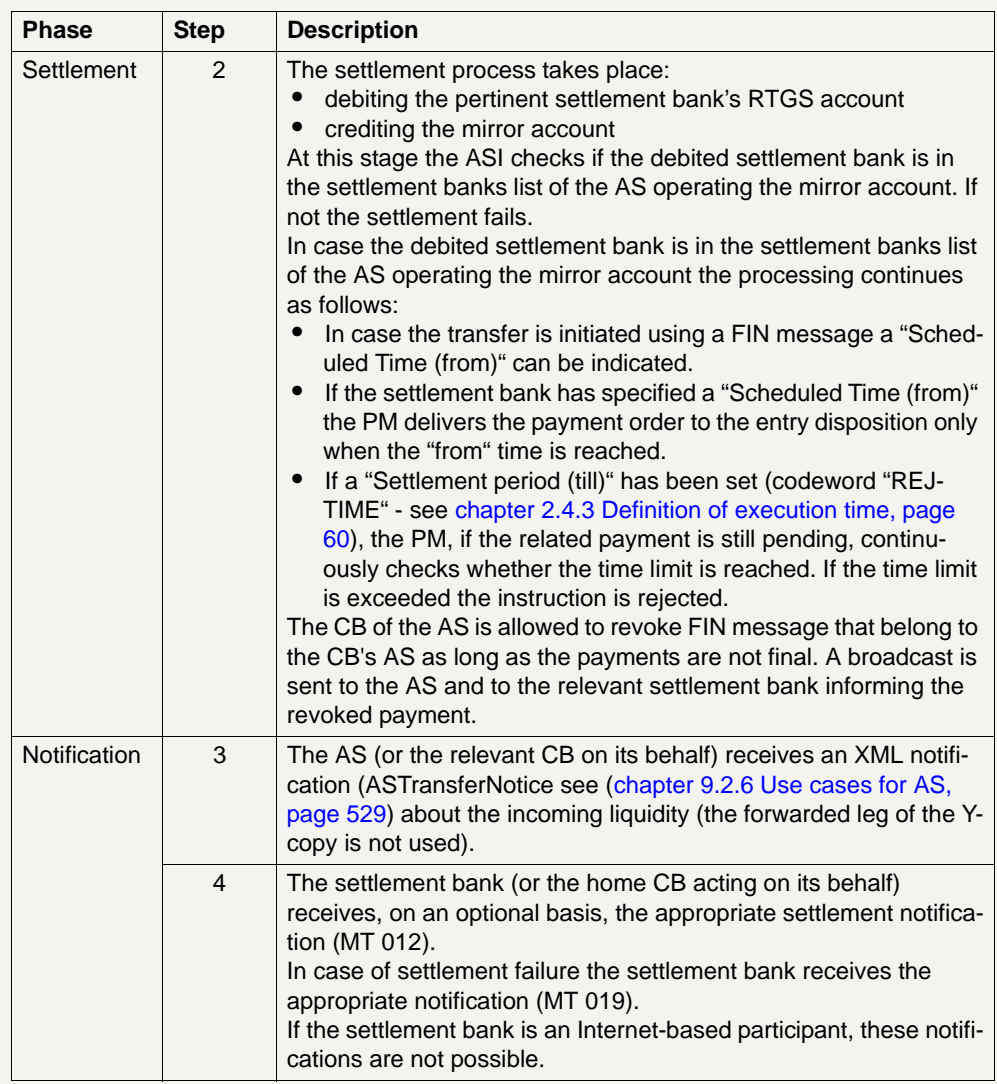

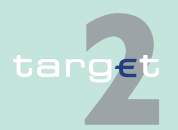

2.8 Settlement of ancillary systems

2.8.2 Work flow of settlement procedures (liq. trans., real-time, bilat., stand. and simult. multilat.)

### **2.8.2.2 Real-time settlement**

**General aspects** This settlement procedure should be used by AS using an interfaced model where the final settlement takes place within the SSP.

The real-time settlement may include optional connected mechanisms:

- **•** Scheduled time ("from")
- **•** Settlement period ("till")

"Real-time settlement" procedure could be used to settle multilateral balances of an AS that has a PM technical account. In such a case the AS should send to the SSP first individual debit transactions (to be credited on the AS technical account) and then (after all debits are settled) individual credit transactions (to be debited on the AS technical account).

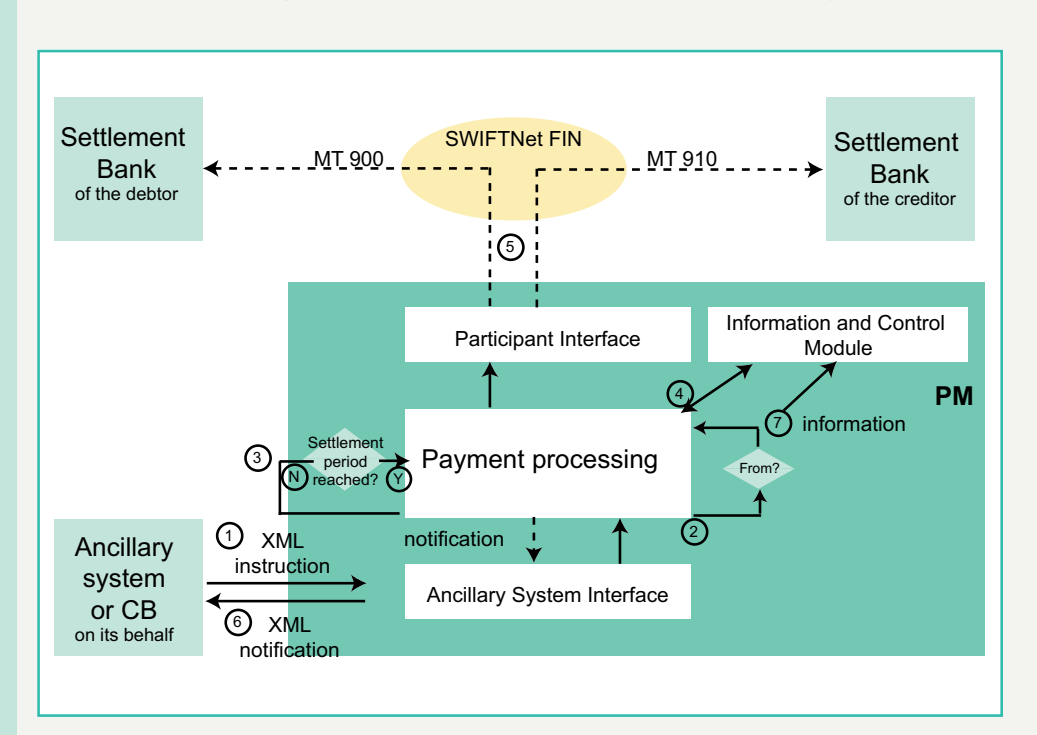

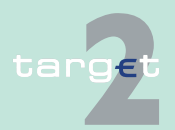

### 2.8 Settlement of ancillary systems

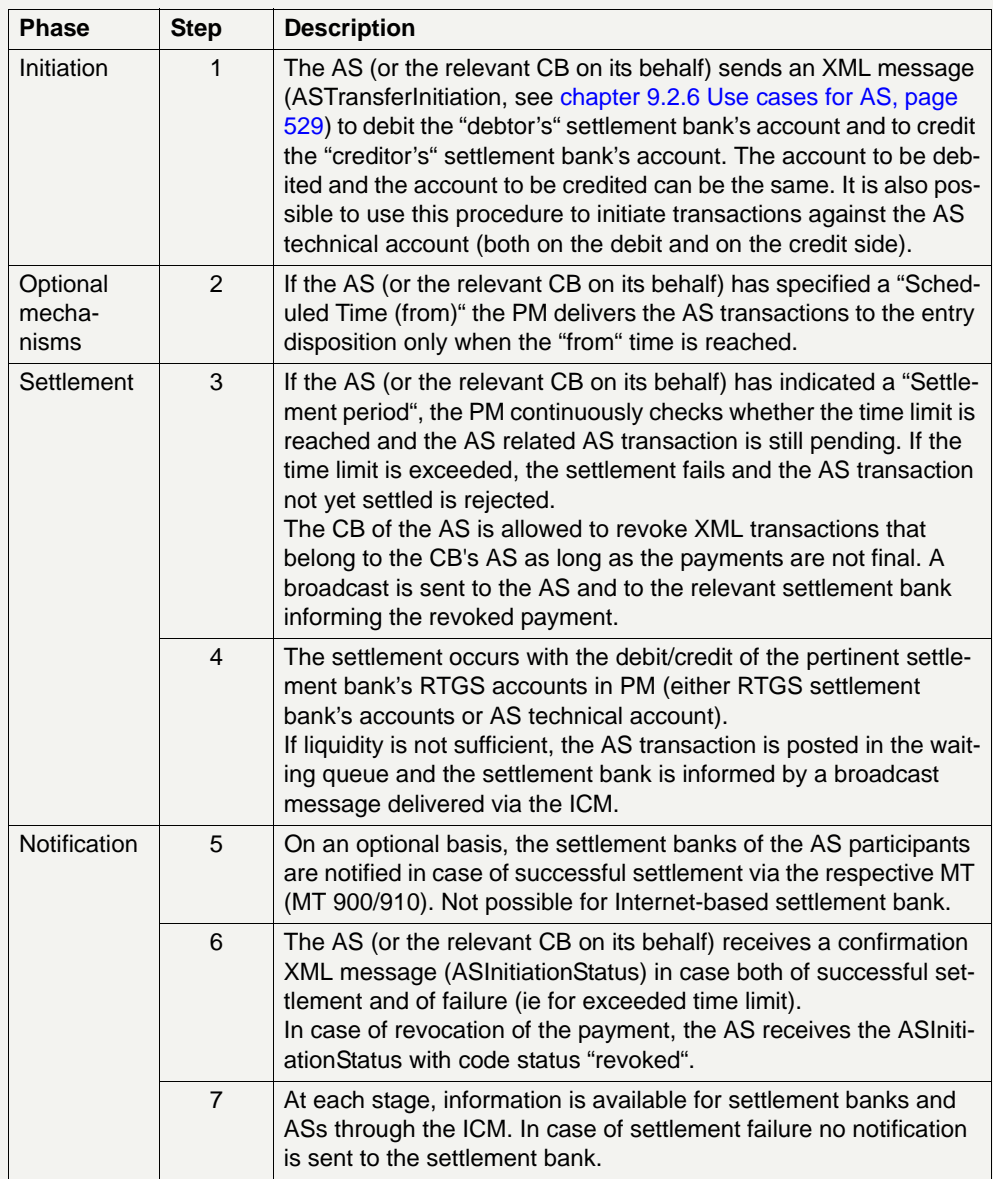

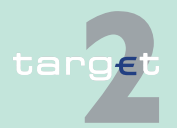

2.8 Settlement of ancillary systems

2.8.2 Work flow of settlement procedures (liq. trans., real-time, bilat., stand. and simult. multilat.)

### **2.8.2.3 Bilateral settlement**

**General aspects** This settlement procedure differs from the previous one only as far as the interaction mode is concerned. The payments are in fact sent in a batch (instead of real-time) mode.

The bilateral settlement may include optional connected mechanisms:

- **•** Information period
- **•** Settlement period ("till")

This procedure could also be used to settle multilateral balances of an AS that has an SSP technical account. In such a case the AS should first send to the SSP individual debit transactions (to be credited on the AS technical account) and then (after all debits are settled) individual credit transactions (to be debited on the AS technical account).

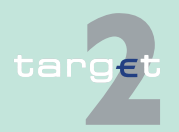

2.8 Settlement of ancillary systems

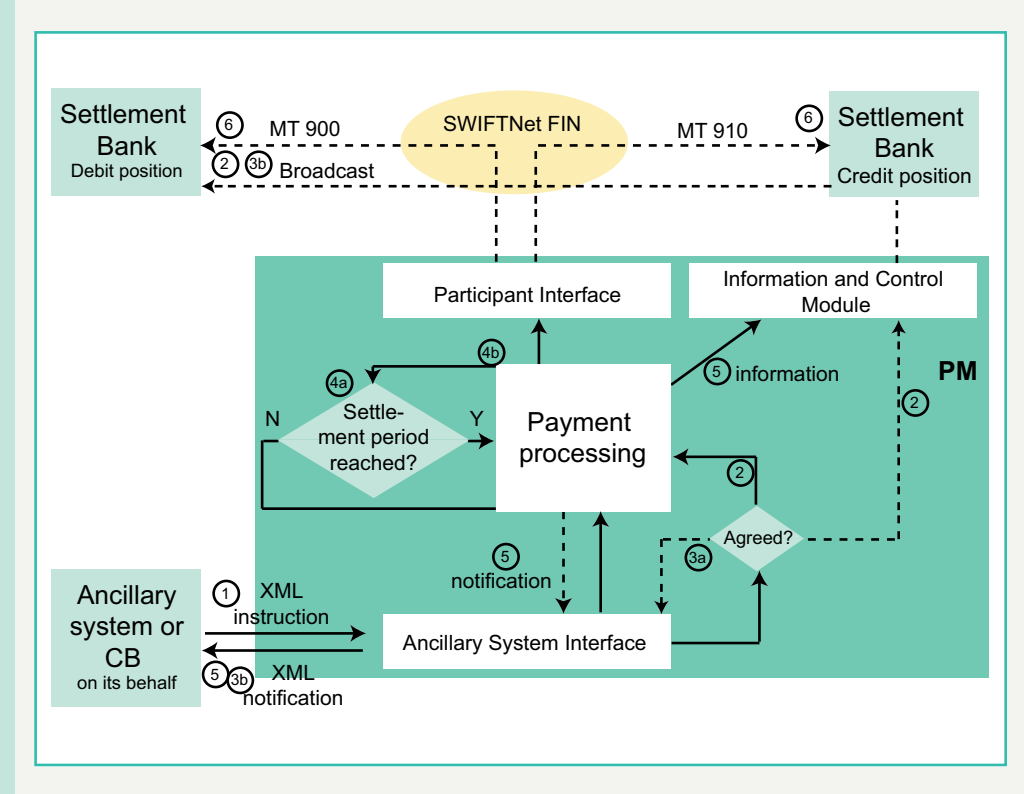

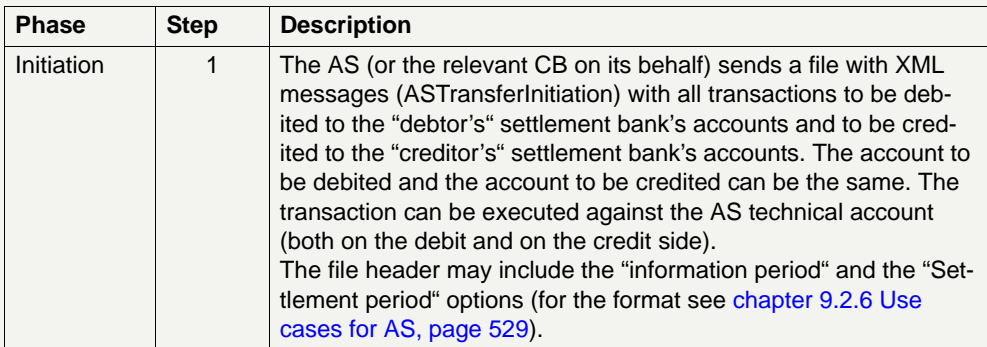

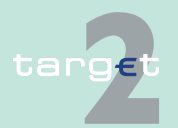

### 2.8 Settlement of ancillary systems

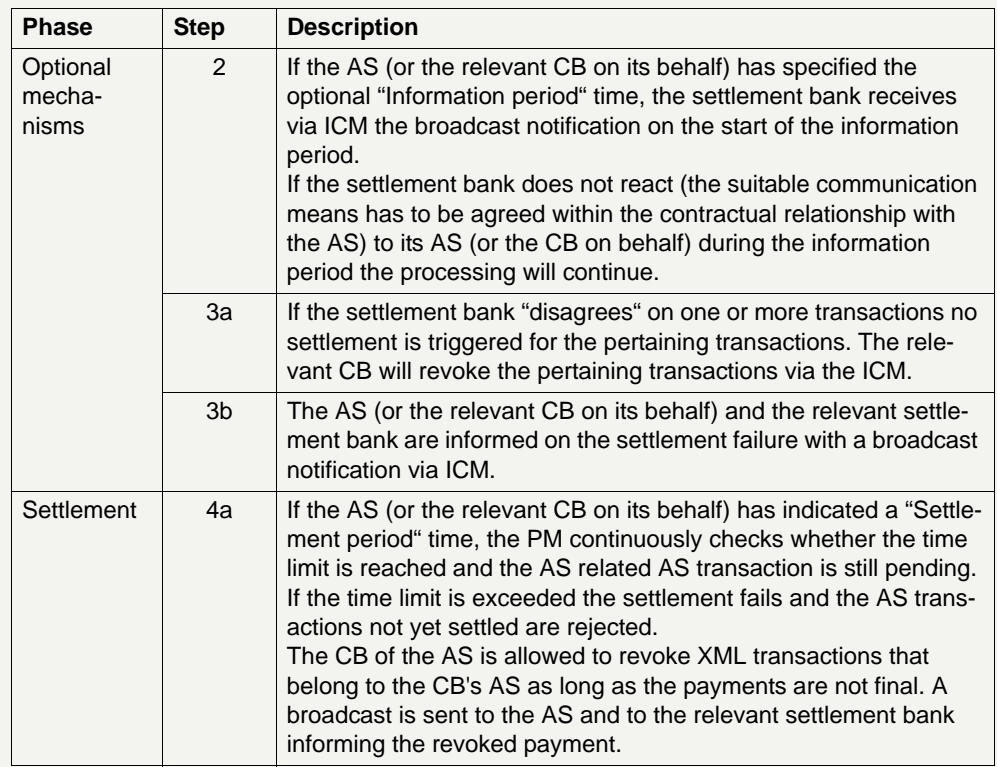

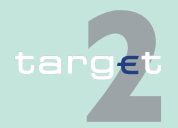

### 2.8 Settlement of ancillary systems

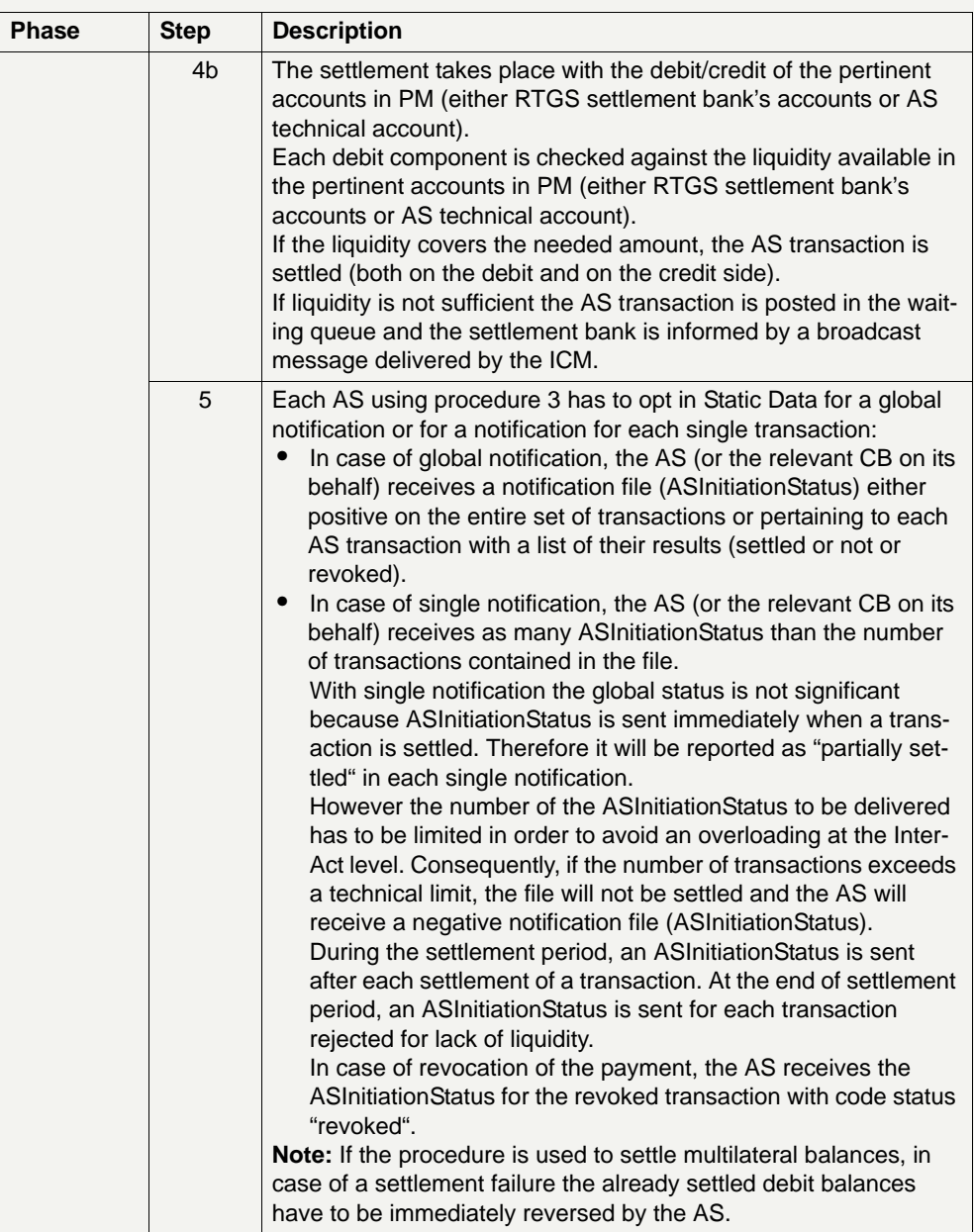

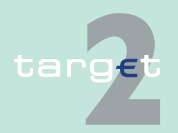

2.8 Settlement of ancillary systems

2.8.2 Work flow of settlement procedures (liq. trans., real-time, bilat., stand. and simult. multilat.)

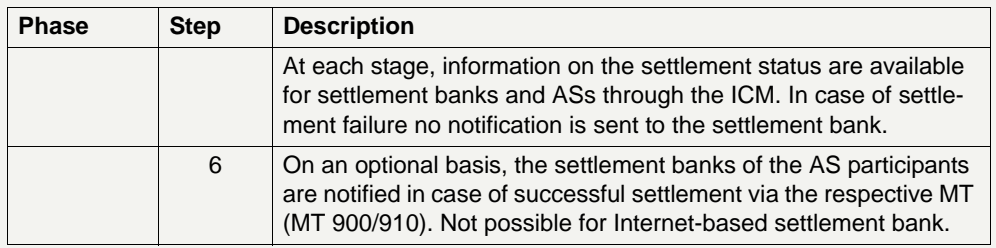

### **2.8.2.4 Standard multilateral settlement**

**General aspects** ASs can settle a set of multilateral balances (debits and credits) on RTGS accounts through the ASI in a batch mode. This procedure should be functional for ASs using an interfaced model where the final settlement takes place within the SSP.

> The ASI would be responsible for storing all balances and for sending debits first and, only when all debit transactions are settled, for processing credits.

The settlement of the debit leg can benefit from the optimisation mechanism.

In case of failure of debit settlements a "reversing procedure" is triggered by the ASI. This procedure would consist of entering reverse transactions related to all those accounts already debited during the interrupted settlement cycle. So far the AS technical account must be debited against these settlement banks' RTGS accounts. Pending uncovered debits are simply rejected.

The standard multilateral settlement may include optional connected mechanisms:

- **•** Information period
- **•** Settlement period ("till")
- **•** Guarantee fund mechanism

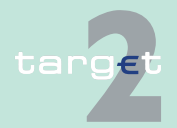
#### 2.8 Settlement of ancillary systems

2.8.2 Work flow of settlement procedures (liq. trans., real-time, bilat., stand. and simult. multilat.)

To avoid the "reversing procedure" the "Settlement period" option could be used together with the provision of a guarantee fund mechanism.

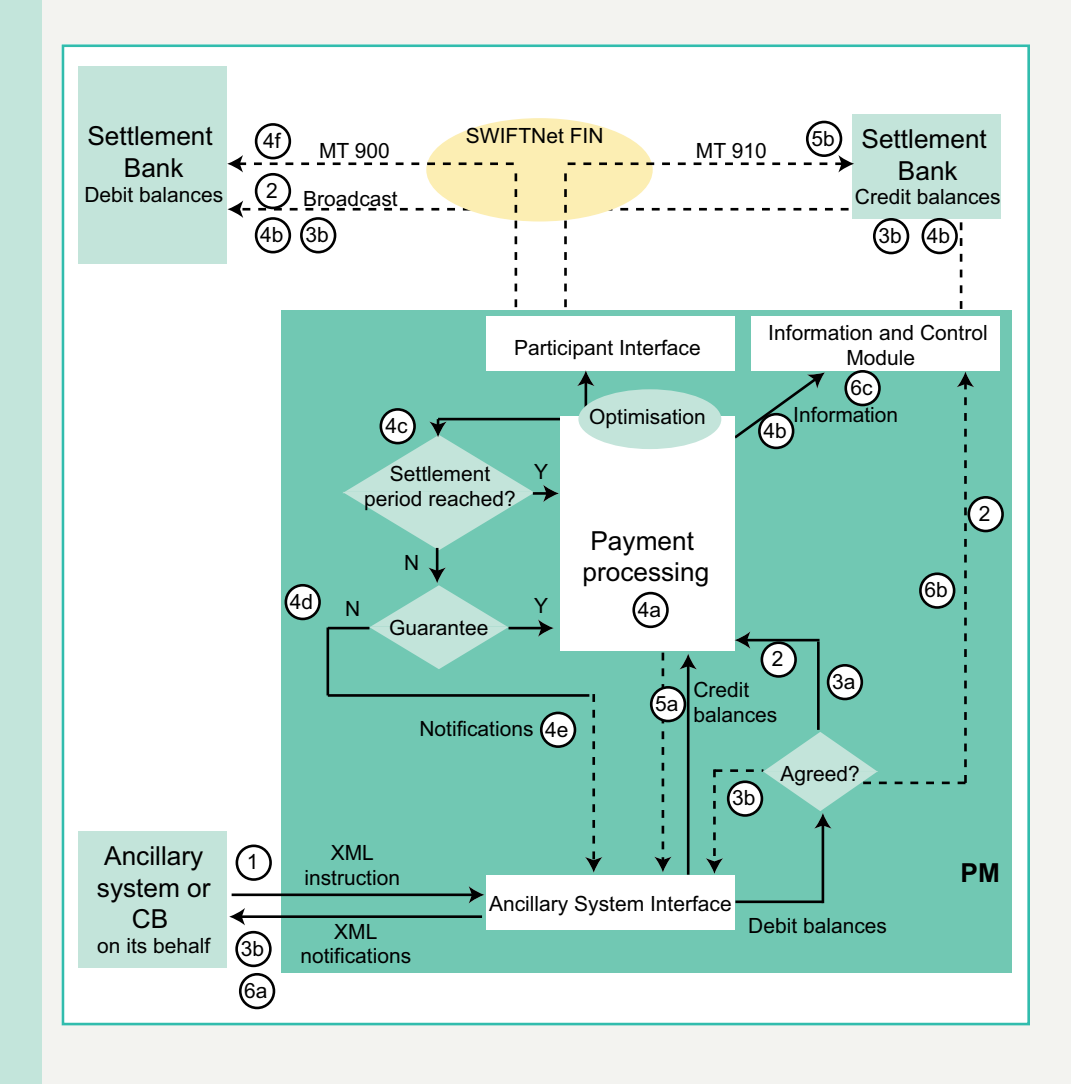

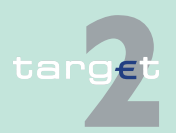

#### 2.8 Settlement of ancillary systems

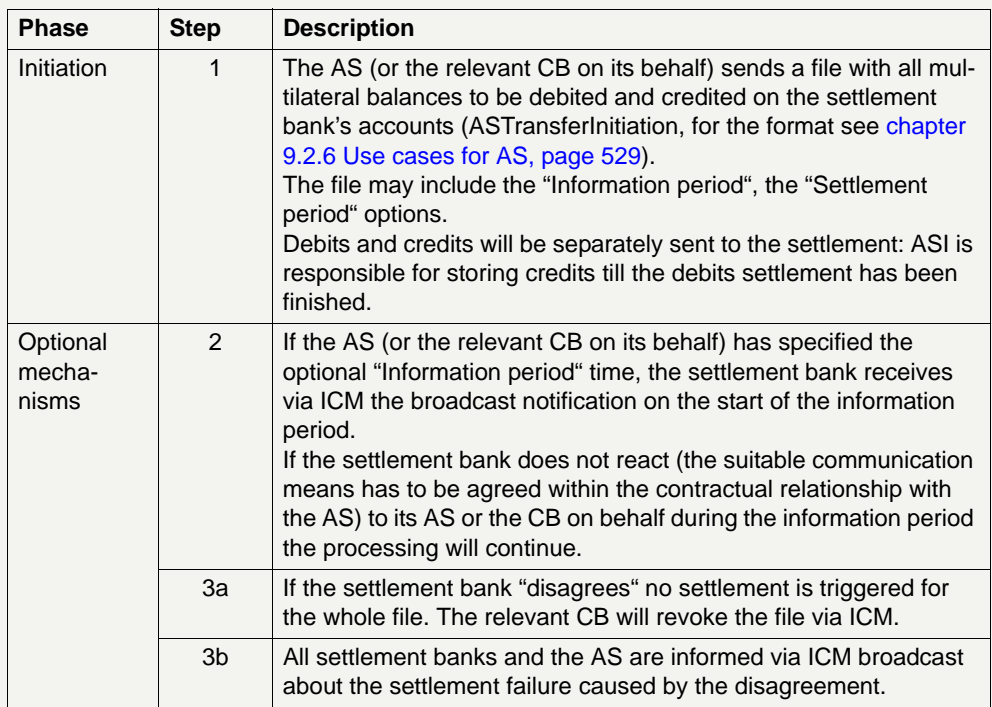

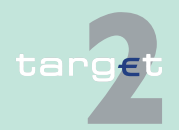

#### 2.8 Settlement of ancillary systems

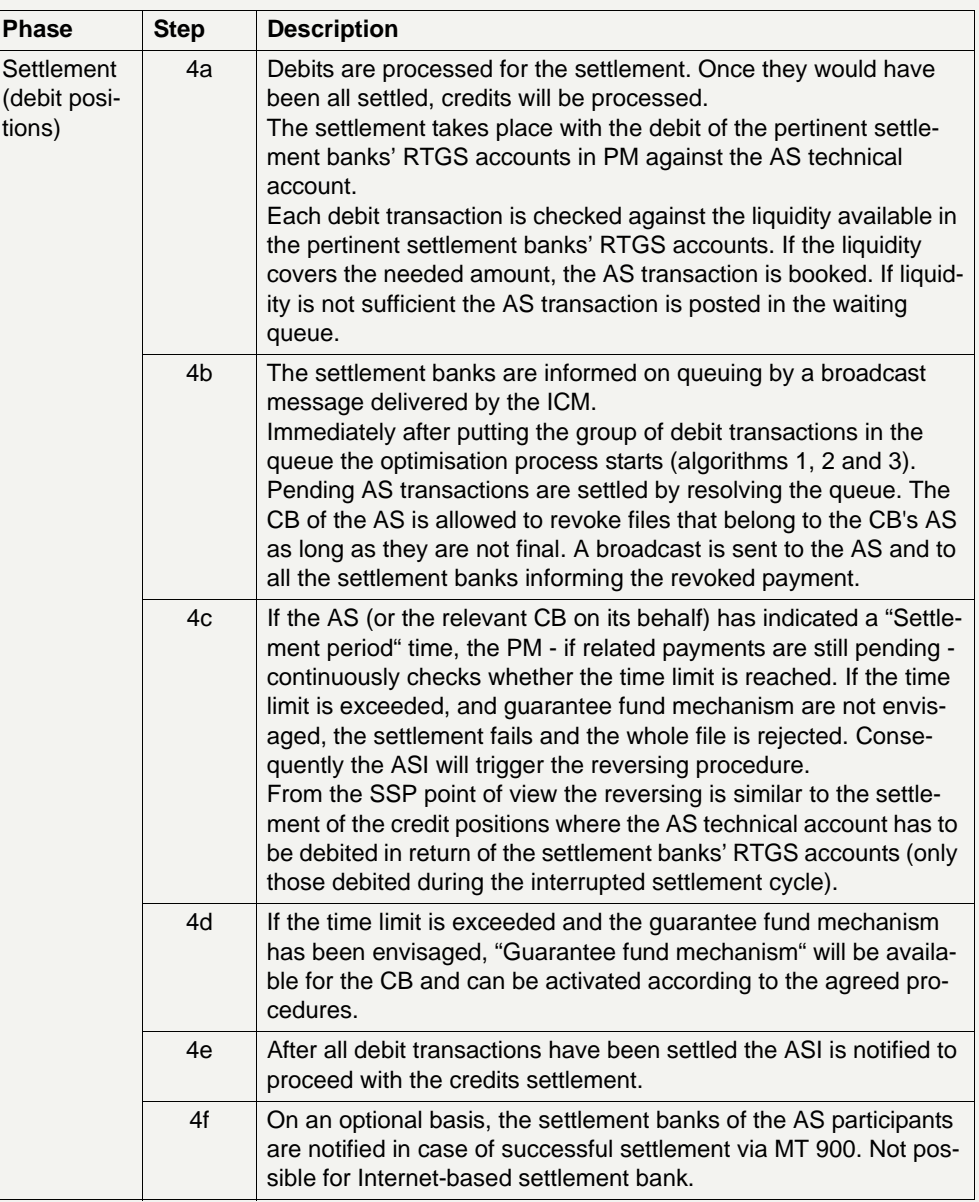

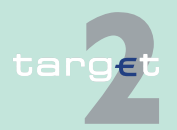

#### 2.8 Settlement of ancillary systems

2.8.2 Work flow of settlement procedures (liq. trans., real-time, bilat., stand. and simult. multilat.)

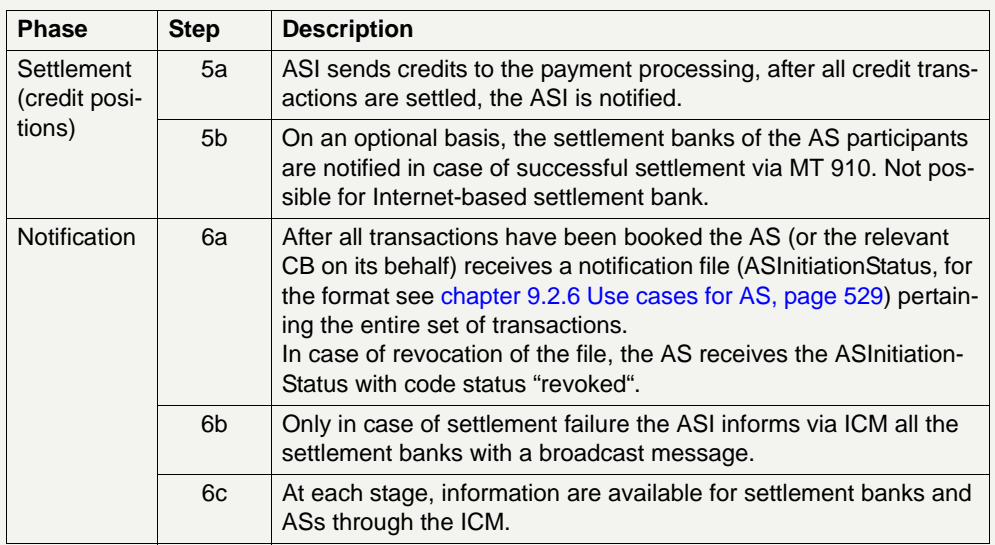

### **2.8.2.5 Simultaneous multilateral settlement**

**General aspects** ASs can settle a set of multilateral balances (debits and credits) on RTGS accounts through the ASI in a batch mode.

> The simultaneous multilateral settlement may include optional connected mechanisms:

- **•** Information period
- **•** Settlement period ("till")
- **•** Guarantee fund mechanism

Ancillary system balances to be settled under the simultaneous multilateral settlement mechanism are presented to the PM for settlement at an "entry time" which is the latest of the following two instances:

- **•** as soon as they are received through the Ancillary System Interface.
- **•** the end of the "information period" if such a period was specified and no disagreement was received.

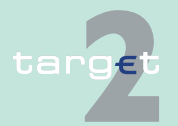

2.8 Settlement of ancillary systems

2.8.2 Work flow of settlement procedures (liq. trans., real-time, bilat., stand. and simult. multilat.)

The settlement of both debits and credits can benefit from the optimisation mechanism with a specific algorithm, the algorithm 4.

Algorithm 4 offers an efficient and fast processing of the related AS transactions. To smooth the settlement and to reduce the liquidity needed; it is checked that all transactions of an involved AS are settled at once ("all or nothing") taking also normal and urgent payment on board.

The settlement occurs only if all needed funds have been blocked. If not, new attempts of settlement will be made till the end of the settlement period has been reached.

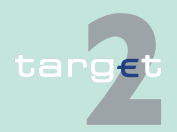

#### 2.8 Settlement of ancillary systems

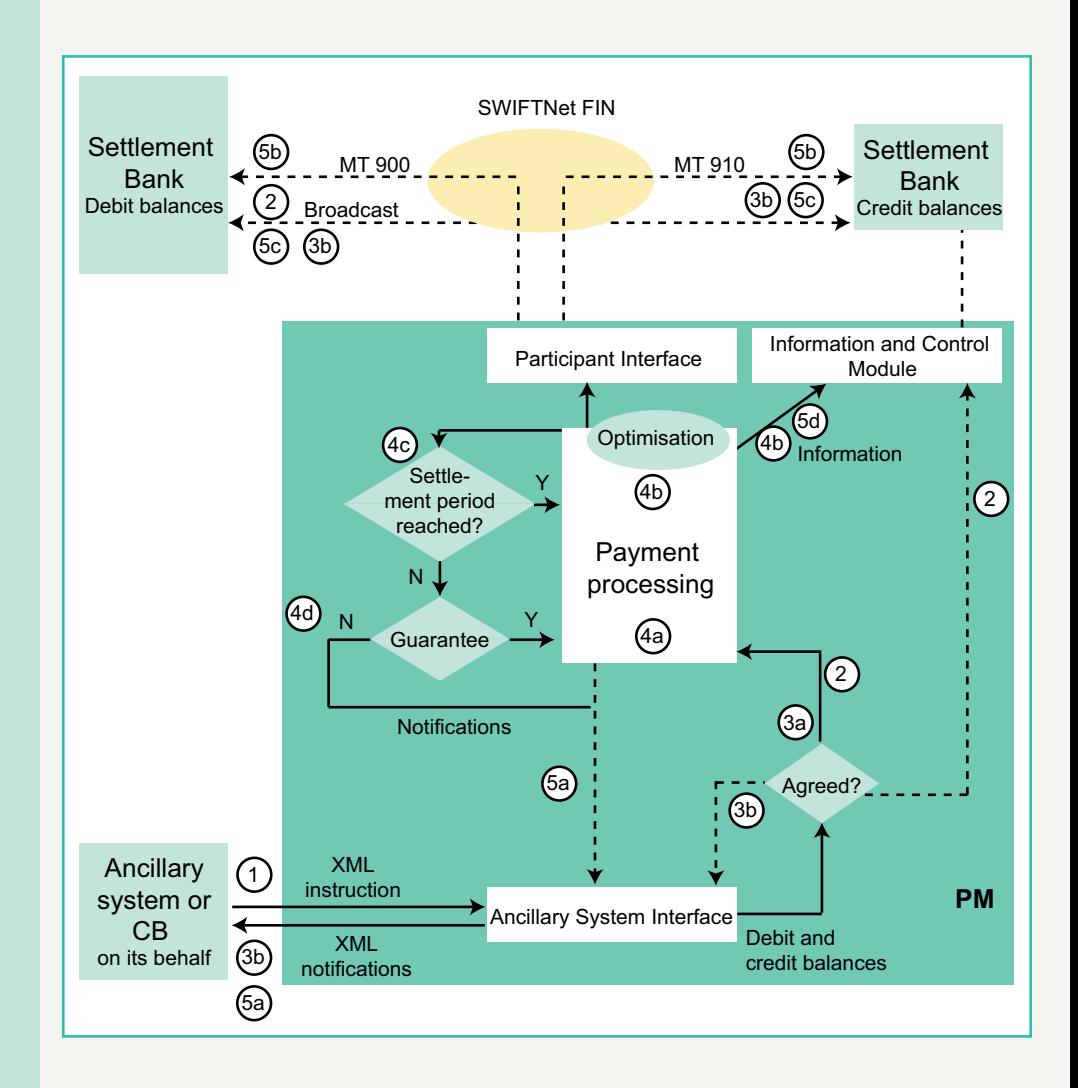

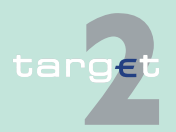

#### 2.8 Settlement of ancillary systems

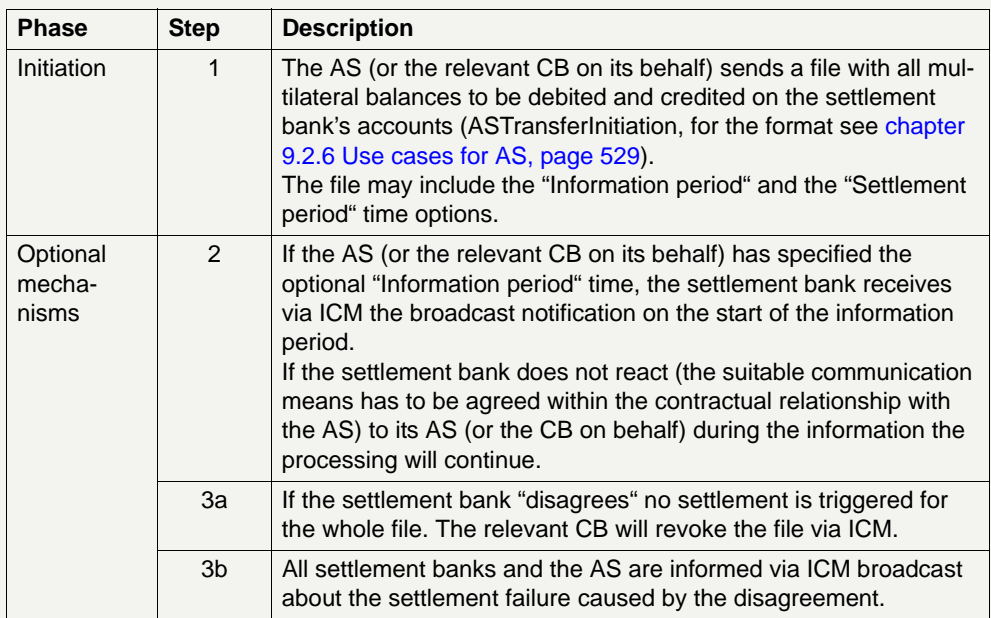

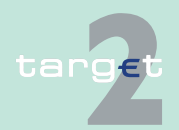

#### 2.8 Settlement of ancillary systems

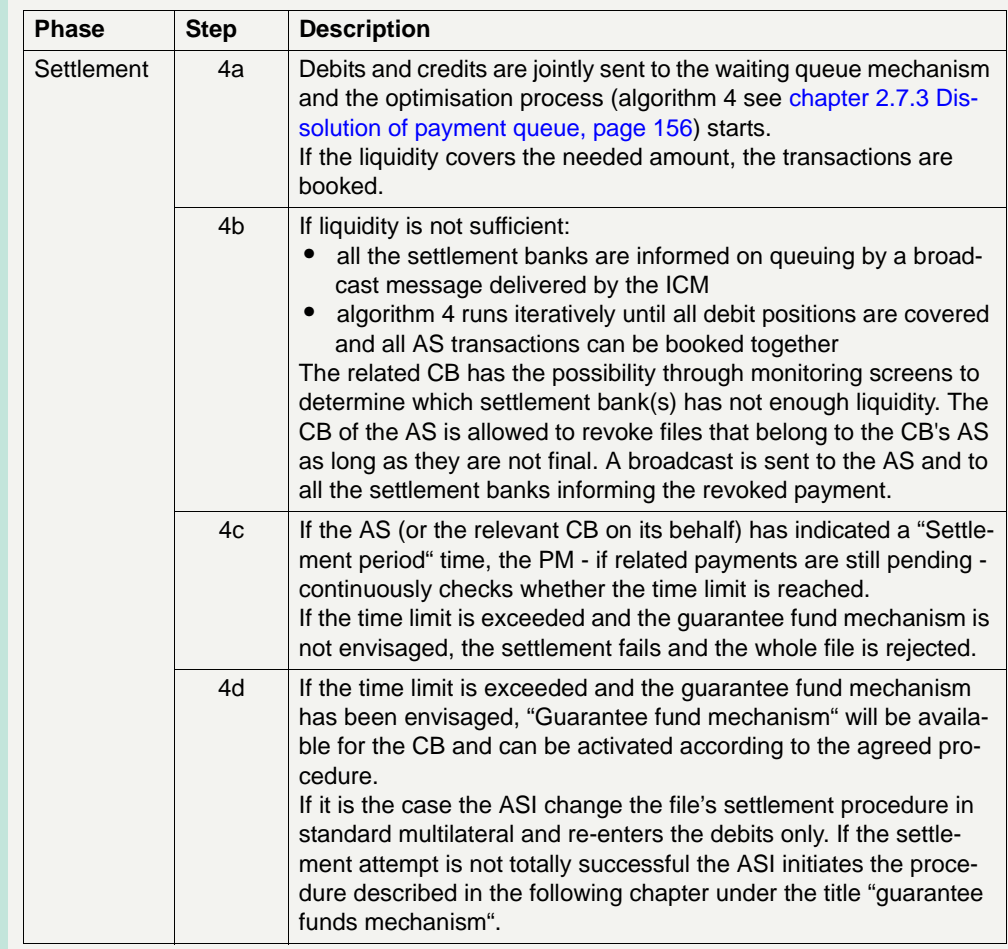

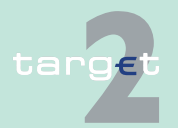

#### 2.8 Settlement of ancillary systems

2.8.2 Work flow of settlement procedures (liq. trans., real-time, bilat., stand. and simult. multilat.)

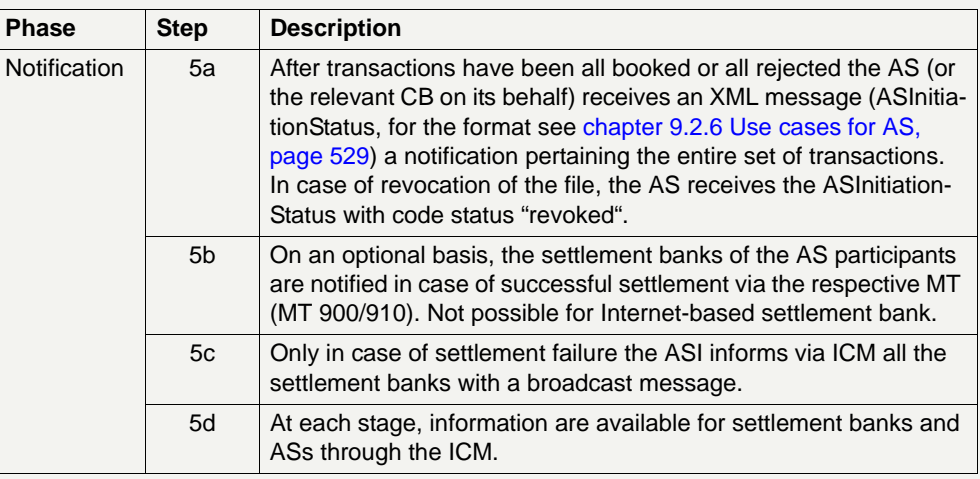

#### **2.8.2.6 Optional connected mechanisms**

**General aspects** At the end of this chapter some additional information is provided on the batch optional connected mechanism already roughly described.

> To make use of this mechanisms the AS has to fill in a specific field provided in the file header.

Only the AS (or the CB acting on its behalf) is empowered to insert these parameters in the file. Once a file is sent the parameters can be updated via ICM (in U2A mode):

- **•** By the AS for optional mechanism "Settlement period" before the inserted "till" time has been expired
- **•** By the settlement bank only for optional mechanism "Scheduled time" before the inserted "from" time has been reached (procedures 1 and 2)

"Information period" and "Guarantee fund mechanism" parameters can be updated neither by the AS nor by the settlement banks.

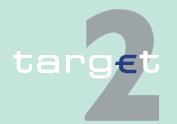

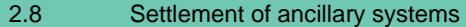

2.8.2 Work flow of settlement procedures (liq. trans., real-time, bilat., stand. and simult. multilat.)

#### **Information period** The information period option allows settlement banks to a more efficient liquidity management giving the possibility of knowing in advance the liquidity needed for the settlement of a specific AS's balances.

Only in a very few circumstances a settlement bank is moreover legitimate to express disagreement on the specified balance before the settlement takes place. The business rules and the condition to be verified for expressing disagreement have to be defined by the AS and the relevant CB. The reasons for disagreement are not checked by the SSP.

- **•** The ASI sends a broadcast notification to the settlement banks when the information period starts.
- **•** If the settlement bank does not react during the whole information period the settlement takes place following the selected settlement procedure.
- **•** If the settlement bank reacts (the suitable communication means has to be agreed within the contractual relationship with the AS) the settlement fails. The CB of the AS has to revoke the disagreed balances (bilateral settlement) or the whole file (standard and simultaneous multilateral settlement) using a specific ICM function.

#### **Scheduled time ("from")**

The settlement of individual transactions ("Liquidity transfer" and "Real-time Settlement") can take benefits from the use of a "from" option. From the settlement point of view it is very close to the "Information period" option: in both cases the settlement is deferred to a specific time (from) or at the end of a period (information period). The main difference between the two options are:

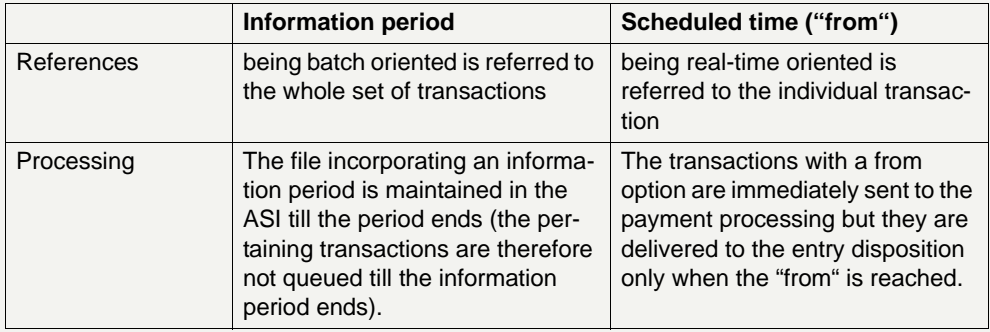

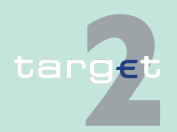

2.8 Settlement of ancillary systems

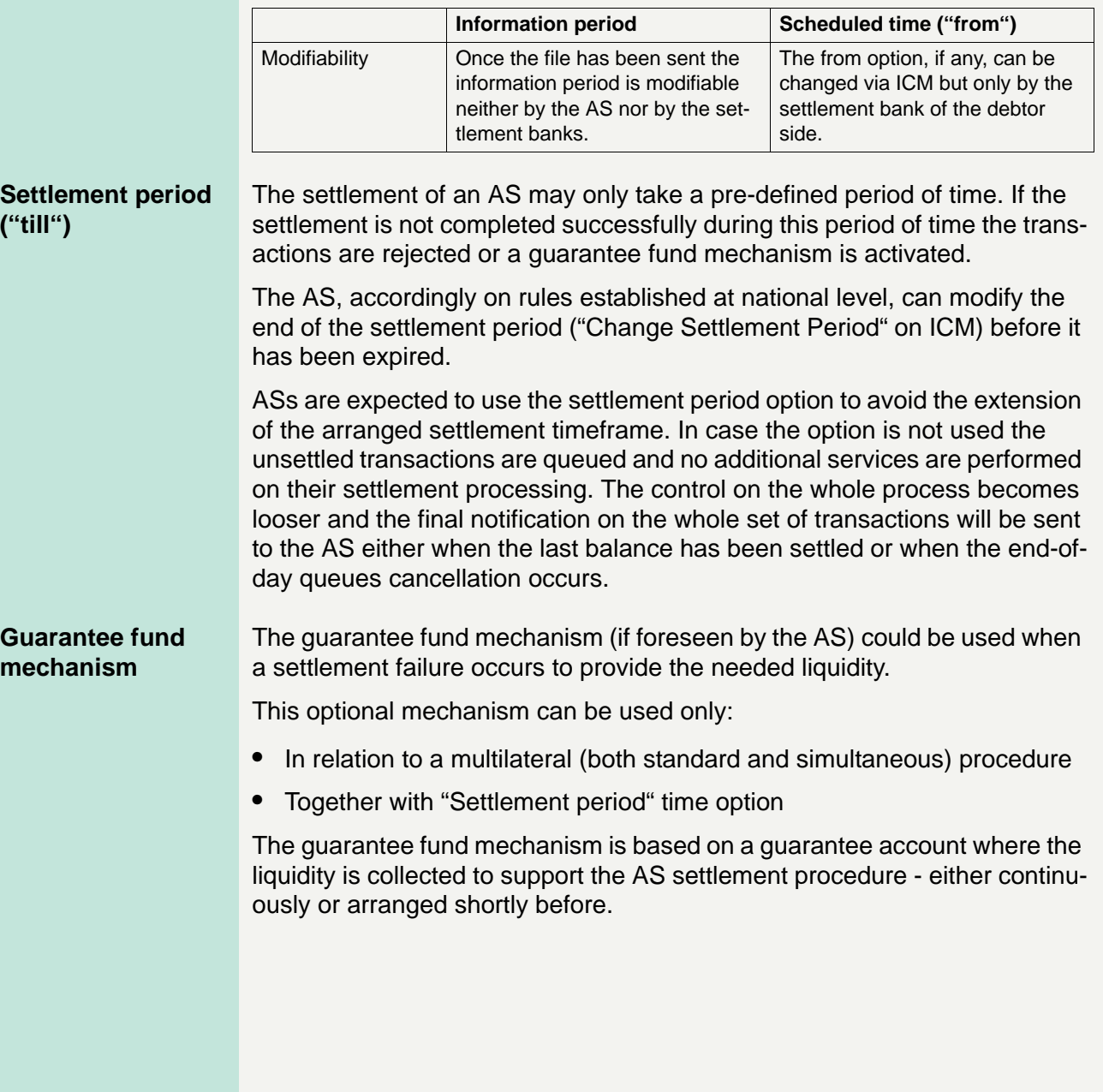

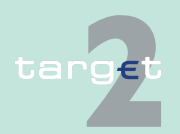

2.8 Settlement of ancillary systems

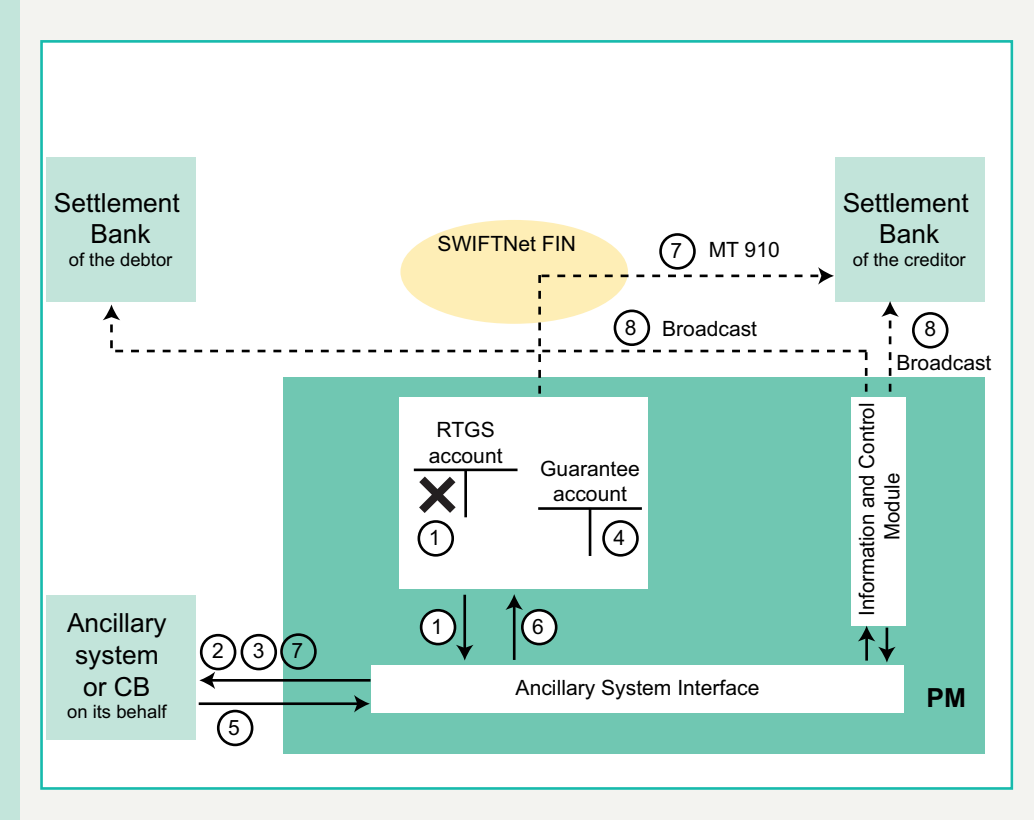

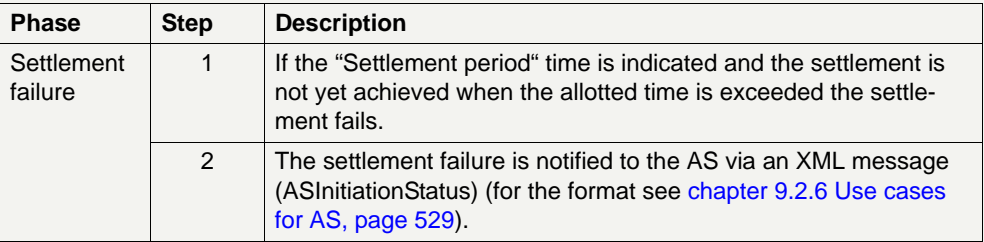

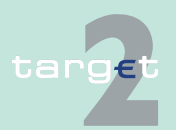

#### 2.8 Settlement of ancillary systems

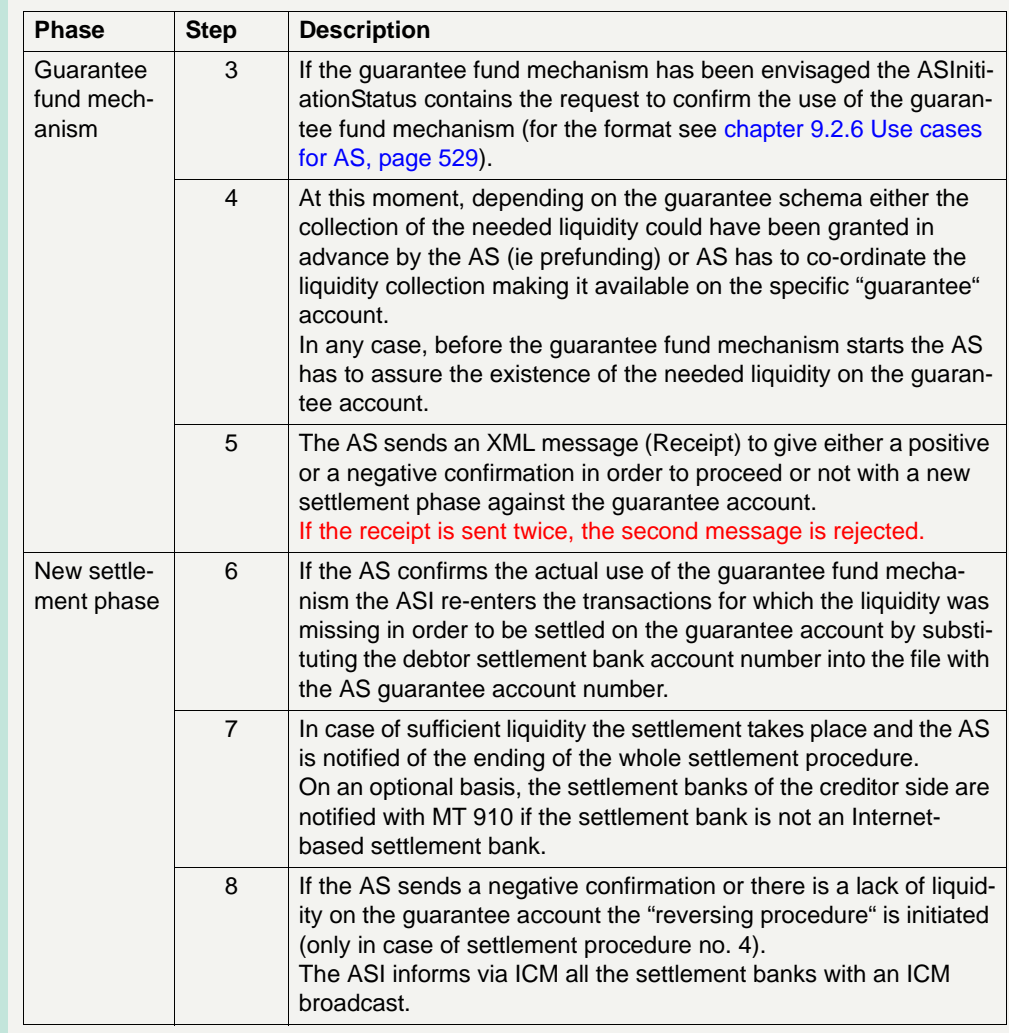

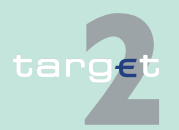

2.8 Settlement of ancillary systems

2.8.3 Work flow of "dedicated liquidity" settlement procedure

### **2.8.3 Work flow of "dedicated liquidity" settlement procedure**

### **2.8.3.1 General aspects**

Ancillary systems which run settlement procedures based on the confidence of a liquidity "fixed" amount can benefit from a pre-funding function that allows settlement banks to set aside the needed liquidity in one or more than one separate sub-accounts dedicated to a specific ancillary system.

The settlement procedure 6 must therefore be used to settle balances for an amount equal to or lower than the set aside liquidity.

Furthermore, to avoid liquidity shortages, as far as interfaced AS settlement procedures are concerned, automatic mechanisms triggered by specific transactions for increasing the already set aside liquidity (ie redemption and coupon payments or payments related to auto-collateralisation) are foreseen.

Settlement on dedicated liquidity is a very convenient functionality to provide liquidity in batch-mode either for the interfaced settlement model or for the integrated settlement model. During the night-time business, after the re-opening of the SSP with next value date, the liquidity adjustment mechanisms - provided within the dedicated liquidity procedure - are the only opportunity to supply liquidity without any impact on reserve management and overnight facilities, as regular payment functionality (through the payment interface) is not available from 18.00 till 7.00.

A settlement bank can use this settlement procedure with reference to several ancillary systems.

**Accounting** As already mentioned settlement on dedicated liquidity is suitable both for integrated and interfaced ASs.

> **•** In case of integrated models, where the settlement occurs within the ancillary system itself, the pertinent ancillary system has to use its mirror account to collect the liquidity set aside by its settlement banks and to transfer it in the cash positions within its own system.

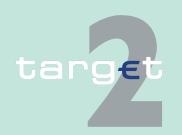

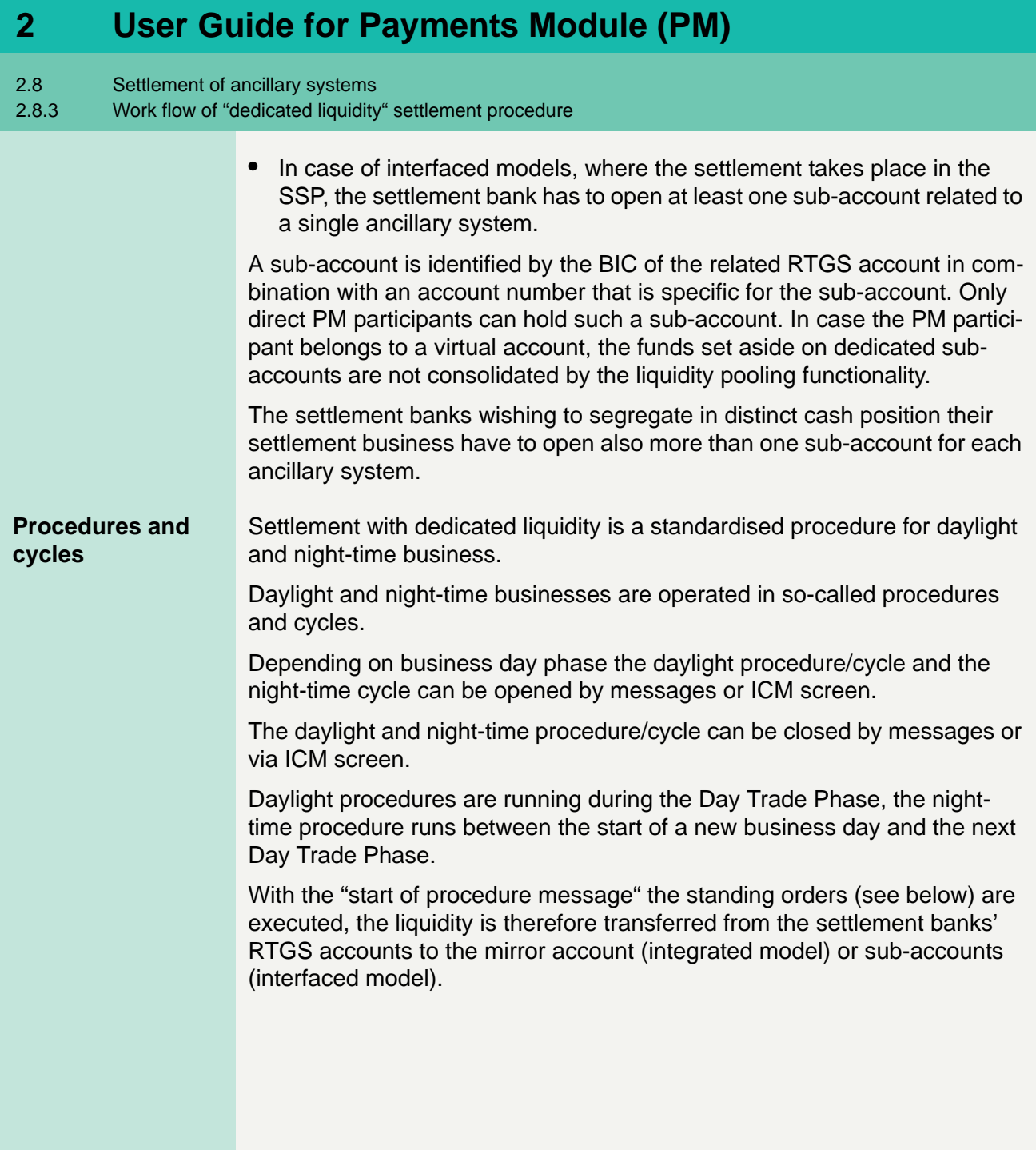

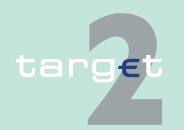

2.8 Settlement of ancillary systems

2.8.3 Work flow of "dedicated liquidity" settlement procedure

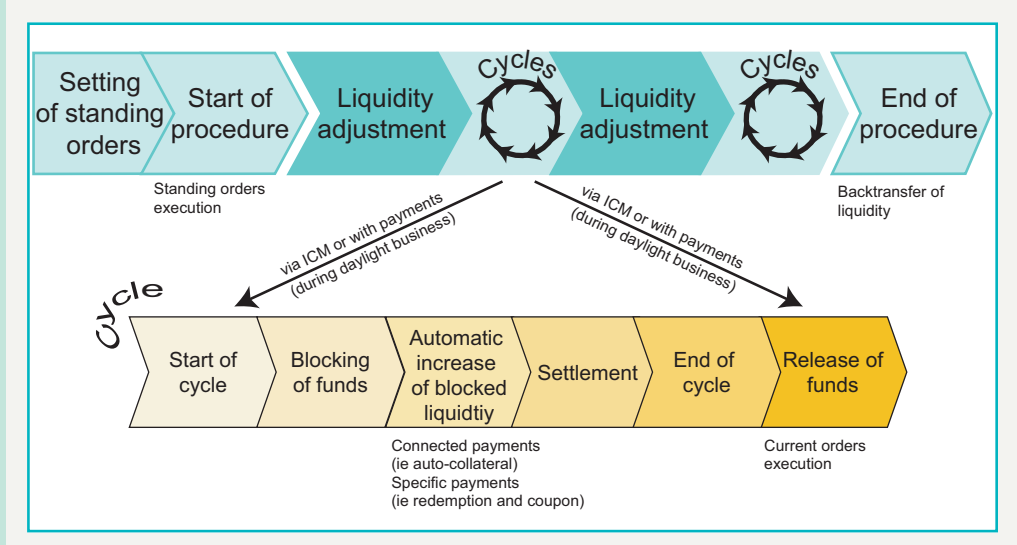

With the "end of procedure message" (ReturnGeneralBusinessInformation) the remaining liquidity on sub-accounts (interfaced model) is transferred back to the settlement banks' RTGS accounts (no transfer back for mirror account - integrated model).

Within a procedure several cycles could run consecutively. Before a cycle is started, a certain period of time for liquidity transfers between RTGS and sub-accounts or between RTGS and mirror account shall be foreseen.

Between two cycles a timeframe to allow liquidity adjustment is foreseen, each cycle is structured as follows:

- **•** A specific message declares the starting of the cycle (ReturnGeneral-BusinessInformation).
- **•** During the settlement cycle the dedicated liquidity is consequently blocked. Possible current orders (see below) received during the cycle are stored within ASI and they will be executed immediately after the end of cycle message. For daylight processing only, possible payments (ie sent through MT 202 with priority "highly urgent") received during a cycle to transfer liquidity from the RTGS account to the mirror account (integrated model) or a specific sub-account

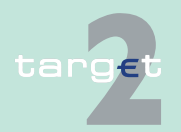

2.8 Settlement of ancillary systems

2.8.3 Work flow of "dedicated liquidity" settlement procedure

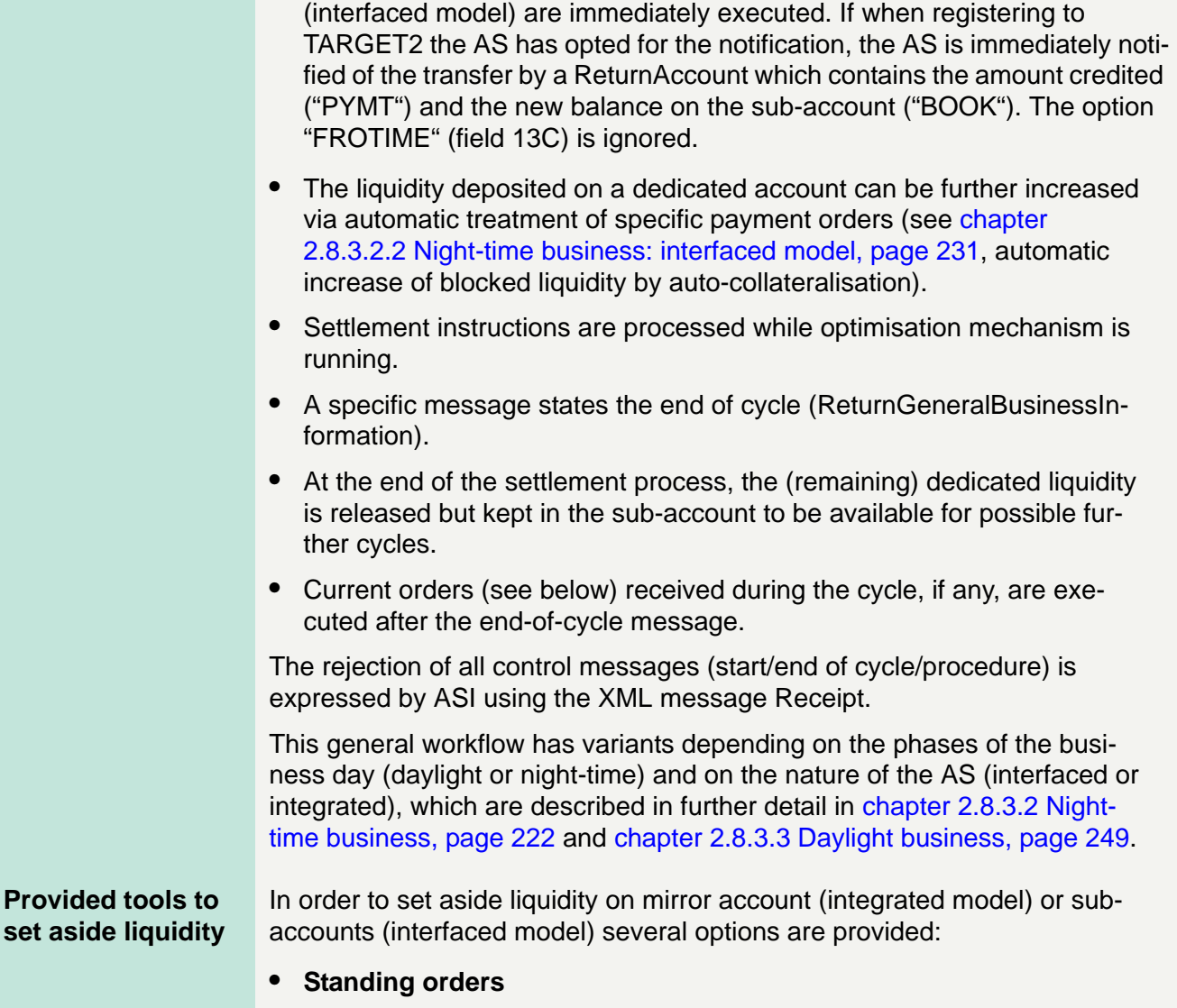

Standing orders are instructions of a settlement bank to transfer regularly a fixed amount from its RTGS account to the mirror account (integrated model) or a specific sub-accounts (interfaced model).

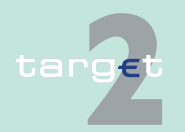

2.8 Settlement of ancillary systems

2.8.3 Work flow of "dedicated liquidity" settlement procedure

Standing orders can be inserted and modified via ICM both in user-to-application and application-to-application mode (in the latter case ModifyStandingOrder to store the amount in Static Data Module). As a consequence standing orders can neither be inserted nor modified when the ICM is not available (ie between the end-of-day and the opening of the next business day).

Standing orders are automatically executed immediately after the start of procedure message; as a consequence standing orders inserted or modified during a procedure processing are taken into account only at the next business day.

Each settlement bank can set different standing orders for night-time and daylight procedure.

It is also possible to insert more than one standing order -related to nighttime or daylight business- for a specific mirror account (integrated model), eg to separate own business and third-party business. In case of subaccounts (interfaced model) a settlement bank has the possibility to open several sub-accounts in order to eg separate own business and third-party business. For each sub-account the settlement bank can define two standing order liquidity transfers (one for daylight and one for night-time processing).

Only the settlement bank can set standing orders; the AS cannot instruct standing orders to credit the mirror account or sub-accounts related to it.

#### **• Current orders**

Current orders are instructions entered either by a settlement bank or the pertinent AS on its behalf to perform an immediate liquidity transfer from the settlement bank's RTGS account to the AS mirror account (integrated model) or the settlement bank's specific sub-account (interfaced model).

Current orders can be inserted via ICM both in user-to-application and application-to-application mode (in the latter case SBTransferInitiation for integrated model and LiquidityCreditTransfer for interfaced model messages are used) by settlement banks. ASs can insert current orders via ASI using the proper XML message (ASTransferInitiation).

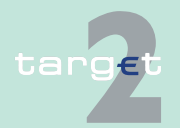

2.8 Settlement of ancillary systems

2.8.3 Work flow of "dedicated liquidity" settlement procedure

Current orders are executed immediately if received between two cycles (liquidity adjustment phase); as a consequence current orders received during a cycle processing are stored to be taken into account only immediately after at the end of cycle message according to the FIFO principle. Current orders received after an end of procedure message (out of the procedure timeframe) are immediately rejected (notification ASInitiation-Status).

If the liquidity on the RTGS account or on the sub-account is insufficient to cover the current order sent by the AS, the order is partially executed (ie up to the available liquidity on the RTGS account or on the sub-account concerned). The remaining part will not be settled. Current orders can be used both for night-time and daylight procedure. It is also possible to insert more than one current order for a specific mirror account (integrated model) or for each specific sub-account (interfaced model).

Current orders can also be used to withdraw liquidity from the sub-account (interfaced model) to the main account. This is not possible in the integrated model as the mirror account is held by the CB and not by the settlement bank. A transfer to main account should be initiated in the AS in the integrated model.

#### **• Payments**

Eventually - for daylight processing only - the liquidity can be transferred from the RTGS account to the mirror account (integrated model) or a specific sub-account (interfaced model) using the normal payment functionality via MT 202. The reverse transaction is not allowed. The MT 202 (priority "highly urgent" has to be used) has to be addressed to a specific BIC of the PM (see [chapter 9.1.1.1 Business Identifier Codes \(BICs\) for](#page-390-0)  [SSP, page 376\)](#page-390-0) for SSP, page 333) with the reference of the account in field 58 (sub-account)/field 57 (mirror account). In difference to standing/ current orders via ICM or ASI-XML the settlement bank as sender of the MT 202 does not receive a debit notification (MT 900) for the debit on the RTGS account.

Payments received during a procedure, but out of the cycle timeframe, are executed and notified immediately.

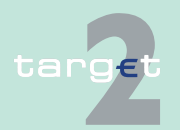

2.8 Settlement of ancillary systems

#### 2.8.3 Work flow of "dedicated liquidity" settlement procedure

Payments received during a cycle processing are immediately executed. In case of payment to sub-account (interfaced model) the AS is notified immediately by a ReturnAccount if it has opted for the notification.

Payments for interfaced models received after an end of procedure message (out of the procedure timeframe) are rejected.

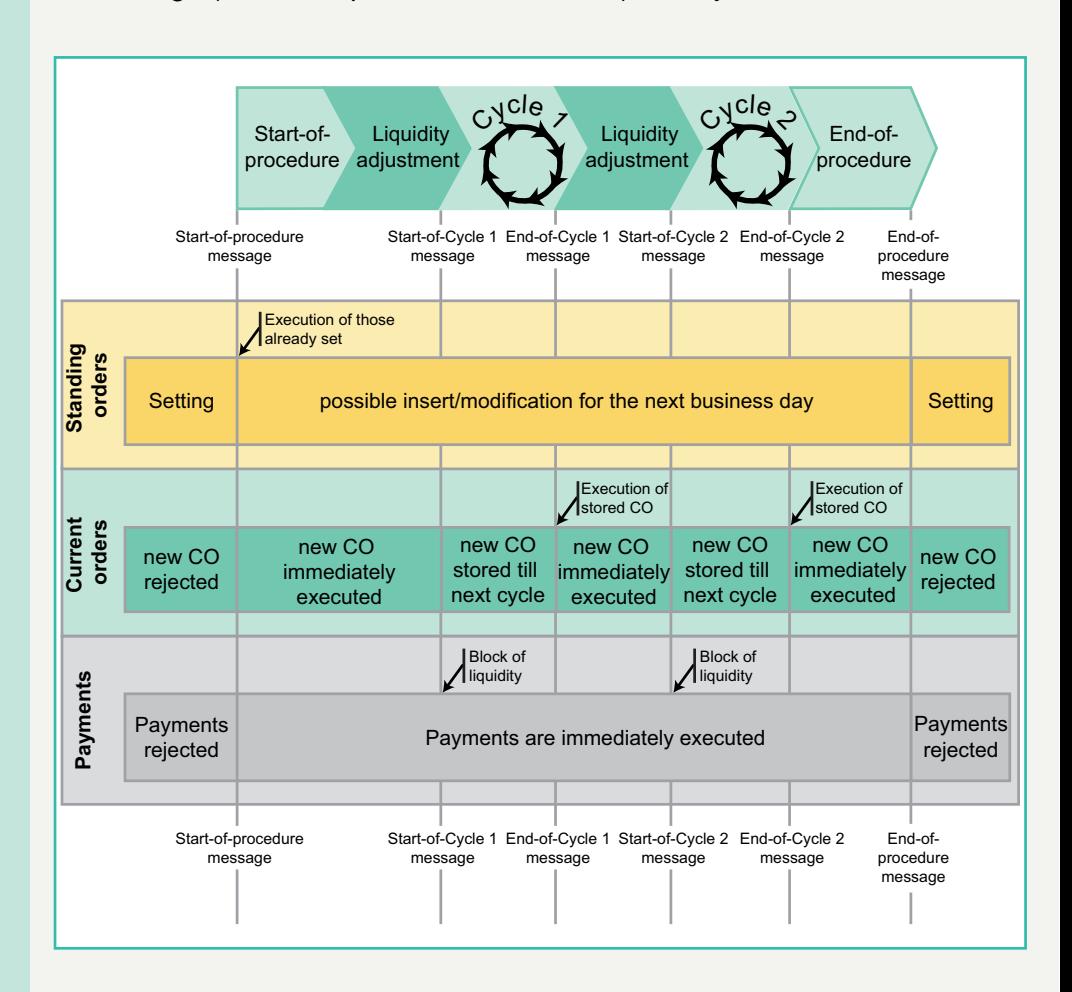

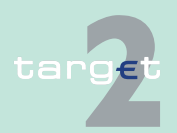

2.8 Settlement of ancillary systems

2.8.3 Work flow of "dedicated liquidity" settlement procedure

### <span id="page-236-0"></span>**2.8.3.2 Night-time business**

The night-time procedure workflow has relevant relation with the end-of-day and start-of-day procedures needed in the SSP to close the current business day and open the new one.

As a consequence the night-time procedure has, compared with the daylight one, the following peculiarity:

- **•** The night-time procedure benefits from an automatic start of procedure message sent by the ASI itself after the end-of-day processing and the following re-opening of next business day.
- **•** After the re-opening of the new business day, several cycles can be performed within the night-time procedure, with an interruption on the SSP site needed for technical reasons.
- **•** Payments (MT 202) cannot be used to transfer liquidity from the RTGS account to the mirror account (integrated model) or a specific subaccount (interfaced model).

A pre-requisite for night-time business is the re-opening of the SSP with next value date.

As a consequence all procedures stemming from the closing day have to be completed before the re-opening takes place. In case one AS does not close its daylight procedure by itself, it will be forced closed by the ASI. This processing ensures that there is no impact on minimum reserve requirements and standing facilities management.

To this aim, the assessment of reserve requirements and the standing facilities management will occur during the end-of-day procedures before the transfer of liquidity from RTGS accounts to sub-accounts takes place.

If reserve management and/or standing facilities are managed on proprietary home accounts and liquidity on RTGS accounts was transferred to PHA during end of day processing of SSP, these balances (including standing facilities) must be transferred back to RTGS accounts before night-time cycle (and the consequent blocking function) starts as far as end-of-day procedure are concerned.

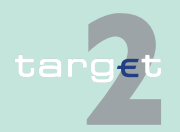

- 2.8 Settlement of ancillary systems
- 2.8.3 Work flow of "dedicated liquidity" settlement procedure

**Note:** Also during the night liquidity transfers between CSDs are in principle possible. This means that an AS has to credit the account of another AS. This is possible if the second AS has opened an RTGS account (no technical account) and a sub-account and has been declared as settlement bank of the first AS.

### **2.8.3.2.1 Night-time business: integrated model**

The peculiarity of the settlement procedure on dedicated account when applied to AS based on integrated accounts system is that the liquidity transfer from the participant's RTGS account is sent directly to a mirror account operated by the AS.

The standing orders can be posted by the settlement banks (via ICM).

Settlement banks, via ICM, can

- **•** place standing order (a specific standing order for the night-time procedure is possible).
- **•** increase the amount of dedicated liquidity using current orders once the start of procedure message has been sent.

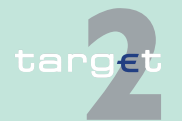

**Setting of standing orders, liquidity adjustment and start of cycle**

- 2.8 Settlement of ancillary systems
- 2.8.3 Work flow of "dedicated liquidity" settlement procedure

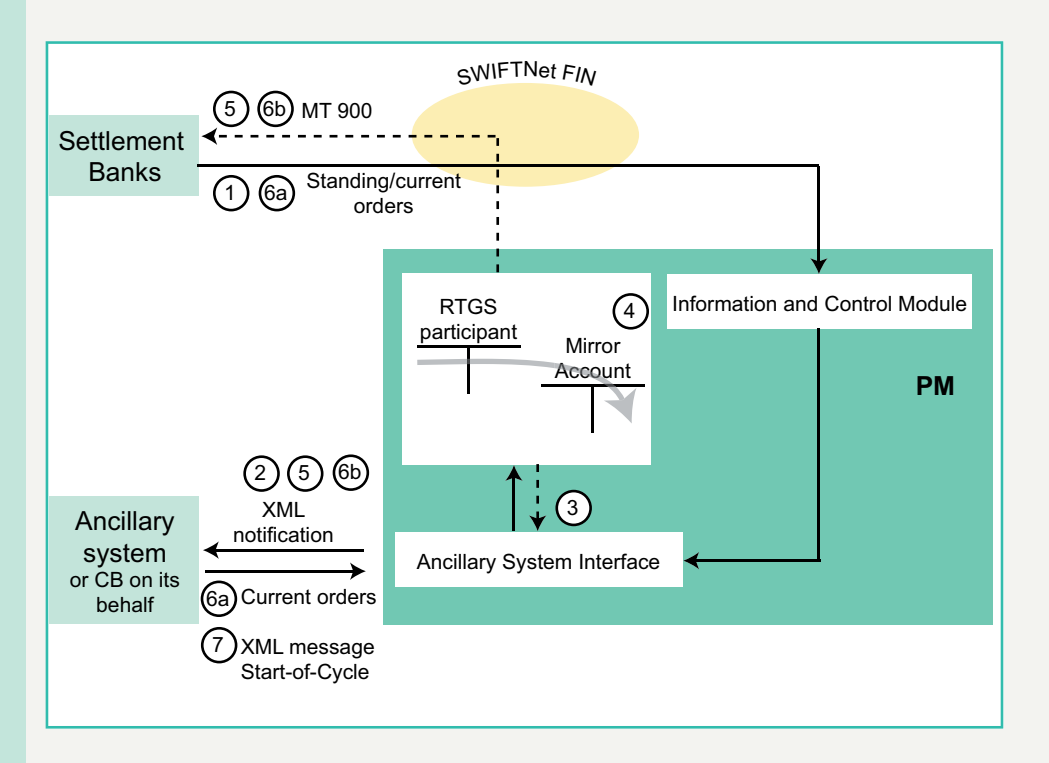

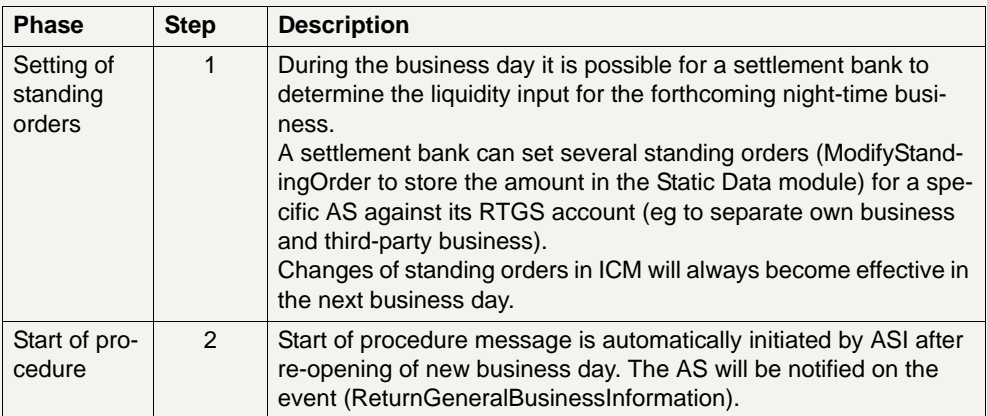

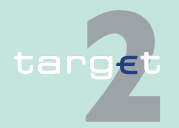

#### 2.8 Settlement of ancillary systems

#### 2.8.3 Work flow of "dedicated liquidity" settlement procedure

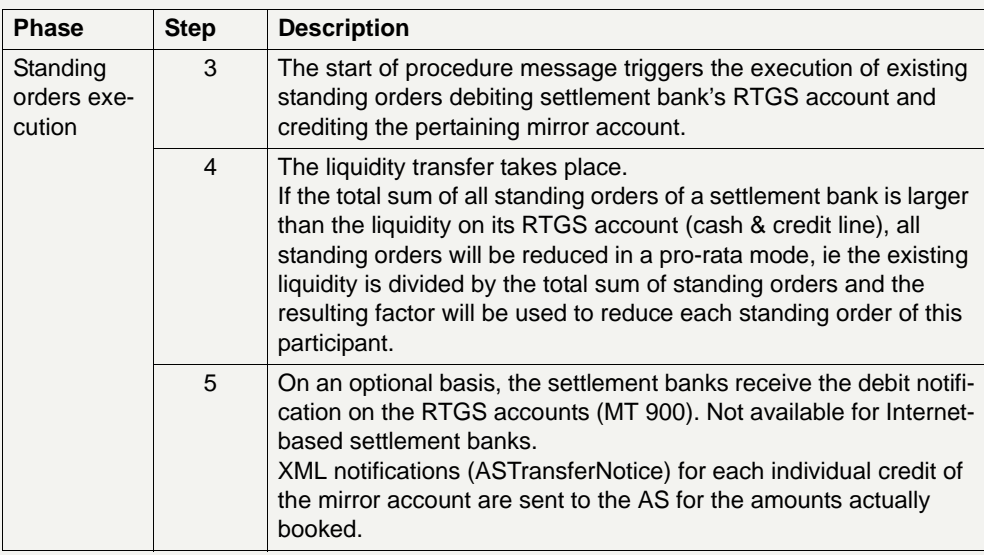

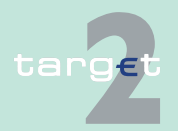

#### 2.8 Settlement of ancillary systems

### 2.8.3 Work flow of "dedicated liquidity" settlement procedure

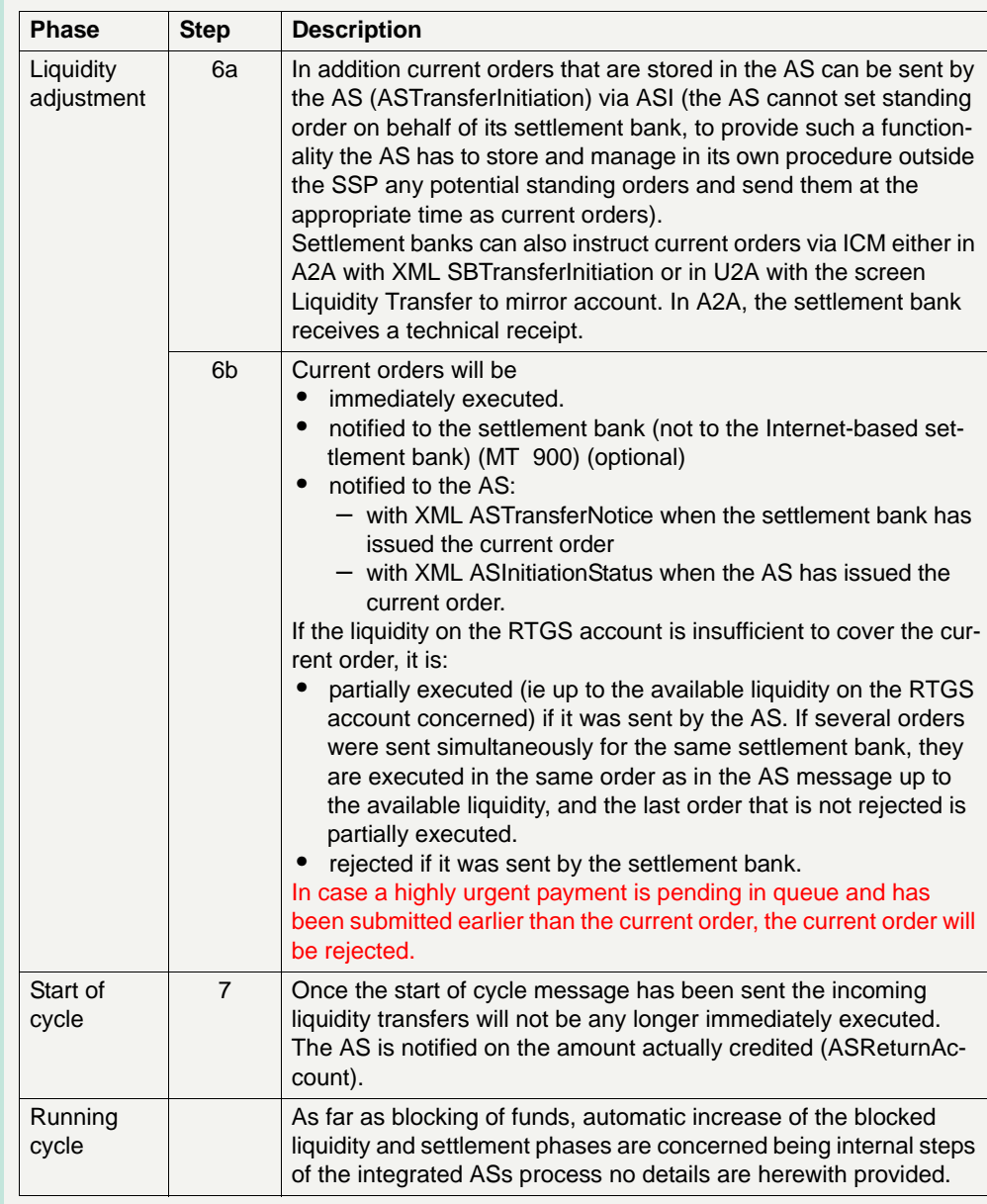

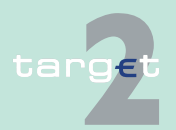

#### 2.8 Settlement of ancillary systems

2.8.3 Work flow of "dedicated liquidity" settlement procedure

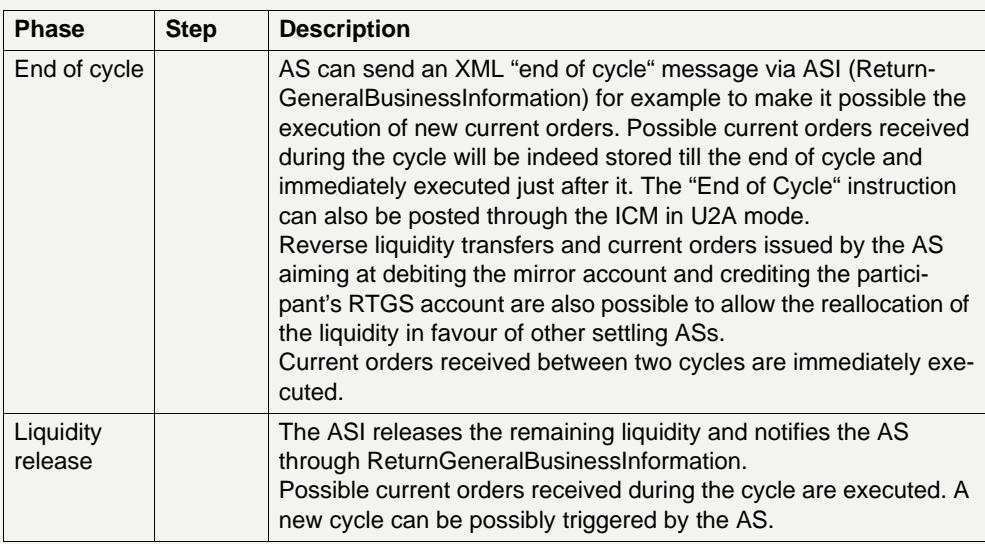

#### **Cross-DVP settlement from Integrated AS to Interfaced AS**

Cross-DVP is a single payment sent with an ASTransferInitiation by an AS (CSD1 or its CB on behalf) to debit the mirror account on behalf of a settlement bank in order to credit the sub-account of one of the participants of an other AS (CSD2). The reverse transaction is not allowed. Although this feature is rather intended for overnight business it is also available in daylight procedure.

CSD2 receives a notification (ASTransferNotice) on the incoming liquidity to the sub-account including the information of the resulting balance (this information is available only in case of Cross DVP). CSD2 has the possibility to use immediately this credit.

A bilateral agreement between CSD1 and CSD2 is a precondition to use Cross-DVP settlement. This agreement has to be input in SD by the relevant CBs.

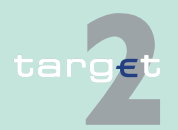

- 2.8 Settlement of ancillary systems
- 2.8.3 Work flow of "dedicated liquidity" settlement procedure

The cross-DVP transaction has to be sent during an open cycle of CSD1, the procedure 6 of CSD2 must be opened. The settlement is executed immediately regardless of the cycle status of CSD2.

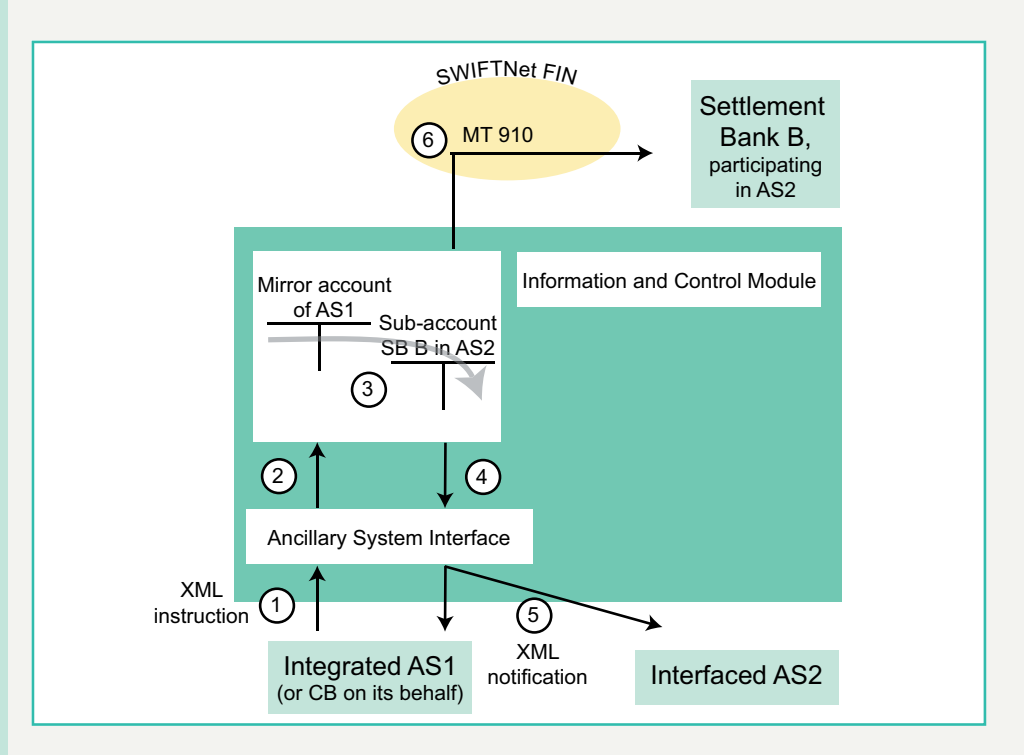

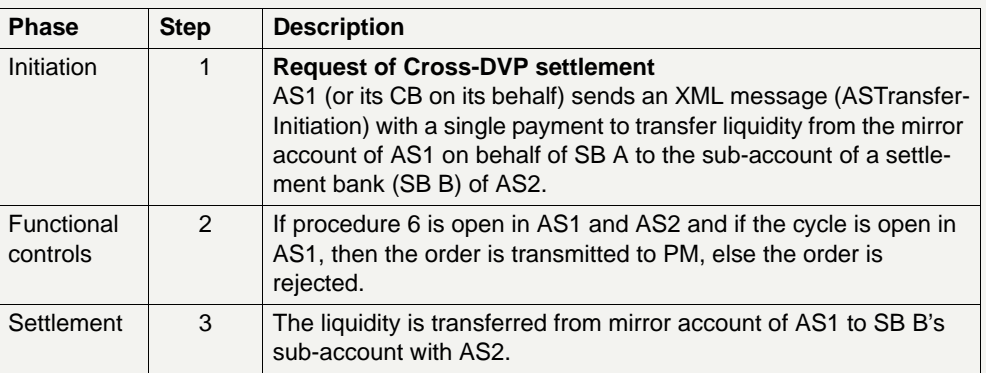

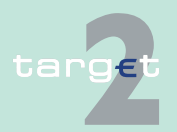

#### 2.8 Settlement of ancillary systems

2.8.3 Work flow of "dedicated liquidity" settlement procedure

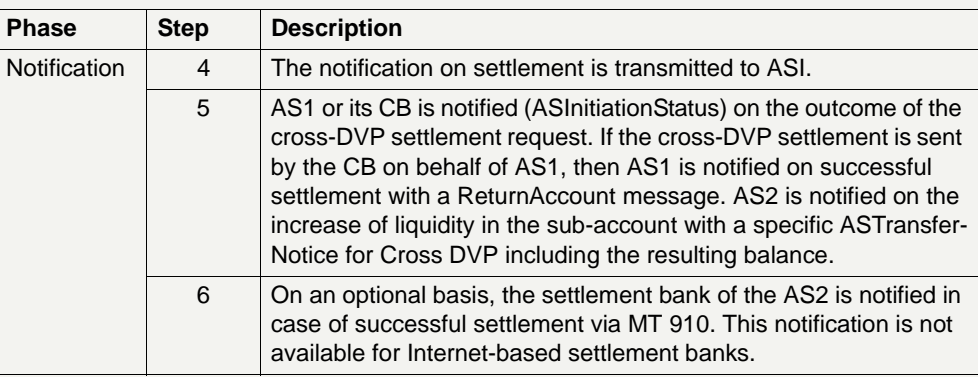

**Cross-DVP settlement from Integrated AS to Integrated AS**

Cross-DVP is a single payment sent with an ASTransferInitiation by an AS (CSD1 or its CB on behalf) to debit the mirror account on behalf of a settlement bank in order to credit the mirror account of an other AS (CSD2) on behalf of a settlement bank. The reverse transaction is not allowed. Although this feature is rather intended for overnight business it is also available in daylight procedure.

CSD2 receives a notification (ASTransferNotice) on the incoming liquidity to the mirror account including the information of the resulting balance (this information is available only in case of Cross DVP). CSD2 has the possibility to use immediately this credit.

A bilateral agreement between CSD1 and CSD2 is a precondition to use Cross-DVP settlement. This agreement has to be input in SD by the relevant CBs.

The cross-DVP transaction has to be sent during an open cycle of CSD1, the procedure 6 of CSD2 must be opened. The settlement is executed immediately whatever is the status of the cycle of CSD2.

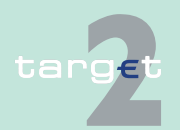

- 2.8 Settlement of ancillary systems
- 2.8.3 Work flow of "dedicated liquidity" settlement procedure

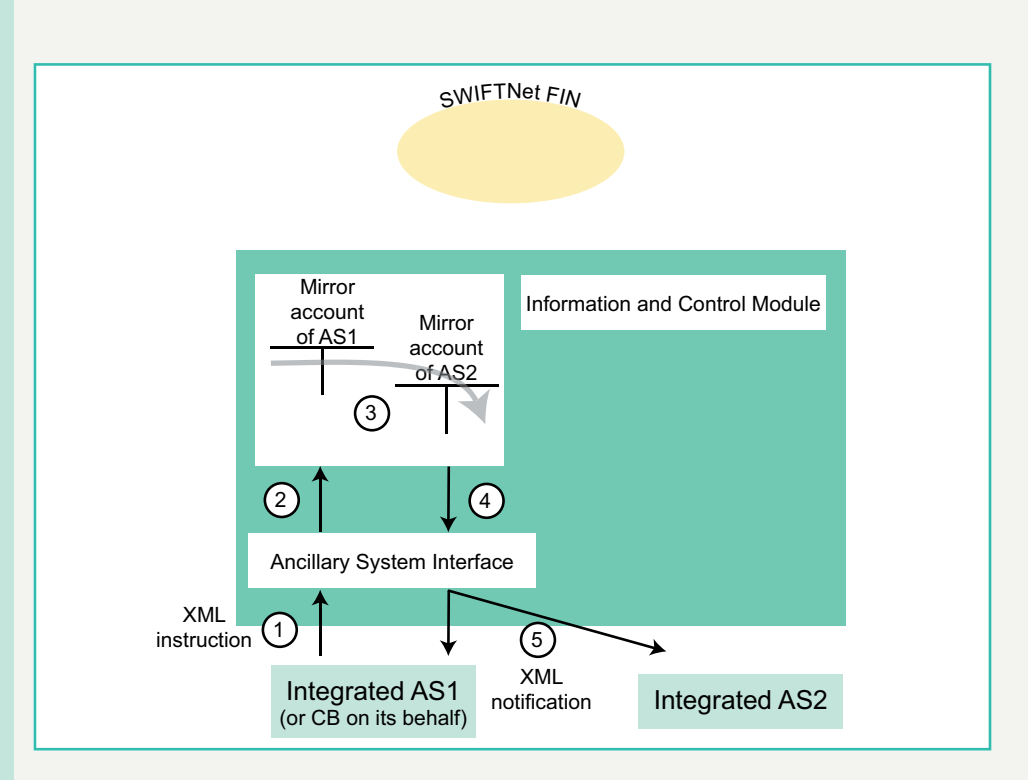

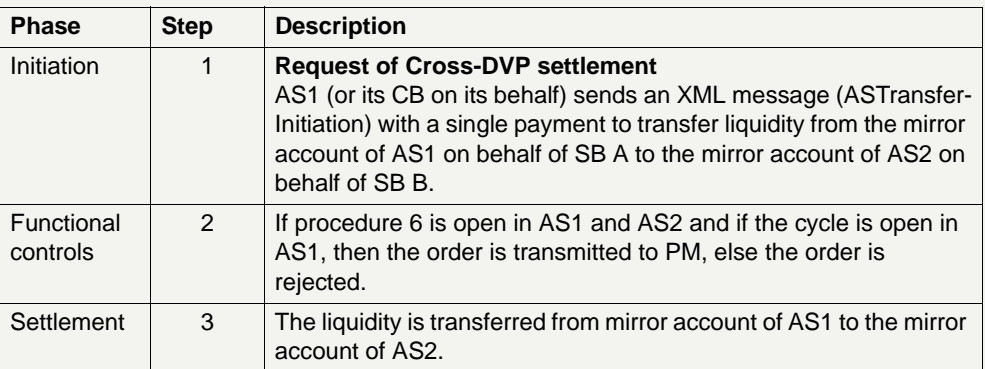

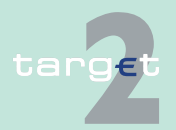

#### 2.8 Settlement of ancillary systems

2.8.3 Work flow of "dedicated liquidity" settlement procedure

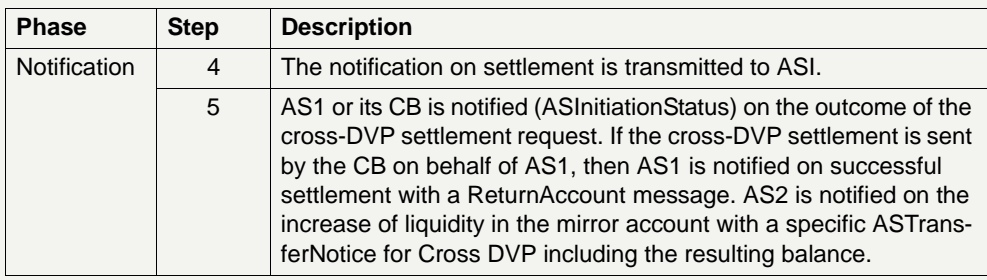

#### **End of procedure and liquidity back transfer**

An end of procedure message is needed only in case a start of procedure message will be sent to execute standing orders for daylight procedure.The requestor (AS or CB) will be notified of the execution of the order to close the procedure (ReturnGeneralBusinessInformation).

At the end of the night-time cycle ASs working on integrated basis and willing to return back possible remaining liquidity to their participants have to perform a liquidity transfer from the mirror account to the RTGS participants' accounts following the standard rules already described.

There is no obligation for ASs working on integrated basis to return funds at the end of night processing. All funds have to be repatriated to the RTGS accounts of the settlement banks at the end of the day only.

### <span id="page-245-0"></span>**2.8.3.2.2 Night-time business: interfaced model**

The settlement procedure on dedicated account when applied to AS based on interfaced model implies that the liquidity transfer from the RTGS participant's account is directed to its dedicated sub-accounts held in the PM.

**Setting of standing order, liquidity adjustment and start of cycle**

The standing orders can be posted by the settlement banks (via ICM).

Settlement banks, via ICM, can

**•** place a standing order (a specific standing order for the night-time procedure envisaged).

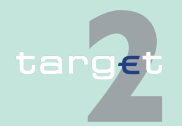

Version 9.1 - 30 October 2015 - TARGET2 UDFS Book 1 231

#### 2.8 Settlement of ancillary systems

- 2.8.3 Work flow of "dedicated liquidity" settlement procedure
	- **•** insert or modify the amount of dedicated liquidity using current orders (once the start of procedure message has been sent).

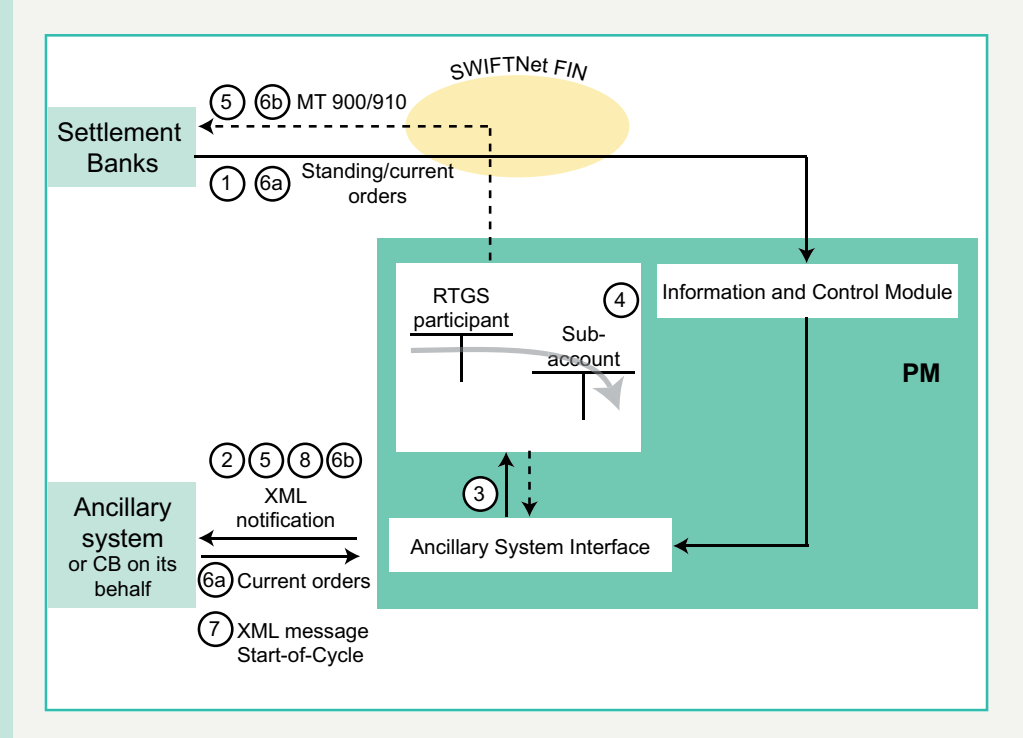

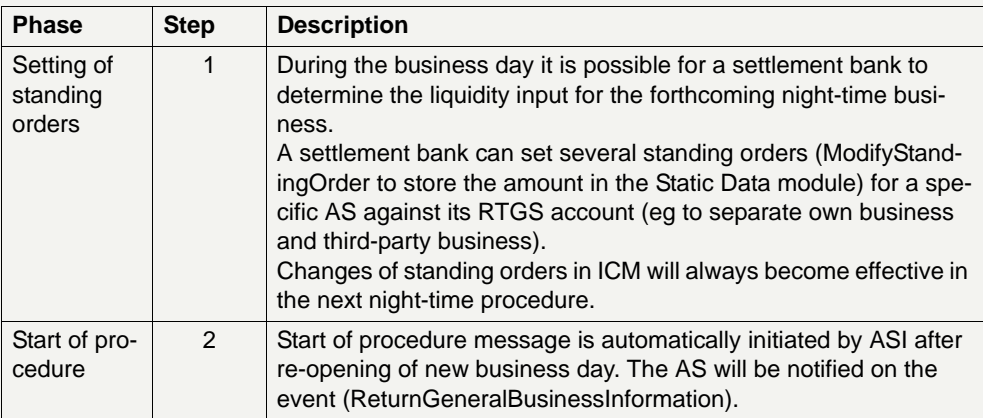

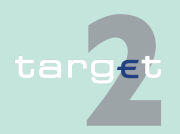

#### 2.8 Settlement of ancillary systems

#### 2.8.3 Work flow of "dedicated liquidity" settlement procedure

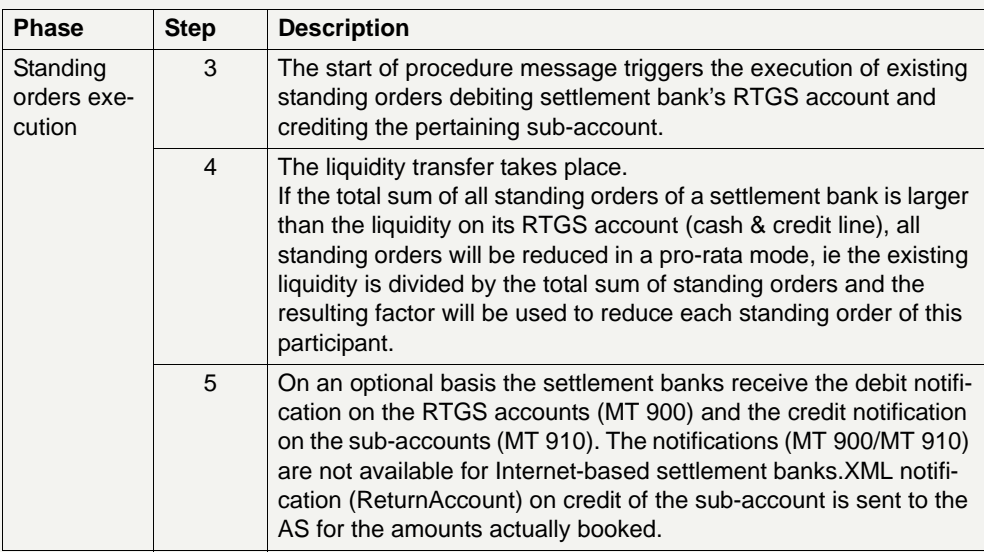

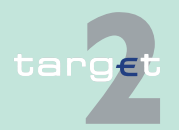

#### 2.8 Settlement of ancillary systems

#### 2.8.3 Work flow of "dedicated liquidity" settlement procedure

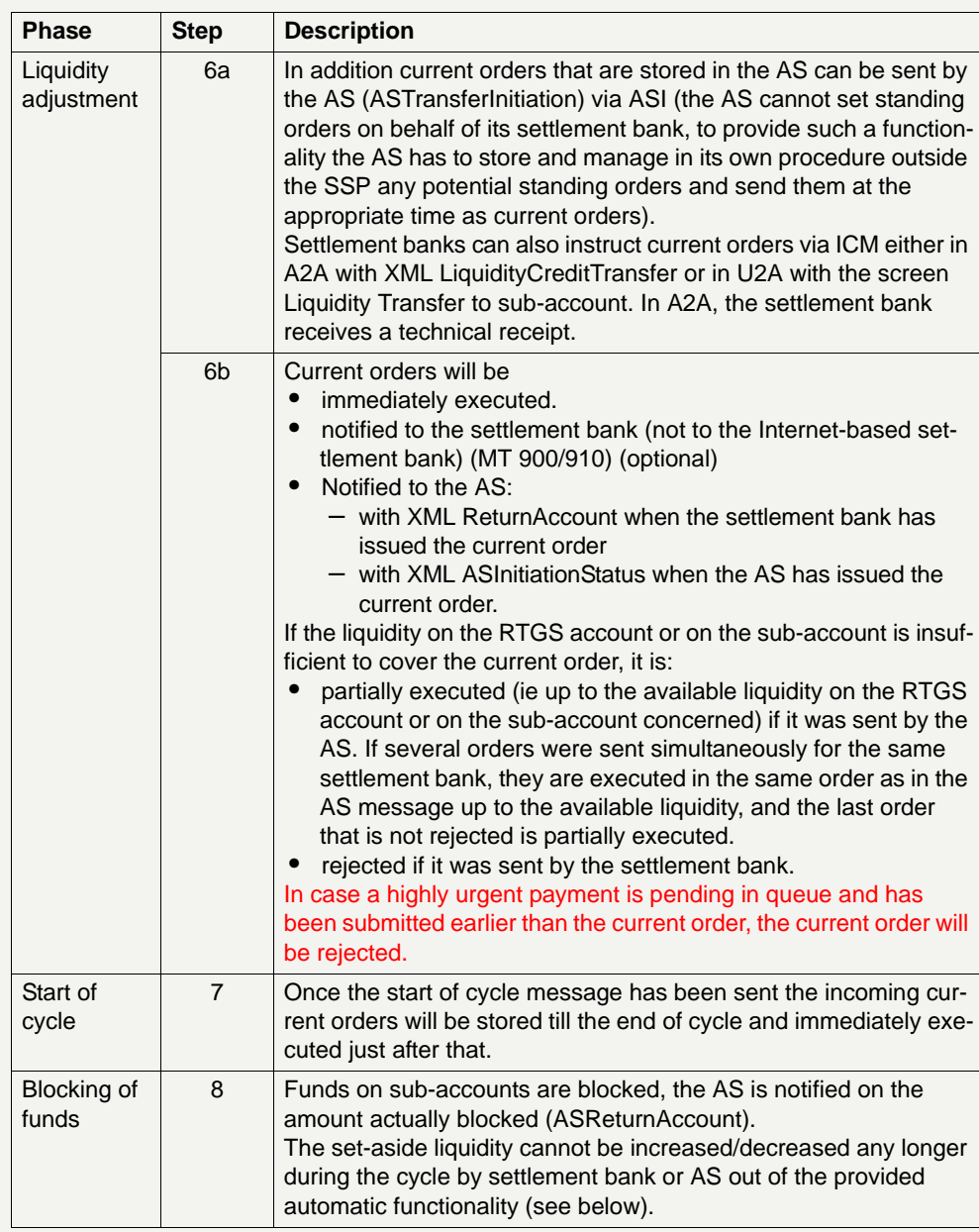

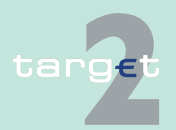

2.8 Settlement of ancillary systems

2.8.3 Work flow of "dedicated liquidity" settlement procedure

#### **Automatic increase of blocked liquidity by auto-collateralisation**

This section presents how the SSP will technically support the present features of auto-collateralisation which are offered by certain NCBs.

Auto-collateralisation is a special feature pertaining the ASs acting as an SSS only and stemming from their double role of user and liquidity provider. The form in which the collateral is provided, firm collateralisation, based on stock, or self collateralisation, based on flows, is important only as far as relations between the settlement bank and the AS are concerned. As regards to dedicated liquidity adjustment in the SSP the two models do not bring any differences.

The auto-collateralisation processing includes - at least - four major steps in a triangle of relations among SSS, CB and the SSP:

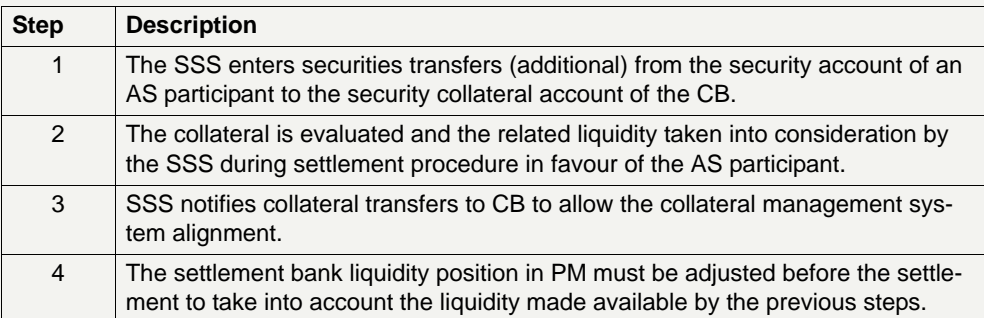

Only step 4 is in the SSP perimeter, therefore in the following only this step will be considered.

The way of using collateral (pledge versus repo) varies across Europe from country to country. The SSP has consequently to offer several procedures to allow the liquidity adjustment and to reach a certain degree of standardisation.

The operations of auto-collateralisation (increase or decrease) are rejected if they are received outside of open cycles.

**Option I: repo countries**

To increase liquidity on SSS cash account (debit CB's RTGS account, credit sub-account of AS participant), the CB (or the AS on its behalf) has to send a specific message (ASTransferInitation).

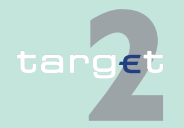

- 2.8 Settlement of ancillary systems
- 2.8.3 Work flow of "dedicated liquidity" settlement procedure

#### **Option II: pledge countries**

Three sub-options depending on the degree of outsourcing of the collateral management functions:

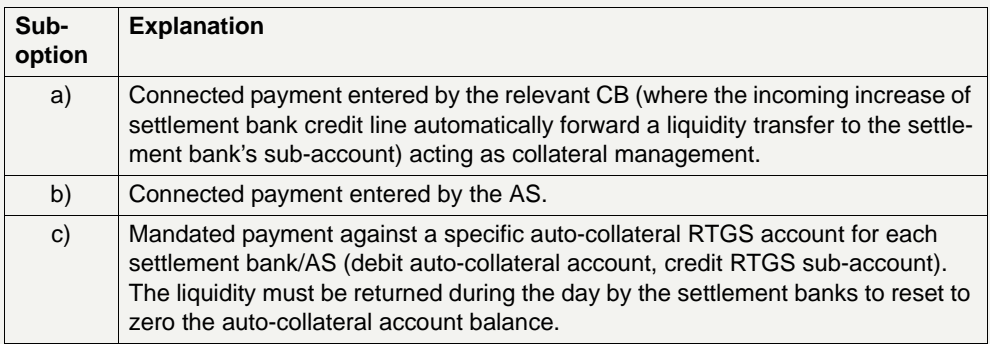

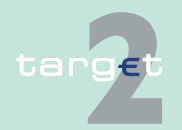

2.8 Settlement of ancillary systems

2.8.3 Work flow of "dedicated liquidity" settlement procedure

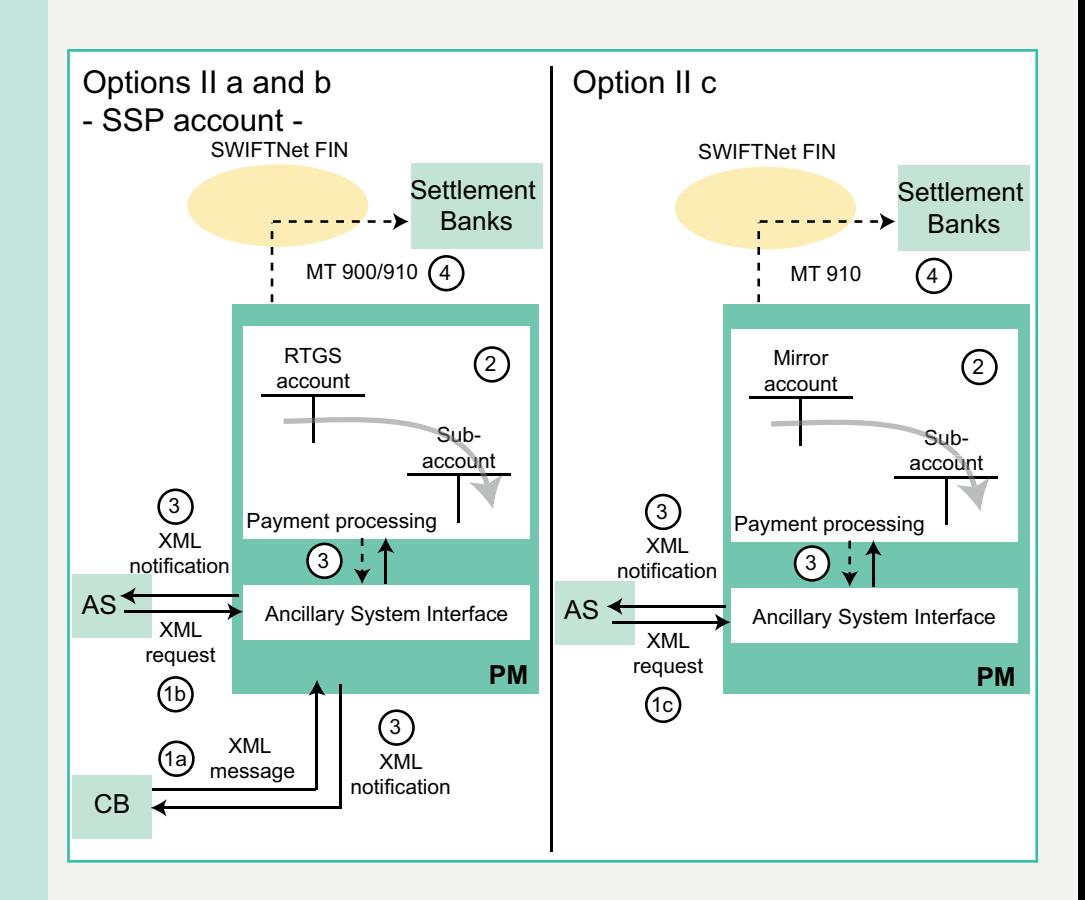

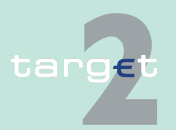
#### 2.8 Settlement of ancillary systems

2.8.3 Work flow of "dedicated liquidity" settlement procedure

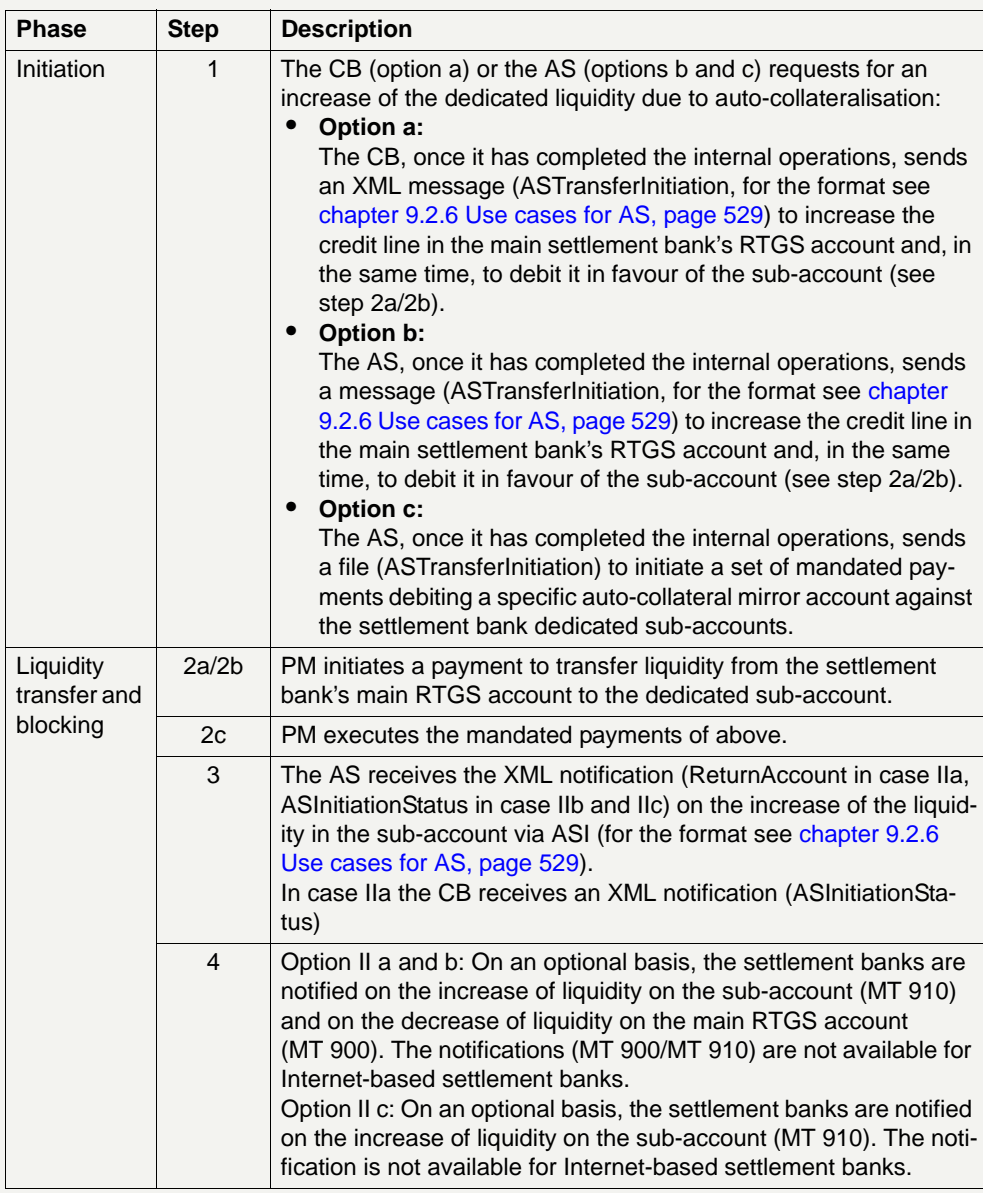

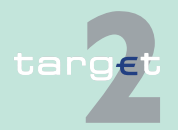

- 2.8 Settlement of ancillary systems
- 2.8.3 Work flow of "dedicated liquidity" settlement procedure

Options II a and II b may also have an alternative when credit lines are managed out of the SSP in the proprietary home accounting system.

In this case the CB (or the AS on its behalf) wishing to transfer liquidity from CB main RTGS account directly to the respective sub-account in order to increase the liquidity on the "settlement account" vis-à-vis a credit line internally managed has to send an ASTransferInitiation message.

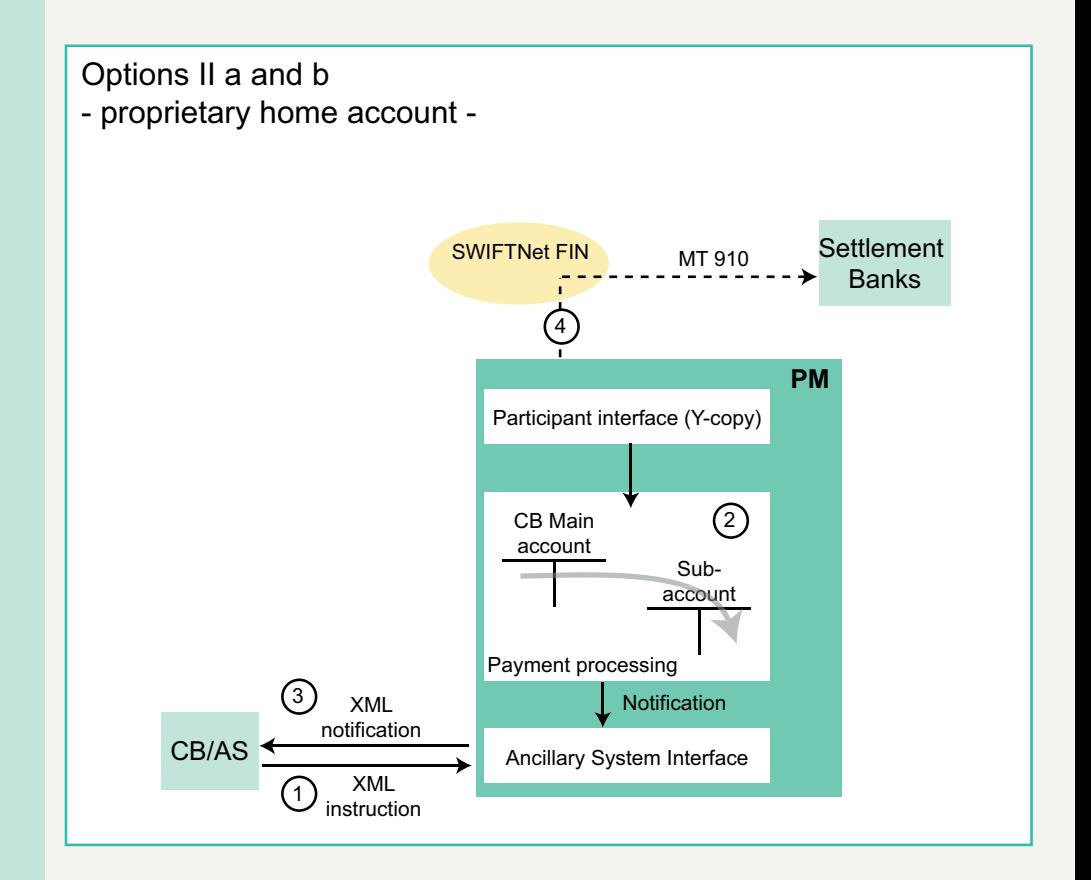

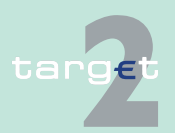

#### 2.8 Settlement of ancillary systems

2.8.3 Work flow of "dedicated liquidity" settlement procedure

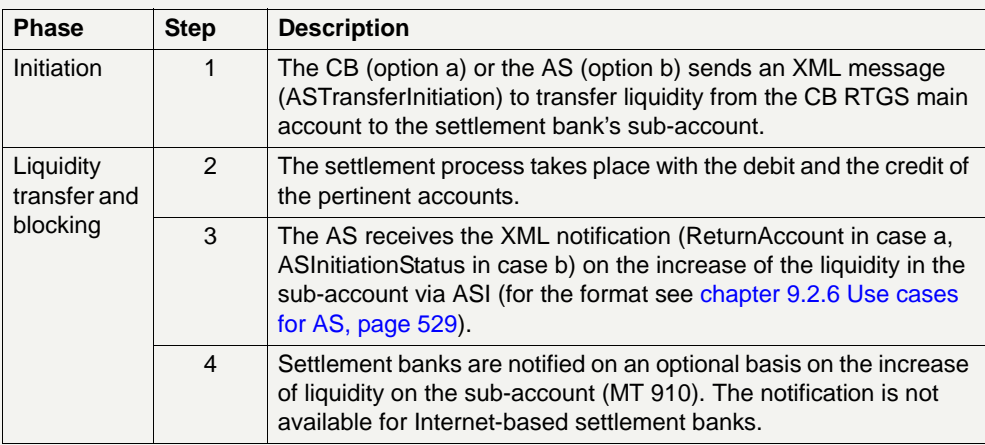

#### **Decrease of blocked liquidity by auto-collateralisation**

#### **Automatic increase of blocked liquidity by specific transactions**

A decrease of the dedicated liquidity originated by auto-collateralisation is also foreseen but only as a specific CB function performed on an exceptional basis (eg reverse transaction in case of errors) normally related to a pre-definite contingency measure vis-à-vis the AS.

The increase of the dedicated liquidity amount can also be triggered by the AS through specific transactions (ie coupons and redemption) to be credited to the settlement banks' accounts. This facility is provided to further increase the dedicated liquidity before the start of the settlement process.

To make it possible to increase the liquidity on the settlement bank's subaccount, a technical AS account has to be firstly provided of the needed liquidity before the starting of the settlement phase.

As regards the operations of auto-collateralisation, the specific transactions are rejected if they are received outside an open cycle.

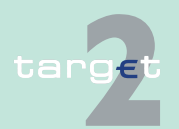

- 2.8 Settlement of ancillary systems
- 2.8.3 Work flow of "dedicated liquidity" settlement procedure

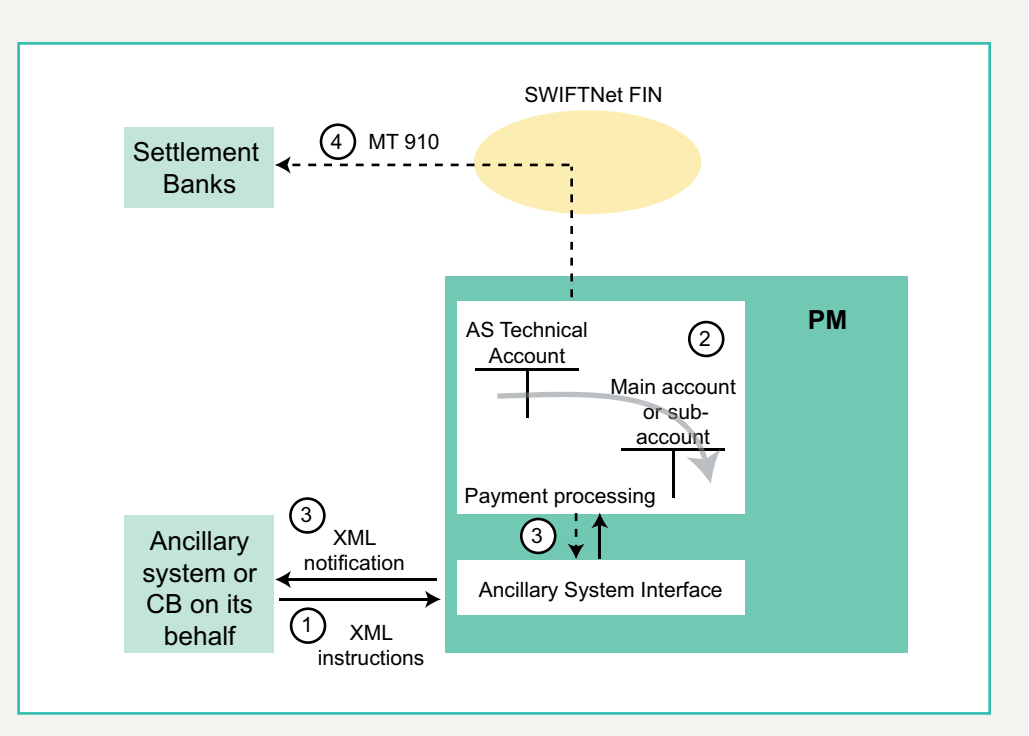

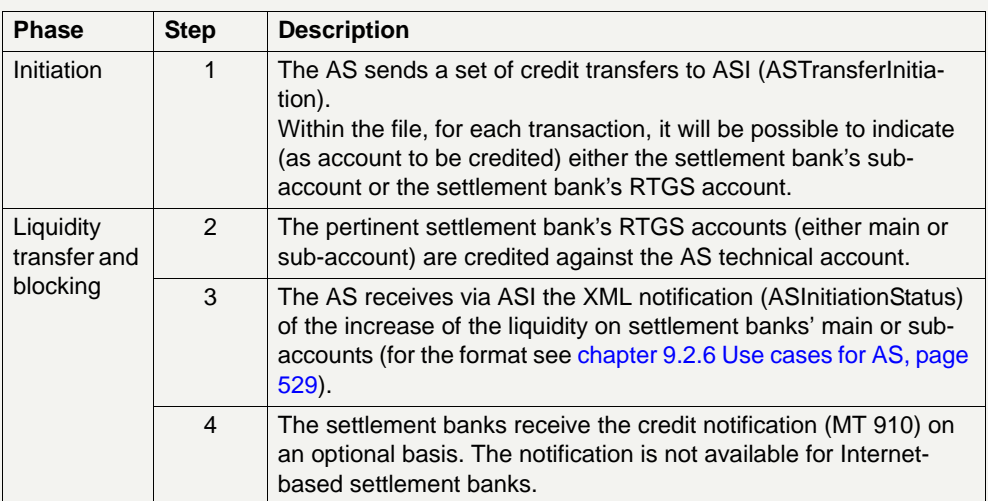

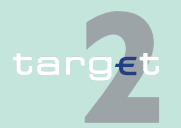

- 2.8 Settlement of ancillary systems
- 2.8.3 Work flow of "dedicated liquidity" settlement procedure

**Settlement** The settlement based on dedicated liquidity is illustrated in the following diagram:

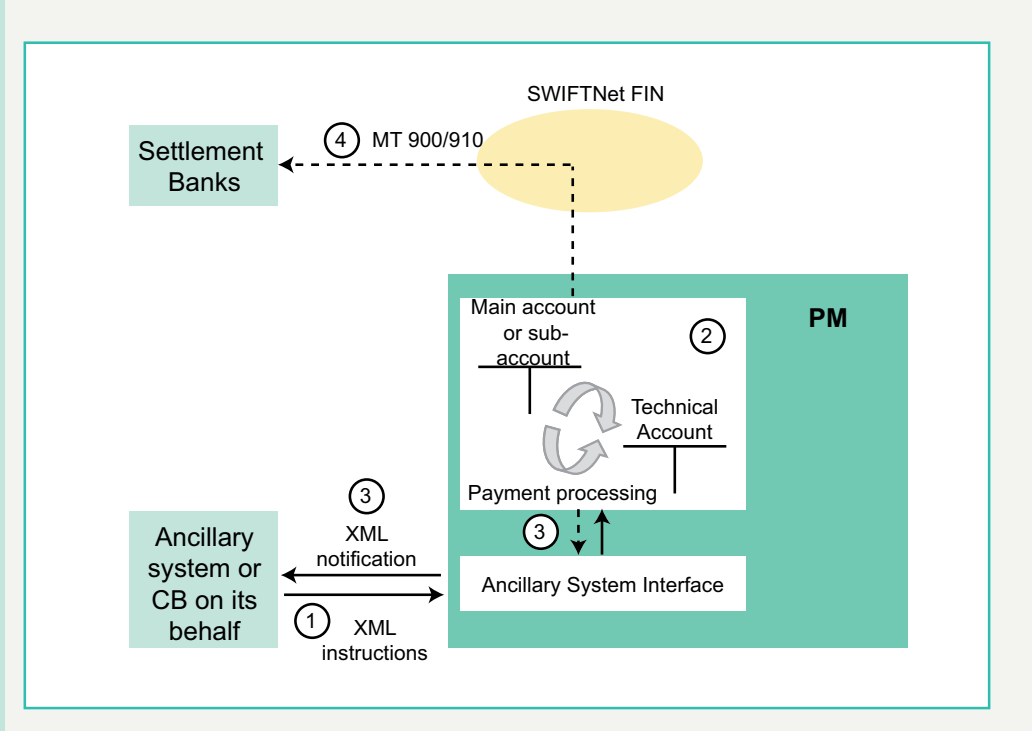

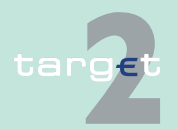

#### 2.8 Settlement of ancillary systems

2.8.3 Work flow of "dedicated liquidity" settlement procedure

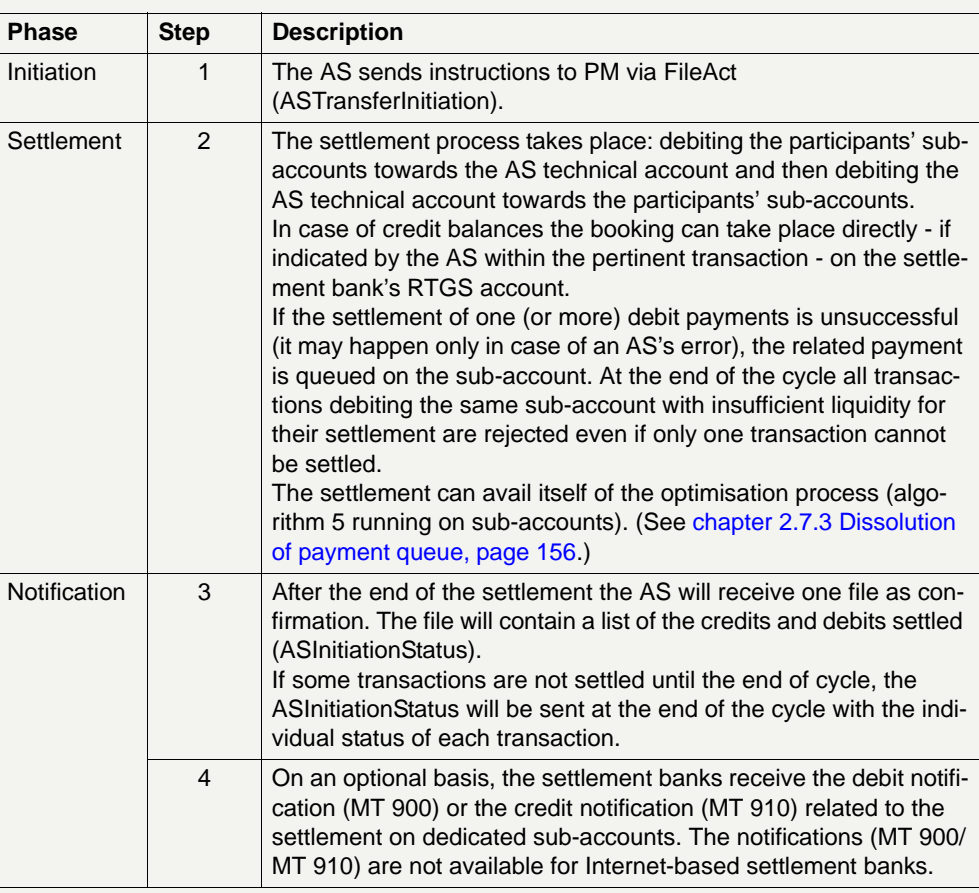

#### **Cross-DVP settlement between Interfaced AS**

Cross-DVP is a single payment sent with an ASTransferInitiation by an AS (CSD1 or its CB on behalf) to debit the sub-account of one of its participants in order to credit the sub-account of one of the participants of an other AS (CSD2). The reverse transaction is not allowed. Although this feature is rather intended for overnight business it is also available in daylight procedure.

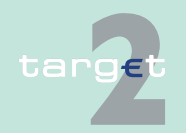

- 2.8 Settlement of ancillary systems
- 2.8.3 Work flow of "dedicated liquidity" settlement procedure

CSD2 receives a notification (ASTransferNotice) on the incoming liquidity to the sub-account including the information of the resulting balance (this information is available only in case of Cross DVP). CSD2 has the possibility to use immediately this credit.

A bilateral agreement between CSD1 and CSD2 is a precondition to use Cross-DVP settlement. This agreement has to be input in SD by the relevant CBs.

The cross-DVP transaction has to be sent during an open cycle of CSD1, the procedure 6 of CSD2 must be opened. The settlement is executed immediately whatever is the status of the cycle of CSD2.

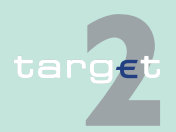

#### 2.8 Settlement of ancillary systems

2.8.3 Work flow of "dedicated liquidity" settlement procedure

The transaction is rejected if the liquidity in the sub-account is insufficient.

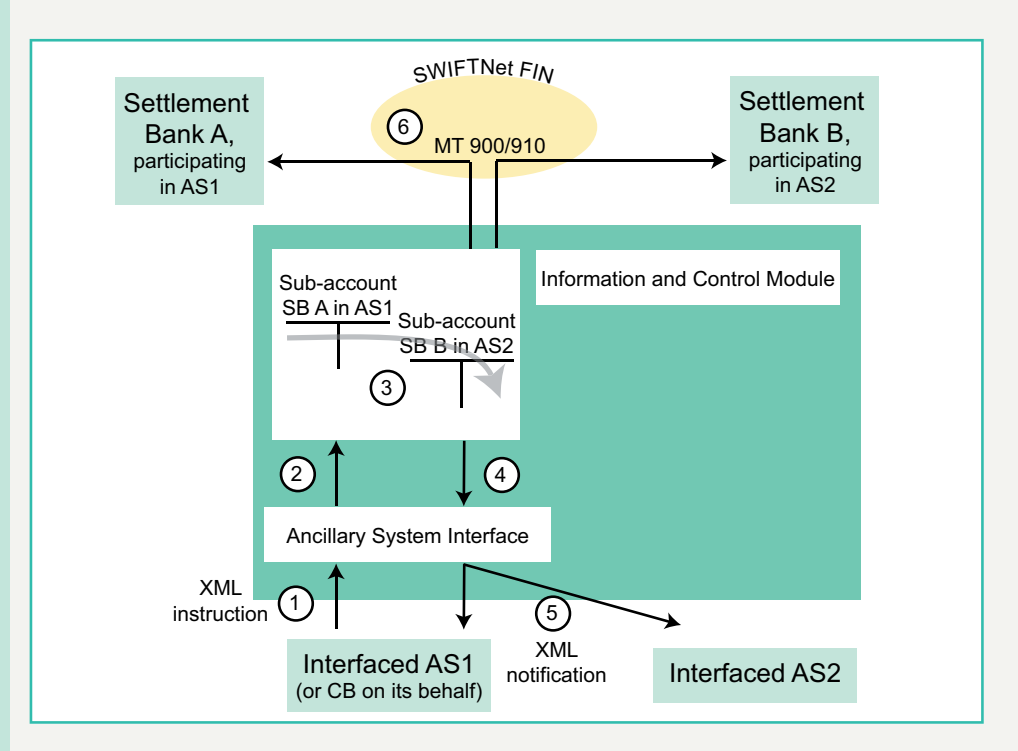

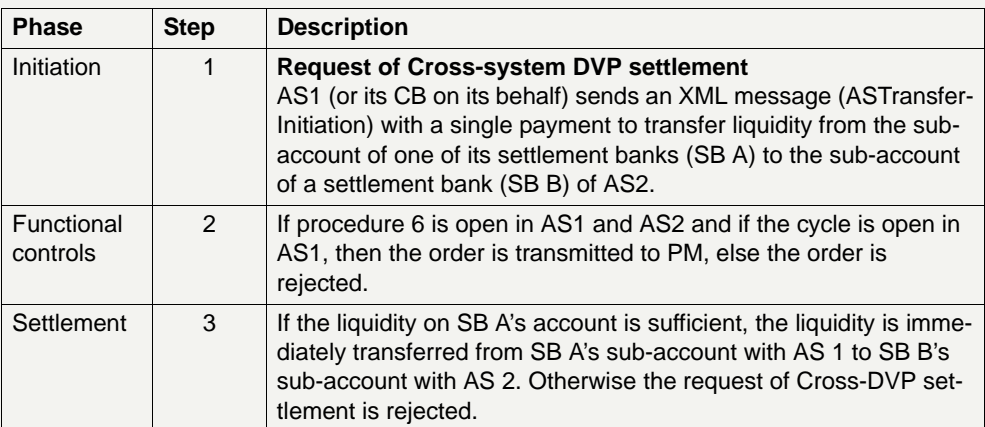

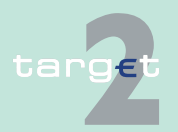

#### 2.8 Settlement of ancillary systems

2.8.3 Work flow of "dedicated liquidity" settlement procedure

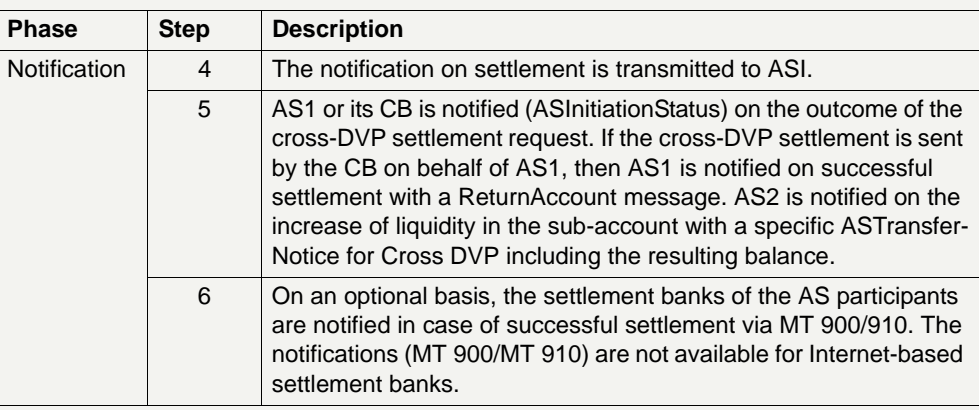

#### **Cross-DVP settlement from Interfaced AS to Integrated AS**

Cross-DVP is a single payment sent with an ASTransferInitiation by an AS (CSD1 or its CB on behalf) to debit the sub-account of one of its participants in order to credit the mirror account of an other AS (CSD2) on behalf of a settlement bank. The reverse transaction is not allowed. Although this feature is rather intended for overnight business it is also available in daylight procedure.

CSD2 receives a notification (ASTransferNotice) on the incoming liquidity to the mirror account including the information of the resulting balance (this information is available only in case of Cross DVP). CSD2 has the possibility to use immediately this credit.

In Static Data there must be a bilateral agreement between both AS (CSD1 and CSD2).

The cross-DVP transaction has to be sent during an open cycle of CSD1, the procedure 6 of CSD2 must be opened. The settlement is executed immediately whatever is the status of the cycle of CSD2.

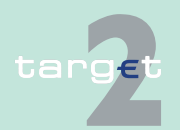

#### 2.8 Settlement of ancillary systems

2.8.3 Work flow of "dedicated liquidity" settlement procedure

The transaction is rejected if the liquidity in the sub-account is insufficient.

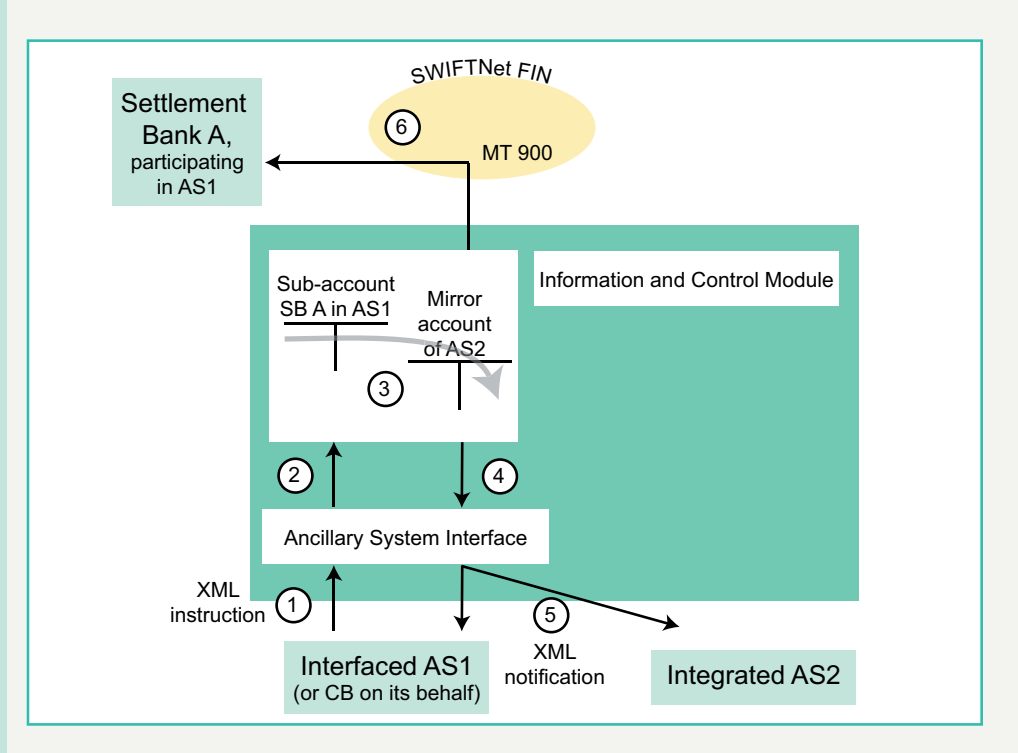

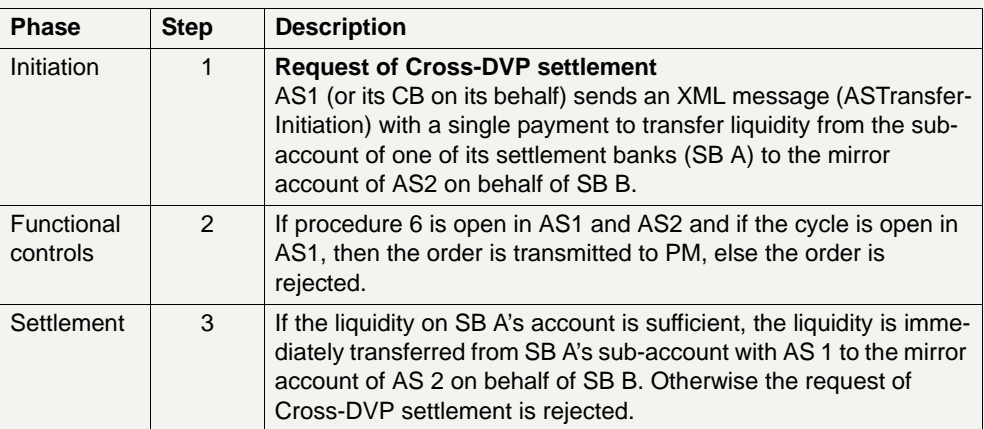

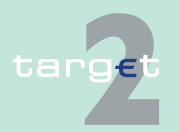

#### 2.8 Settlement of ancillary systems

#### 2.8.3 Work flow of "dedicated liquidity" settlement procedure

 $\mathsf{I}$ 

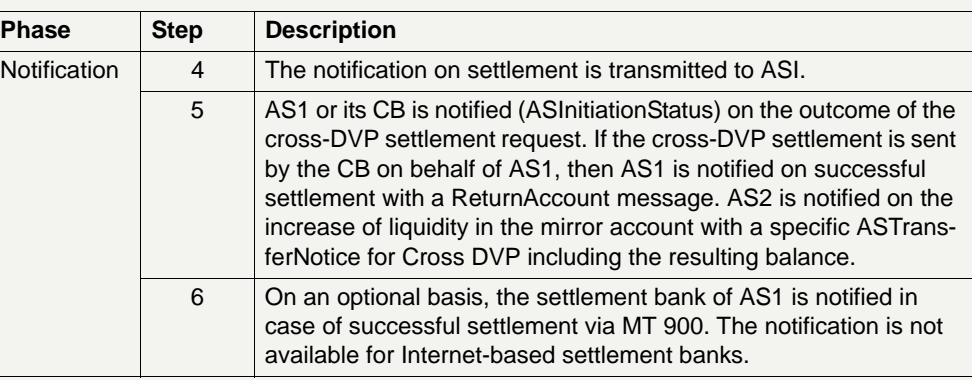

#### **End of cycle and end of procedure**

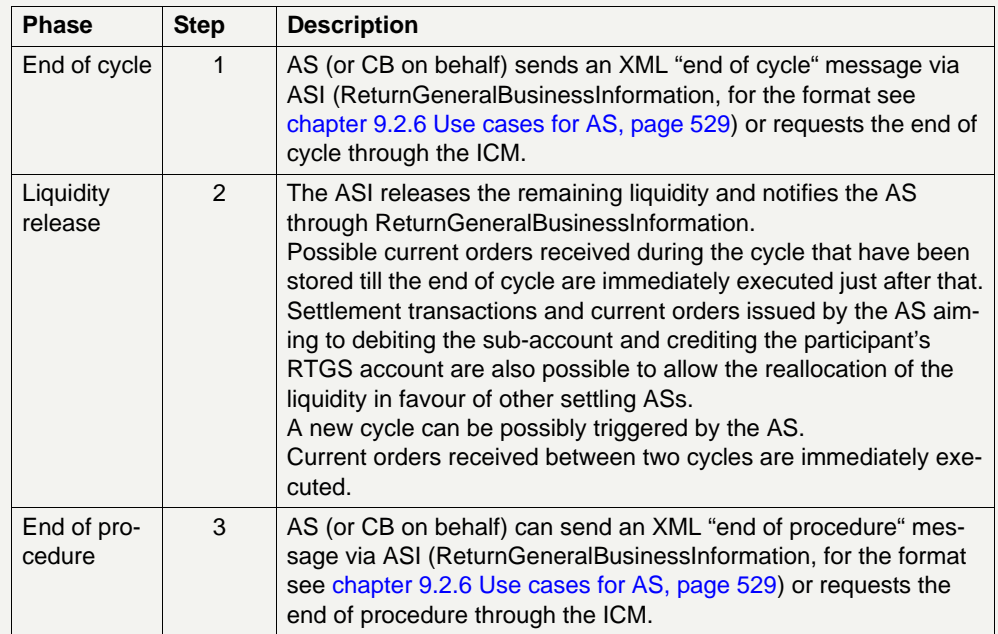

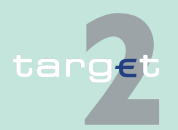

#### 2.8 Settlement of ancillary systems

2.8.3 Work flow of "dedicated liquidity" settlement procedure

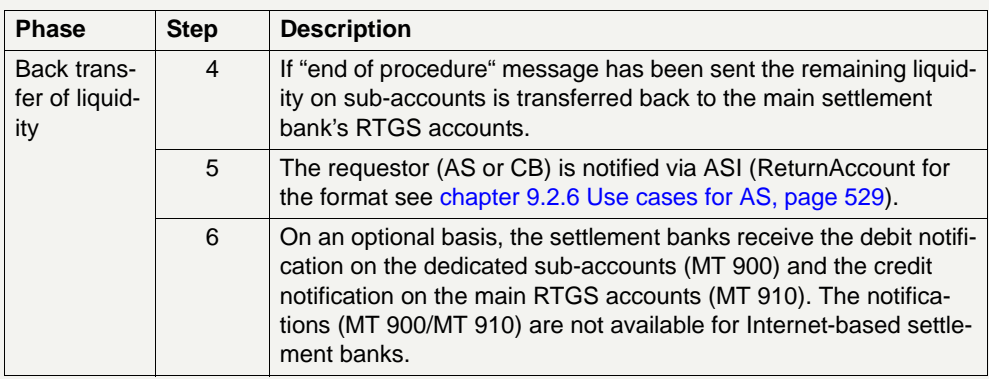

**Note:** If needs be, the AS can omit to send the end of procedure message related to the night-time procedure. In this case, when the SSP enters into daylight phase and an AS night-time procedure is still open:

- **•** The liquidity is kept on the sub-accounts (interfaced model).
- **•** The ASs cannot send a start of procedure message related to the daylight business (and, consequently, not execute standing orders for daylight procedure) before ending its night-time procedure.
- **•** The ASI will keep on behaving like in night-time phase towards the respective AS, although the SSP is in daylight phase, until the AS closes its night-time procedure.

### **2.8.3.3 Daylight business**

As already stated the settlement on dedicated liquidity accounts is suitable both for night-time batch and daylight settlement procedures. Some differences have to be in any case considered.

During daylight business, settlement with dedicated liquidity will mainly be used for AS operating with interfaced settlement.

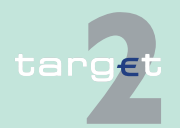

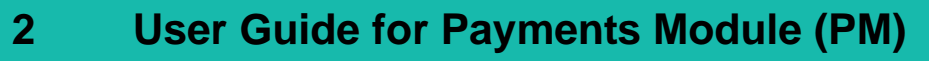

2.8 Settlement of ancillary systems<br>2.8.3 Work flow of "dedicated liquidity"

Work flow of "dedicated liquidity" settlement procedure

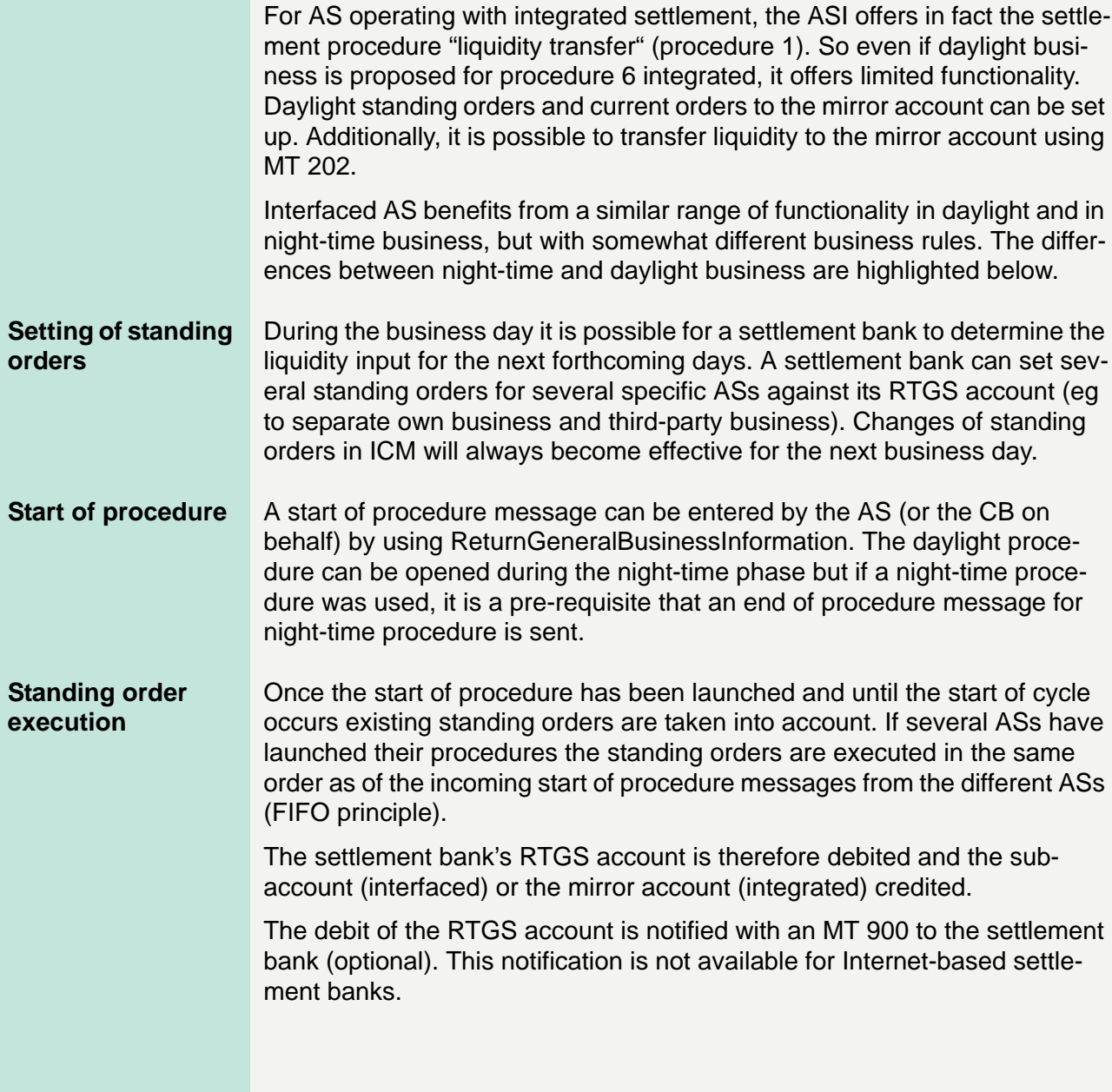

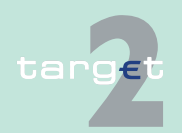

2.8 Settlement of ancillary systems

2.8.3 Work flow of "dedicated liquidity" settlement procedure

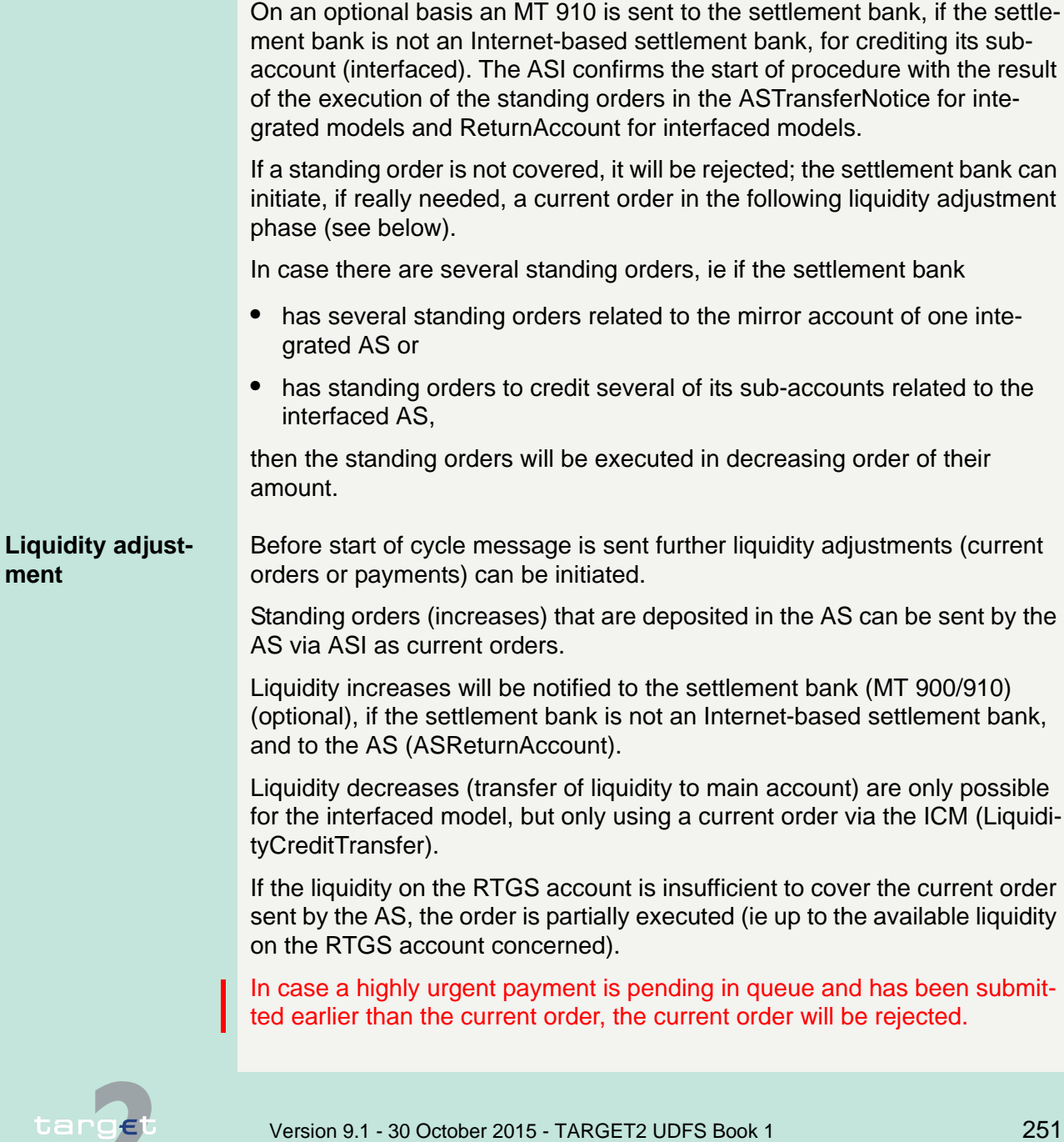

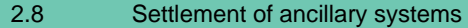

2.8.3 Work flow of "dedicated liquidity" settlement procedure

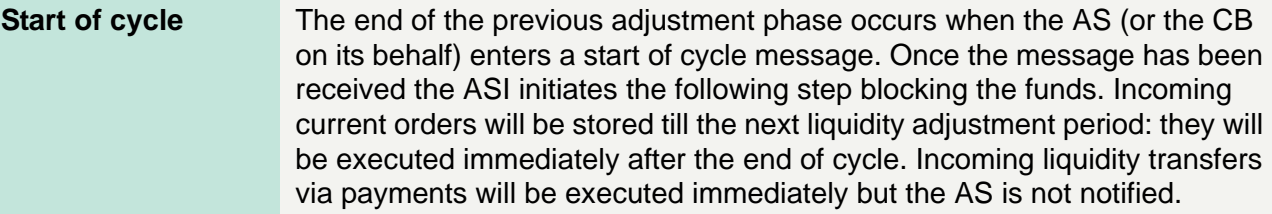

#### **Blocking of funds** The cycle starts blocking the set aside liquidity.

The liquidity available on the sub-account consists of:

- **•** the balance on the sub-account (either left after a previous cycle or coming from the execution of the standing orders in case of first cycle with the procedure), plus
- **•** liquidity coming from the execution of the current orders stored during the previous cycle.

Funds on sub-accounts are blocked and cannot be decreased any longer by the settlement bank. The blocked amount is notified to AS via ASI. Increasing the funds is still possible by payments (MT 202), this functionality is not available for Internet-based settlement bank. The increasing amount will be notified to the AS via ASI, during the cycle if the AS has opted for this functionality.

As far as auto-collateralisation, automatic increase of the dedicated liquidity and settlement phases are concerned details regarding flows and messages are the same of the night-time cycle.

The cross-DVP settlement is also allowed during the daylight procedure 6.

**End of cycle and release of liquidity** An end of cycle message sent by the AS (or the CB on its behalf) declares the end of the current cycle. The ASI will notify the AS only on the release (ie unblocking) of liquidity (ReturnGeneralBusinessInformation).

> If other cycles are foreseen a new liquidity adjustment phase starts: immediately after end of cycle message has been received by ASI, the execution of stored current orders takes place; new current orders and payments to set aside the liquidity would be taken newly into account.

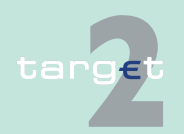

2.8 Settlement of ancillary systems

#### 2.8.3 Work flow of "dedicated liquidity" settlement procedure

Reverse transactions in order to fine-tune the set aside liquidity are allowed but only as a current order (ASTransferInitiation) and only for the interfaced model.

The AS can at this stage send a new start of cycle message to initiate a new cycle with the already described steps.

If other cycles are not envisaged the AS will send immediately after the end of cycle an end of procedure message.

**End of procedure and back transfer of liquidity**

An end of procedure message has to be entered by the AS when all balances have been settled and the residual liquidity should be returned to RTGS main account. As far as each single step is concerned details regarding flows and messages are the same of the night-time cycle.

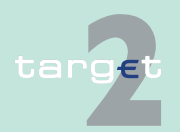

- 2.8 Settlement of ancillary systems
- 2.8.4 Contingency measures

### **2.8.4 Contingency measures**

Contingency measures for ancillary systems using the ASI can be needed in case of unavailability of:

- 1. the SSP as a whole
- 2. an ancillary system or its communication infrastructure with SSP
- 3. regional SWIFT outage

In the first scenario - unavailability of the whole SSP - the only tool available is the Contingency Module. This module can be used during the Day Trade Phase only by CBs to process critical and very critical payments. The Contingency Module does not offer any specific functionality to support the settlement of ancillary systems; it only supports "straight forward payment processing". Consequently a CB will only be able to process a few critical and very critical payments; it is the discretion of the CB to determine which payments will be processed in the CM. Based on the above considerations it is expected that all AS transactions will only be processed once the SSP is available again. In this perspective the functionality offered by the Contingency Module does not support the contingency settlement of ancillary systems.

In the second scenario specific contingency measures have to be foreseen by the AS itself. Yet in case the AS can provide payment instructions the relevant CB can execute these payments on behalf of the AS.

This paragraph refers to these specific contingency situations.

In these cases a specific tool will be available for the CB to enter the relevant instructions in the SSP.

In addition it is assumed that the AS has concluded its internal cycles. For communication problem or AS unavailability:

- **•** Information has to be provided by the AS to the CB by an alternative mean (for example by secure fax, file sent by email or secure internet connection etc.) bilaterally agreed.
- **•** The CB acting on behalf of the AS has to enter the received payment instructions in the SSP.

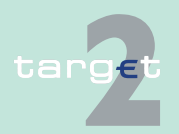

- 2.8 Settlement of ancillary systems
- 2.8.4 Contingency measures

To be able to support the settlement of ancillary systems the following functionalities will be offered to the CBs:

- **•** debiting of the accounts of a settlement bank against the crediting of another settlement bank
- **•** debiting the AS technical account in return of a settlement bank's account
- **•** carrying out liquidity transfers from the "main" to a sub-account of a settlement bank or mirror account, and vice versa
- **•** modifying the credit lines (for auto-collateralisation) of a settlement bank
- **•** ending or starting a cycle for an AS
- **•** ending or starting a procedure for an AS

Special consideration should be given to multi-country AS. In case an AS has settlement banks in several countries the processing of the contingency payments can be executed by the CB of the AS. No problem with authorisations is foreseen as a direct debit agreement between the AS and the settlement bank will be the basis. Alternatively co-ordination between the two relevant CBs (for the AS and the settlement bank) can be envisaged in the form of a specific contingency arrangement. In case one AS operates more than one SSS contingency, arrangements should be made per SSS and possibly with different CBs.

It has eventually to be added that the use of such a contingency measures for the night-time settlement on dedicated liquidity will be settled by a specific service level agreement.

In the third scenario: case of regional SWIFT outage.

In network contingency mode only NCBs and the SSP OT have access to the PAPSS via the Eurosystem's CoreNet contingency network. Participants, credit institutions and ancillary systems, unable to access the PAPSS, have to transmit via contingency means agreed at national level, their instructions to their central bank.

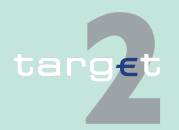

- 2.8 Settlement of ancillary systems
- 2.8.4 Contingency measures

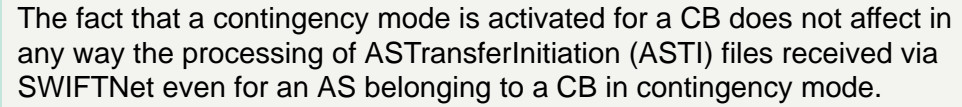

All ASI procedures are supported in contingency mode.

**Standard processing for all procedures** ASTransferInitiation files (ASTI) are processed by a file upload functionality in ICM. The CB or SSP OT on behalf of the CB selects the ASTransferInitiation file which has been prepared by the CB or transferred by the AS to the CB by bilaterally agreed means - in a local directory from the ICM interface. The file has to be compliant with the current sending on behalf scenario ie the CB has to add the AS BIC in the initiating party.

> ICM provides the information about file upload status including error information to the CB/SSP OT user. All ASTI files received by ASI through the new ICM functionality are processed as other ASTI files sent on behalf of an AS by its CB. However no notification (ASTransferNotice, ReturnAccount, MT 900/910) are sent to the AS and to the settlement bank. The CB of the AS has to use the ICM screen to monitor the settlement status of the ASTI and the related bookings.

#### **Special features for procedure 4/5** It is possible to process Receipt AS via the new ICM upload functionality to confirm or reject the guarantee mechanism.

**Special feature for procedure 6** Daylight and night-time businesses can be managed by the standard ICM screen.

> Therefore no special feature for settlement procedure 6 is necessary in contingency mode.

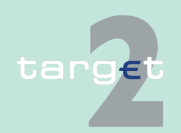

- 2.9 Interconnection with TARGET2 Securities
- 2.9.1 TARGET2 Securities Interface (T2SI)

### **2.9 Interconnection with TARGET2 Securities**

**Overview The Eurosystem's single technical platform TARGET2 Securities (T2S)** enables central securities depositories (CSDs) and national central banks to provide core, borderless and neutral securities settlement services in central bank money in Europe. One of the main prerequisites for successful settlement is the efficient liquidity supply of central bank money by the European RTGS systems. The major counterparty and T2S actor covering this requirement is the TARGET2 system.

> The interconnection between TARGET2 and T2S is based on an application-to application approach. The TARGET2 interconnection to T2S facilitates mainly the provision of euro denominated liquidity transfers from TARGET2 RTGS accounts to T2S Dedicated Cash Accounts and vice versa during the TARGET2 business day.

### **2.9.1 TARGET2 Securities Interface (T2SI)**

**Dedicated Interface**

**System-to-system connectivity**

The connection of T2S to TARGET2 is considered and built as a new dedicated interface specially designed for T2S, called T2S interface (T2SI).

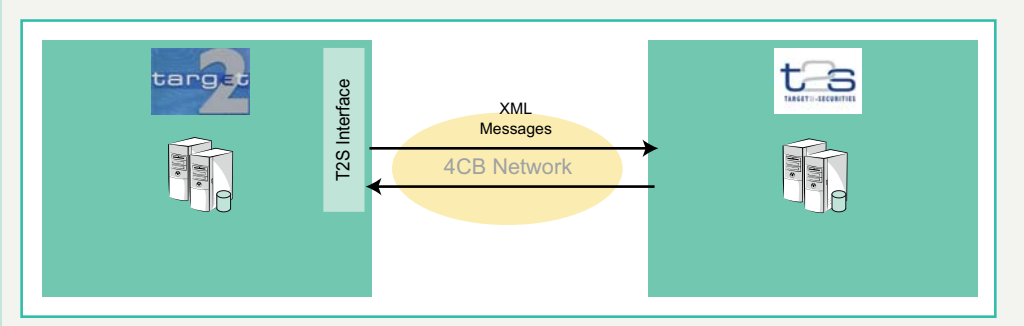

The system-to-system connection between TARGET2 and T2S is based on the internal 4CB network and uses the same XML message standard as required by the T2S specifications.

In line with the T2S specifications, all messages exchanged between TARGET2 and T2S will use the Business Application Header (BAH).

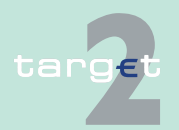

- 2.9 Interconnection with TARGET2 Securities
- 2.9.1 TARGET2 Securities Interface (T2SI)

#### **System-to-user connectivity**

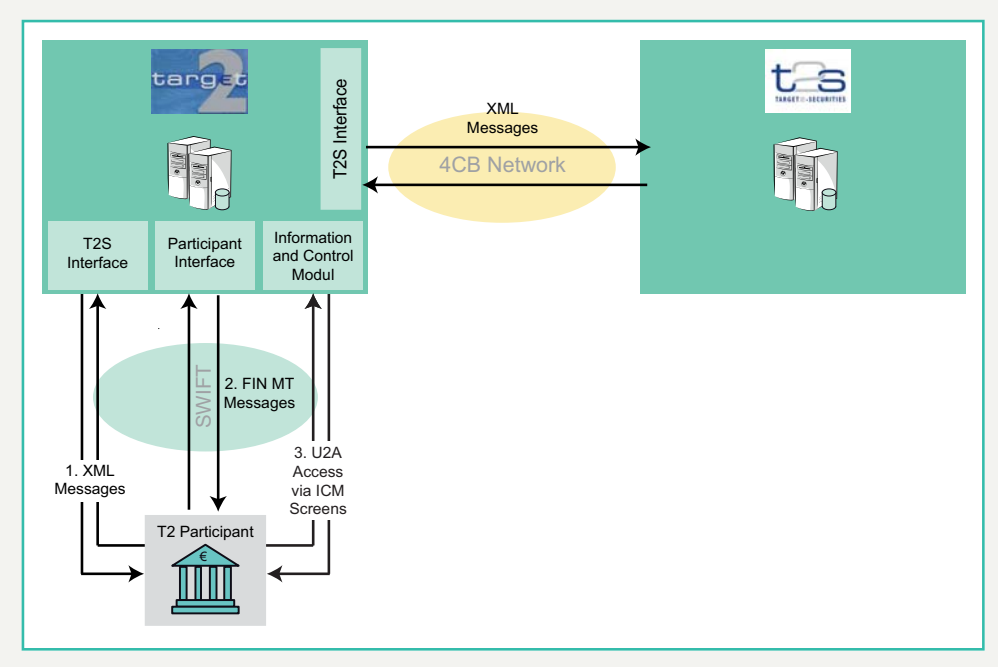

A direct participant will have 3 interfaces to TARGET2 to instruct T2S related business cases:

- 1. A2A (XML messages) via the T2S interface
- 2. FIN (MT messages) via the participant interface and
- 3. U2A via the Information and Control Module.

The connection between TARGET2 and the direct participants is based on the SWIFT network.

The message standard used for the T2S-related A2A XML message exchange between the direct participant and TARGET2 in both directions will always be the same message standard as used for the interconnection with T2S.

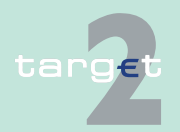

- 2.9 Interconnection with TARGET2 Securities
- 2.9.1 TARGET2 Securities Interface (T2SI)

**Business Application Header** For the XML message exchange between TARGET2 and the TARGET2 participants the Business Application Header (BAH) is not used, while it is used for the system-to-system message exchange between TARGET2 and T2S. TARGET2 will add or remove the BAH accordingly.

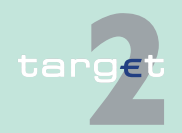

- 2.9 Interconnection with TARGET2 Securities
- 2.9.2 Overview of provided services

### **2.9.2 Overview of provided services**

#### **Core and Value added services**

The services provided by TARGET2 in connection with T2S are divided into mandatory core services and optional value added services.

The core services are focusing on the liquidity management with T2S for participants having migrated to the XML message standard required by T2S.

The optional value added services are envisaged for those TARGET2 direct participants having not migrated their cash and liquidity management operations to the new XML message standard. In addition they can also bring benefits to users having migrated their cash and liquidity management operations to the new XML message standard as they provide an alternative in case of contingency and can be helpful also regardless of contingency, as for example they do not impose to the users a direct connection to T2S, which implies the usage of the BAH. The value added services are only provided as a whole package.

The following table provides an overview of the services provided by TARGET2 related to T2S business and indicates by which technical means they are made available on either mandatory (core services) or optional basis (value added services):

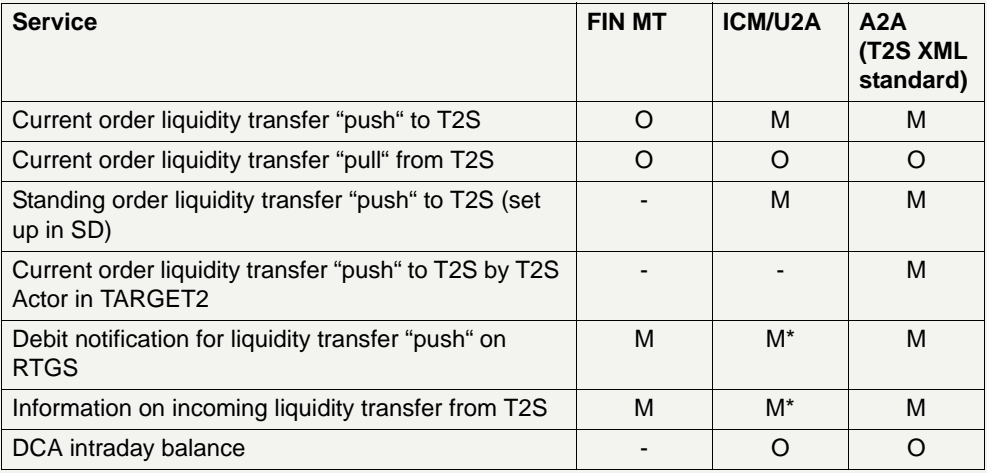

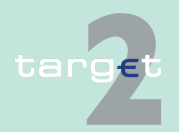

2.9 Interconnection with TARGET2 Securities

2.9.2 Overview of provided services

#### \* via standard payments monitoring

- M: Service available as part of the TARGET2 core services
- O: Service available as value added service in TARGET2
- -: Service not available in TARGET2

### **2.9.2.1 Core services**

A standing order liquidity transfer is an automatically executed instruction of a fixed amount of liquidity from the RTGS account of the direct participant to any euro denominated DCA in T2S. The standing order liquidity transfers can be captured directly via ICM in U2A mode or via XML message in A2A mode by the RTGS account holder or its responsible CB. The details captured in the Static Data Module before the start of the end-of-day processing will become active on the next business day (earliest activation date). The same principle applies for standing order modifications. The processing of the standing order liquidity transfers - outgoing messages and incoming confirmations - can be monitored via ICM.

#### **Current order liquidity transfer ("push")**

**Standing order liquidity transfer** 

**("push")**

A current order liquidity transfer to T2S is an immediate transfer of liquidity from the RTGS account of a direct participant to any euro denominated T2S DCA. It can be initiated by the RTGS account holder, its responsible CB, the group of accounts (GoA) manager to which the RTGS account belongs, or any other authorised T2S Actor in TARGET2 (eg CSD) on behalf of the direct participant. The current order liquidity transfer can be submitted via ICM (U2A) or via XML message in the standard supported by T2S. For T2S Actors in TARGET2 the initiation is restricted to the A2A approach via XML message only. Current order liquidity transfers are executed by start of the new business day from 19.30 (interrupted by the maintenance window from 22.00 to 01.00) and during the TARGET2 day trade phase till the cut-off for liquidity transfers to T2S (17.45). The processing of the current order liquidity transfers - outgoing messages and incoming confirmations - can be monitored during the processing times via ICM.

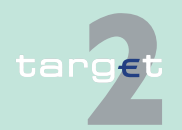

2.9 Interconnection with TARGET2 Securities

2.9.2 Overview of provided services

**Debit notification for standing and current order liquidity transfers**

For the execution of the following liquidity transfers from RTGS account to any euro denominated DCA in T2S a notification via XML message Bankto-CustomerDebitNotification or SWIFT FIN message MT 900 can be provided to the direct participant on an optional basis:

- **•** Standing order liquidity transfers
- **•** Current order liquidity transfer initiated in ICM (U2A)
- **•** Current order liquidity transfer initiated by authorised T2S Actors in TARGET2 or other third parties (CB or GoA manager on behalf)

The flag for the selected notification is stored in Static Data.

### **Incoming liquidity transfer from T2S**

Incoming liquidity transfers from T2S are processed in TARGET2 at any time excluding the end-of-day and start-of-day processing (from 18.00 to 19.30) and the technical maintenance window (from 22.00 to 01.00). As the balance on the Dedicated Cash Accounts in T2S have to be zero at the end of the T2S business day, all liquidity retransfers to RTGS accounts in TARGET2 must be processed before the end-of-day processing (beginning 18.00). The direct participant is informed about the booking on its RTGS account via SWIFT FIN message MT 202 or XML LiquidityCreditTransfer message if he has opted for either one of these messages. The flag for the selected notification also offers not to receive any notification and is stored in the Static Data.

### **2.9.2.2 Value Added Services**

**Current order liquidity transfer via SWIFT FIN message MT 202 ("push")**

A current order liquidity transfer to T2S via SWIFT FIN message MT 202 is an instruction with immediate effect from the RTGS account of a direct participant to any euro denominated T2S DCA. It can be initiated by the RTGS account holder or its responsible CB via mandated payment. The current order liquidity transfer initiated via MT 202 is processed in TARGET2 according to the same rules as the transfer initiated via XML LiquidityCredit-Transfer message.

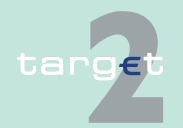

2.9 Interconnection with TARGET2 Securities

2.9.2 Overview of provided services

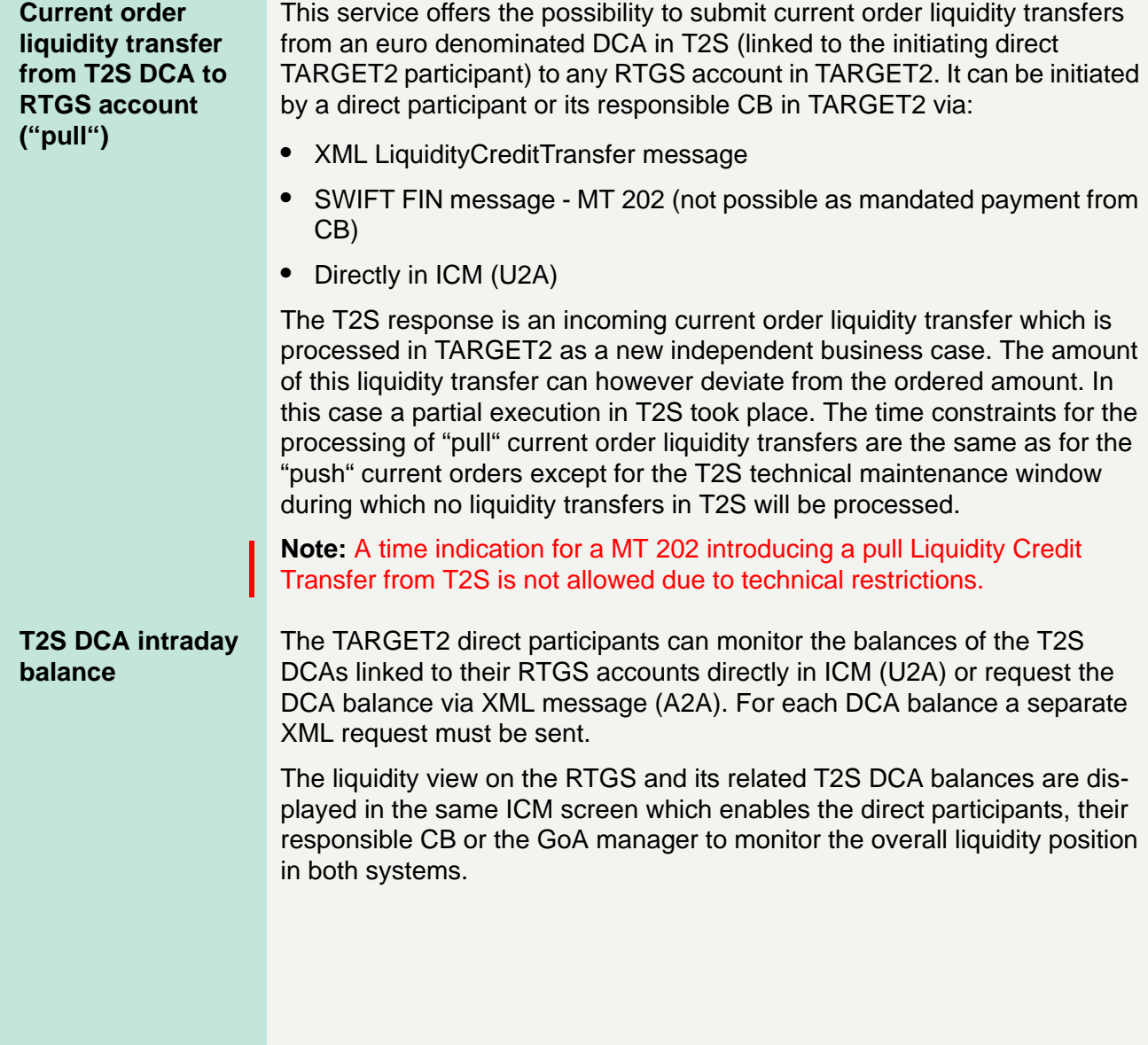

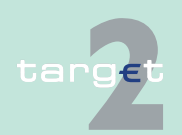

2.9 Interconnection with TARGET2 Securities

2.9.3 Flow of Liquidity Transfers

### **2.9.3 Flow of Liquidity Transfers**

#### **Basics** The main services of the interconnection with T2S are the execution of euro denominated liquidity transfers from TARGET2 RTGS accounts to T2S Dedicated Cash Accounts and vice versa.

#### **Transit account** For the settlement of liquidity transfers between TARGET2 and T2S an offset account in each system is used. In TARGET2 this offset account is called T2S transit account; in T2S it is called T2 transit account.

The following chapter gives an overview of the flow of messages between the direct participant and TARGET2 as well as between TARGET2 and T2S.

**Note:** The flows are always referring to a successful processing on TARGET2 and T2S side.

#### **2.9.3.1 Push Liquidity to T2S**

**Basics** All direct participants with an RTGS account can transfer liquidity to any euro denominated DCA in T2S. This is valid for current as well as for standing orders.

> The T2S DCAs, which will be credited in T2S, are not validated by TARGET2. In case of a rejection by T2S (eg because of unknown DCA number or DCA related to another currency) the liquidity transfer is automatically "unwinded" via a reversal booking in favour of the RTGS account of the initiating TARGET2 participant.

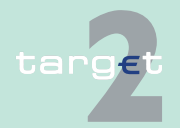

- 2.9 Interconnection with TARGET2 Securities
- 2.9.3 Flow of Liquidity Transfers

### **2.9.3.1.1 Standing orders**

#### **Main attributes**

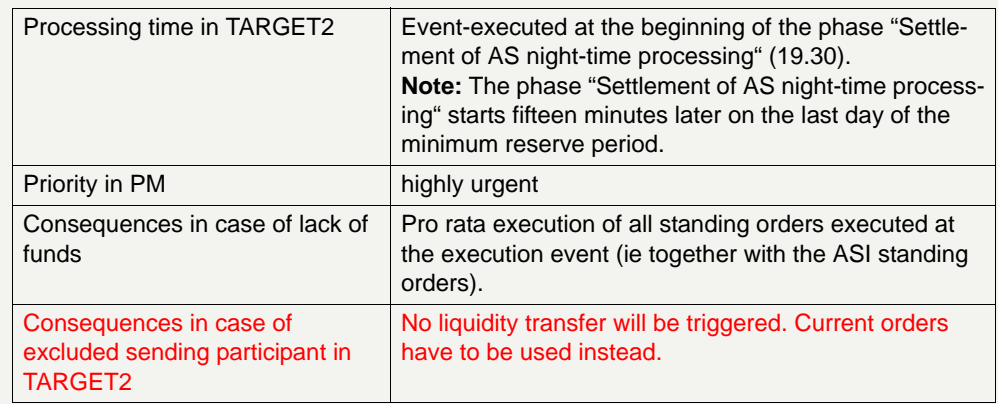

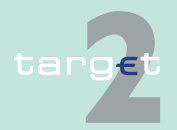

2.9 Interconnection with TARGET2 Securities

2.9.3 Flow of Liquidity Transfers

#### **Flow of standing order liquidity transfer to T2S**

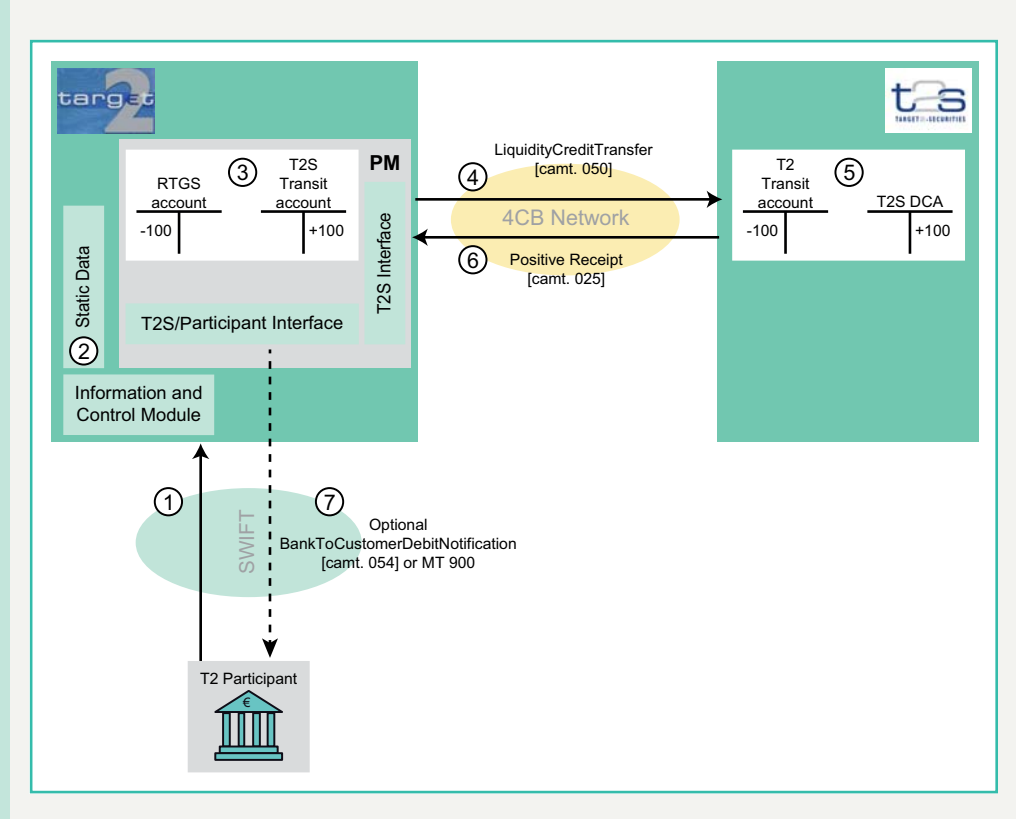

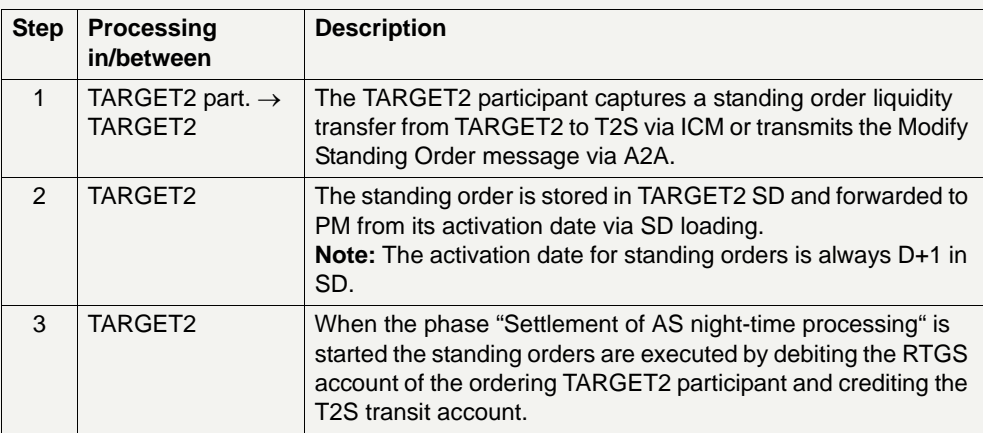

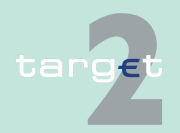

#### 2.9 Interconnection with TARGET2 Securities

### 2.9.3 Flow of Liquidity Transfers

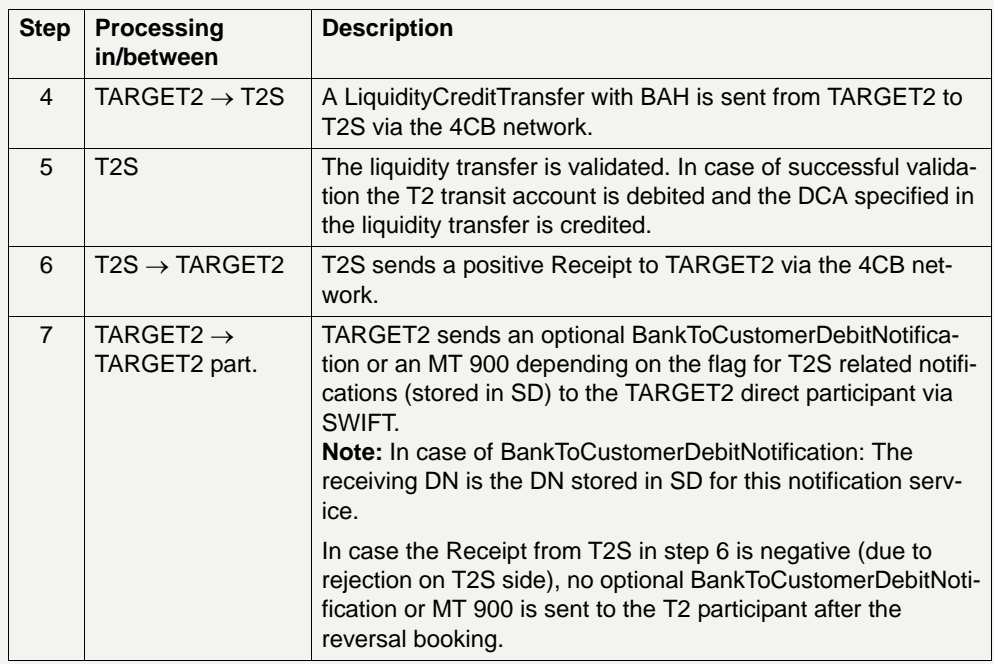

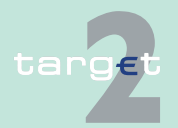

- 2.9 Interconnection with TARGET2 Securities
- 2.9.3 Flow of Liquidity Transfers

#### **2.9.3.1.2 Current orders by account owner**

#### **2.9.3.1.2.1 Initiation via XML message**

#### **Main attributes**

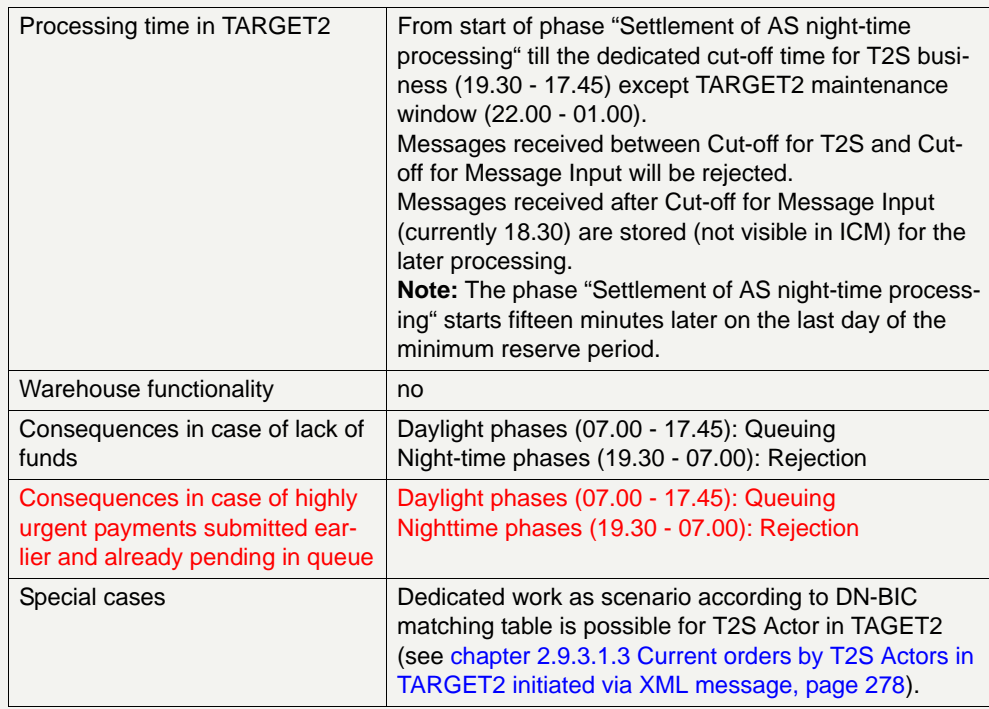

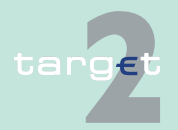

2.9 Interconnection with TARGET2 Securities

2.9.3 Flow of Liquidity Transfers

**Flow of current order liquidity transfer to T2S initiated via XML message - case: positive Receipt from T2S**

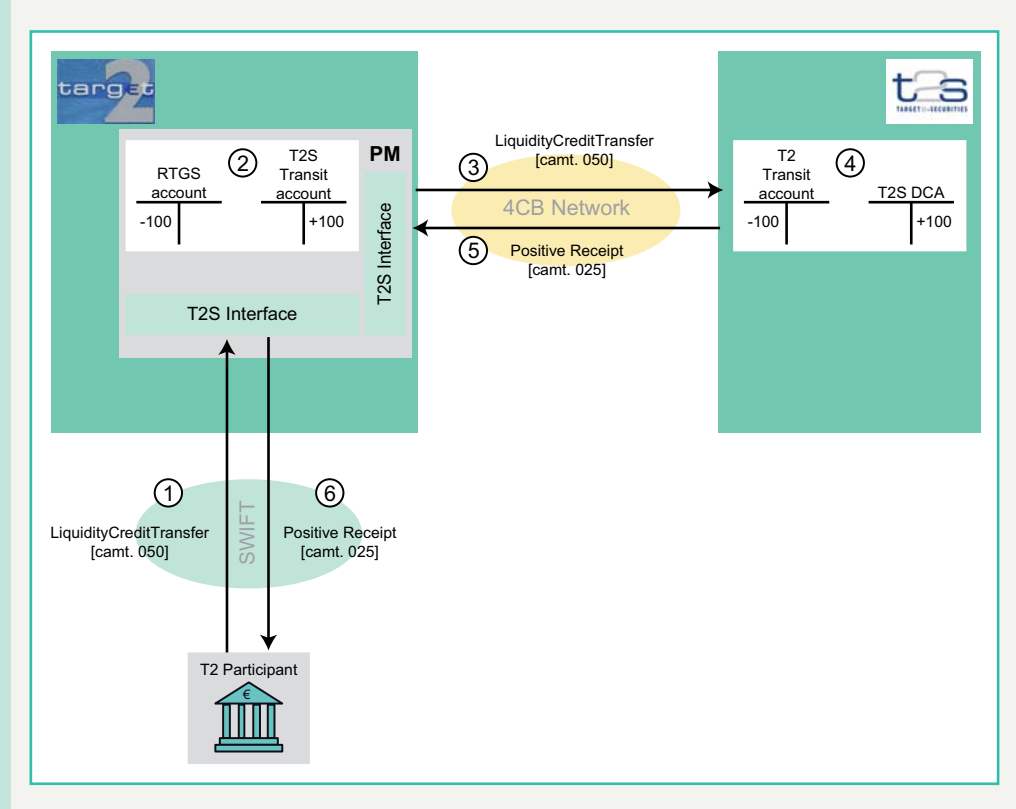

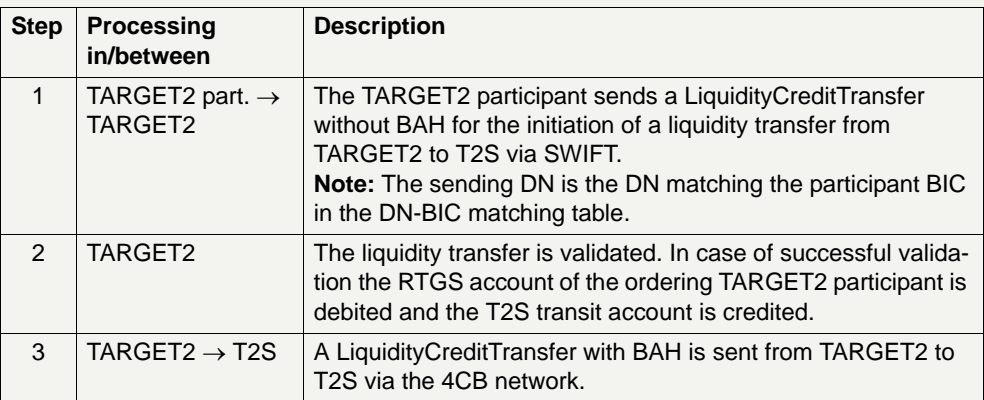

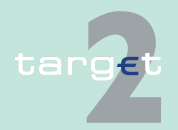

#### 2.9 Interconnection with TARGET2 Securities

2.9.3 Flow of Liquidity Transfers

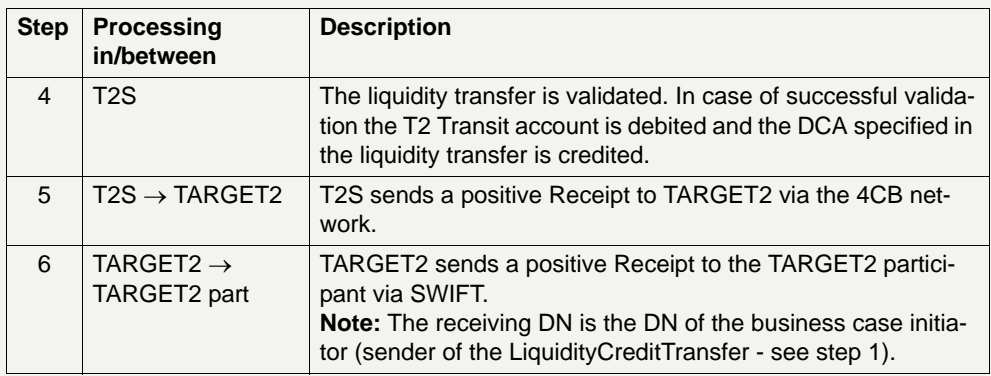

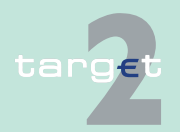

2.9 Interconnection with TARGET2 Securities

2.9.3 Flow of Liquidity Transfers

**Flow of current order liquidity transfer to T2S initiated via XML message - case: negative Receipt from T2S**

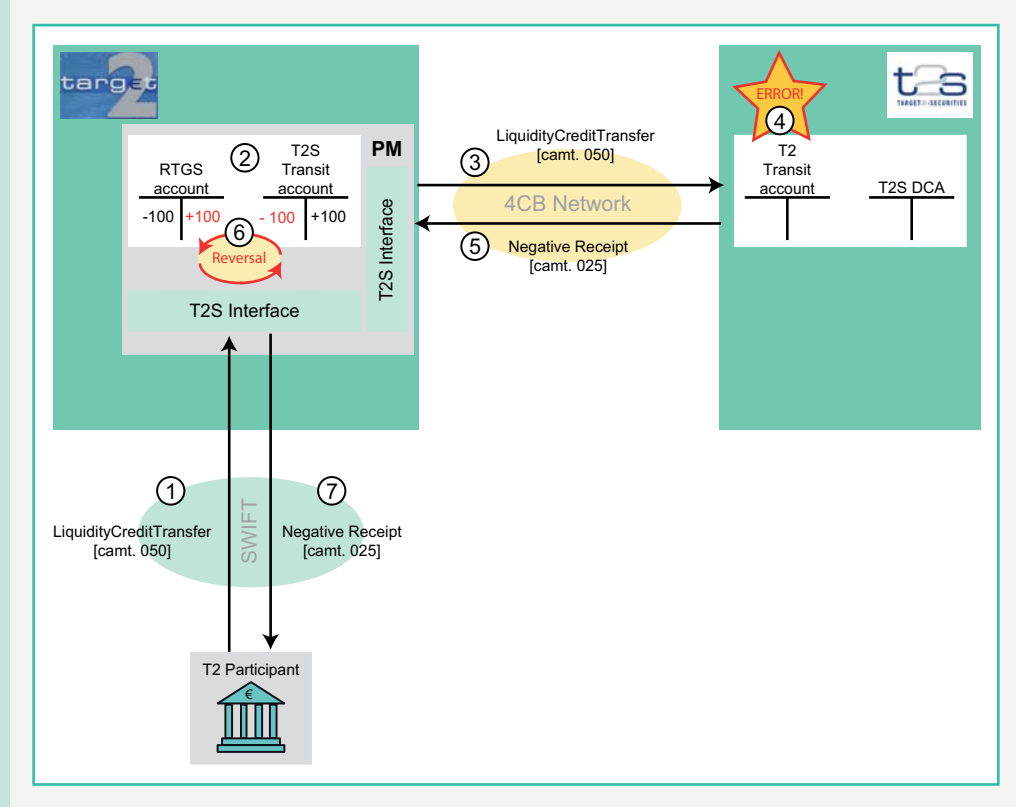

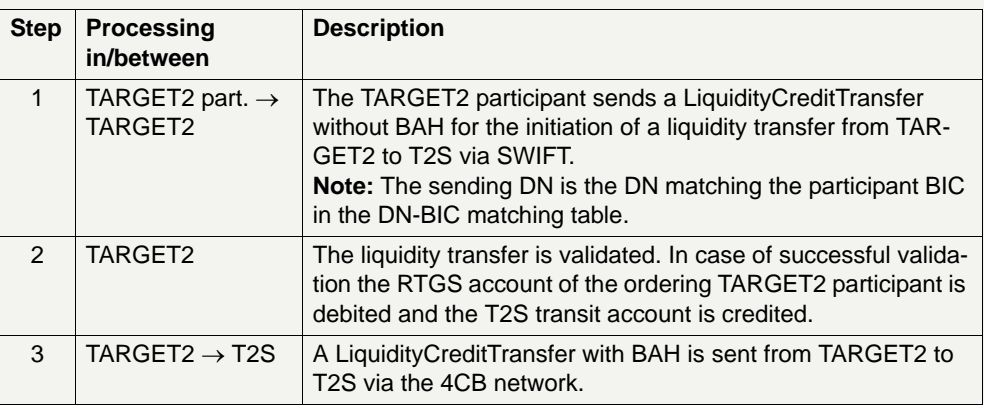

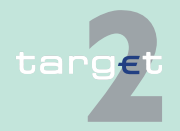

#### 2.9 Interconnection with TARGET2 Securities

#### 2.9.3 Flow of Liquidity Transfers

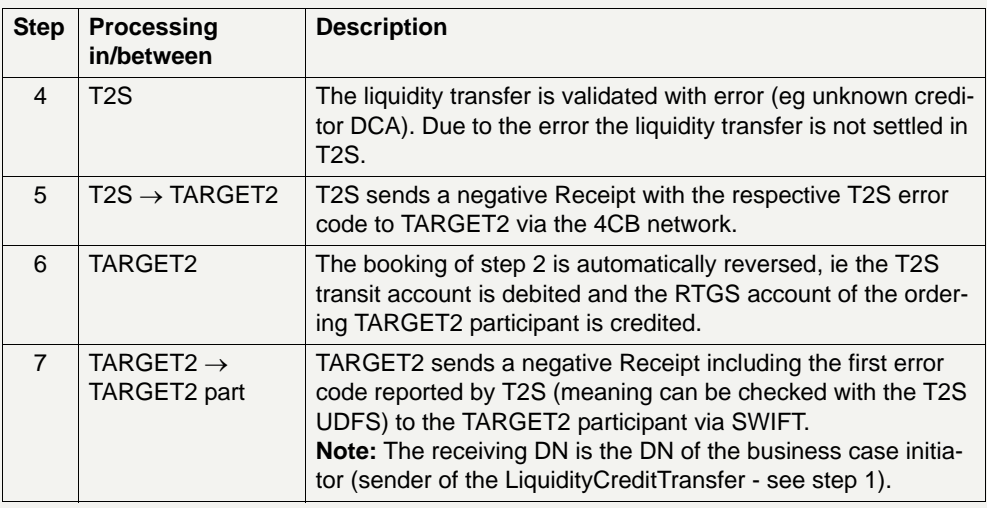

### **2.9.3.1.2.2 Initiation via MT message (Value added service)**

### **Main attributes**

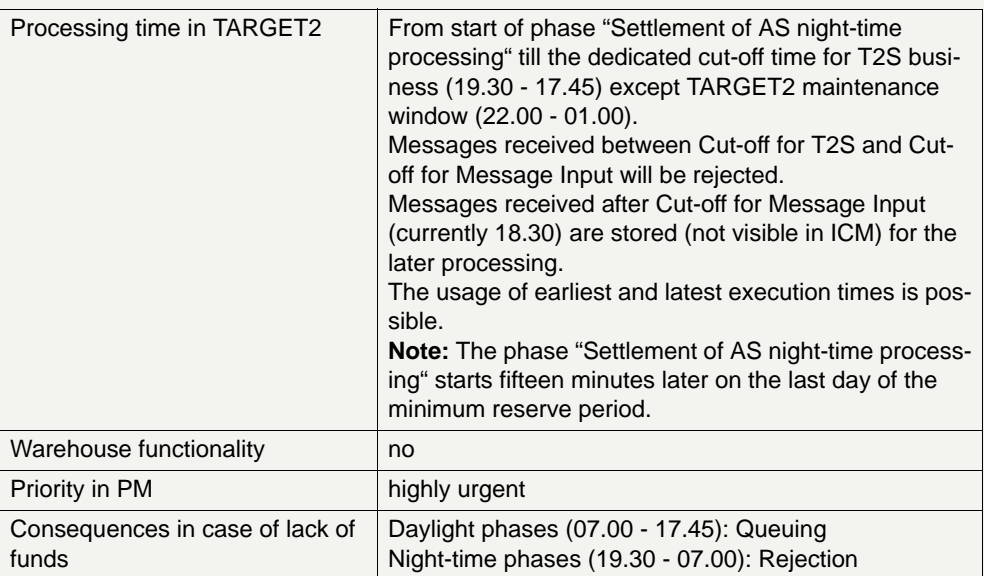

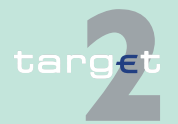

#### 2.9 Interconnection with TARGET2 Securities

#### 2.9.3 Flow of Liquidity Transfers

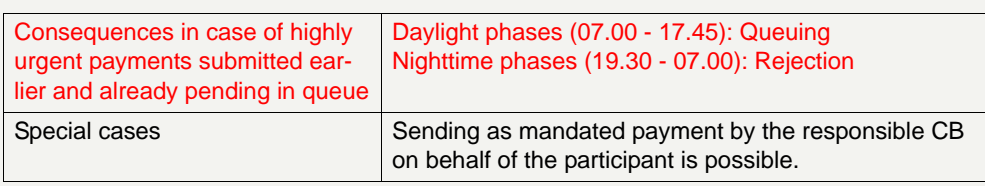

**Flow of current order liquidity transfer to T2S initiated via MT message - case: positive Receipt from T2S**

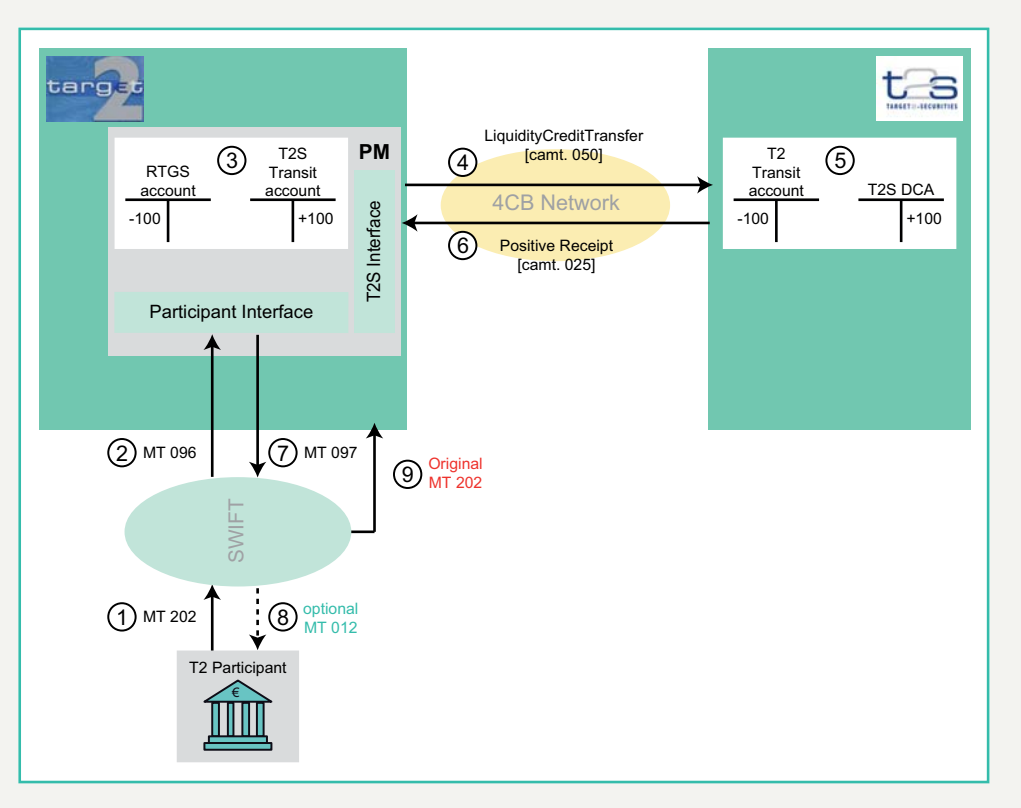

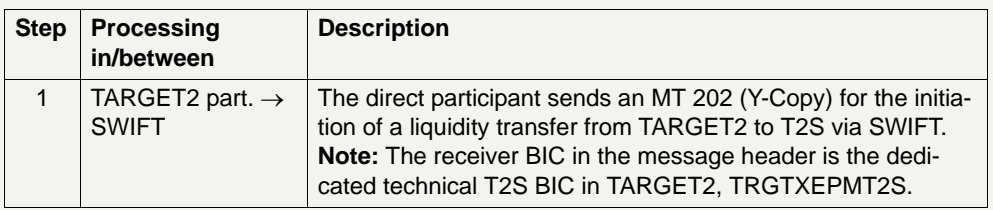

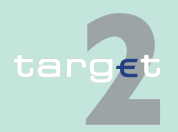
#### 2.9 Interconnection with TARGET2 Securities

2.9.3 Flow of Liquidity Transfers

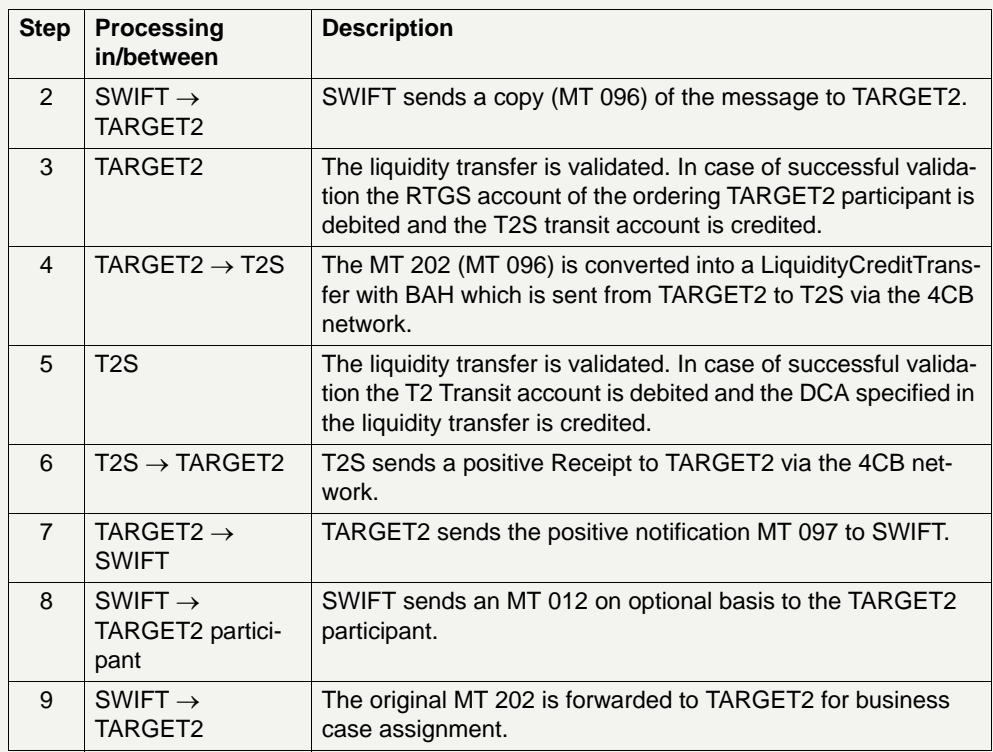

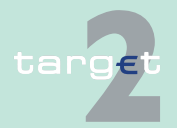

2.9 Interconnection with TARGET2 Securities

2.9.3 Flow of Liquidity Transfers

**Flow of current order liquidity transfer to T2S initiated via MT message - case: negative Receipt from T2S**

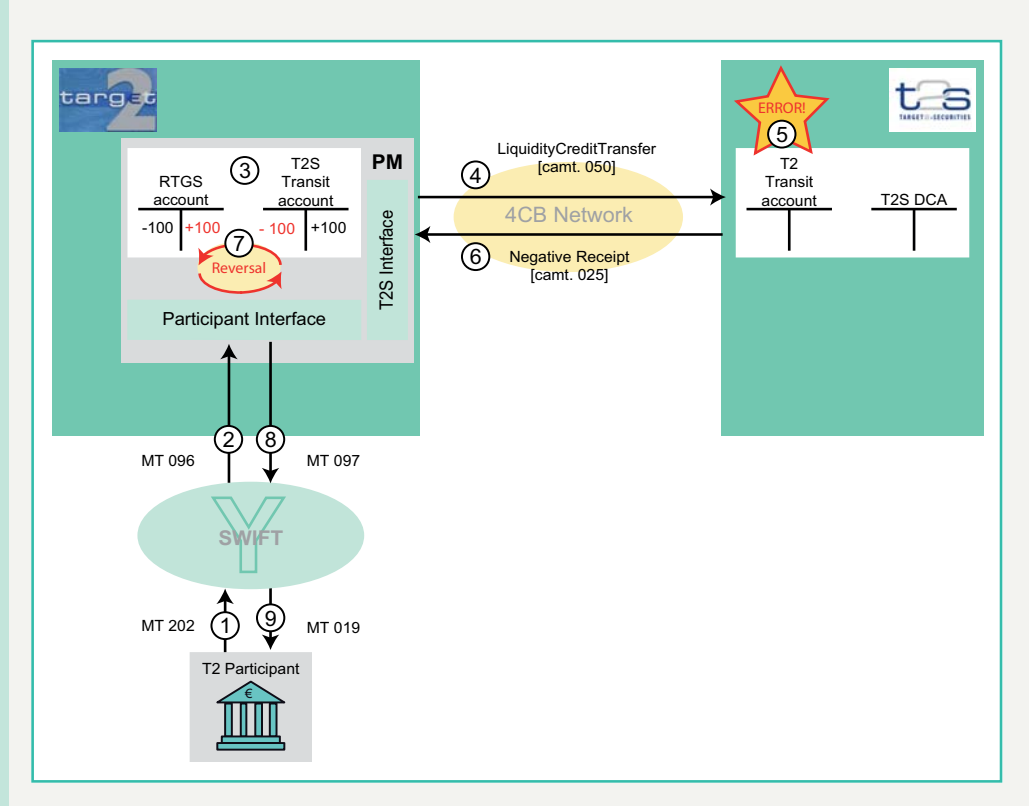

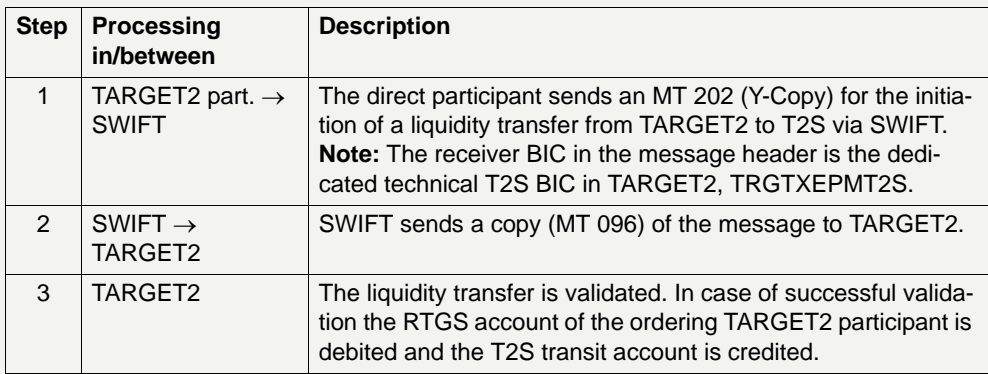

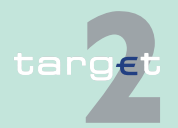

#### 2.9 Interconnection with TARGET2 Securities

2.9.3 Flow of Liquidity Transfers

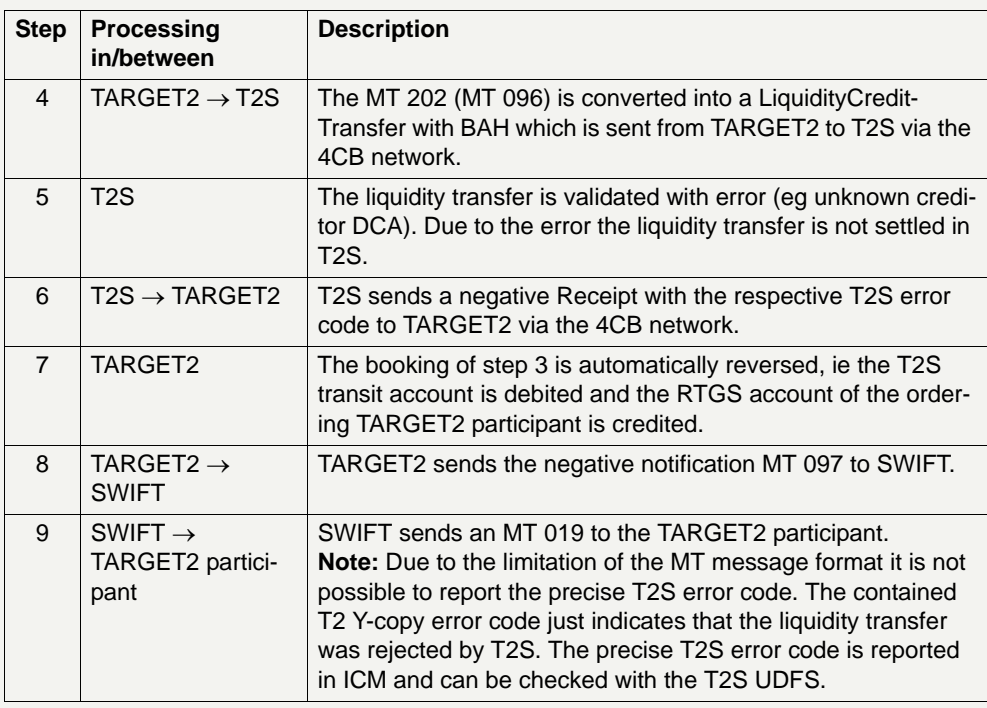

## **2.9.3.1.2.3 Initiation via ICM**

### **Main attributes**

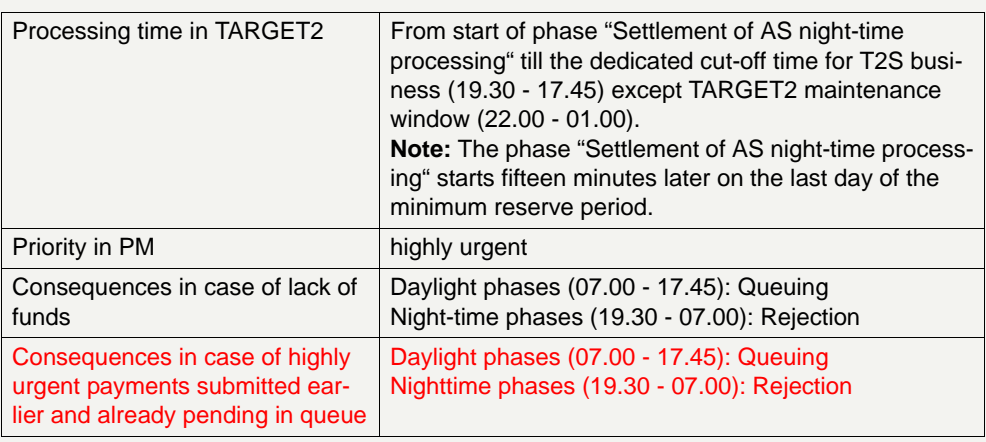

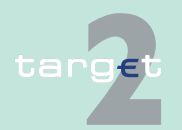

2.9 Interconnection with TARGET2 Securities

2.9.3 Flow of Liquidity Transfers

**Flow of current order liquidity transfer to T2S initiated via ICM (U2A)**

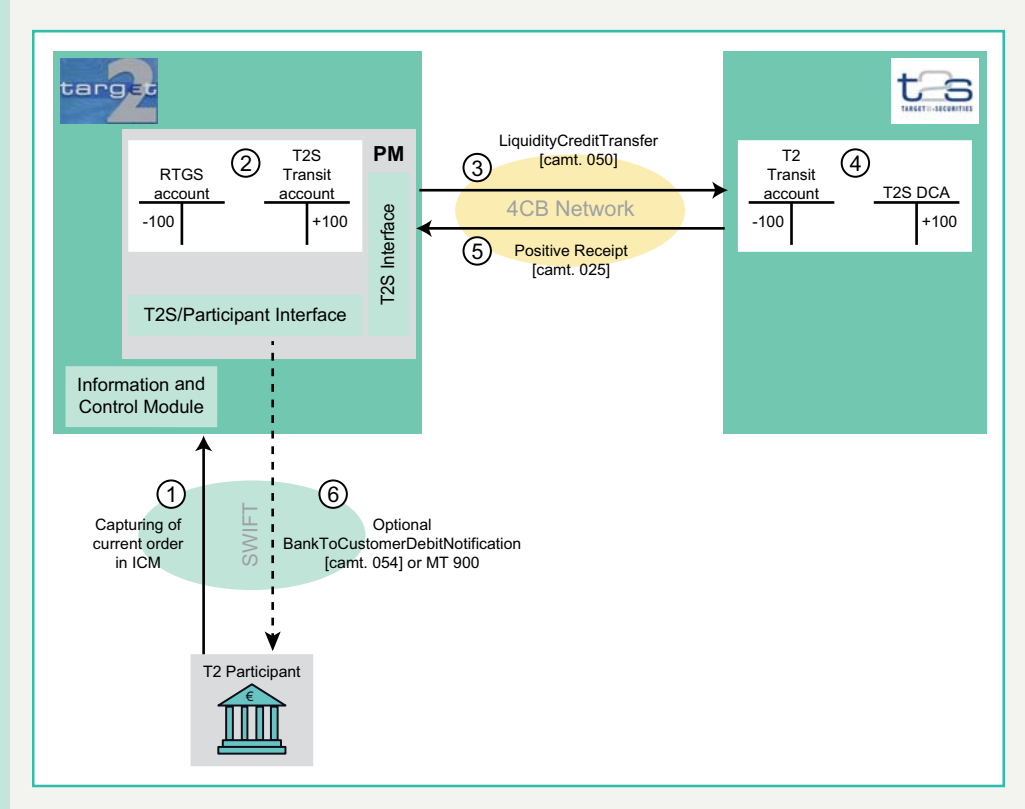

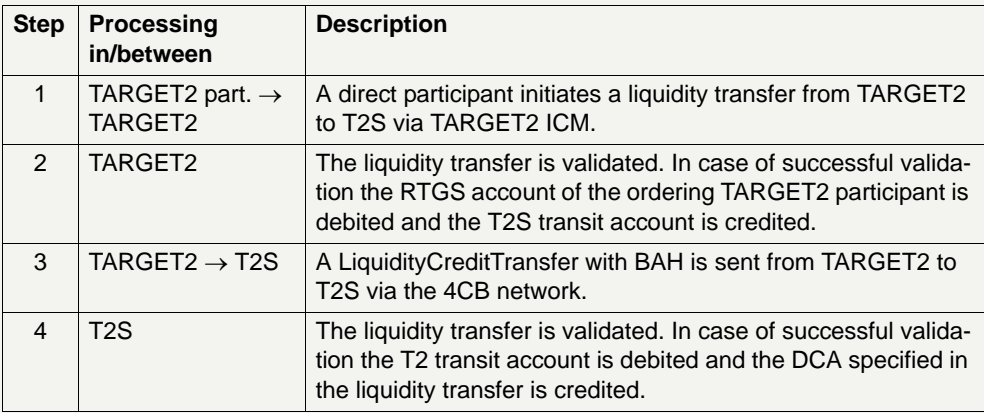

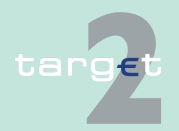

#### 2.9 Interconnection with TARGET2 Securities

2.9.3 Flow of Liquidity Transfers

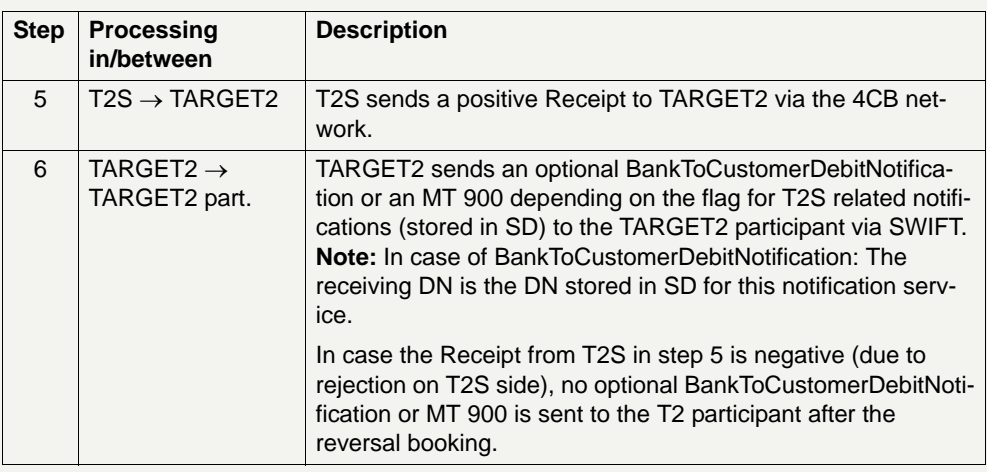

#### **2.9.3.1.3 Current orders by T2S Actors in TARGET2 initiated via XML message**

**Basics** T2S Actor in TARGET2 will be able to work as/act on behalf TARGET2 participants, ie to initiate in TARGET2 current order liquidity transfers to T2S via XML message.

The following T2S Actor in TARGET2 can be distinguished:

- **•** CSDs
- **•** Other parties

T2S Actors in TARGET2 are assigned to a dedicated A2A role ('APPLICDTE') and have to be authorised by the TARGET2 participant they want to work for. This authorisation is stored in the DN-BIC matching table in SD.

The dedicated T2S Actor in TARGET2 DN is registered with the actor type "T2S Actor in TARGET2" in the DN-BIC matching table in relation to the TARGET2 participants for which the T2S Actor in TARGET2 need to work as. The T2S Actor in TARGET2 DN cannot be used for other actor types in parallel (eg AS or CI).

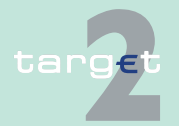

#### 2.9 Interconnection with TARGET2 Securities

2.9.3 Flow of Liquidity Transfers

### **Main attributes**

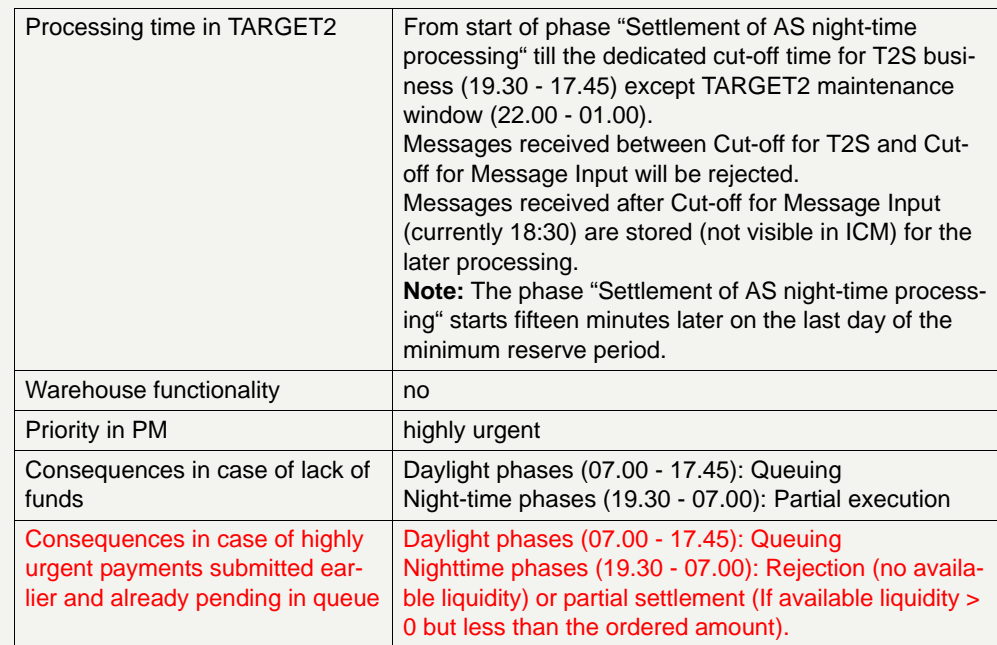

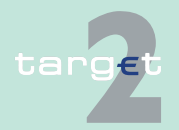

2.9 Interconnection with TARGET2 Securities

2.9.3 Flow of Liquidity Transfers

**Flow of current order liquidity transfer to T2S initiated via XML message by T2S Actor in TARGET2**

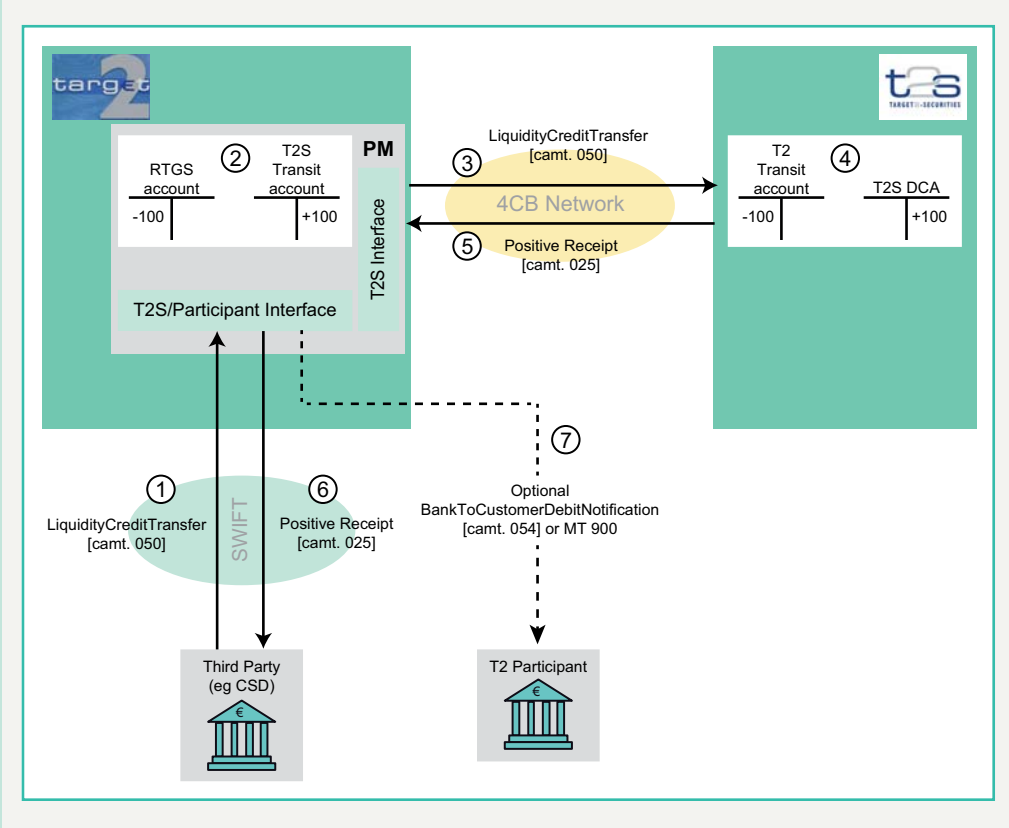

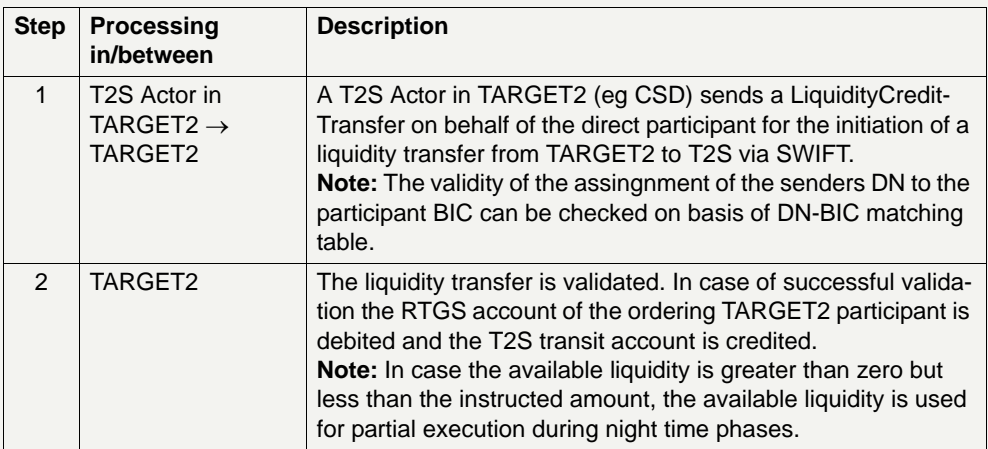

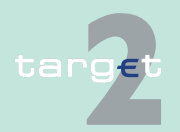

#### 2.9 Interconnection with TARGET2 Securities

#### 2.9.3 Flow of Liquidity Transfers

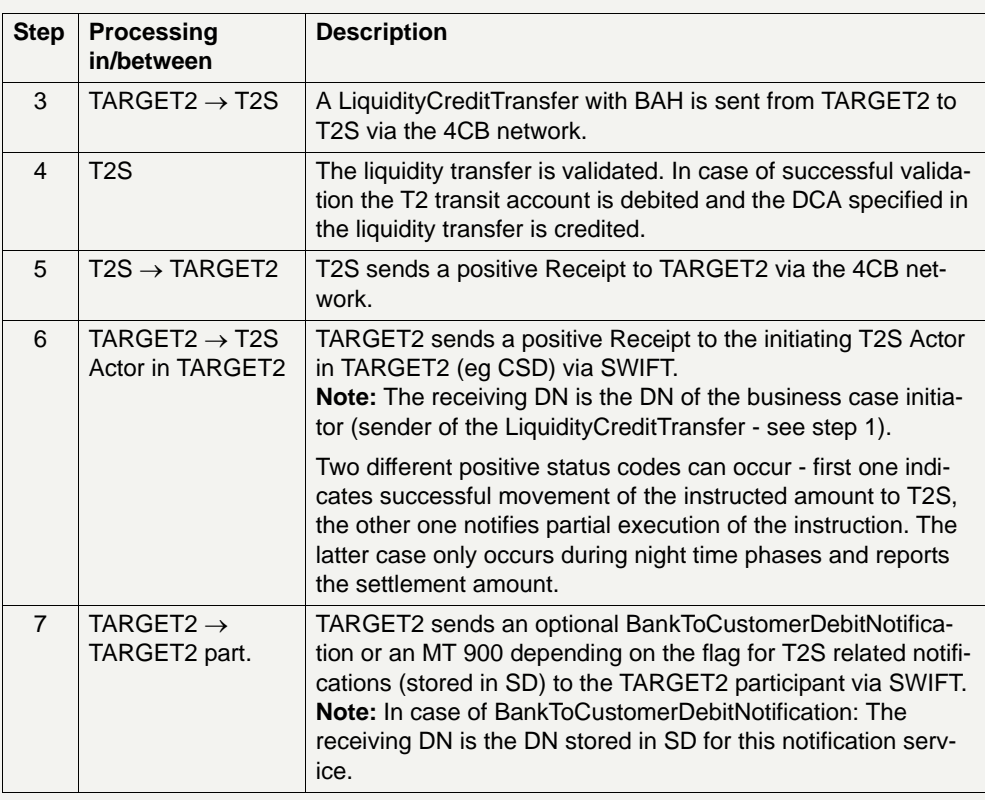

### **2.9.3.2 Incoming Liquidity Transfers from T2S**

**Basics** A T2S actor (dependent from the access rights defined in T2S) can initiate an immediate Liquidity Transfer in T2S to any RTGS account in TARGET2 (except AS-related and technical ones). Liquidity Transfers to the RTGS account can be also triggered by standing and predefined orders in T2S. Another possibility is the manual or automated cash-sweep of the T2S Dedicated Cash Accounts to the linked RTGS account at T2S end of day. The processing of the Liquidity Transfer message sent by T2S is for all cases the same in TARGET2.

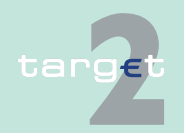

Π

- 2.9 Interconnection with TARGET2 Securities
- 2.9.3 Flow of Liquidity Transfers

### **Main attributes**

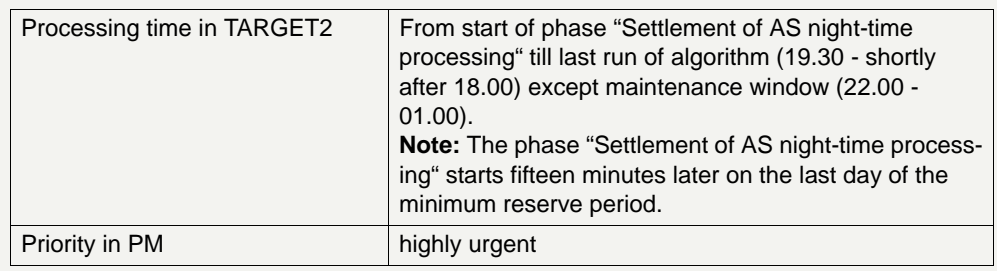

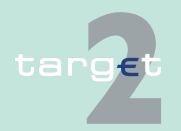

2.9 Interconnection with TARGET2 Securities

2.9.3 Flow of Liquidity Transfers

### **Flow of incoming liquidity transfers from T2S**

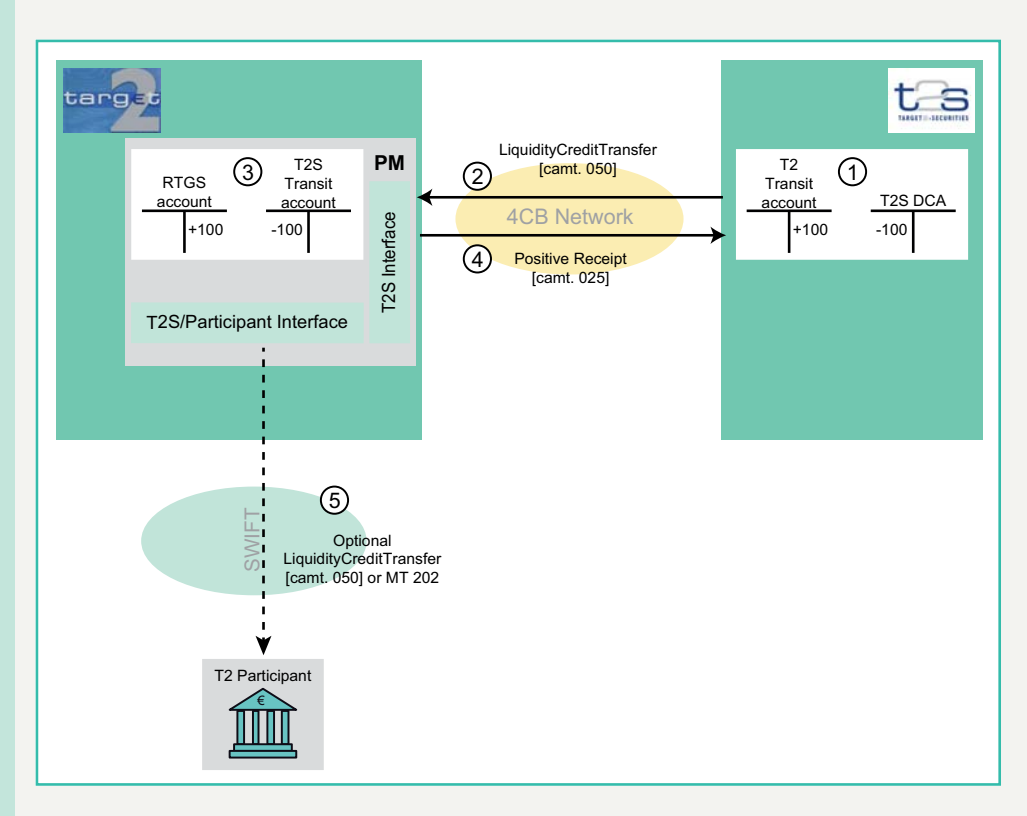

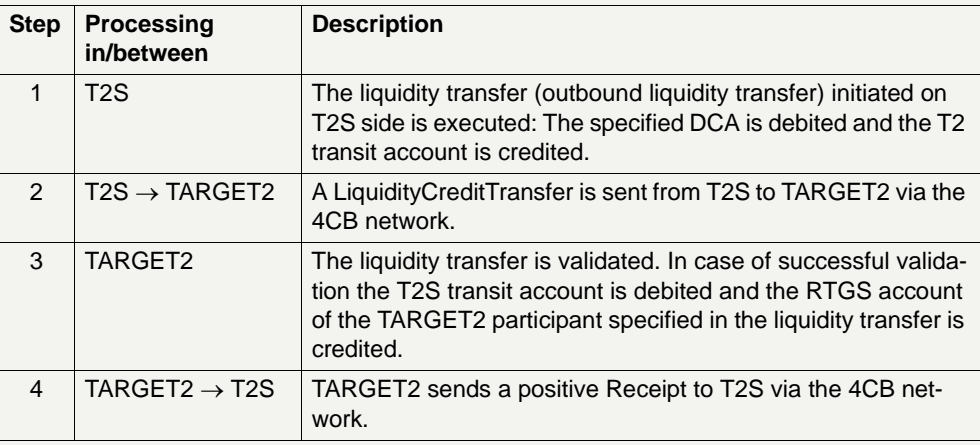

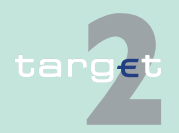

#### 2.9 Interconnection with TARGET2 Securities

2.9.3 Flow of Liquidity Transfers

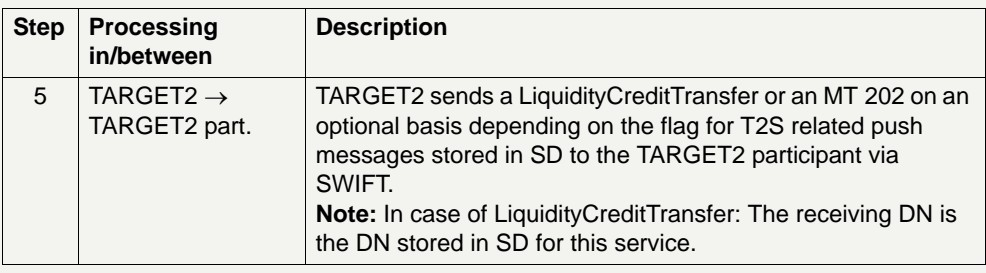

### **2.9.3.3 Pull Liquidity from T2S (Value added service)**

**Basics** T2S participants with RTGS account in TARGET2 will also have the possibility to initiate a Liquidity Transfer from the T2S DCA linked to their RTGS account to any RTGS account in TARGET2 (except AS-related and technical ones) via MT message, MX message or via ICM. For this purpose TARGET2 will send the immediate liquidity transfer to T2S on behalf of the direct participant and T2S will generate an outbound liquidity transfer to TARGET2 via the 4CB network.

> This value added service is only available for those participants who have opted for it.

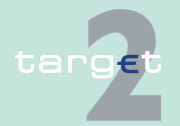

- 2.9 Interconnection with TARGET2 Securities
- 2.9.3 Flow of Liquidity Transfers

### **Main attributes**

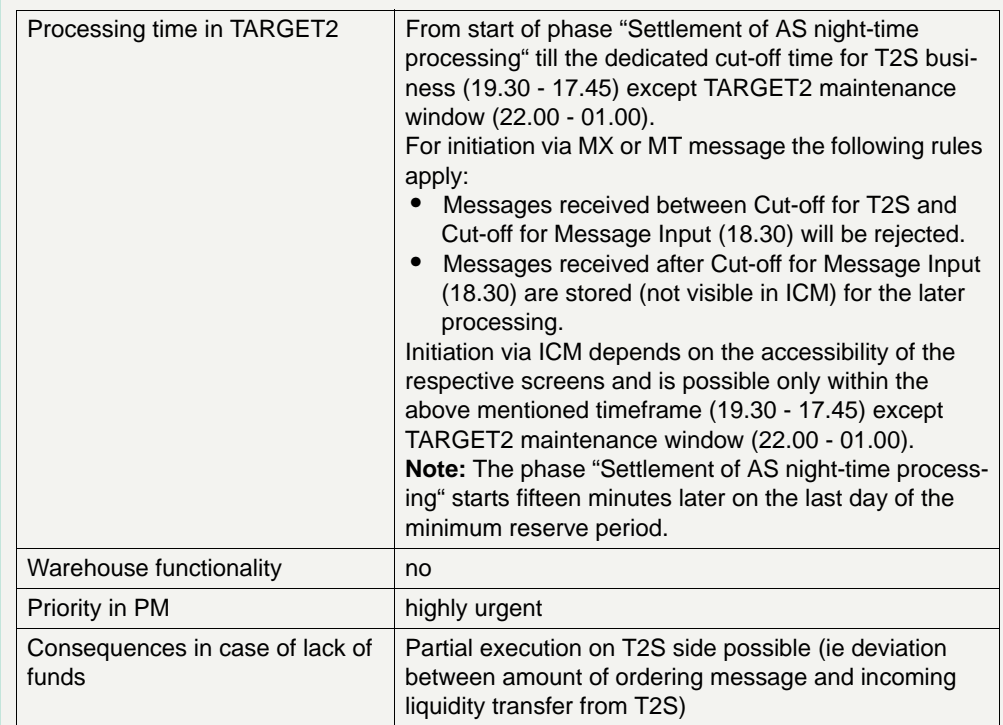

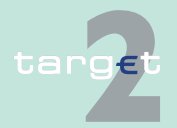

- 2.9 Interconnection with TARGET2 Securities
- 2.9.3 Flow of Liquidity Transfers

### **2.9.3.3.1 Initiation via XML message**

**Flow of liquidity transfer from T2S initiated in TARGET2 "pull liquidity" via XML message - case: positive Receipt from T2S**

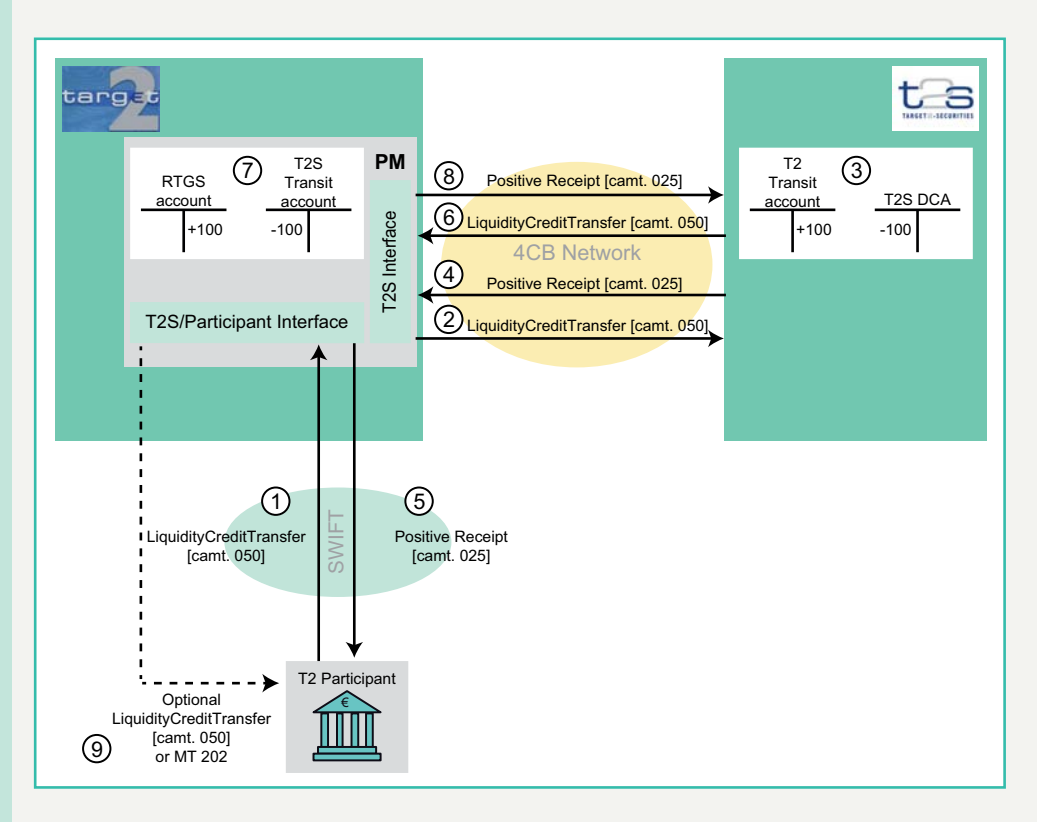

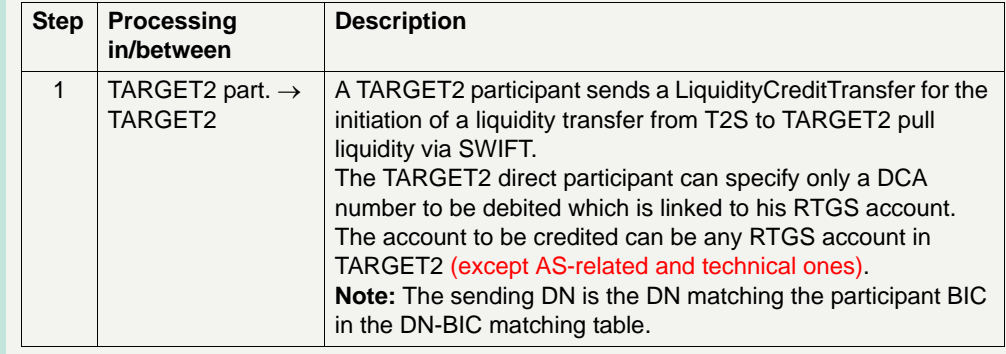

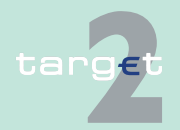

#### 2.9 Interconnection with TARGET2 Securities

2.9.3 Flow of Liquidity Transfers

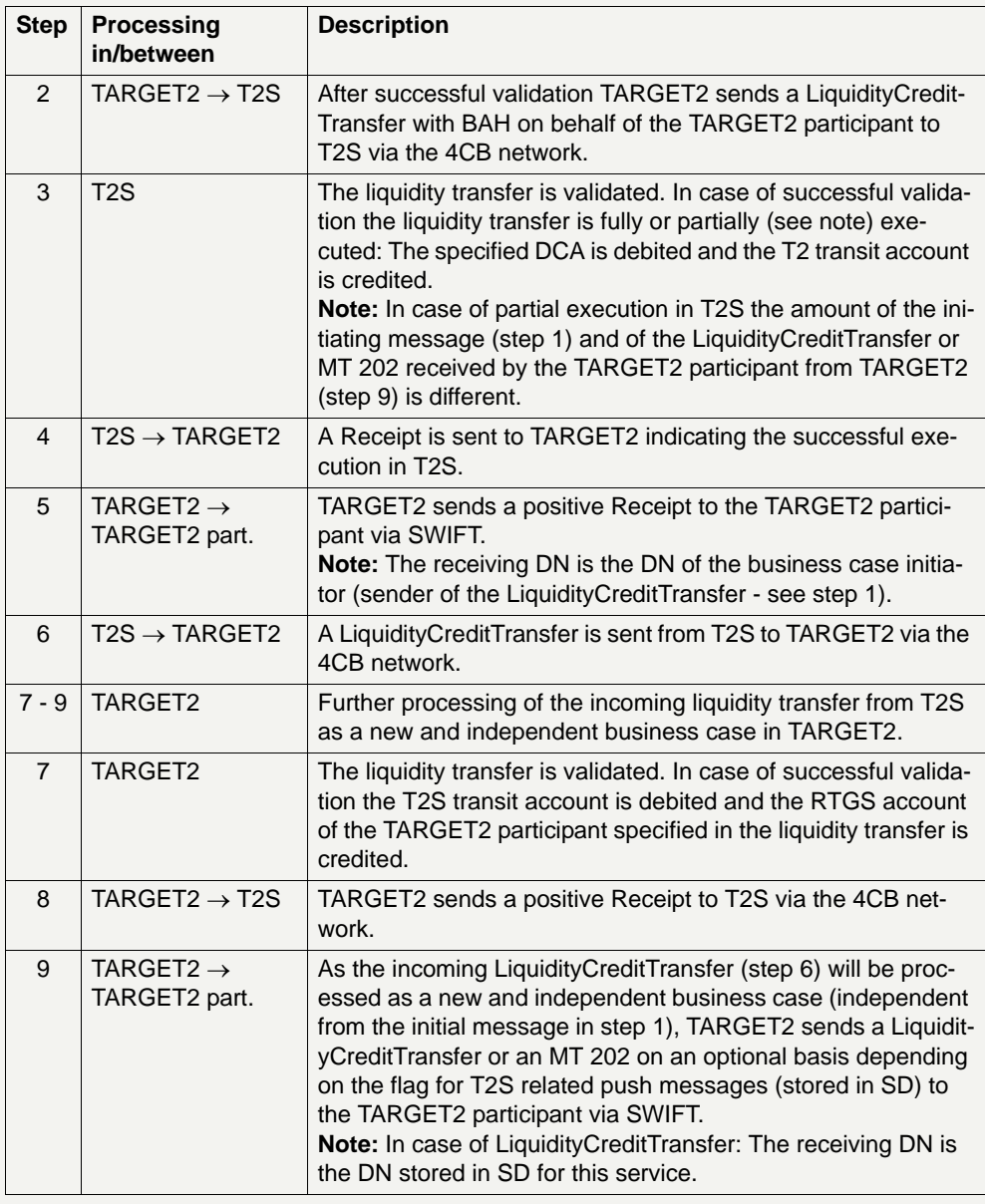

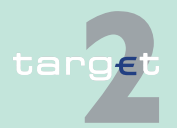

2.9 Interconnection with TARGET2 Securities

2.9.3 Flow of Liquidity Transfers

**Flow of liquidity transfer from T2S initiated in TARGET2 "pull liquidity" via XML message - case: negative Receipt** 

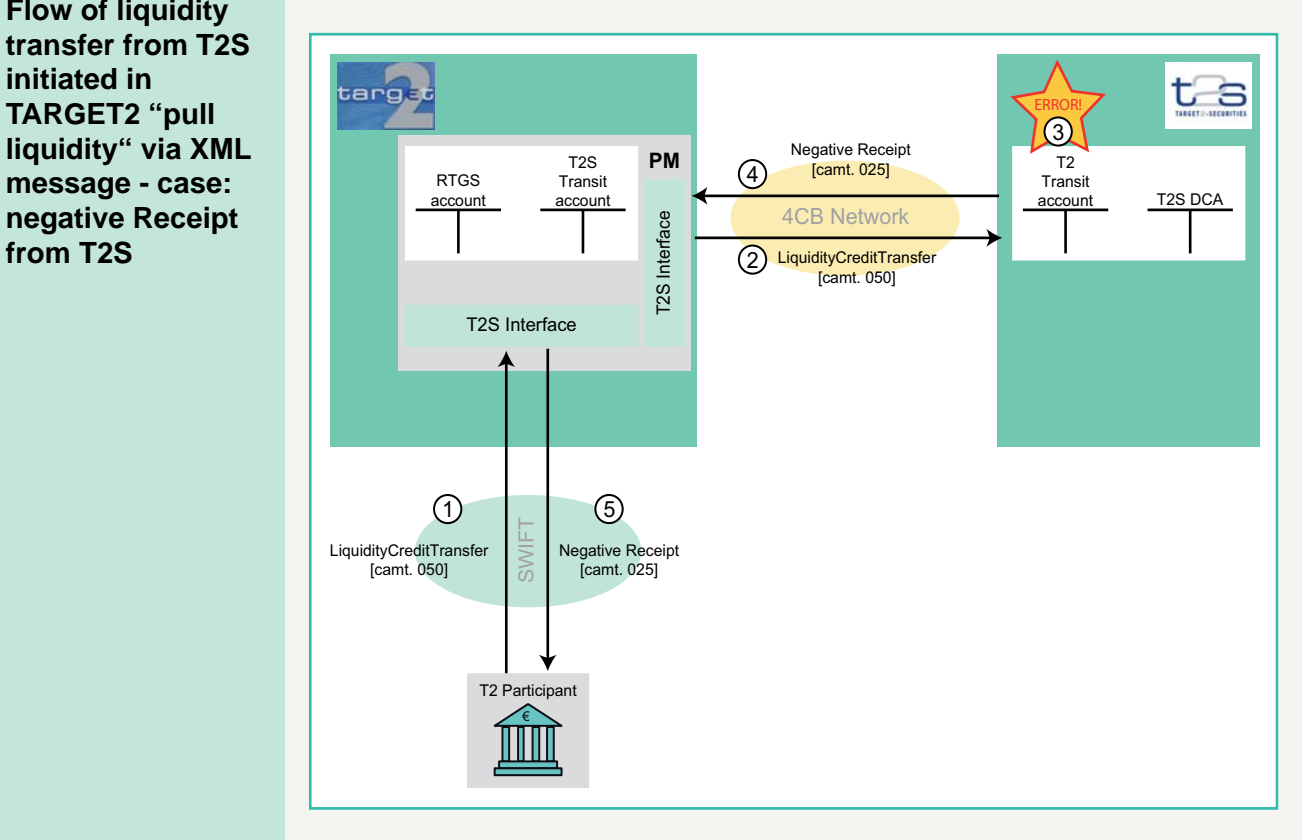

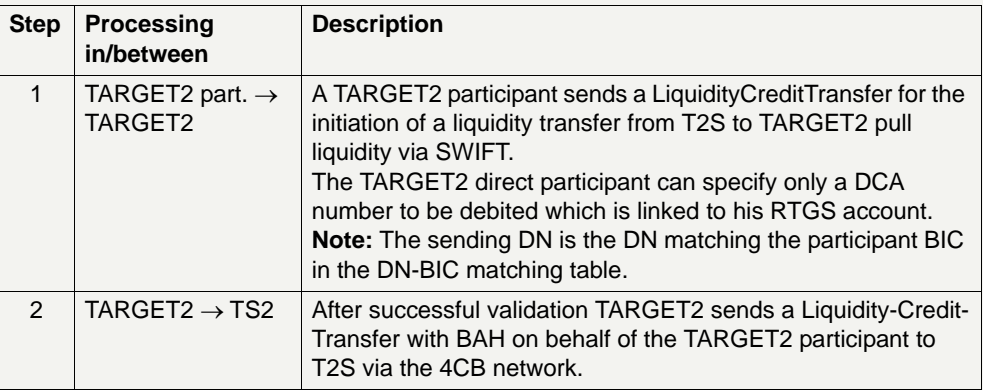

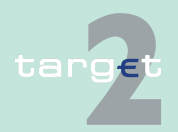

#### 2.9 Interconnection with TARGET2 Securities

2.9.3 Flow of Liquidity Transfers

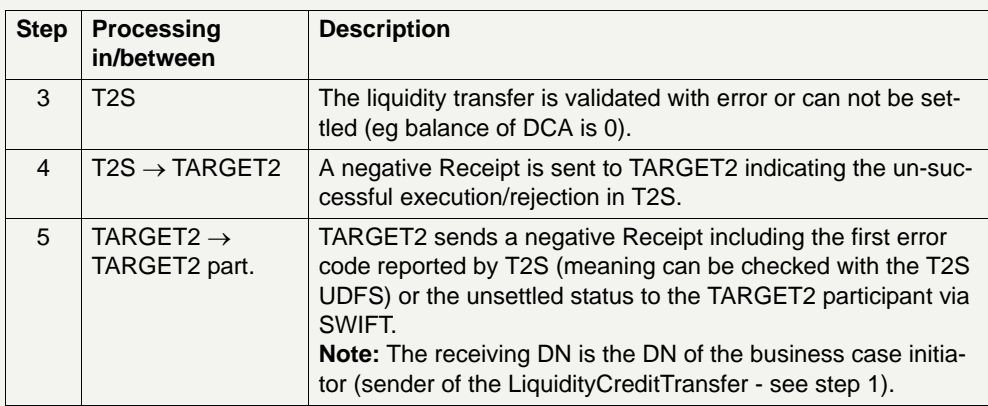

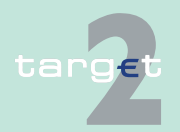

- 2.9 Interconnection with TARGET2 Securities
- 2.9.3 Flow of Liquidity Transfers

### **2.9.3.3.2 Initiation via MT message**

**Flow of liquidity transfer from T2S initiated in TARGET2 ("pull liquidity") via MT message - case: positive Receipt from T2S**

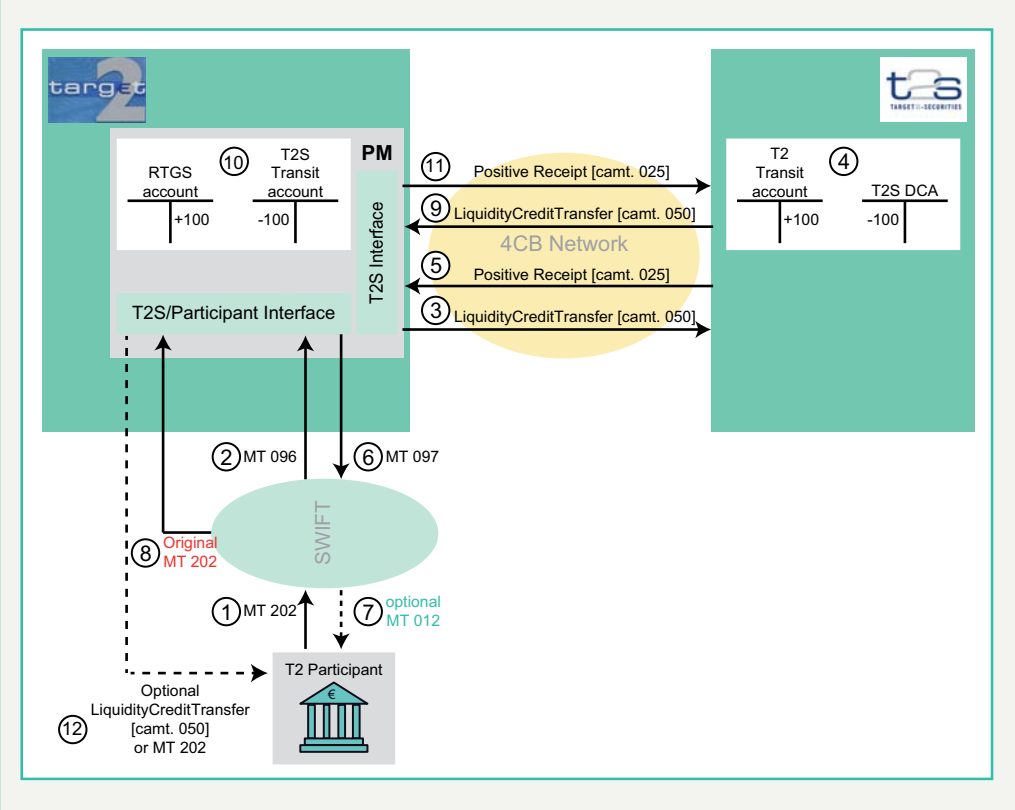

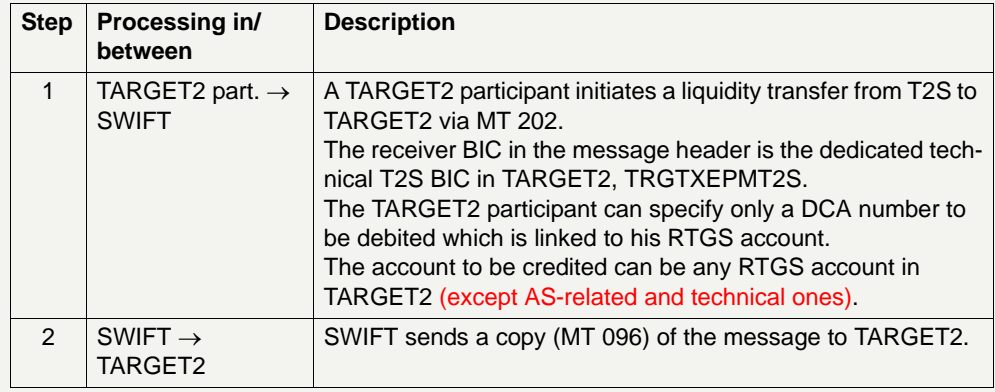

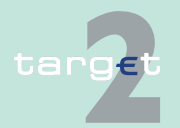

#### 2.9 Interconnection with TARGET2 Securities

2.9.3 Flow of Liquidity Transfers

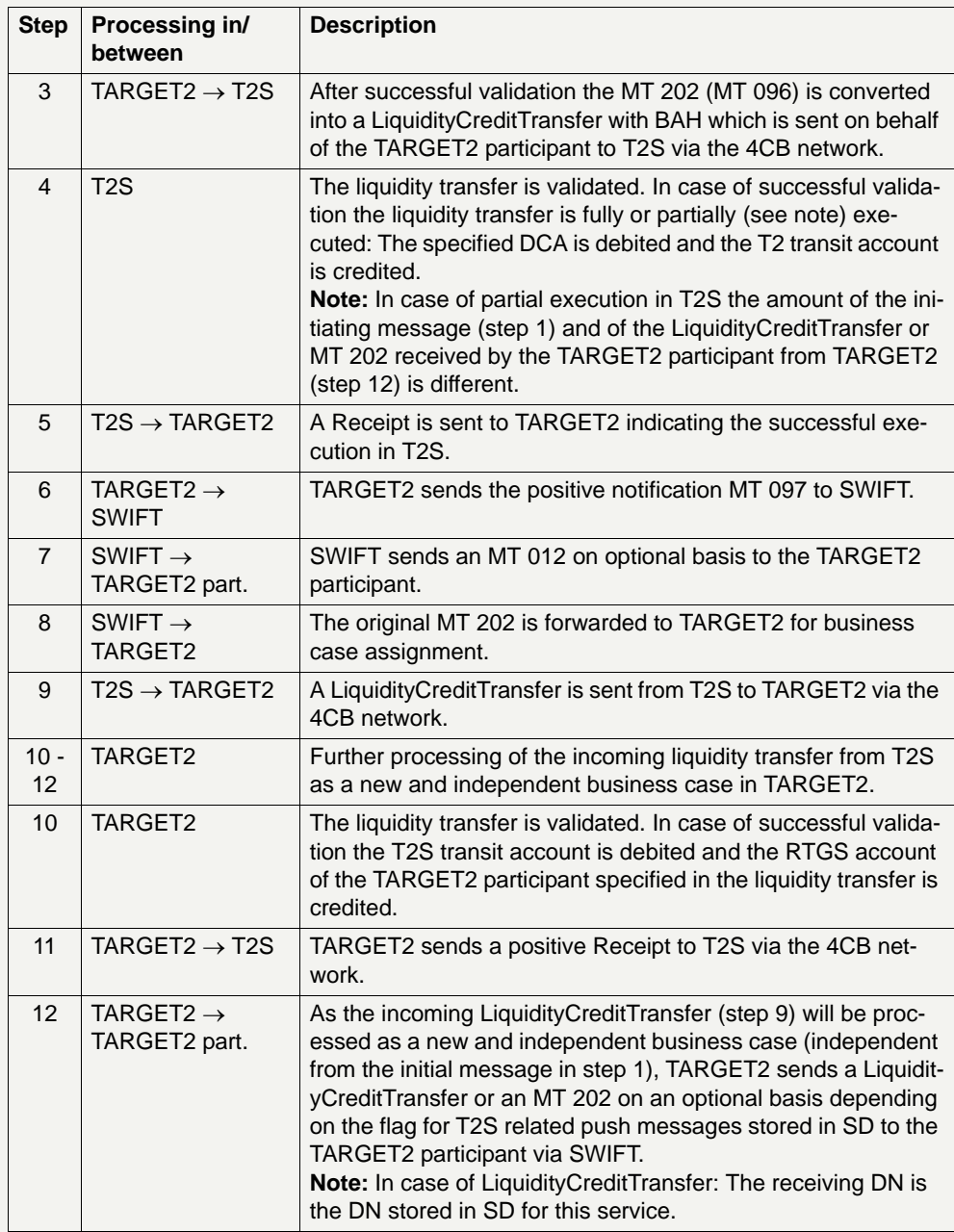

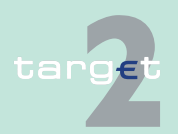

2.9 Interconnection with TARGET2 Securities

2.9.3 Flow of Liquidity Transfers

**Flow of liquidity transfer from T2S initiated in TARGET2 ("pull liquidity") via MT message - case: negative Receipt** 

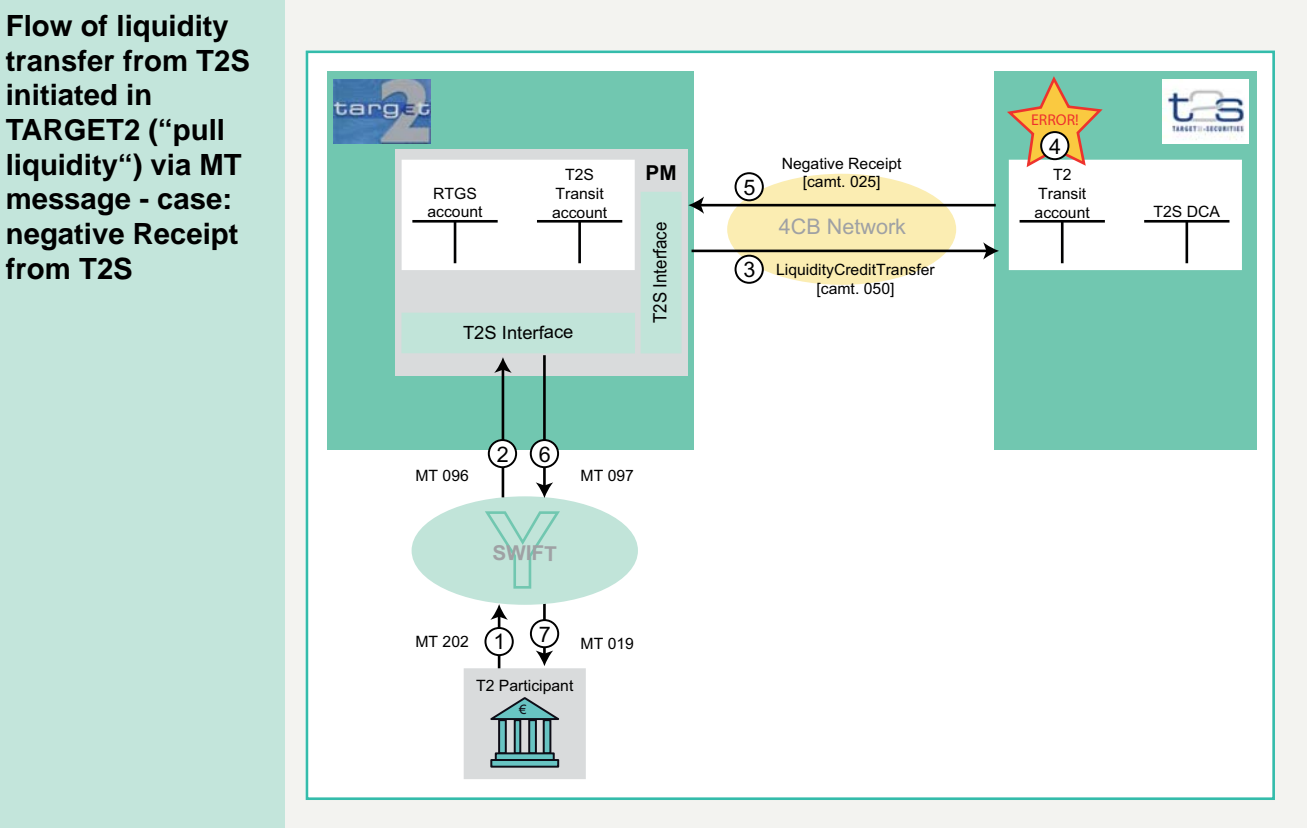

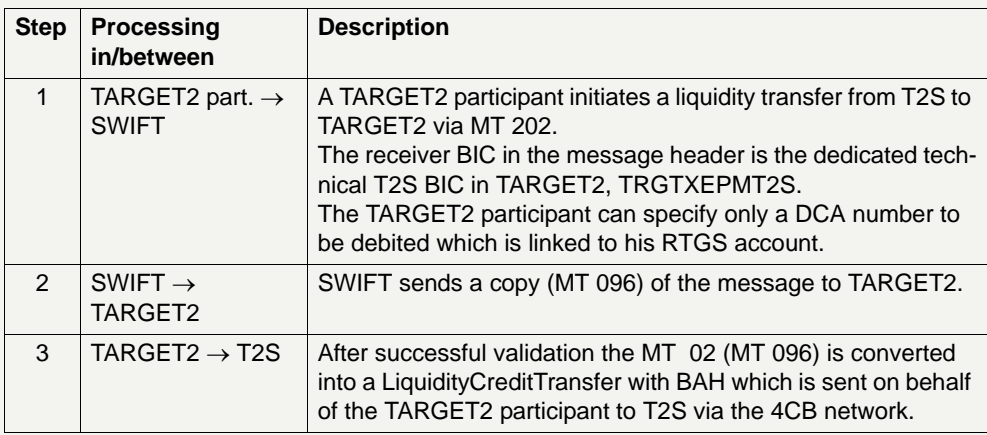

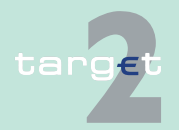

#### 2.9 Interconnection with TARGET2 Securities

2.9.3 Flow of Liquidity Transfers

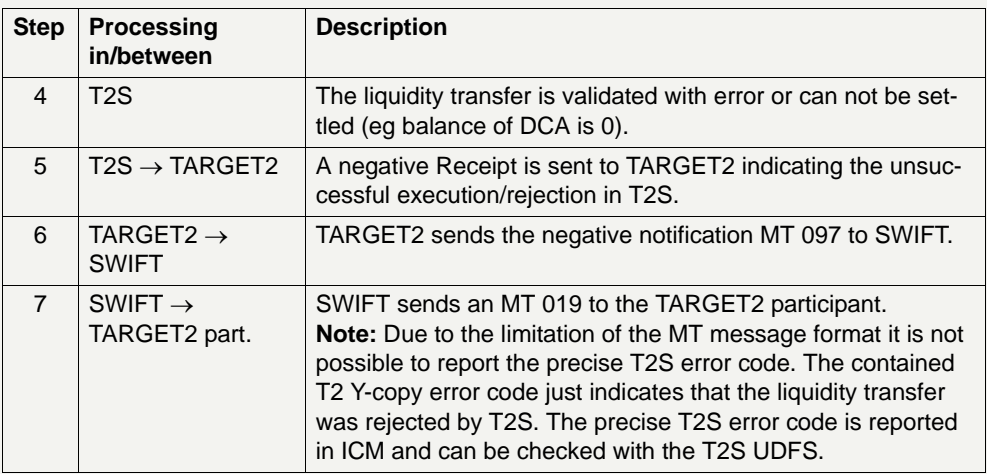

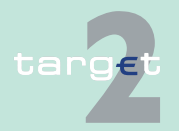

- 2.9 Interconnection with TARGET2 Securities
- 2.9.3 Flow of Liquidity Transfers

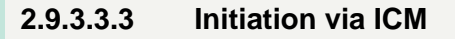

**Flow of liquidity transfer from T2S initiated in TARGET2 ("pull liquidity") via ICM (U2A)**

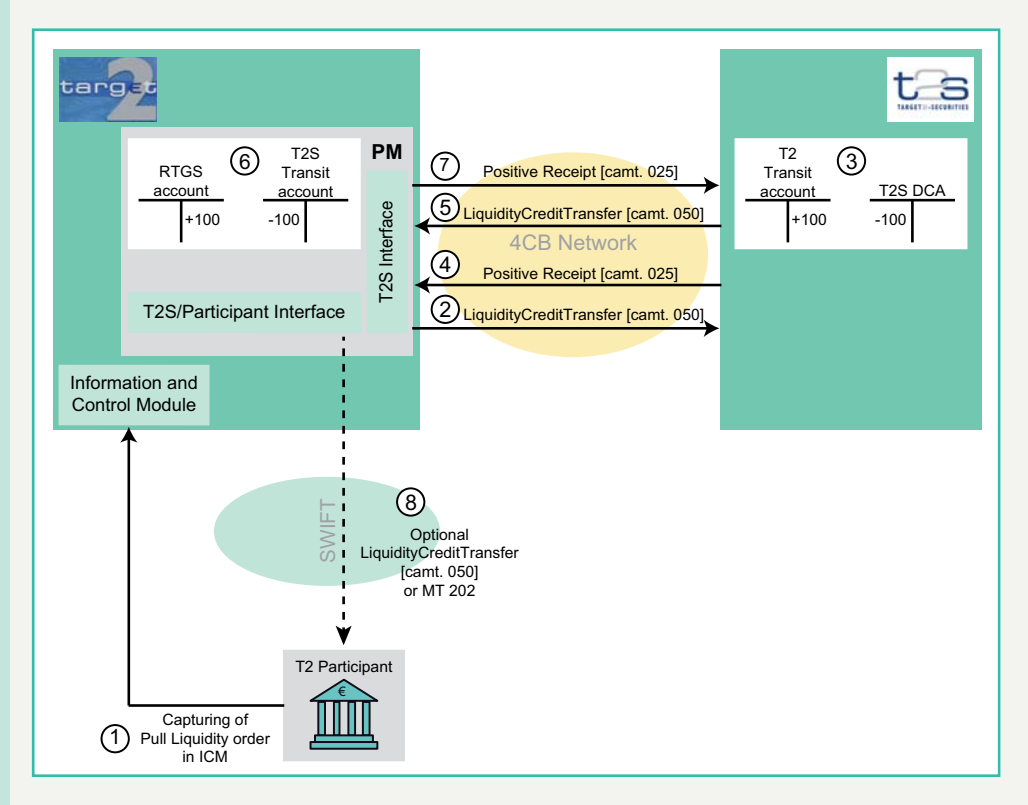

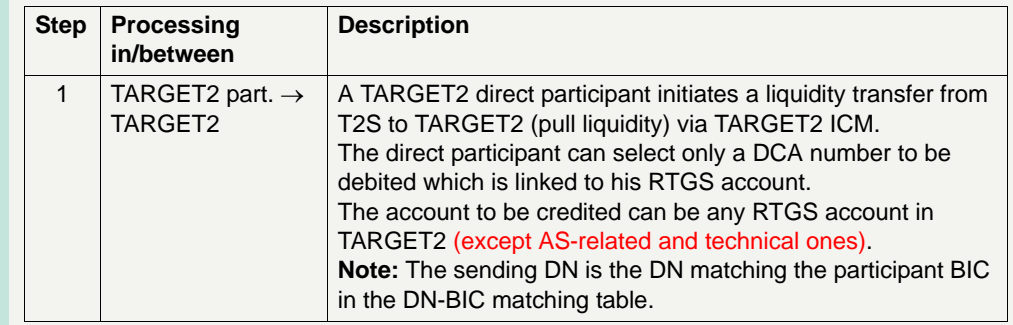

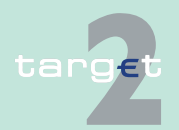

#### 2.9 Interconnection with TARGET2 Securities

2.9.3 Flow of Liquidity Transfers

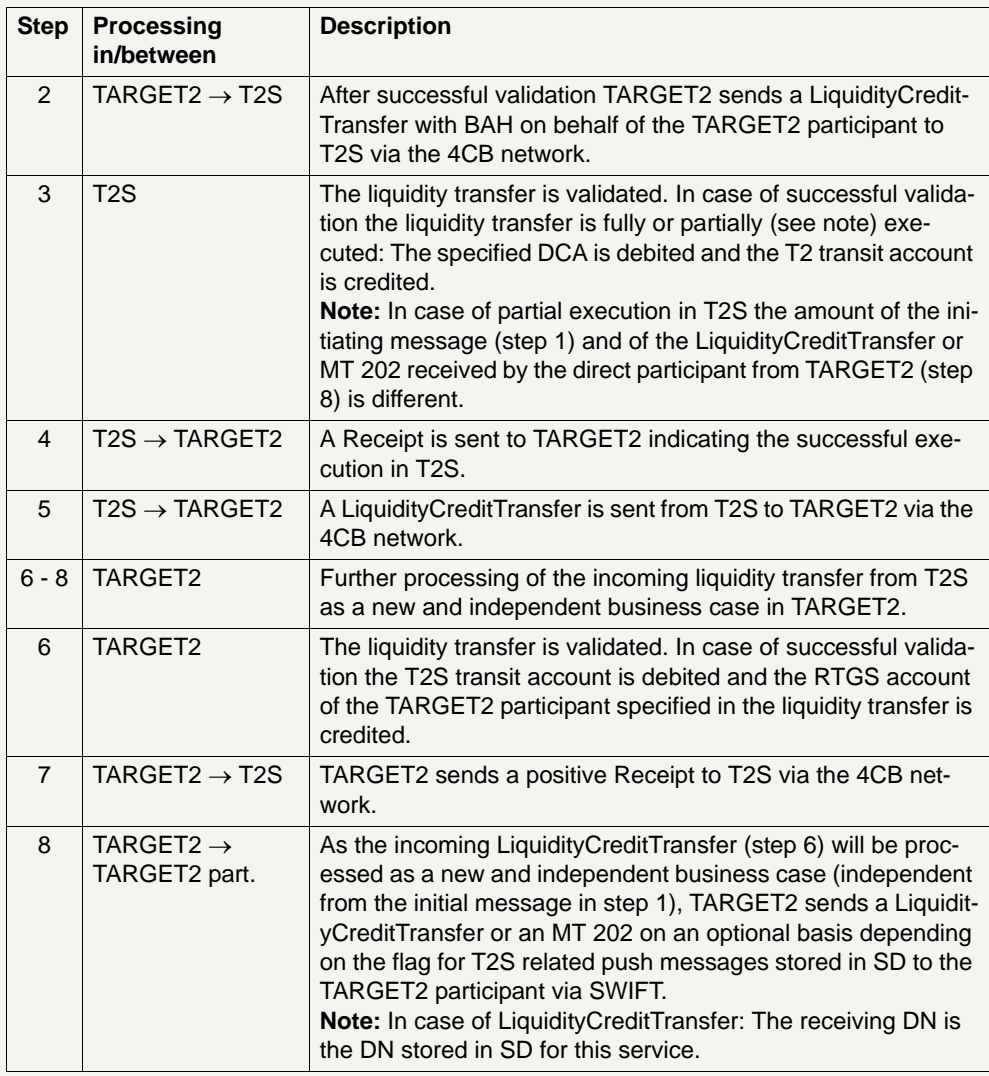

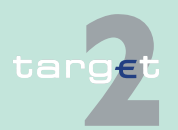

2.9 Interconnection with TARGET2 Securities

2.9.4 Contingency measures

targe

## **2.9.4 Contingency measures**

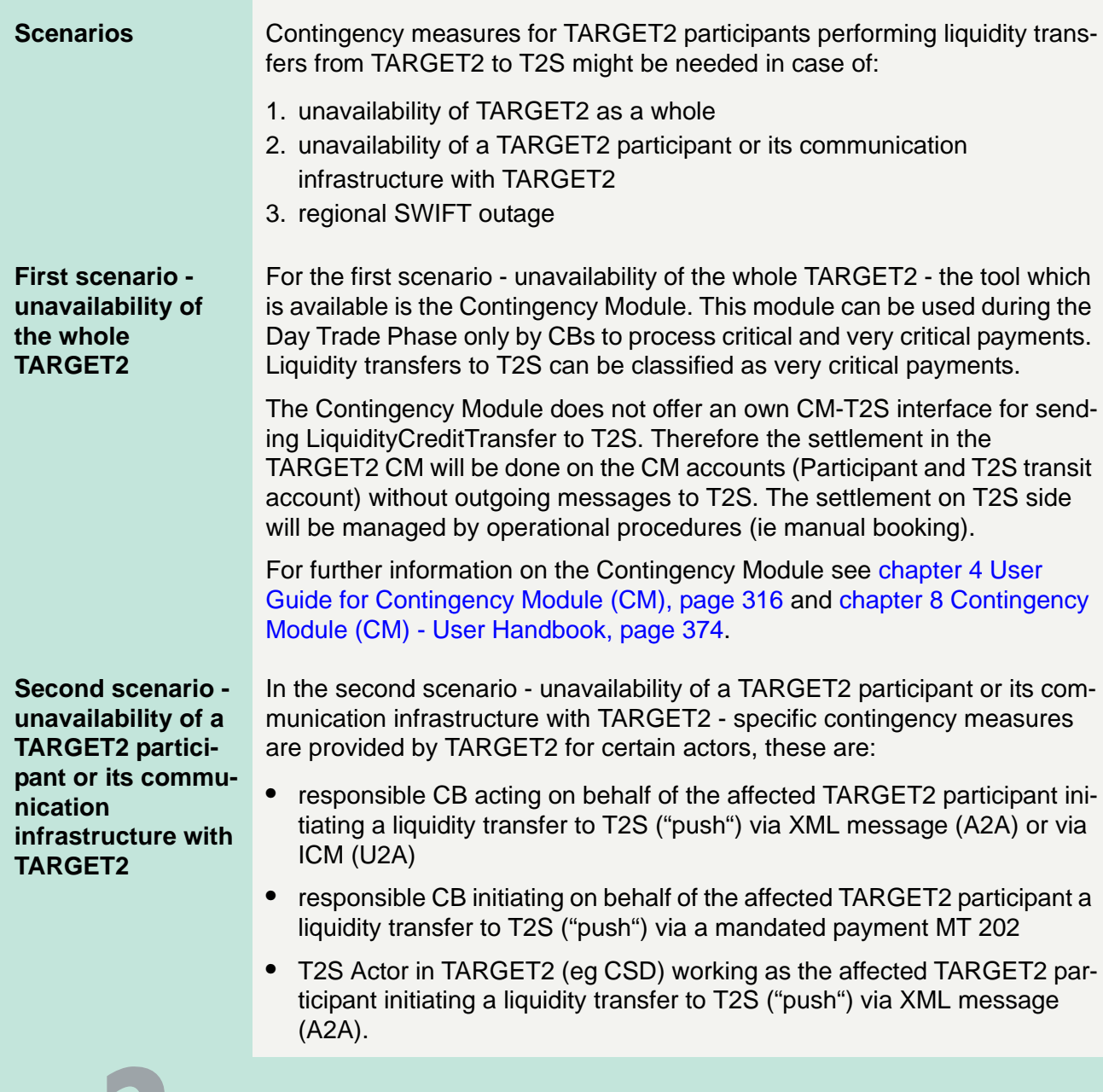

2.9 Interconnection with TARGET2 Securities

2.9.4 Contingency measures

**Third scenario regional SWIFT outage**

In the third scenario - regional SWIFT outage - CBs and the SSP OT have access to the PAPSS via the Eurosystem's CoreNet contingency network (see [chapter 5.3 Contingency Network, page 327](#page-341-0)).

TARGET2 participants unable to access the PAPSS have to transmit via contingency means (agreed at national level), their instructions to their CB. Via CoreNet contingency network the CB (or SSP OT) is able to act on behalf of the affected TARGET2 participant initiating a liquidity transfer to T2S ("push") in ICM (U2A).

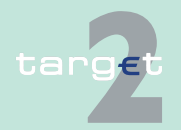

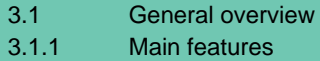

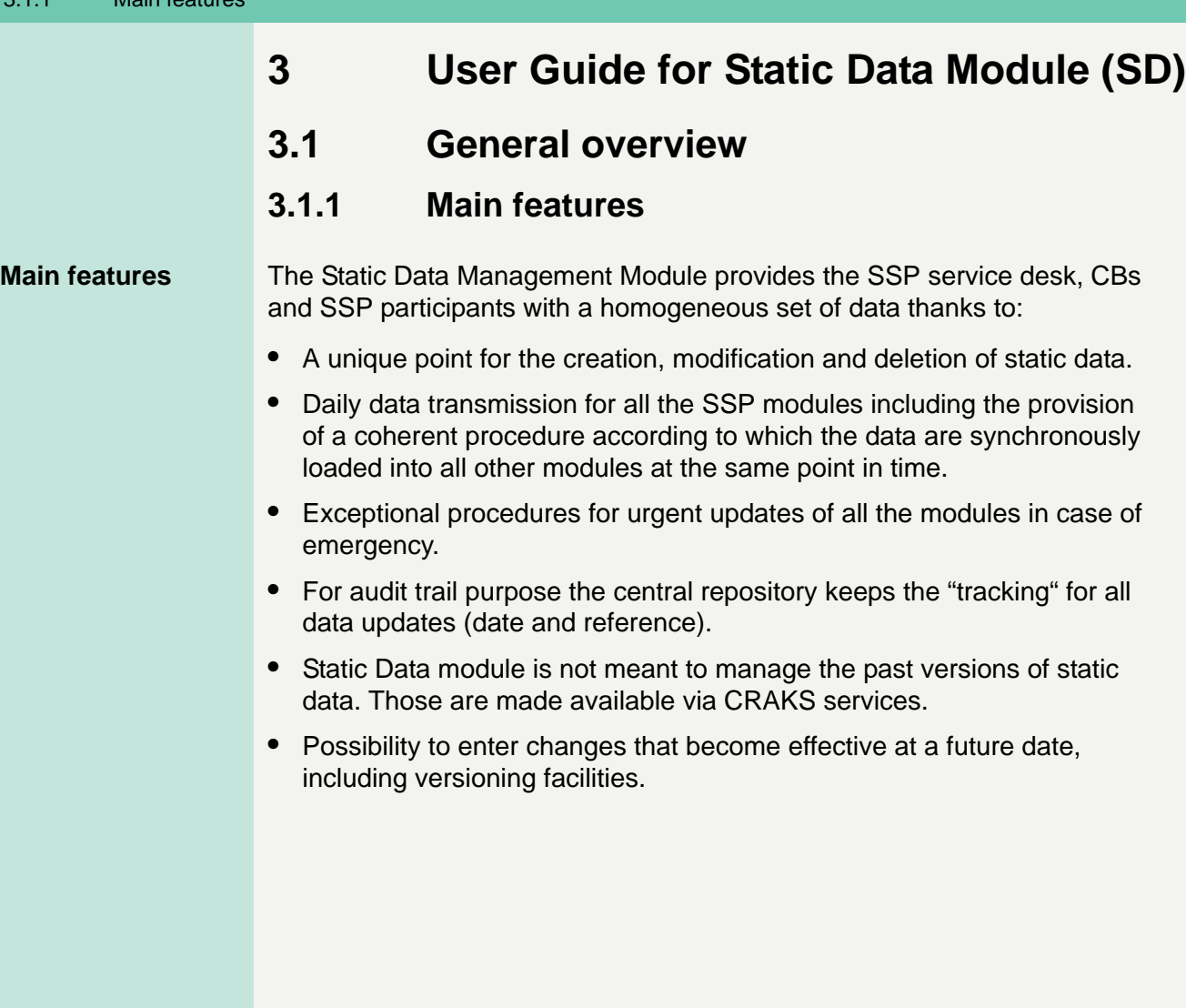

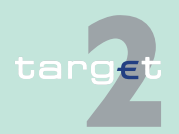

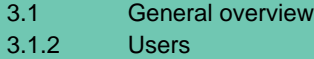

## **3.1.2 Users**

**Users** Users of the Static Data module are:

- **•** CBs for consultation and updates
- **•** Credit institutions for consultation and updates (for specific credit institution data see [chapter 3.2.3 Specific credit institution data, page 312](#page-326-0))
- **•** AS for consultation only
- **•** SSP service desk for consultation and updates

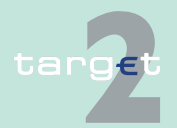

3.1 General overview

3.1.3 Controls and responsibilities for data

## **3.1.3 Controls and responsibilities for data**

#### **Controls and responsibilities**

The entity in charge of data modifications is the one which is responsible for the data:

- **•** CBs for all data related to the participant's structure and AS
- **•** SSP service desk for production data such as opening/closing time, calendar, etc.
- **•** Credit institutions for specific credit institution data (see [chapter 3.2.3](#page-326-0)  [Specific credit institution data, page 312](#page-326-0))

This respective entity is also responsible for the manual controls to be carried out in context with possible changes. Controls consist of both automated and manual procedures. Automated controls on the data format have to be strictly applied to the data before it is used in the production environment. When information has to be checked against "subjective" elements, manual controls are carried out. In order to safeguard the integrity of data, manual controls and changes cannot bypass automated controls.

Depending on the implementation of RBAC roles, four eyes principle can be enforced for any static data creation and updates. Therefore each entity (in most cases CB) in charge of static data management will be able to define which data creation/updates are critical and should therefore be subjected to four eyes principle.

Critical static data are all data needed for processing payments in the PM and HAM. It includes participant's public data, participant's private data, ancillary system data, specific CIs data and SSP data (see [chapter 3.2 Sta](#page-315-0)[tic Data description, page 301\)](#page-315-0).

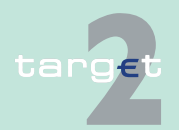

**Static Data description** <span id="page-315-0"></span>Data managed via ICM are represented by:

- **•** the participant's structure (credit institutions and central banks)
- **•** the AS
- **•** specific data for SSP, such as TARGET calendar, monitoring data, etc.
- **•** specific credit institution's data, such as default limits, standing orders and direct debit

According to the general principle regarding responsibilities on data ("The entity in charge of data modifications is the one which is responsible for the data"), CBs are responsible for all data related to the participants' structure and ASs which are in their area of competence. They are in charge of the update of data, integrity and controls.

In specific circumstances, SSP service desk is able to act on behalf of a CB. That is why SSP service desk has full rights to update all data of the participants' structure.

Similarly, SSP service desk is in charge of the update of production data.

For specific credit institution's data, only CIs are responsible for their data, but SSP service desk and CBs are able to update those, on behalf of a CI.

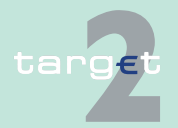

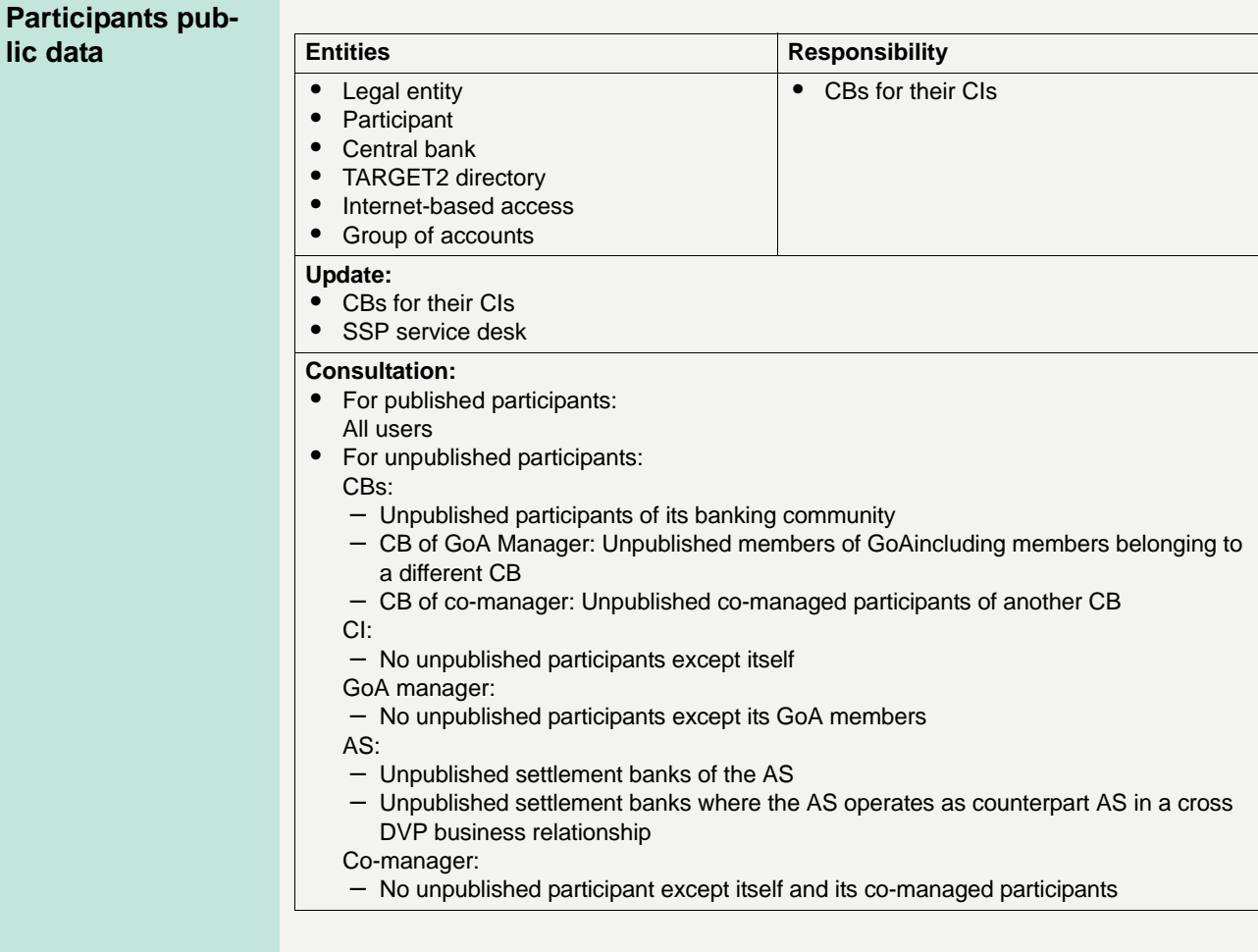

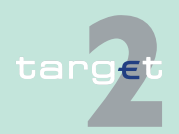

### **Participants private data**

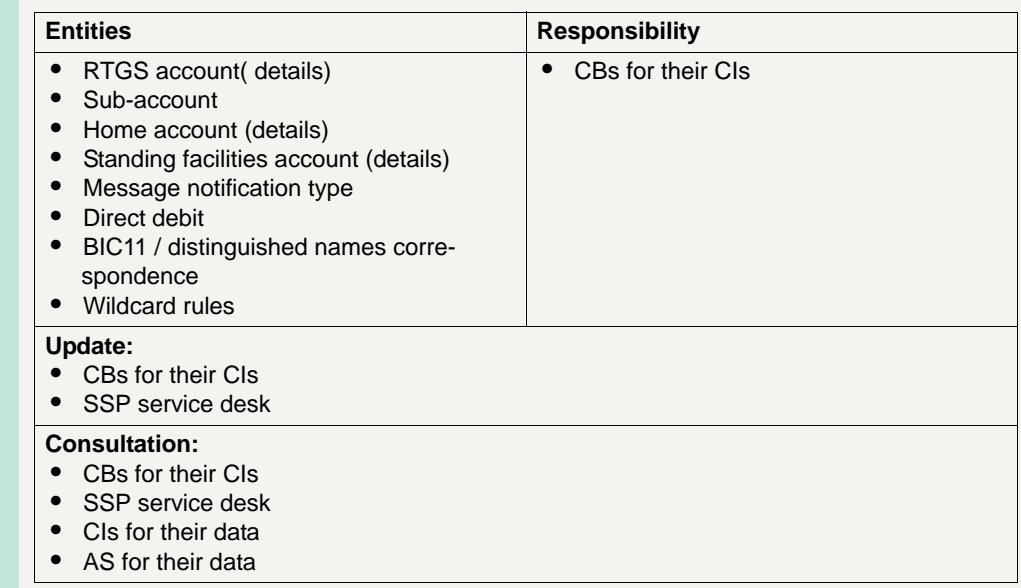

## **Ancillary system**

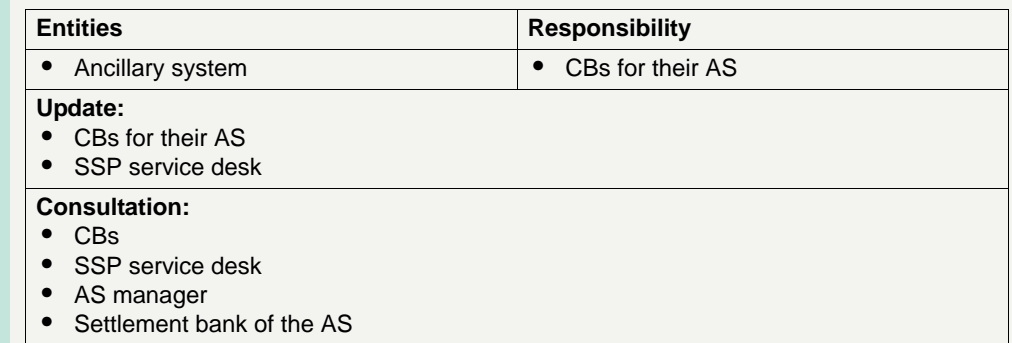

### **Ancillary system**

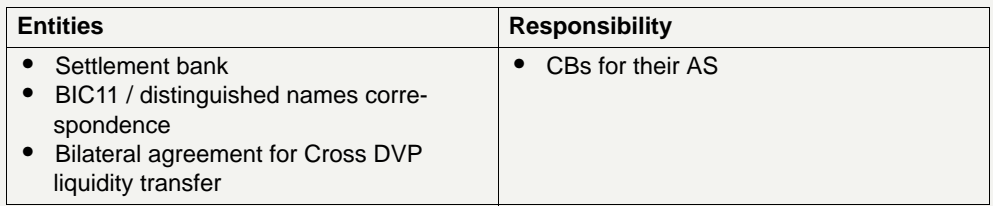

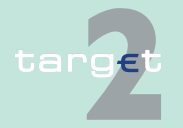

3.2 Static Data description

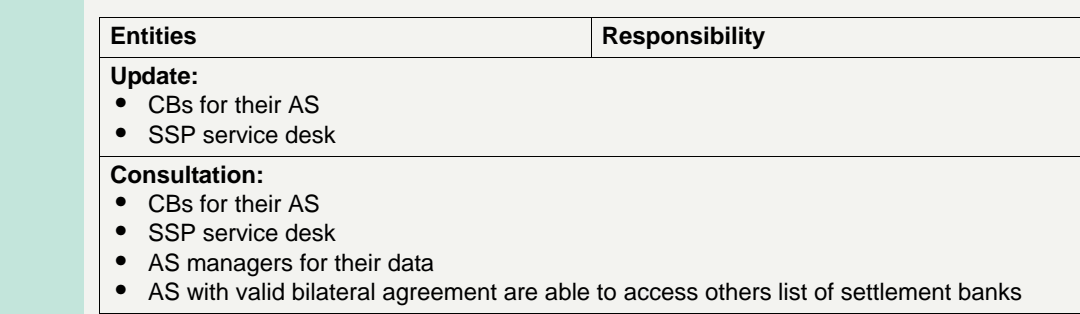

### **Public SSP data**

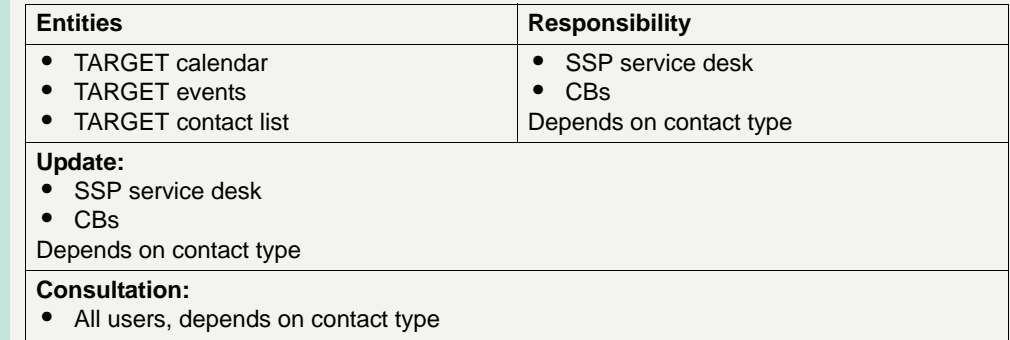

### **Internal SSP data**

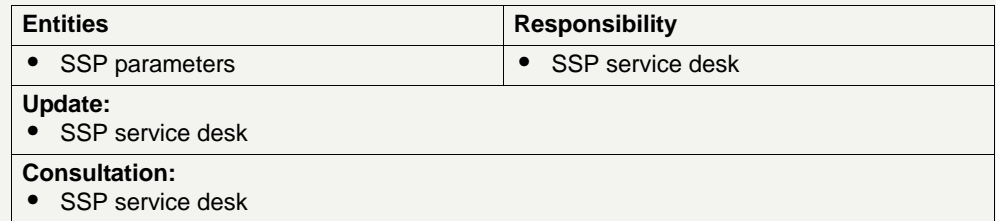

### **CI's specific data**

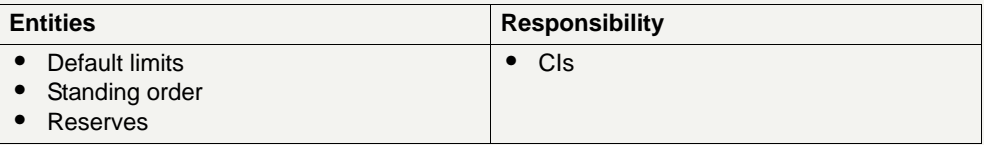

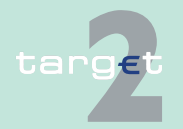

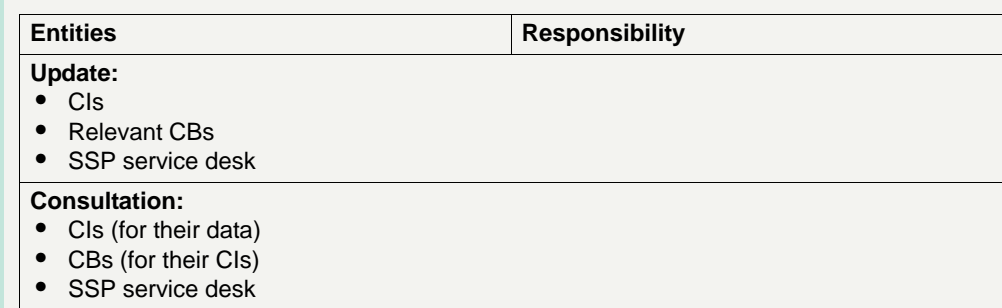

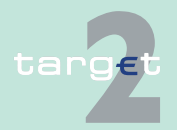

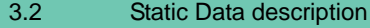

3.2.1 Participants' structure

## **3.2.1 Participants' structure**

### **Participants' structure**

**General information on participants, including** 

**CBs**

Participants' data are stored within the Static Data module in various groups of data (entity), in accordance with the type of data. Two main types of data can be distinguished:

- **•** General information on participants, including CBs
- **•** Information on account, held by participants and CBs

### **• Legal entity**

This data allows to group general information about a participating institution. It also gives information on the way participant/accounts are linked together.

For example, if a credit institution needs to have more than one account in PM and/or HAM, it will need to create as many PM and/or HAM participants. The information that all these participants "are" the same credit institution is given by the fact that these participants are related to the same legal entity which describes the credit institution.

### **• Participant**

Participants are all the participants of the SSP: that is to say all owners of an account, whatever its type: RTGS account and related sub-accounts, home account, SF accounts. In SSP participants are identified by a BIC-11 or a non-SWIFT BIC. Participants can be connected to SSP via SWIFT or via internet.

### **• Central bank**

Central bank entity contains general information of all CBs which are participants in TARGET2 through the SSP (including ECB).

### **• BIC Table**

This table groups information from the BankDirectoryPlus directory. Within the SSP, BICs are essentially used as attributes of SSP participants.

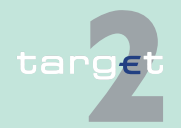

#### 3.2.1 Participants' structure

### **• TARGET2 directory**

The TARGET2 directory entity stores all the needed routing information in order to support the routing of payments in TARGET2. It includes all data of a TARGET2 record: The participant's BIC, addressee BIC, account holder's BIC, institution name, city heading, national sorting code, participation type and main BIC flag (see [chapter 9.4.2 Structure, page 559\)](#page-573-0).

### **• Wildcard rules**

These are the wildcards rules defined for a participant (except Internetbased participant for which this feature is not available) to register addressable and multiaddressee BICs in the TARGET2 directory as defined in [chapter 9.4.4 Administration by central banks, page 577](#page-591-0).

The information on accounts, held by participants and CBs, consists of:

### **• Group of accounts**

Group of accounts can be created for liquidity pooling (virtual account enabling an efficient cash management within a group of banks or between different branches and subsidiaries of a bank) or to consolidate information on liquidity in these banks or branches. Internet-based participants and CBs cannot be part of a group of account.

Groups of accounts can be implemented at:

– Domestic level:

A group of accounts is composed of accounts located at the same CB

– Intra-system level:

A group of accounts is composed of accounts held with different CBs. Access to information to a group of accounts by the respective entity is described in [chapter 2.5.5 Pooling of liquidity, page 84.](#page-98-0)

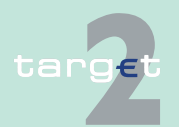

**Information on accounts, held by participants and** 

**CBs**

#### 3.2.1 Participants' structure

### **• RTGS account**

Account of each direct PM participant, CB and AS about whom the payments are settled. RTGS accounts are identified by the SWIFT BIC-11 of the participant. In addition, RTGS accounts are also identified by an account number.

### **• Sub-account**

This is an account which is used only for settlement of AS transactions, in order to set apart, dedicated liquidity for this purpose. Sub-accounts are identified by an account number.

This sub-account is outside the group of RTGS accounts but belongs to one and only one RTGS account. Its balance is not consolidated by the liquidity pooling functionality.

**Note:** An account number is composed of country code and up to 32 characters (according to the current national account structure).

### **• Home account**

Depending of the choice for the management of their home account in TARGET2 (SSP) by CBs, participants and respective CBs may use a dual accounting structure between the RTGS account and home account in SSP. In addition, home accounts are identified by the SWIFT BIC-11 of the participant. In addition, home accounts are also identified by an account number. Home accounts can also be held by participants without RTGS account.

### **• Standing Facilities account**

This entity specifies if a participant has an overnight deposit account or a marginal lending account, considering that its respective CB has chosen the SF module.

### **• Message notification type**

This entity specifies the SWIFT message type a participant wishes to receive as notifications on SSP operations. Depending on SSP operations these notifications can be MT 202/900/910/940/950 for RTGS accounts

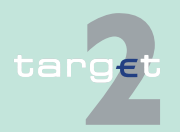

3.2.1 Participants' structure

and for HAM accounts. For Internet-based participants no message notification is foreseen. However Internet-based participants are able to download the account statement of the 10 previous business days.

### **• Direct debit**

For each participant SD manages the information about the direct debit this participant has authorised and the related attributes (eg maximum amounts. ….). It is possible to authorise direct debits on RTGS account of an Internet-based participant. However Internet-based participants are not able to issue direct debits.

### **Correspondence BIC-11/ distinguished names (DN)**

A user in an institution may need to consult or manage data related to several participants. In SSP users are identified by their SWIFTNet distinguished name (DN). Participants are identified by a BIC-11. As these BIC-11 are not necessarily derived from the DN's BIC-8, a matching table between DN and BIC-11 is needed to determine which participant data the user can access. This matching table is not based on the full DN but only on a DN suffix (ie DN without the common name part).

For the Internet-based participant, a virtual DN suffix has to be registered in the matching table. This DN suffix has to have the following structure:

o=SWIFT

 $n = < BIC8$ 

ou=ibp

ou=<BIC11>

BIC-8 and BIC-11 are respectively the BIC-8 and the BIC-11 with which the Internet-based participant is registered in the SSP.

**Note:** The above DN structure is reserved in SSP for Internet-based participant.

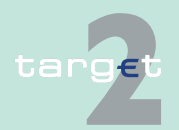
3.2 Static Data description

3.2.2 Data for ancillary systems management

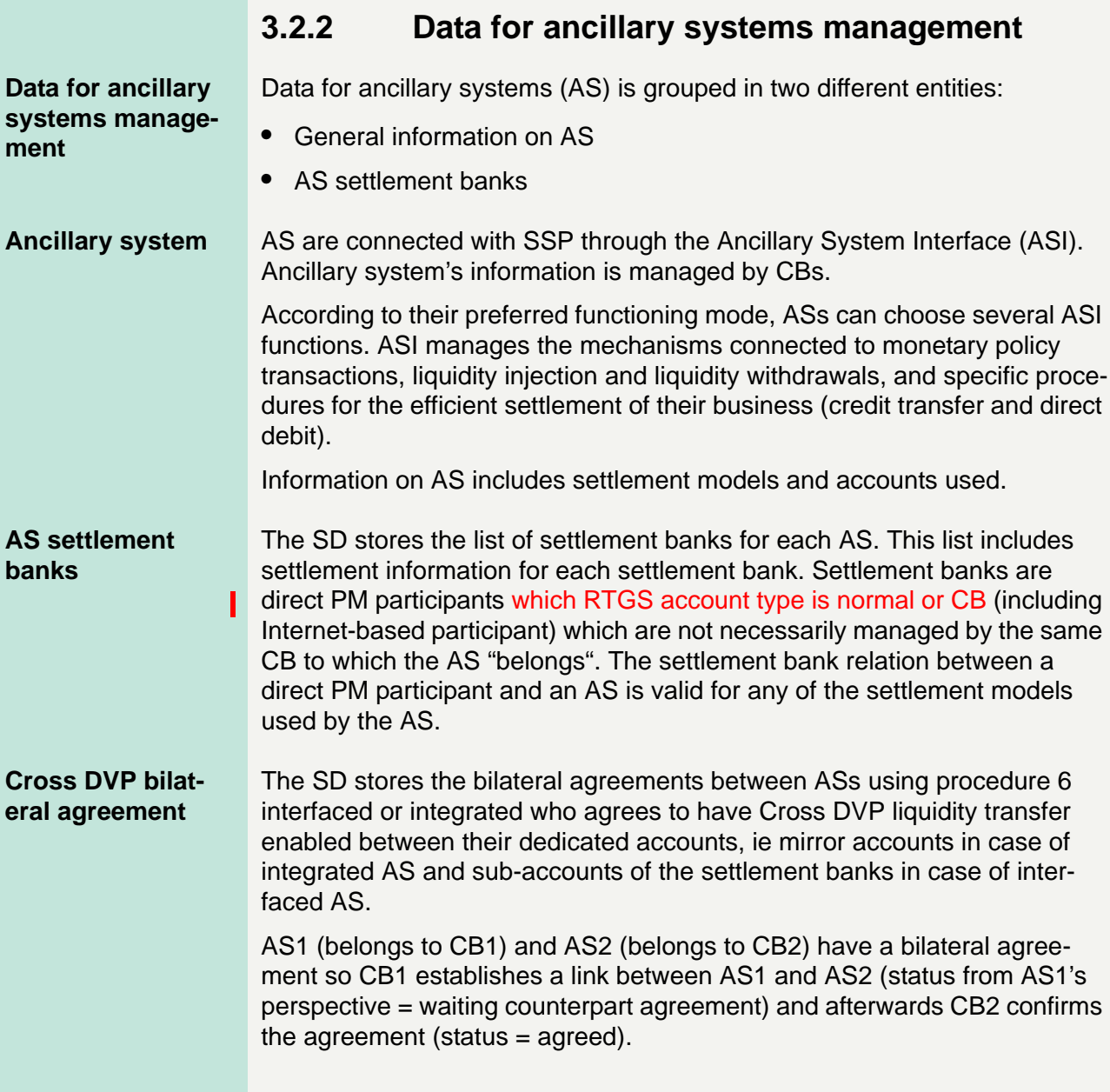

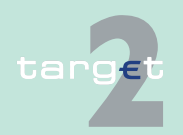

3.2 Static Data description

#### 3.2.2 Data for ancillary systems management

Once agreed, this agreement allows:

- **•** AS1 to debit SB1's dedicated account (settlement bank assigned to AS1) and credit SB2's dedicated account (settlement bank assigned to AS2).
- **•** AS2 to debit SB2's dedicated account (settlement bank assigned to AS2) and credit SB1's dedicated account (settlement bank assigned to AS1).

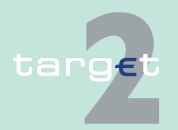

3.2 Static Data description

3.2.3 Specific credit institution data

### **3.2.3 Specific credit institution data**

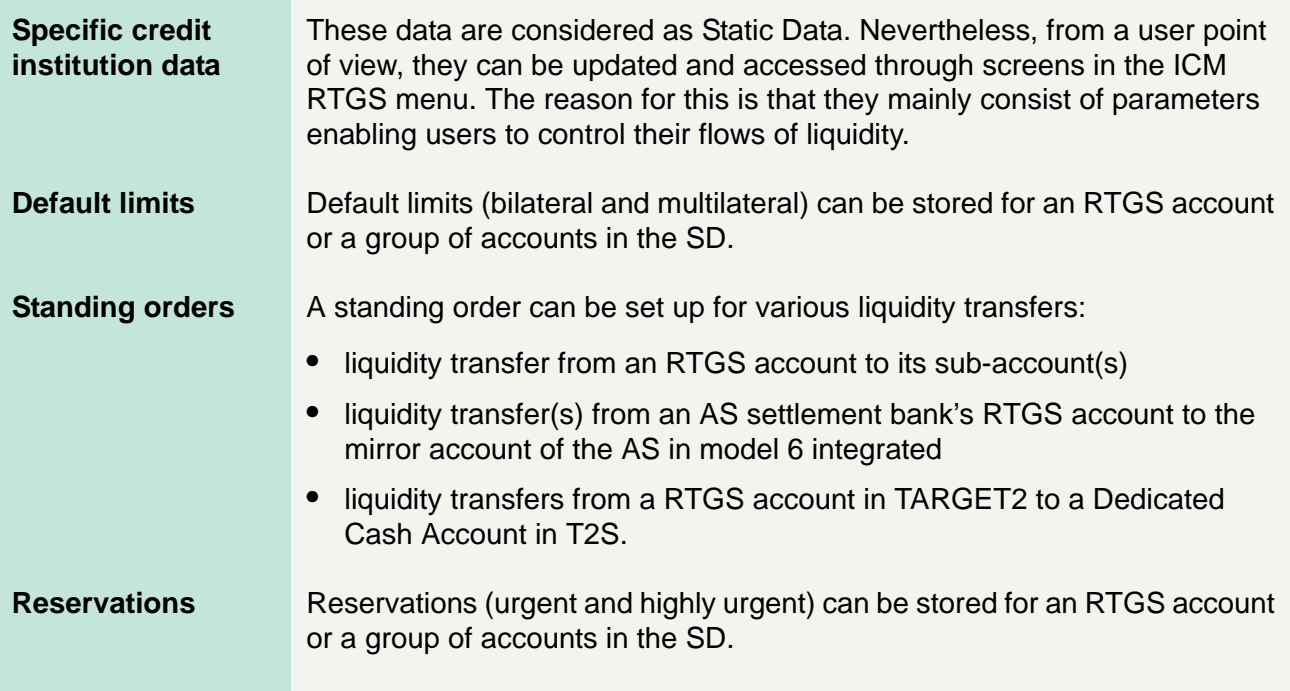

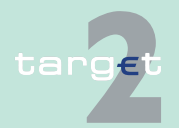

3.2 Static Data description

3.2.4 Credit institution specific T2S Static data

### **3.2.4 Credit institution specific T2S Static data**

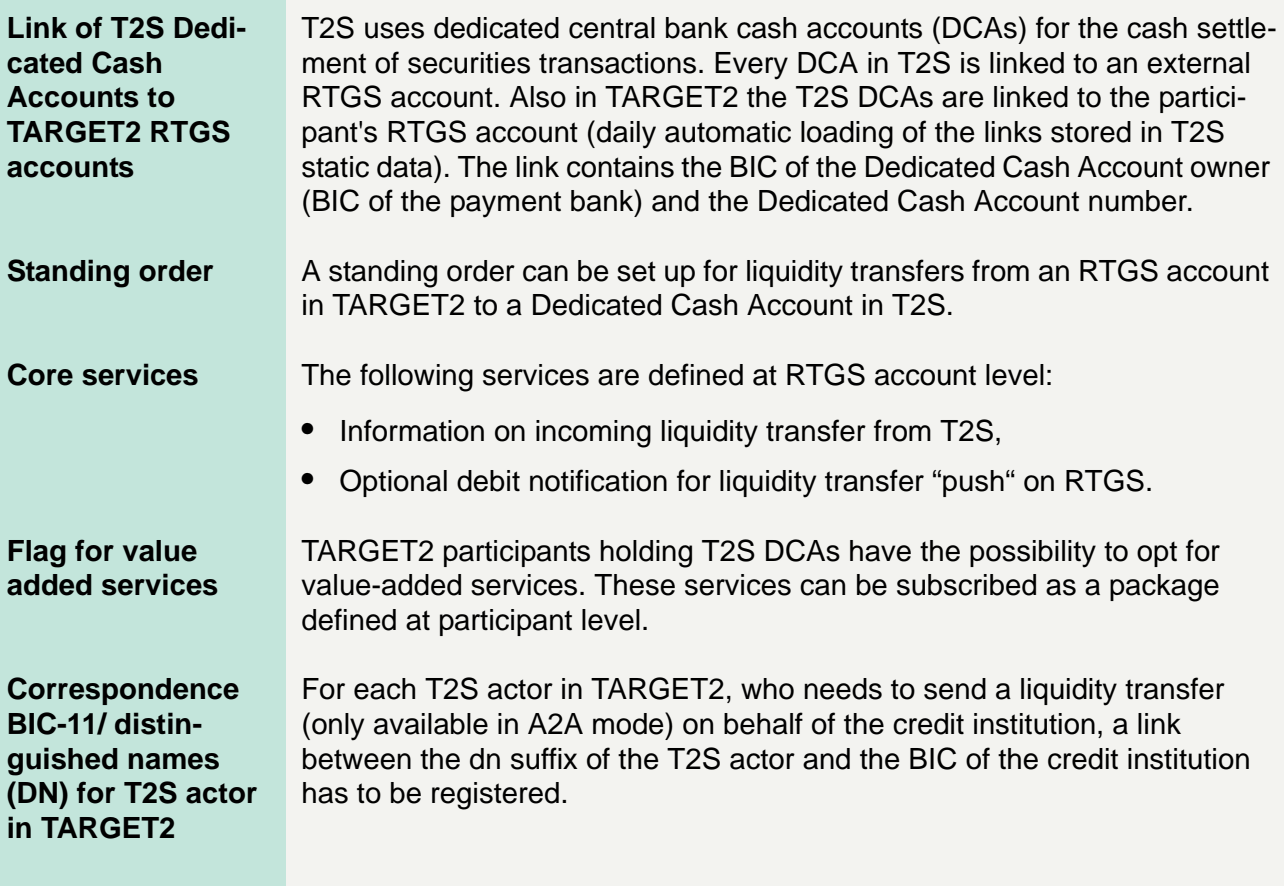

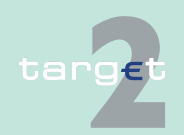

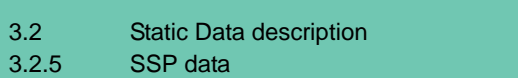

### **3.2.5 SSP data**

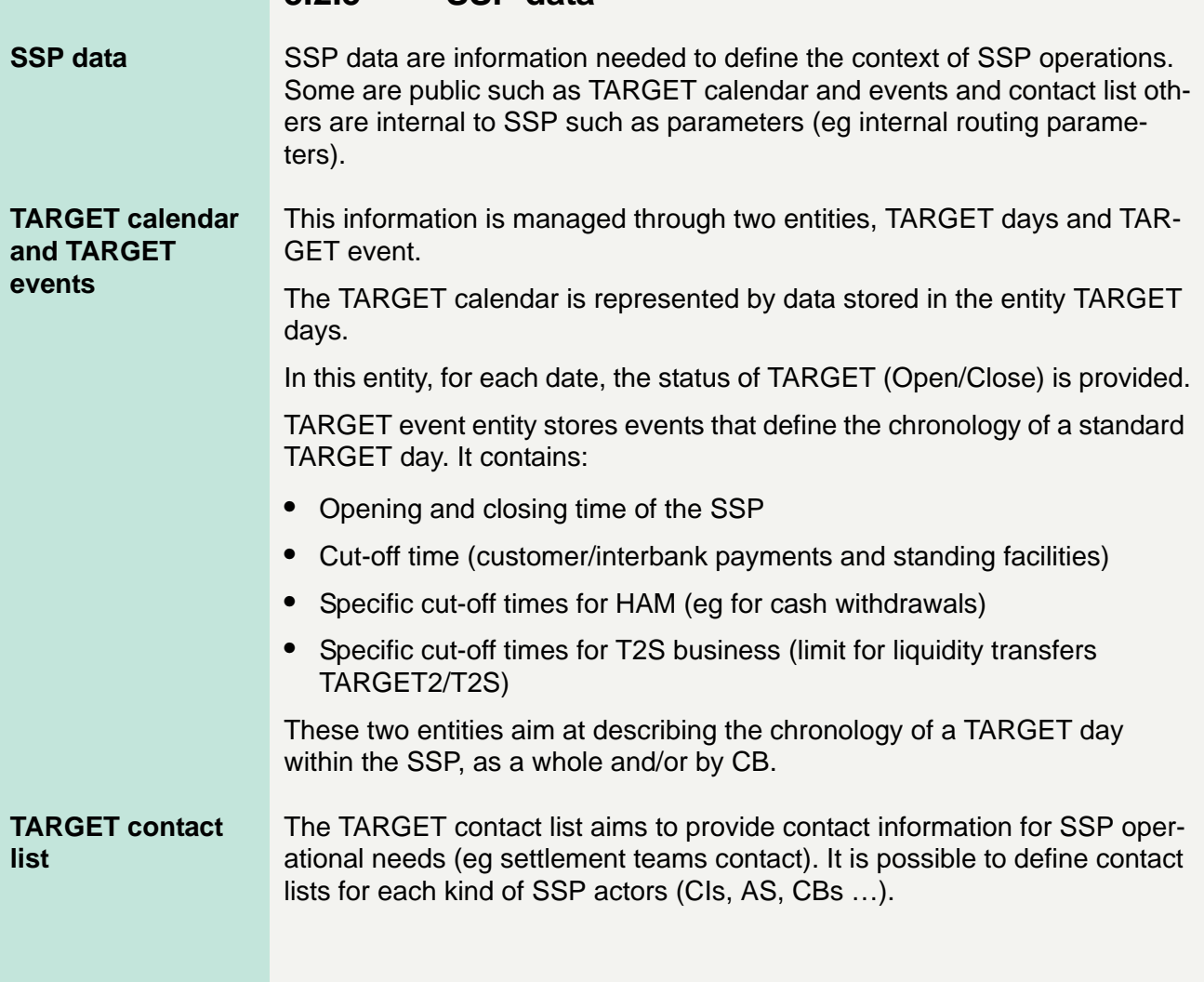

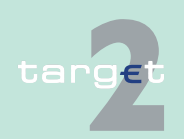

### **3.3 Static Data access**

#### **Static Data access** Users may access to the SD through the ICM interface, in two access modes:

- **•** User-to-application mode with ICM screens
- **•** Application-to-application mode with XML requests (and XML answers from the SD)

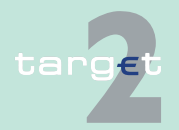

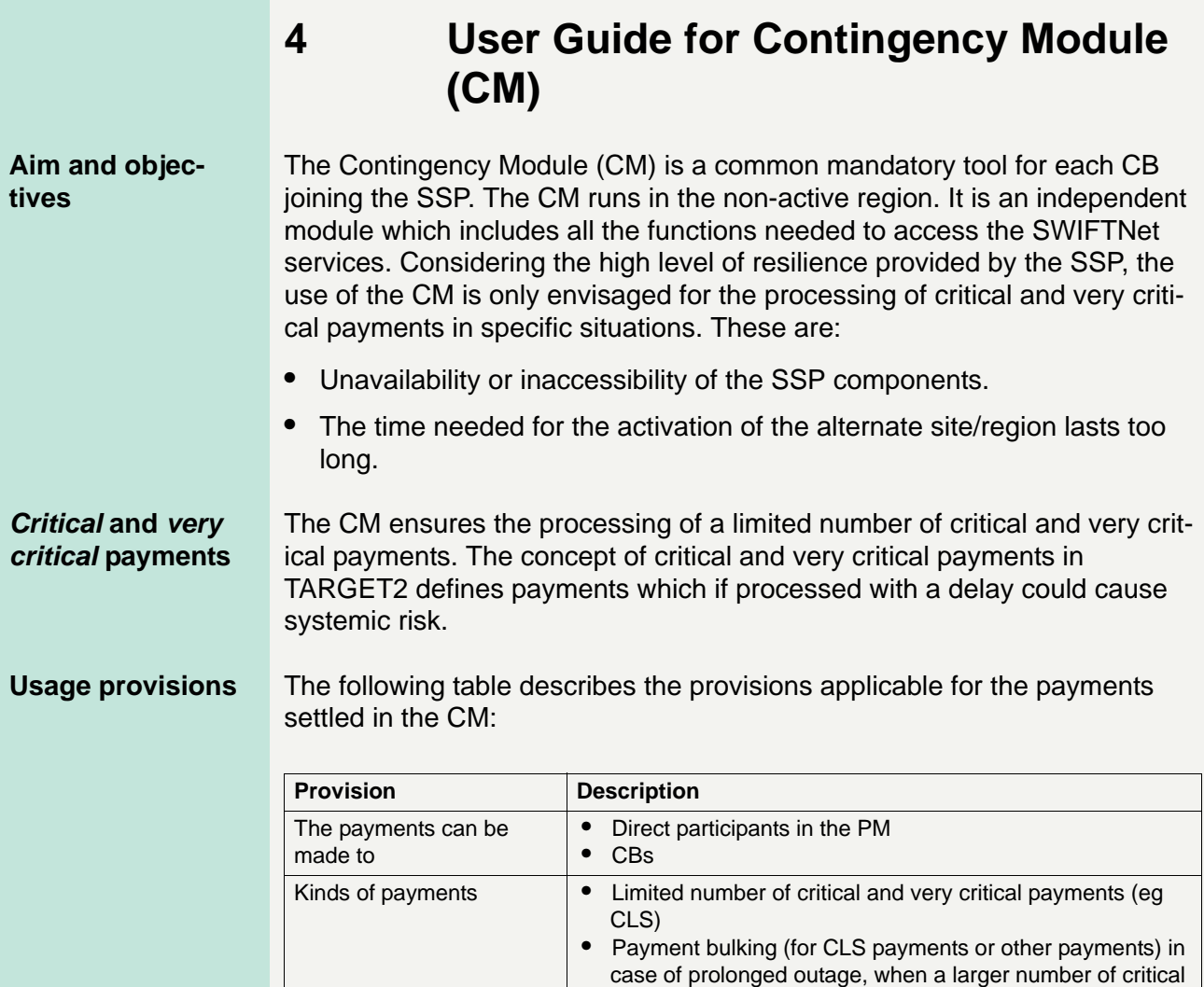

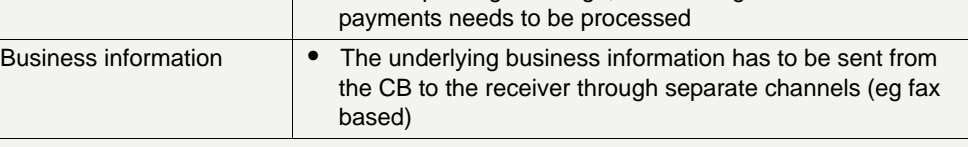

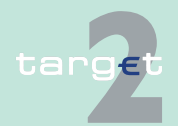

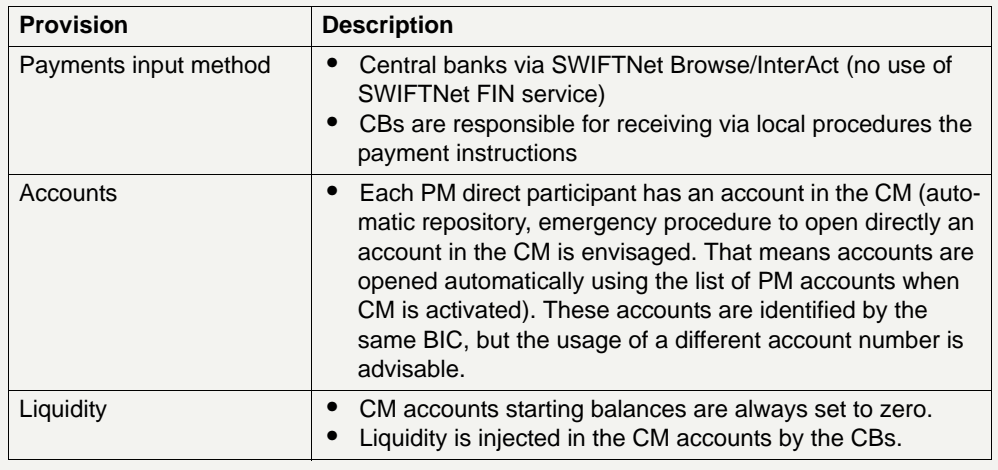

#### **Procedures for operating the CM**

The CM is activated by the SSP operational team on request of the TAR-GET crisis management body.

The module is operated:

- **•** by each CB for its own credit institutions.
- **•** under exceptional circumstances, eg in the event of a contemporary unavailability of a CB (SWIFT unavailability at country level), by the SSP operational team.

The CM accounts are normally blocked and it is not possible to use them to settle any transaction when the CM is not activated.

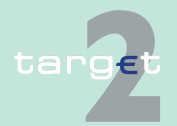

When CM is activated, the steps that are taken in order to inject liquidity, process payments and close the contingency procedure are listed in the following diagram and table.

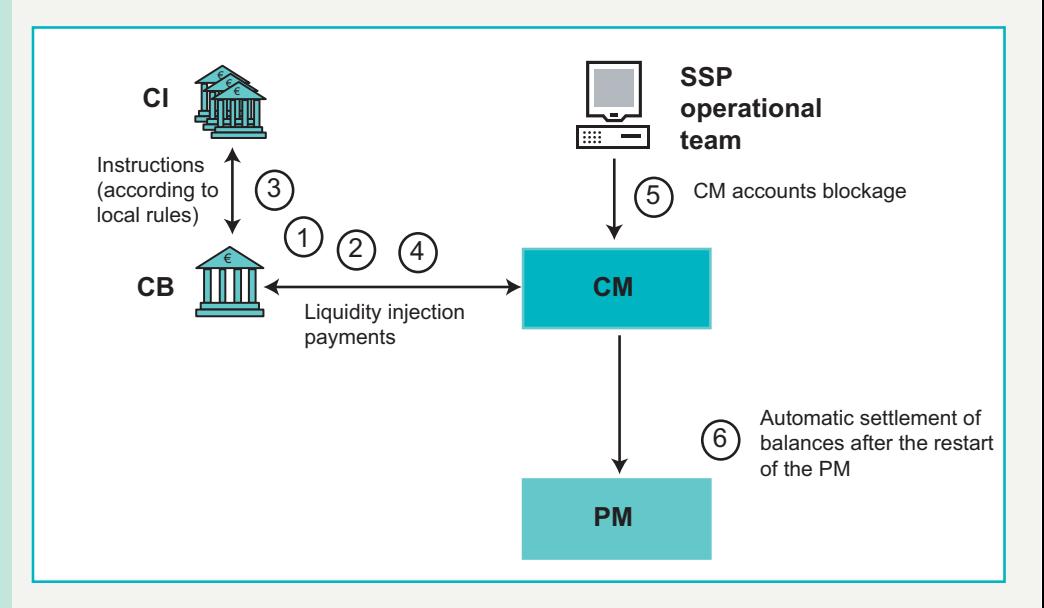

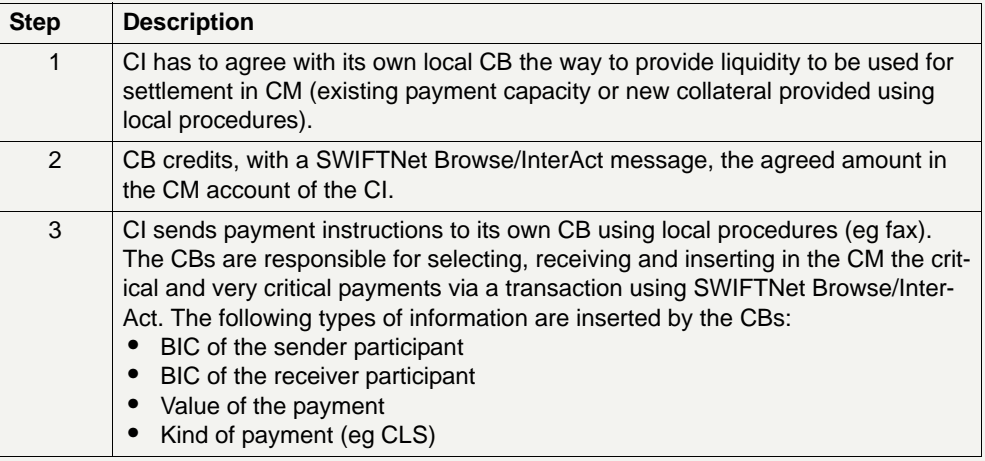

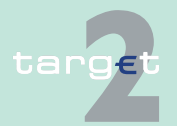

## **4 User Guide for Contingency Module (CM)**

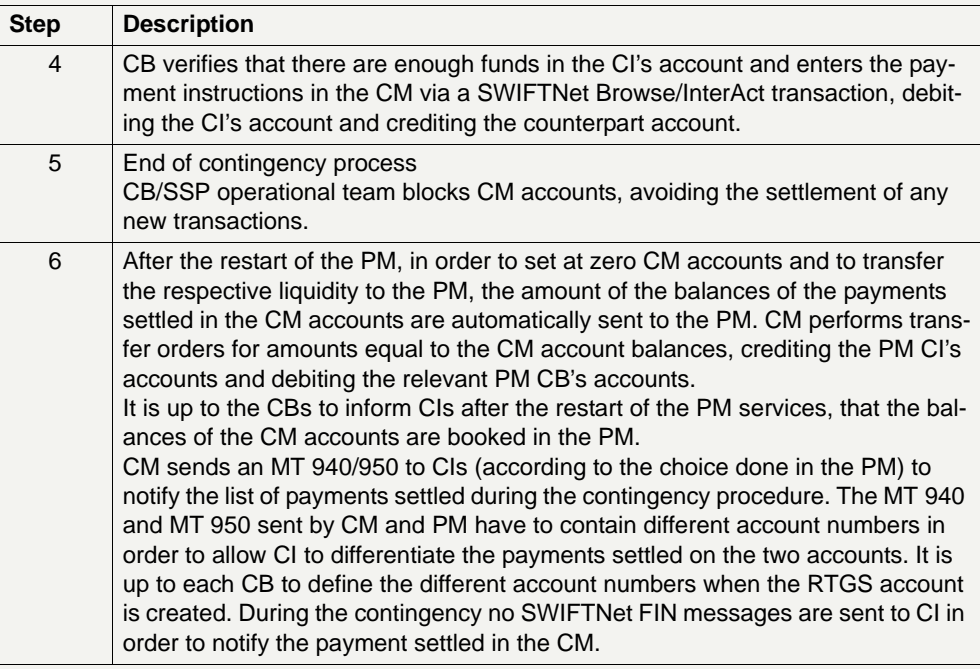

At the end of the day, CM sends information to the general ledger and to the CRSS platform.

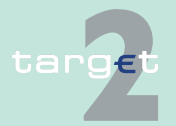

The figure below shows an example of the transactions that can be processed in the CM, the final balances of the CM accounts and the transfer of liquidity to the PM at the closing of the contingency procedure.

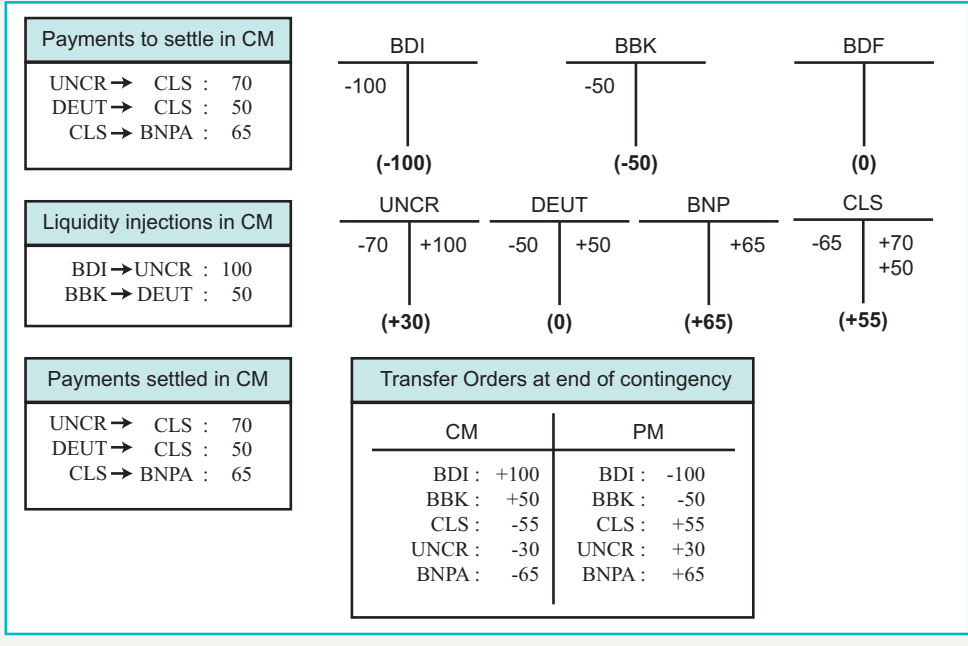

**Note:** After the closing of the contingency procedure in case the liquidity in CM has been provided on the basis of new collateral and has not been reimbursed by the end-of-day, the CB will consider the liquidity provided as a marginal lending (based on the collateral received). As a consequence, the CB will have to use the direct debit the next day in order to have a refund of the capital and the interest; the SF module is not involved in this case.

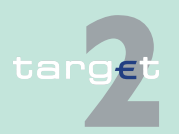

CBs, via the interactive SWIFTNet services (InterAct and Browse), have real-time access to the following types of information:

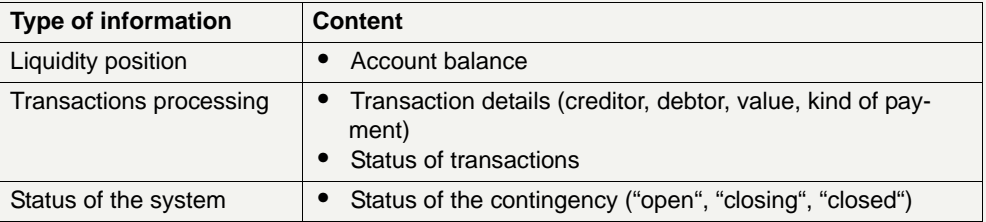

**Further information** Further information on contingency processing, the concept of critical and very critical payments, and the sources of liquidity to cover contingency payments will be provided in a separate operational documentation.

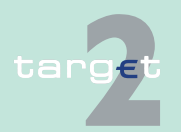

## **5 SSP infrastructure**

### **5 SSP infrastructure**

### **5.1 General architecture**

**Overview The TARGET2 SSP is based on a centralised architecture, with a high level** of redundancy, with the following main components:

- **•** a central processing system (mainframe), for payment and accounting services
- **•** Unix and Windows servers for SSP CRSS services
- **•** a secure wide area network to connect credit institutions, market infrastructures and CBs (SWIFTNet)
- **•** Internet access
- **•** a Contingency Network (via CoreNet) to connect CBs in case of SWIFT-Net outage
- **•** a dedicated network (4CB network) to connect the different processing sites of TARGET2 and to interlink with T2S
- **•** system and application software
- **•** front-end systems to interface SWIFTNet Network, Internet, CoreNet and the related services
- **•** security systems (firewall, etc.)

**Environments** The SSP needs multiple independent processing environments to support development, test and training as well as live operations. The number of environments fits the application development life cycle. A customer test environment should always have the same software configuration as the live environment.

> To ensure the maximum availability of these environments, IT resources are dedicated to the SSP (ie storage, processing power, etc.) without any dependencies on other resources or service not belonging to the SSP.

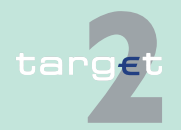

### **5 SSP infrastructure**

#### 5.1 General architecture

As the TARGET2 SSP concentrates workload coming from former distributed TARGET system, the infrastructure guarantees high performance and adequate throughput thanks to a fully scalable architecture. In fact each component mentioned above can increase its capacity in a modular way.

**Technical operation** The SSP technical operation is based on a high degree of automation to reduce human operator errors and simplify the manageability of the infrastructure. In addition SSP has a good level of controllability and audibility (confidentiality, integrity, user identification/authentication and access rights permission).

#### **Rotation** The mainframe based operations is running alternatively in two different regions. In each region two sites are operative: the primary site and the secondary or recovery site.

It should be noted that the SSP offers a single interface to its users, ie they do not recognise in which region a certain module is running.

Moreover, rotation is fully invisible for CBs, users and market infrastructures, ie no configuration changes in SSP users' systems are envisaged.

Workload is distributed between the two regions: while region 1 hosts the live environment, region 2 manages the test and training environments and the contingency environment. Periodical swaps between the two regions ("rotation") keep technical and operational staffs always skilled in each region.

The system and the application software are kept updated in the two regions by means of hardware feature (asynchronous remote copy), so that after the rotation the system will restart with the same customisation (ie naming convention, security policies, management rules, etc.).

A third region is dedicated to the provision of services reserved of CBs, which are hosted on the CRSS platform.

The three regions are connected by a dedicated network with adequate bandwidth that guarantees file transfer services and remote copy of data from one region to the other.

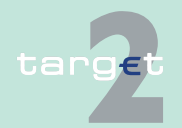

### **5 SSP infrastructure**

#### **SSP architecture dedicated network (4CB network)**

The TARGET2 architecture of the dedicated network illustrates the following slide:

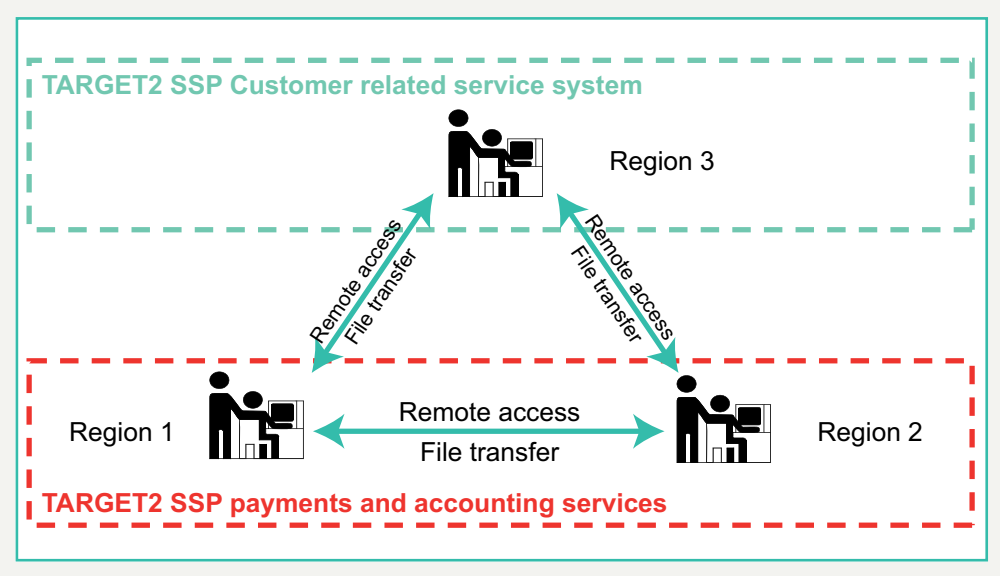

Besides the internal TARGET2 communication, the system is also connected with T2S via the 4CB network. Both systems exchange XML messages without awareness about the active region of the other system:

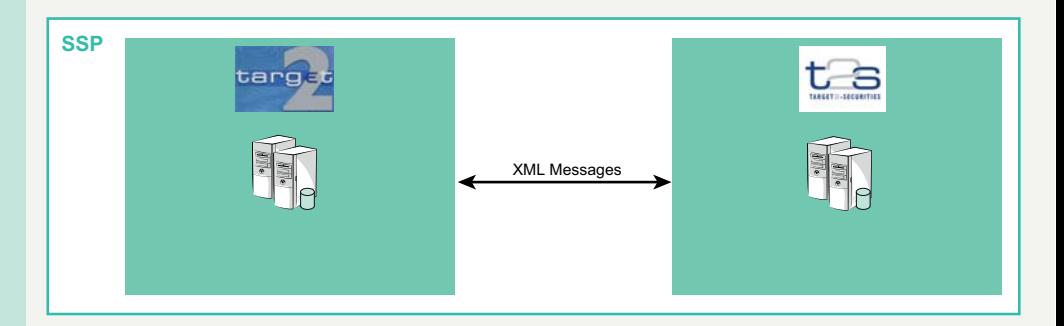

**Security** The TARGET2 SSP is fully compliant with the TARGET Security Requirements and Controls (TSRC) established at the Eurosystem level. In particular security is managed at the host and network interface level.

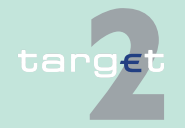

The SSP perimeter defence is built by using network firewall systems to filter the communication and log the network access. To protect the SSP against intrusions and attacks coming from both internal and external people, it is under consideration the implementation of an integrated multiplatform security solution.

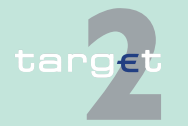

### **5.2 SWIFT Interface**

**Overview The SWIFT Interface includes the SWIFTNet network and the hardware** and software front-end infrastructures acceding SWIFT services.

SWIFTNet is a TCP/IP network with the following characteristics:

- **•** high performance and availability
- **•** high security (at the transport level (VPN) and session level)
- **•** Public Key Infrastructure and certificates management for user identification and strong authentication
- **•** data confidentiality (by means of cryptography)
- **•** store/forward services required to retrieve eventually lost messages
- **•** scalability

For the payments information exchange, the SSP uses the SWIFTNet FIN service. For the information and control services, the SSP uses the SWIFT-Net services ("InterAct", "Browse" and "FileAct").

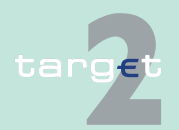

### **5.3 Contingency Network**

**Overview The Contingency Network is an alternative network to access the TARGET2** system in case of a regional or global outage of the SWIFT network. The Contingency Network is based on CoreNet - a closed network used by the Eurosystem to interconnect all national central banks and the ECB by providing multiple services.

> Only CBs have a direct CoreNet connection to the SSP to enable the settlement of (very) critical payments on behalf of their participating credit institutions and ancillary systems. The connection between the CBs and their banking community in case of a contingency situation is left at the discretion of each CB (ie either an automated link or a paper-based link).

Some characteristics of the solution are:

- **•** high availability
- **•** high security
- **•** data confidentiality

Access to the SSP via contingency network will be released by the SSP operational team in case of unavailability of the SWIFTNet.

Authenticated CB users will be able to monitor the payment processing and to insert (very) critical payments using the ICM browsing functionality and the possibility for AS files upload via ICM.

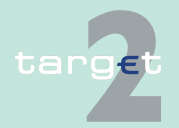

### **6.1 Operating times and operational hours**

**Basics** The SSP complies with the general rules defined at the ESCB level for the TARGET2 operating days calendar and operating times. It is also able to cope with derogations from the long-term calendar for central banks (if decided by the Governing Council).

#### **General remarks** When setting up the daily time schedule for the SSP the following conditions have to be taken into account.

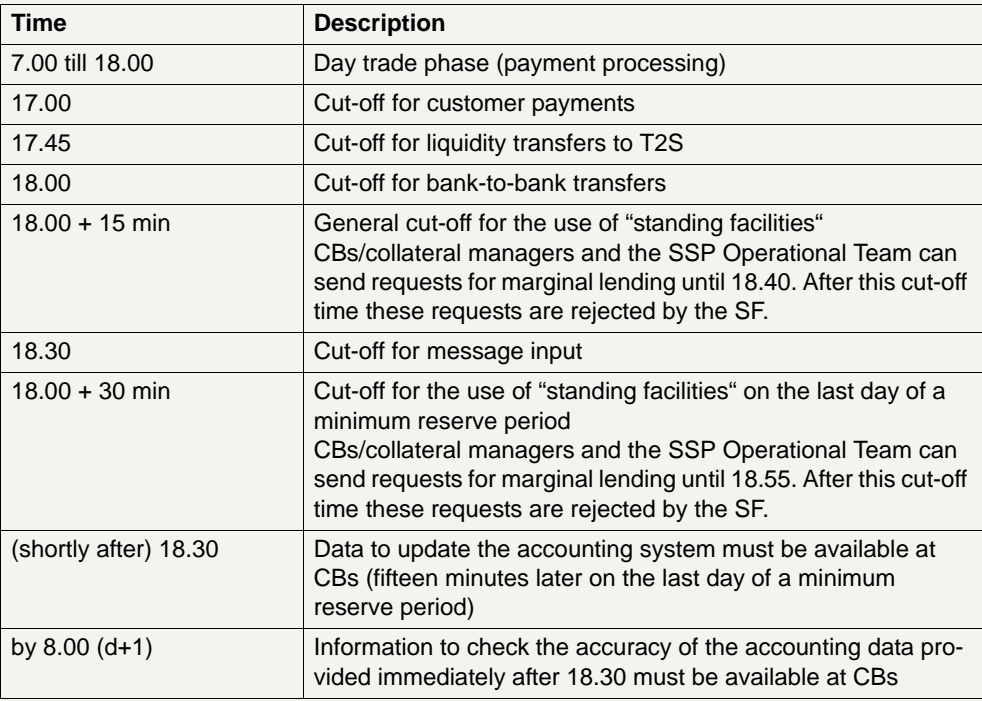

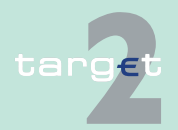

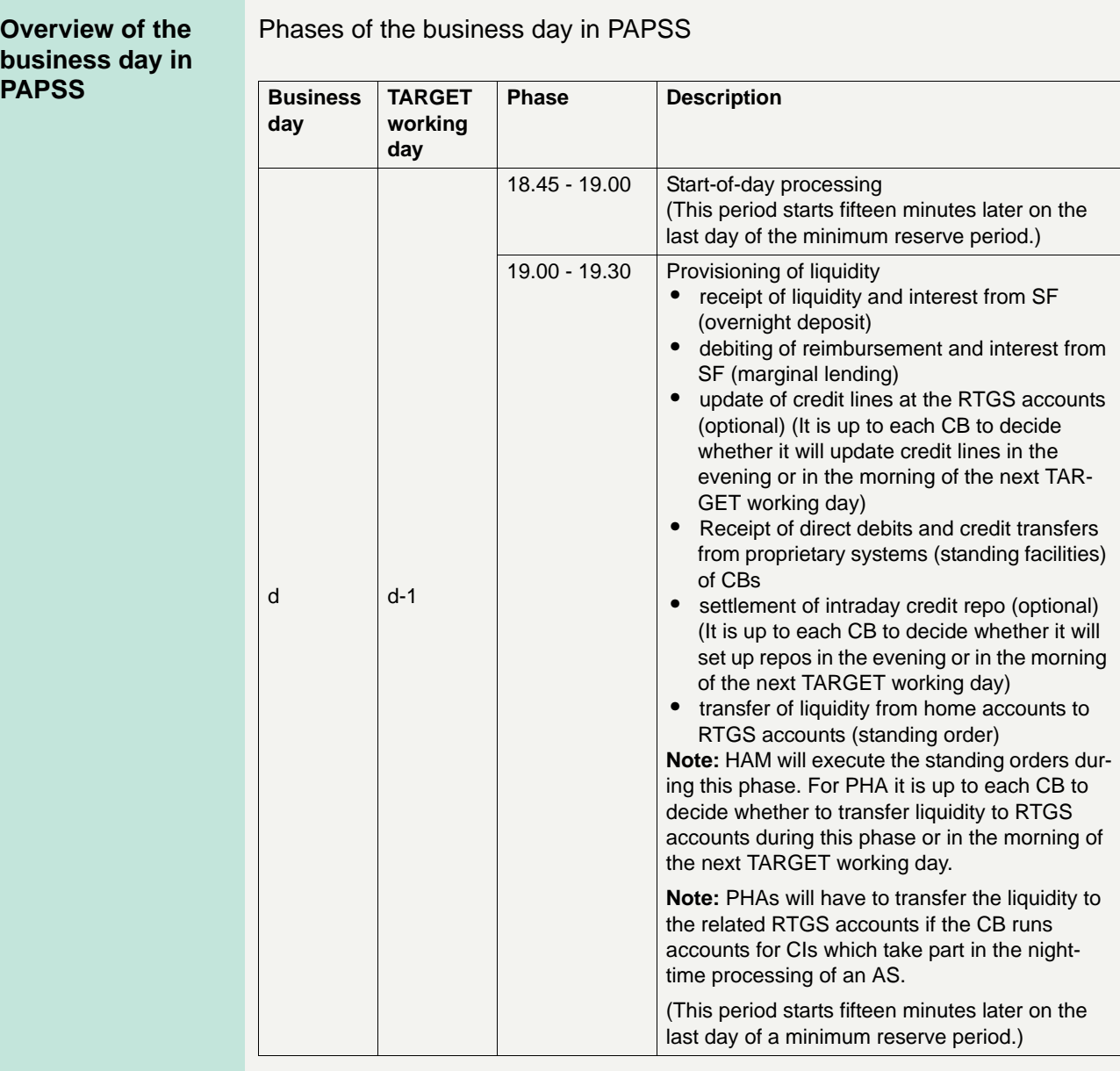

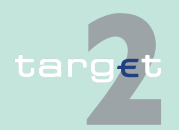

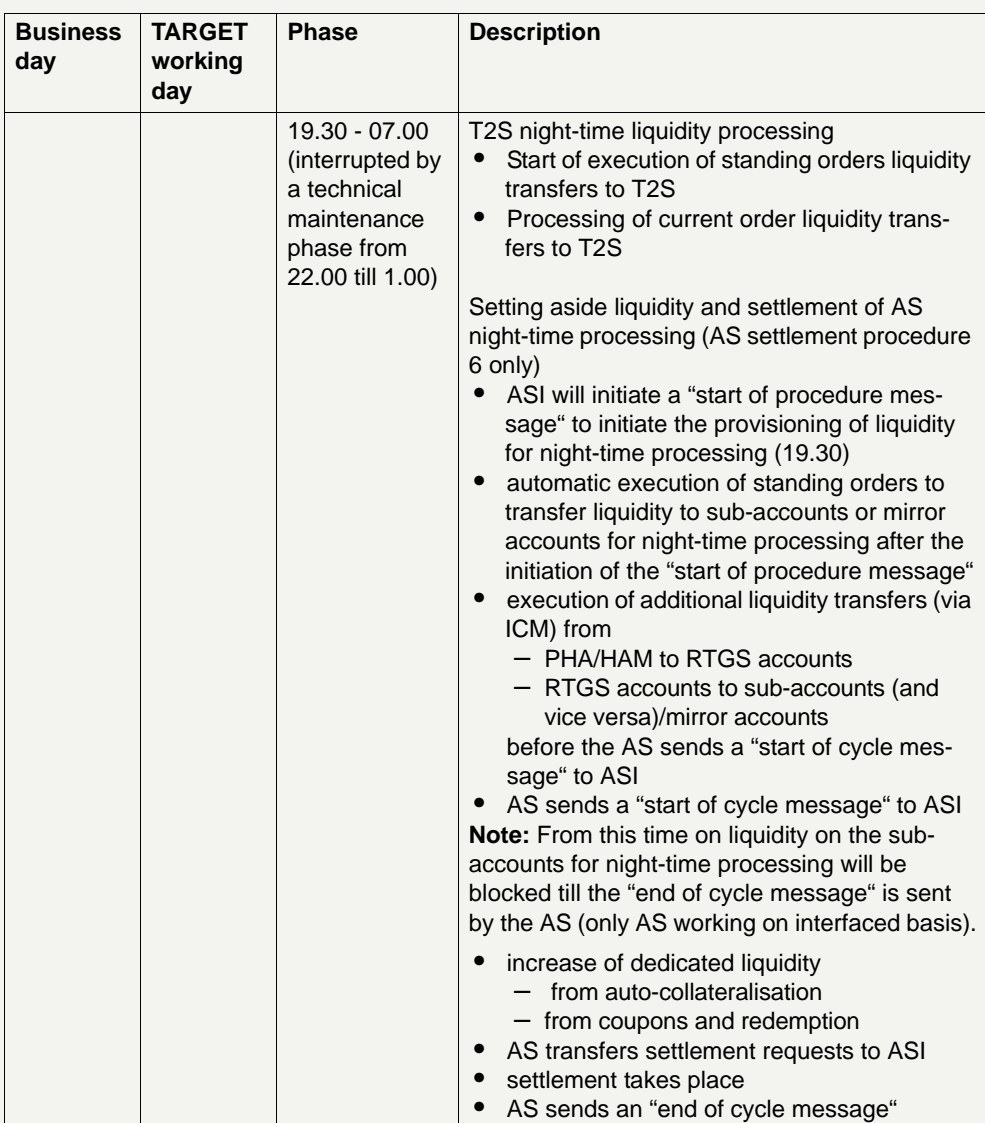

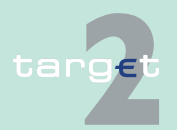

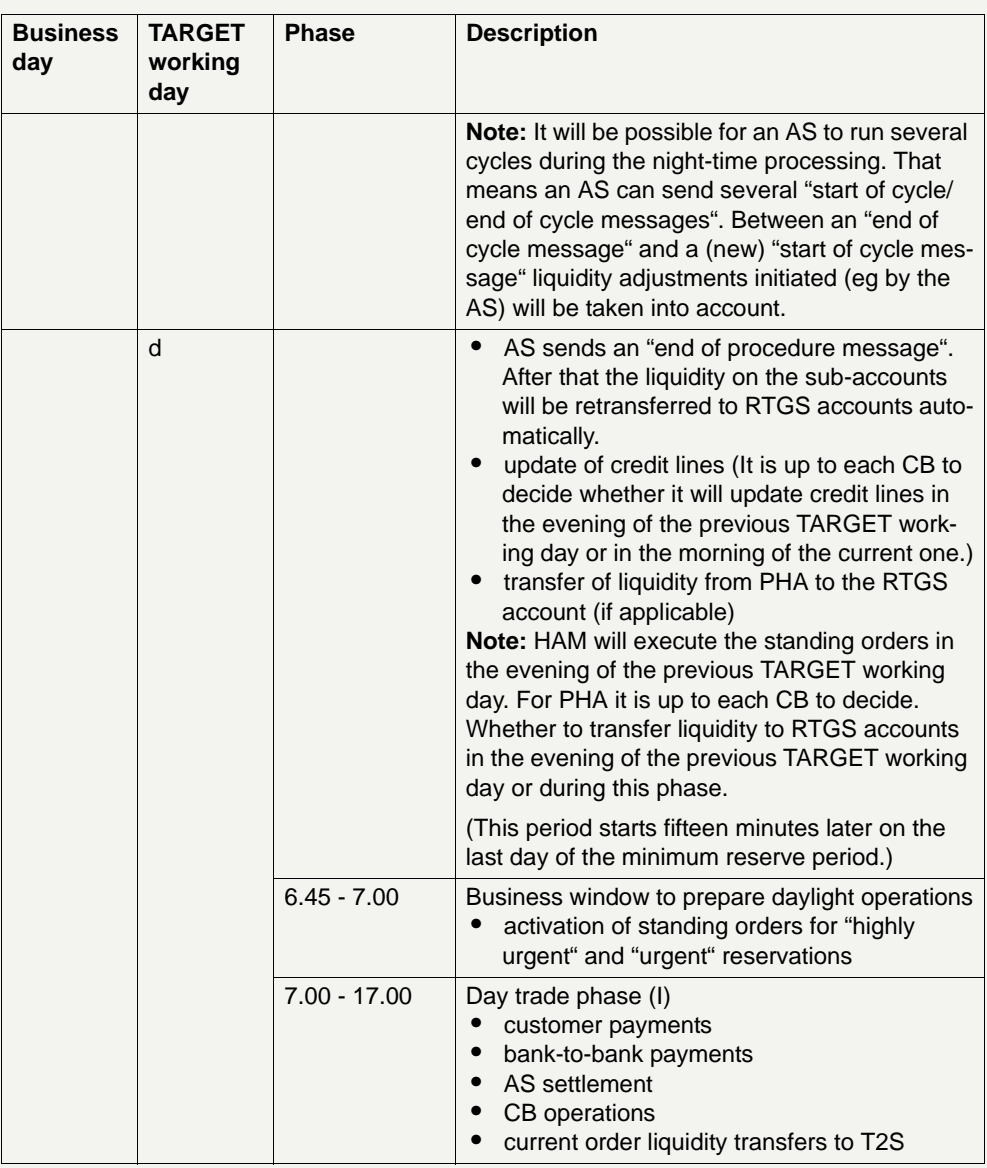

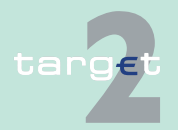

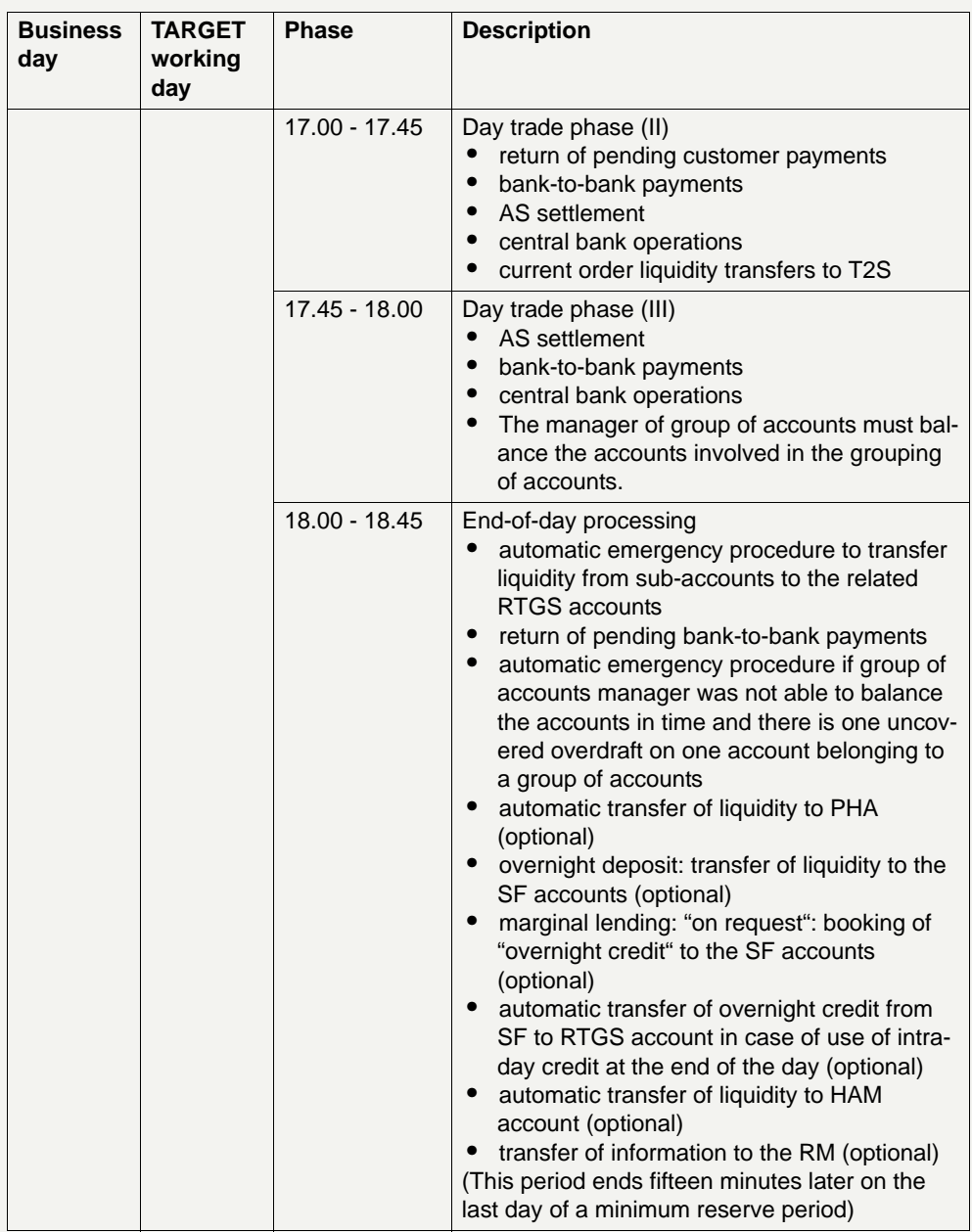

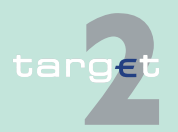

#### **Opening business Start-of-day processing**

**day**

#### The opening time refers to the moment when the Payments Module (PM) is ready for opening the business day after a kind of preparation phase.

There will be no differences in the opening of PM for the processing of intra-PM and cross-PM payments. In addition, the HAM and the other modules will be available for transactions.

As mentioned above, the current business day (d) will be opened in the evening of the previous TARGET working day.

#### **End of day trade phase and end-of-day processing (cut-off times)**

In PM there are four cut-off times in place - beside optional cut-off times that can be defined by AS. After the specific cut-off time is reached no new payments affected by this cut-off time will be accepted in PM. New payments will be rejected or parked outside the system for later rejection. The sender is informed by an MT 019 with a specific error code (except payments with future value date, see [chapter 2.4.4 Warehouse functionality, page 62](#page-76-0)).

#### **Normally:**

- **•** 17.00: Cut-off for customer payments
- **•** All queued customer payments will be rejected after the last run of algorithm 3 (including customer payments) has finished (time for covering). It is assumed that most of the ancillary systems have settled before the cut-off for customer payments. Specific types of transactions stemming from AS (money market, DVP, etc.) can be settled via ASI till 18.00.
- **•** 17.45: Cut-off for current order liquidity transfers to T2S and start of retransfer of liquidity from the T2S DCA accounts to TARGET2.
- **•** 18.00: Cut-off for inter-bank payments and incoming liquidity transfers from T2S.
- **•** All queued payments will be rejected after the last run of algorithm 3 has finished (time for covering).
- **•** 18.30: Cut-off for message input
- **•** SWIFT input queues are closed and incoming messages are parked outside the SSP till the start of the new business day.

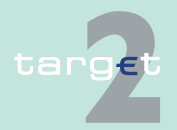

#### **Abnormal situations:**

In order to cope with abnormal situations the cut-off times are defined by using a parameter, which can be changed. The PM would be able to cope with the shortest possible time for changing the parameters not yet reached.

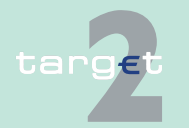

6.2 Customer contacts

### **6.2 Customer contacts**

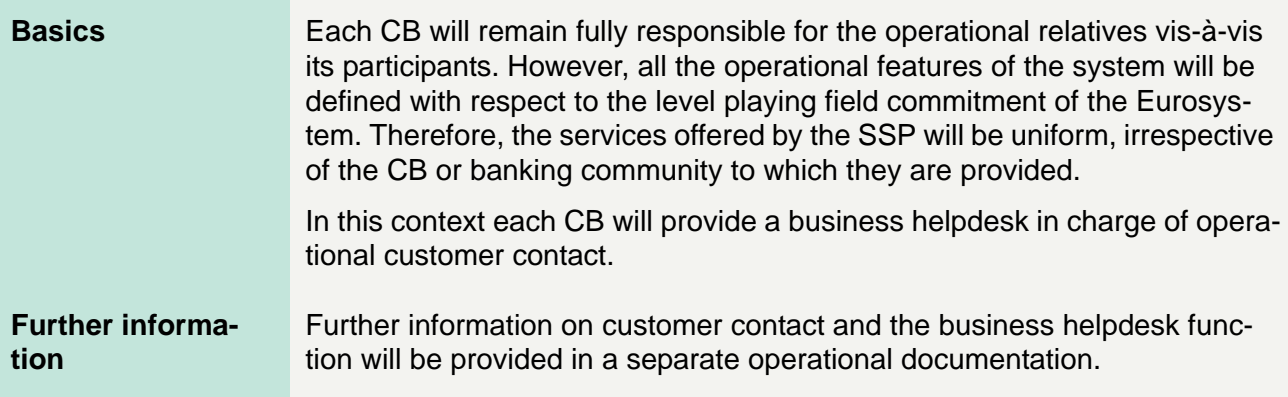

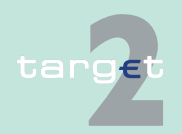

6.3 Problem management and contingency procedures

### **6.3 Problem management and contingency procedures**

**Basics** TARGET2 is the vehicle for processing systemically important and other large-value payments in euro. The Eurosystem is fully aware of this prominent role of TARGET2 as market infrastructure as well as of the very demanding user requirements. Therefore, top priority is attached to the system's operational reliability. If nevertheless an abnormal situation should arise, the Eurosystem stands ready with effective problem management and contingency procedures. All these procedures will ensure a timely and efficient incident management, a thorough and timely dissemination of information, a quick recovery and resumption of full processing capacity, and the smooth processing of critical and very critical payments in the meantime.

> As regards the restart after disaster process dealing with the extreme case of complete unavailability of one of the two regions on which the SSP runs and loss of data, an overview is provided in [chapter 6.4 Restart after disas](#page-351-0)[ter, page 337](#page-351-0) of the present book.

#### **Further information**

Further information on the problem management and contingency procedures is provided in a separate operational documentation.

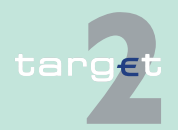

### <span id="page-351-0"></span>**6.4 Restart after disaster**

### **6.4.1 Overview**

**General remarks** The technical architecture of the SSP, which is based on the "two regions x two sites" concept aims at covering a comprehensive set of disaster scenarios and enables the PAPSS to perform its activities under abnormal circumstances and guarantee a high level of availability whatever the situation is.

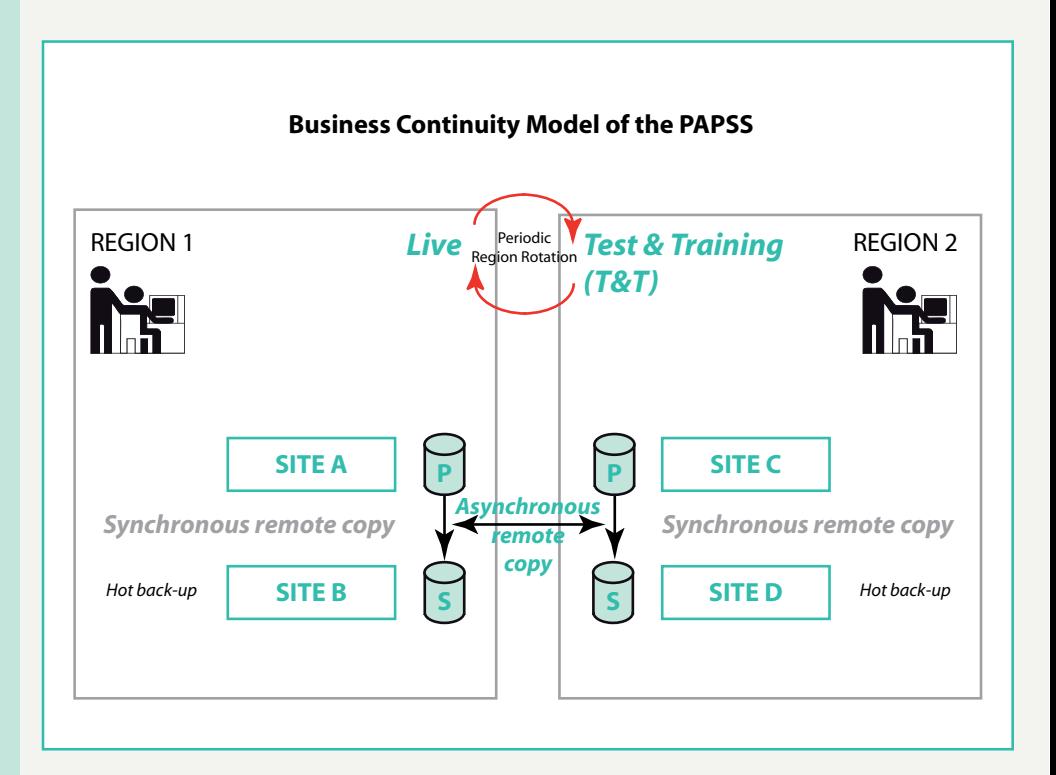

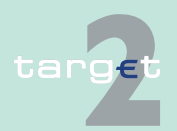

6.4 Restart after disaster 6.4.1 Overview

> In detail, the following events are covered by the business continuity model of the PAPSS:

- **•** Short continuity failures are covered by the redundancy of the main critical elements within the same site,
- **•** Major failures or disasters (disruptions caused by fire, flood, terrorist attacks or major hardware/telecommunications faults) require the activation of the alternative site in the same region,
- **•** A "wide scale regional disruption" that causes severe permanent interruption of transportation, telecommunication, power or other critical infrastructure components across a metropolitan or a geographical area requires the activation of region 2.

However, in some very exceptional cases (with a so low likelihood that it is impossible to assess it, eg sudden, unpredictable and simultaneous destruction of the two sites of the region 1 or destruction of the production site and the network between the two regions at the same time), a situation could occur when there is no sufficient time to close properly the production before the disaster. This means that data which were processed in region 1 in a time span of approximately 2 minutes before the disaster were not copied to region 2 due to the asynchronous remote copy technology of the PAPSS. Therefore, these data are not available in region 2.

In order to cope with this situation, the 3CB in co-operation with SWIFT have studied and designed a special reconstruction process which will allow in any circumstances the best possible recovery. The 3CB are confident that this process can be completed within a timeframe compliant with the SLA (2 hours after the decision to switch the production site to the second region). This solution has been designed to recover the situation after a major crash but does not deal with liquidity issues in case of European-wide crisis in the banking community. The Eurosystem will have therefore to define a general plan of action to deal with this issue.

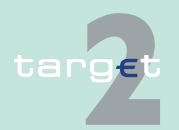

6.4 Restart after disaster

6.4.1 Overview

#### **Reconstruction process**

The reconstruction process is based on the following principles:

- **•** Relying on the sole existing retrieval capabilities of SWIFT for FIN messages (no retrieval capabilities are available for InterAct/FileAct services),
- **•** Settling the payments/liquidity transfers using the standard algorithms implemented in the SSP (no uncovered balances) with specific mechanism to allow the settlement in region 2 of all operations already settled in region 1. The transactions, which were already confirmed to the participants, will be processed prior in the resettlement.
- **•** Complementing the settlement procedure with manual reconciliation procedures (if necessary, mainly based on the use of the ICM) once the SSP has restarted.

The number of payments handled within the reconstruction process, can be assessed as follows: the SSP processes an average of 38 000 transactions an hour and 105 000 transactions during the peak hour. Assuming that the time gap does not exceed 2 minutes - which is considered as conservative by the technical experts - the average number of transactions processed in region 1 and not duplicated in region 2 is on average 1 300 (and 3 500 peak hour). These numbers will therefore be considered in the reconstruction process.

The whole procedure aims at restoring the consistency between region 1 and region 2 at the moment of the disaster. However, due to the technical constraints mentioned above (no retrieval capabilities for SWIFTNet Inter-Act/FileAct services, asynchronous remote copy technology), it will not be possible to restore in region 2, in a fully automated manner, the perfect image which prevailed in region 1 before the regional disaster.

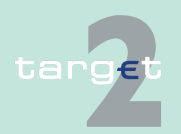

6.4 Restart after disaster

6.4.1 Overview

The following scheme describes the different steps of the restart.

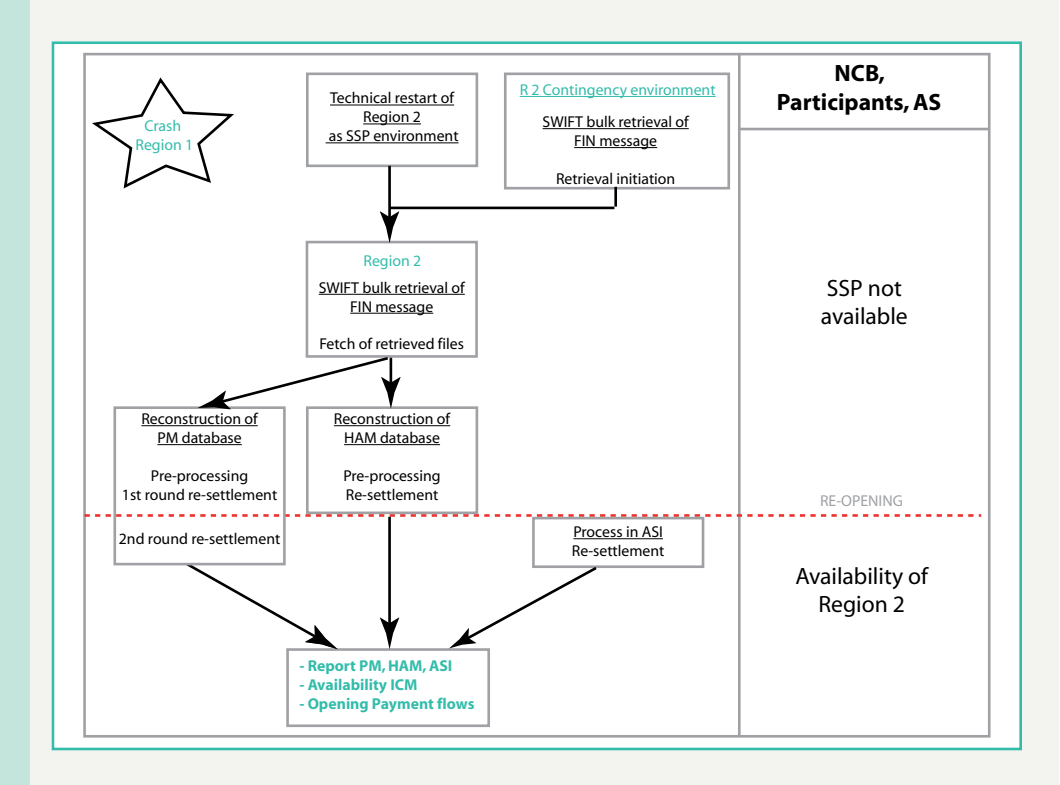

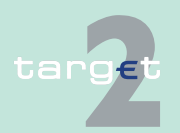

6.4 Restart after disaster

6.4.2 Technical restart of region 2 as SSP environment

### **6.4.2 Technical restart of region 2 as SSP environment**

The region 1 hosts the live environment. The region 2 manages the test & training environments and the contingency environment. Periodical swaps between the 2 regions are done in order to ensure that the system and the application software are kept updated in the 2 regions and that every region can take over the production without any specific difficulty.

In case of a crash of region 1, the region 2 which was operating as Test & Training environment, has to be reactivated in order to become the live environment. First the contingency environment is activated immediately and, in parallel, operations to prepare the restart of region 2 as SSP environment start. From a technical point of view, the restart of the region 2 means:

- **•** Stop the Test and Training process,
- **•** Trigger the technical connection,
- **•** Activate the rollback of the database,
- **•** Check the database consistency for all affected SSP components: PM, HAM, SWIFT Interface (GARI), SD.

At the same time, a request is sent to SWIFT from the contingency environment in order to retrieve the FIN messages.

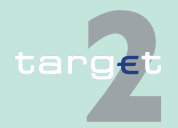

6.4 Restart after disaster

6.4.3 Description of the reconstruction process

### **6.4.3 Description of the reconstruction process**

The process starts in the contingency environment of region 2 and after the total activation of region 2, proceeds on the region 2, production environment.

### **6.4.3.1 SWIFT bulk retrieval of FIN messages**

The first step of the procedure is the SWIFT bulk retrieval of the relevant FIN messages sent from/received by the affected modules shortly before the disaster, that might not have been copied to region 2 (ie those messages which have been confirmed from or to SWIFT via ACK, NAK versus region 1 but where this information has not been copied to region 2). The process is under the responsibility of the SSP Operational Team which will initiate the retrieval. The time frame for the retrieval of the SWIFTNet FIN messages will cover the approximately 2 minutes before the disaster plus an appropriate safety margin.

The messages to be retrieved for the re-settlement within the modules are:

- **•** MT 096, 097 (Y-copy)
- **•** MT 103, 103+, 202, 202 COV, 204 (only input message)
- **•** MT 202 (only output message of PM)
- **•** MT 012, 019 (input messages for HAM)

The retrieval is a two-step process: retrieval initiation and fetch of retrieved files. Details are described in the related SWIFT document "TARGET2 Disaster Recovery Retrieval Guide".

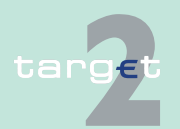

6.4 Restart after disaster

6.4.3 Description of the reconstruction process

### **6.4.3.2 Reconstruction of the PM database**

#### **6.4.3.2.1 General remarks**

This chapter describes the general principles of the processes in region 2 concerning PM starting from the point of time when the SWIFT retrieved data are available at SSP level. The processes are steered by an automatic workflow initiated by the SSP Operational Team. The general idea is to rebuild the database of PM depending on the different business cases which are possible in PM according to two major steps:

- **•** Pre-processing
- **•** Re-settlement

Additionally, a report (after the first round of re-settlement) allows the participants being informed about payments/liquidity transfers, which were previously settled in region 1 and now are "pending" after the first round of the re-settlement in region 2. For the report see [chapter 6.4.5 Manual reconcili](#page-365-0)[ation - Reporting, page 351.](#page-365-0)

### **6.4.3.2.2 Business cases considered**

This general idea is adapted to the different business cases in PM, which are considered for a reconstruction in PM.

- **•** Business cases for which a reconstruction is envisaged:
	- Regular Payments (Y-copy) (this includes payments issued by Internet-based participants via ICM, which were already sent out by PM to SWIFT as Y-copy payment)
	- Liquidity transfers from PHA accounts to RTGS accounts
	- Payments (Y-copy) from HAM-CB customers to RTGS accounts
	- Liquidity transfers from RTGS accounts to PHA accounts
	- Backup payments (via ICM) for which the settlement information can be identified in MT 202 output of the retrieval.

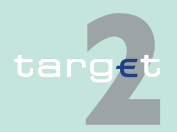

6.4 Restart after disaster

6.4.3 Description of the reconstruction process

- **•** Business cases for which a reconstruction is not envisaged: all respective transactions, which do not have a final status in region 2 will be cancelled completely for the following reasons:
	- Internal messages which have not been copied to region 2 cannot be reconstructed (owing to the fact that there is no SWIFT retrieval capacity for internal messages).
	- Internal messages which have been copied to region 2, but which are still pending, should not be executed since the liquidity position in region 2 after the restart might be different from the position before the disaster; consequently it should be left to the participant to decide whether the transaction should be executed (in this case it needs to be resubmitted).

In detail the affected business cases are:

- Payments issued by Internet-based participants via ICM, where the Ycopy output to SWIFT is not yet generated in PM (also the settlement is not yet done, because the payment will not be settled before the incoming MT 096)
- Liquidity transfers from RTGS accounts to sub-accounts and vice versa (via ICM)
- Liquidity transfers from RTGS accounts to mirror accounts (via ICM)

**Note:** Due to the general design of the integrated model a reconciliation between the settlement banks and the AS is necessary.

– Liquidity transfers from RTGS accounts to HAM accounts and vice versa (via ICM).

**Note:** In those latter two cases, the transactions are not cancelled in the PM, but are processed in 1st attempt (when queued in region 2) or after the 1st attempt by re-starting the interrupted process chains.

For AS transactions, see [chapter 6.4.3.4 Process in ASI, page 348](#page-362-0).

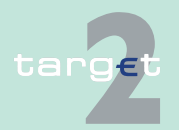

6.4 Restart after disaster 6.4.3 Description of the reconstruction process

### **6.4.3.2.3 Pre-processing**

This step aims at preparing the SWIFT retrieved data and the data available in PM in region 2 for the re-settlement. It consists of three sub-steps (partly in parallel):

- **•** Match the SWIFT retrieved MT 096/097,
- **•** Check by means of specific internal procedures in PM of region 2, which data were copied from region 1 to region 2,
- **•** Assign the SWIFT retrieved data to the data copied to PM in region 2. In the different business cases, this results in different scenarios. The further internal processing depends on the respective scenario.

### **6.4.3.2.4 Re-settlement**

This step aims at restoring the balances on the accounts kept in PM to be as close as possible to the situation in region 1 and to go ahead, consisting of two sub-steps:

- **•** First round of re-settlement taking into account those transactions already confirmed as "final" vis-à-vis the participants (via output MT 097/ 202) on a best effort basis. The first round of the re-settlement can result in three groups:
	- Transactions rejected:

Those transactions have been rejected in the re-settlement process because they have already been settled in region 2 (rejection due to duplicate execution). The consistency concerning the status of those transactions between region 1 and region 2 ("final") is given.

– Transactions settled:

Those transactions have been settled in the re-settlement process. The consistency concerning the status of those transactions between region 1 and region 2 ("final") is re-established.

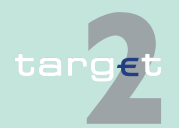
# **6 Operational model**

6.4 Restart after disaster 6.4.3 Description of the reconstruction process

– Transactions pending:

Those transactions are pending after the re-settlement process, for example due to a lack of liquidity at the debtor's side. In this case, the status of the transaction in region 2 ("pending") after the re-settlement is different from the payment status in region 1 ("final") before the disaster. This inconsistency will be reported to the participants after the first round of the re-settlement (see [chapter 6.4.5.1 Report to participants related to](#page-365-0)  [PM, page 351](#page-365-0)).

Out of the first round of the re-settlement, MT 900/910 (optional) will be sent with a PDE trailer to inform the participants about possible duplicate information on payments.

#### **Note:**

- **\*** The "pending" transactions in which an execution time is stored (codeword "REJTIME") will not be rejected after the reopening of the SSP. To avoid the rejection of retrieved or still queued payments in region 2 with the codeword "REJTIME", the time will be set to "23:59". A participant can decrease the time in region 2 if he wants, otherwise, he can revoke. Payments with the codeword "TILTIME" will be treated without any difference to normal processing.
- **\*** After the SWIFTFIN retrieval and after the first set of re-settlement, the system puts automatically at the top of the highly urgent queue the payments settled in region 1 but which cannot be settled in region 2 because of lack of liquidity.
- **•** The second round of re-settlement (in parallel to the normal processing after the re-opening of the SSP) is taking into account the transactions not successfully settled in the first round and transactions already available in PM but not confirmed as "final" vis-à-vis the participants. In the second round of re-settlement MT 900/910 (optional) will be sent with PDE trailer.

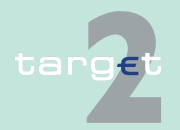

6.4 Restart after disaster

6.4.3 Description of the reconstruction process

## **6.4.3.3 Reconstruction of the HAM database**

### **6.4.3.3.1 Pre-processing**

In HAM the retrieval process is executed only for input FIN payments (MT 202/202 COV/103/103+) and FIN system messages (MT 012/019) and not for output FIN messages. In fact, for each input message there is not always an output message since MT 900/910 are sent on an optional basis and FIN output messages are not always present.

As a consequence the pre-processing has only to receive all the retrieved message and then sent all of them to the HAM application.

### **6.4.3.3.2 Re-settlement**

The retrieved payments are sent to HAM for settlement using the same order of the messages sent by SWIFT. For these payments, there are three different possibilities:

(i) Payments already received in region 2 (settled, rejected or queued) are rejected on the basis of the duplication check control;

(ii) Payments not yet received in region 2 for which there is enough liquidity are settled;

(iii) Payments not yet received in region 2 for which there is not enough liquidity are queued.

The HAM process that receives these payments is the same process as the one used for normal operation. Nevertheless, in order to inform the users about possible duplicate information on payments, all output FIN messages sent by HAM, are produced with the PDE indicator (both messages present but not settled in region 2 at the moment of the restart and retrieved payments).

If the input message (received by HAM) is already memorised in region 2 inside the HAM application (also as queued) the output message produced by HAM normally uses the same TRN of the message already produced in region 1.

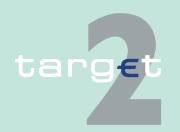

6.4 Restart after disaster 6.4.3 Description of the reconstruction process

> On the contrary, if the input message is not already memorised in region 2 inside the HAM application, the output message produced by HAM uses a different TRN with respect to the message already produced in region 1.

### **6.4.3.4 Process in ASI**

AS processing being specific both in messaging and in workflow, it is not possible to have recourse to message retrieval in order to re-build in region 2 the situation that prevailed before the crash.

As a consequence, the process of restart after disaster for ASI will mainly consist in finalising the transactions that are pending in the SSP and issuing reports towards the users, so that they are aware of the new situation of transactions and accounts which is possibly quite different from the one that prevailed in region 1.

#### **6.4.3.4.1 Pre-processing**

From AS point of view, pre-processing involves no message retrieval. It only has to be ensured that the databases are consistent and that all transactions that were pending at the time of the crash in region 2 are either completely rolled back or ready to be integrated again in the settlement process when it resumes.

#### **6.4.3.4.2 Re-settlement**

AS payments that are settled by algorithm 3 in normal processing (settlement model 1, 2, 3 and 4 debit side) will be included in the 1st attempt, because these payments were already queued when payments of the retrieval had been settled in region 1. Not taking these payments into account leads to a different situation than in region 1 and might not lead to a better result. On the technical side there is no processing for removing AS payments from the queue, parking them and put them into the queue again after the 1st round of re-settlement (see [chapter 6.4.3.2.4 Re-settlement,](#page-359-0)  [page 345](#page-359-0)).

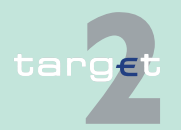

6.4 Restart after disaster

#### 6.4.3 Description of the reconstruction process

In order not to reject payments after the reopening of the SSP, the information and settlement period will be changed as following:

- **•** For transactions containing an information period which had not elapsed at the time when the crash occurred:
	- all transactions with an information period which had not been elapsed at the crash-time are identified,
	- the new end of information period is set at a time "x" defined by the operational team upon Level2 instruction. This time is the same for all transactions concerned. It can be defined or changed until the 1st round of settlement. By default, it is set to 30 minutes after the start of the 1st round of settlement.
- **•** For transactions containing a settlement period which had not elapsed at the time when the crash occurred:
	- all transactions with a settlement period which had not been elapsed at the crash-time are identified,
	- the new end of settlement period is set at a time "y" defined by the operational team upon Level2 instruction. This time is the same for all transactions concerned. It can be defined or changed until the 1st round of settlement. By default, it is set to 60 minutes after the start of the 1st round of settlement.

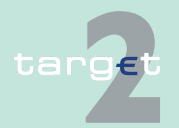

# **6 Operational model**

6.4 Restart after disaster 6.4.4 Reopening

## **6.4.4 Reopening**

Five steps in the re-opening process are defined:

- 1. In case of inter-region failover, the Operational Team sends a message to the users (AS) to stop their InterAct and FileAct flows.
- 2. After the SWIFTFIN retrieval and after the first set of re-settlement (described in the [chapter 6.4.3 Description of the reconstruction process,](#page-356-0)  [page 342\)](#page-356-0), the system puts automatically at the top of the highly urgent queue the payments settled in region 1 but which cannot be settled in region 2 because of lack of liquidity.
- 3. Opening of the InterAct and FileAct flows to allow the users to have a snapshot of their situation and in parallel processing of the in-flight flows. Participants and AS have to resend flows already available in region 1 and not available in region 2.
- 4. Enforceability step: CBs will increase the credit lines using ICM to make sure that payments/liquidity transfers settled in region 1 but not in region 2, are settled and after the settlement send instruction in order to decrease the credit lines.
- 5. Full re-opening is then possible for FIN traffic and a message will be sent to AS to restart the sending of InterAct and FileAct flows.

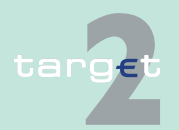

6.4 Restart after disaster 6.4.5 Manual reconciliation - Reporting

## **6.4.5 Manual reconciliation - Reporting**

### <span id="page-365-0"></span>**6.4.5.1 Report to participants related to PM**

The report aims at informing the participants about payments and liquidity transfers, which were settled in region 1 and now are "pending" after the first round of the re-settlement in region 2. For the report a general broadcast will be sent to all participants (CBs, CIs and AS). The broadcast will include:

- **•** The request to display via specific ICM inquiry screen all "pending" transactions which previously had a "final" status in region 1 ("pending" transactions after the first round of re-settlement in region 2),
- **•** The request to observe these transactions intensively, because their "pending" status can change during the normal processing after the reopening of the SSP,
- **•** The warning that these payments will be rejected if they are still "pending" at the end of the business day.

The report will be realized only in U2A. Each affected participant has to call a specific ICM inquiry screen. The ICM inquiry screen is activated for the participants within the automatic workflow initiated by the SSP Operational Team and deactivated within the end of day-processing of the business day. Due to the fact that the status of the reported transactions can change from "pending" to "final" within the normal processing after the re-opening of the SSP, the ICM inquiry screen has a dynamic display (ie a "refresh" of the displayed data is possible).

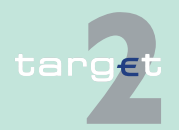

6.4 Restart after disaster 6.4.5 Manual reconciliation - Reporting

### **6.4.5.2 Report to participants related to HAM**

Also in this case the SSP Operational Team sends a manual broadcast in order to inform the users about the starting and ending time of the sending for settlement.

Through the ICM (Inquiry on payments) users are able to identify which are the payments, queued for lack of liquidity, sent in the time interval indicated in the broadcast message; on the basis of the internal evidence, they are able to know which payments are already settled in region 1 and which are not yet settled in region 2.

### **6.4.5.3 Nature of information sent related to ASI**

- **•** The same type of notification as in normal operation, depending on the business case considered, will be sent to the AS regarding the re-settlement process.
- **•** Furthermore, the re-settlement of transactions will entail the sending of MT 900/910 to settlement banks having opted for receiving them.
- **•** No specific messages will be sent to notify AS and CB on the balances on the specific AS accounts (technical account, guarantee account and mirror account). The respective AS/CB should inquire their account position via the ICM.
- **•** Settlement banks will also have the possibility to inquire on their account position via the ICM. No specific message will be sent to them in order to report on their account position.

Reporting on AS transactions will be sent along with their re-settlement or rejection.

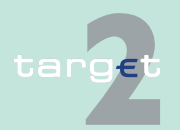

# **6 Operational model**

6.4 Restart after disaster 6.4.6 Conclusion

## **6.4.6 Conclusion**

As stated before, the restart of region 2 is based on the bulk retrieval of SWIFTNet FIN messages (about 80% of messages). On the contrary, the retrieval of SWIFTNet FileAct and InterAct messages is not possible. Therefore, after the reconstruction process, the position of their accounts has to be checked by the participants and if necessary the participants can initiate liquidity transfers within the normal process.

In addition, some transactions are generated in an automatic way by the SSP modules. It has to be underlined that normally they will take place during start of day/end of day. In detail, these transactions are:

- **•** Billing from CRISP to PM
- **•** Interest and penalties from RM to PM/HAM
- **•** Payback of overnight deposit and marginal lending and interest from SF to PM/HAM
- **•** Interest from HAM to HAM

In case when the settlement process is interrupted by the crash of region 1 and the process result is already started in region 2, they will be automatically completed. If not, the SSP Operational Team in co-operation with SSP Technical Team will ensure its smooth performance.

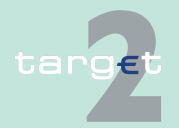

## **7.1 Overview on ICM**

**Basics** The Information and Control Module (ICM) equips SSP participants (credit institutions, ancillary systems, other participants and CBs) with comprehensive online information tools and easy-to-use control measures appropriate to their different business needs.

> Specifically, the ICM offers the different groups of participants "single window access" to the

- **•** Payments Module (PM)
- **•** Static Data (Management) Module (SD)

and depending on whether the CB in question decides to use the optional services available in the SSP, participants also have access via ICM to the

- **•** Home Accounting Module (HAM)
- **•** Reserve Management (Module) (RM)
- **•** Standing Facilities (Module) (SF)

Through ICM only data of the current business day are available, except for

- **•** Information on warehoused payments that have been delivered to SSP up to five business days in advance.
- **•** Static data information which can be entered for future dates. Static data information which has been modified or deleted is also available as "Archived" records. Only the last modified information is available this way.

In general, each SSP participant has to ask for information to be supplied (pull technology). This gives each user the flexibility to decide which information should be updated at what time. Information is displayed automatically in pop-up windows (push technology) only in exceptional circumstances (eg system broadcasts from a CB, warnings concerning payments with debit time indicator).

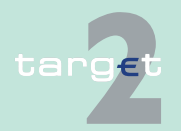

**ICM access modes** There are two different technical modes for using the ICM.

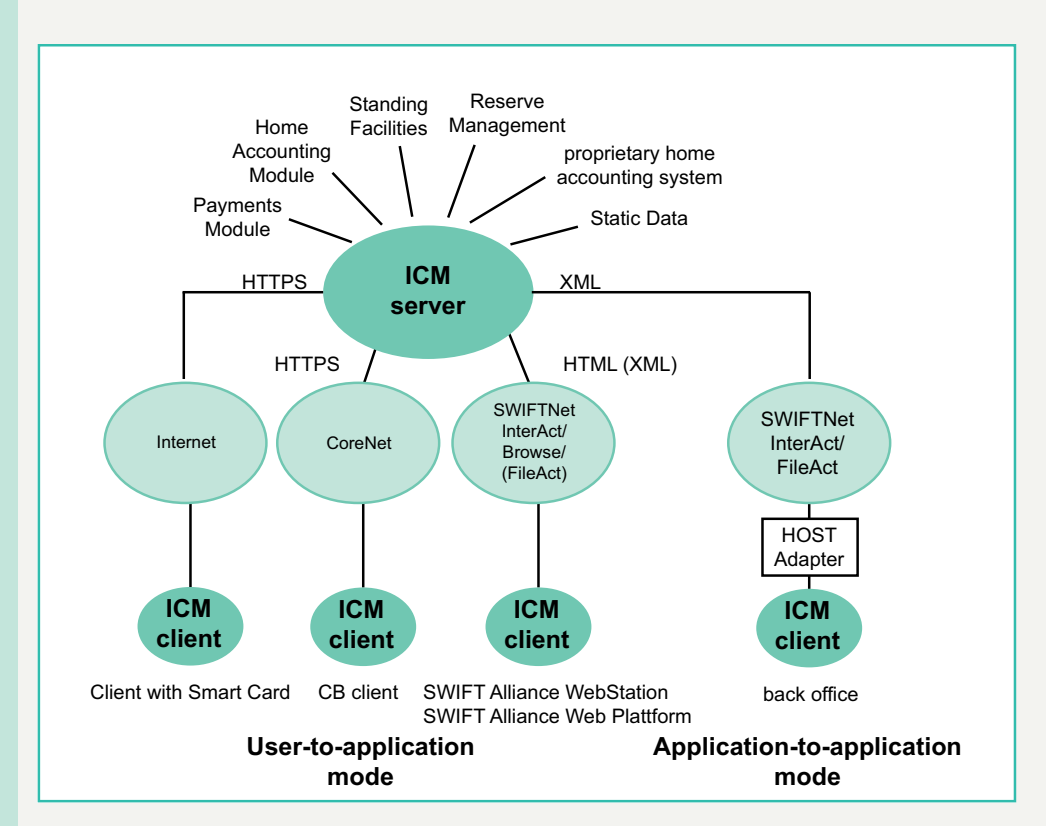

**•** Application-to-application mode (A2A)

Information and messages are transferred between the SSP and the individual SWIFT-based participant's internal application. Therefore, the participant must

- develop his own application,
- adapt an existing application or
- purchase an appropriate solution

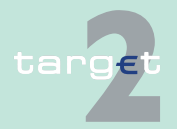

#### 7.1 Overview on ICM

in order to exchange XML messages (requests and responses) with ICM via a standardised interface. This includes the ability to deal with compressed files. However, it is not possible to decide on a case by case basis whether a file should be compressed or not. Therefore, the participant has to decide whether he wants to receive all files as compressed files or not. The algorithm used for compression is the so-called ZIP algorithm.

**•** User-to-application mode (U2A)

The objective is to permit direct communication between a participant's users and ICM. The information is displayed in a browser running on a PC system (SWIFT Alliance Webstation/WebPlatform for SWIFT-based access or usual Internet Browser for Internet-based or CoreNet-based access). Consequently, participants do not need to develop a special application.

For the U2A access to ICM the following requirements have to be taken into account:

- Cookies and
- JavaScript must be enabled in the browser.
- Microsoft Internet Explorer is necessary for access via SWIFTNet and via CoreNet.
- Mozilla Firefox is additionally supported for access via the Internet.

Furthermore, the system requirements provided in the annex of the ICM UHB have to be taken into account.

#### **Note:**

- **•** A2A and U2A offer almost the same functionality.
- **•** A direct PM participant needs at least one SWIFT Alliance Webstation/ WebPlatform or an Internet access to have access to ICM via U2A. It is also possible that the Webstation/WebPlatform is located at a service bureau.
- **•** The A2A for monitoring functionalities defined as provision of aggregated information for CBs is not provided at the going live of the SSP.

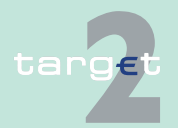

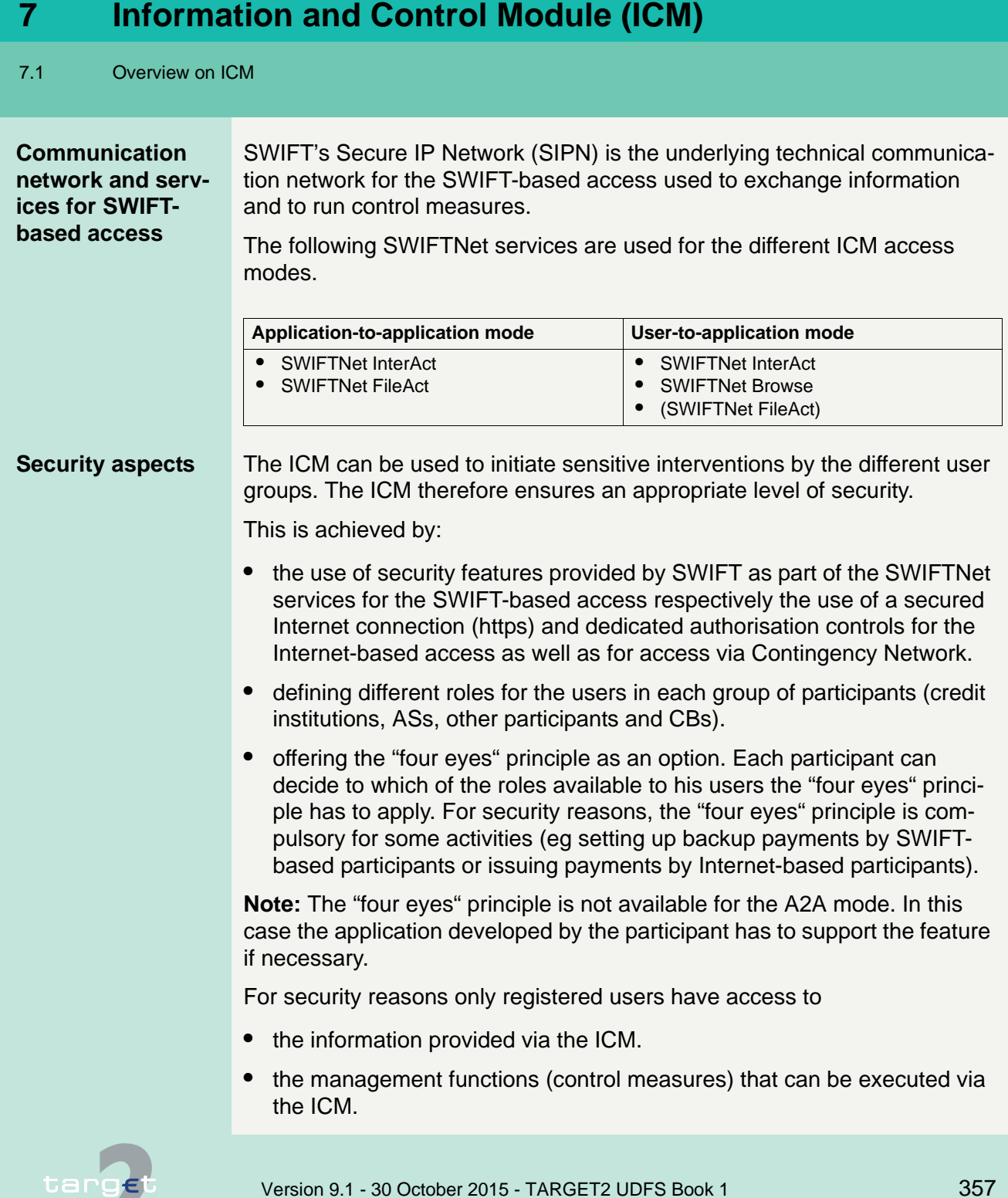

#### 7.1 Overview on ICM

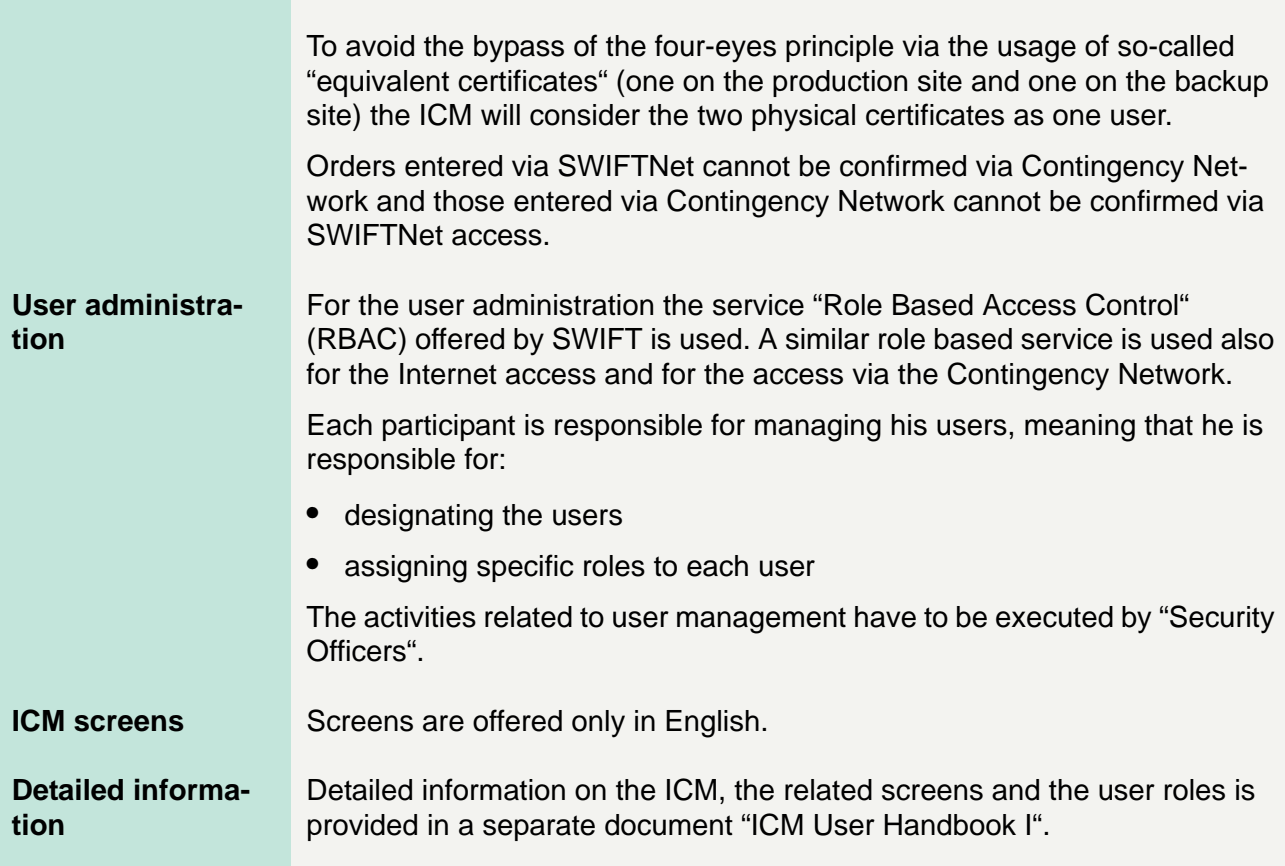

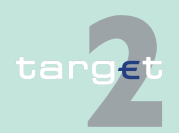

## **7.2 ICM access**

## **7.2.1 ICM access to PM**

#### **Basics** Access to the PM via ICM is mandatory for all direct participants in the PM (for SWIFT-based as well as Internet-based participants). This functionality is not available to indirect PM participants.

**Functions available in ICM**

The following non-exhaustive list gives an overview of the different functions available in ICM:

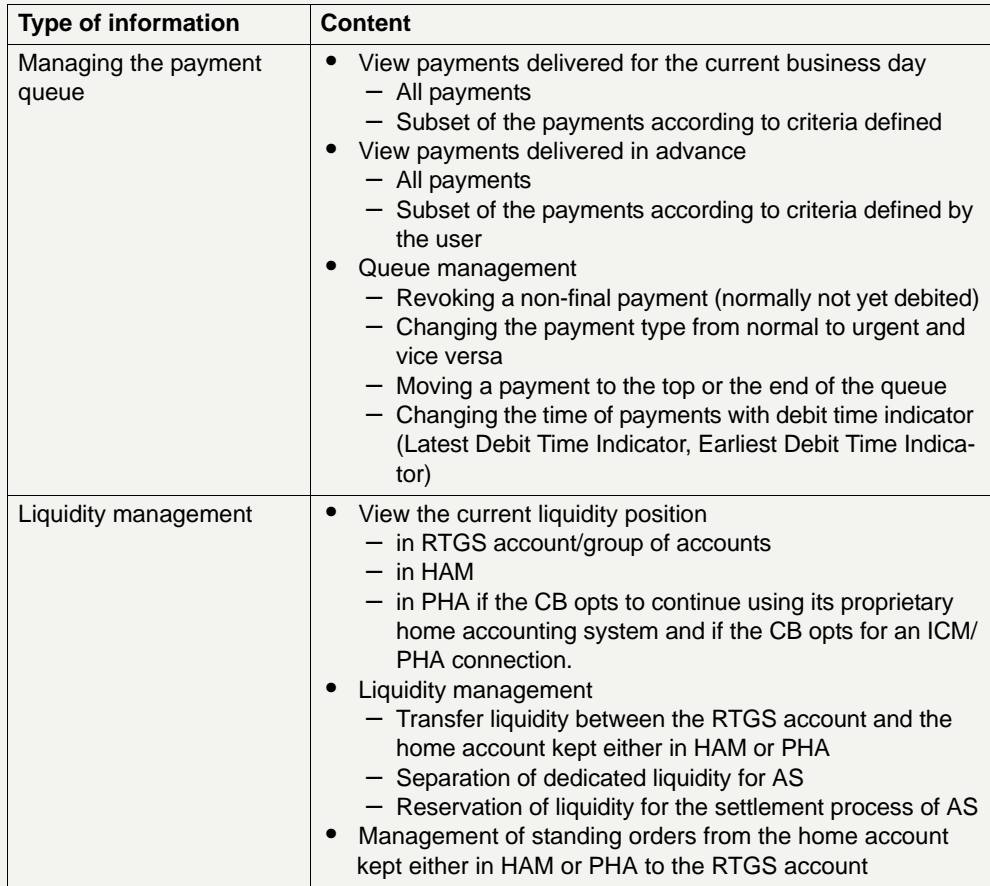

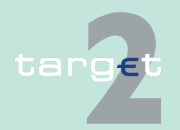

7.2 ICM access

7.2.1 ICM access to PM

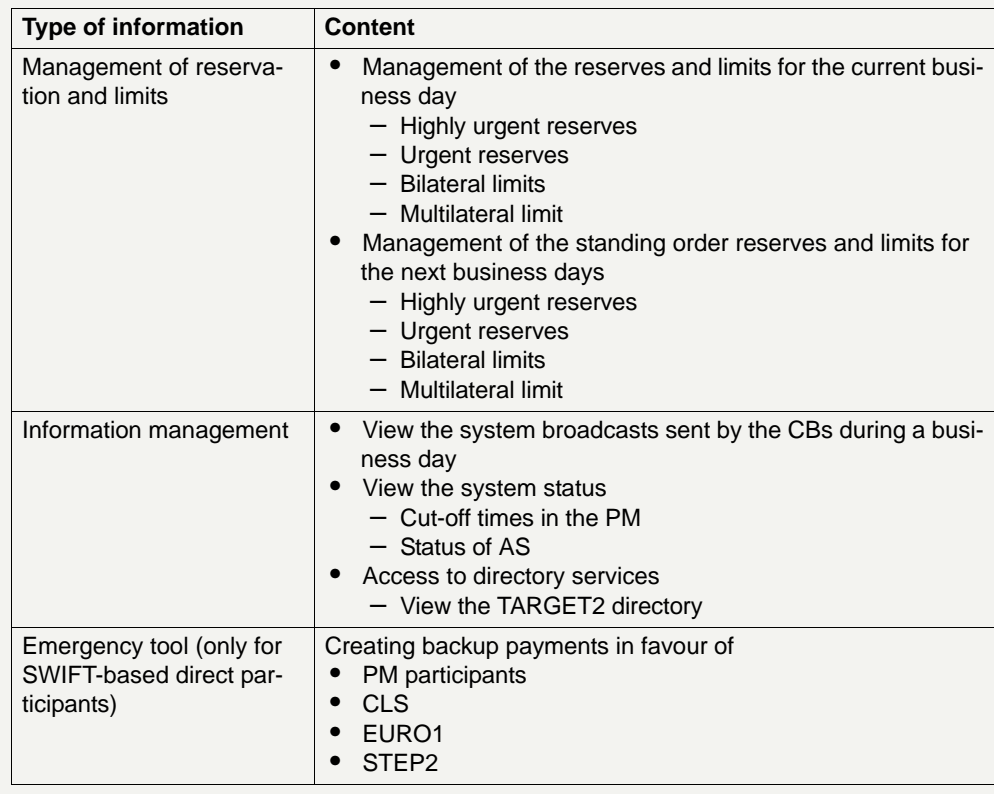

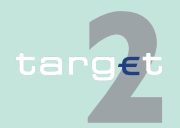

7.2 ICM access 7.2.2 ICM access to SD

## **7.2.2 ICM access to SD**

**Basics** The following table summarises which functions are available to users to access static data information in application-to-application mode and userto-application mode. Some of these functions are only available in case the optional modules are used.

# **Functions availa-**

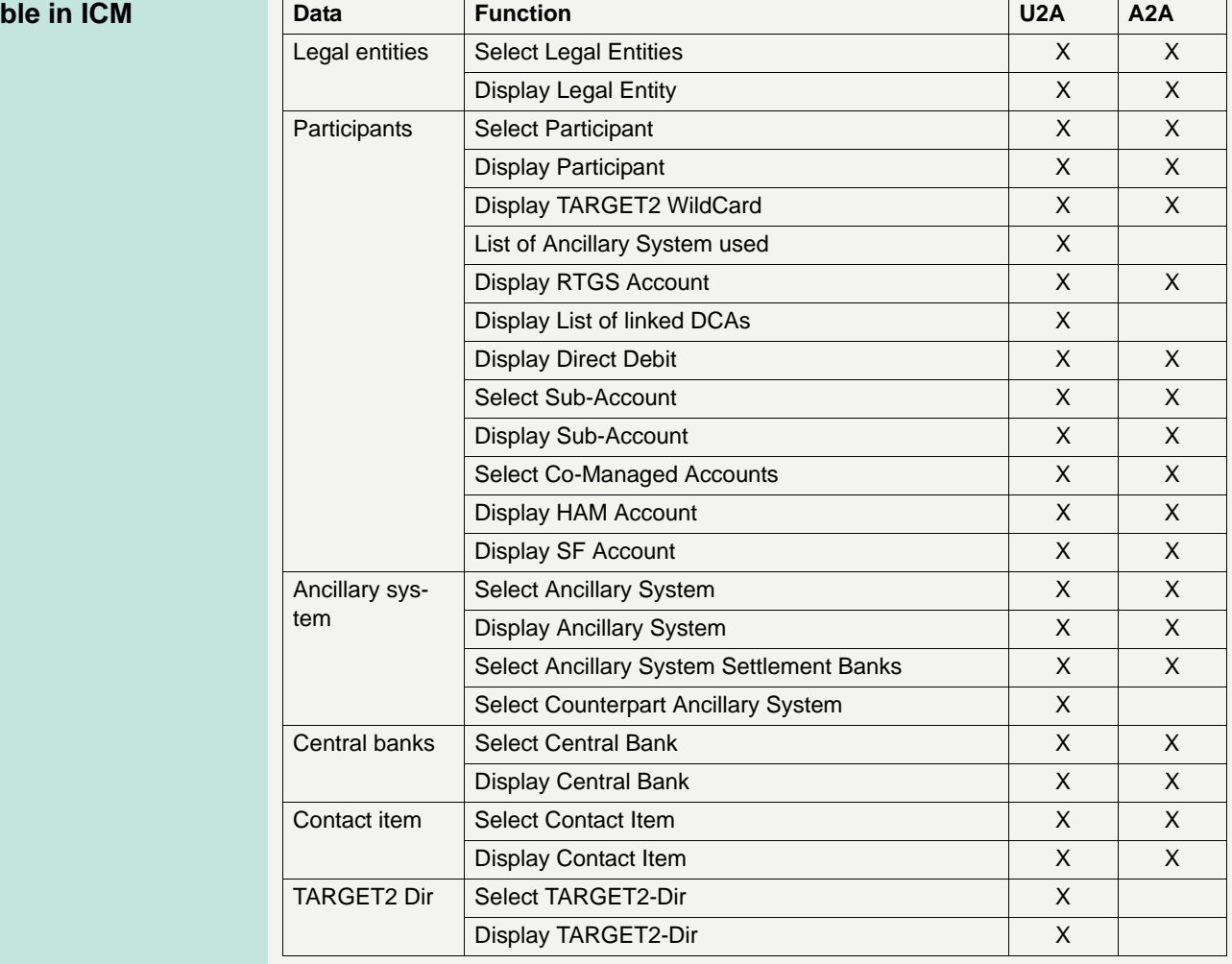

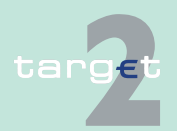

7.2 ICM access

7.2.2 ICM access to SD

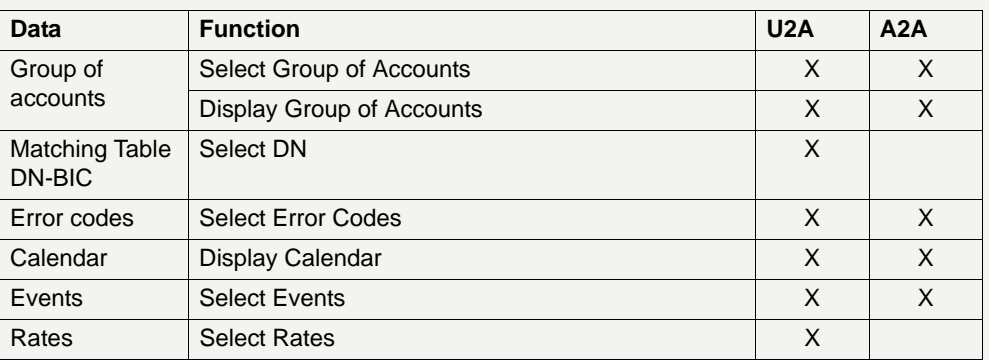

**Note:** For provisioning the TARGET2 directory for SWIFT-based participants, the generic functionality of the SWIFTNet FileAct service is used. For Internet-based participants the TARGET2 directory can only be displayed via ICM.

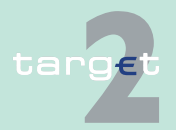

7.3 User roles for ICM access 7.3.1 Two eyes/four eyes principle

## **7.3 User roles for ICM access**

## **7.3.1 Two eyes/four eyes principle**

There are defined roles using the two eyes principle and others using the four eyes principle.

With the access to ICM more than one user role may be transmitted to ICM. If for the same functional role the role for two eyes principle and four eyes principle are transmitted in parallel the four eyes principle is relevant for the further processing.

Transactions inserted via user role with two eyes principle do not need a verification.

Transactions inserted via a user role with four eyes principle need a verification by another user with a user role with two or four eyes principle.

The access solution supports the equivalent certificates notation. This means that in case of existing two physical certificates for the very same user (eg one for the production site and another one for the backup site) these are considered as one user within the ICM.

The chains of transactions are as follows:

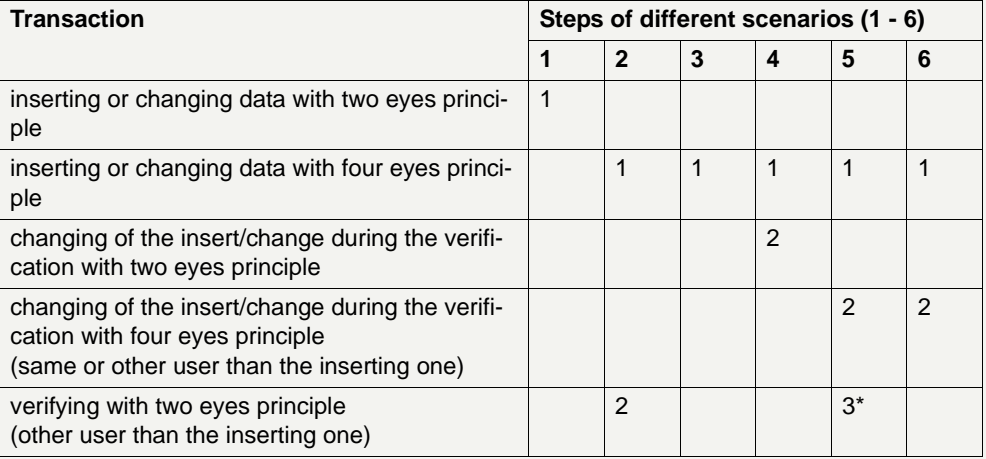

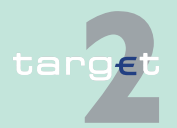

- 7.3 User roles for ICM access
- 7.3.1 Two eyes/four eyes principle

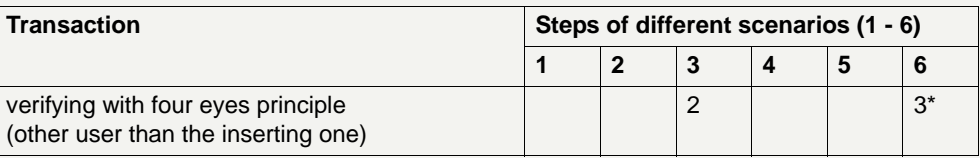

#### **Remark:**

\* It can also be the user who did step 1.

#### **Example for scenario 5:**

A user changes the standing order bilateral limits via the screen Display and Enter Standing Order Limits and has the user role for 4-eyes-principle (step 1). This change has to be validated by a second user. A second user also with the user role for 4-eyes-principle wants to control the change but recognises an error. He corrects this error immediately (step 2). Due to this additional change a further user (it also may be the user who did step 1) has to validate the change. This further user confirms the change (step 3).

#### **Note:**

- **•** The control in case of four eyes principle is possible via the Display screen. If the user is allowed to control, then he gets the additional buttons "Confirm", "Revoke" and "Edit".
- **•** A revocation of a task is possible for CB users independent from the user group profile of the initiator.
- **•** The information on open transactions in the task queue will be available not only for the initiator but also for the central bank (it will be possible for the central bank to indicate the BIC of the initiator in order to have access to the information).

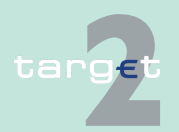

- 7.3 User roles for ICM access
- 7.3.2 User roles in A2A

## **7.3.2 User roles in A2A**

**Basics** For information about the user roles for credit institutions and ancillary systems A2A, see chapter 2.8.1.2 of the UDFS, book 4.

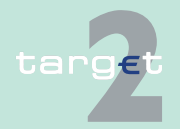

7.3 User roles for ICM access

7.3.3 User roles in U2A

## **7.3.3 User roles in U2A**

**Basics** A set of user roles will be offered to the SSP participants in the U2A approach. It will allow them

- **•** to share the duties between different persons quite flexible
- **•** to have a strict segregation of duties
- **•** to opt for the four-eyes principle at the level of a single user

The range of selections a security officer has for assigning the specific user roles to each user depends on

- **•** the type of the respective participant, ie
	- Direct PM participant
	- HAM account holder
	- Ancillary system (for the access of an ancillary system via the Ancillary Systems Interface no user role is required)
	- Collateral manager
- **•** the choice the pertaining central bank has made concerning the optional modules of the SSP (HAM, RM, SF)

There are two main types of user roles:

- **•** User roles which are only allowed to read data
- **•** User roles which are allowed both to read and to modify data

#### **Internet-based access**

The Internet access of Internet-based participants is based on the U2A approach. There will be only one role for reading and modifying access available for two and for four eyes principle.

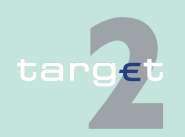

7.3 User roles for ICM access

7.3.3 User roles in U2A

#### **User roles with reading access**

In general, every user has the right to read all information which is required for his respective activities. All user roles with reading access are only available in two eyes principle. The following table provides an overview of

- **•** all user roles for SSP participants which are only allowed to read data
- **•** the kind of data the respective user role is allowed to read

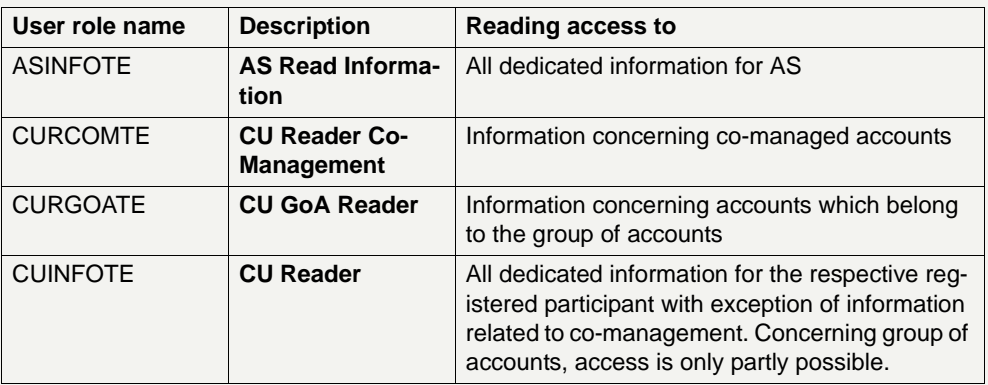

#### **User roles with reading and modifying access**

All user roles with reading and modifying access are characterized by the extent of authorization for actions

- **•** in the different ICM menu items and screens on their own behalf
- **•** via Profile Selection for another SSP participant

The following, non-exhaustive list gives an overview of

- **•** all user roles for SSP participants which are allowed to read and to modify data
- **•** the availability of the user roles in the two eyes principle/four eyes principle. In case of four eyes principle the confirmation of a task by a second user is required

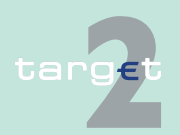

7.3 User roles for ICM access

7.3.3 User roles in U2A

**•** the specific actions in the respective ICM menu items which characterize the respective user role

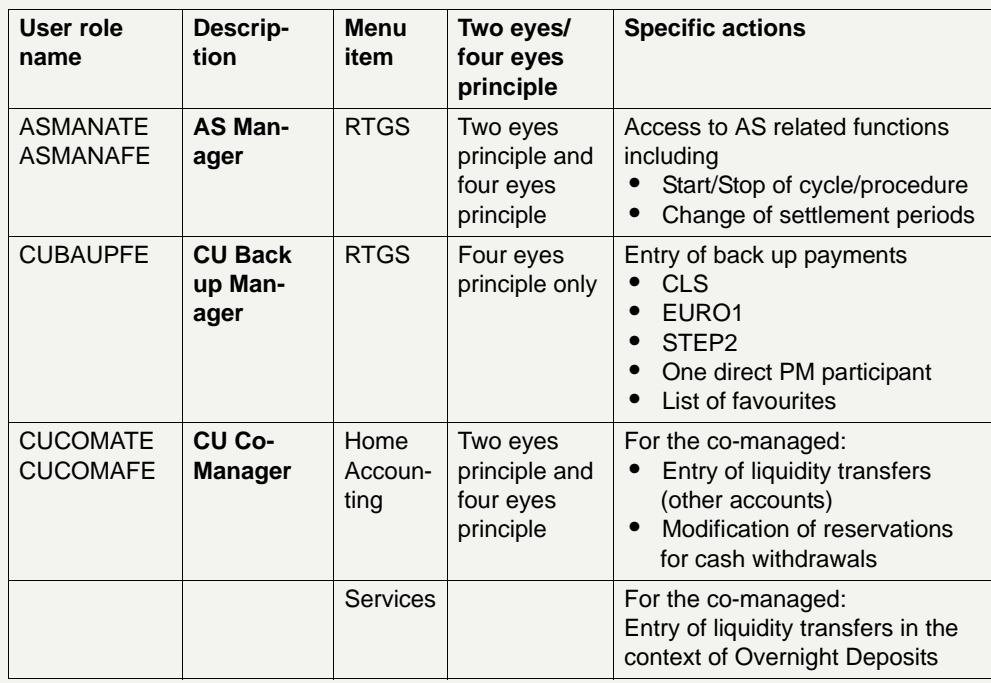

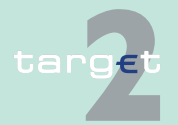

- 7.3 User roles for ICM access
- 7.3.3 User roles in U2A

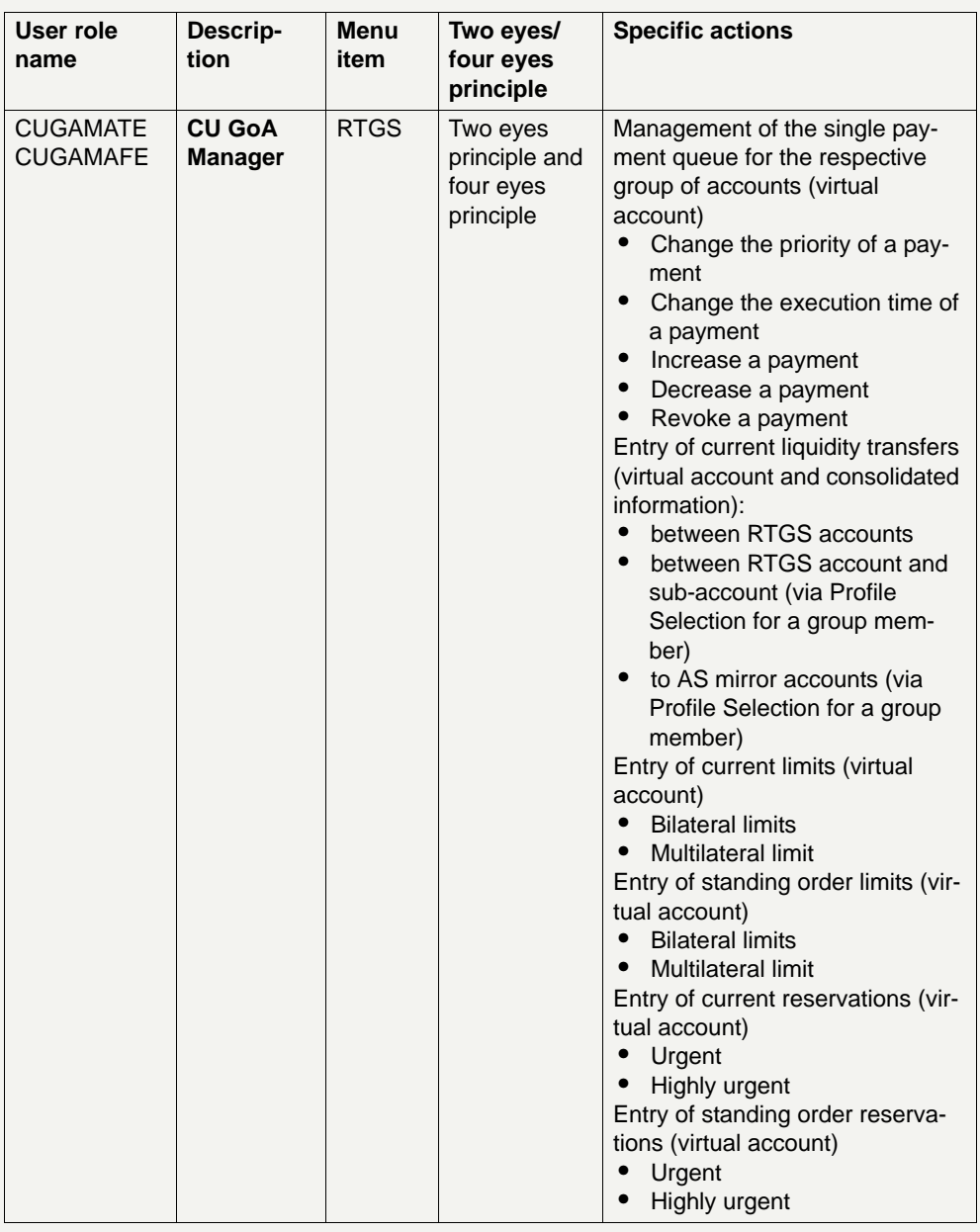

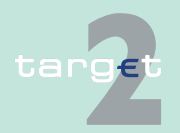

- 7.3 User roles for ICM access
- 7.3.3 User roles in U2A

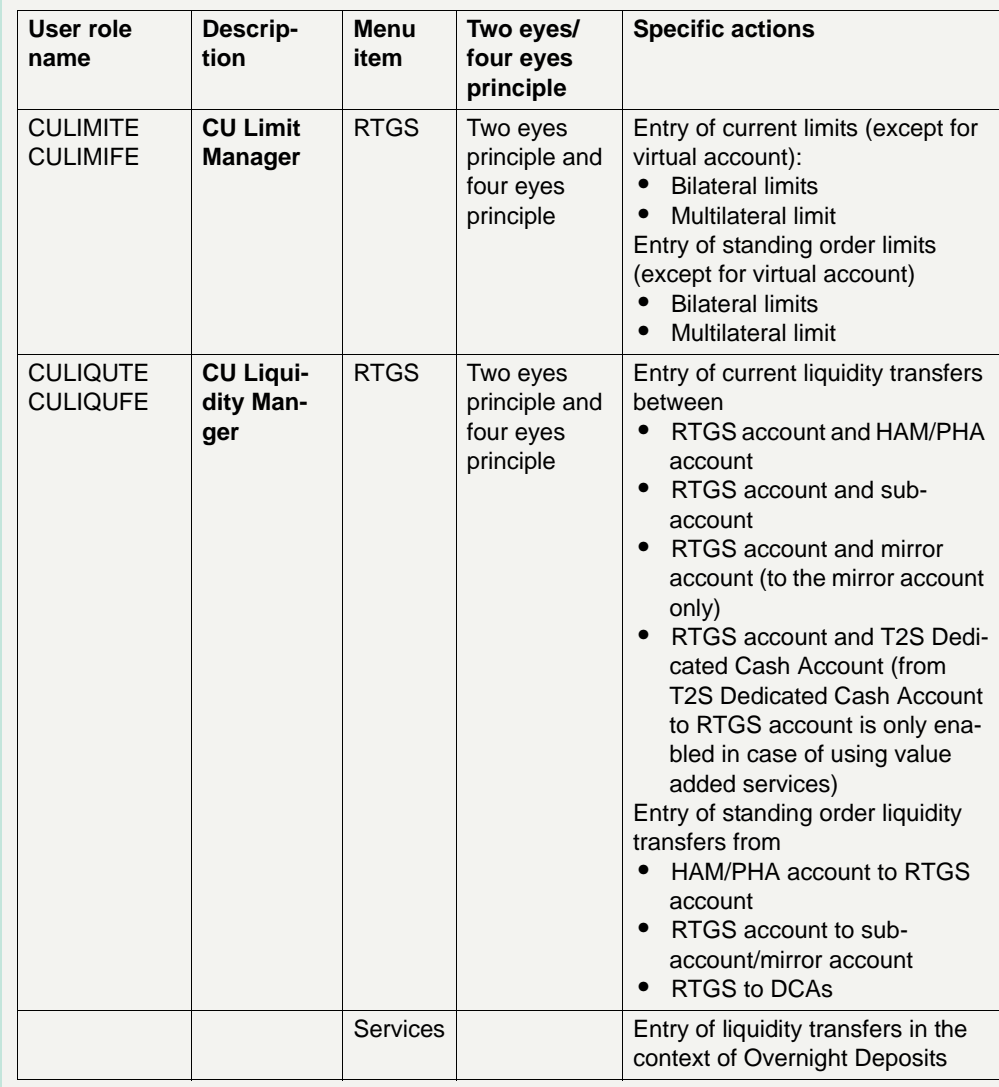

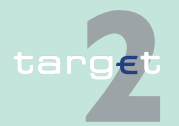

- 7.3 User roles for ICM access
- 7.3.3 User roles in U2A

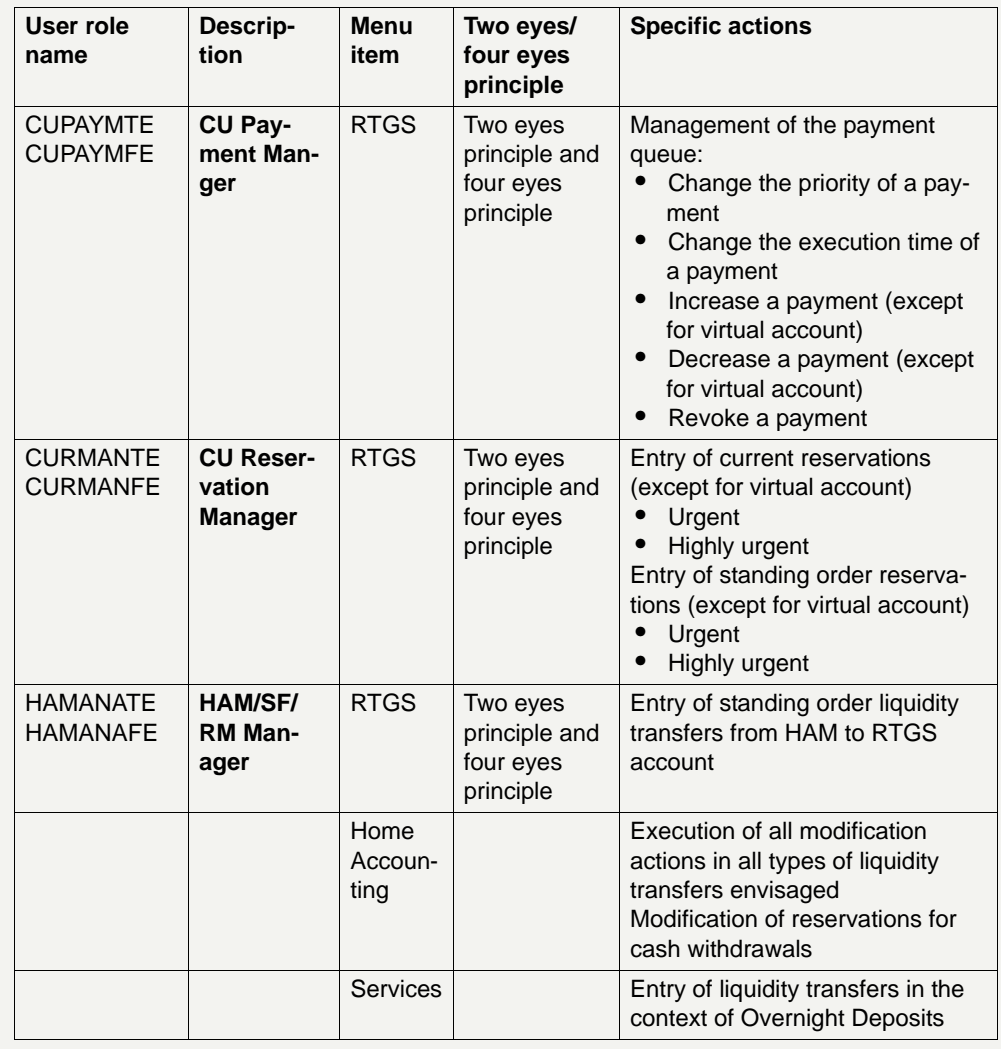

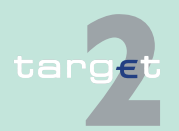

- 7.3 User roles for ICM access
- 7.3.3 User roles in U2A

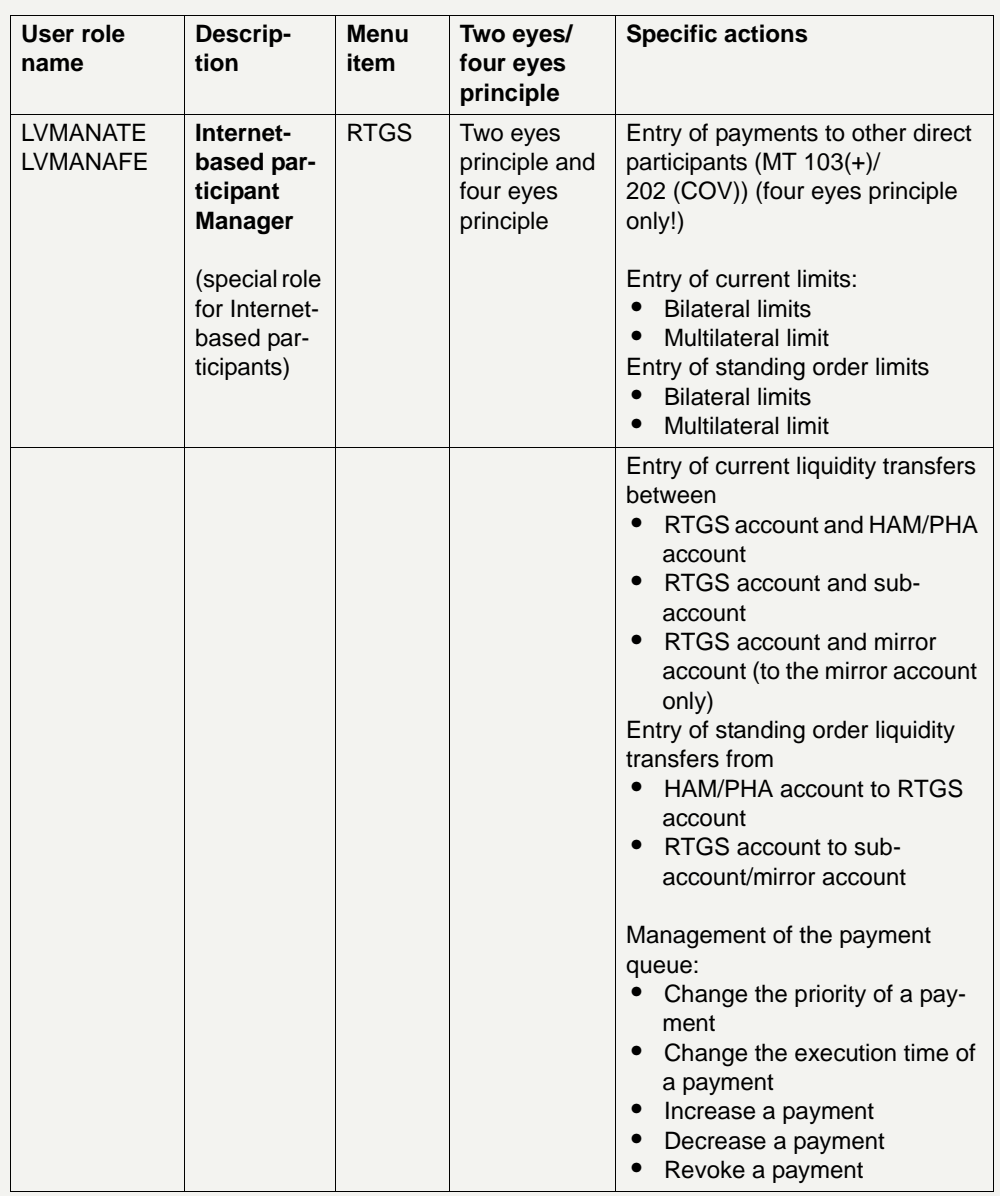

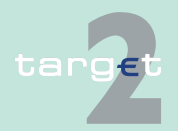

- 7.3 User roles for ICM access
- 7.3.3 User roles in U2A

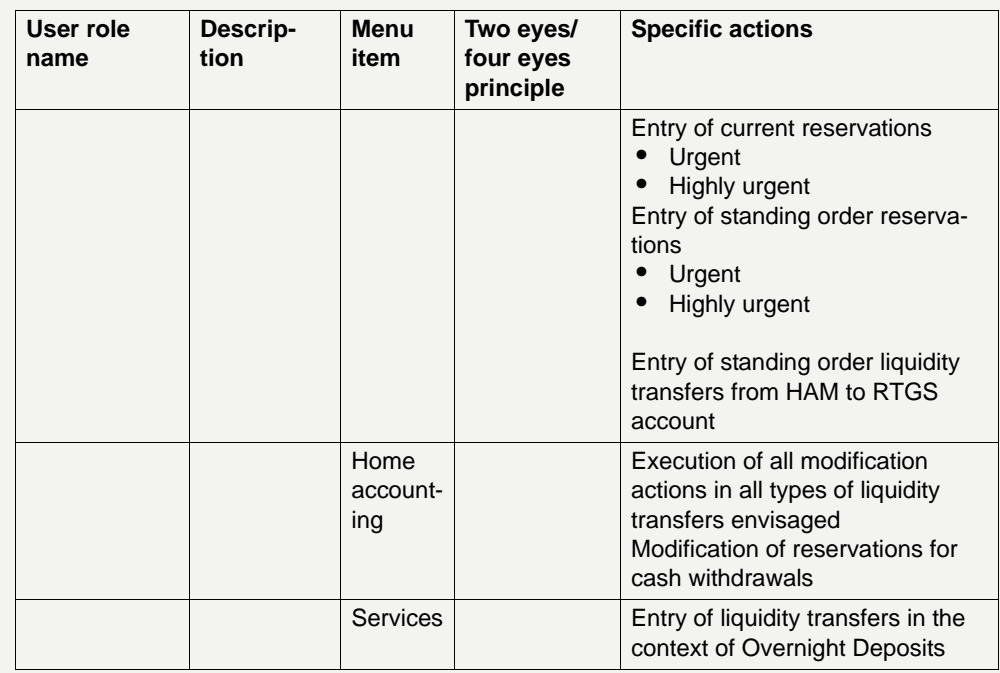

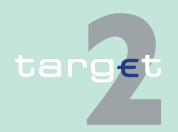

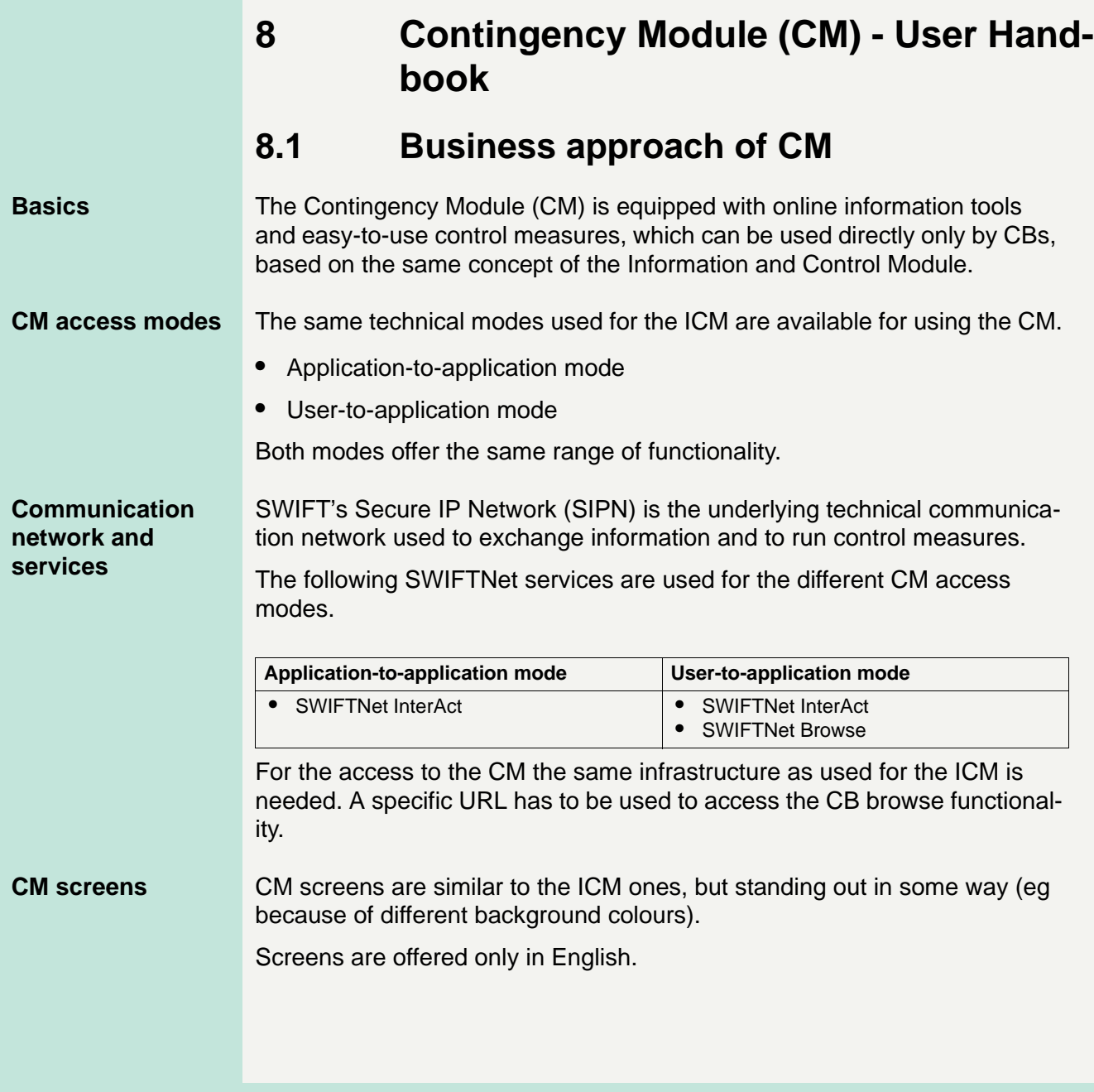

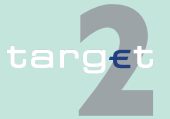

## **8.2 Functions available in CM**

**Basics** Access to CM is mandatory for all CBs.

**Functions Note:** The following list gives an overview of the functions available in CM:

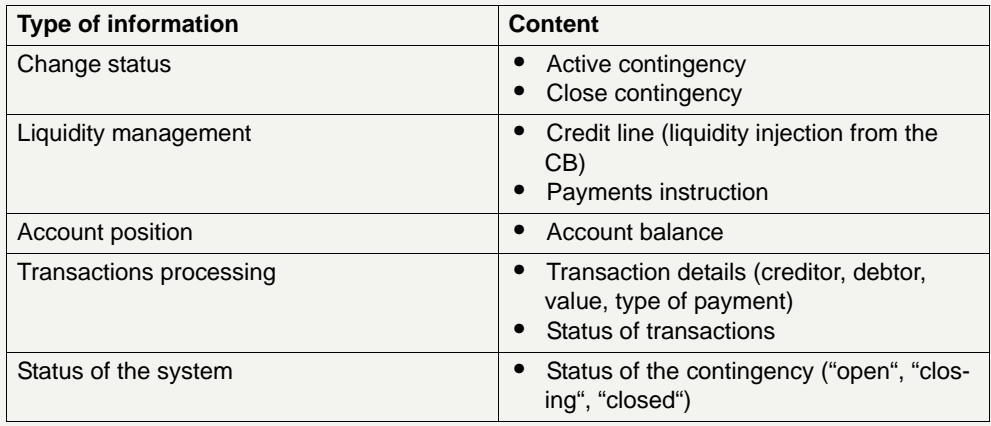

The four-eyes principle is offered as an option. This option is not available for the application-to-application mode. In this mode the application developed by the participant has to support this feature (if needed).

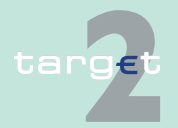

9.1 SWIFTNet FIN related issues

9.1.1 SWIFTNet FIN - General aspects

# **9 Technical Specifications**

- **9.1 SWIFTNet FIN related issues**
- **9.1.1 SWIFTNet FIN General aspects**
- **9.1.1.1 Business Identifier Codes (BICs) for SSP**

**Overview The SSP uses several BICs for different purposes. The following diagram** gives an overview of all BICs (SSP core and optional modules):

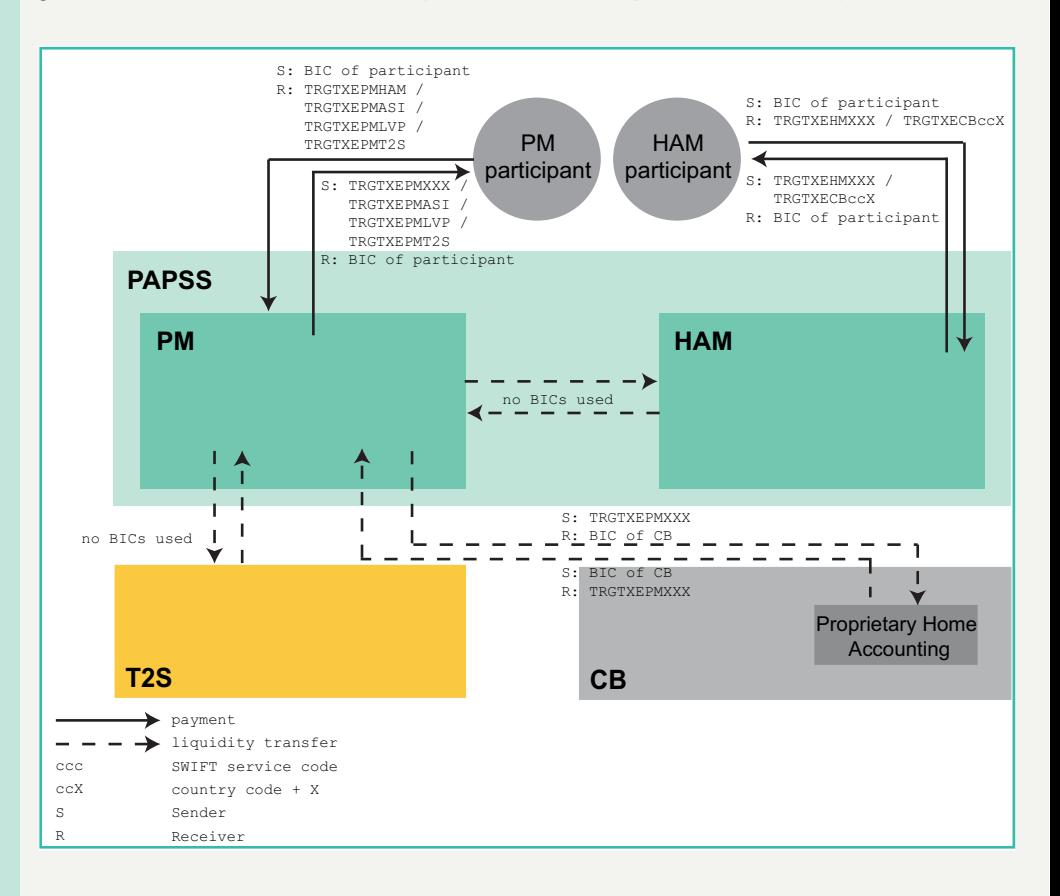

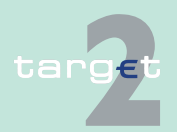

9.1 SWIFTNet FIN related issues

9.1.1 SWIFTNet FIN - General aspects

#### **FIN Copy Service Profile**

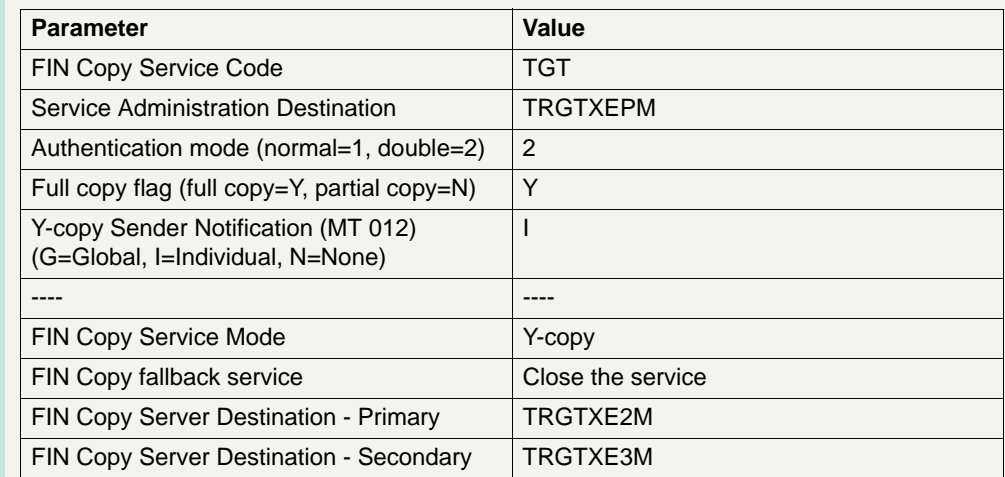

#### **FIN Copy message restrictions**

The table below shows the restriction applicable to the messages exchanged within the TGT Y-copy service as defined with SWIFT. For messages different than Y-copy standard RMA applies.

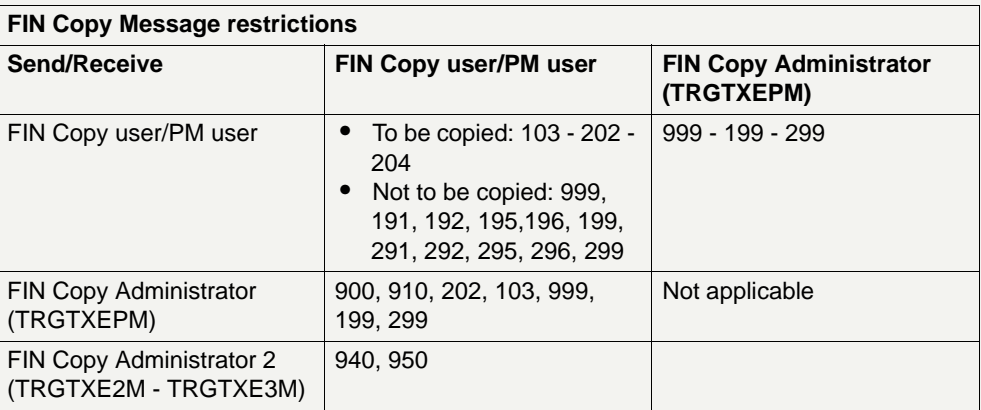

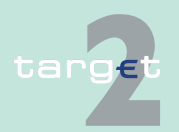

- 9.1 SWIFTNet FIN related issues
- 9.1.1 SWIFTNet FIN General aspects

**BICs of PM** The following table lists the different purposes and the BICs used:

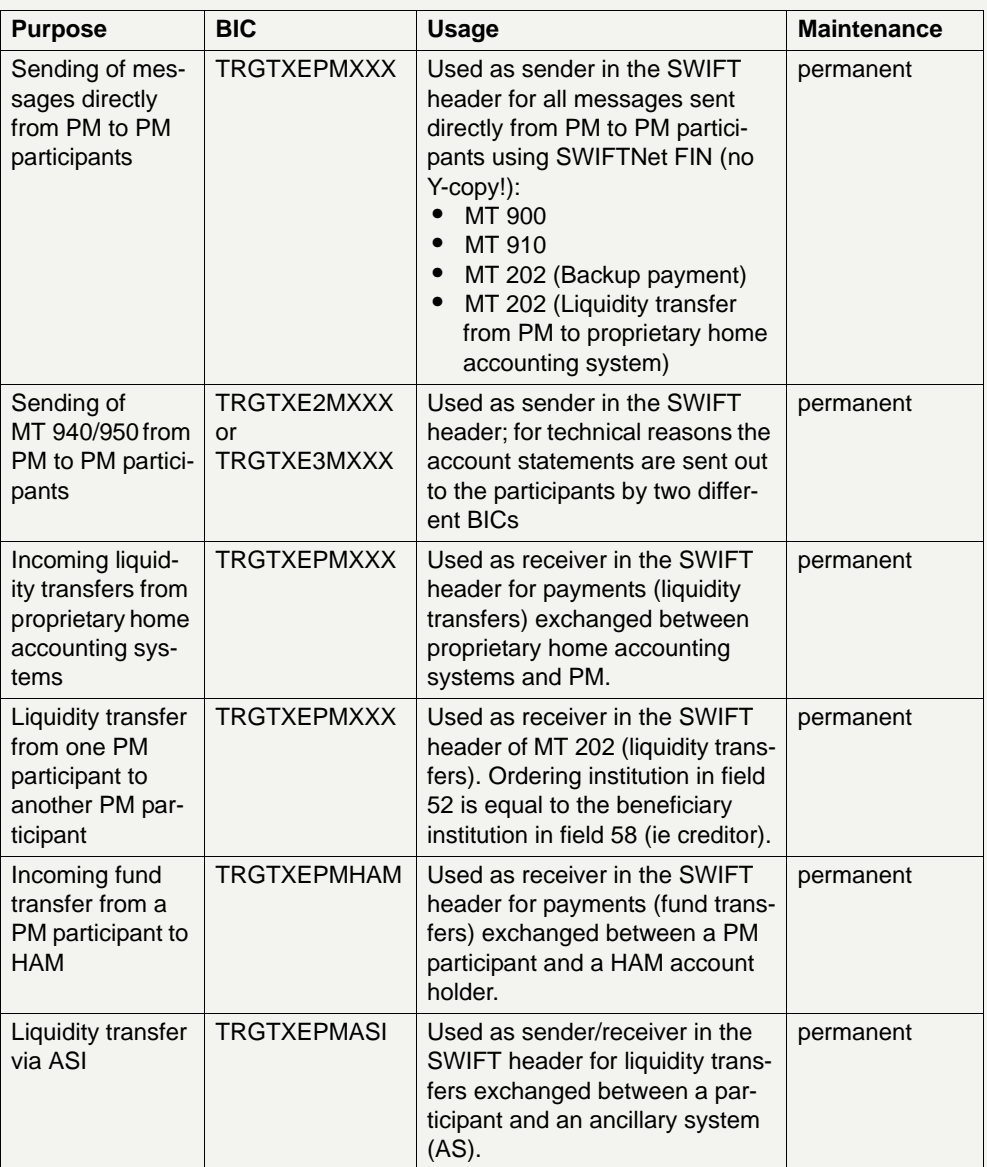

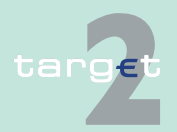

- 9.1 SWIFTNet FIN related issues
- 9.1.1 SWIFTNet FIN General aspects

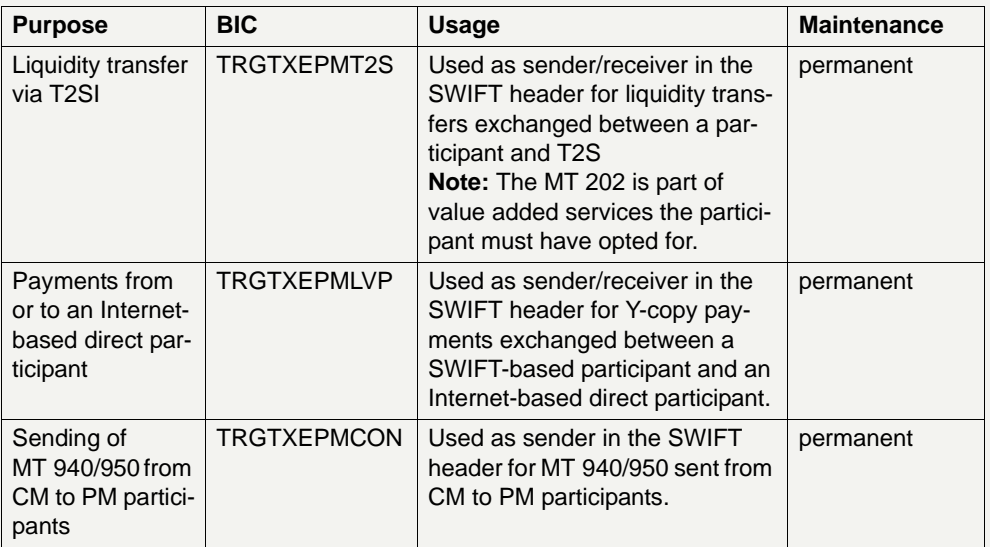

**BICs of HAM** The following table lists the different purposes and the BICs used:

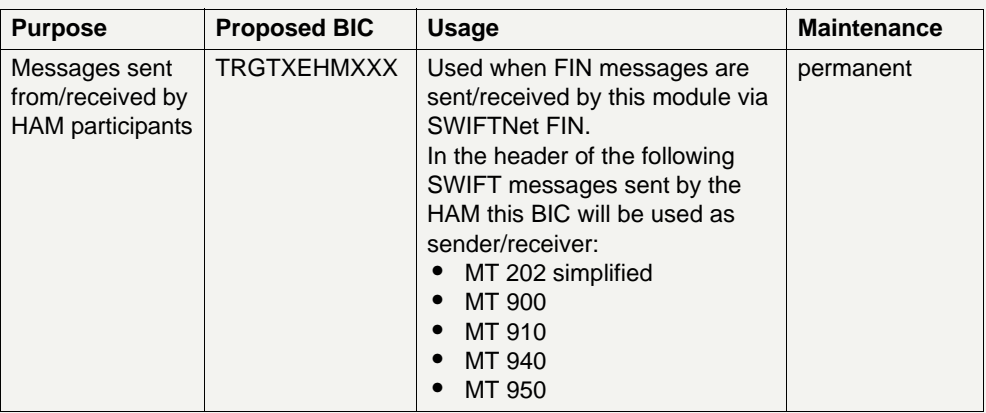

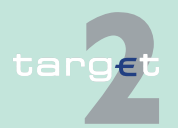

- 9.1 SWIFTNet FIN related issues
- 9.1.1 SWIFTNet FIN General aspects

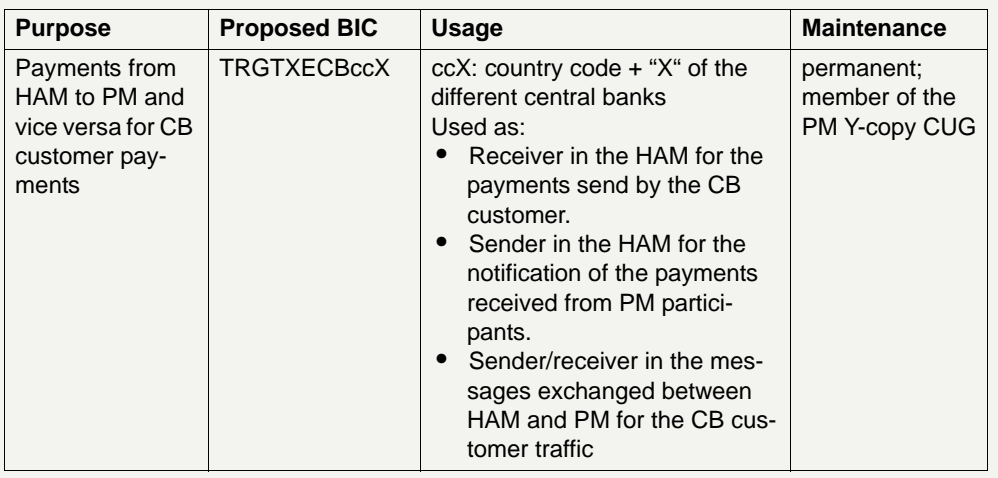

**BICs used by CBs** The following table lists the different purposes and the BICs used:

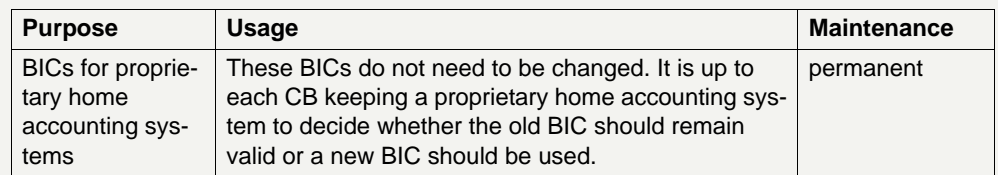

**Usage of the format D in bank fields** TARGET2 supports the use of STP rules envisaging the use of format A for all bank fields. Nevertheless, in order to avoid operational difficulties for the processing of payments coming from /sent to outside the EU the use of format D is allowed in specific fields.

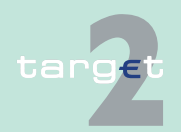

9.1 SWIFTNet FIN related issues

9.1.1 SWIFTNet FIN - General aspects

### **9.1.1.2 Public Key Infrastructure (PKI)**

#### **Use of PKI in the SSP environment**

The SSP uses the core PKI provided by SWIFT, no additional information is be provided in the User Detailed Functional Specifications. All information needed is available in the documentation provided by SWIFT.

The SWIFTNet FIN access control and user-to-user security mechanisms is based on PKI while the relationship management capability is based on the Relationship Management Application (RMA) service on a BIC8 basis. Considering that the Closed User Group feature can effectively prevent unsolicited traffic and in order to reduce the operational burden for the users, the bilateral relationships provided by the RMA is not be requested for the user to user messages MT 103/202/204 in the FIN Copy service for TARGET2 (RMA by-pass). Like for the BKE, RMA bilateral relationships are necessary vis-à-vis the SSP BICs, therefore, in order to properly manage all the aspects of the FIN security for TARGET2 the users have to exchange the SWIFT RMA between their BIC8 and the SSP BICs both in live and T&T environments depending on the used modules.

**RMA policy** The following rules are applicable for the RMA exchange with the SSP:

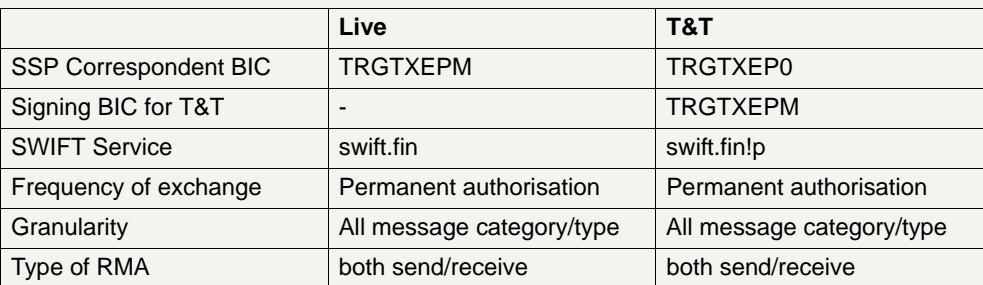

#### **9.1.1.3 SWIFTNet FIN messages**

#### **9.1.1.3.1 Structure**

**General** SWIFTNet FIN messages are structured in blocks. Each block of a message contains a special type of data.

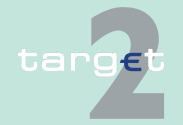

Version 9.1 - 30 October 2015 - TARGET2 UDFS Book 1 381
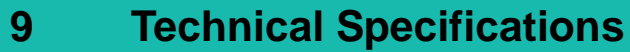

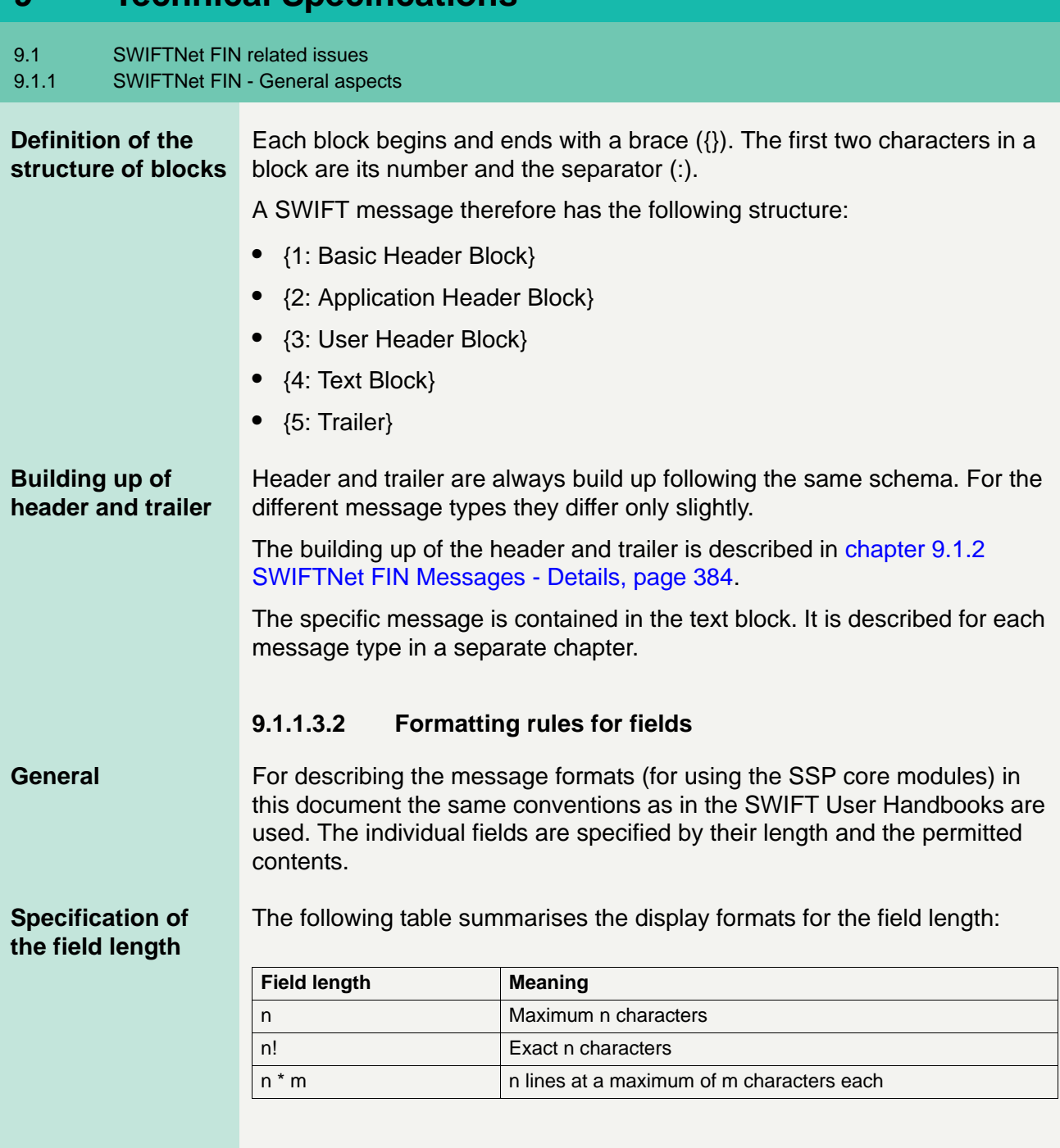

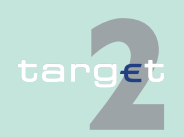

- 9.1 SWIFTNet FIN related issues
- 9.1.1 SWIFTNet FIN General aspects

#### **Specification of the field content**

The following table summarises the display formats of the field contents:

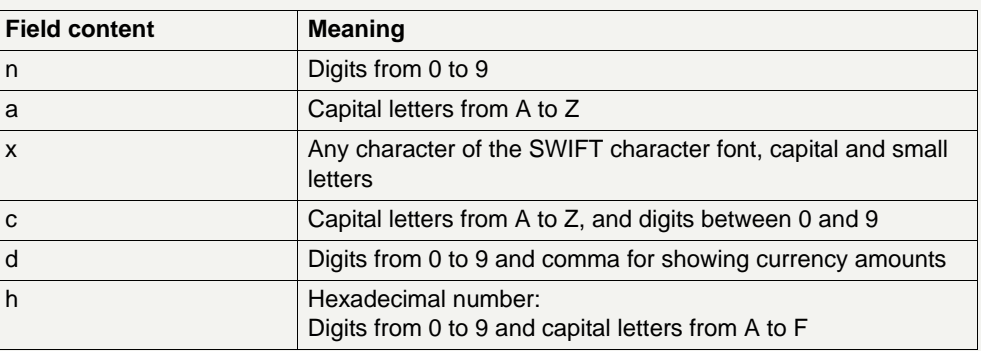

Optional field contents are shown in brackets (eg [34x]).

**Field status** The following table summarises the display formats for the field status:

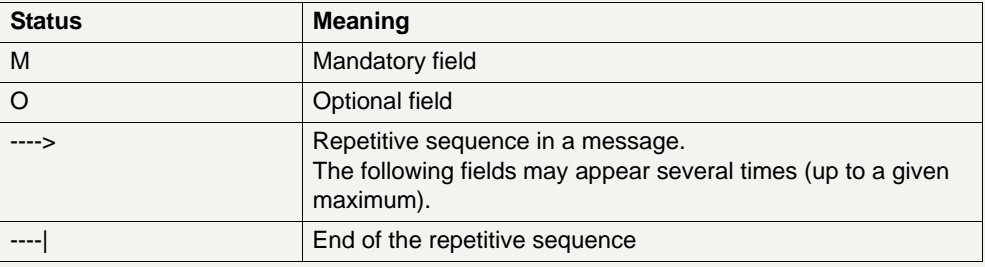

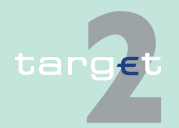

9.1 SWIFTNet FIN related issues

9.1.2 SWIFTNet FIN Messages - Details

<span id="page-398-0"></span>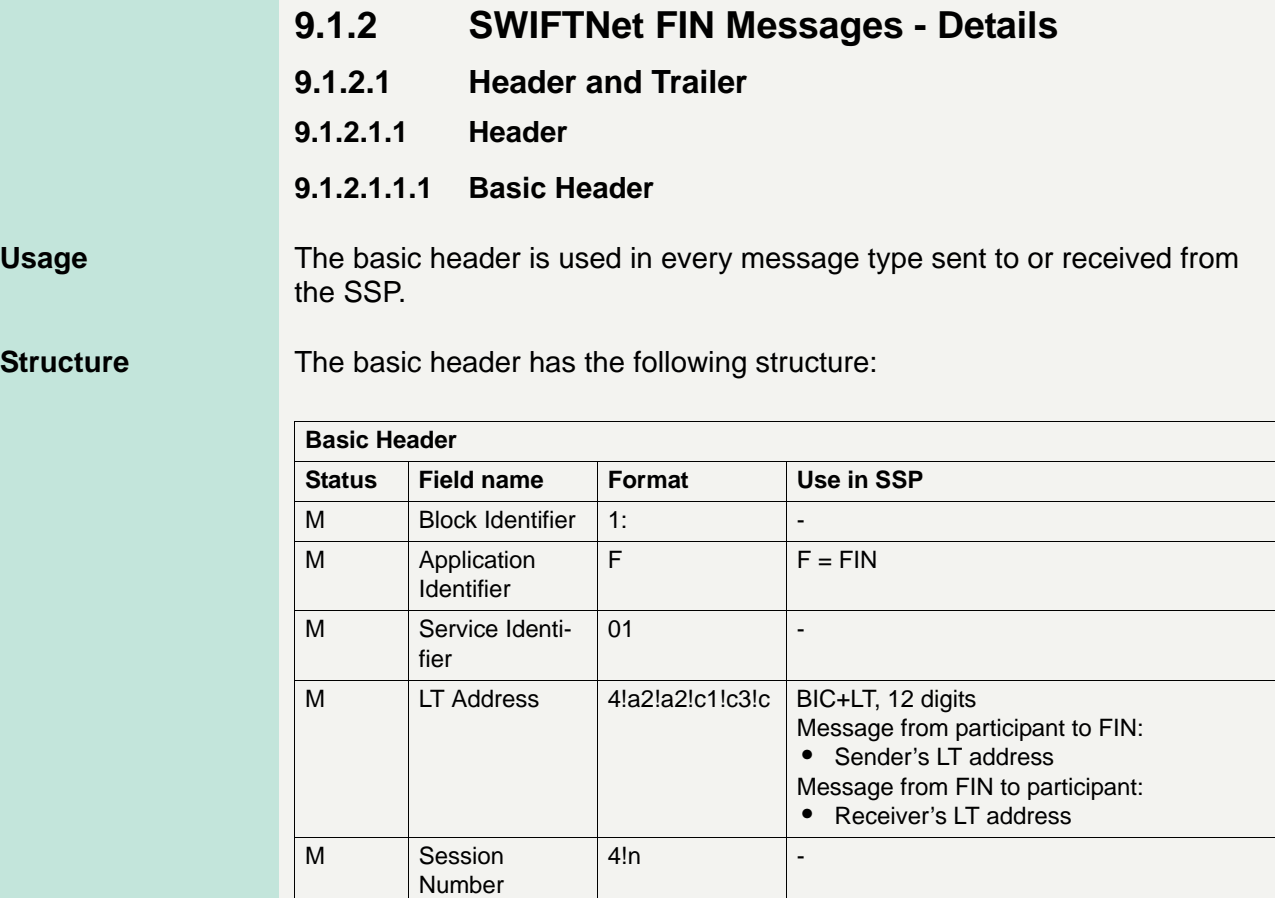

#### **9.1.2.1.1.2 Application Header**

M Sequence

Number

**Usage** The application header is used in every message type sent to received from the SSP. It has different formats depending on whether the participant delivers a message to, or receives one from, the SWIFT network.

 $6!n$  -  $\vert$  -

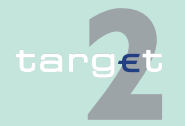

9.1 SWIFTNet FIN related issues

9.1.2 SWIFTNet FIN Messages - Details

#### **Structure when sending a message**

The following table describes the structure of the application header (except application header for HAM - optional module) when a participant sends a message to the SWIFT network. (It is an outgoing payment from the participant's point of view.)

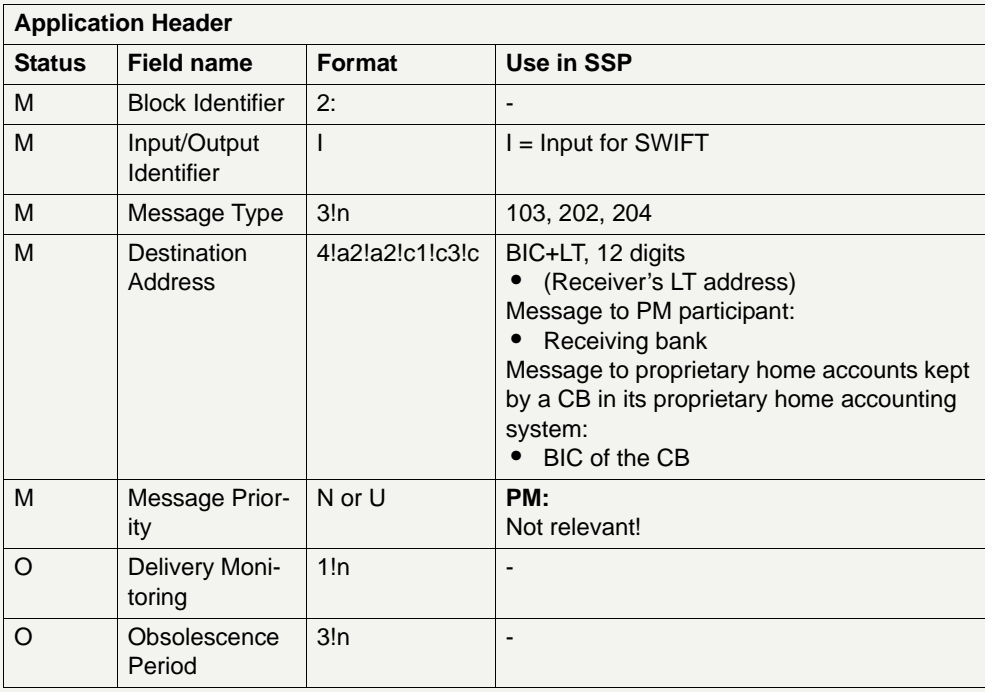

#### **Structure when receiving a message**

The following table describes the application header when the participant receives the message from the SWIFT network. (It is an incoming message from the participant's point of view.)

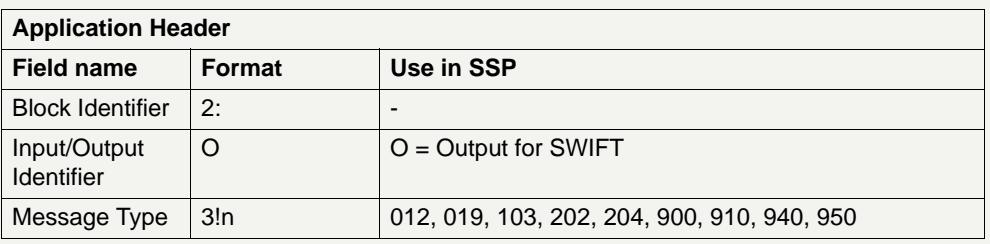

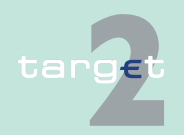

- 9.1 SWIFTNet FIN related issues
- 9.1.2 SWIFTNet FIN Messages Details

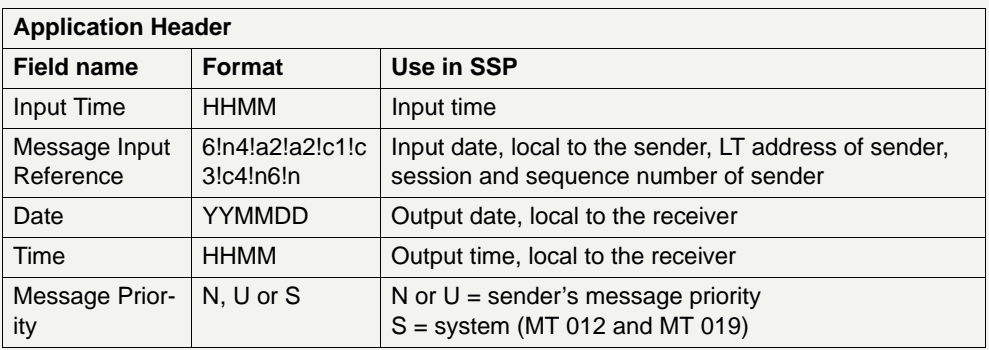

#### **9.1.2.1.1.3 User Header**

**Usage** The user header is basically optional, but it is used in all message types of SSP.

> It has a different format depending on whether the participant delivers a message to, or receives one from the SWIFT network. Every field in the user header is put in braces  $({})$ .

**Note:** The individual fields are described in detail in the SWIFT User Handbook "FIN System Messages".

#### **Structure when sending a message** The following table describes the user header when the participant sends the message to the SWIFT network (It is an outgoing payment from the participant's point of view):

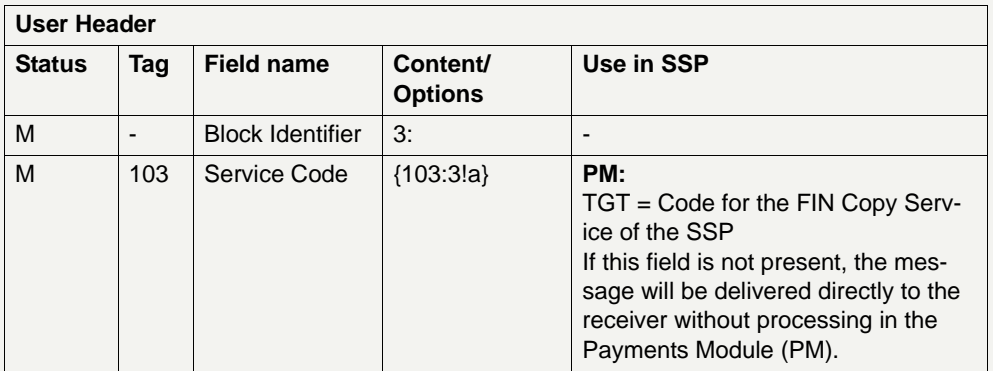

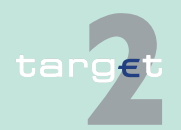

- 9.1 SWIFTNet FIN related issues
- 9.1.2 SWIFTNet FIN Messages Details

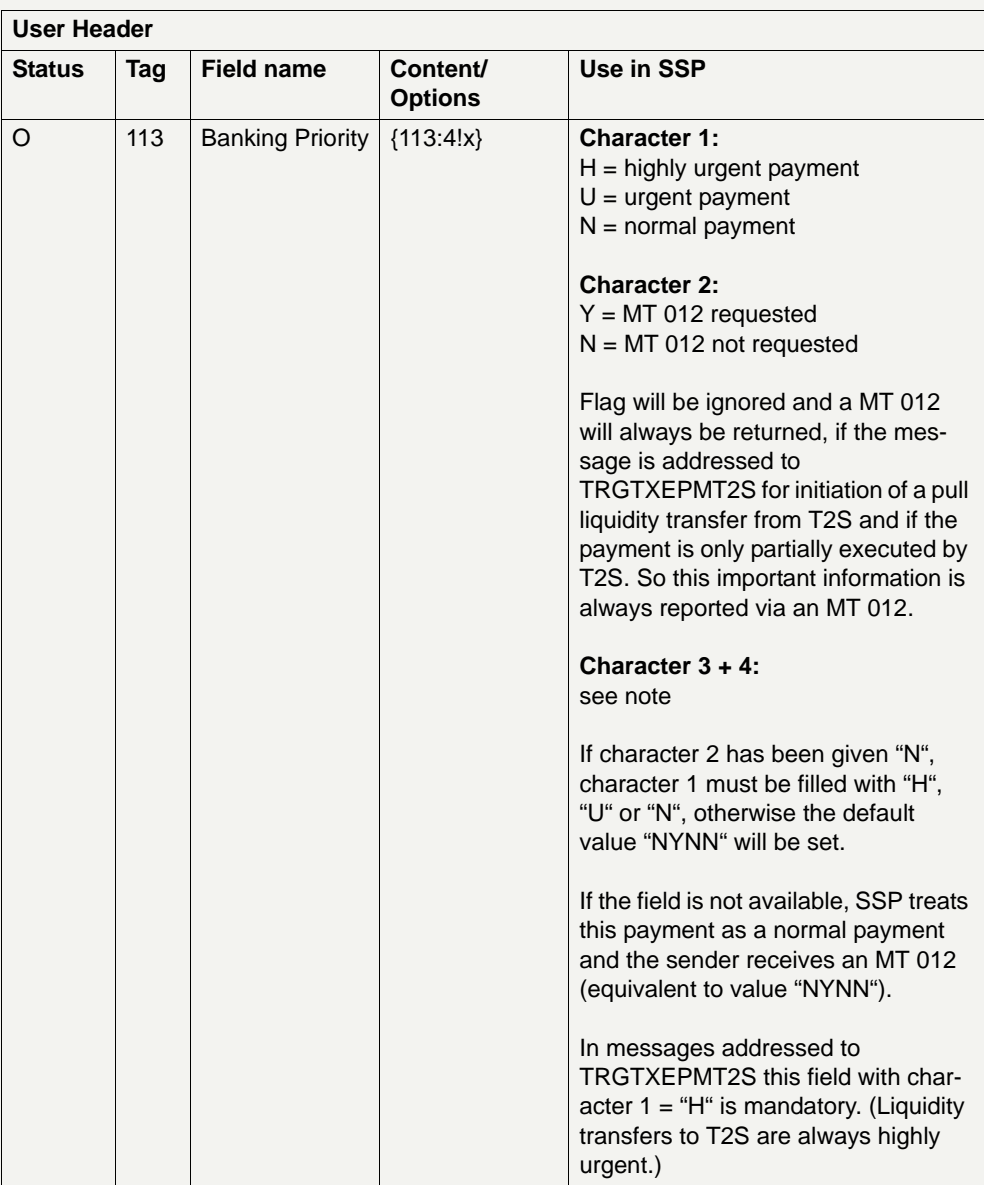

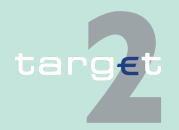

- 9.1 SWIFTNet FIN related issues
- 9.1.2 SWIFTNet FIN Messages Details

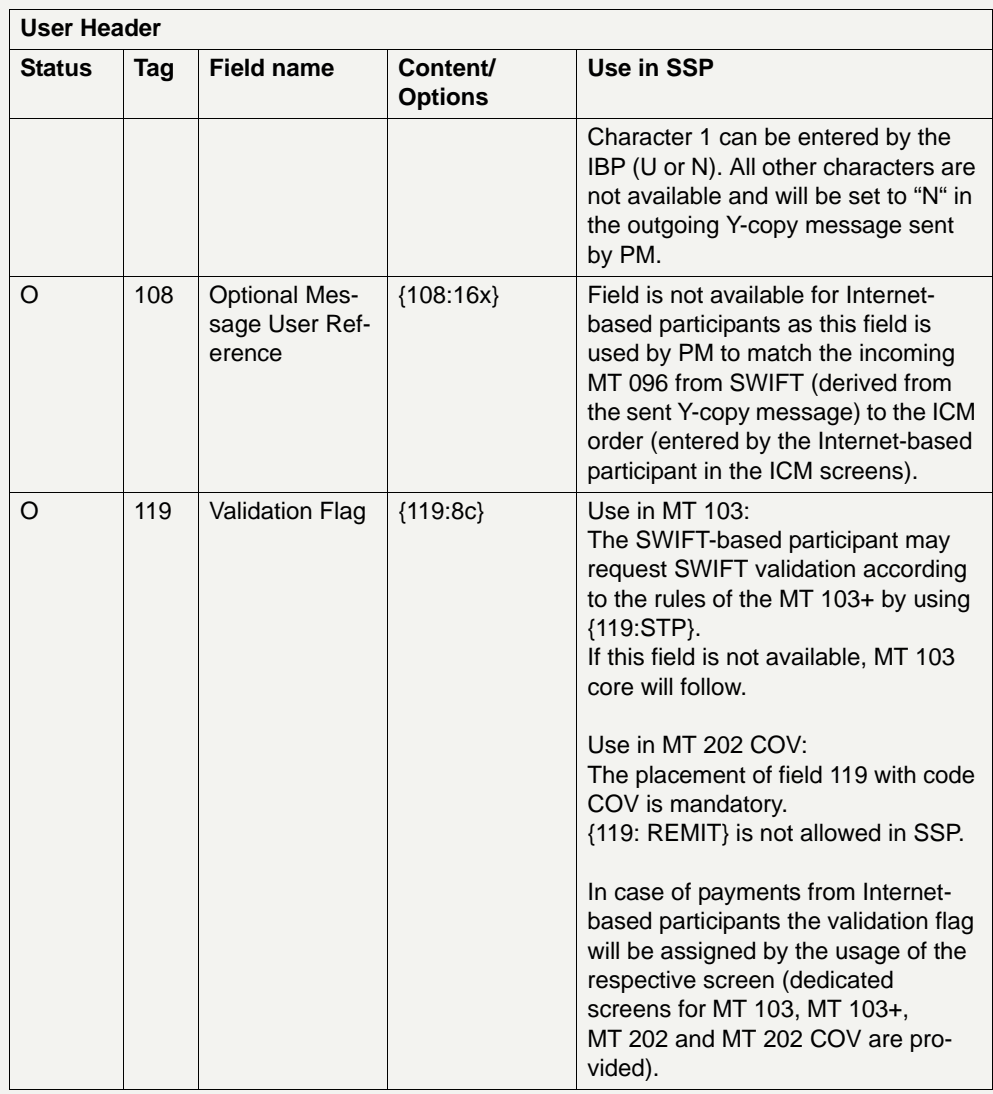

**Note:** The third and fourth characters of the field 113 are not used (and not checked by the SSP). Based on an agreement at national level they can be used to support specific needs like the indication that in the payment message the ordering and/or the beneficiary are non-resident in the country of the sender (regular reporting purposes).

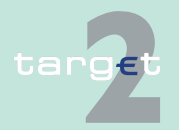

9.1 SWIFTNet FIN related issues

9.1.2 SWIFTNet FIN Messages - Details

#### **Structure when receiving a message**

The following table describes the user header when the participant receives the message from the SWIFT network. (It is an incoming message from the participant's point of view.)

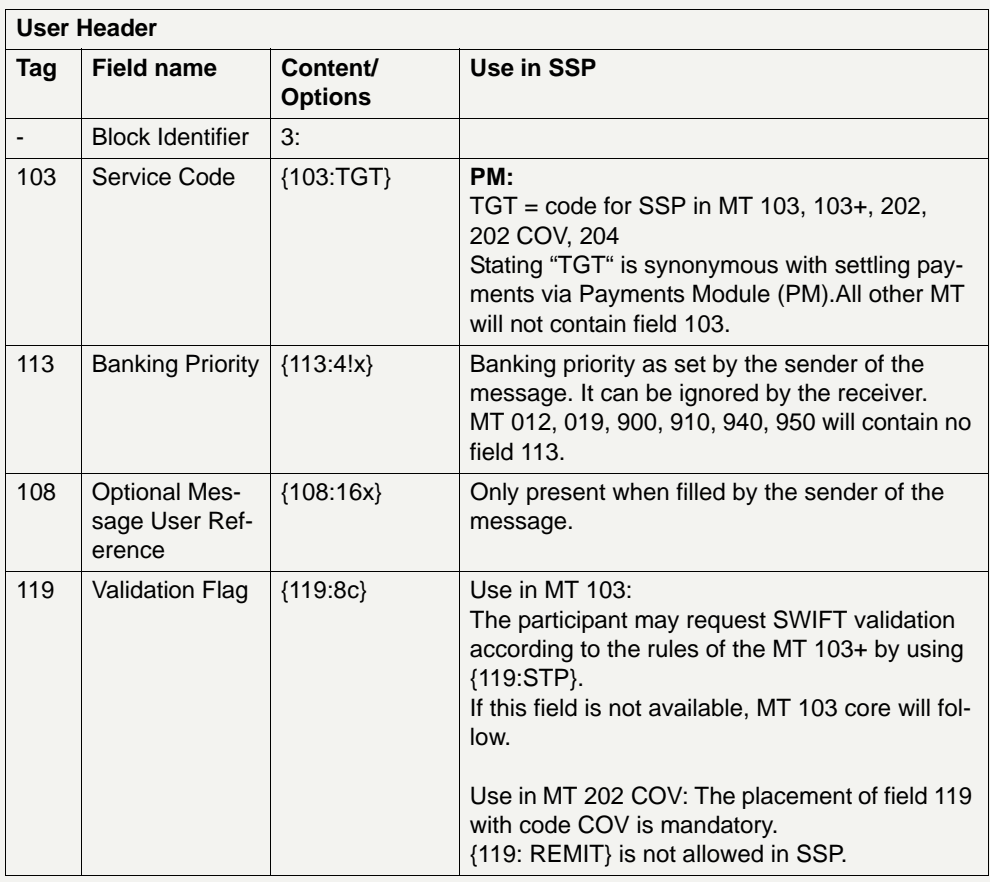

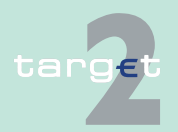

- 9.1 SWIFTNet FIN related issues
- 9.1.2 SWIFTNet FIN Messages Details

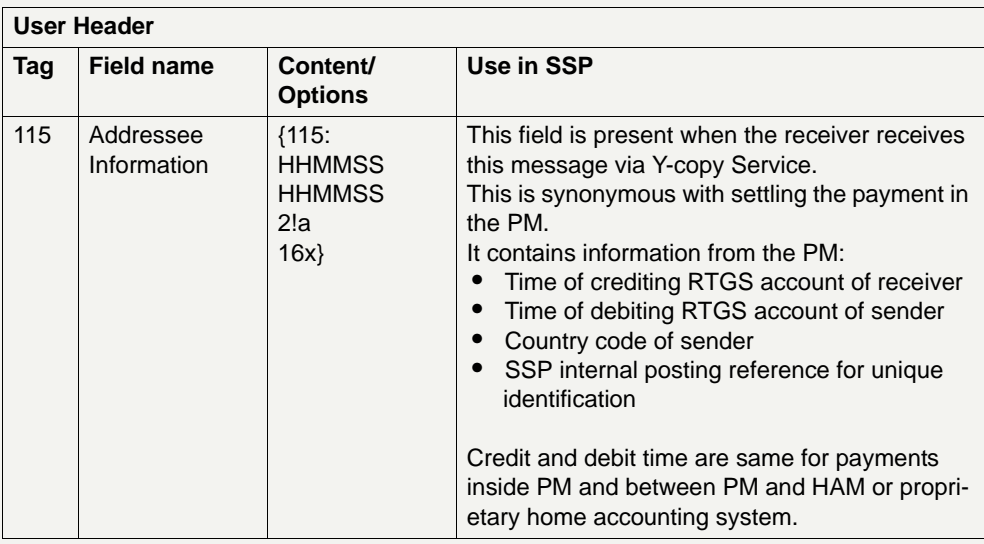

#### **9.1.2.1.2 Trailer**

#### **9.1.2.1.2.1 General description**

#### **General information**

The trailer of a message differs according to the following cases:

- **•** the participant sends a message to the SWIFT network,
- **•** the participant receives a message from the SWIFT network via Y-copy or
- **•** the participant receives a message from the SWIFT network, but not via Y-copy

All fields in the trailers are put in braces  $(\})$ .

**Note:** The individual fields (tags) of the trailers are described in detail in the SWIFT User Handbook "FIN System Messages".

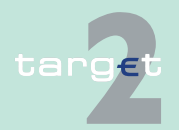

9.1 SWIFTNet FIN related issues

9.1.2 SWIFTNet FIN Messages - Details

#### **Structure when sending a message**

The following table describes the trailers when the participant sends the message to the SWIFT network. (It is an outgoing payment from the participant's point of view.)

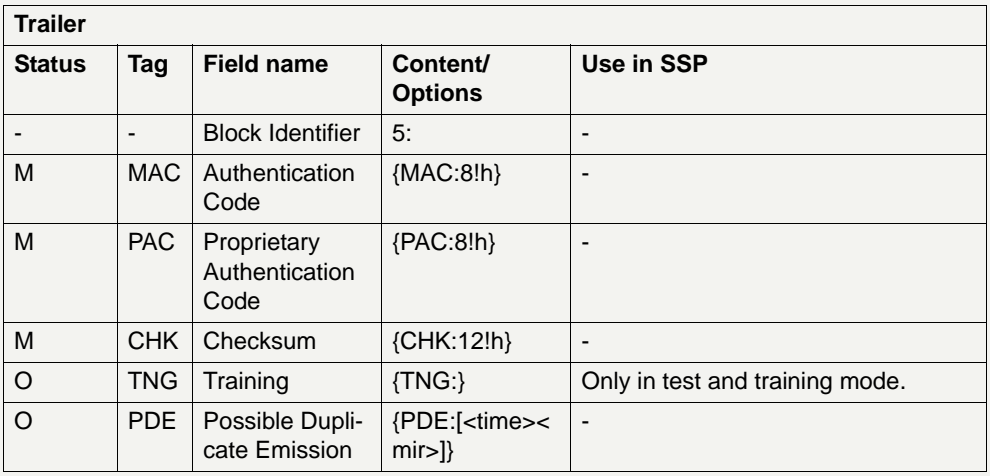

#### **Structure when receiving a message via Y-copy**

The following table describes the trailers when the participant receives a payment message from the SWIFT network. (It is an incoming payment via Y-copy from the participant's point of view, User Header contains {103:TGT}.)

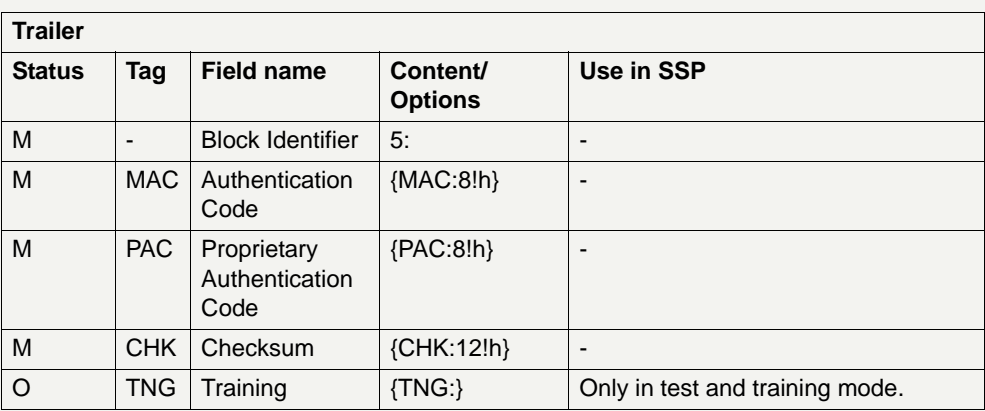

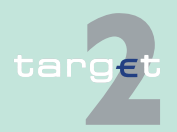

- 9.1 SWIFTNet FIN related issues
- 9.1.2 SWIFTNet FIN Messages Details

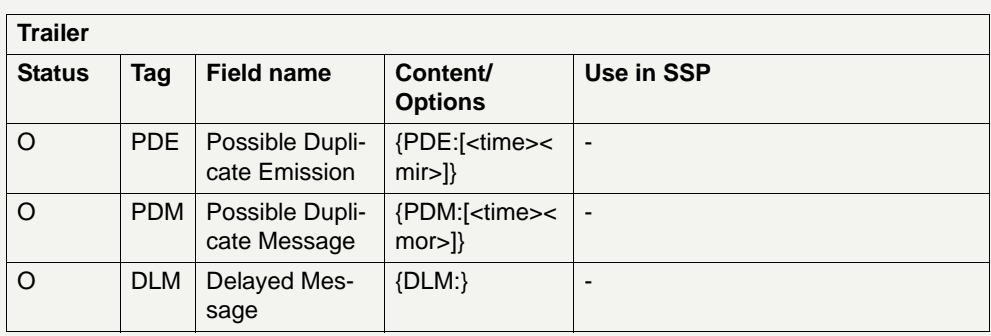

#### **Structure when receiving a message via normal FIN (no Y-copy)**

The following table describes the trailers when the participant receives a message via the SWIFT network from the SSP. (It is an incoming message from the participant's point of view, no Y-copy.)

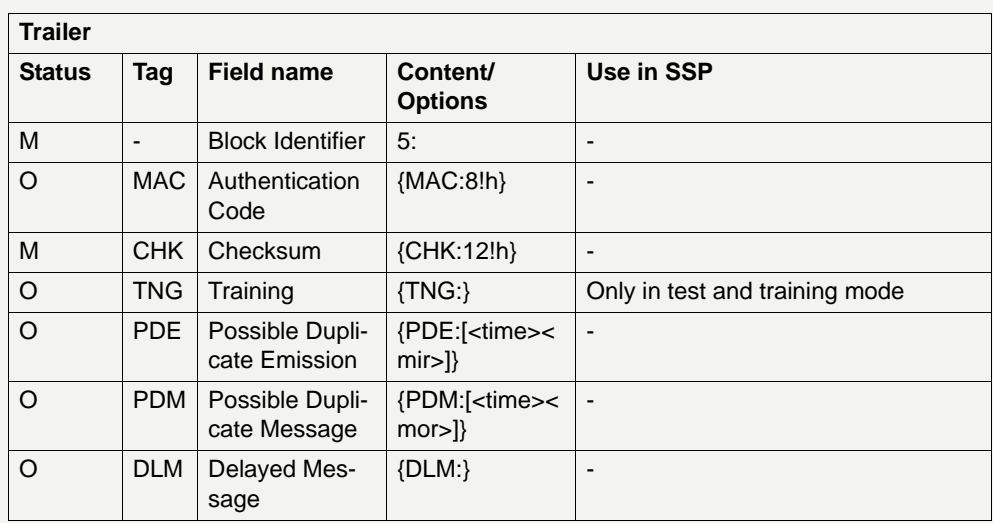

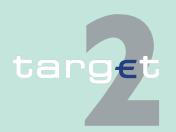

9.1 SWIFTNet FIN related issues

9.1.2 SWIFTNet FIN Messages - Details

#### **9.1.2.1.2.2 Handling of PDM/PDE Trailer**

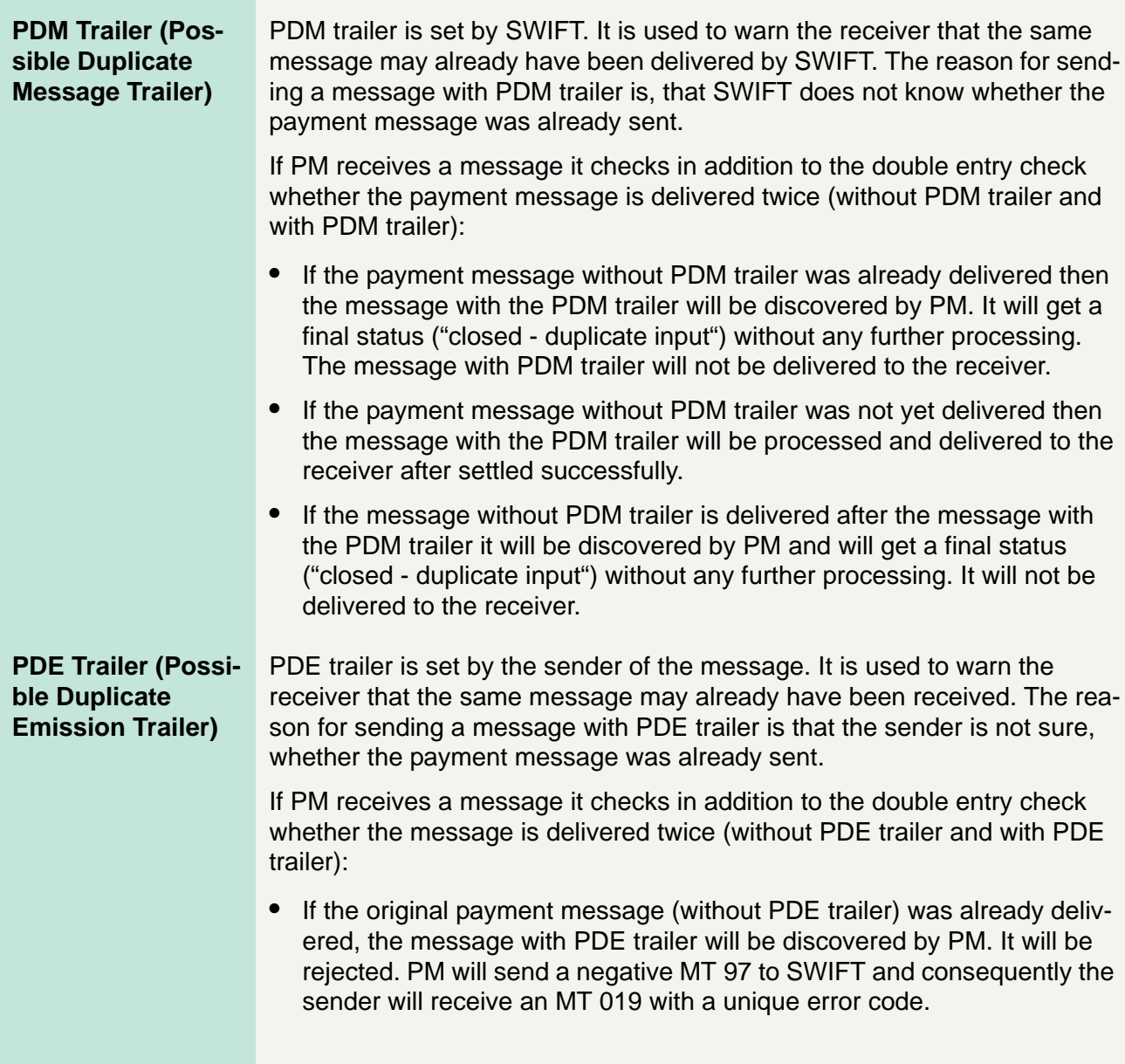

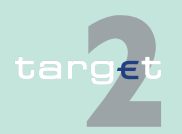

- 9.1 SWIFTNet FIN related issues
- 9.1.2 SWIFTNet FIN Messages Details

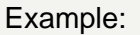

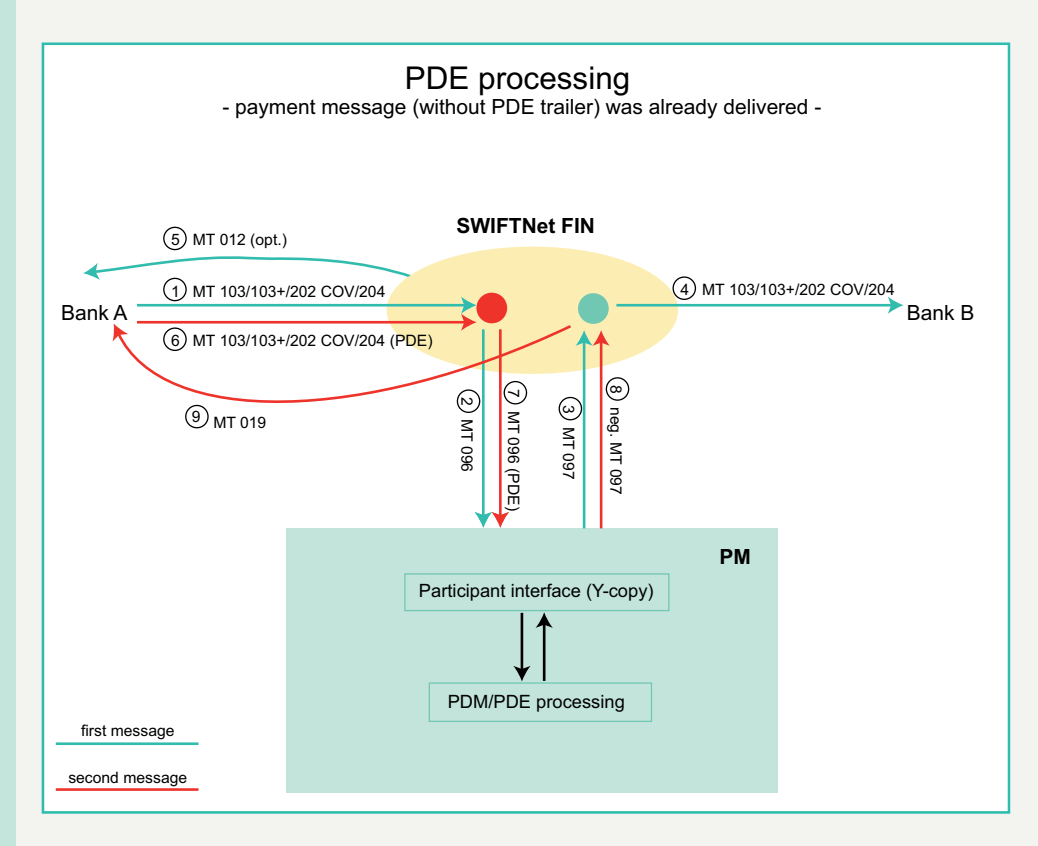

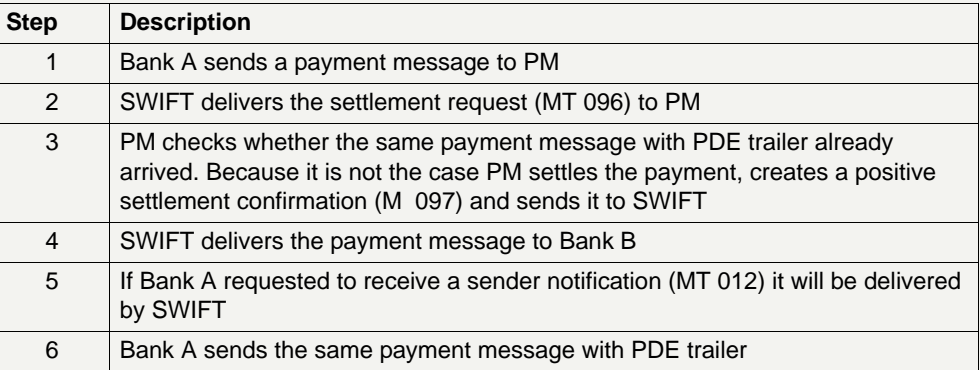

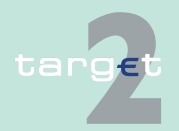

- 9.1 SWIFTNet FIN related issues
- 9.1.2 SWIFTNet FIN Messages Details

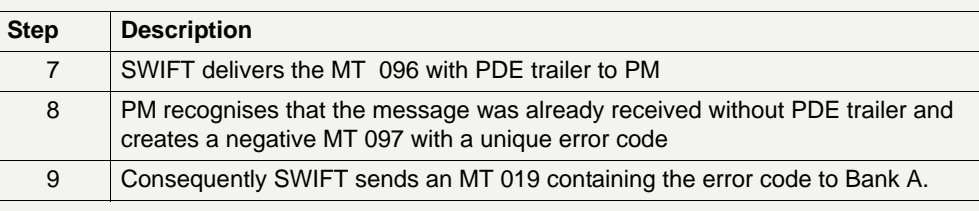

**•** If the payment message without PDE trailer was not yet delivered, the message with the PDE trailer will be processed in PM and delivered to the receiver after settled successfully.

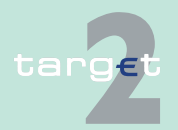

- 9.1 SWIFTNet FIN related issues
- 9.1.2 SWIFTNet FIN Messages Details

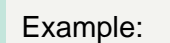

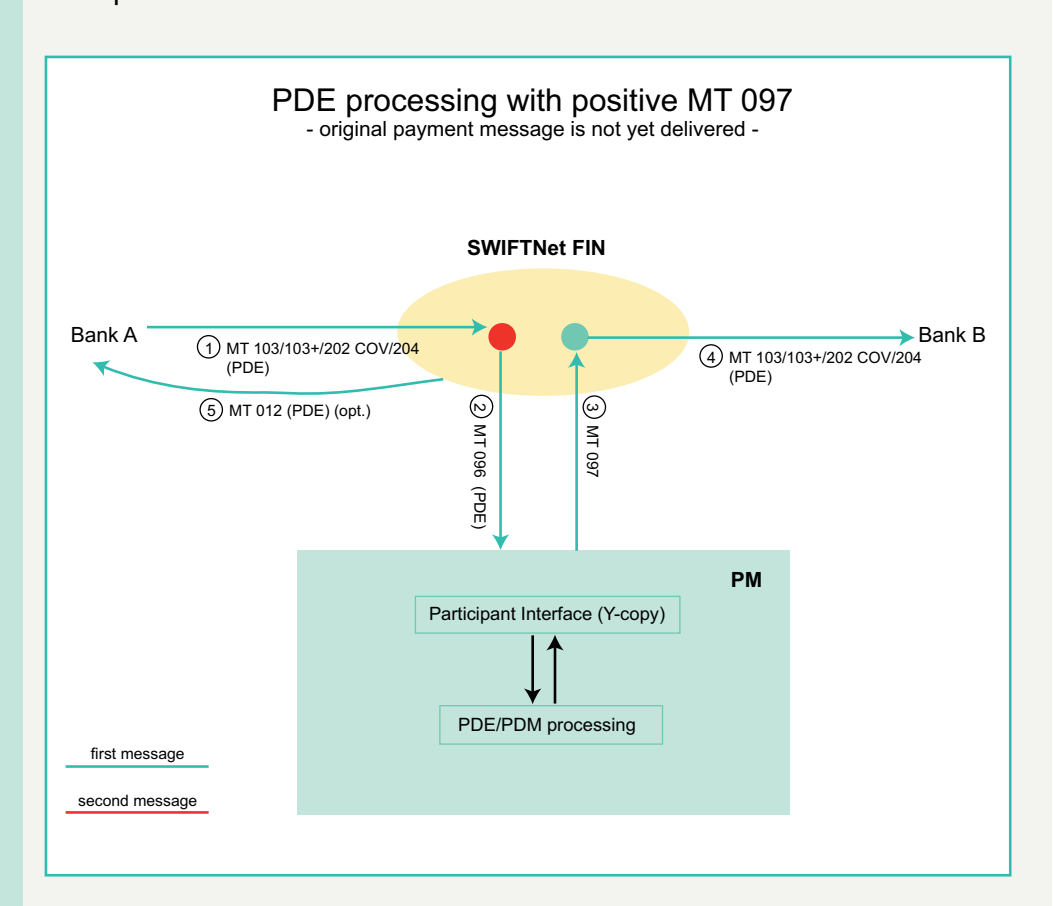

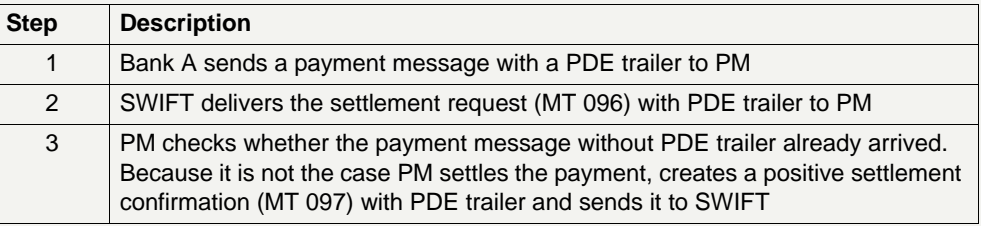

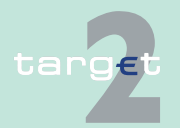

9.1 SWIFTNet FIN related issues

#### 9.1.2 SWIFTNet FIN Messages - Details

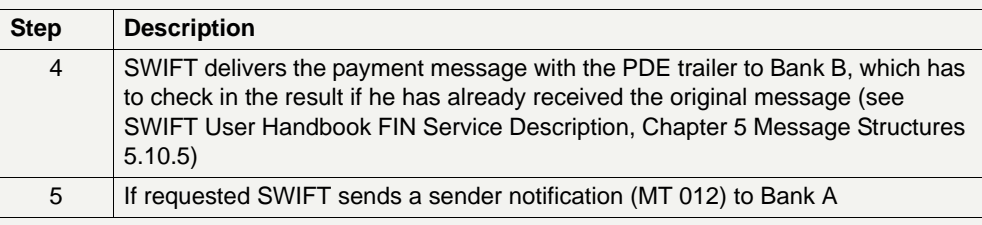

**•** If the payment message (without PDE trailer) is delivered after the message with the PDE trailer then the message without the PDE trailer will be discovered by PM. It will create a negative settlement confirmation (MT 097).

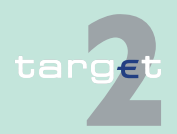

- 9.1 SWIFTNet FIN related issues
- 9.1.2 SWIFTNet FIN Messages Details

#### Example: PDE processing - payment message (without PDE trailer) was delivered after the message with the PDE trailer - **SWIFTNet FIN**  $(1)$  MT 103/103+/202 COV/204 Bank A Bank B 5 MT 103/103+/202 COV/204 2 MT 103/103+/202 COV/204  $(PDE)$  (PDE) **8** neg. MT 097  $(6)$  MT 012 (opt.)  $Q$  MT 096 3 MT 096 (PDE) 4 MT 097 8 neg. MT 097 3 MT 096 (PDE) 4) MT 097 7 ) MT 096 **PM** Participant Interface (Y-copy) PDM/PDE processing first message second message

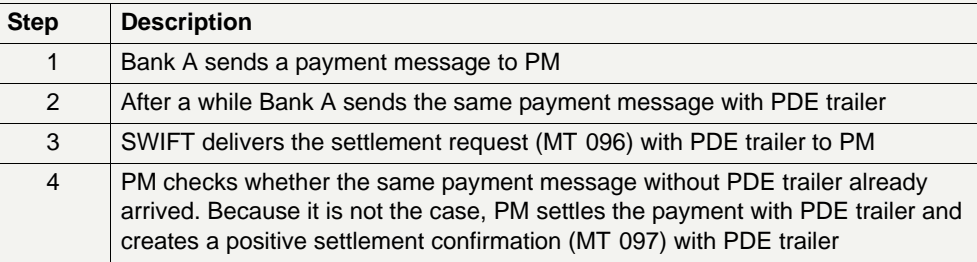

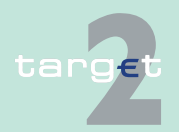

- 9.1 SWIFTNet FIN related issues
- 9.1.2 SWIFTNet FIN Messages Details

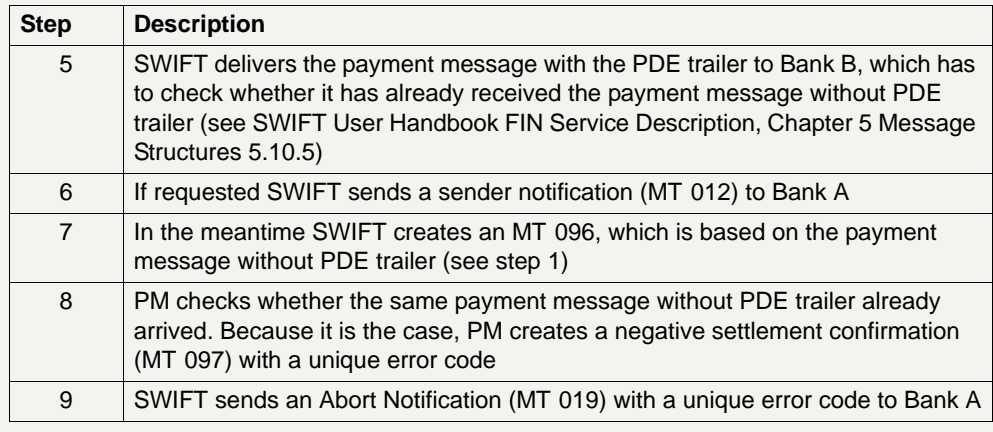

#### **9.1.2.2 Textblock of the different message types**

**9.1.2.2.1 Payment messages**

#### <span id="page-413-0"></span>**9.1.2.2.1.1 MT 103**

**Usage** This message type is used to execute a payment order if the ordering party or the beneficiary, or both, are non-financial institutions.

> In the following table the standard validation profile for MT 103 is described. The STP validation profile (MT 103+) is separately described (see [chapter](#page-418-0)  9.1.2.2.1.2 MT [103+, page 404](#page-418-0)).

**Structure** The following table describes the structure of MT 103 (standard format) used in SSP:

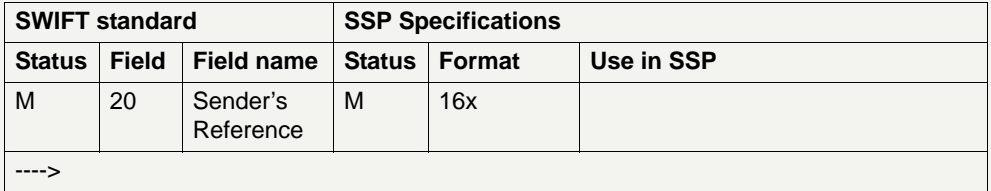

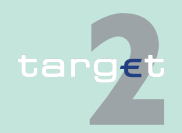

- 9.1 SWIFTNet FIN related issues
- 9.1.2 SWIFTNet FIN Messages Details

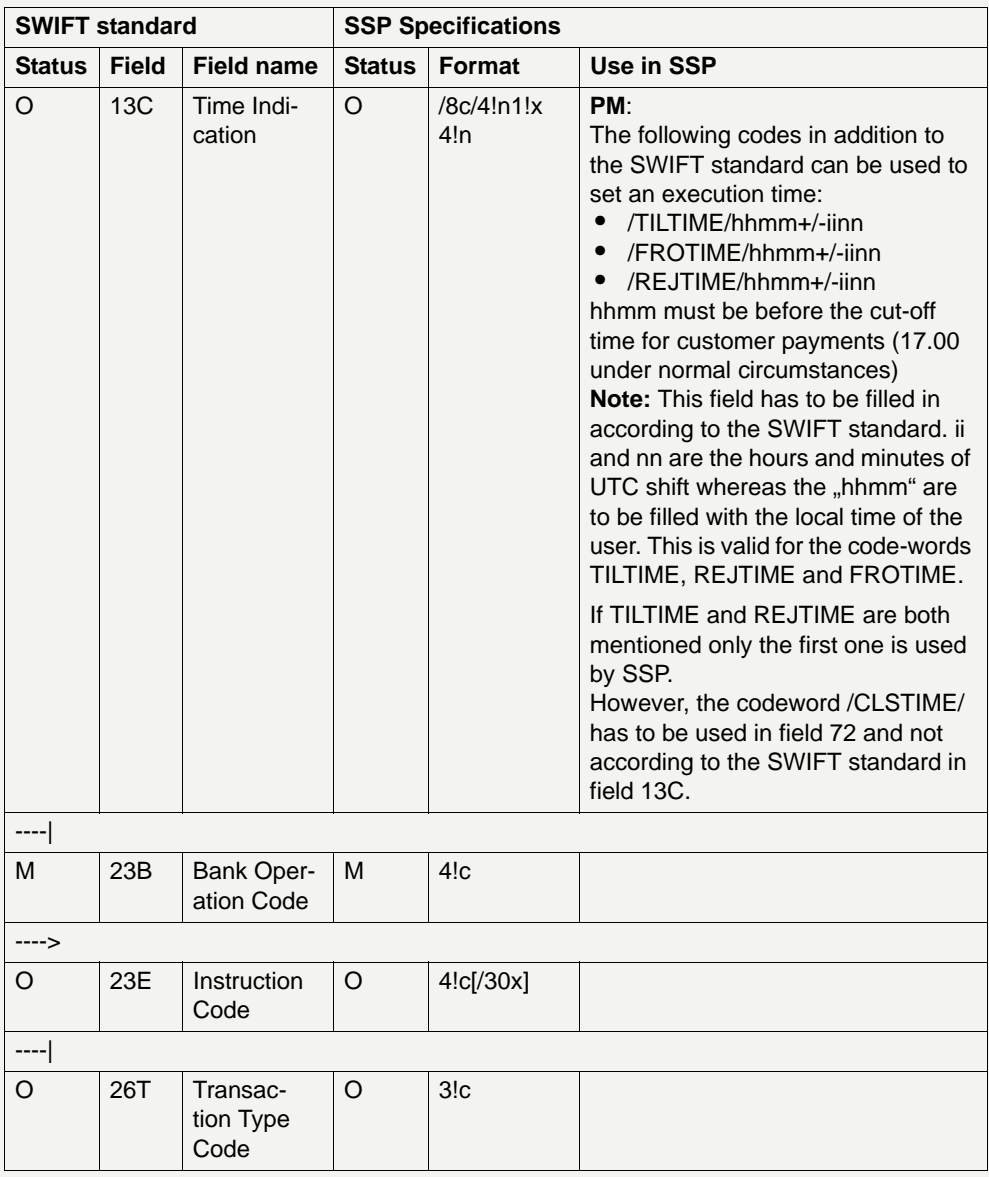

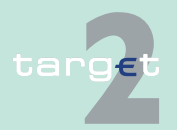

- 9.1 SWIFTNet FIN related issues<br>9.1.2 SWIFTNet FIN Messages D
- SWIFTNet FIN Messages Details

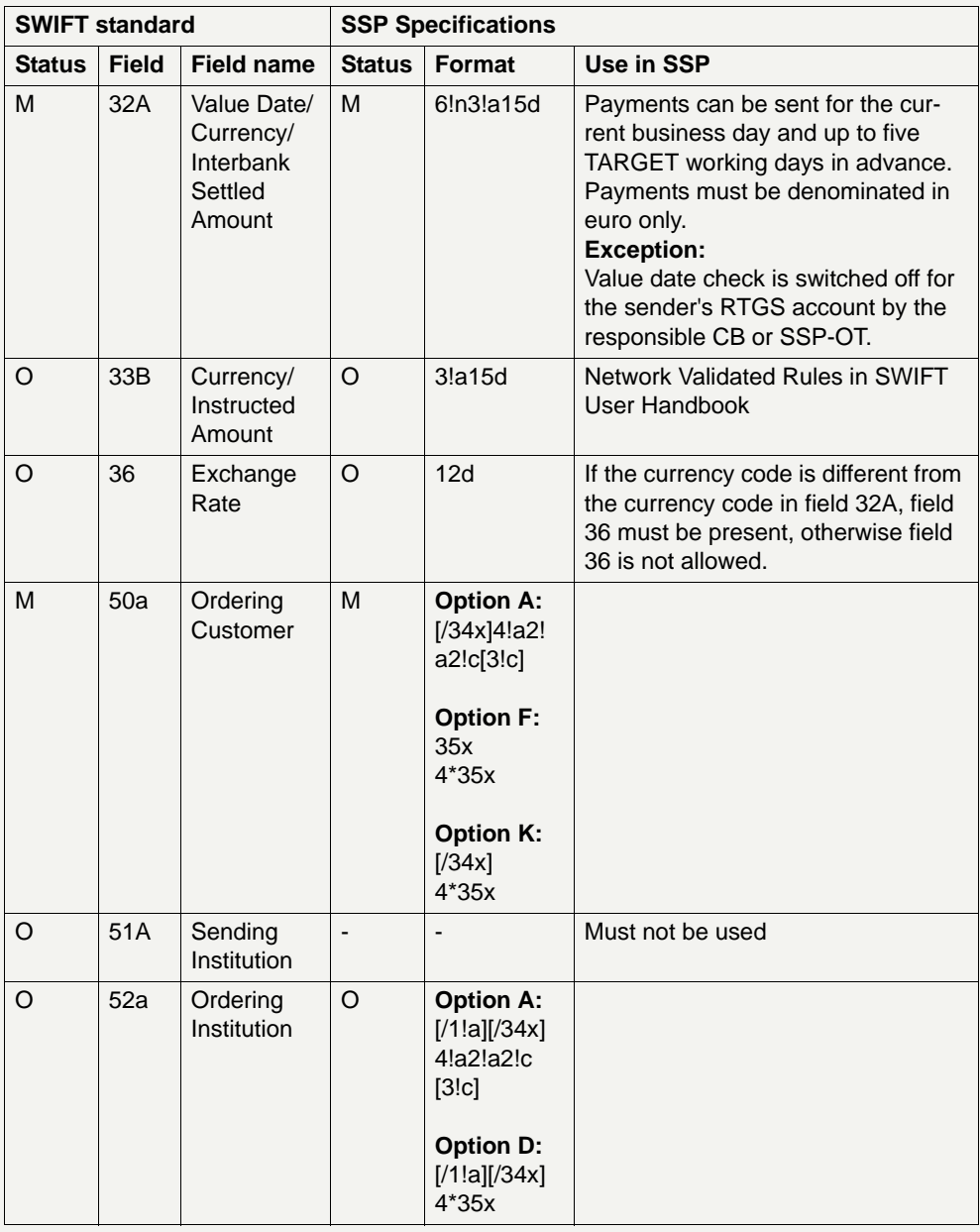

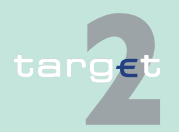

- 9.1 SWIFTNet FIN related issues
- 9.1.2 SWIFTNet FIN Messages Details

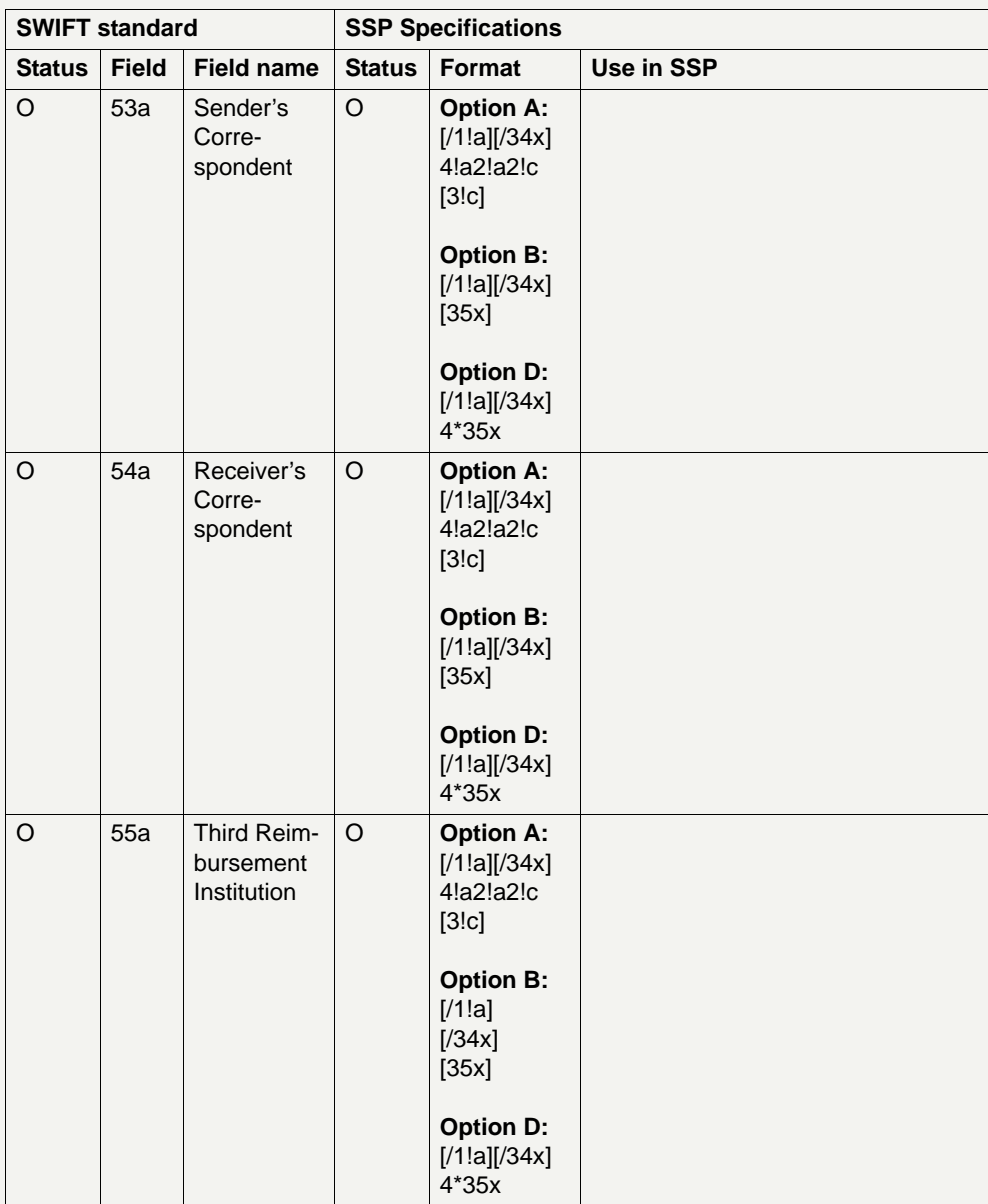

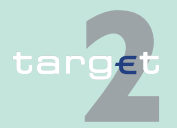

- 9.1 SWIFTNet FIN related issues
- 9.1.2 SWIFTNet FIN Messages Details

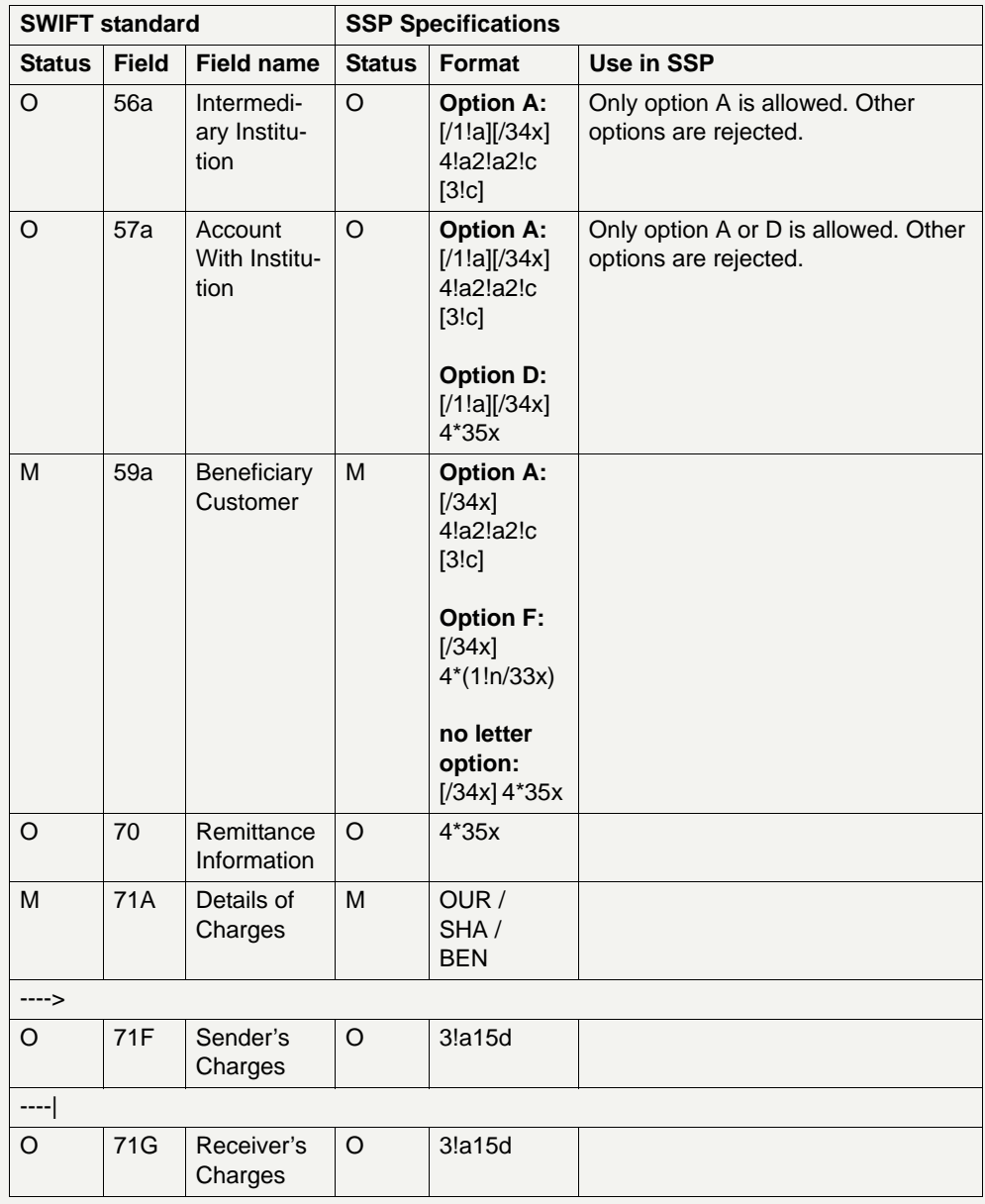

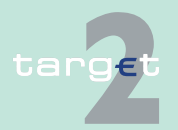

- 9.1 SWIFTNet FIN related issues
- 9.1.2 SWIFTNet FIN Messages Details

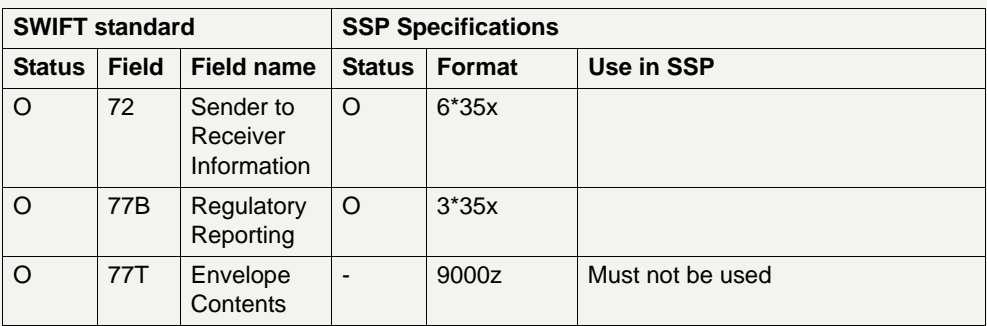

#### <span id="page-418-0"></span>**9.1.2.2.1.2 MT 103+**

**Usage** This message type is used to execute a payment order if the ordering party or the beneficiary, or both, are non-financial institutions.

> In the following table the STP validation profile of MT 103+ is described. The standard validation profile (MT 103) is described separately (see [chapter 9.1.2.2.1.1 MT](#page-413-0) 103, page 399).

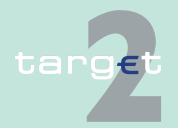

- 9.1 SWIFTNet FIN related issues
- 9.1.2 SWIFTNet FIN Messages Details

**Structure** The following table describes the structure of MT 103+ (STP format) used in SSP:

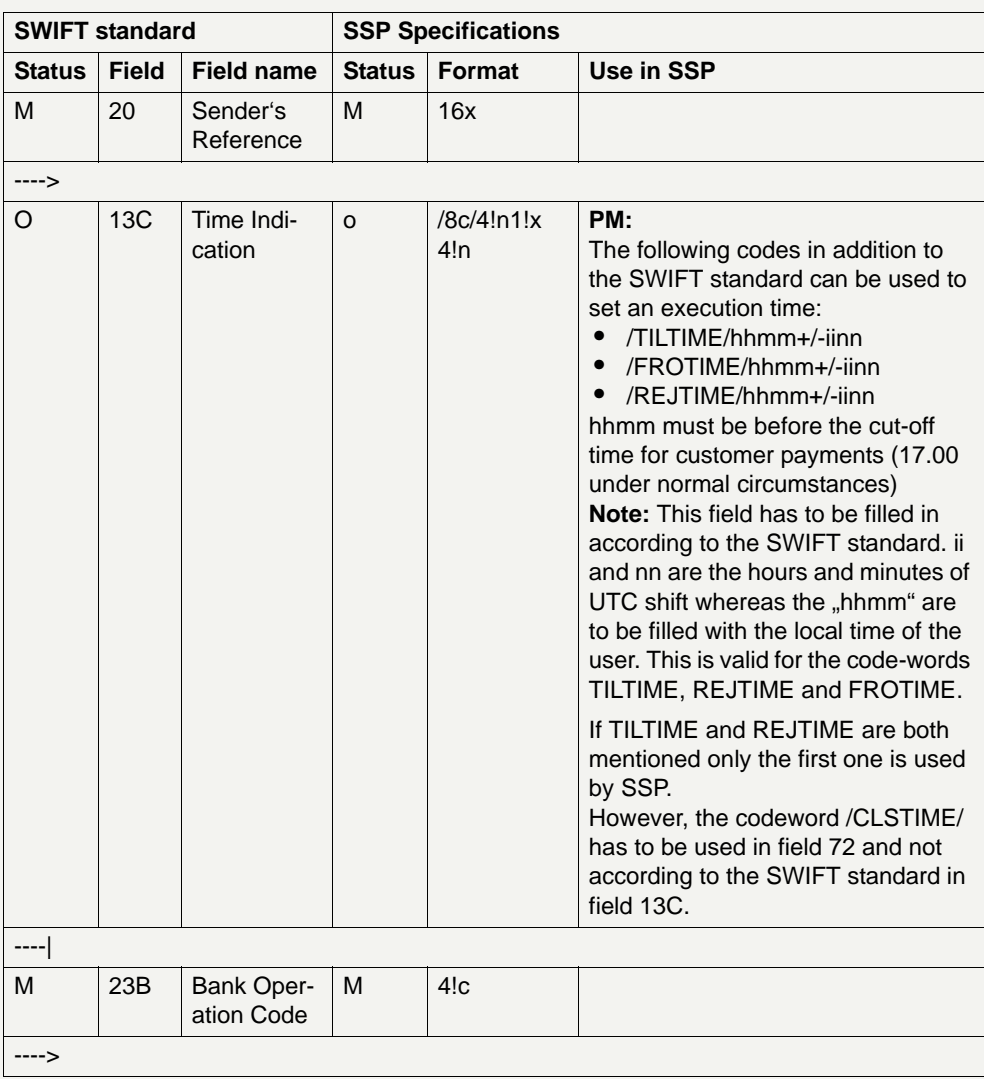

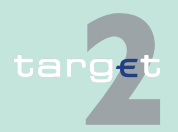

- 9.1 SWIFTNet FIN related issues
- 9.1.2 SWIFTNet FIN Messages Details

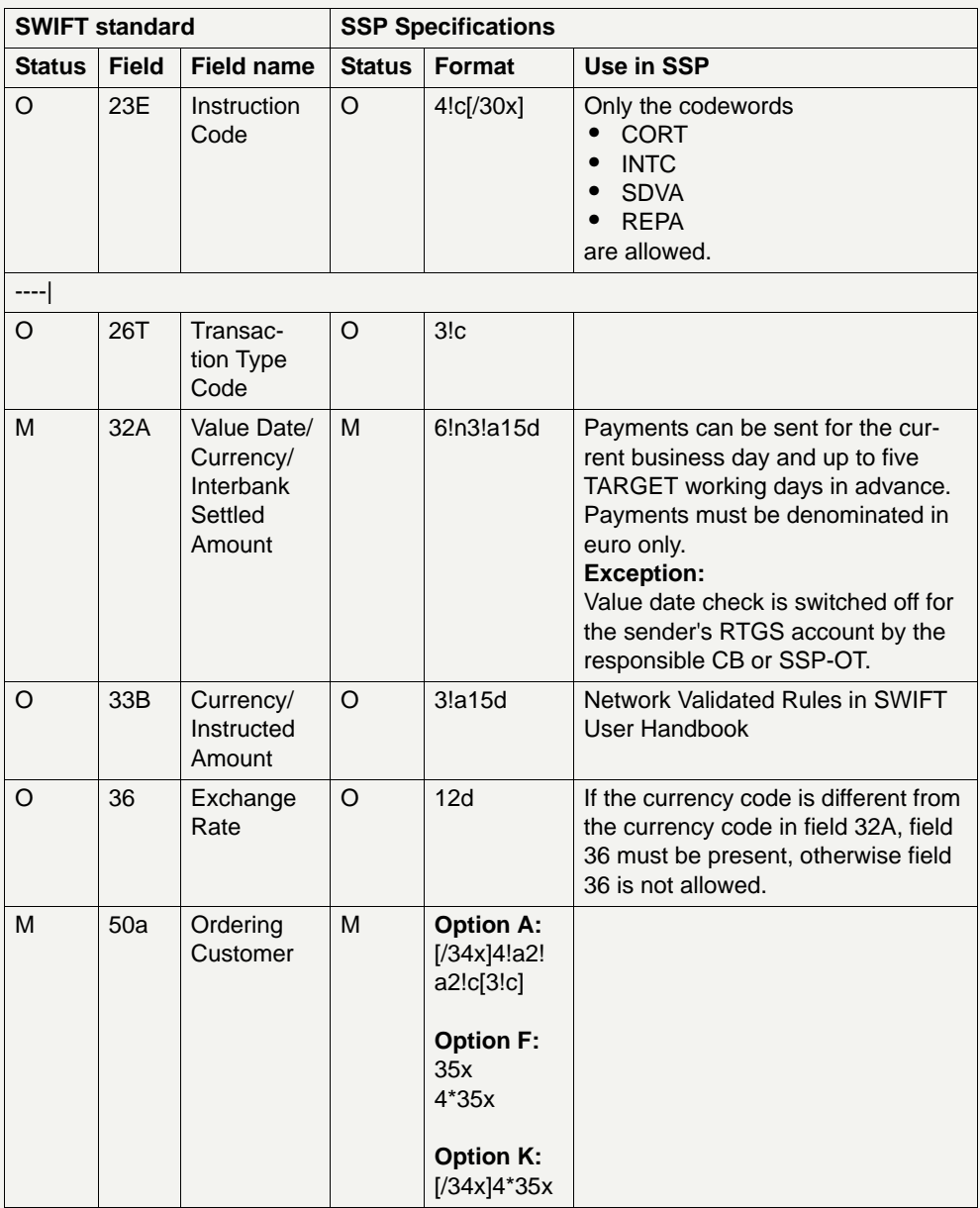

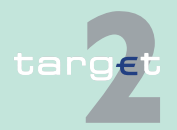

- 9.1 SWIFTNet FIN related issues
- 9.1.2 SWIFTNet FIN Messages Details

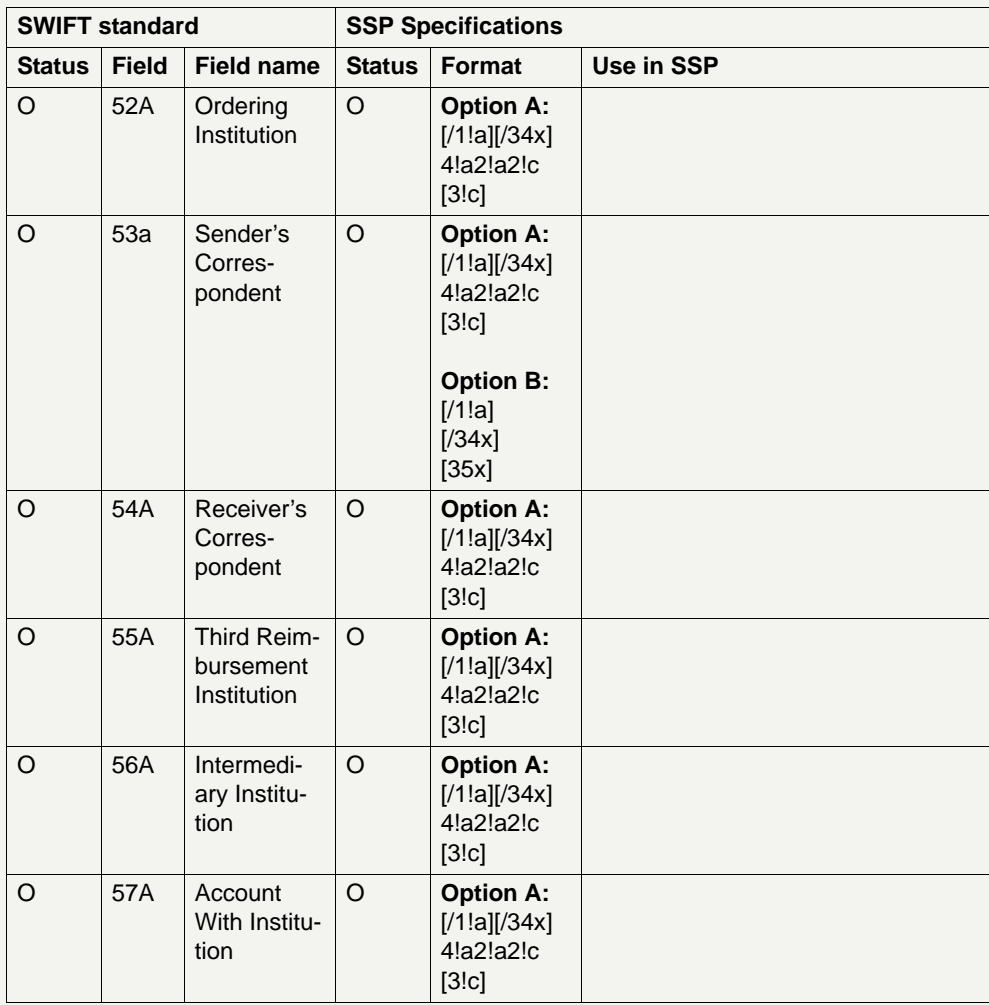

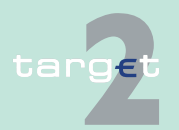

- 9.1 SWIFTNet FIN related issues
- 9.1.2 SWIFTNet FIN Messages Details

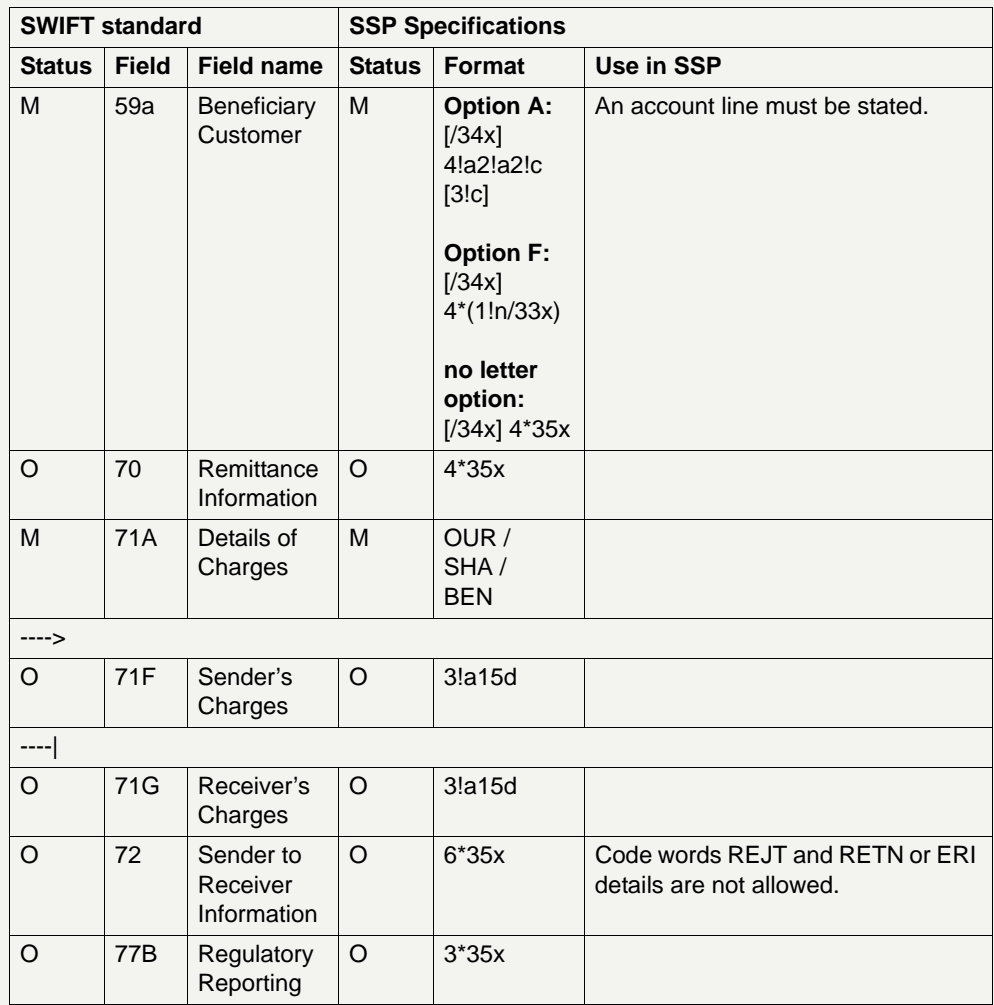

#### **9.1.2.2.1.3 MT 202**

**Usage** This message type is used to transfer credit balances between financial institutions.

**Structure** The following table describes the structure of the MT 202:

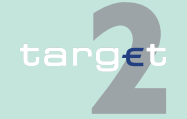

Version 9.1 - 30 October 2015 - TARGET2 UDFS Book 1 408

- 9.1 SWIFTNet FIN related issues
- 9.1.2 SWIFTNet FIN Messages Details

**Note:** The incoming messages linked to AS settlement must be sent with the priority "highly urgent" and with the current business day, same is true for liquidity transfers with T2S.

Information on the "MT 202 simplified" used in relation to the HAM is provided in **chapter 14.1.2.2.1.5 MT 202 simplified (HAM only) in book 2 of the UDFS.**

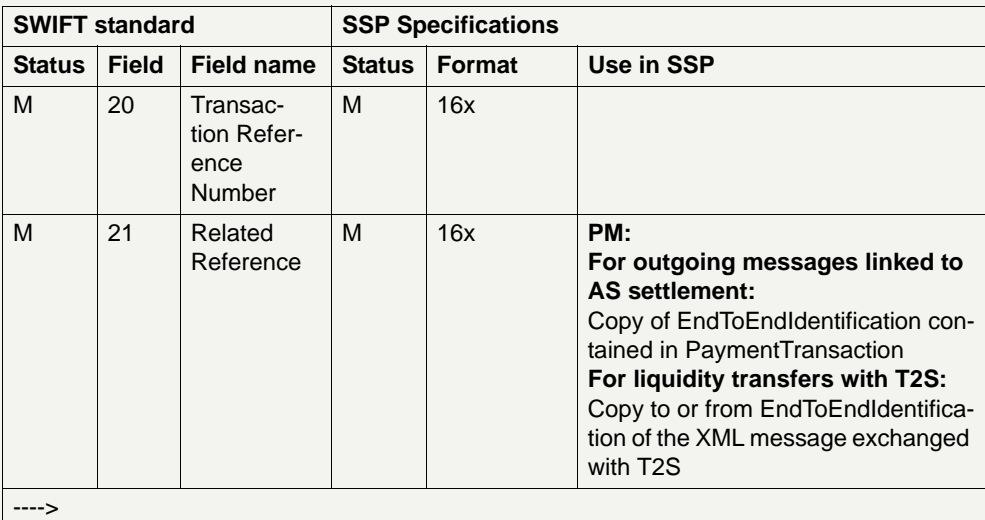

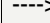

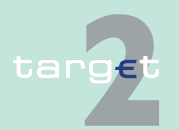

- 9.1 SWIFTNet FIN related issues
- 9.1.2 SWIFTNet FIN Messages Details

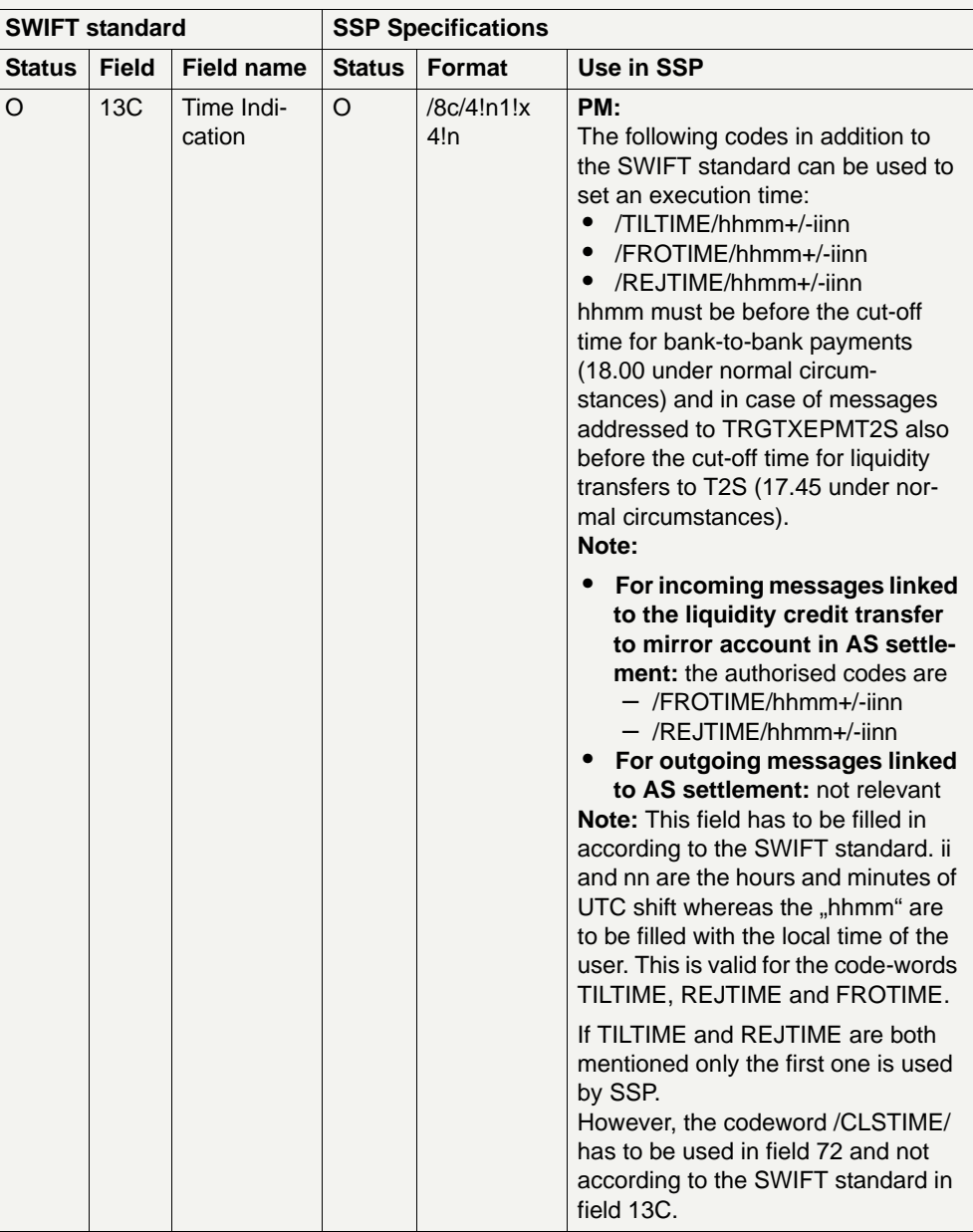

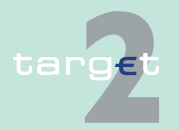

- 9.1 SWIFTNet FIN related issues
- 9.1.2 SWIFTNet FIN Messages Details

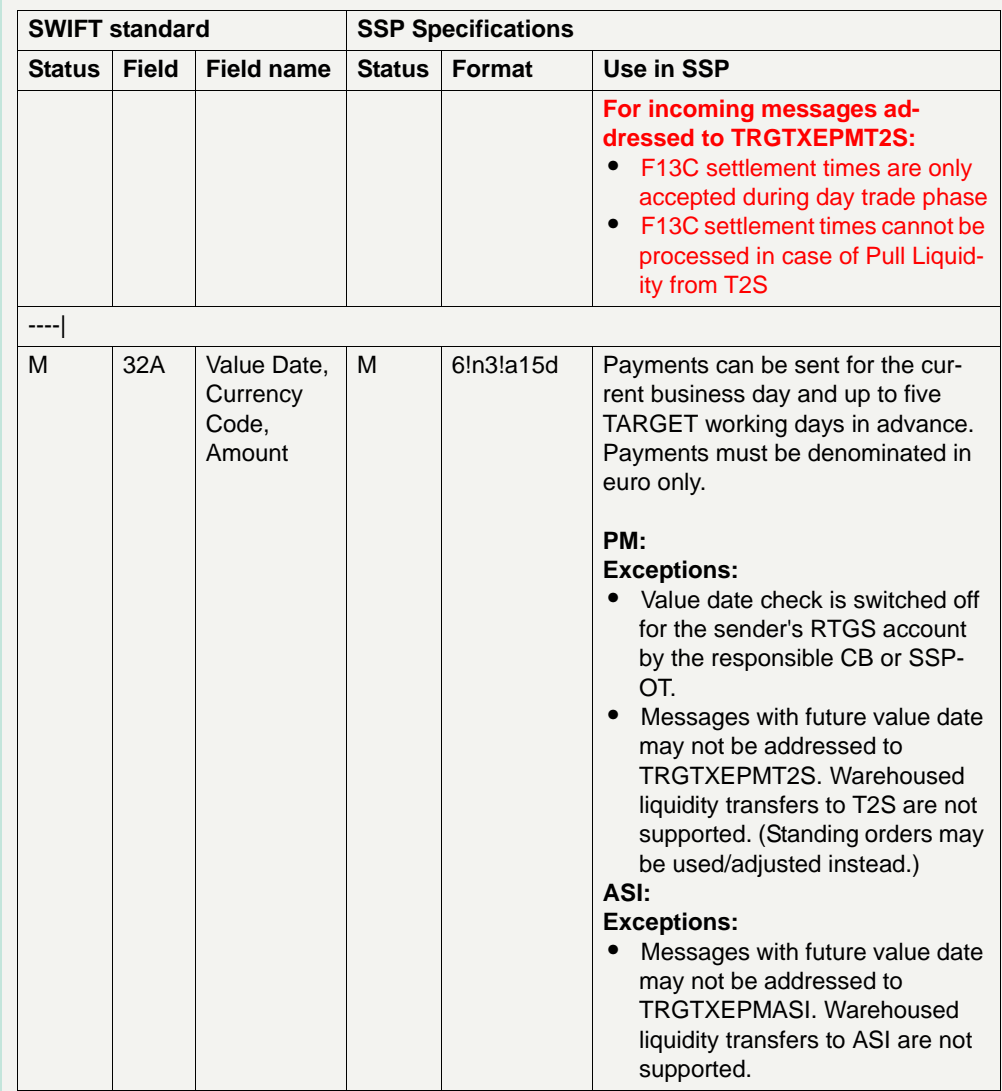

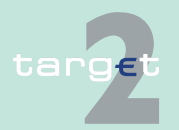

- 9.1 SWIFTNet FIN related issues
- 9.1.2 SWIFTNet FIN Messages Details

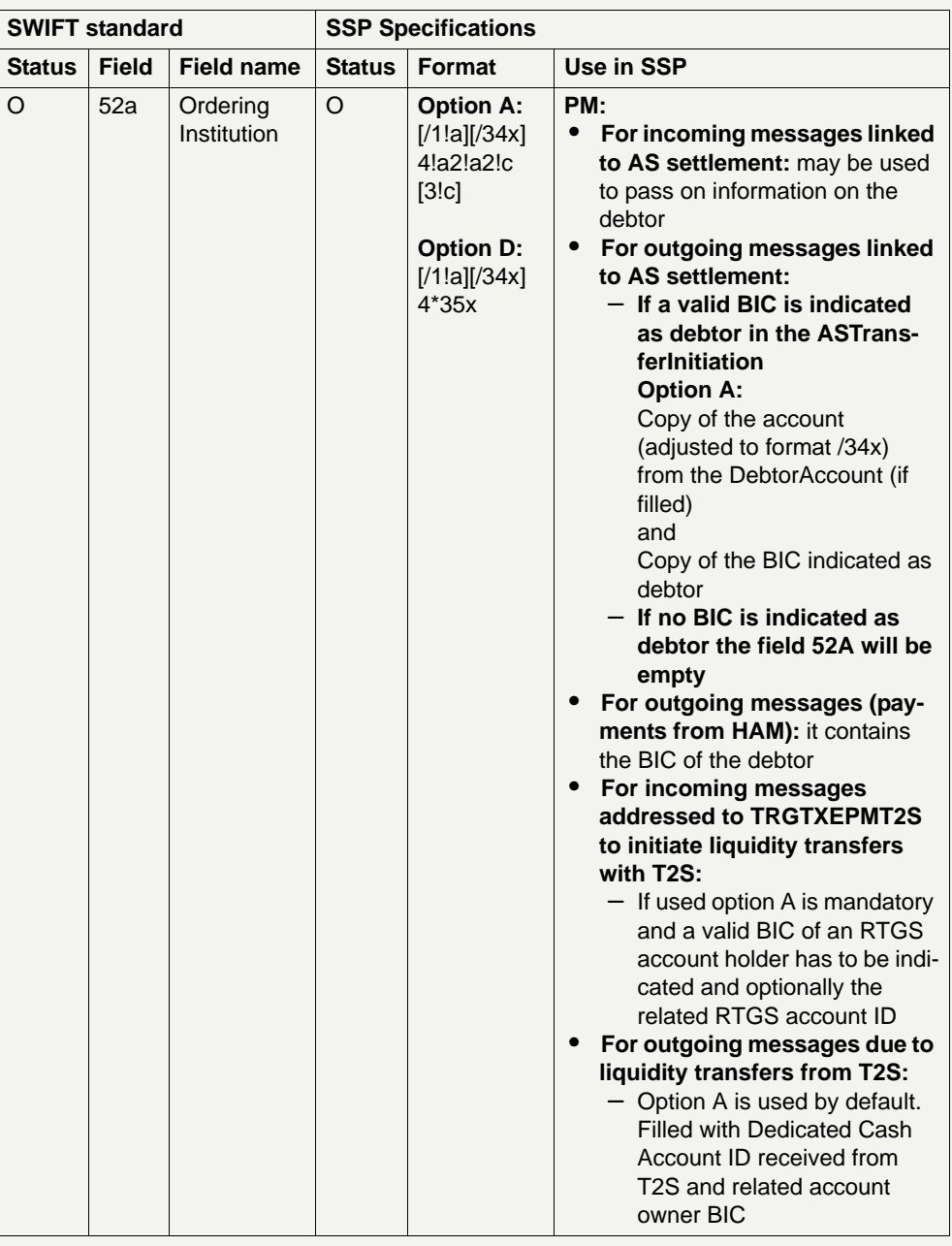

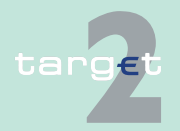

- 9.1 SWIFTNet FIN related issues
- 9.1.2 SWIFTNet FIN Messages Details

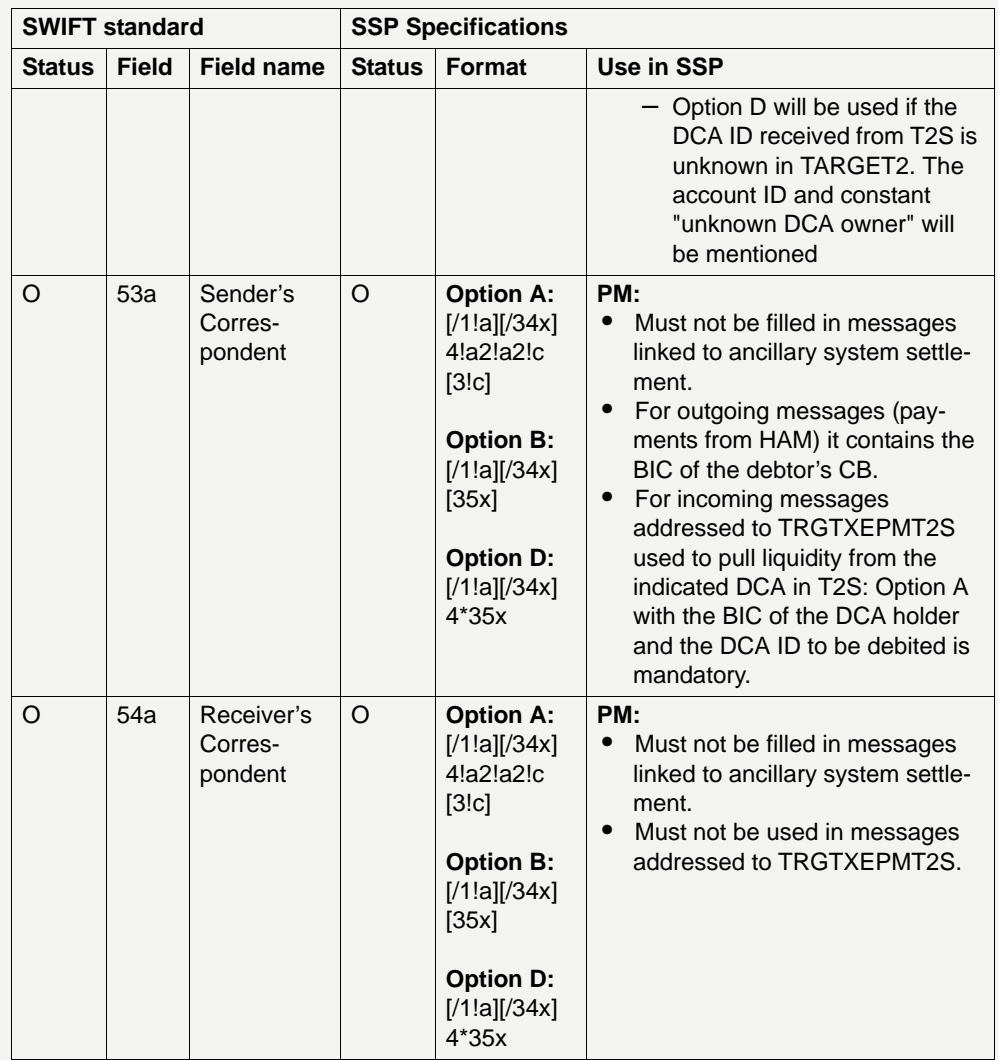

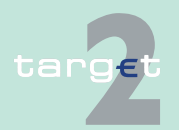

- 9.1 SWIFTNet FIN related issues
- 9.1.2 SWIFTNet FIN Messages Details

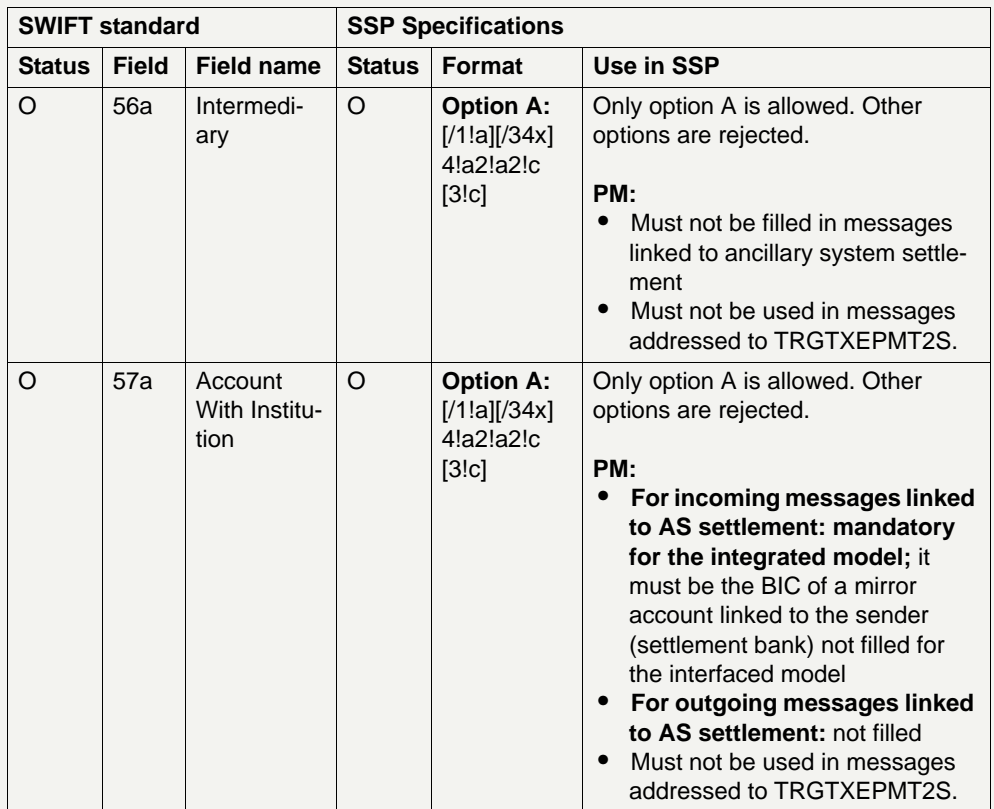

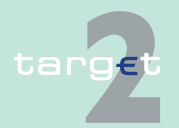

- 9.1 SWIFTNet FIN related issues
- 9.1.2 SWIFTNet FIN Messages Details

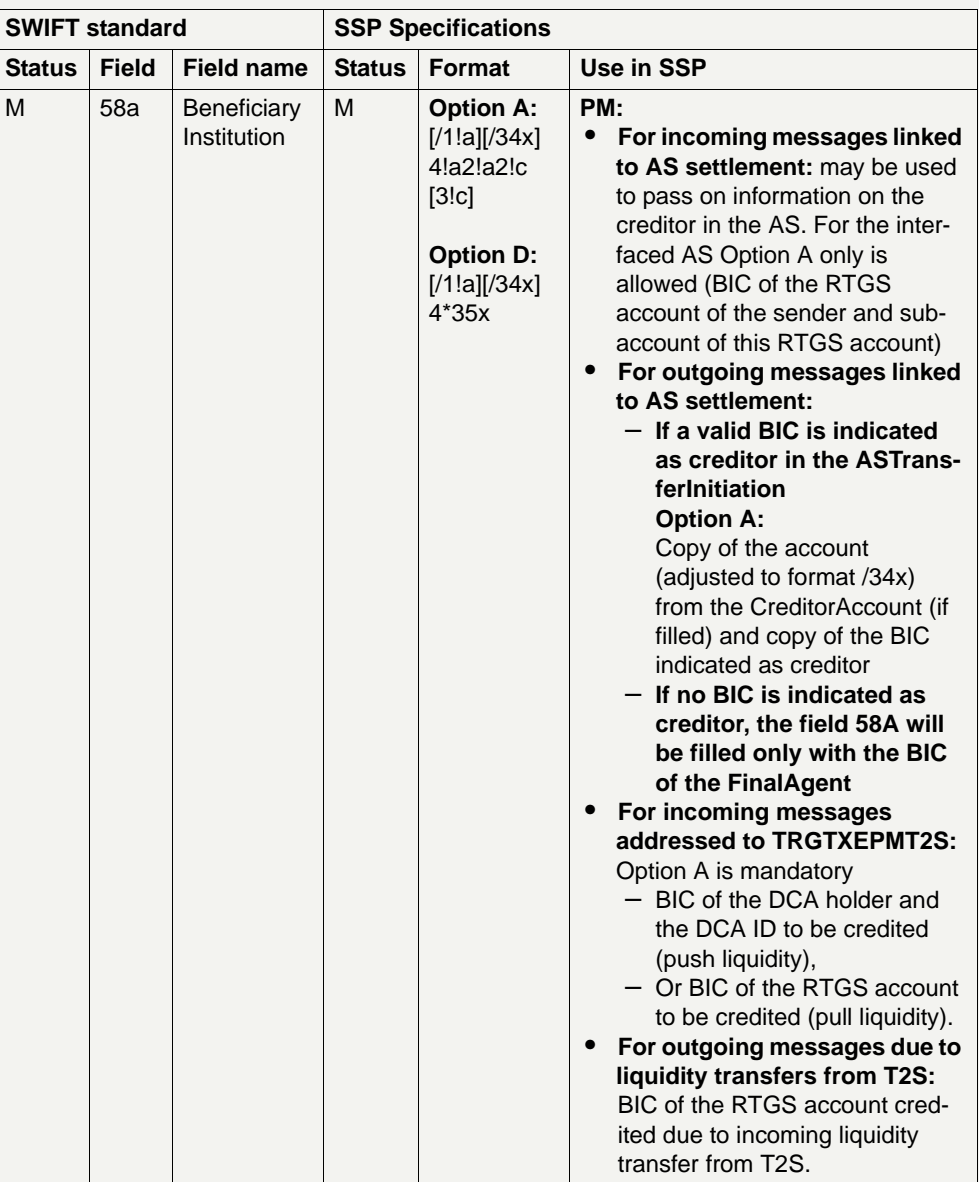

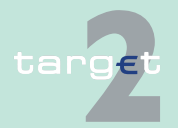

- 9.1 SWIFTNet FIN related issues
- 9.1.2 SWIFTNet FIN Messages Details

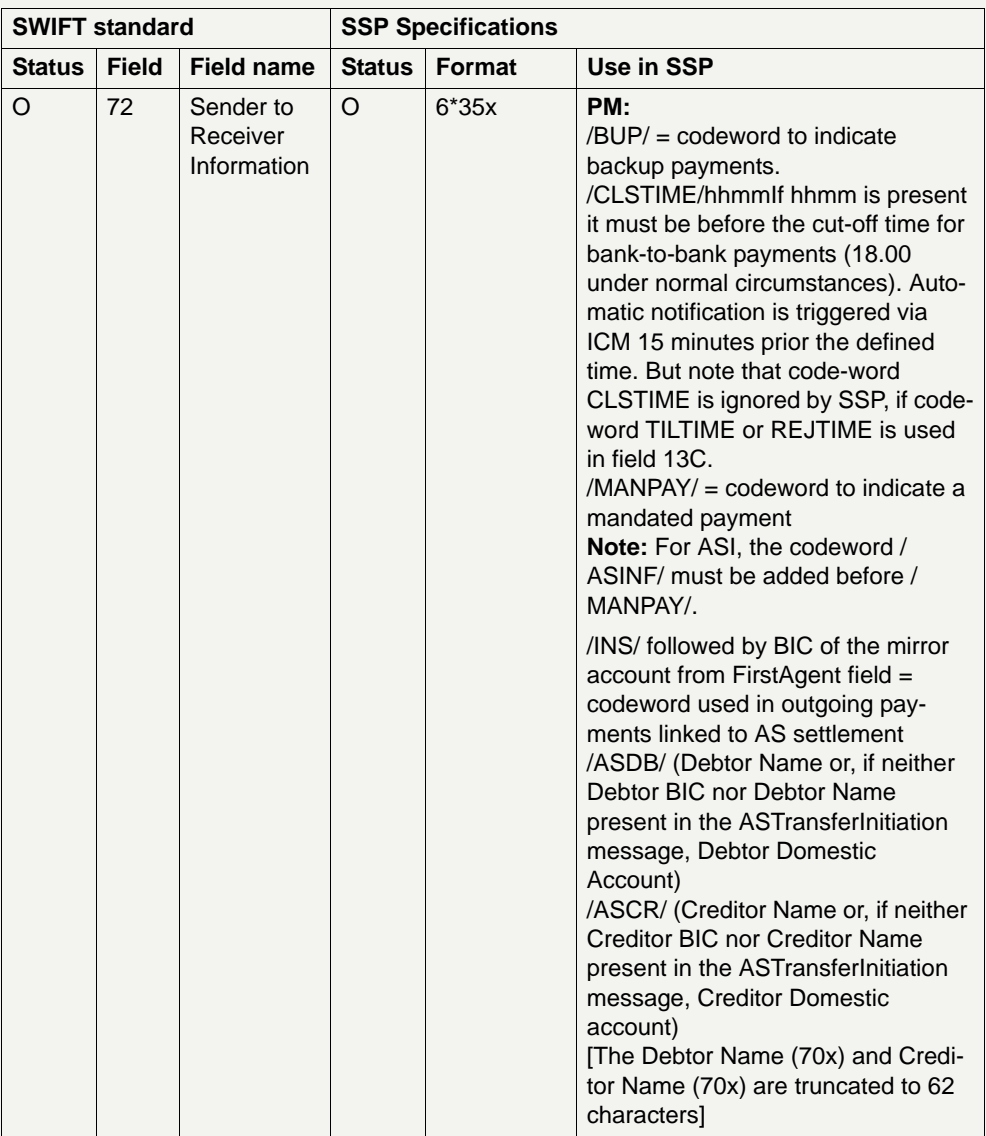

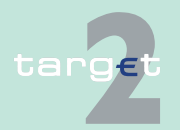

- 9.1 SWIFTNet FIN related issues
- 9.1.2 SWIFTNet FIN Messages Details

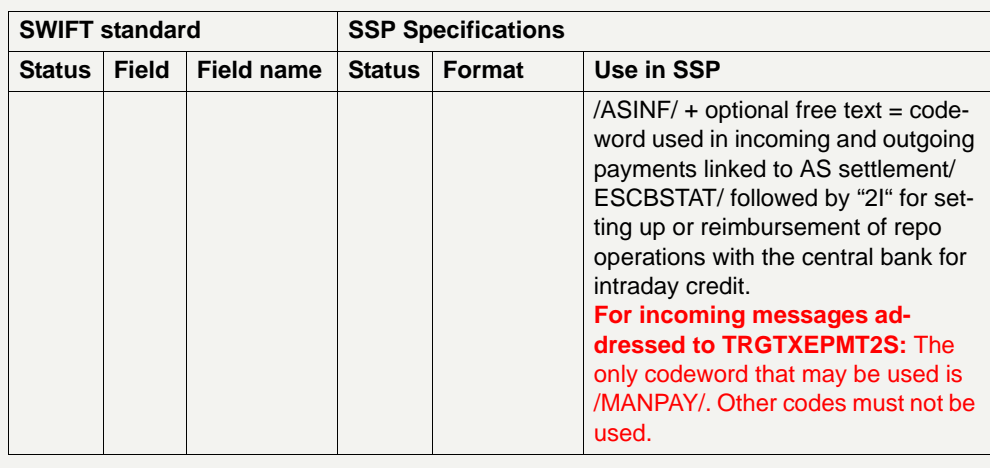

**Note:** Unless otherwise stated, fields related to incoming messages linked to AS settlement are mapped to the ASTransferNotice message sent by ASI to the AS and fields related to outgoing messages linked to AS settlement are mapped from the ASTransferInitiation sent by the AS to the ASI.

#### **9.1.2.2.1.4 MT 202 COV**

**Usage** This message type is used to transfer credit balances between financial institutions.

> It must only be used to order the movement of funds related to an underlying customer credit transfer that was sent with the cover method.

> The MT 202 COV must not be used for any other interbank transfer or liquidity transfer addressed to any PM BIC (eg TRGTXEPMT2S). For these transfers the MT 202 must be used.

**Structure** The MT 202 consists of two sequences

**•** Sequence A - General Information which contains information on the financial institution transfer between the ordering institution and beneficiary institution and

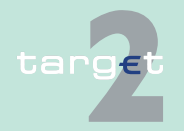
9.1 SWIFTNet FIN related issues

#### 9.1.2 SWIFTNet FIN Messages - Details

**•** Sequence B - Underlying Customer Credit Transfer is used to provide details on an individual underlying customer credit transfer that was sent with the cover method.

**Note:** Sequence B is not displayed in ICM.

The following table describes the structure of the MT 202 COV:

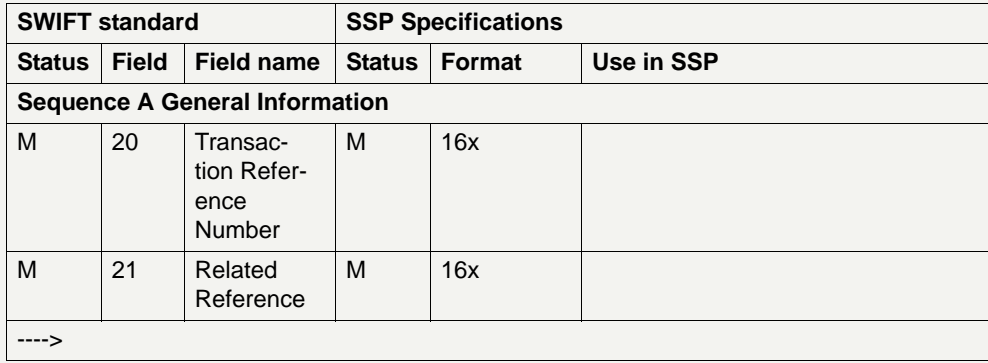

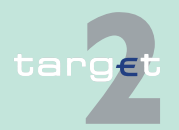

- 9.1 SWIFTNet FIN related issues
- 9.1.2 SWIFTNet FIN Messages Details

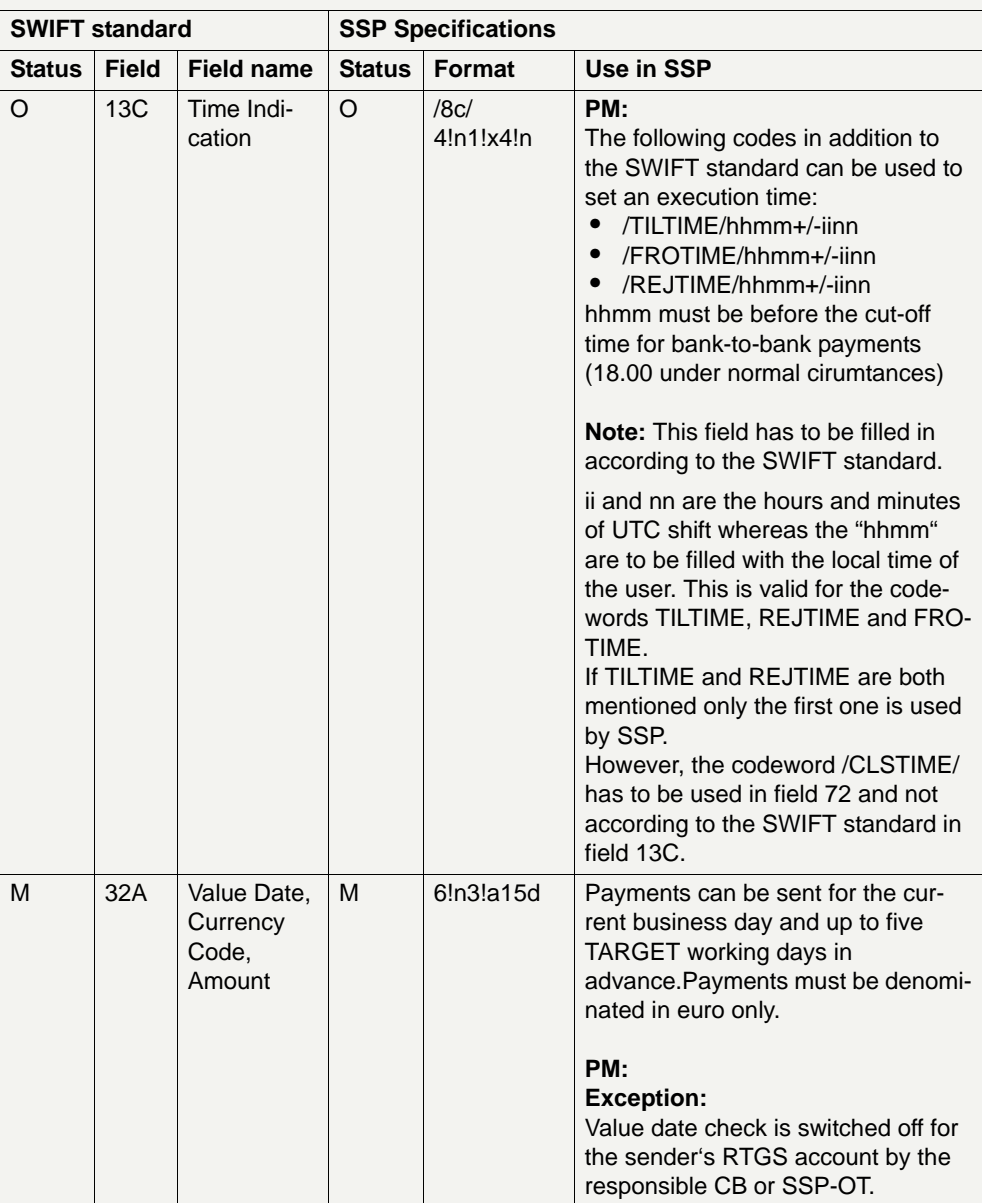

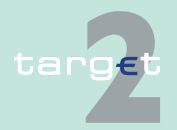

- 9.1 SWIFTNet FIN related issues
- 9.1.2 SWIFTNet FIN Messages Details

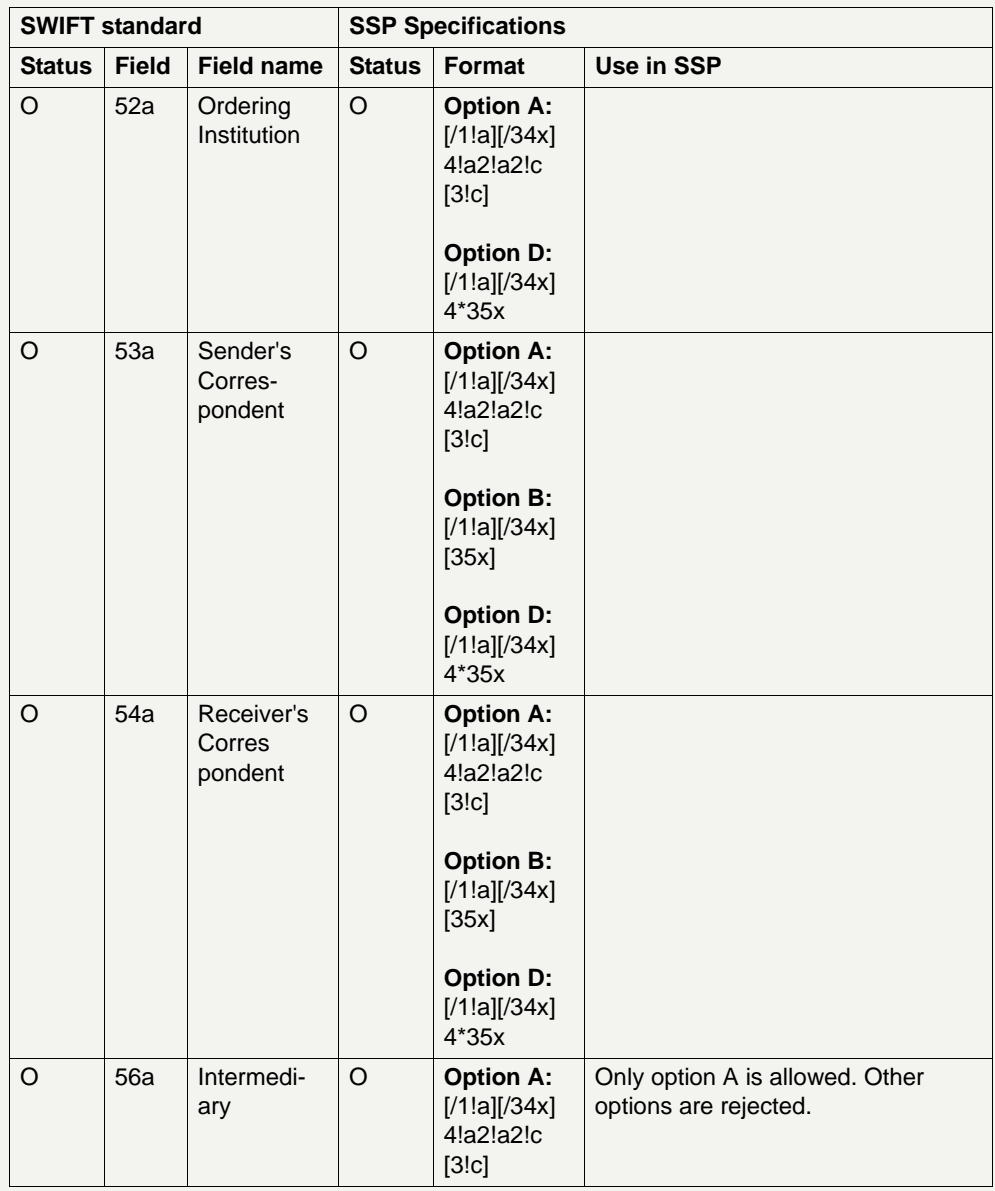

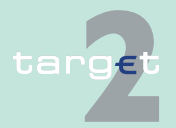

- 9.1 SWIFTNet FIN related issues<br>9.1.2 SWIFTNet FIN Messages D
- SWIFTNet FIN Messages Details

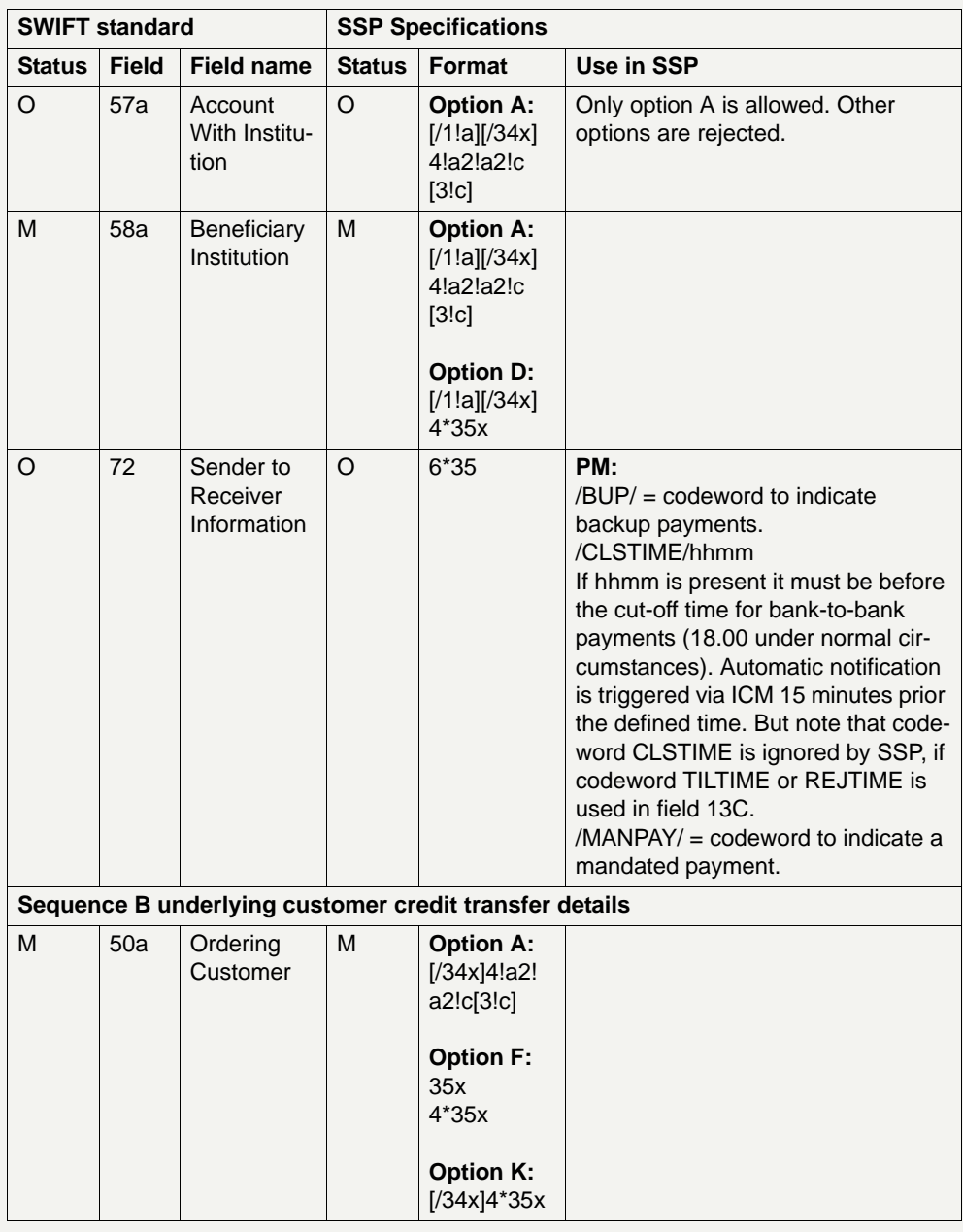

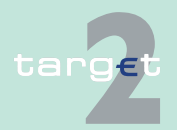

- 9.1 SWIFTNet FIN related issues
- 9.1.2 SWIFTNet FIN Messages Details

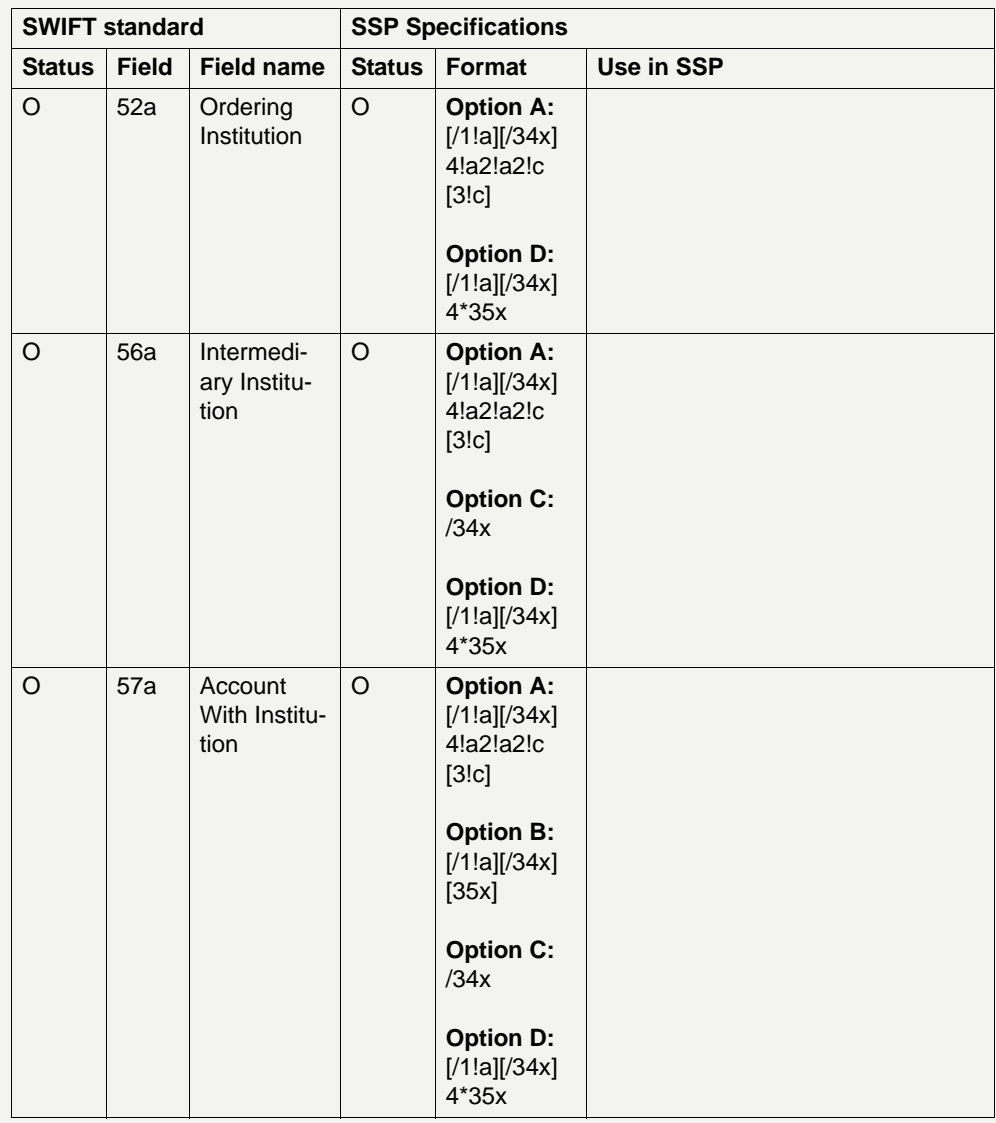

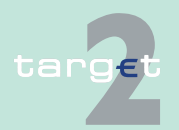

- 9.1 SWIFTNet FIN related issues
- 9.1.2 SWIFTNet FIN Messages Details

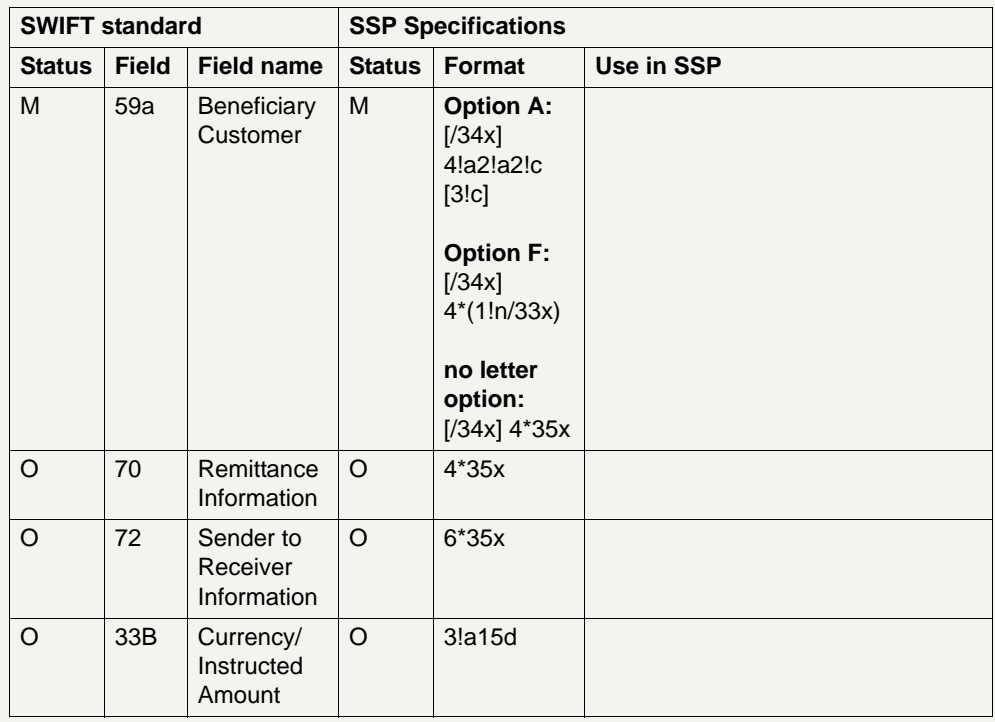

#### **9.1.2.2.1.5 MT 204**

**Usage** This message type is used by banks, central banks and ancillary systems to withdraw money from the account of counterparties that agreed on in advance.

The sender of the message is the creditor and the receiver is the debtor.

In case of an Internet-based direct participant as receiver (receiver in the header of the SWIFT message is "TRGTXEPMLVP" and BIC of Internetbased direct participant is quoted in field 53 of sequence B) repetitive sequence B can only be used once.

This message cannot be used to pull liquidity from a Dedicated Cash Account in T2S. To initiate such a transfer an MT 202 has to be used.

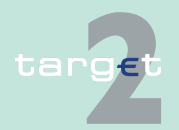

- 9.1 SWIFTNet FIN related issues
- 9.1.2 SWIFTNet FIN Messages Details

**Structure** The following table describs the structure of the MT 204:

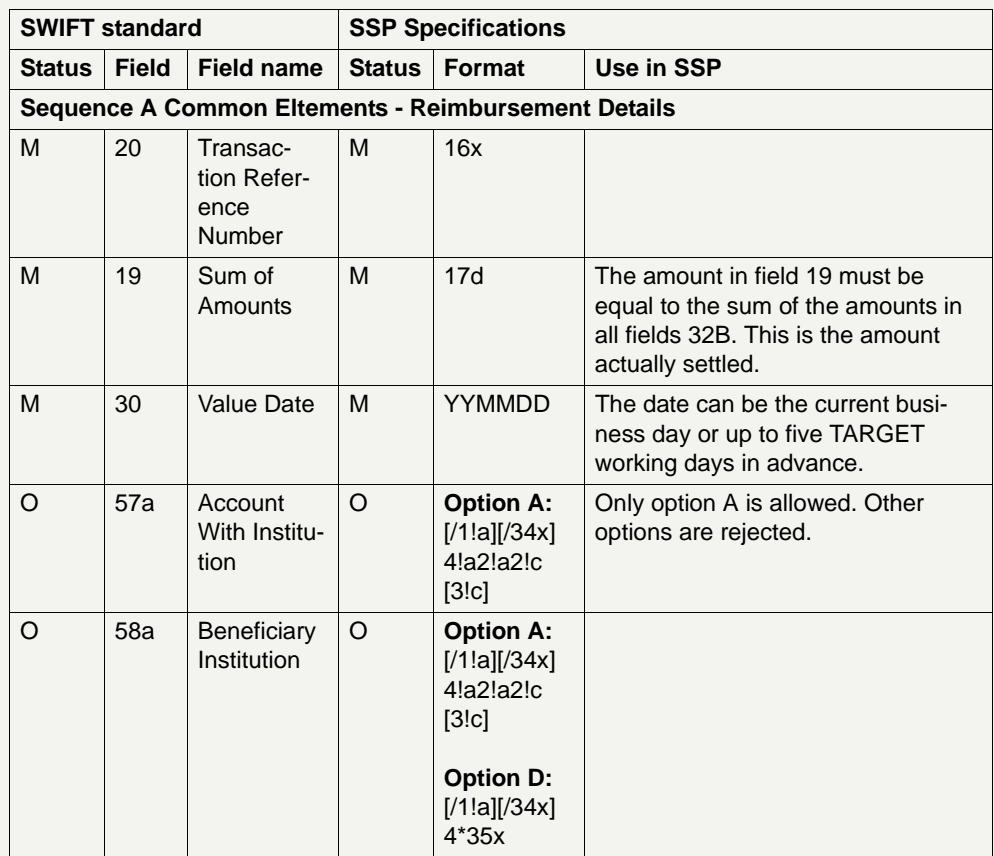

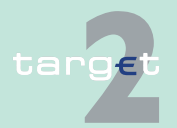

- 9.1 SWIFTNet FIN related issues
- 9.1.2 SWIFTNet FIN Messages Details

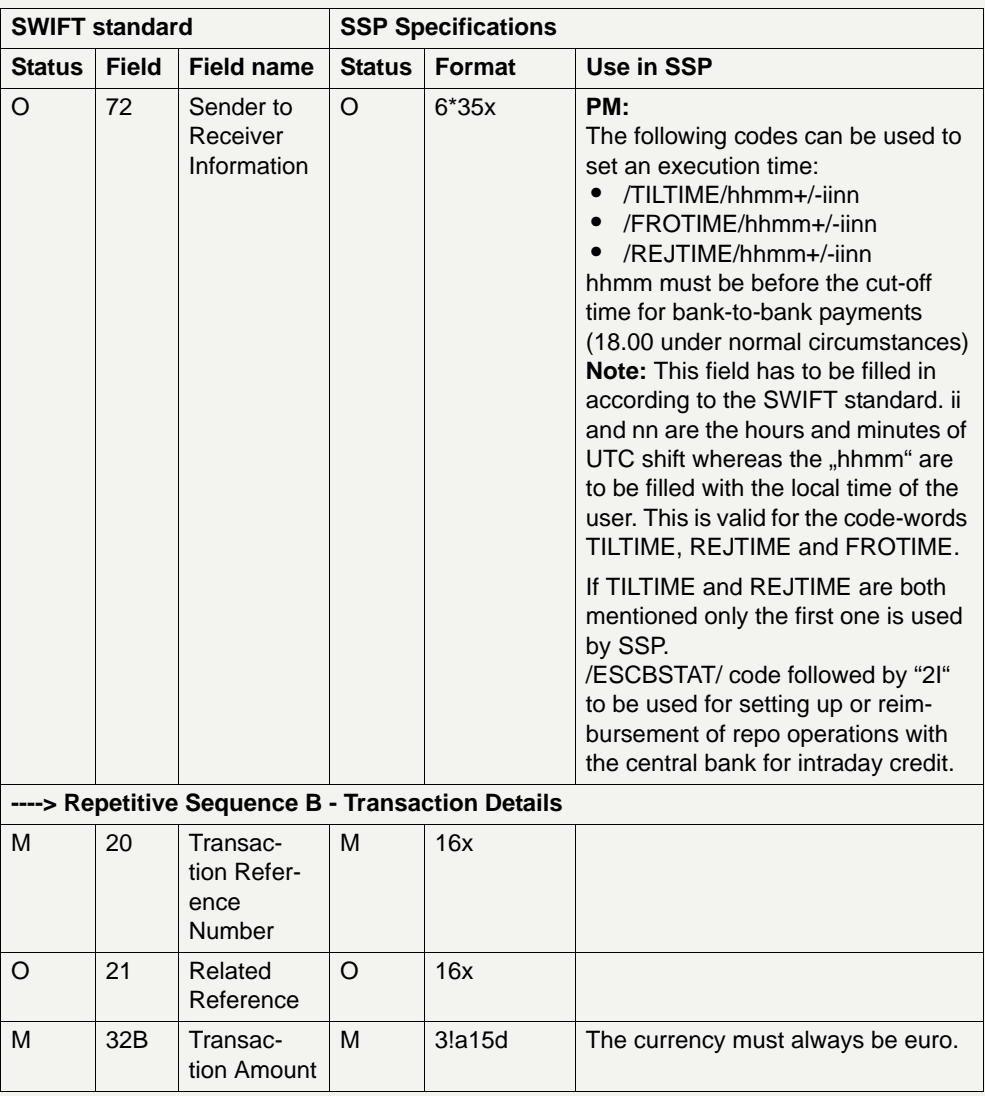

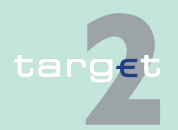

- 9.1 SWIFTNet FIN related issues
- 9.1.2 SWIFTNet FIN Messages Details

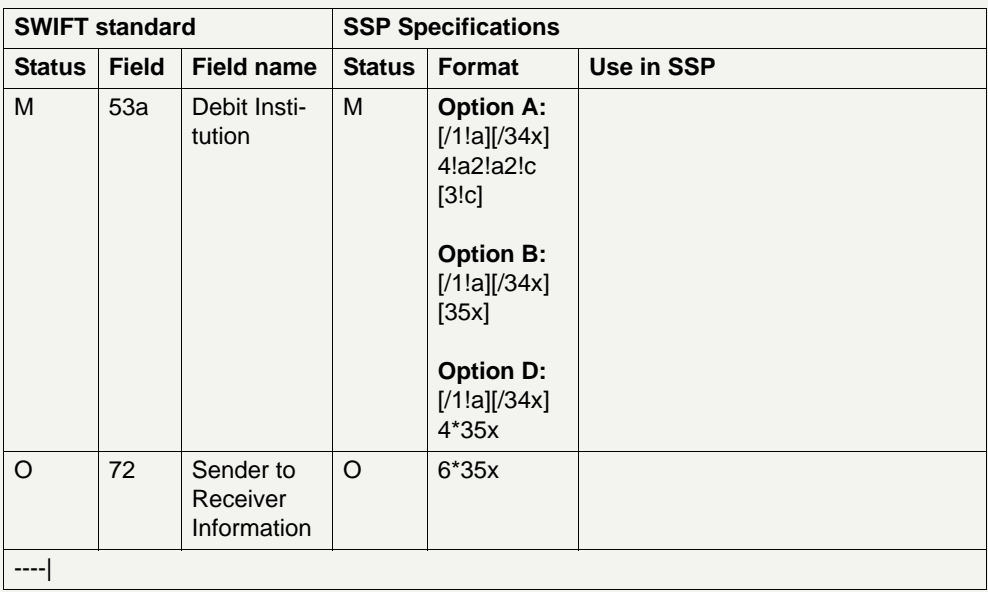

#### **9.1.2.2.2 Cash flow management messages**

#### **9.1.2.2.2.1 MT 900**

**Usage** This message type is used to show the account holder the debit entry in the

- **•** RTGS account in PM as a consequence of a liquidity operation, a backup payment made by the account holder, a payment instruction sent by an ancillary system, mandated payment or a liquidity transfer to T2S not initiated via MT 202 or camt.050 sent by the account holder himself (ie standing orders, ICM current orders, MT 202 Mandated Payments or camt.050 sent by another entity on behalf).
- **•** sub-account of an RTGS account in PM as a consequence for a liquidity operation or a payment instruction sent by an ancillary system.

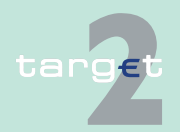

9.1 SWIFTNet FIN related issues

#### 9.1.2 SWIFTNet FIN Messages - Details

The message is sent out after debiting took place on the respective account. The booking is confirmed again on the account statement. Debit entries from payments processed via the FIN-copy service of Payments Module (PM) are not confirmed with MT 900. When FIN-copy is not used, issuing of MT 900 is optional (a global parameter can be selected by the participant and a special parameter for T2S related business).

**Structure** The following table describes the structure of the MT 900:

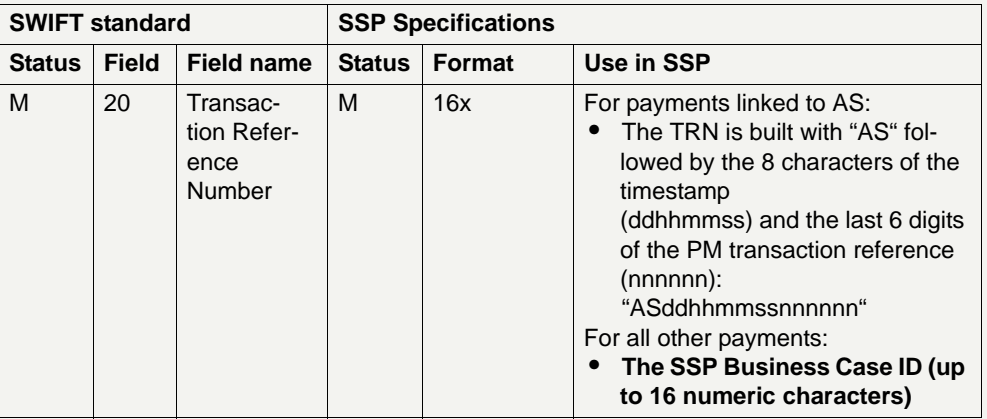

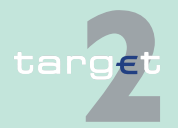

- 9.1 SWIFTNet FIN related issues
- 9.1.2 SWIFTNet FIN Messages Details

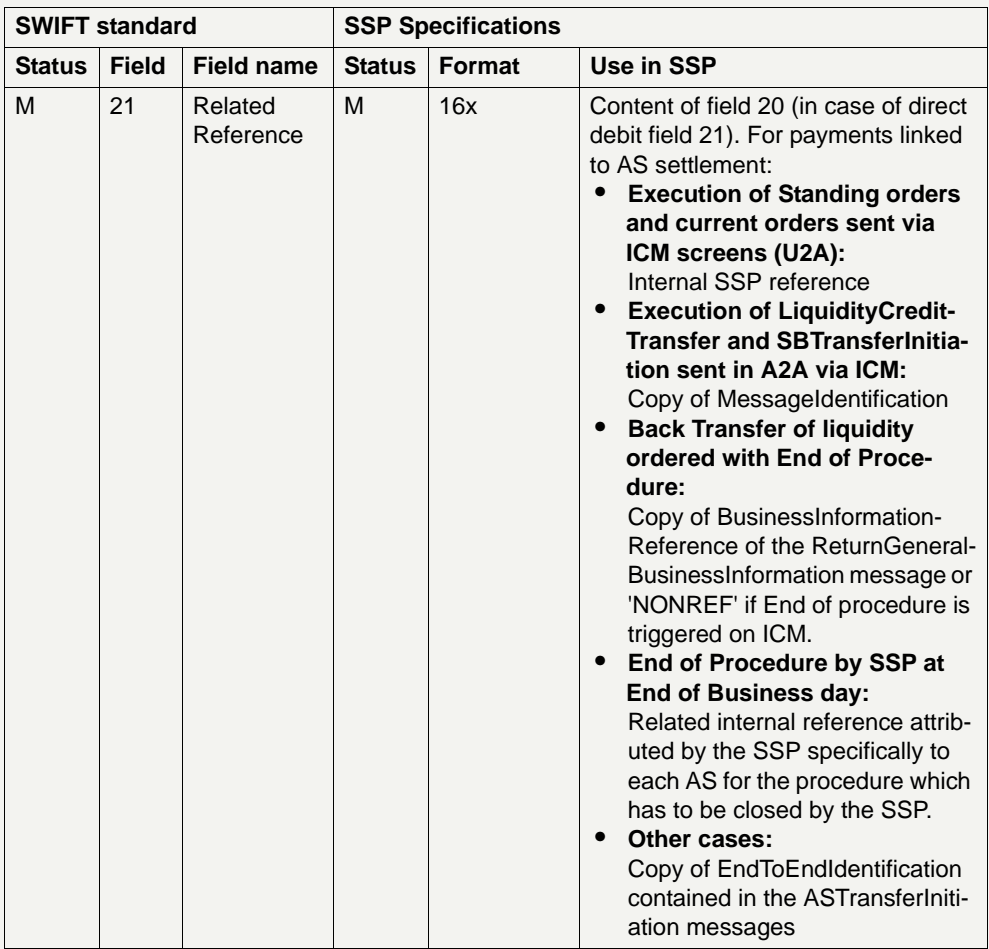

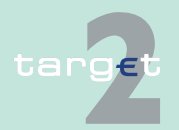

- 9.1 SWIFTNet FIN related issues
- 9.1.2 SWIFTNet FIN Messages Details

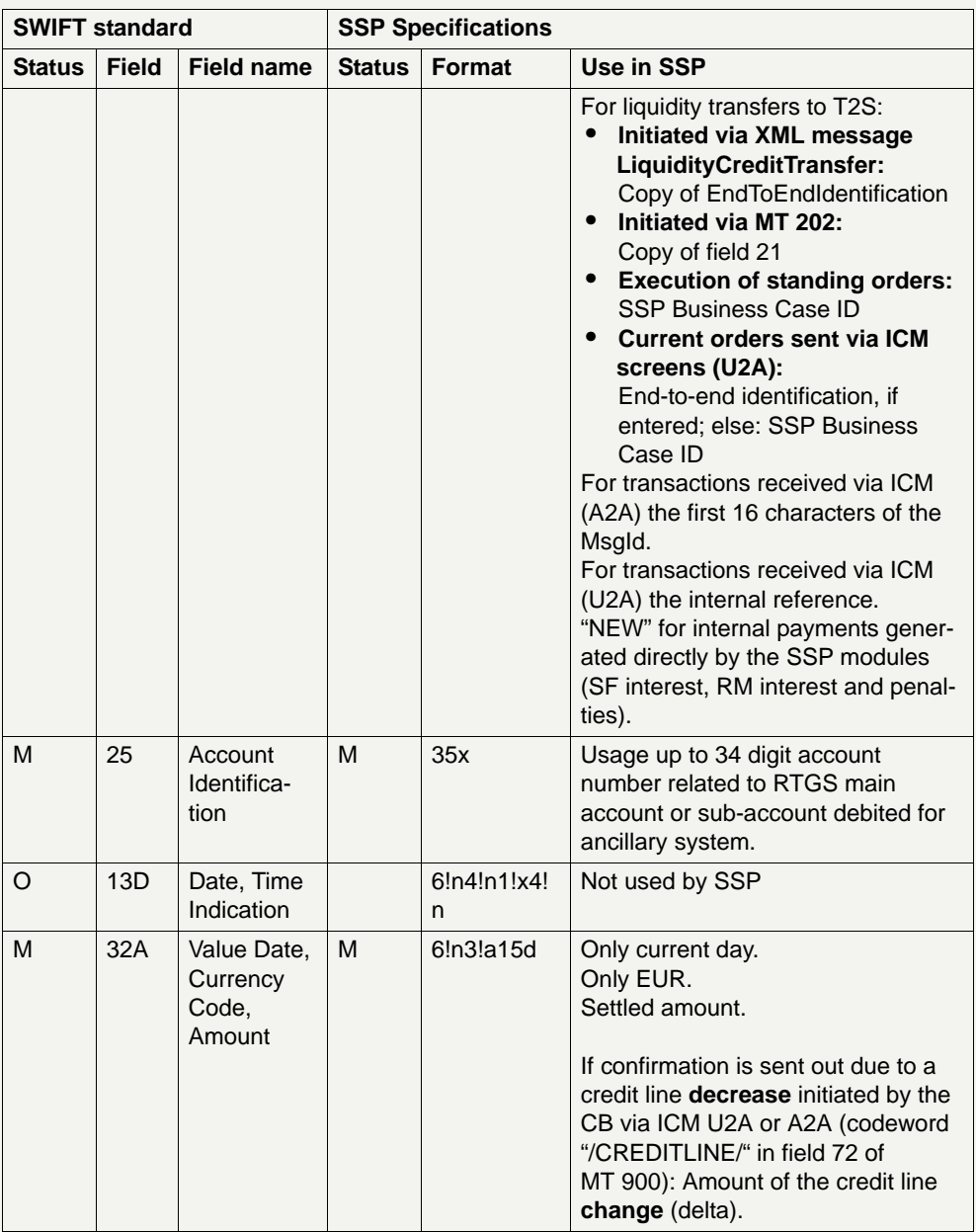

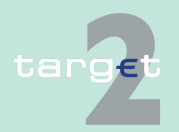

- 9.1 SWIFTNet FIN related issues
- 9.1.2 SWIFTNet FIN Messages Details

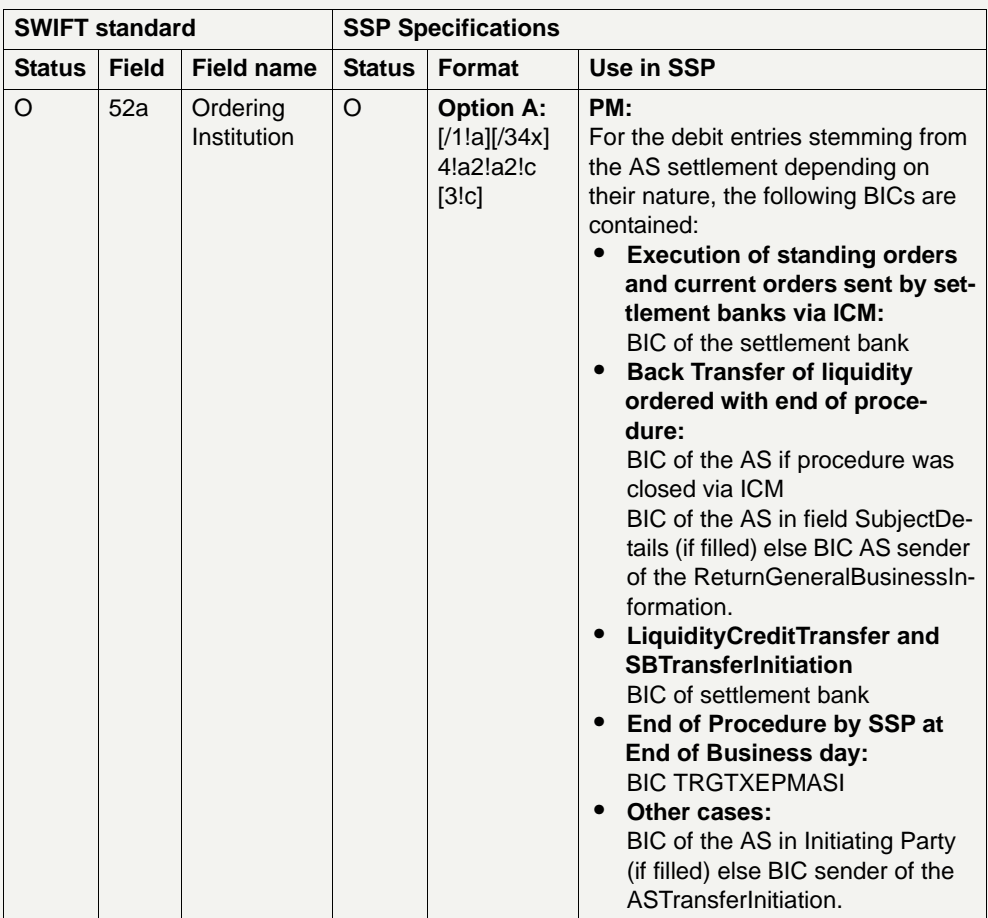

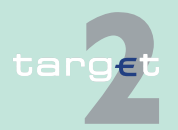

- 9.1 SWIFTNet FIN related issues
- 9.1.2 SWIFTNet FIN Messages Details

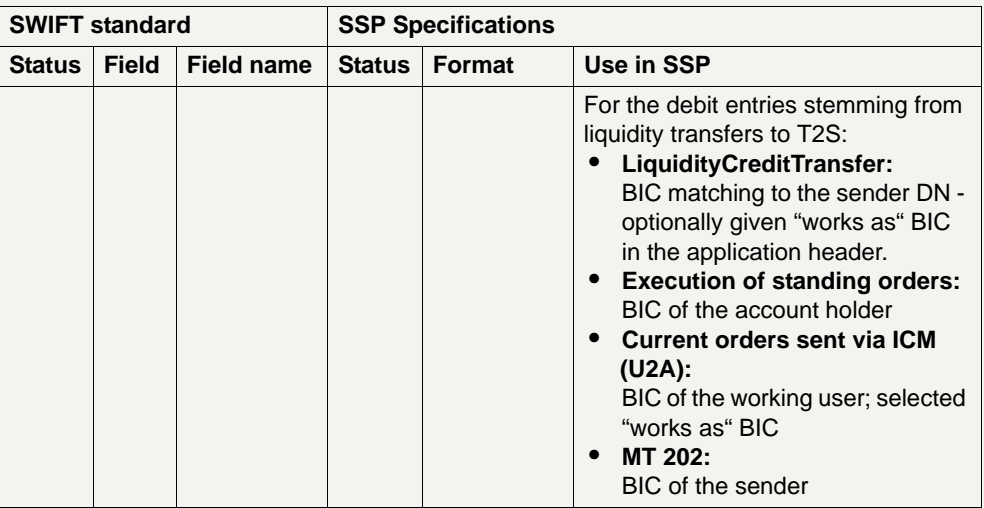

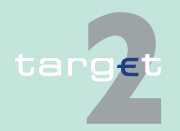

- 9.1 SWIFTNet FIN related issues<br>9.1.2 SWIFTNet FIN Messages D
- SWIFTNet FIN Messages Details

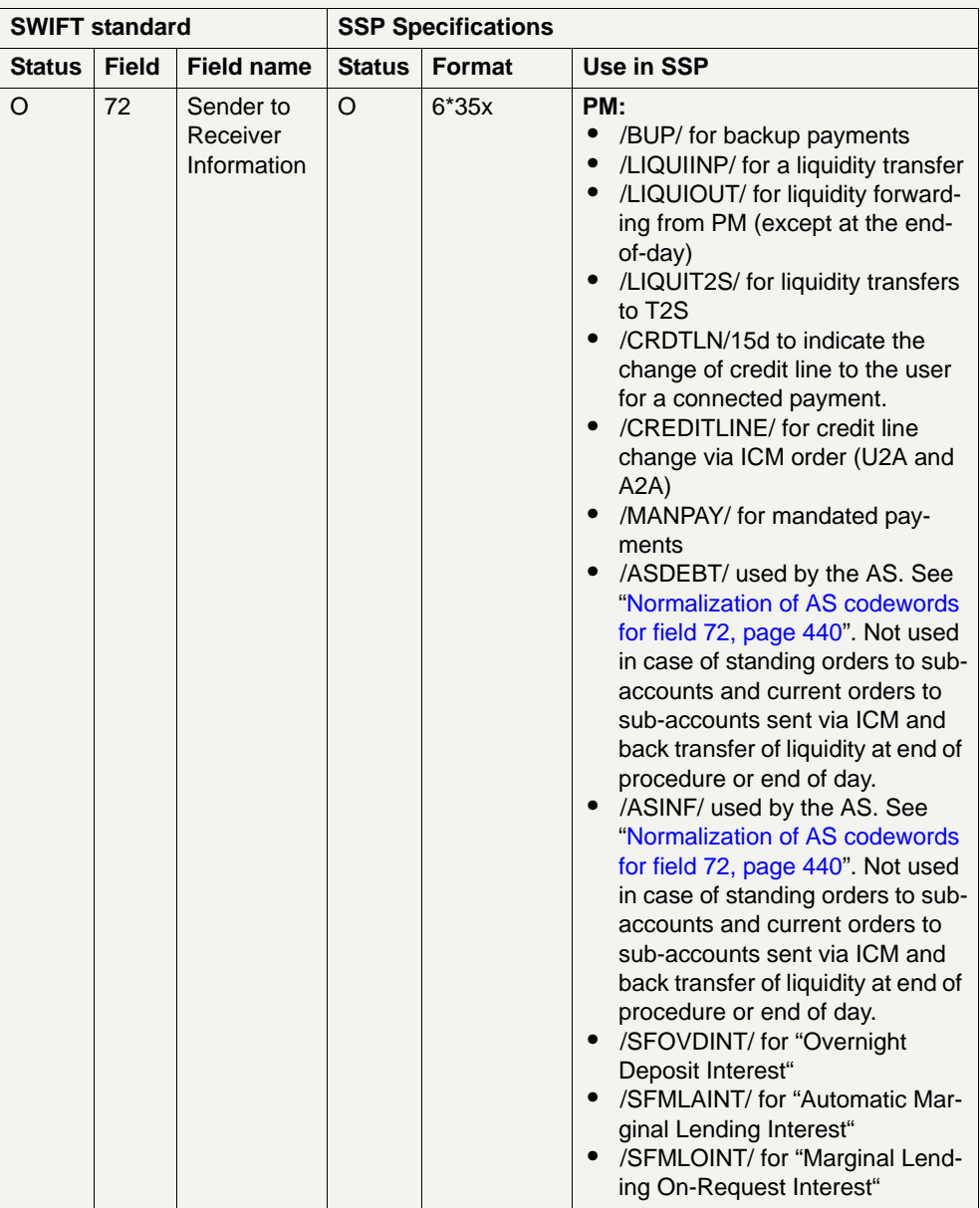

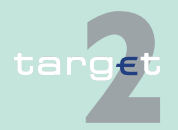

- 9.1 SWIFTNet FIN related issues
- 9.1.2 SWIFTNet FIN Messages Details

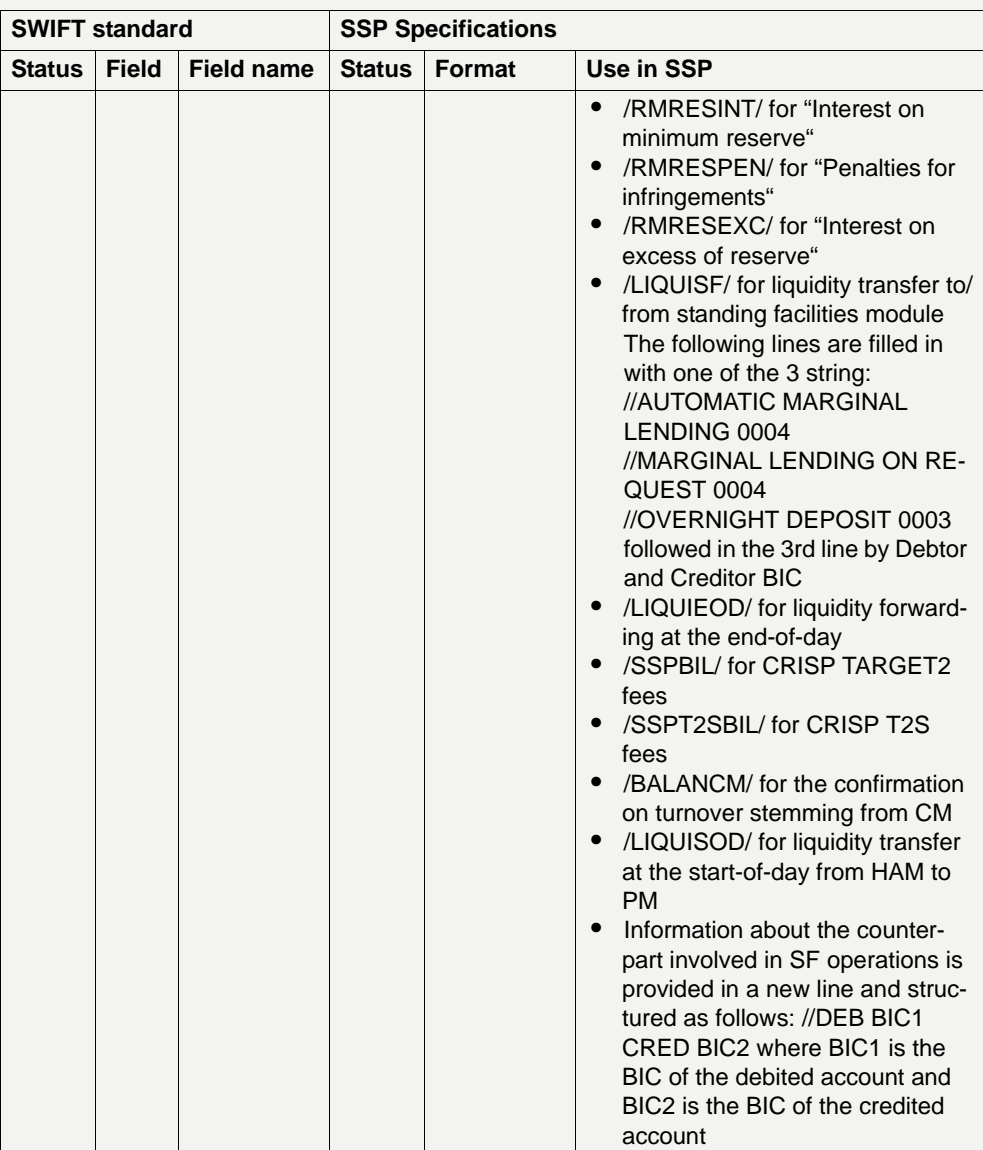

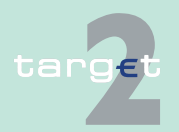

- 9.1 SWIFTNet FIN related issues
- 9.1.2 SWIFTNet FIN Messages Details

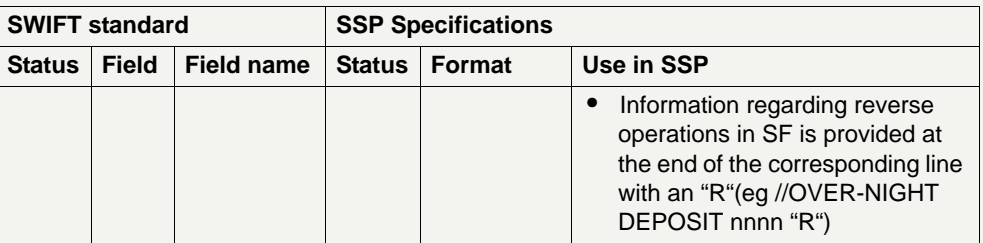

#### **9.1.2.2.2.2 MT 910**

**Usage** This message type is used to show the account holder the credit entry in the

- **•** RTGS account in PM as a consequence of a liquidity operation or a payment instruction sent by an ancillary system.
- **•** sub-account of an RTGS account in PM as a consequence of a liquidity operation or a payment instruction sent by an ancillary system.

The message is sent out after crediting took place on the respective account. The booking is confirmed again on the account statement. Credit entries from payments received via the FIN-copy service of Payments Module (PM) are not confirmed with MT 910.

When FIN-copy is not used, issuing of MT 910 is optional (a global parameter can be selected by the participant).

#### **Structure** The following table describes the structure of the MT 910:

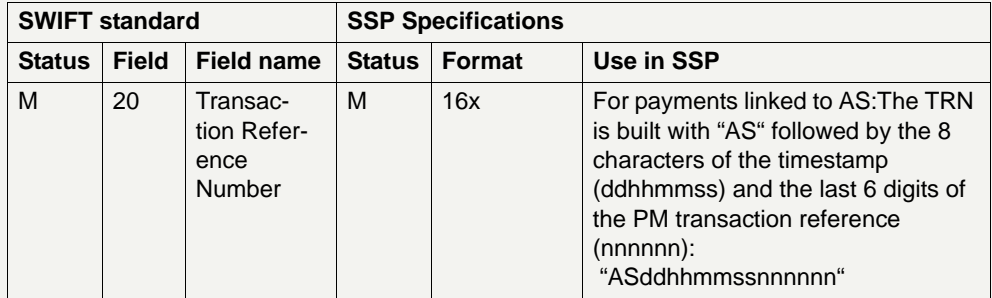

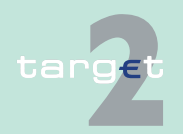

- 9.1 SWIFTNet FIN related issues
- 9.1.2 SWIFTNet FIN Messages Details

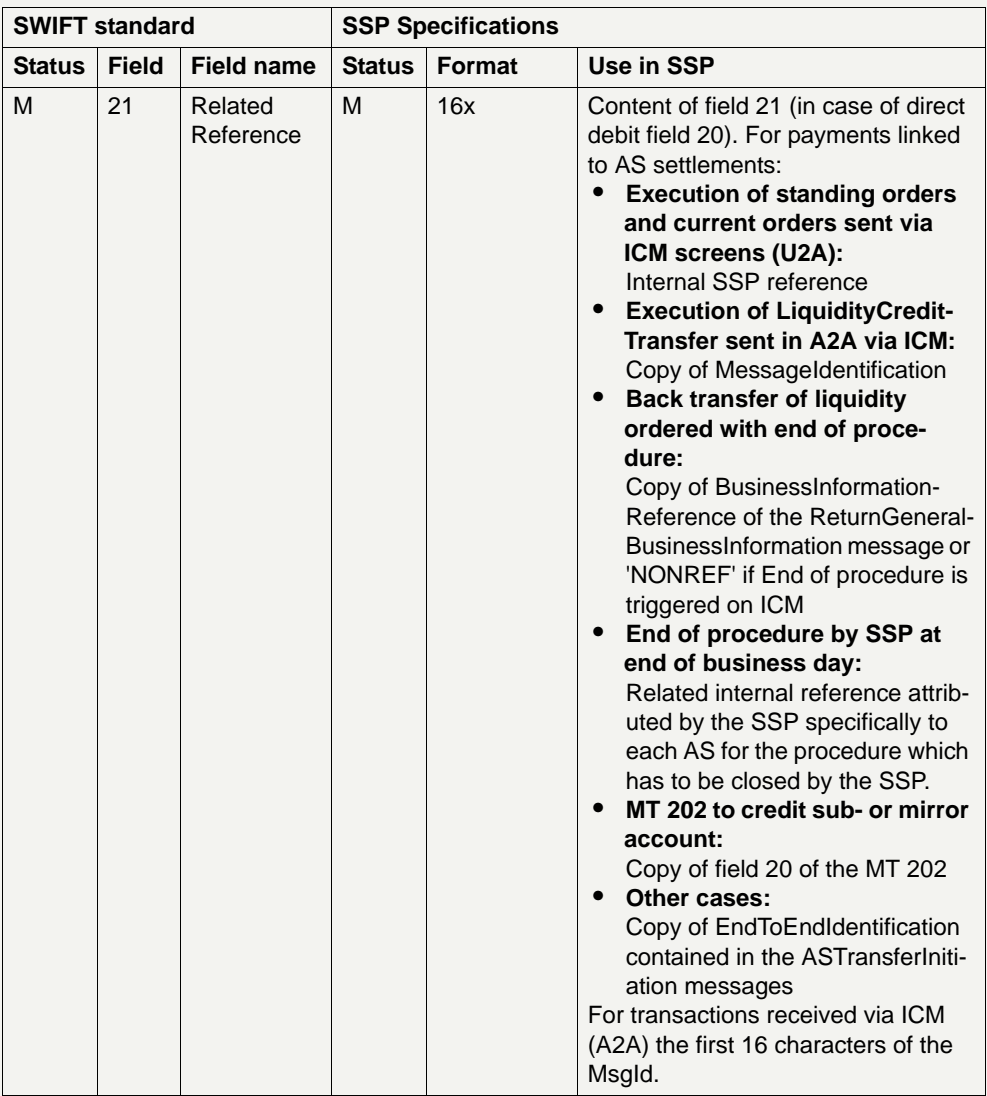

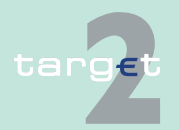

- 9.1 SWIFTNet FIN related issues
- 9.1.2 SWIFTNet FIN Messages Details

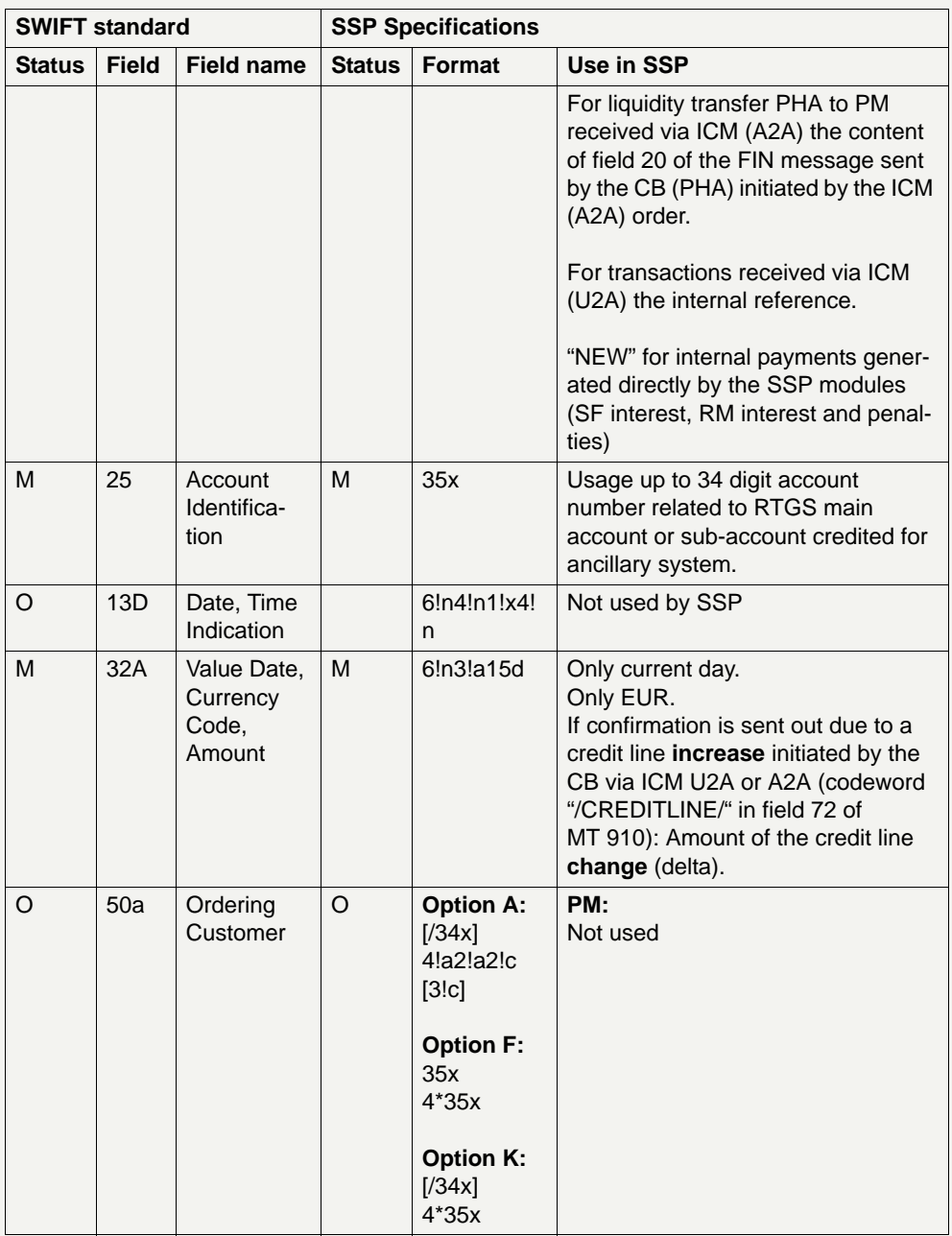

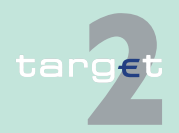

- 9.1 SWIFTNet FIN related issues
- 9.1.2 SWIFTNet FIN Messages Details

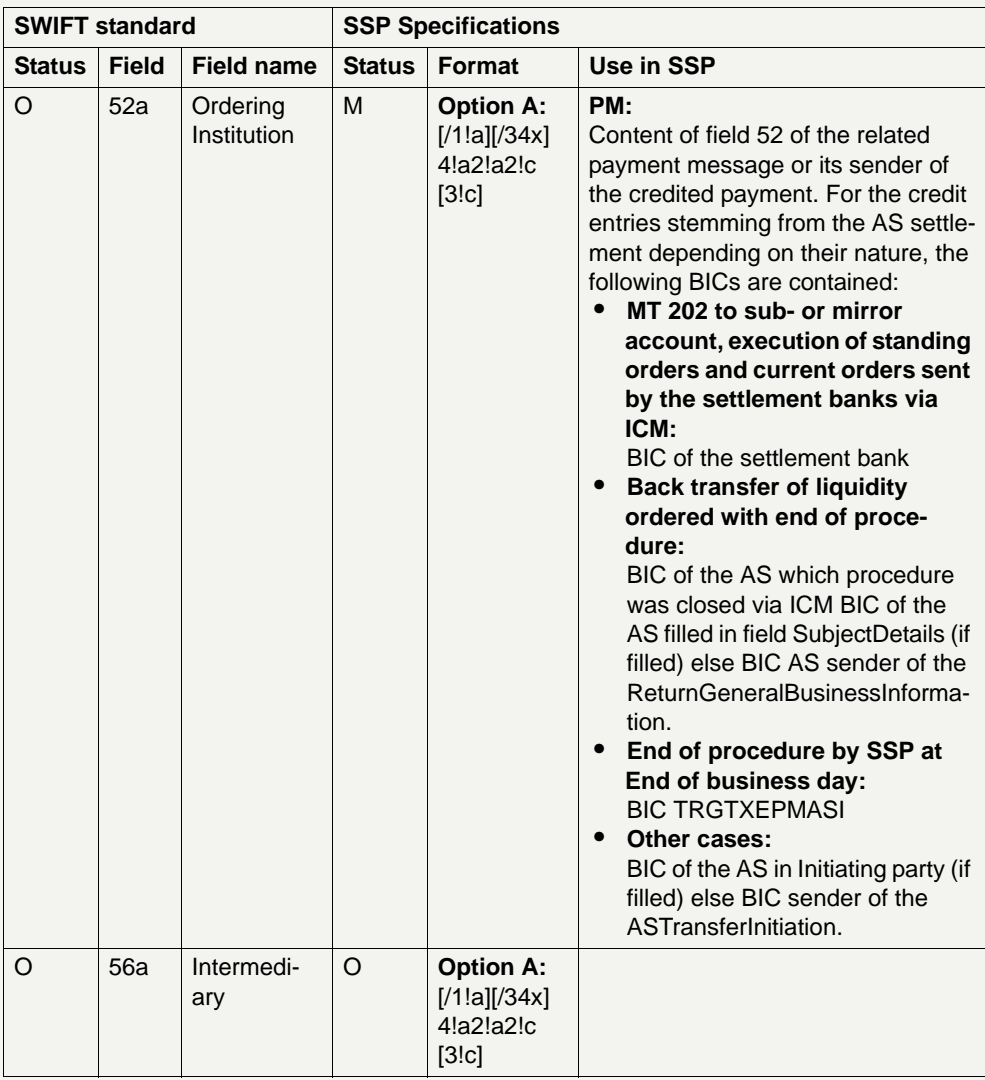

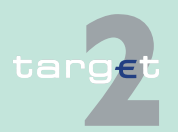

- 9.1 SWIFTNet FIN related issues
- 9.1.2 SWIFTNet FIN Messages Details

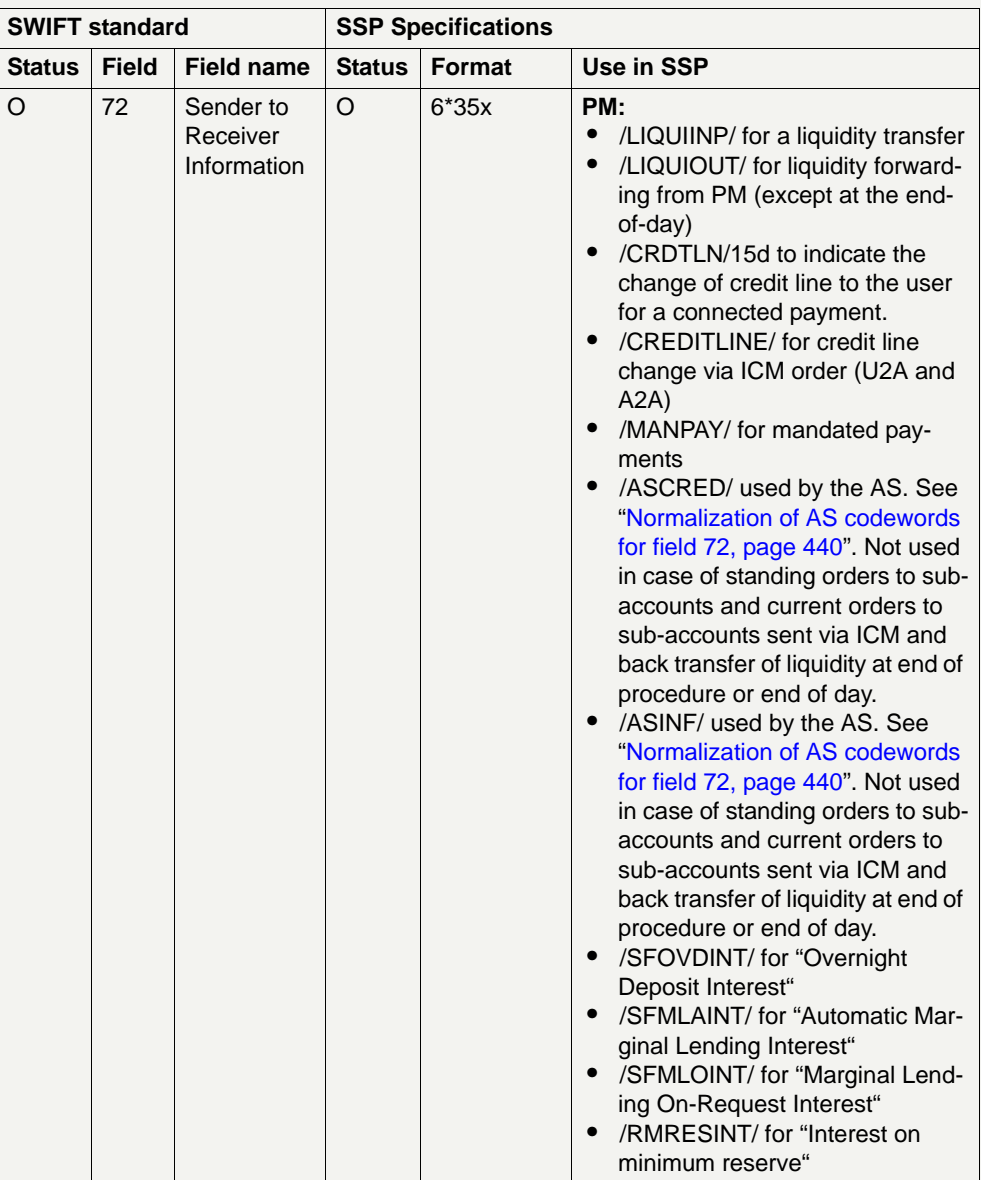

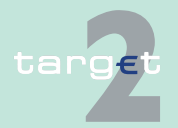

- 9.1 SWIFTNet FIN related issues
- 9.1.2 SWIFTNet FIN Messages Details

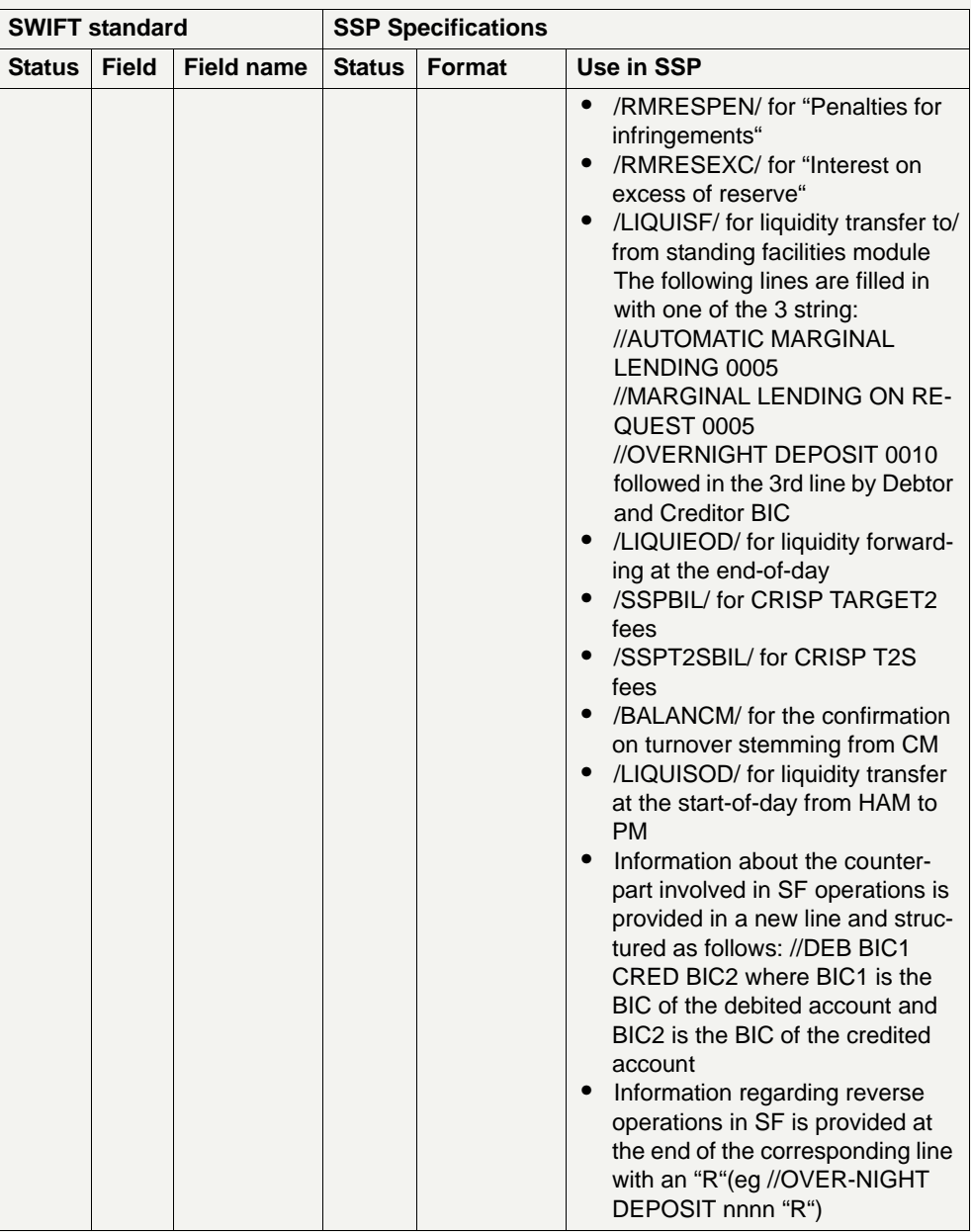

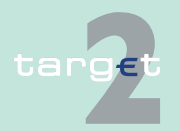

9.1 SWIFTNet FIN related issues<br>9.1.2 SWIFTNet FIN Messages - De

SWIFTNet FIN Messages - Details

<span id="page-454-0"></span>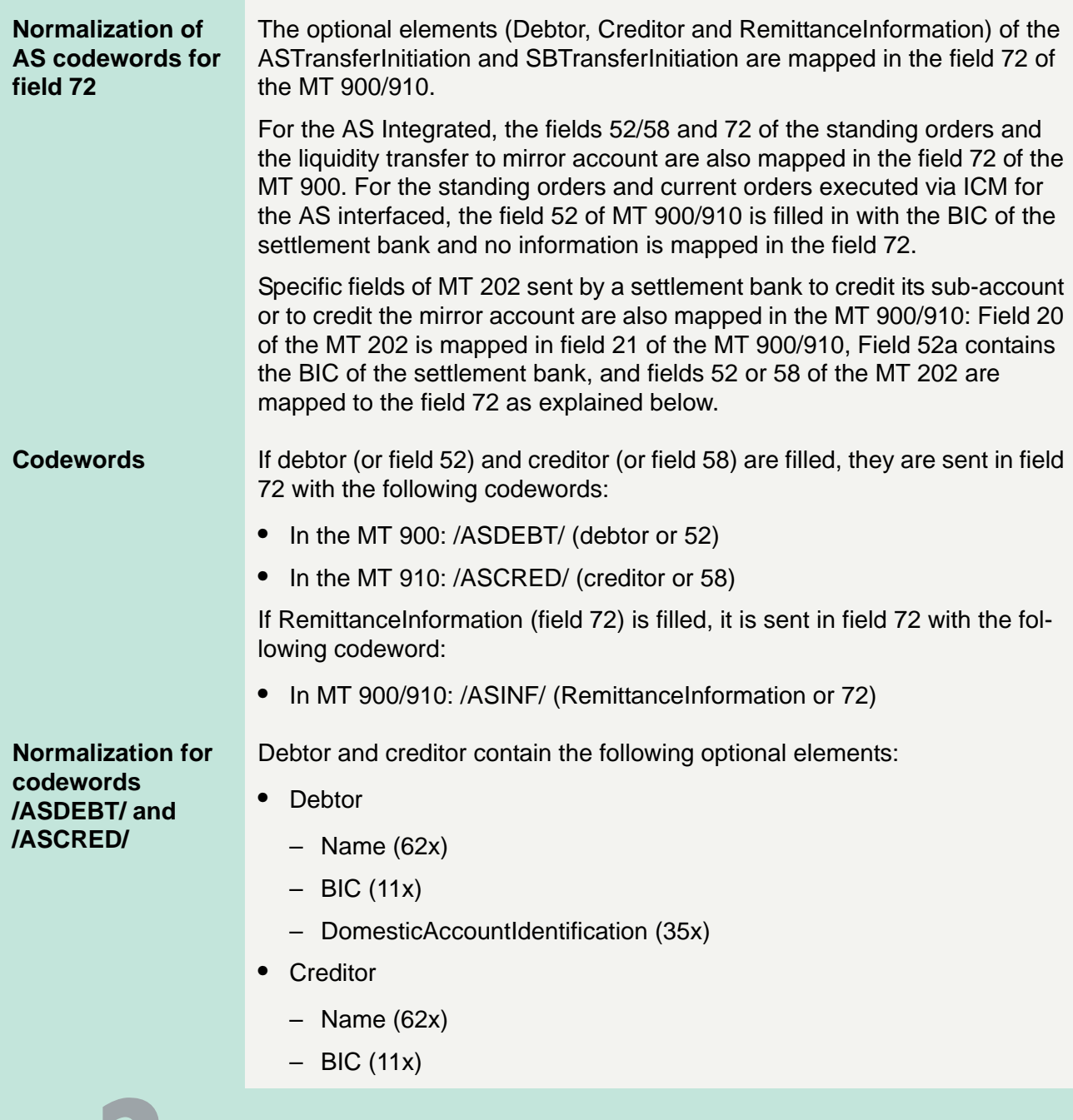

Version 9.1 - 30 October 2015 - TARGET2 UDFS Book 1 440

9.1 SWIFTNet FIN related issues

#### 9.1.2 SWIFTNet FIN Messages - Details

– DomesticAccountIdentification (35x)

The separator "+" is used to distinguish the 3 optional elements of debtor and creditor.

The maximal length of each allowed data combination for debtor or creditor parameters is:

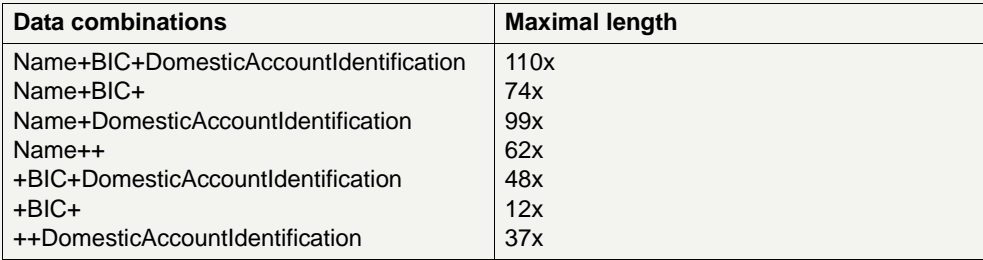

In case of field 52 or field 58, the data is "+BIC"

The data relative to debtor and creditor are sent in MT 900/910 without truncation.

These data are always mapped at the beginning of the field 72, according to their length they occupy from the 1st to the 4th line.

Example with the maximum data length (110x):

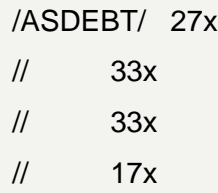

#### **Normalization for the codeword /ASINF/**

The contents of tag RemittanceInformation of the ASTransferInitiation, as well as field 72 of the liquidity transfers, are mapped to field 72 of the MT 900/910, following code word /ASINF/.

However, as the field 72 is limited to 6 lines of 35x, the information will be truncated according to a dynamically handling of the remaining lines of field 72 after the codewords /ASDEBT/ or /ASCRED/.

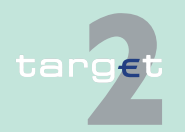

9.1 SWIFTNet FIN related issues

#### 9.1.2 SWIFTNet FIN Messages - Details

The length of the RemittanceInformation will be from 61 characters to 140 characters according to the number of free lines following /ASDEBT/ or / ASCRED/.

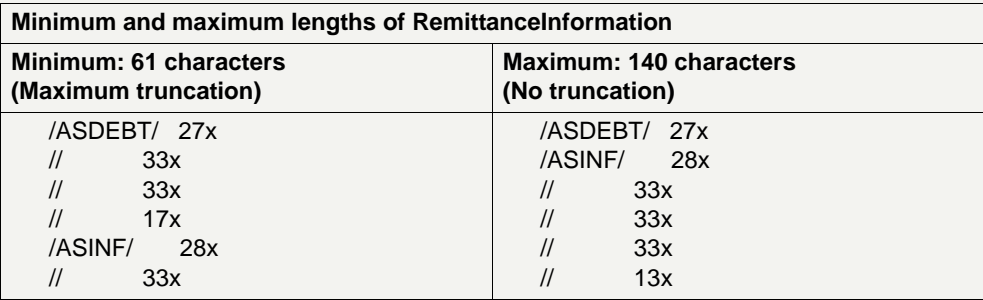

#### **Examples of field 72**

#### Field 72 for MT 900

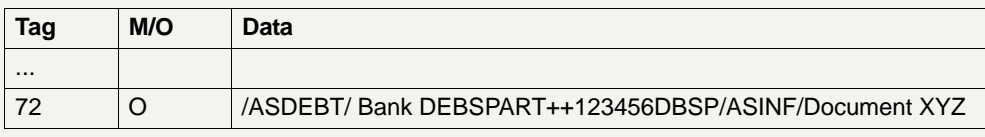

Field 72 for MT 910

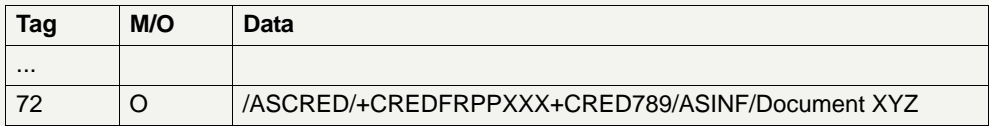

#### **9.1.2.2.2.3 MT 940**

**Usage** This message type is used to show the account holder the bookings in the

- **•** RTGS account in PM
- **•** sub-accounts of the RTGS account
- **•** Contingency Module account (in case the Contingency Module has been activated).

Issuing of MT 940 is optional.

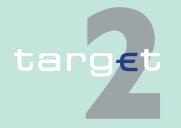

- 9.1 SWIFTNet FIN related issues
- 9.1.2 SWIFTNet FIN Messages Details

**Structure** The following table describes the structure of the MT 940:

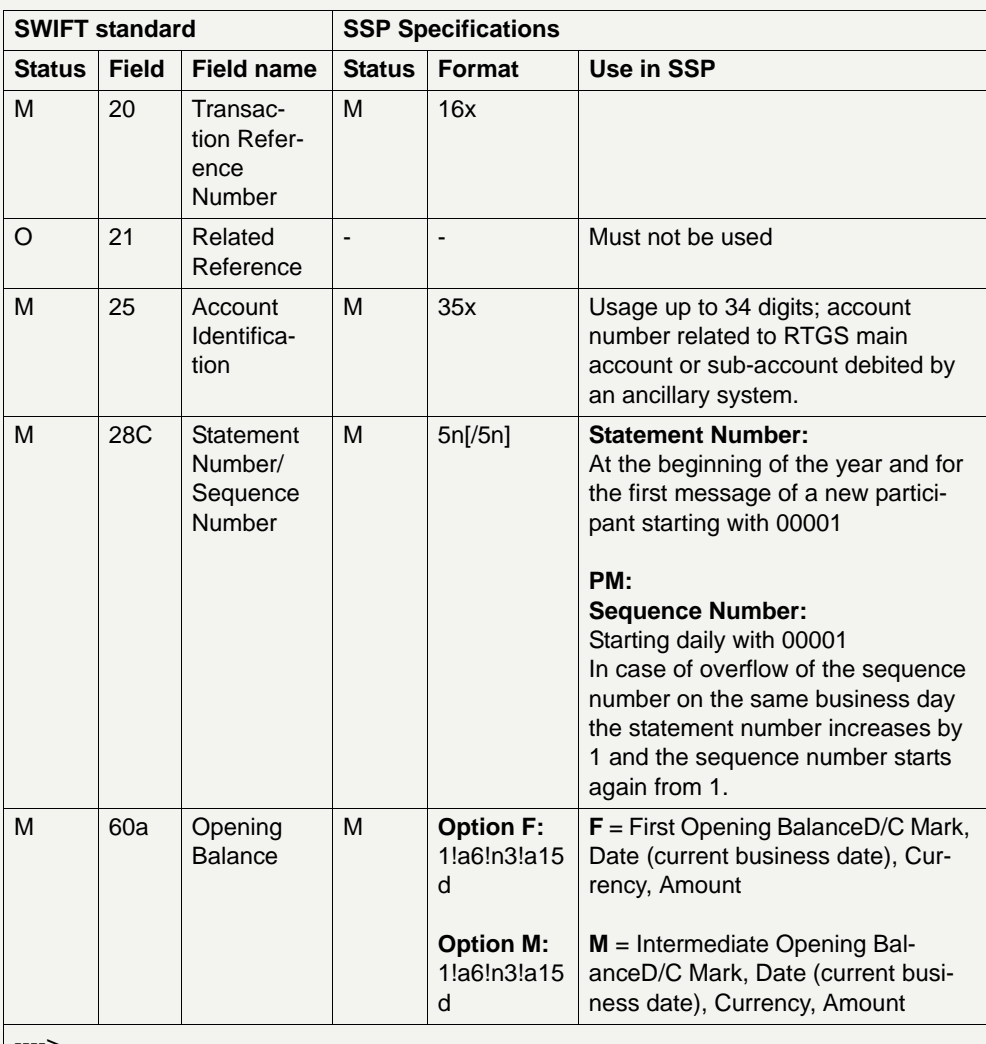

---->

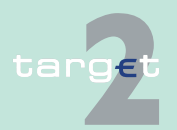

- 9.1 SWIFTNet FIN related issues
- 9.1.2 SWIFTNet FIN Messages Details

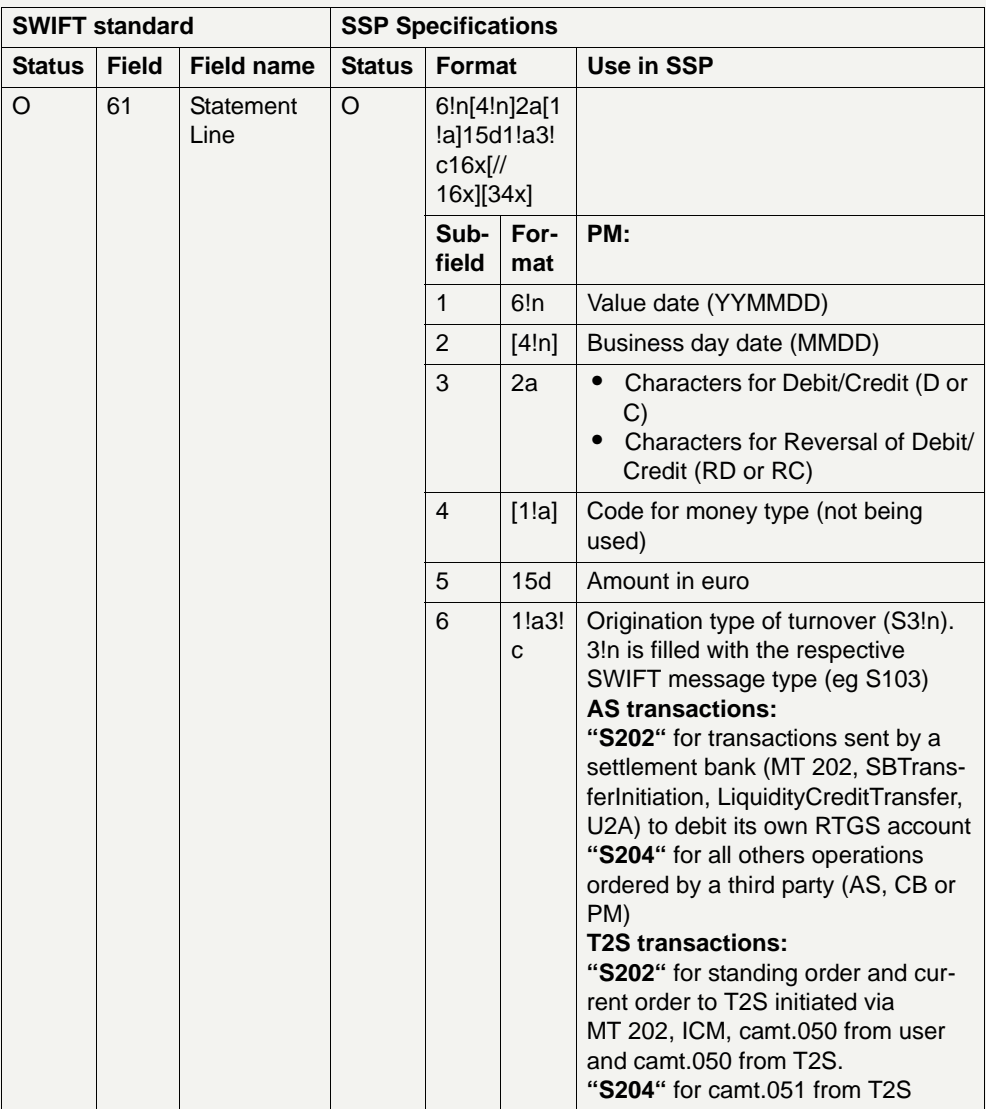

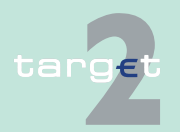

- 9.1 SWIFTNet FIN related issues
- 9.1.2 SWIFTNet FIN Messages Details

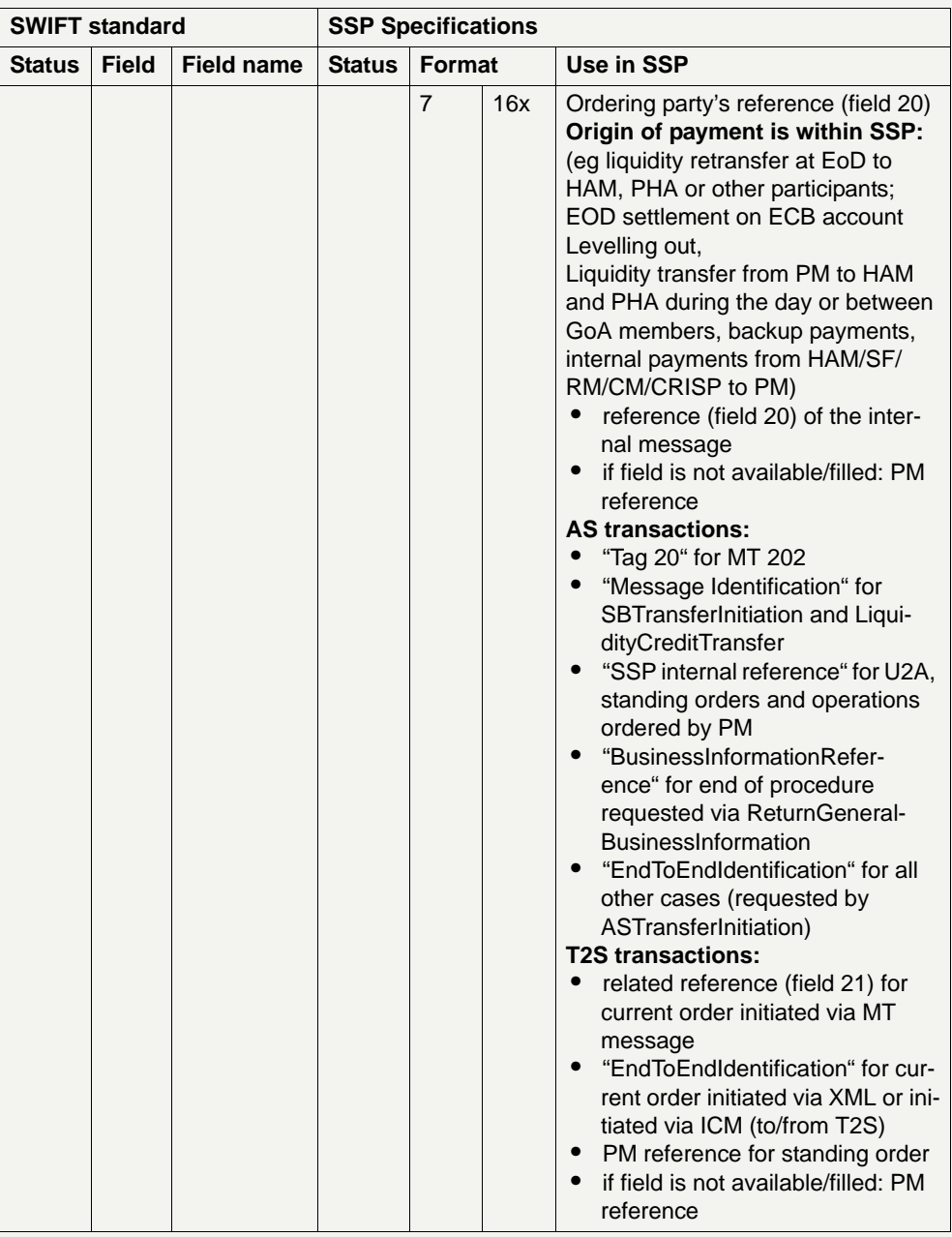

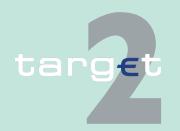

- 9.1 SWIFTNet FIN related issues
- 9.1.2 SWIFTNet FIN Messages Details

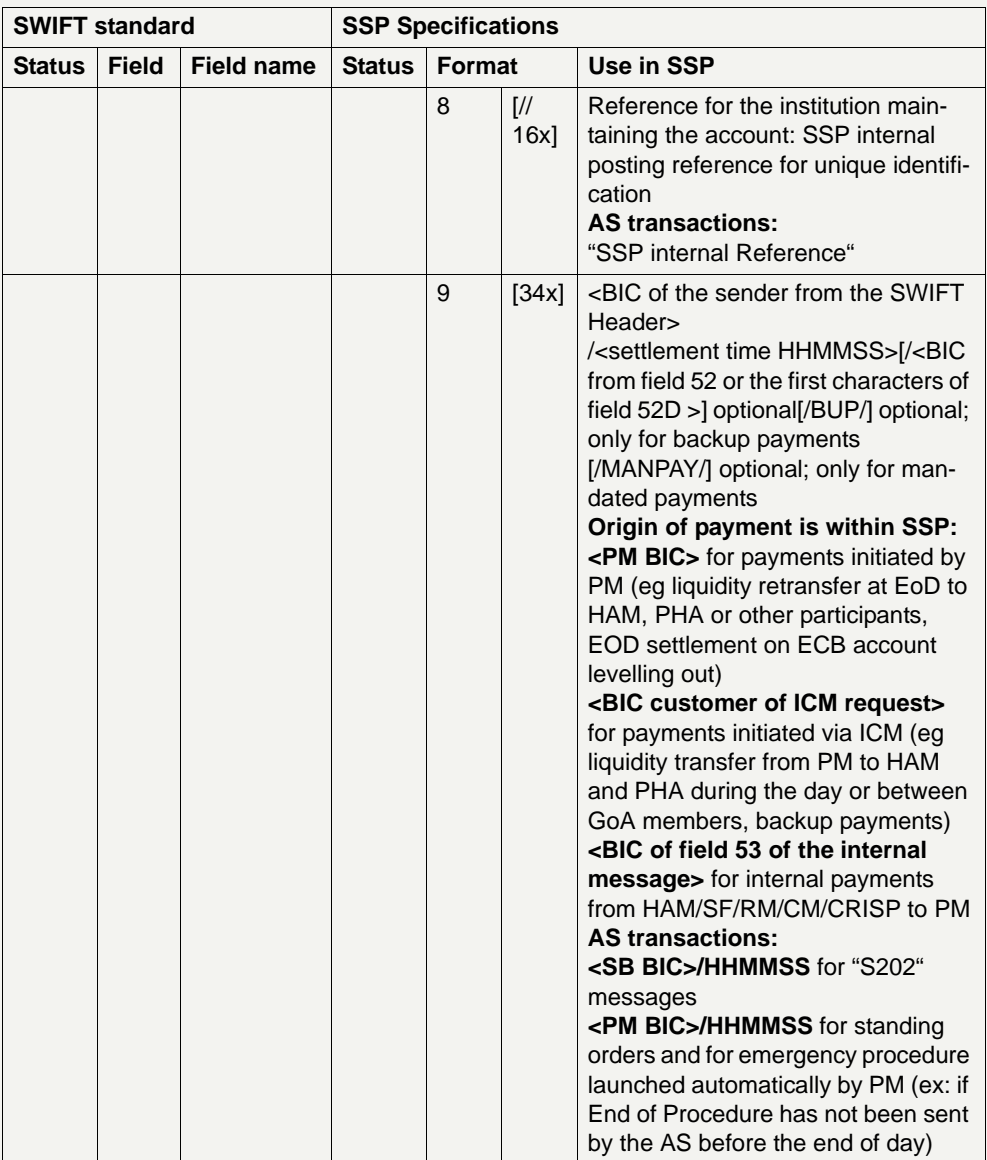

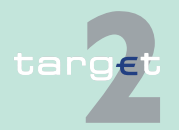

- 9.1 SWIFTNet FIN related issues<br>9.1.2 SWIFTNet FIN Messages D
- SWIFTNet FIN Messages Details

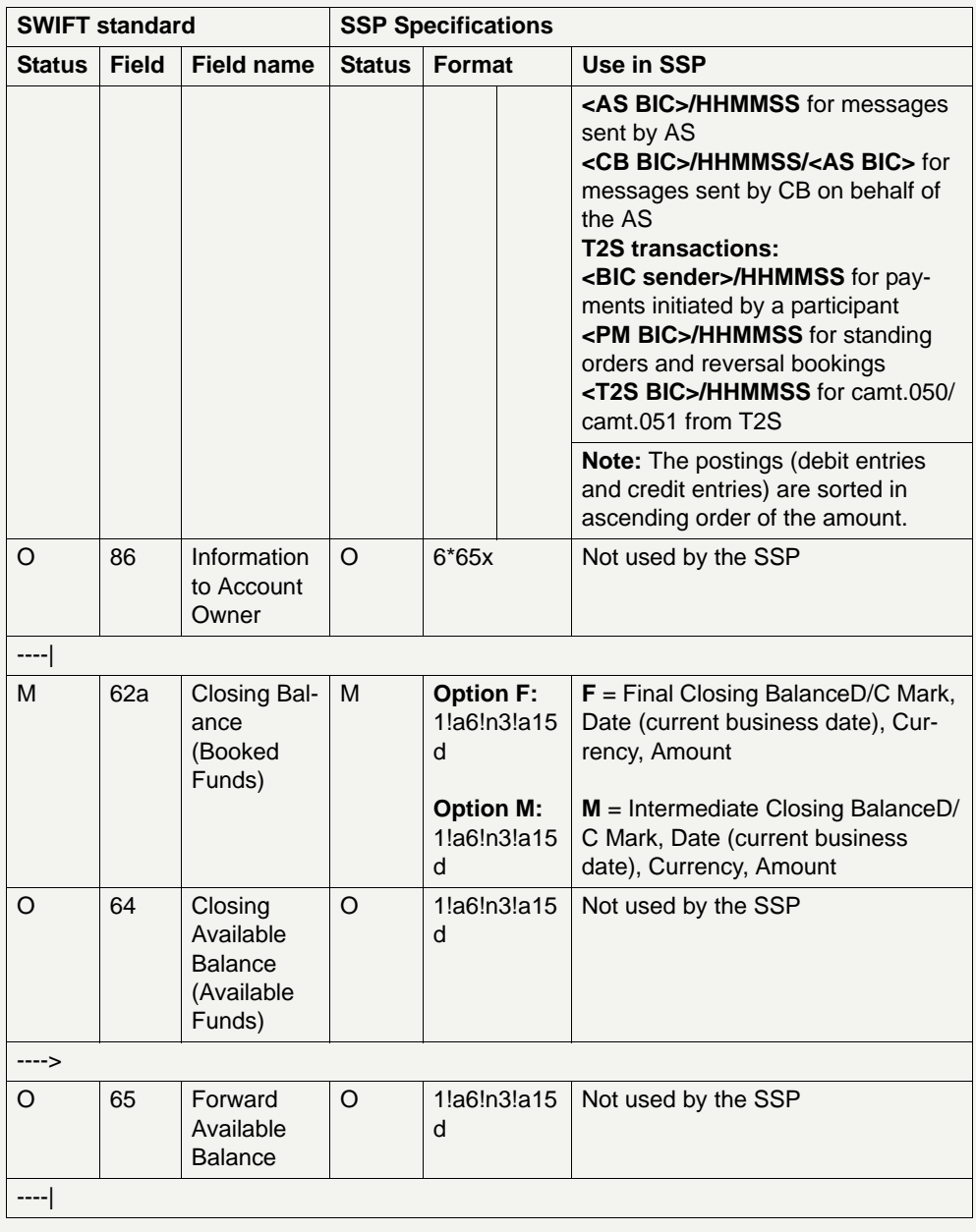

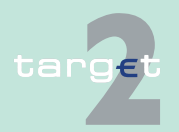

- 9.1 SWIFTNet FIN related issues
- 9.1.2 SWIFTNet FIN Messages Details

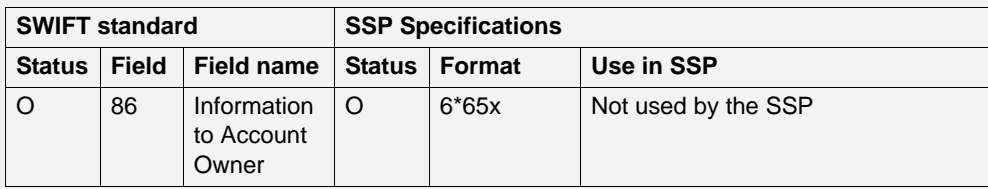

#### **9.1.2.2.2.4 MT 950**

**Usage** This message type is used to show the account holder the bookings in the

- **•** RTGS account in PM.
- **•** Sub-accounts of an RTGS account.
- **•** Contingency Module account (in case the Contingency Module has been activated).

Issuing of MT 950 is optional.

**Structure** The following table describes the structure of the MT 950:

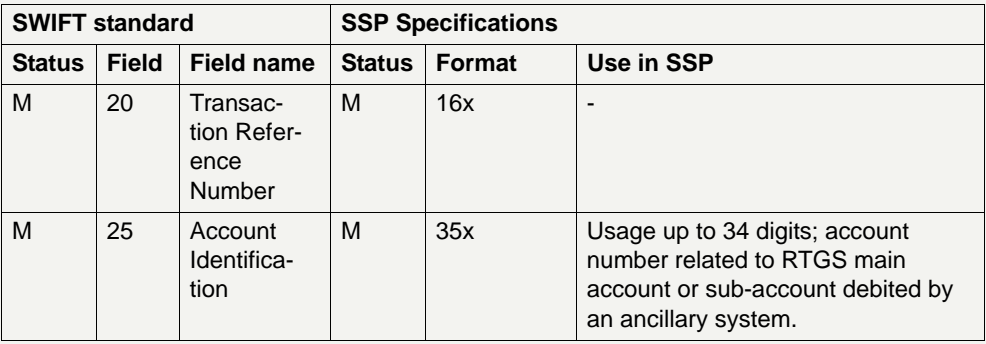

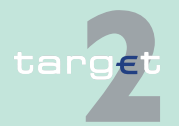

- 9.1 SWIFTNet FIN related issues
- 9.1.2 SWIFTNet FIN Messages Details

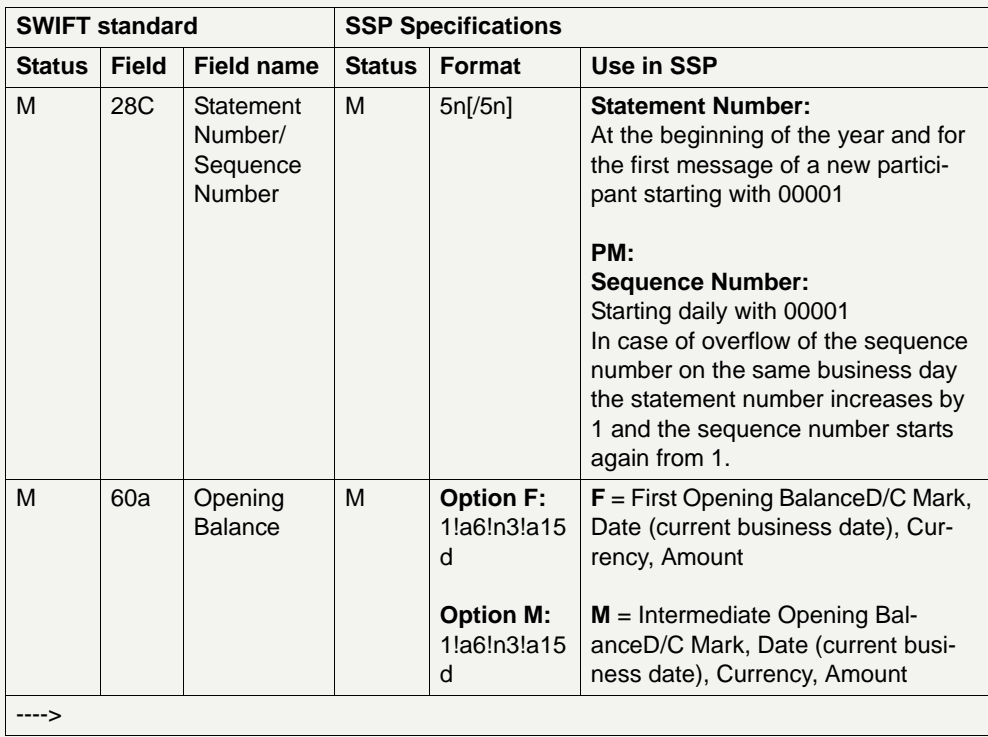

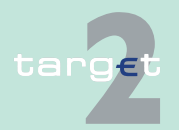

- 9.1 SWIFTNet FIN related issues
- 9.1.2 SWIFTNet FIN Messages Details

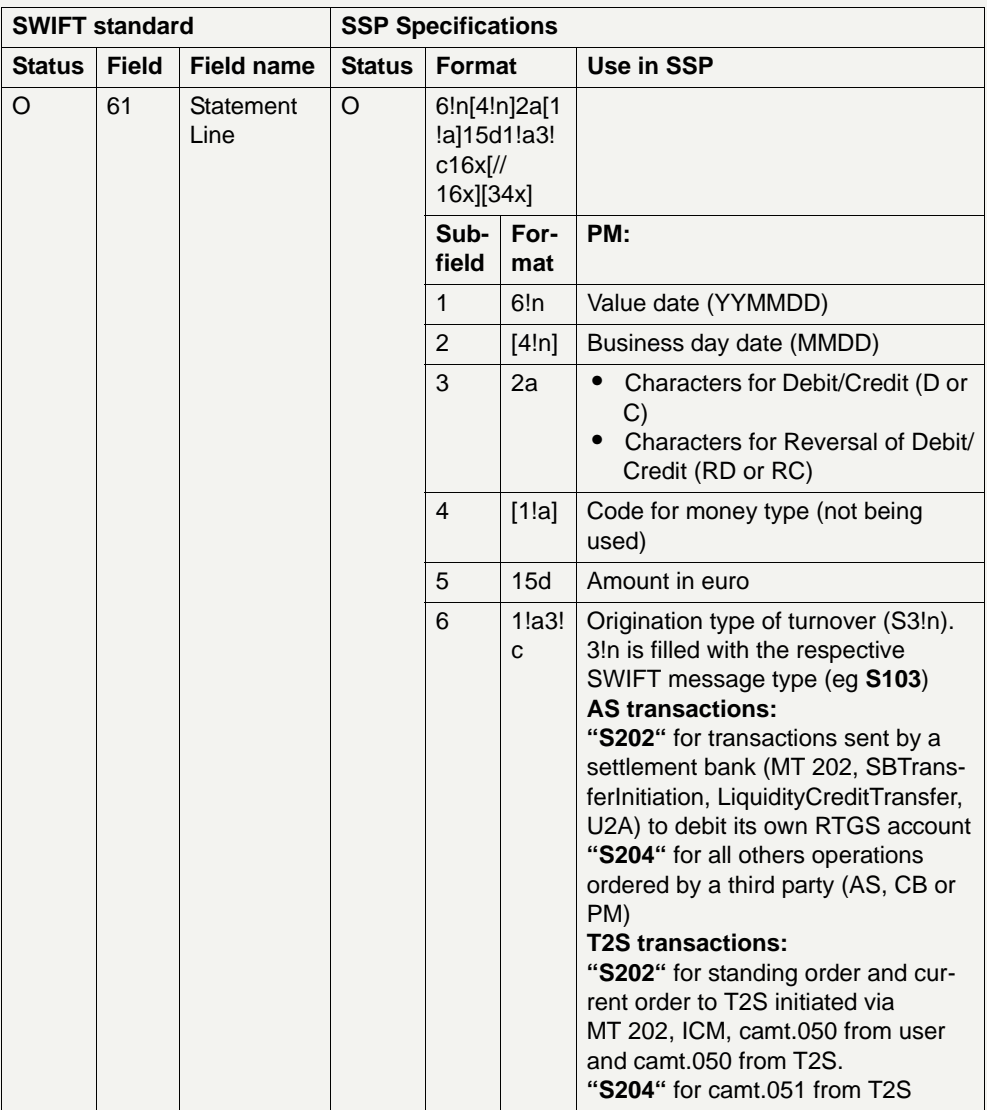

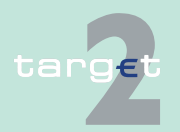

- 9.1 SWIFTNet FIN related issues
- 9.1.2 SWIFTNet FIN Messages Details

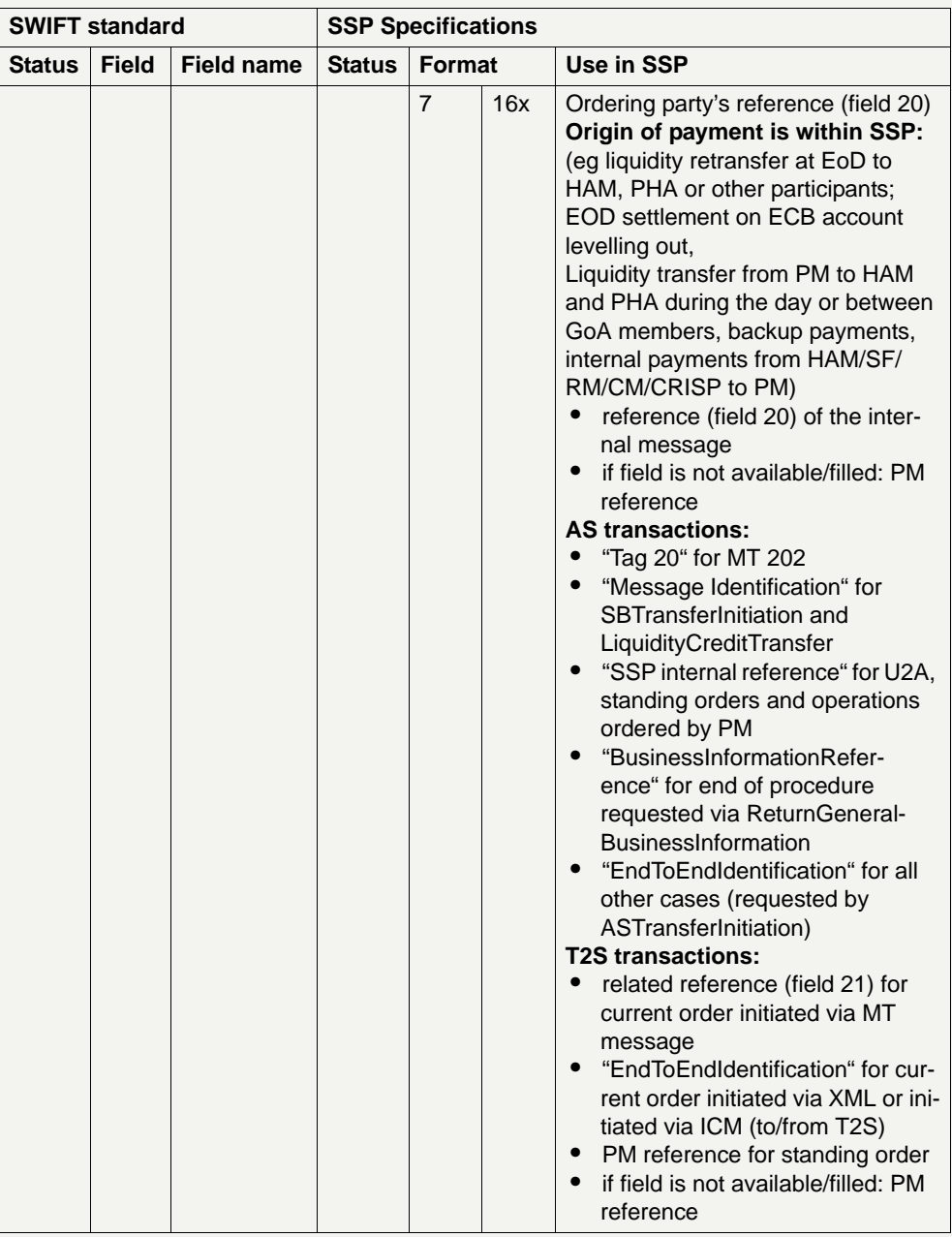

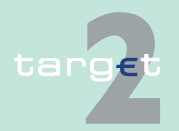

- 9.1 SWIFTNet FIN related issues
- 9.1.2 SWIFTNet FIN Messages Details

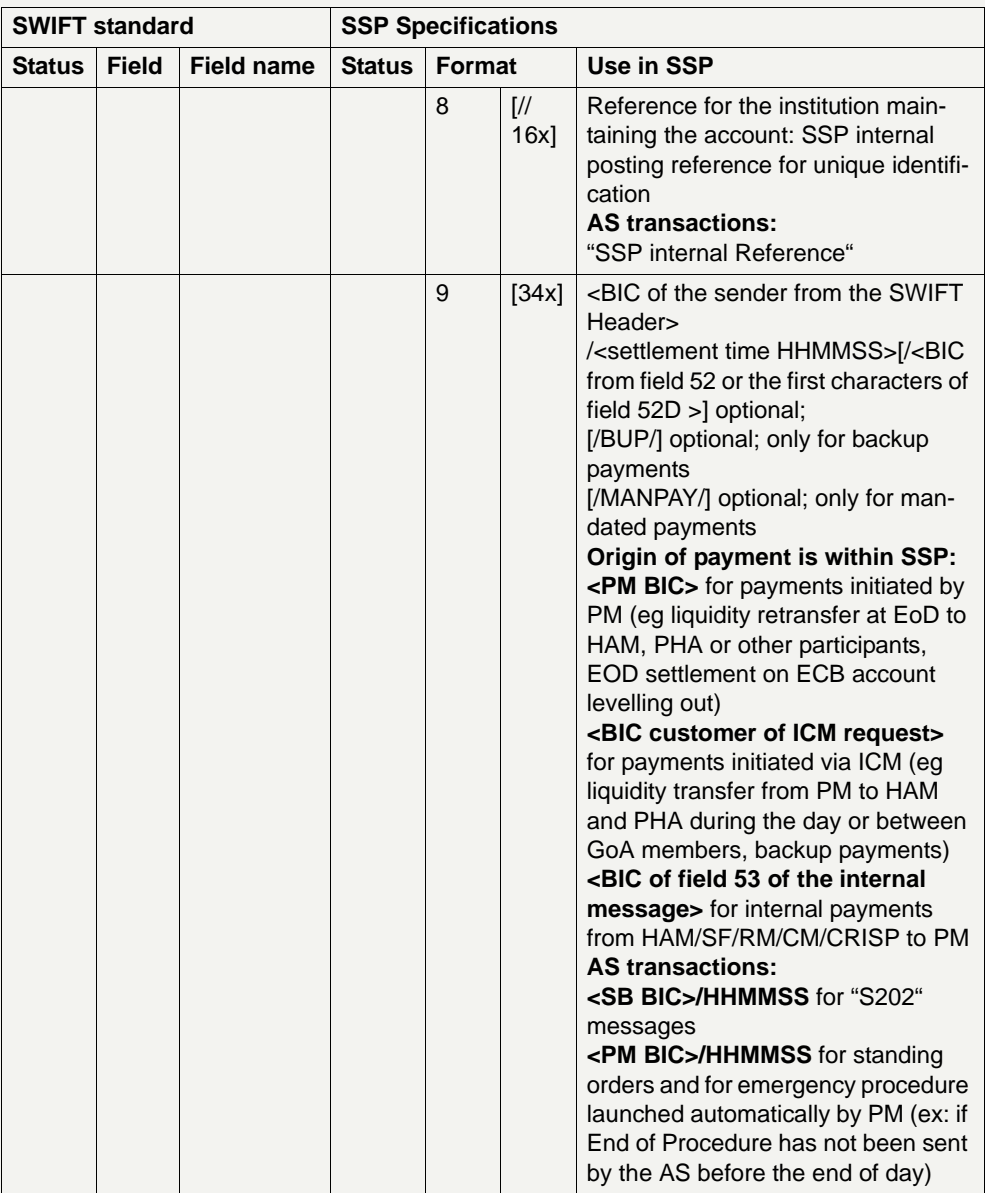

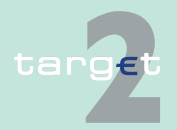

- 9.1 SWIFTNet FIN related issues
- 9.1.2 SWIFTNet FIN Messages Details

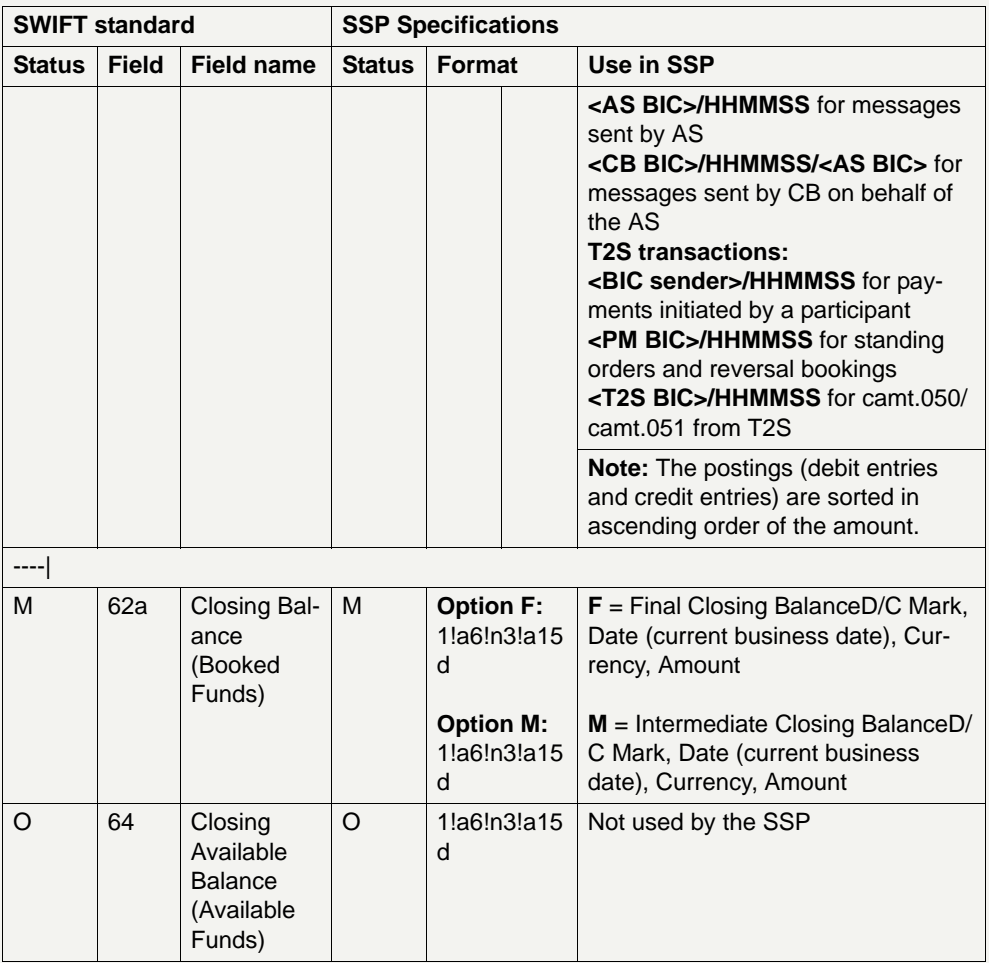

#### **9.1.2.3 SWIFT system messages**

#### **9.1.2.3.1 MT 012**

**Usage** This message type is used to show the sender of a payment message that the payment has been released by the Payments Module (PM). An MT 012 is always sent by the SWIFT system.

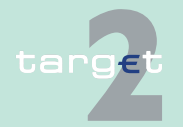
9.1 SWIFTNet FIN related issues

#### 9.1.2 SWIFTNet FIN Messages - Details

If a MT 202 is used to pull liquidity from T2S, the MT 012 will not confirm settlement in TARGET2 but it will indicate that the transfer order has been forwarded and - possibly partially - settled in T2S. Settlement on the RTGS account is only done after reception of the LiquidityCreditTransfer XML message from T2S. The only reference in this LiquidityCreditTransfer from T2S, which refers to the instructing message sent by TARGET2 (EndToEndId) may not be unique. Therefore, PM cannot check correlation with an existing business case. Consequently, the account owner has to check his RTGS booking entries if the expected credit entry has been settled. He may use ICM screens or GetTransaction XML requests for this.

For each payment, the presenting party can specify whether an MT 012 is required. In field 113, the flag in the second byte of the user header of the relevant payment must be set to "Y"  $(= MT 012$  required) or "N"  $(= MT 012$ not required).

If the presenting party leaves the field blank, an MT 012 is issued as standard. It is also issued even if the flag is set to "N" by the sender, if the message is used for initiation of pull liquidity transfer from T2S and if the payment is only partially executed by T2S. So this important information is always reported via an MT 012.

**Structure** The following table describes the structure of the MT 012:

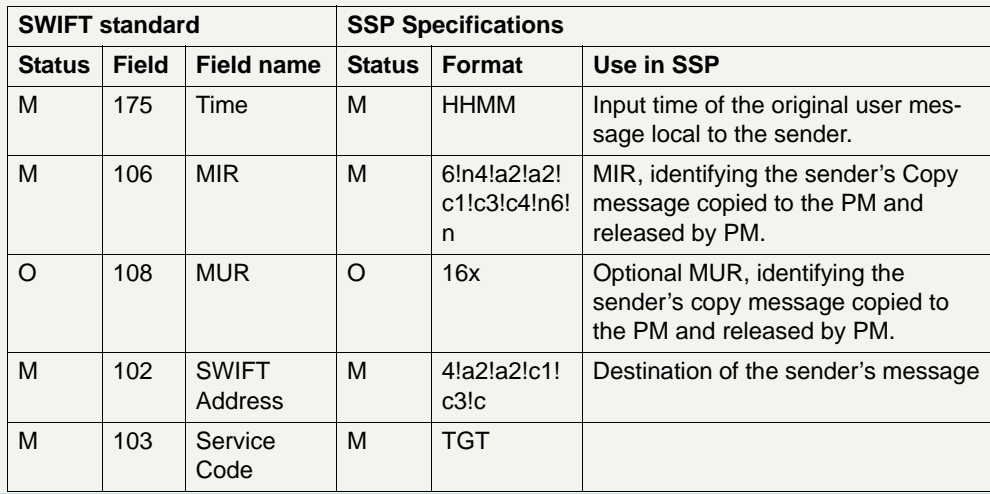

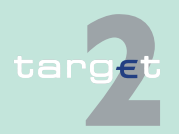

- 9.1 SWIFTNet FIN related issues
- 9.1.2 SWIFTNet FIN Messages Details

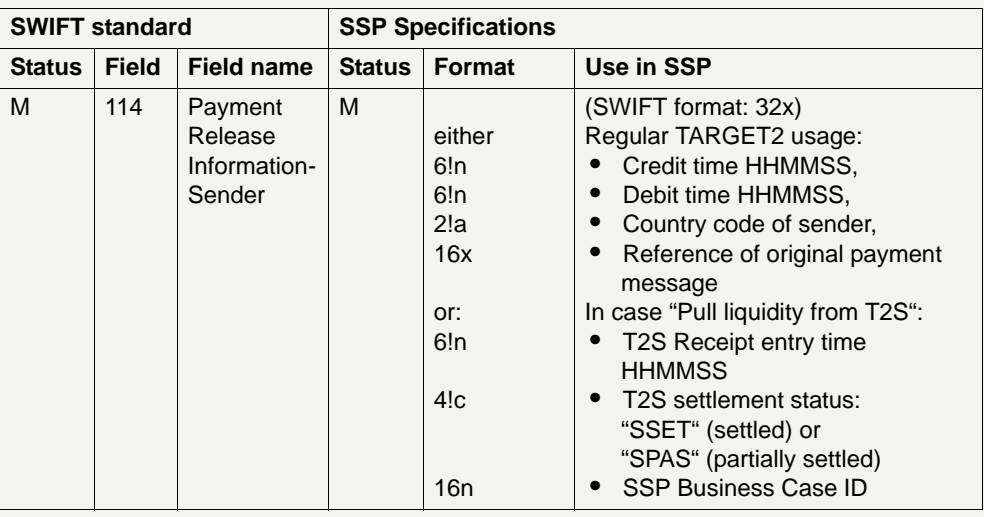

### **9.1.2.3.2 MT 019**

**Usage** This message type is used to show the sender that the message could not be passed on to the receiver. An MT 019 is always sent by the SWIFT system.

> Returning the message can either be initiated by the SWIFT system or PM. The reason for the return is specified by an error code in MT 019.

The receipt of MT 019 cannot be precluded.

In certain select situations the SSP has accepted to settle the transaction, but SWIFT is not able to deliver the original message to the intended receiver.

The sender is aware because SWIFT generates an MT 019 containing one the following error codes:

- 11 Message is too old, but was authorised
- 12 Too many delivery attempts, but message was authorised
- 13 Destination is disabled, but message was authorised
- 14 Message is too long, but was authorised

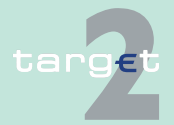

9.1 SWIFTNet FIN related issues

#### 9.1.2 SWIFTNet FIN Messages - Details

Therefore should the sender receive an MT 019 with the above mentioned error codes, the payment has to be considered settled by the SSP. It should also be highlighted that there is no guarantee that the MT 012, if requested, will arrive before the MT 019.

Should the above situation happen (whatever the underlying reason) then the sender must contact the National Service Desk that will take care of informing the receiver and the SSP Operational Team.

**Structure** The following table describes the structure of the MT 019:

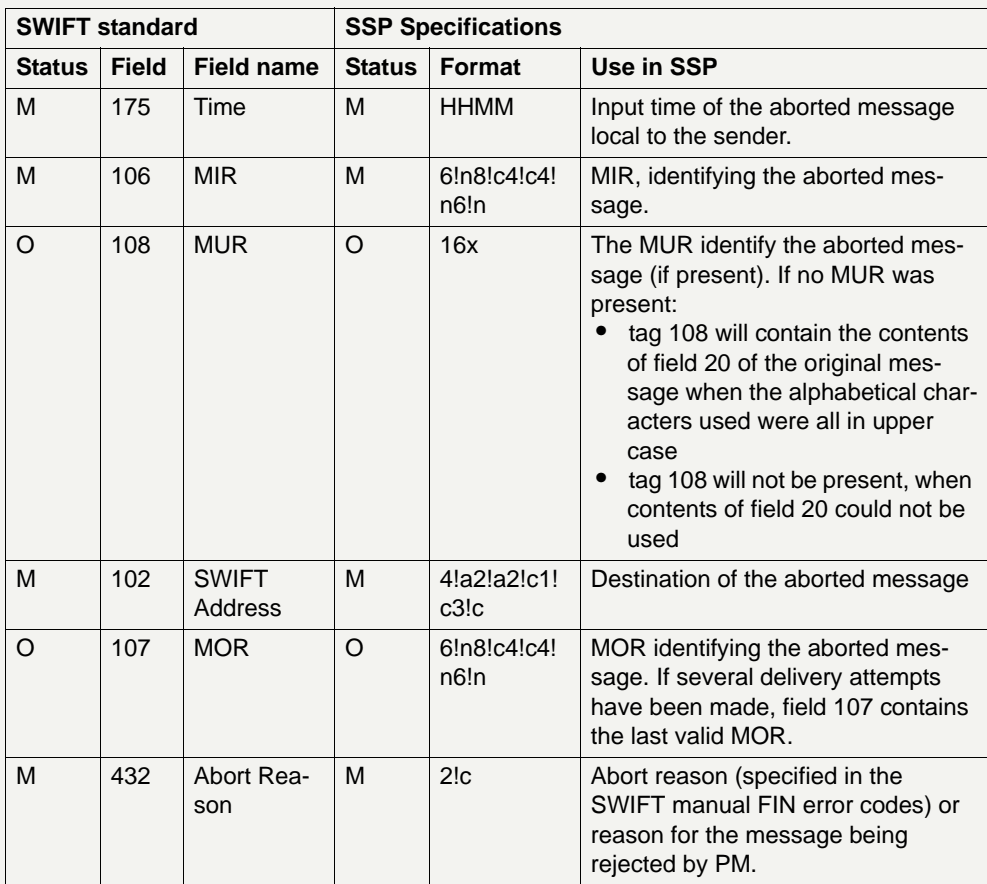

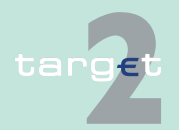

- 9.1 SWIFTNet FIN related issues
- 9.1.2 SWIFTNet FIN Messages Details

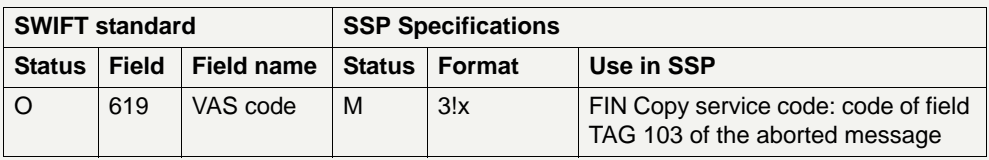

### **9.1.2.4 Examples for addressing payments**

#### **Addresses in TARGET2**

Since the FIN Y-copy service is used, payments from a SWIFT-based participant will be addressed to the receiving SWIFT-based direct PM participant by indicating the BIC in the respective field of the header. SWIFT payments for Internet-based direct PM participants will be addressed to the BIC "TRGTXEPMLVP" dedicated to the Internet connection and the BIC of the receiving Internet-based direct PM participant will be quoted in Block 4 of the SWIFT message. Payments for indirect PM participants will have to be sent, in general, to the respective direct PM participant. The information needed for the correct addressing is provided in the TARGET2 directory (see [chapter 9.4 TARGET2 directory, page 558](#page-572-0)).

Internet-based participants will use specific screens in ICM for issuing Ycopy payments to other direct PM participants (SWIFT- or Internet-based).

The following table shows details of the recipient's address in the SWIFT Application Header of the payment record from a PM participant's point of view.

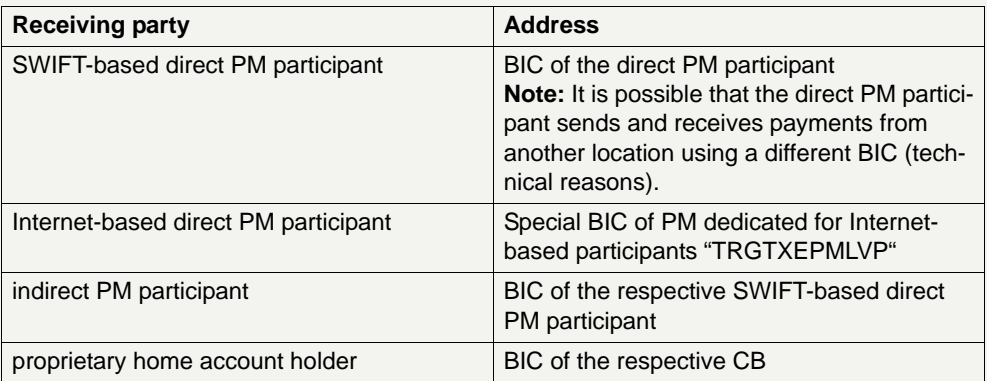

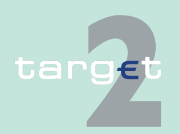

- 9.1 SWIFTNet FIN related issues
- 9.1.2 SWIFTNet FIN Messages Details

In the following examples the BIC listed below are used:

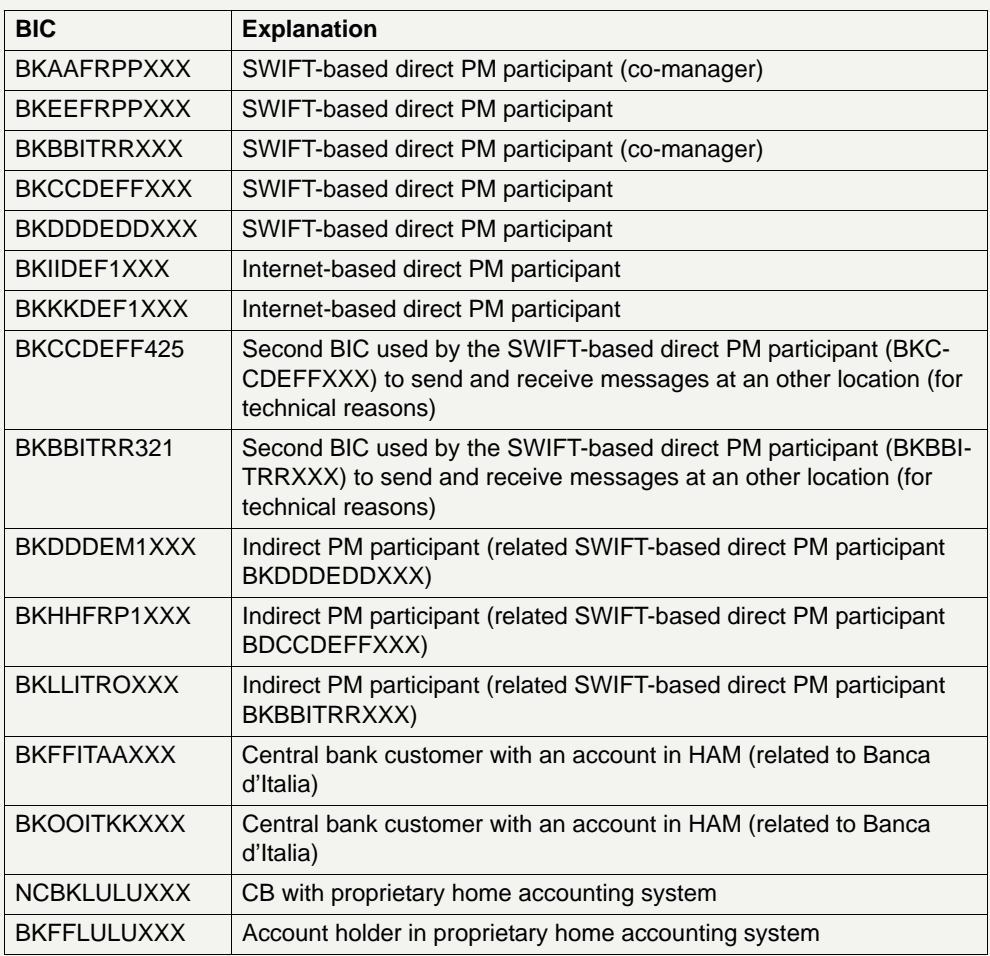

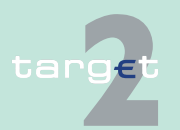

- 9.1 SWIFTNet FIN related issues
- 9.1.2 SWIFTNet FIN Messages Details

#### **9.1.2.4.1 Payments among PM participants**

**Sender SWIFTbased direct PM participant**

In the following examples the SWIFT-based direct PM participant (BKAA-FRPP) sends the SWIFT message (MT 202).

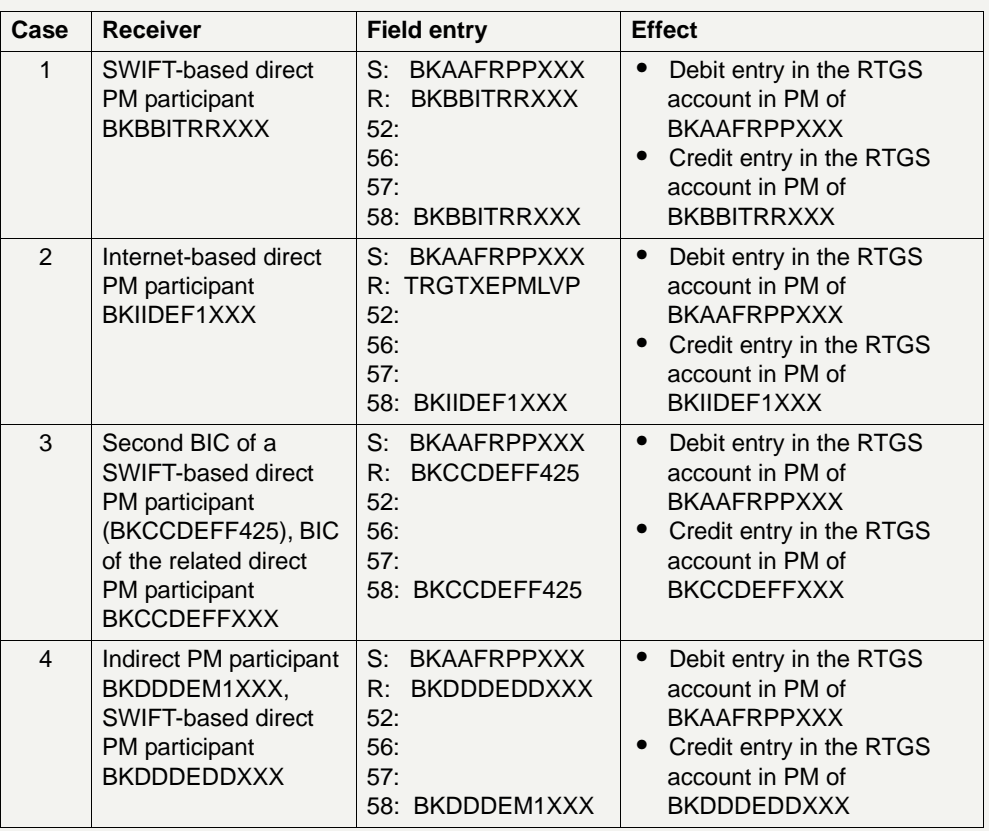

**Note:** If the receiving party is an Internet-based participant (ie the payment is addressed to TRGTXEPMLVP), the BIC of first filled field 56-58 (in case of MT 103/202) or field 53 (in case of MT 204) must be a BIC of an Internetbased participant.

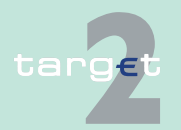

9.1 SWIFTNet FIN related issues

9.1.2 SWIFTNet FIN Messages - Details

#### **Originator is Internet-based direct PM participant**

In the following examples the Internet-based direct PM participant (BKIIDEF1XXX) issues a payment (MT 202) via the Internet access.

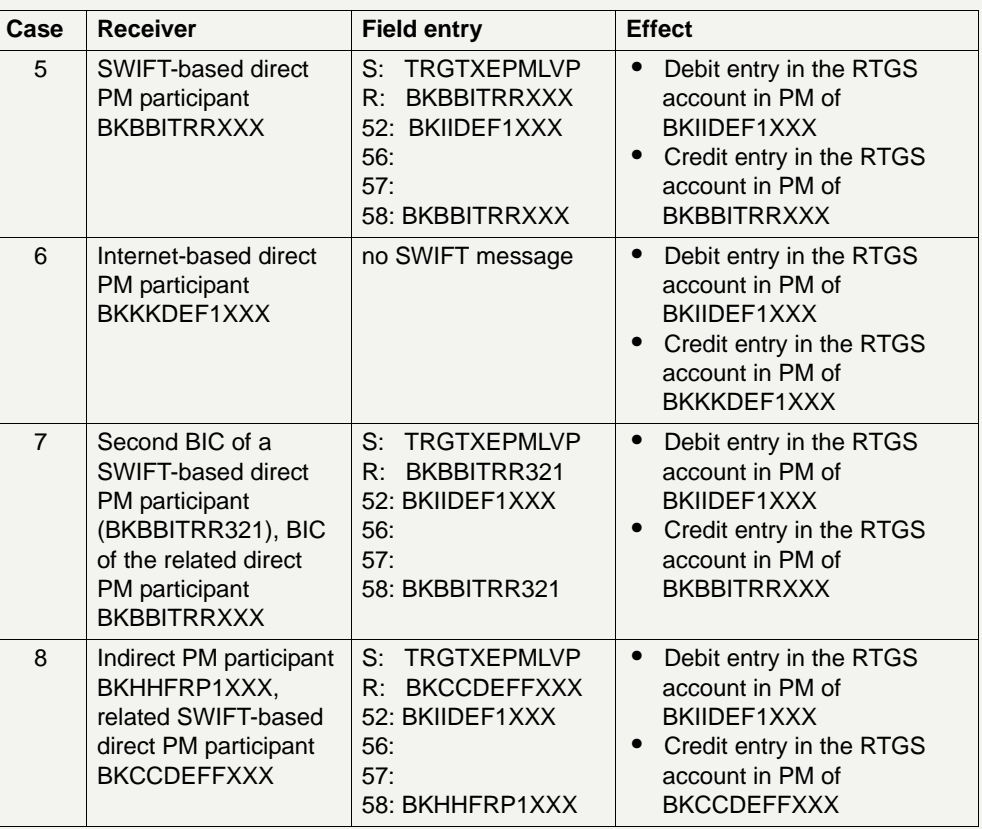

**Note:** f the receiving party is an Internet-based participant (ie the payment is addressed to TRGTXEPMLVP), the BIC of first filled field 56-58 (in case of MT 103/202) or field 53 (in case of MT 204) must be a BIC of an Internetbased participant.

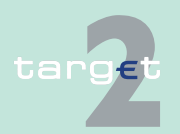

9.1 SWIFTNet FIN related issues

9.1.2 SWIFTNet FIN Messages - Details

#### **Sender is SWIFTbased direct PM participant using a second BIC**

In the following examples the SWIFT-based direct PM participant uses a second BIC (BKCCDEFF425) for sending the SWIFT message (MT 202).

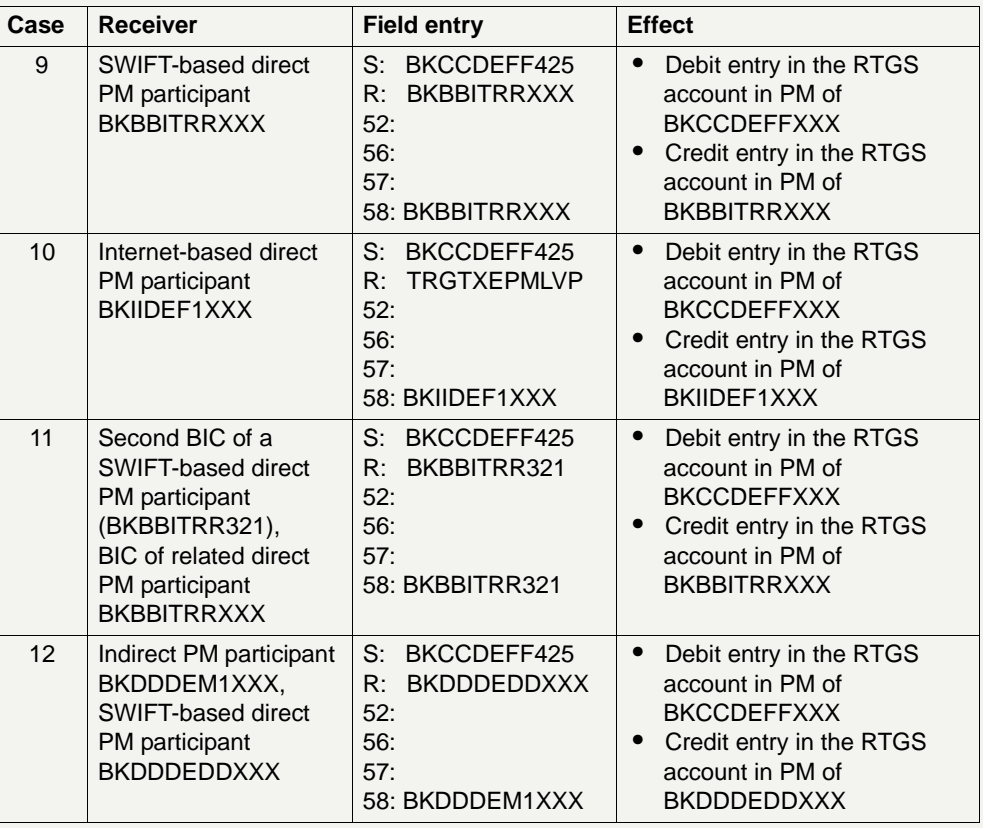

**Note:** If the receiving party is an Internet-based participant (ie the payment is addressed to TRGTXEPMLVP), the BIC of first filled field 56-58 (in case of MT 103/202) or field 53 (in case of MT 204) must be a BIC of an Internetbased participant.

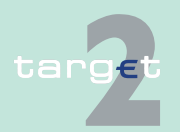

9.1 SWIFTNet FIN related issues

9.1.2 SWIFTNet FIN Messages - Details

#### **Originator is indirect PM participant**

In the following examples the indirect PM participant (BKDDDEM1XXX) orders the SWIFT-based direct PM participant (BKDDDEDDXXX) to send the SWIFT message (MT 202).

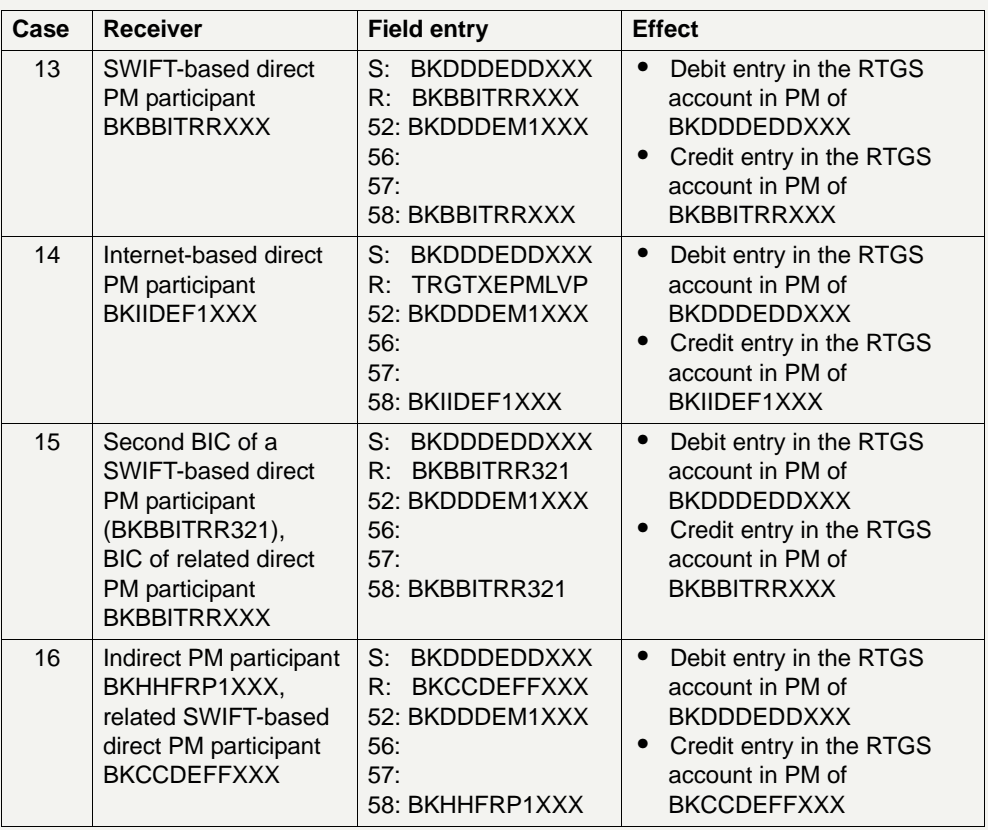

**Note:** If the receiving party is an Internet-based participant (ie the payment is addressed to TRGTXEPMLVP), the BIC of first filled field 56-58 (in case of MT 103/202) or field 53 (in case of MT 204) must be a BIC of an Internetbased participant.

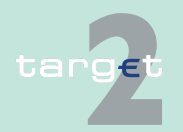

9.1 SWIFTNet FIN related issues

9.1.2 SWIFTNet FIN Messages - Details

### **Transfer of liquidity between the RTGS main account and a subaccount (same participant)**

In the following example the SWIFT-based direct PM participant (BKEE-FRPP) sends a SWIFT message (MT 202) to transfer liquidity to his subaccount.

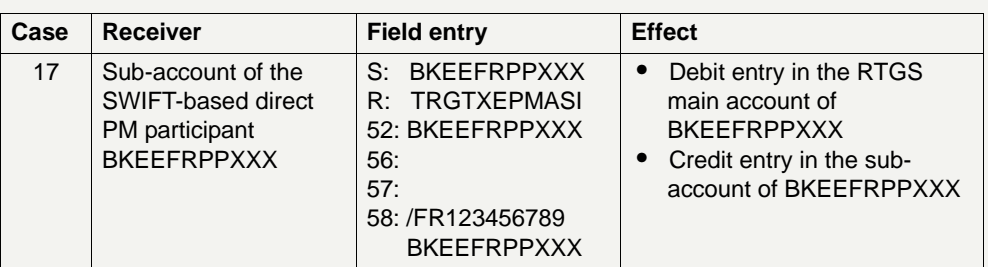

**Note:** An Internet-based participant can transfer liquidity to his sub accounts via the ICM functionality Enter Liquidity Transfer. It will not be possible to address an MT 202 to the sub accounts via the Enter credit transfer screens. Therefore no FIN payment flow will take place in that case.

### **9.1.2.4.2 Payments between HAM and PM**

### **Sender SWIFTbased direct PM participant**

In the following example the SWIFT-based direct PM participant (BKAA-FRPP) sends the SWIFT message (MT 202).

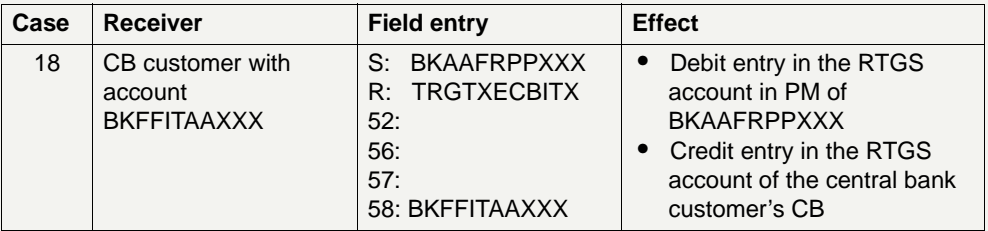

**Note:** The payment will be delivered to HAM via SWIFT. In HAM the account of the central bank customer's CB will be debited and the account of the central bank customer will be credited.

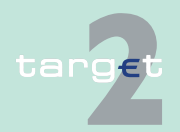

9.1 SWIFTNet FIN related issues

9.1.2 SWIFTNet FIN Messages - Details

### **Originator is Internet-based direct PM participant**

In the following example the Internet-based direct PM participant (BKIIDEF1XXX) issues a payment (MT 202) in ICM.

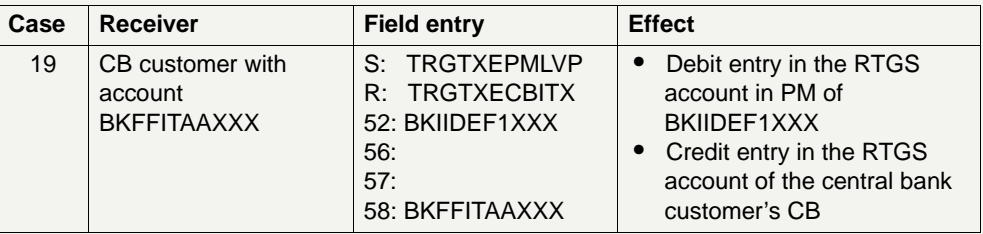

**Note:** The payment will be delivered to HAM via SWIFT. In HAM the account of the central bank customer's CB will be debited and the account of the central bank customer will be credited.

### **Sender is direct PM participant using a second BIC**

In the following example the SWIFT-based direct PM participant (BKCCDE-FFXXX) uses a second BIC (BKCCDEFF425) for sending SWIFT messages (MT 202).

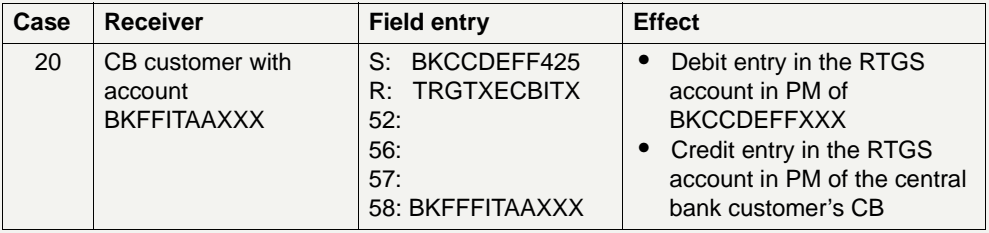

**Note:** The payment will be delivered to HAM via SWIFT. In HAM the account of the central bank customer's CB will be debited and the account of the central bank customer will be credited.

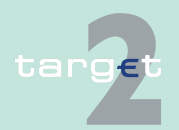

9.1 SWIFTNet FIN related issues

9.1.2 SWIFTNet FIN Messages - Details

### **Originator is indirect PM participant**

In the following example the indirect PM participant (BKHHFRP1XXX) orders its related SWIFT-based direct PM participant (BKCCDEFFXXX) to send the SWIFT message (MT 202).

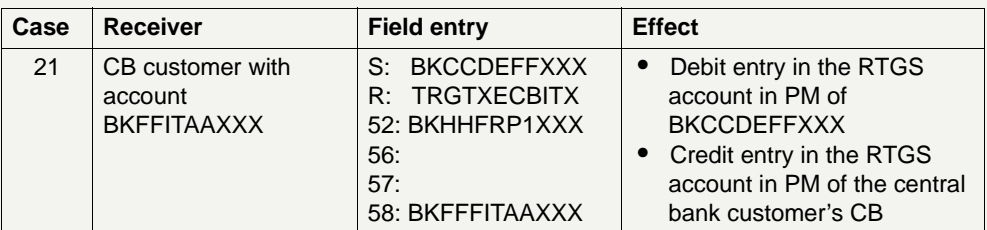

**Note:** The payment will be delivered to HAM via SWIFT. In HAM the account of the central bank customer's CB will be debited and the account of the central bank customer will be credited.

### **Sender central bank customer**

In the following examples the central bank customer (BKFFITAAXXX) sends the SWIFT message (MT 202).

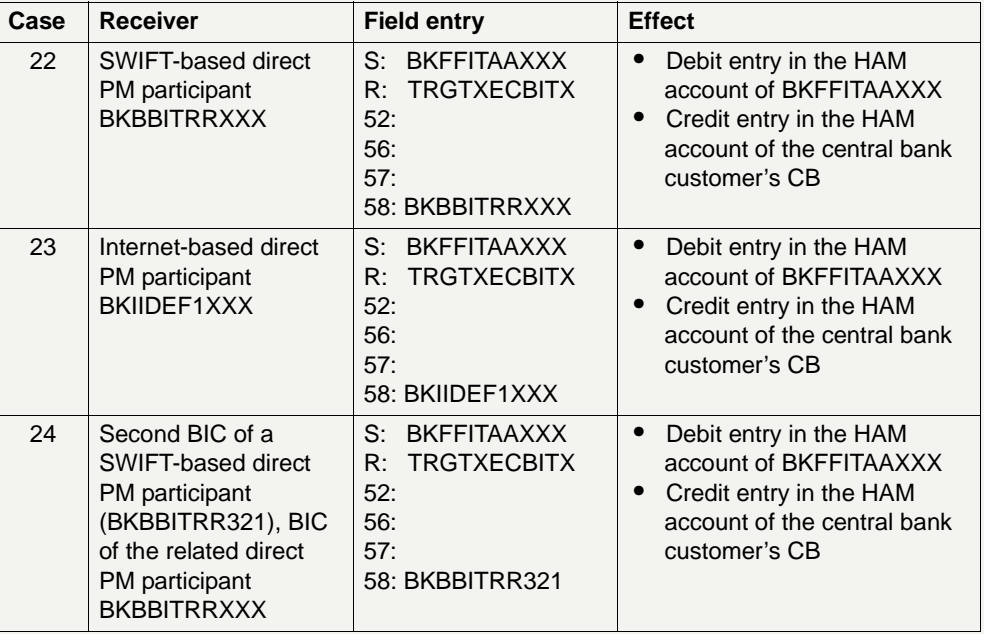

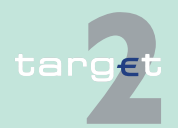

- 9.1 SWIFTNet FIN related issues
- 9.1.2 SWIFTNet FIN Messages Details

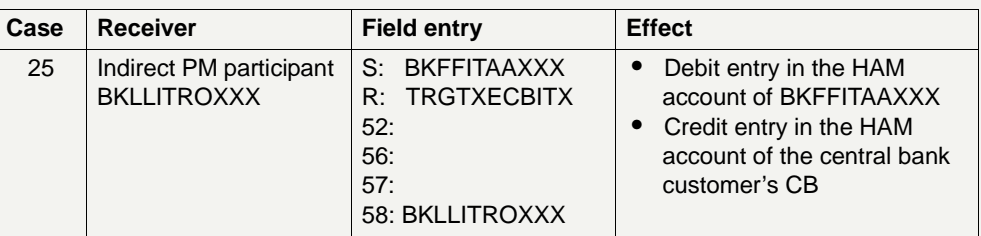

**Note:** In PM the RTGS account of the CB will be debited and the account of the receiving/related direct participant will be credited.

If the receiving party is an Internet-based participant, the BIC of first filled field 56-58 must be a BIC of an Internet-based participant.

#### **9.1.2.4.3 Payments with proprietary home accounts**

#### **Sender SWIFTbased direct PM participant**

In the following example the SWIFT-based direct PM participant (BKAAFRPPXXX) sends the SWIFT message (MT 202).

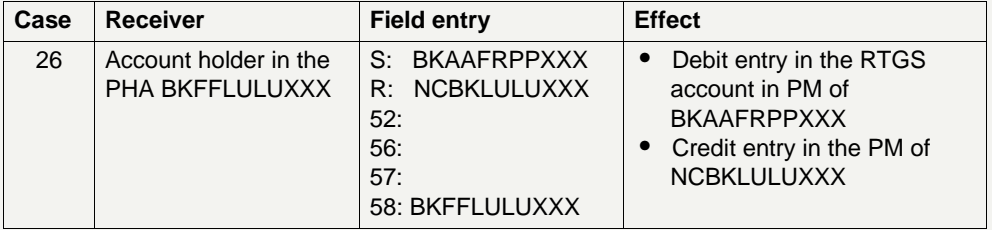

**Note:** In the proprietary home accounting system the account of the CB will be debited and the account of the account holder in the proprietary home accounting system (BKFFLULUXXX) will be credited.

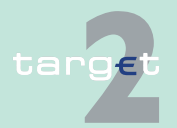

9.1 SWIFTNet FIN related issues

9.1.2 SWIFTNet FIN Messages - Details

#### **Originator is Internet-based direct PM participant**

In the following example the Internet-based direct PM participant (BKIIDEF1XXX) issues a payment (MT 202) in ICM via the Internet access.

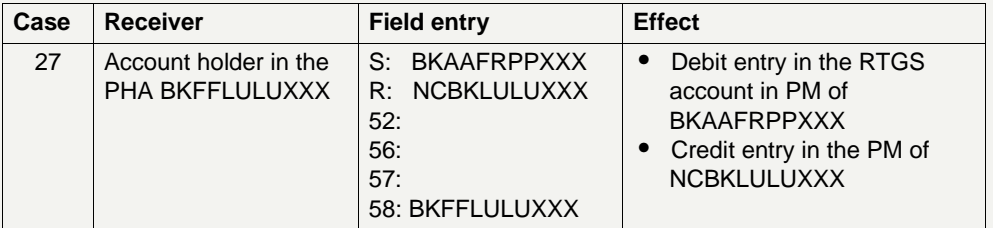

**Note:** In the proprietary home accounting system the account of the CB will be debited and the account of the account holder in the proprietary home accounting system (BKFFLULUXXX) will be credited.

### **Sender SWIFTbased direct PM participant using a second BIC**

In the following example the SWIFT-based direct PM participant (BKCCDEFFXXX) sends the SWIFT message (MT 202) using its second BIC.

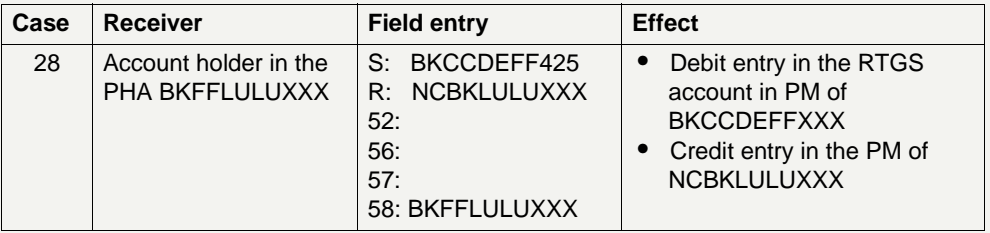

**Note:** In the proprietary home accounting system the account of the CB will be debited and the account of the account holder in the proprietary home accounting system (BKFFLULUXXX) will be credited.

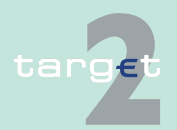

9.1 SWIFTNet FIN related issues

9.1.2 SWIFTNet FIN Messages - Details

### **Originator is indirect PM participant**

In the following example the indirect PM participant (BKLLITROXXX) orders its related SWIFT-based direct PM participant (BKBBITRRXXX) to send the SWIFT message (MT 202).

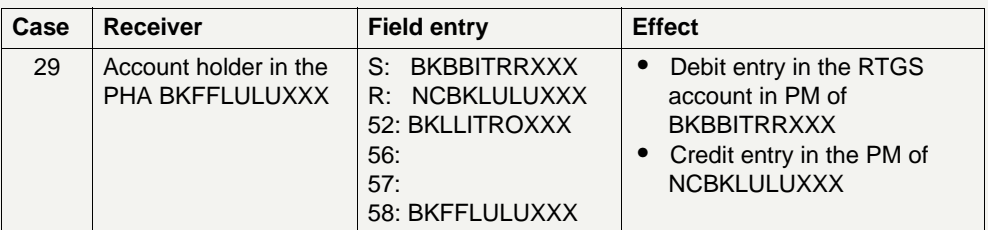

**Note:** In the proprietary home accounting system the account of the CB will be debited and the account of the account holder in the proprietary home accounting system (BKFFLULUXXX) will be credited.

### **Sender proprietary home account holder**

In the following examples the proprietary home account holder (BKFFLU-LUXXX) orders its CB to send the SWIFT message (MT 202) (no liquidity transfer - see example no. 34). The field entries describe how the message has to be filled in by the sending CB.

**Note:** The way the account holder in the proprietary home accounting system has to send the payment instruction to its CB is outside the scope of SSP (also the booking in PHA: debit PHA account holder, credit CB account in PHA). Therefore it is not described in the User Detailed Functional Specifications

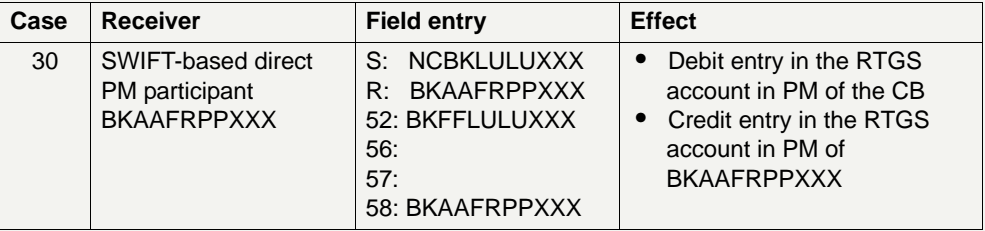

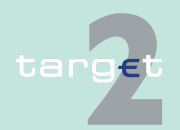

- 9.1 SWIFTNet FIN related issues
- 9.1.2 SWIFTNet FIN Messages Details

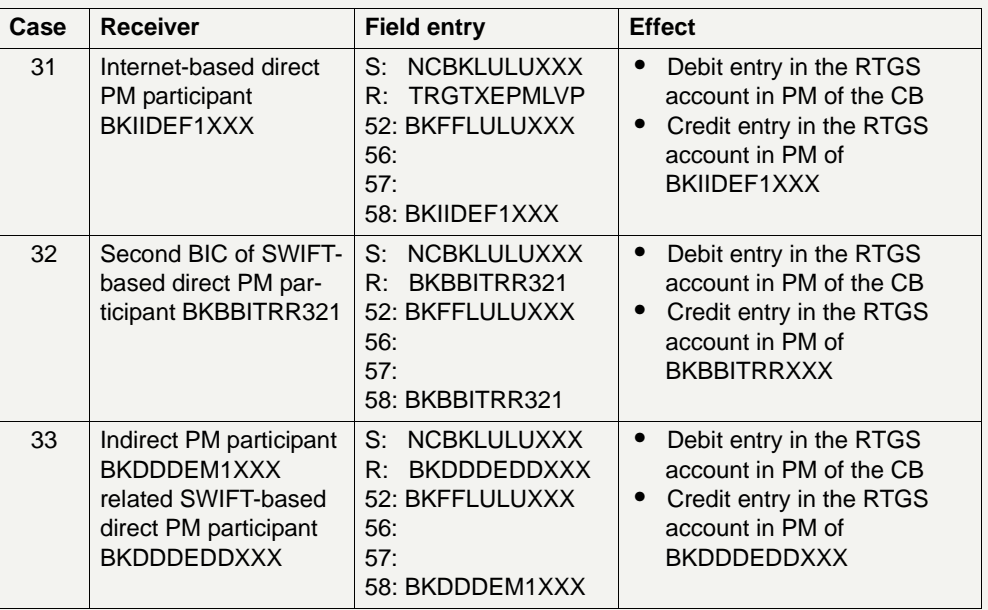

**Note:** If the receiving party is an Internet-based participant, the BIC of first filled field 56-58 must be a BIC of an Internet-based participant.

#### **Sender proprietary home account holder (liquidity transfer)**

In the following example the proprietary home account holder (BKFFLU-LUXXX) orders its CB to send the SWIFT message (MT 202) as liquidity transfer. The field entries describe how the message has to be filled in by the sending CB.

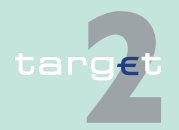

9.1 SWIFTNet FIN related issues

9.1.2 SWIFTNet FIN Messages - Details

**Note:** The way the account holder in the proprietary home accounting system has to send the payment instruction to its CB is outside the scope of SSP (also the booking in PHA: debit PHA account holder, credit CB account in PHA). Therefore it is not described in the User Detailed Functional Specifications.

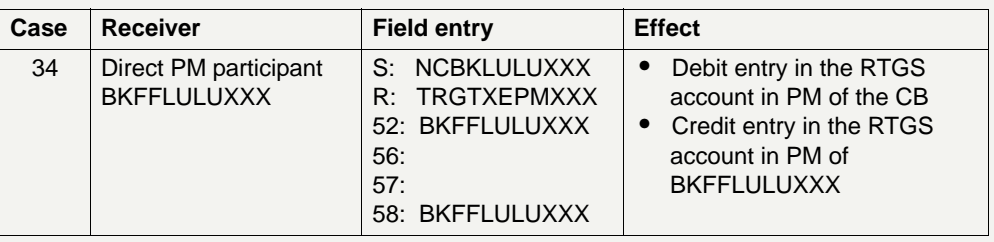

### **9.1.2.4.4 Liquidity transfers with T2S**

### **Sender SWIFTbased direct PM participant**

In the following examples the SWIFT-based direct PM participant (BKFFLU-LUXXX) sends the SWIFT message (MT 202) to push liquidity to a EURO DCA in T2S or to initiate a retransfer to the linked RTGS account.

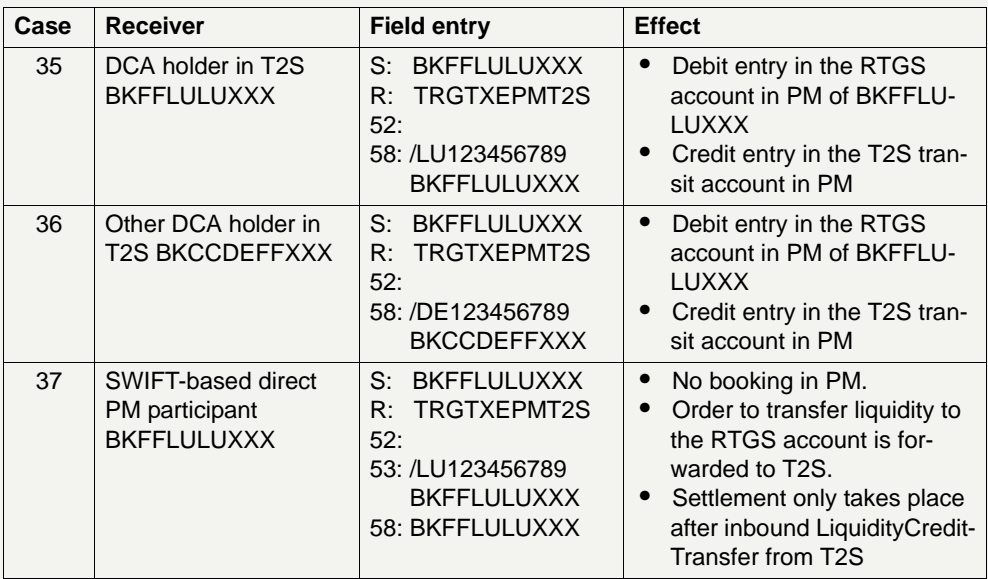

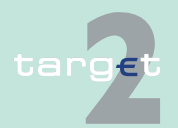

- 9.2 SWIFTNet InterAct and FileAct related issues
- 9.2.1 Overview

### **9.2 SWIFTNet InterAct and FileAct related issues**

### **9.2.1 Overview**

#### **General aspects** Participants have the possibility to connect their back office to the ICM using the application-to-application approach. For T2S related business cases the T2S interface of PM has to be used. Ancillary systems (AS) have to support the Ancillary System Interface (ASI) if they want to make use of the services especially offered for their settlement purposes. This is possible by using SWIFTNet InterAct and SWIFTNet FileAct exclusively. The back office must be linked via a host adapter with SWIFT's Secure IP Network (SIPN).

The processing of the use cases requires an application, which can "interpret" various XML messages. This application can be developed by the participant, eg AS or CSD or can be bought from software providers.

### **XML structures** Communication via the two TARGET2 interfaces ASI and T2SI and to the module ICM is based on XML messages.

A detailed description of these XML messages, their elements and data type definitions is available in book 4 of the UDFS. Schema files are available in the Internet as download.

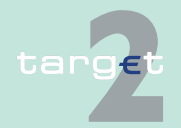

- 9.2 SWIFTNet InterAct and FileAct related issues
- 9.2.1 Overview

#### **Use of SWIFTNet services**

In the following table an overview is given for what purposes the XML messages are transferred via SWIFTNet InterAct and/or SWIFTNet FileAct. For detailed information on how to use SWIFTNet services refer to UDFS Book 4 chapter 2.

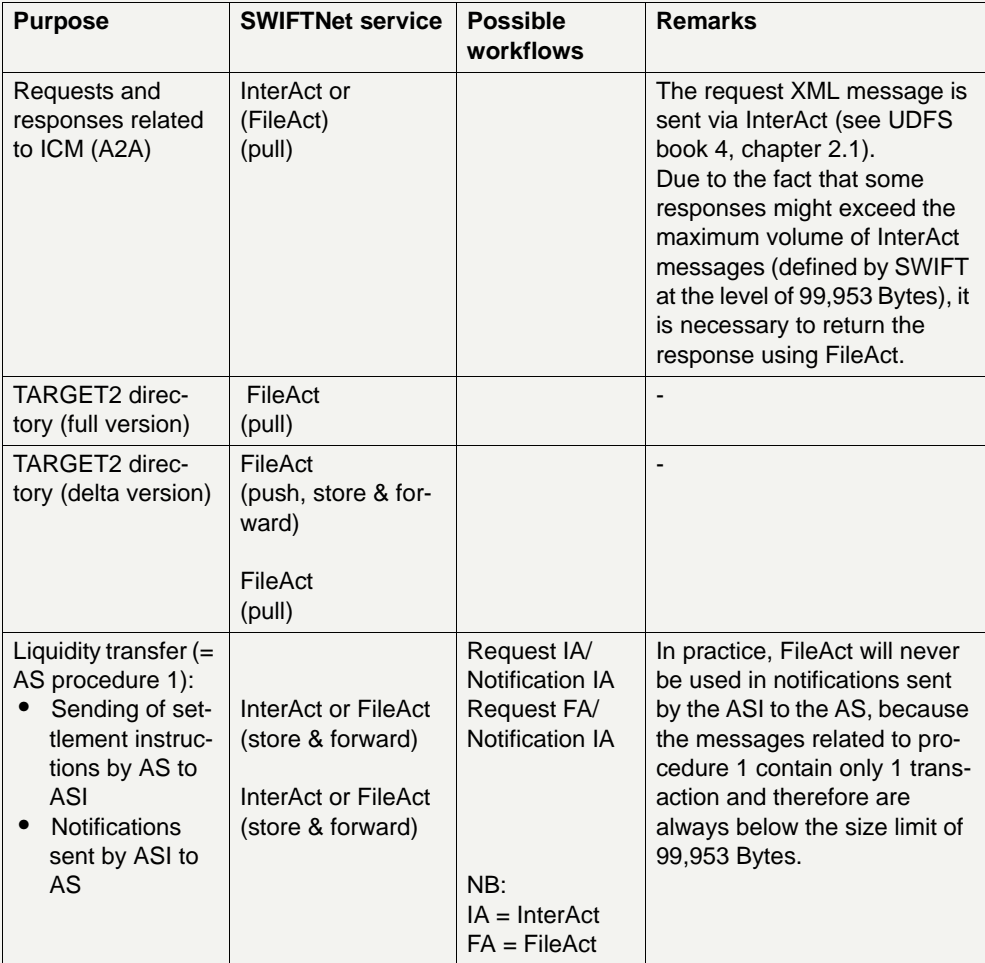

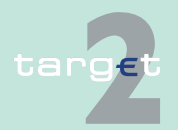

9.2 SWIFTNet InterAct and FileAct related issues

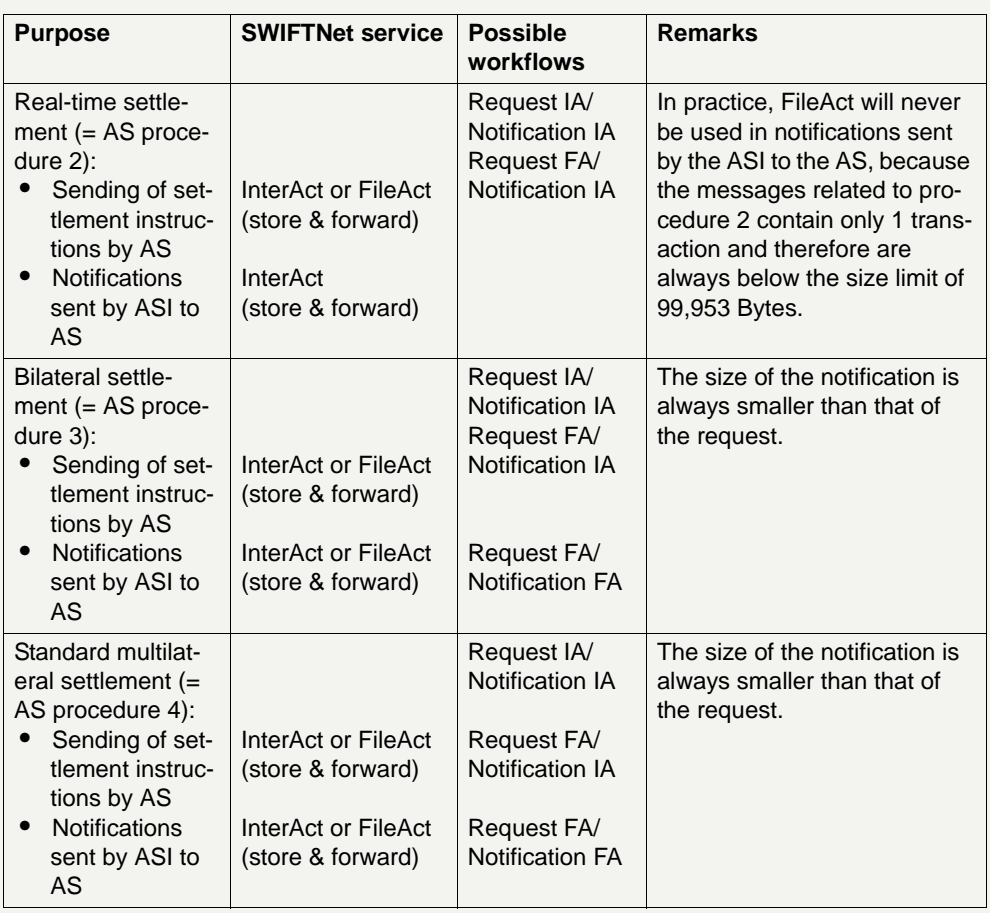

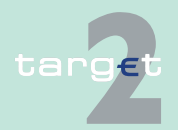

9.2 SWIFTNet InterAct and FileAct related issues

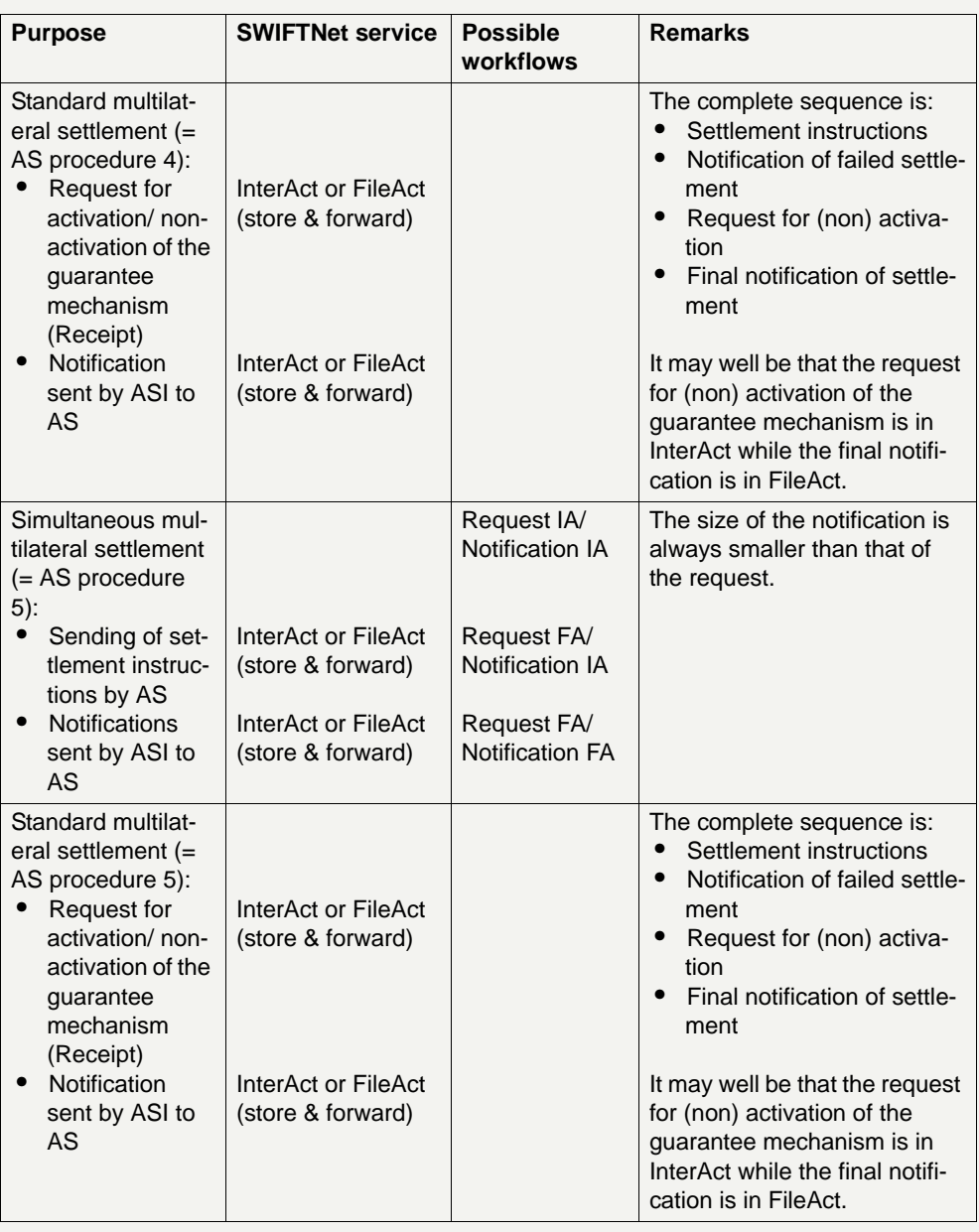

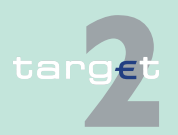

9.2 SWIFTNet InterAct and FileAct related issues

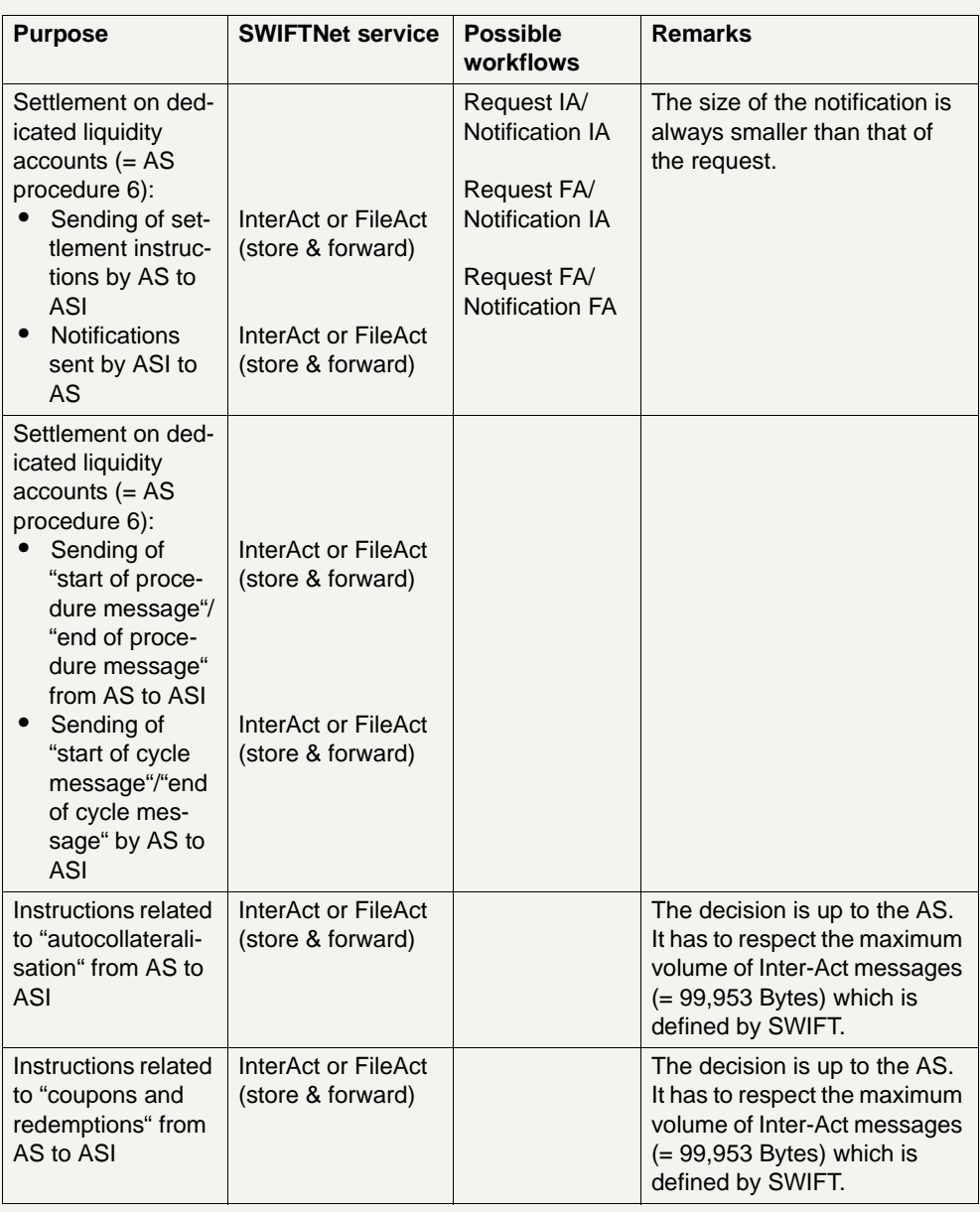

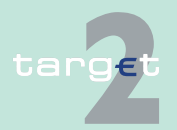

9.2 SWIFTNet InterAct and FileAct related issues

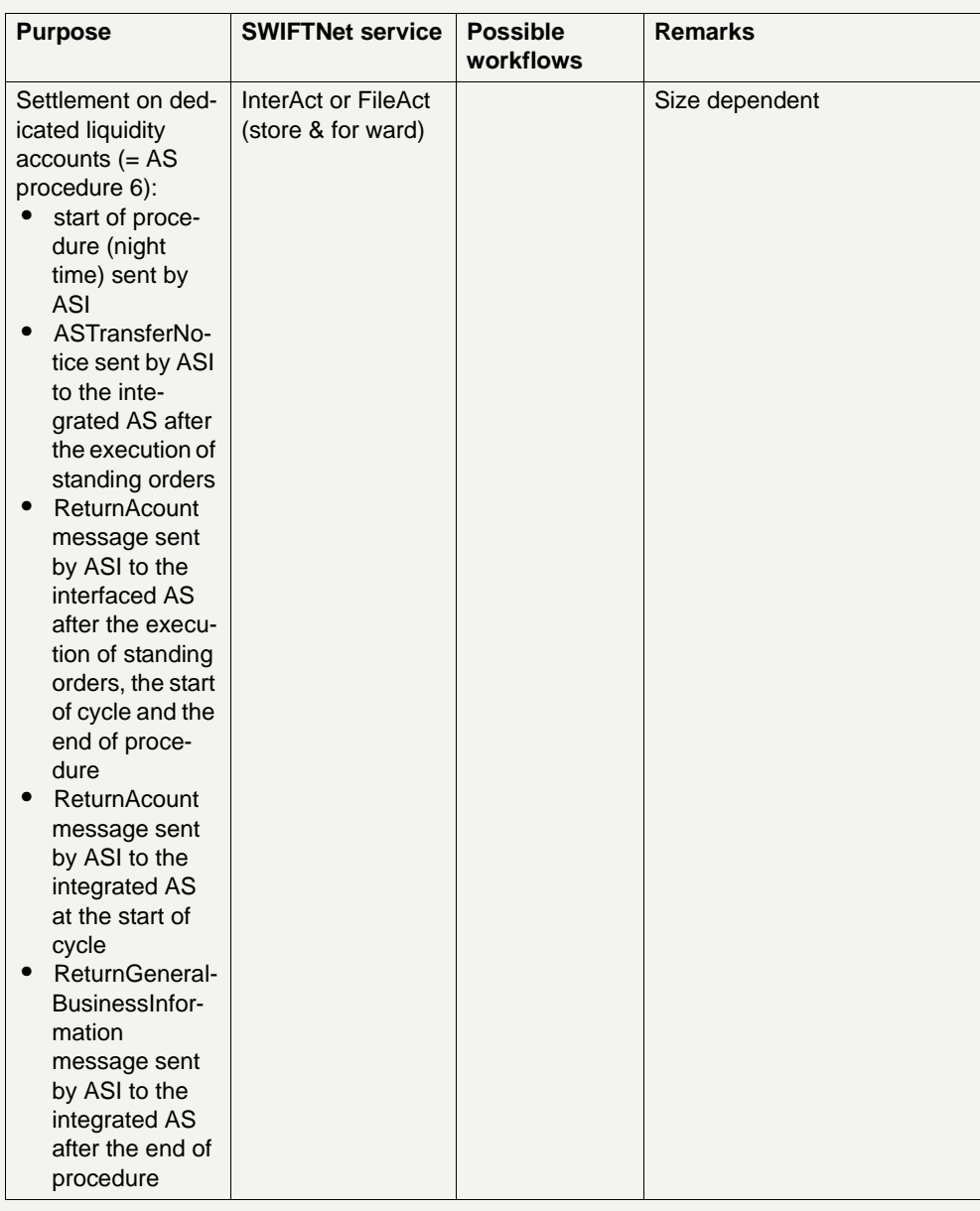

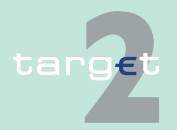

9.2 SWIFTNet InterAct and FileAct related issues

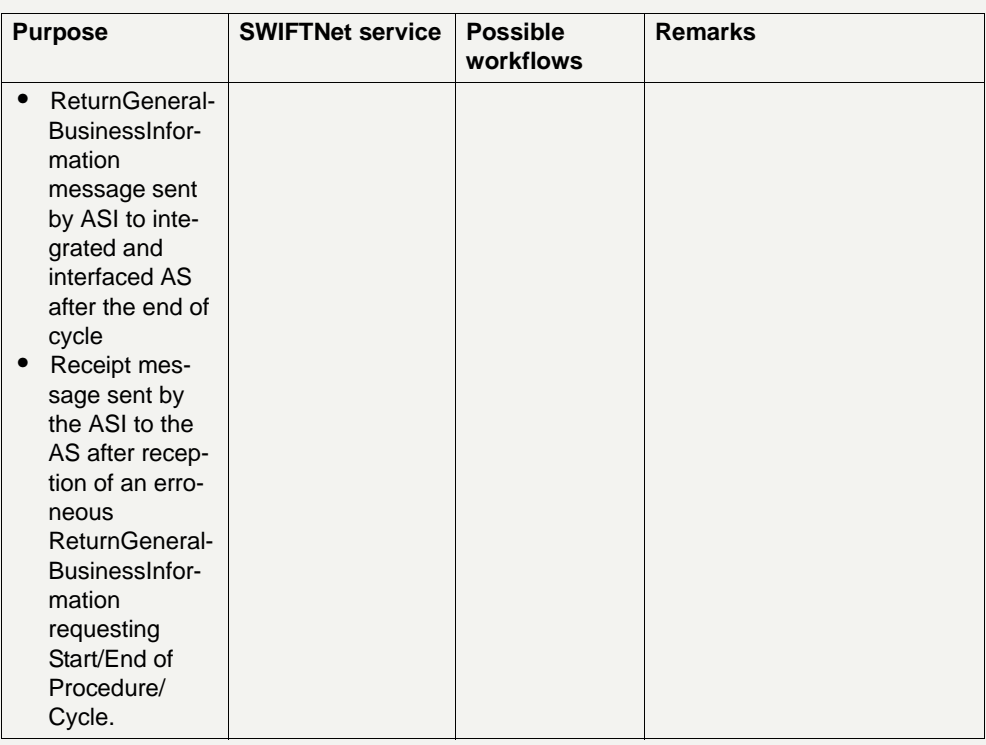

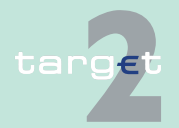

9.2 SWIFTNet InterAct and FileAct related issues

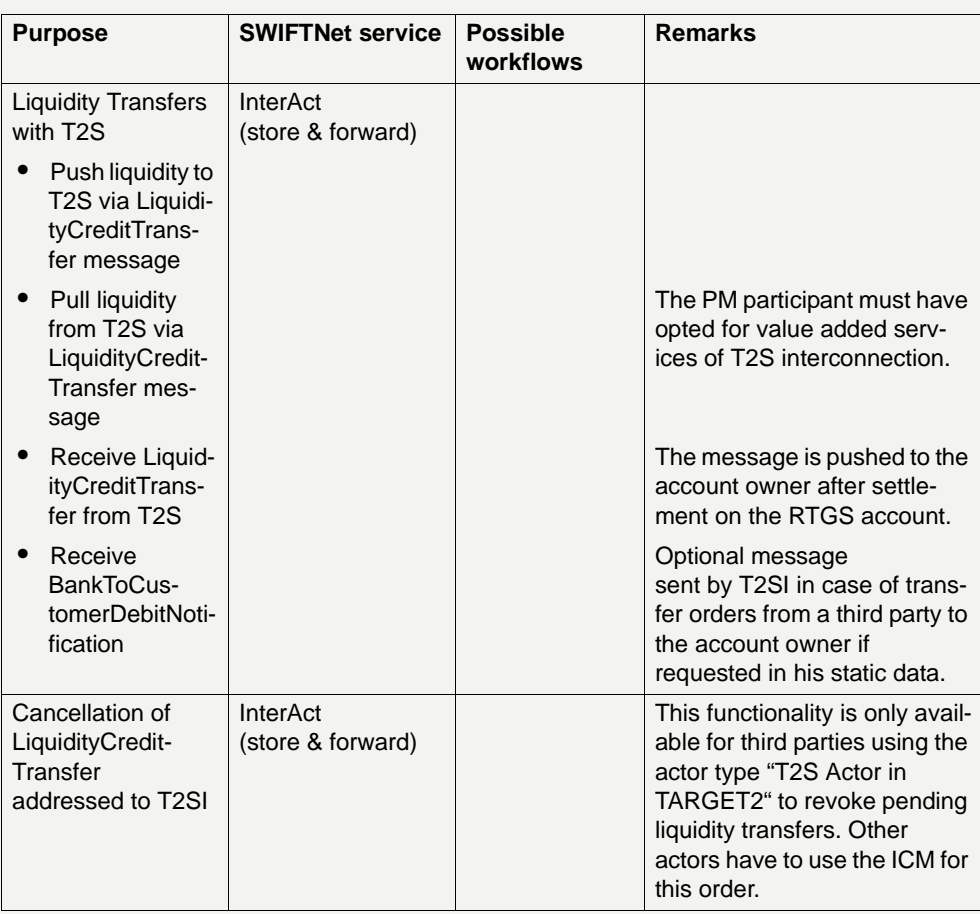

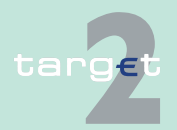

9.2 SWIFTNet InterAct and FileAct related issues

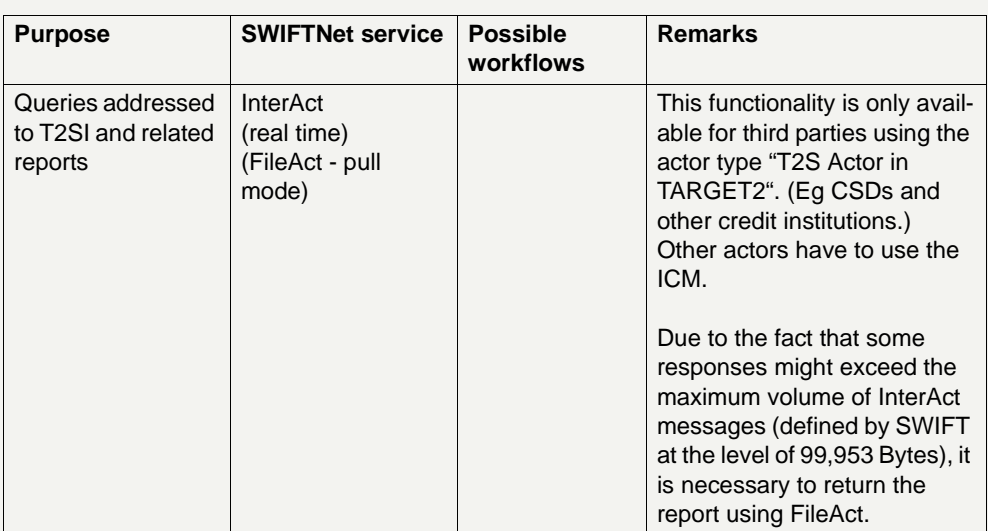

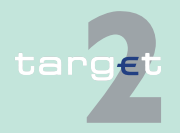

9.2 SWIFTNet InterAct and FileAct related issues

9.2.2 How to use the application-to-application approach

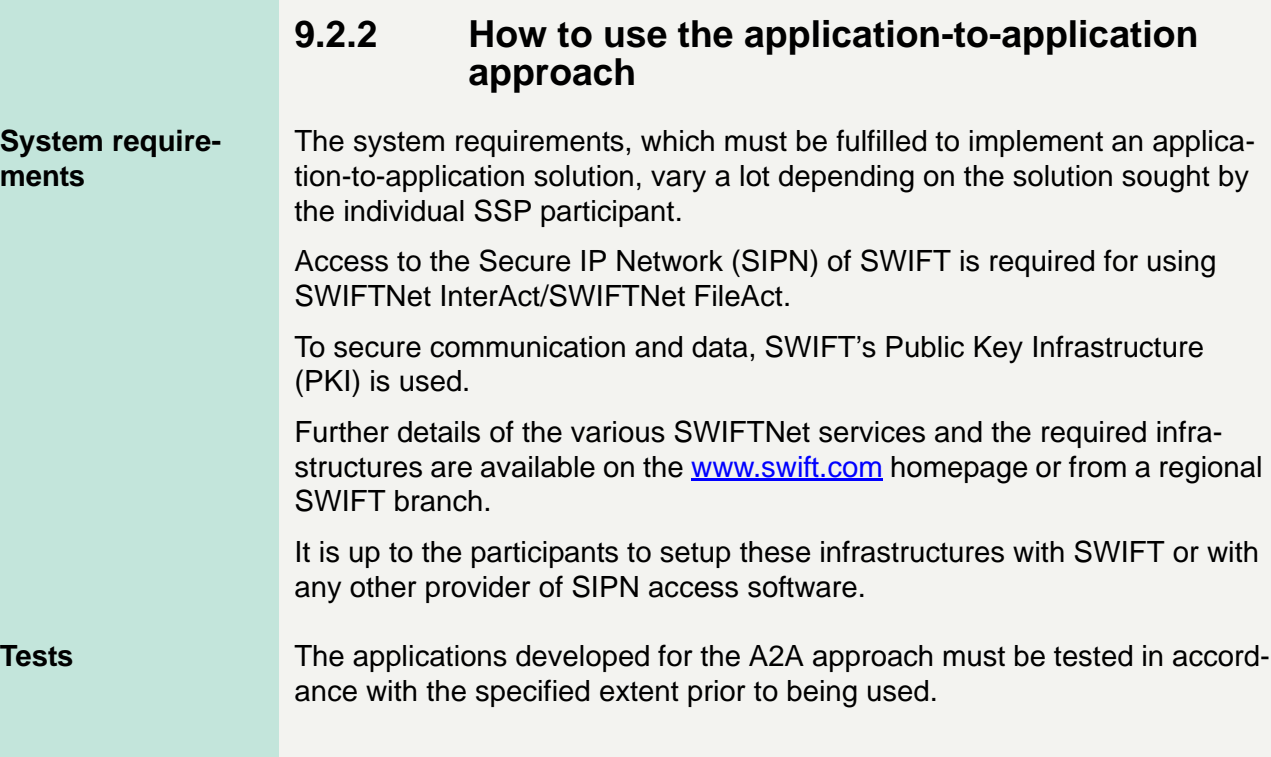

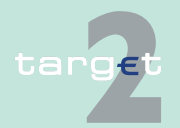

9.2 SWIFTNet InterAct and FileAct related issues

#### 9.2.3 Common use cases

### **9.2.3 Common use cases**

The use cases described here are valid for several modules, but no longer for all. System time, tasks and broadcasts cannot be retrieved from T2SI. These requests have to be processed via the ICM server.

#### **9.2.3.1 System time**

- **Aim** A request is used to check the connection to the ICM server (connection test). The returned XML response indicates, that both the user's application and the ICM server work properly and that the SWIFTNet connection is available.
- **Precondition** The user is logged in.
	- **•** Required role: No RBAC role is required! Every application of a customer that has access to ICM is allowed to execute the connection test.
- **Postcondition suc-**The application sending the request will receive the system time.
- **Postcondition fail-**An error message with the relevant error code is issued.
- **XML request GetSystemTime**
- **XML response** ReturnSystemTime

#### **9.2.3.2 Get tasks**

**Aim** A request is used to receive information about all the tasks listed in the task queue. The task queue contains tasks related to all modules (HAM, PM, RM, SF).

> The request can be either the search for all tasks with a certain status, or the search for a certain task with a given reference. To retrieve the whole task queue, the request can be executed with no constraints.

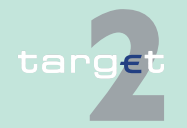

**cess**

**ure**

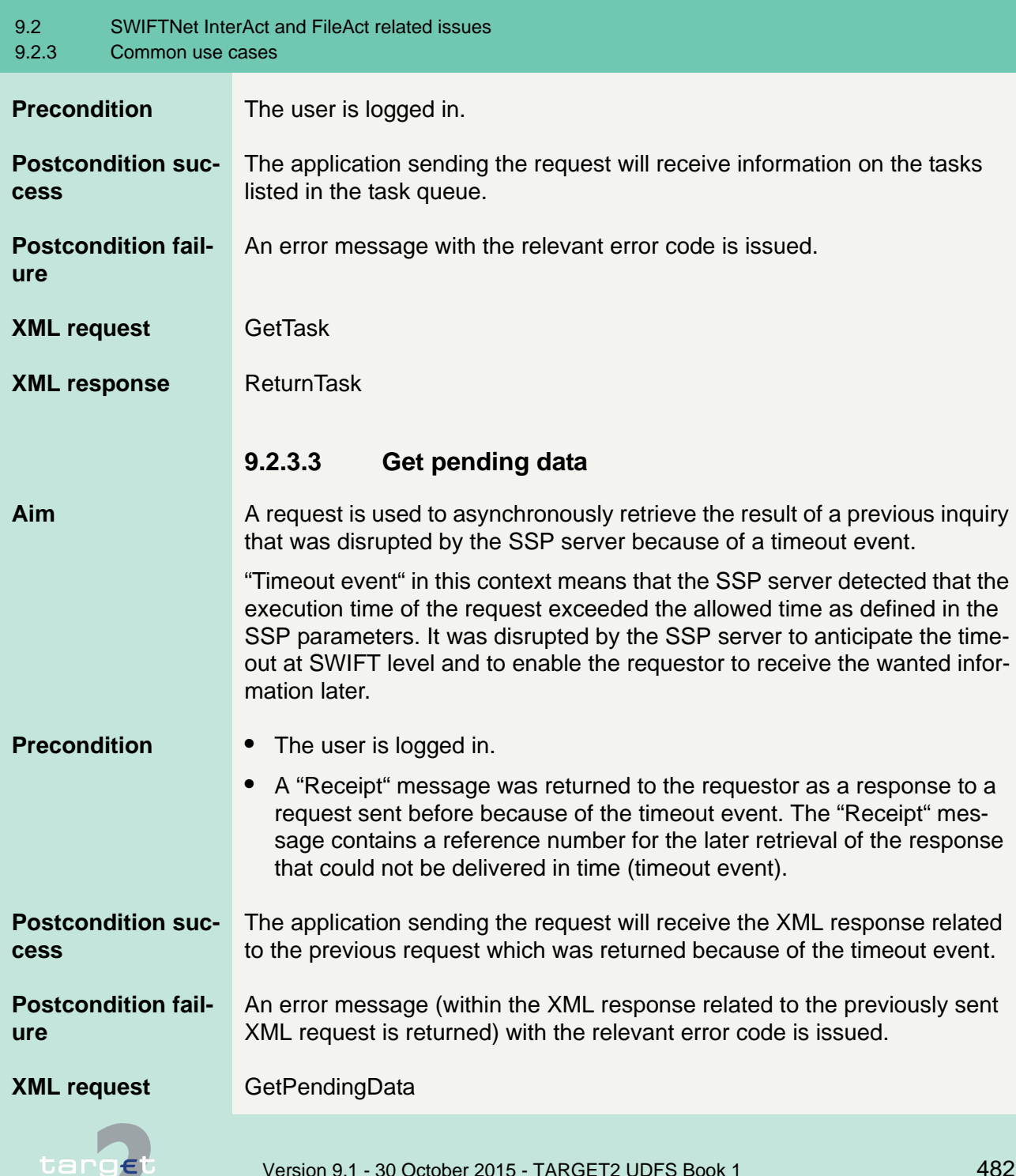

- 9.2 SWIFTNet InterAct and FileAct related issues
- 9.2.3 Common use cases

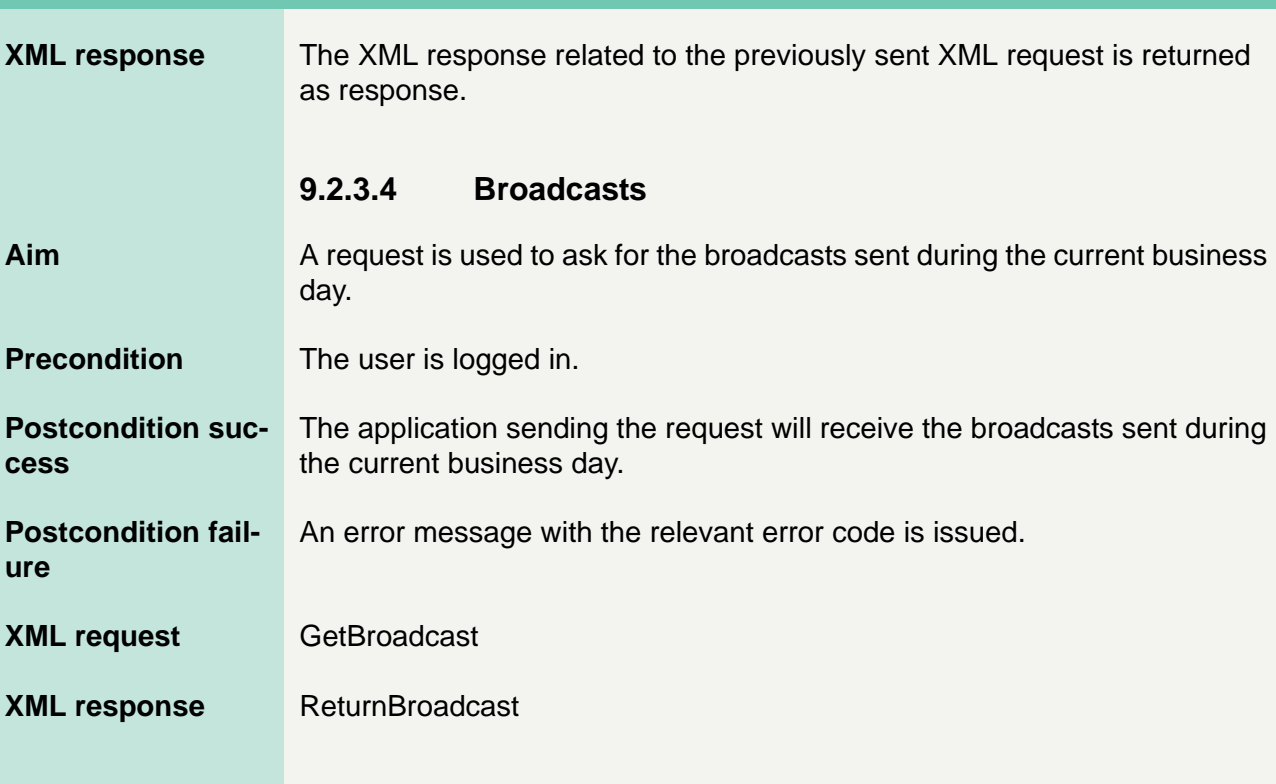

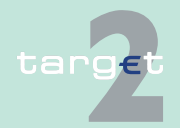

9.2 SWIFTNet InterAct and FileAct related issues

9.2.4 Use cases for Payments Module

### **9.2.4 Use cases for Payments Module**

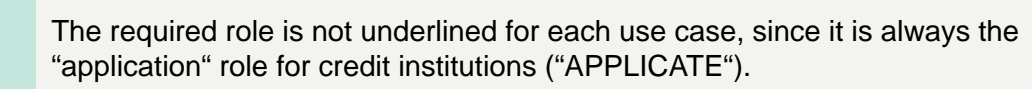

- **9.2.4.1 Liquidity management**
- **9.2.4.1.1 Account information on ...**
- **9.2.4.1.1.1 ... account in PM**

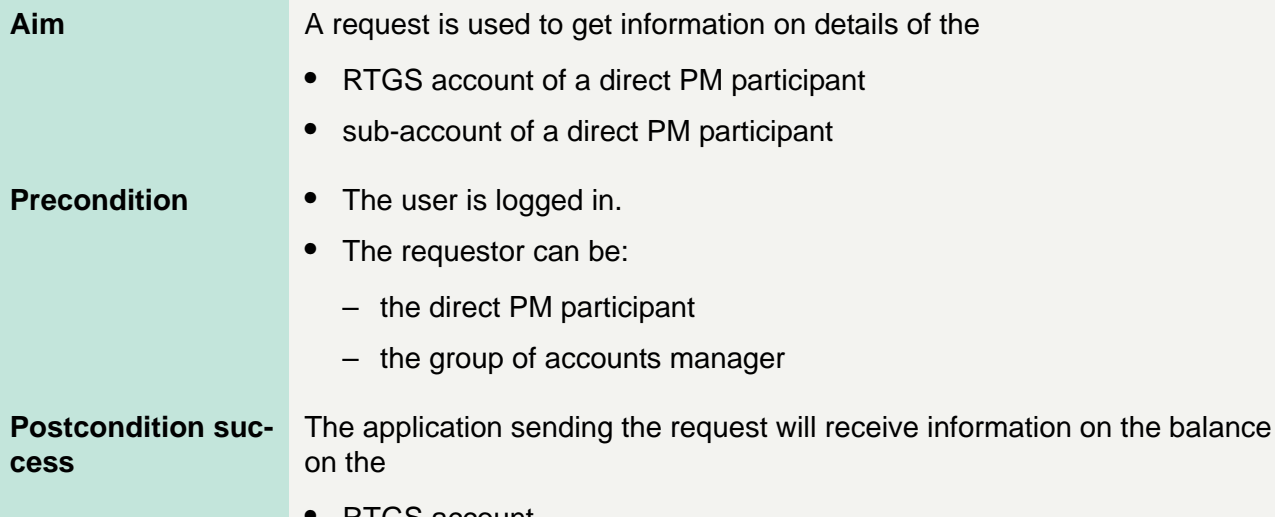

- **•** RTGS account
- **•** sub-account

**Postcondition fail-**An error message with the relevant error code is issued.

**XML request GetAccount** 

**XML response** ReturnAccount

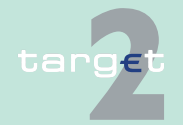

**ure**

Version 9.1 - 30 October 2015 - TARGET2 UDFS Book 1 484

- 9.2 SWIFTNet InterAct and FileAct related issues
- 9.2.4 Use cases for Payments Module

### **9.2.4.1.1.2 ... proprietary home account**

**Aim** A request is used to get information on details of the proprietary home account (if any) which is linked with the RTGS account in PM.

> **Note:** It is up to the CB which keeps the proprietary home account to support the interface of ICM. If the CB does not do so, a request for information on the proprietary home account will not be successful.

- **Precondition** The user is logged in.
	- **•** The requestor can be:
		- the direct PM participant
		- the group of accounts manager
- **Postcondition success** The application sending the request will receive information on the balance on the proprietary home account.
- **Postcondition fail-**An error message with the relevant error code is issued.
- **XML request** GetAccount
- **XML response** ReturnAccount

### **9.2.4.1.2 Credit line**

**ure**

**Aim** A request is used to receive information on the credit line currently available on the

- **•** RTGS account
- **•** proprietary home account

**Note:** It is up to each CB to decide whether there is a credit line in place at the level of the RTGS account or at the level of the proprietary home account.

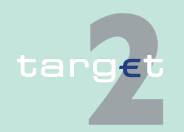

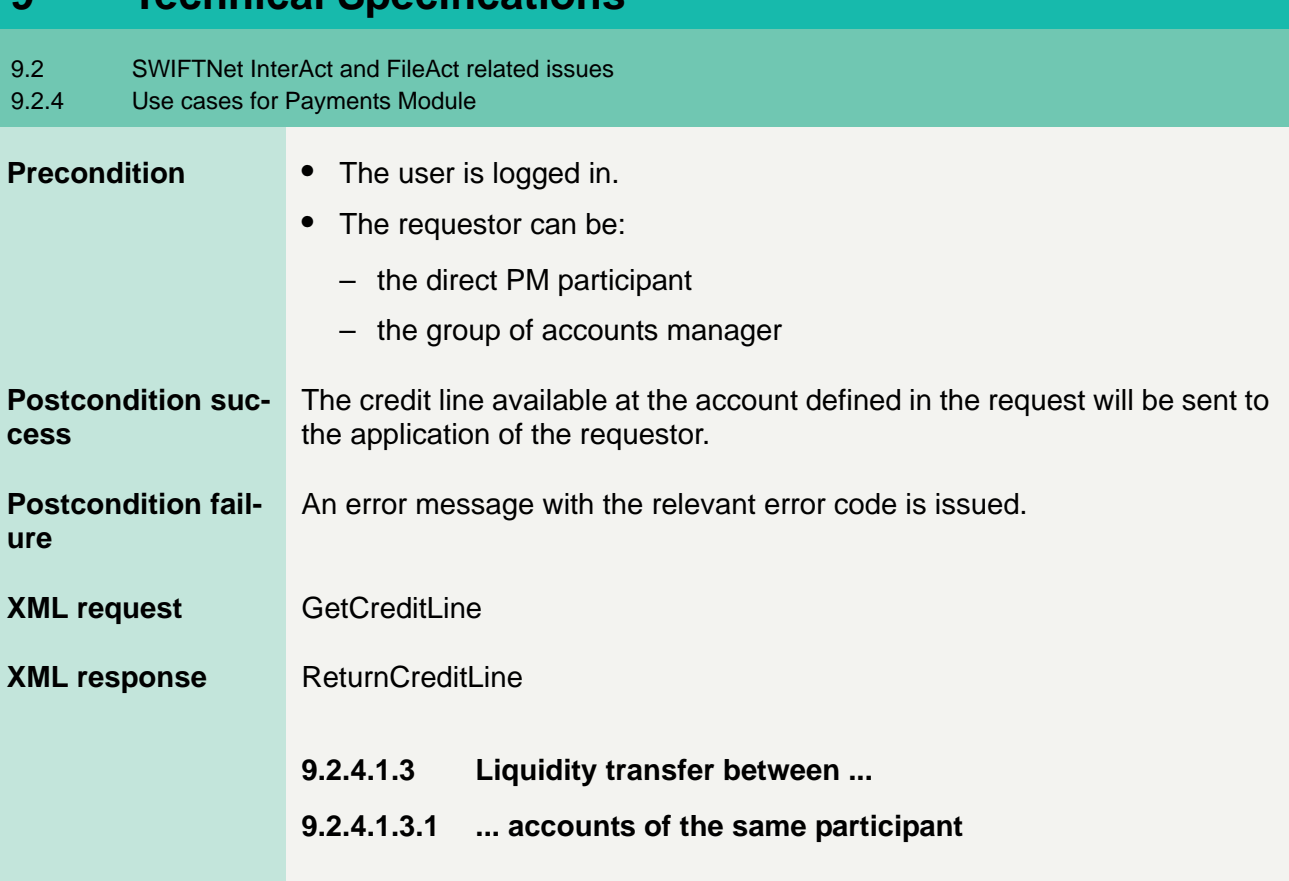

**Aim** A request is used to transfer funds between two accounts belonging to the same participant. In the transfer always the RTGS account is involved; ie the liquidity can be transferred

- **•** from RTGS account to HAM account.
- **•** from RTGS account to proprietary home account (if the related CB supports the interface to ICM).
- **•** from proprietary home account to RTGS account (if the related CB supports the interface to ICM).
- **•** from RTGS account to sub-account.
- **•** from sub-account to RTGS account.

The liquidity transfer can be initiated at any time during the operating hours of the system.

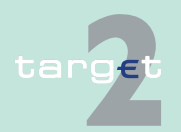

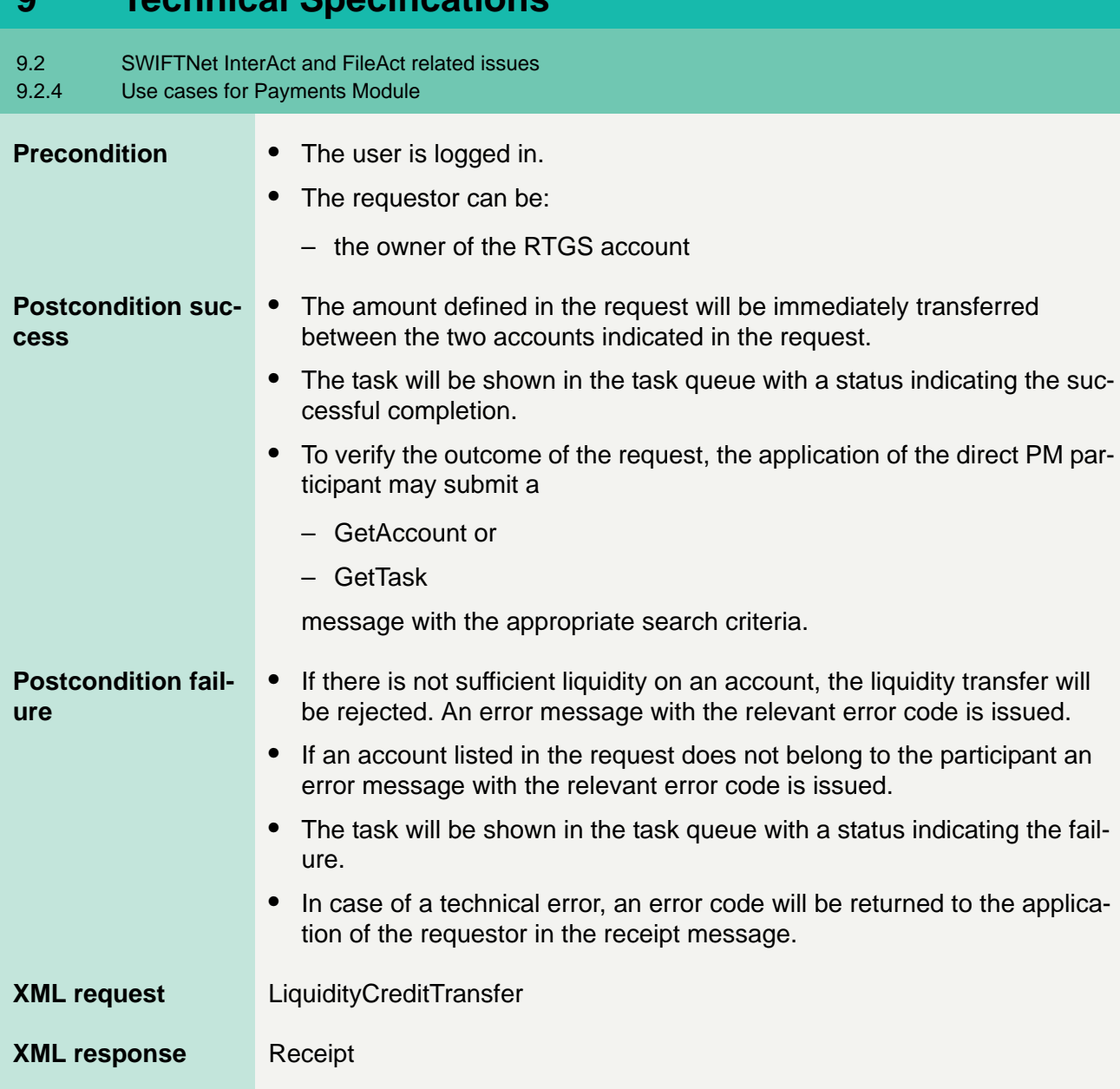

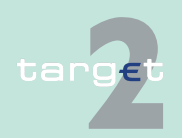

- 9.2 SWIFTNet InterAct and FileAct related issues
- 9.2.4 Use cases for Payments Module

### **9.2.4.1.3.2 ... two accounts of a group of accounts**

**Aim** A request is used to transfer funds between two accounts belonging to a group of accounts ("virtual account" or "consolidated information"). In the transfer always two RTGS accounts of direct PM participants belonging to the same group of accounts are involved; ie the liquidity can be transferred from RTGS account to RTGS account only.

> The liquidity transfer can be initiated at any time during the operating hours of the system.

**Precondition** • The user is logged in.

- **•** The requestor can be:
	- the group of accounts manager

#### **Postcondition success •** The amount defined in the request will be immediately transferred between the two RTGS accounts indicated in the request.

- **•** The task will be shown in the task queue with a status indicating the successful completion.
- **•** To verify the outcome of the request, the application of the group of accounts manager may submit a
	- GetAccount or
	- GetTask

message with the appropriate search criteria.

#### **Postcondition failure**

- **•** If there is not sufficient liquidity on an account, the liquidity transfer will be rejected. An error message with the relevant error code is issued.
- **•** If the requestor is not the group of accounts manager an error message with the relevant error code is issued.
- **•** If an account listed in the request does not belong to the group of accounts an error message with the relevant error code is issued.

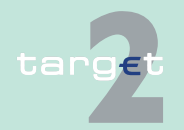

9.2 SWIFTNet InterAct and FileAct related issues<br>9.2.4 Use cases for Payments Module

#### Use cases for Payments Module

targe

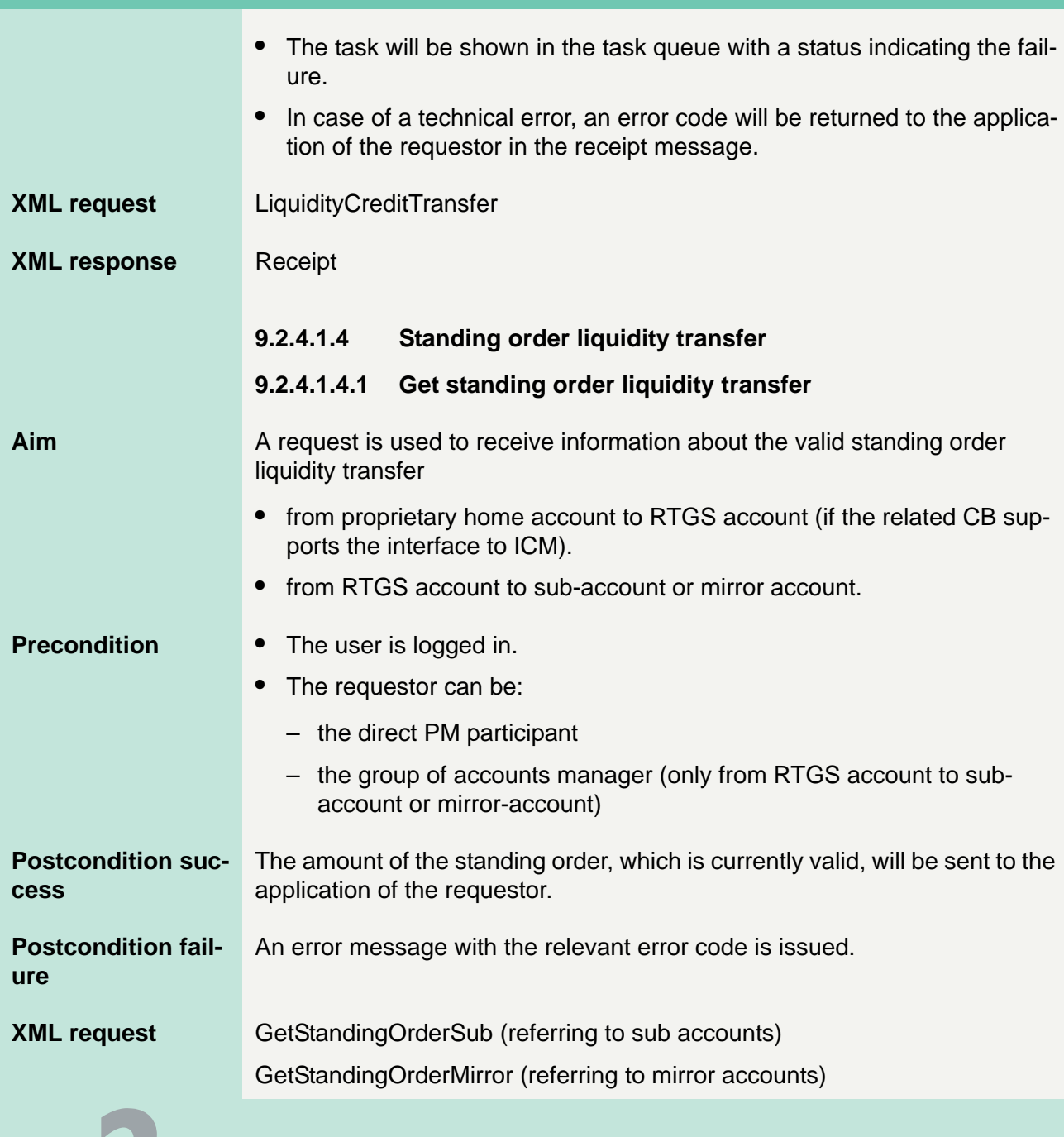

Version 9.1 - 30 October 2015 - TARGET2 UDFS Book 1 489
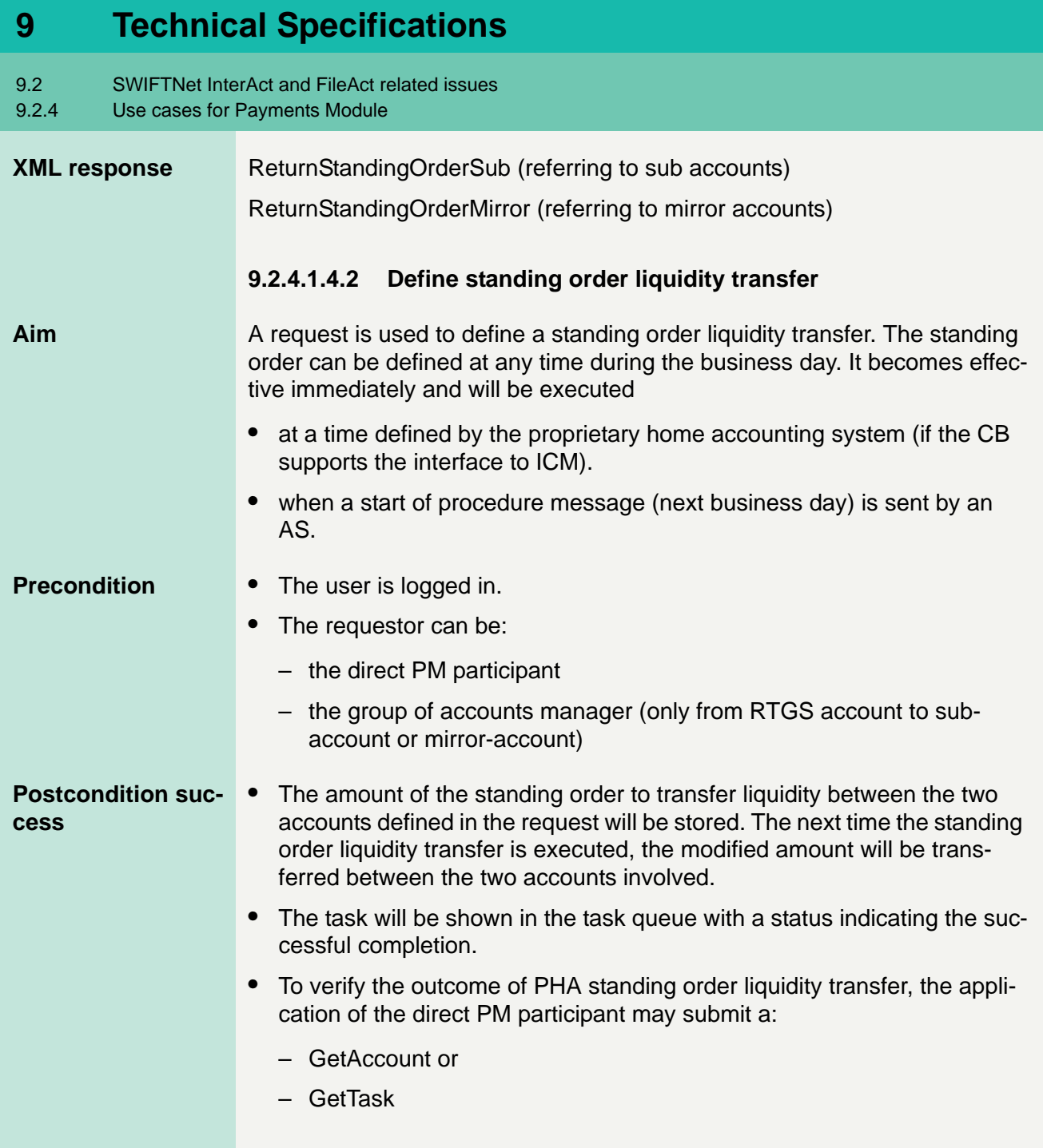

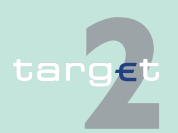

9.2 SWIFTNet InterAct and FileAct related issues

#### 9.2.4 Use cases for Payments Module

targe

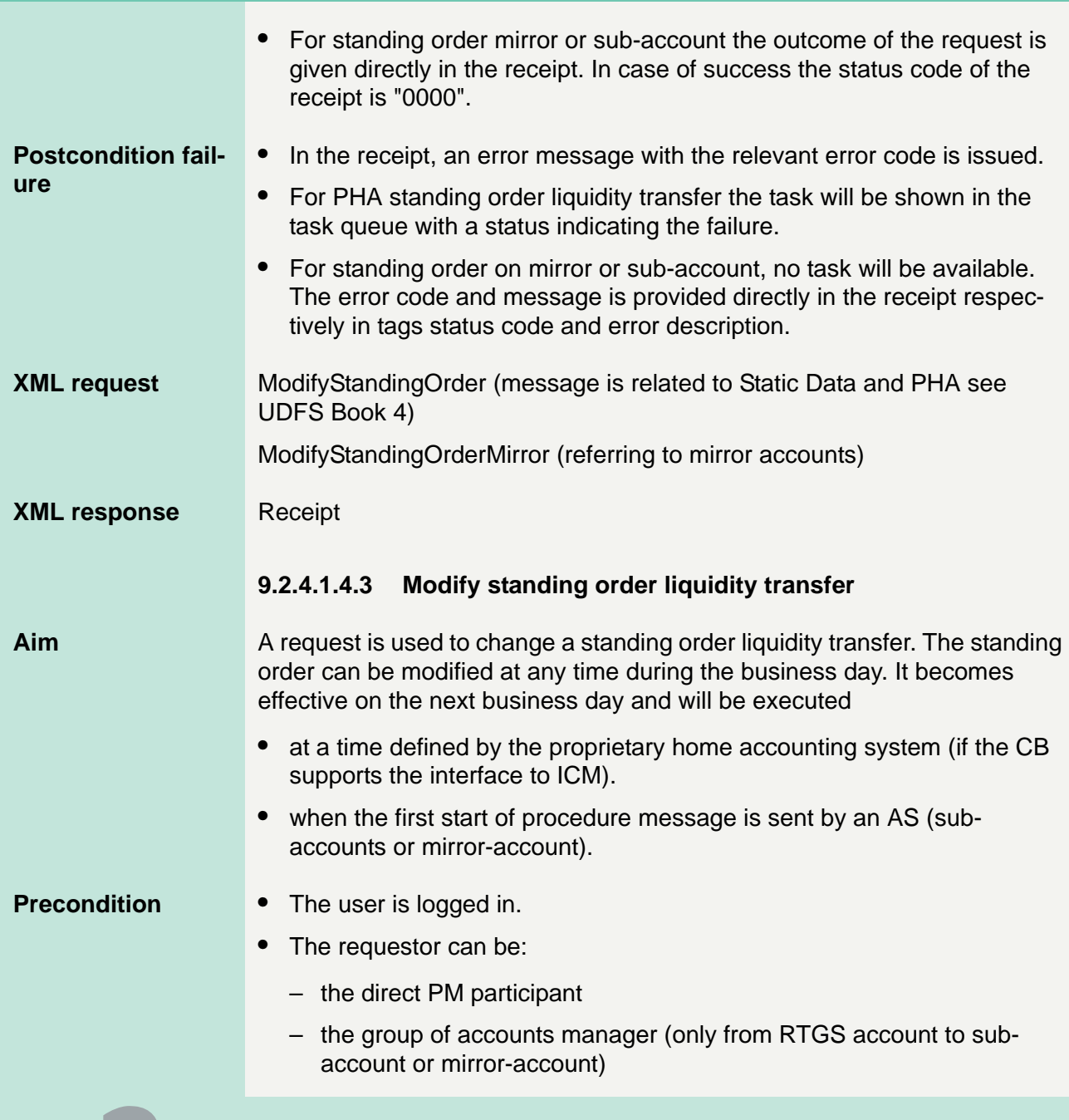

- 9.2 SWIFTNet InterAct and FileAct related issues
- 9.2.4 Use cases for Payments Module

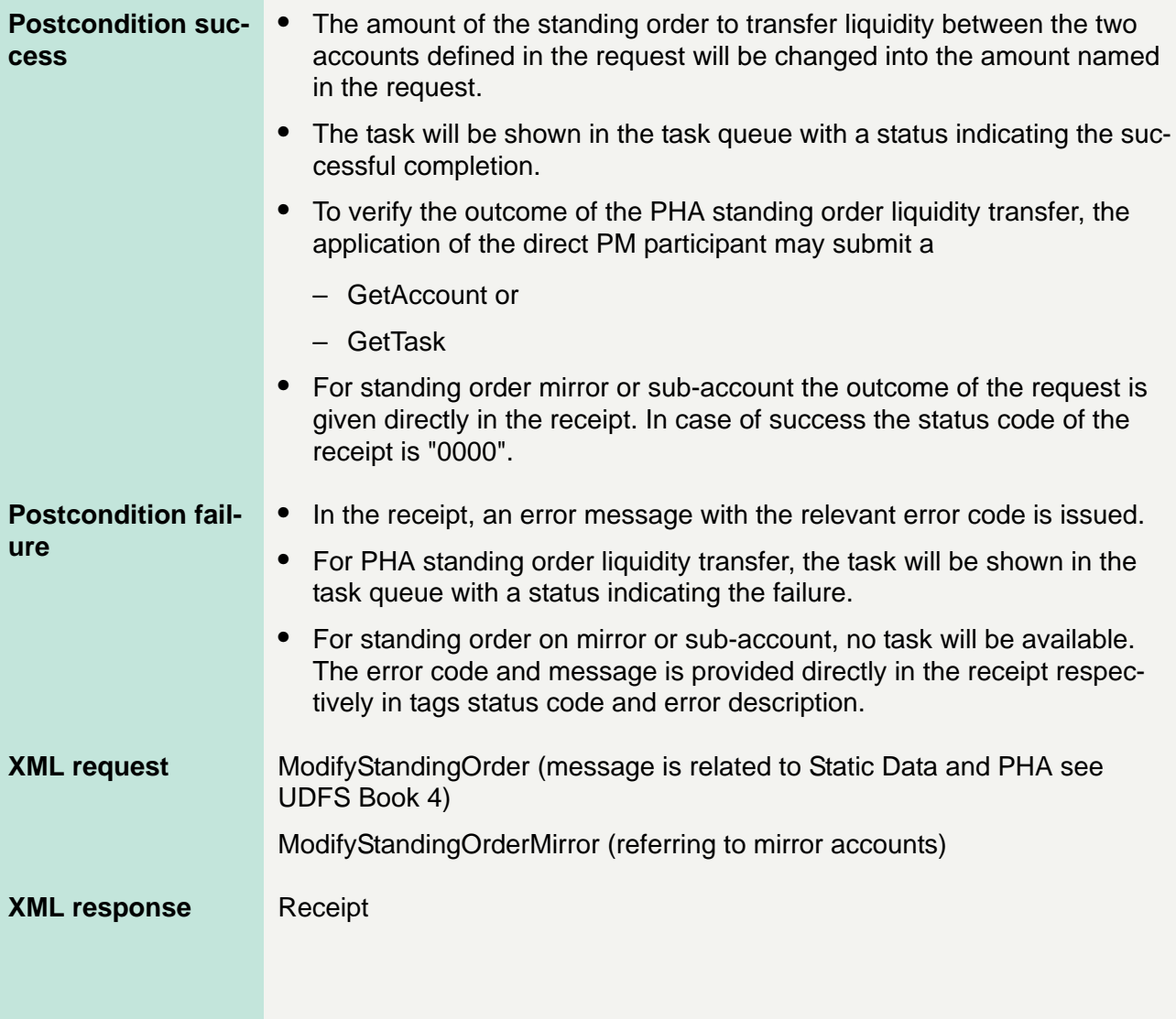

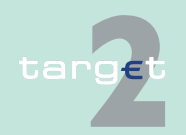

- 9.2 SWIFTNet InterAct and FileAct related issues<br>9.2.4 Use cases for Payments Module
- Use cases for Payments Module

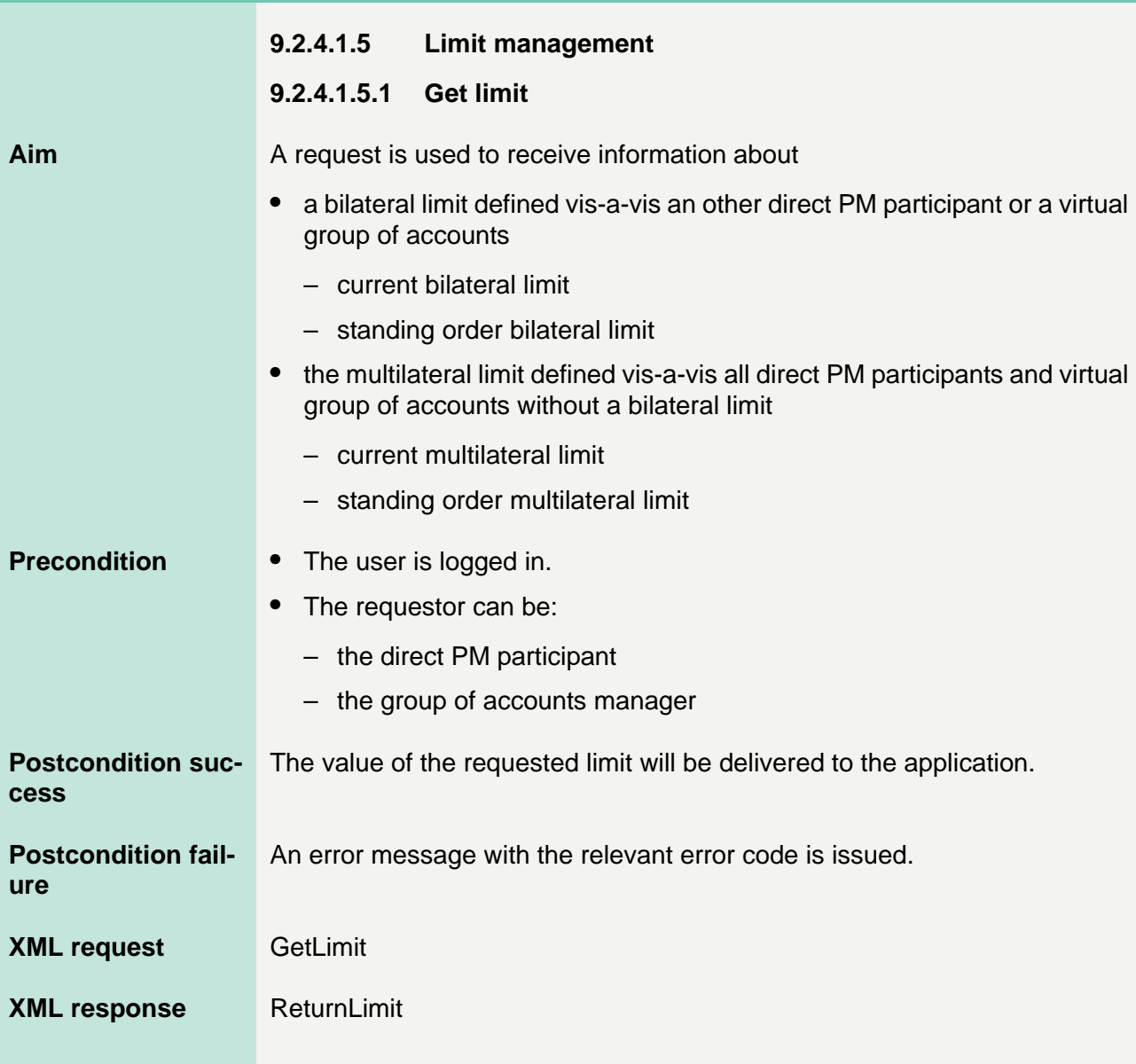

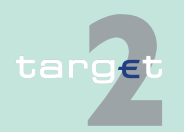

9.2 SWIFTNet InterAct and FileAct related issues

9.2.4 Use cases for Payments Module

**Albert** 

#### **9.2.4.1.5.2 Define limit**

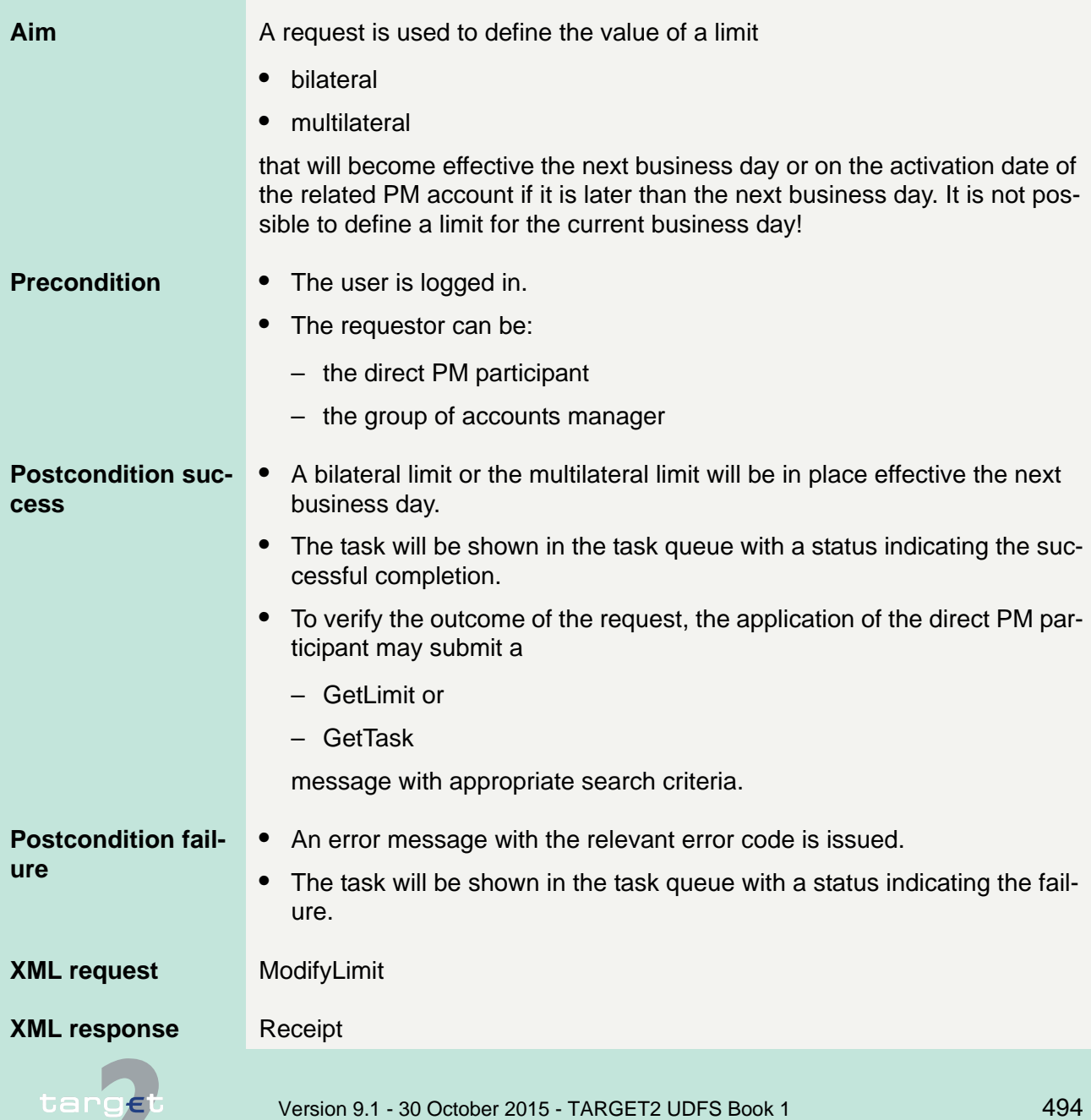

- 9.2 SWIFTNet InterAct and FileAct related issues
- 9.2.4 Use cases for Payments Module

#### **9.2.4.1.5.3 Modify standing order limit**

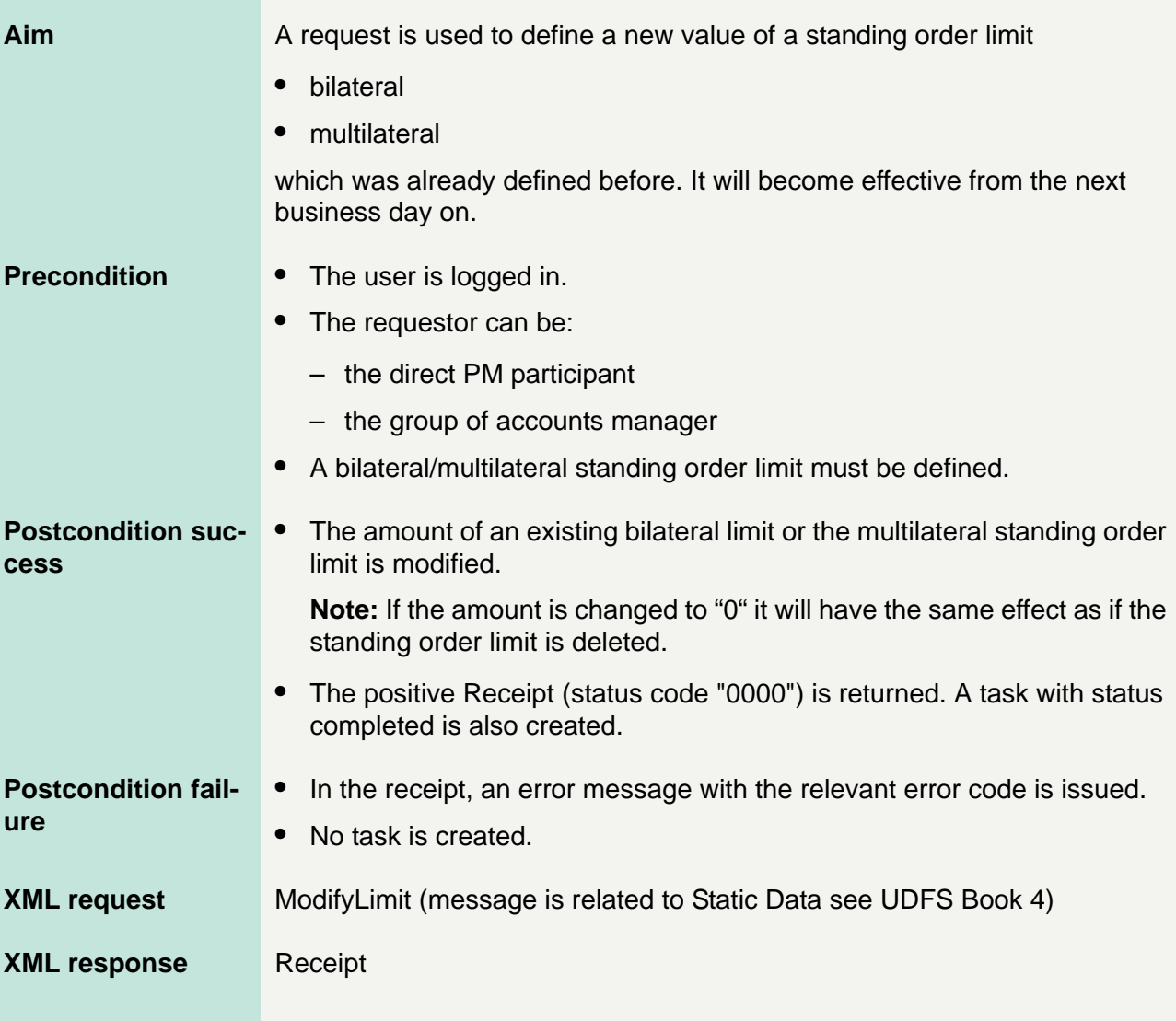

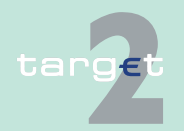

- 9.2 SWIFTNet InterAct and FileAct related issues
- 9.2.4 Use cases for Payments Module

#### **9.2.4.1.5.4 Modify current limit**

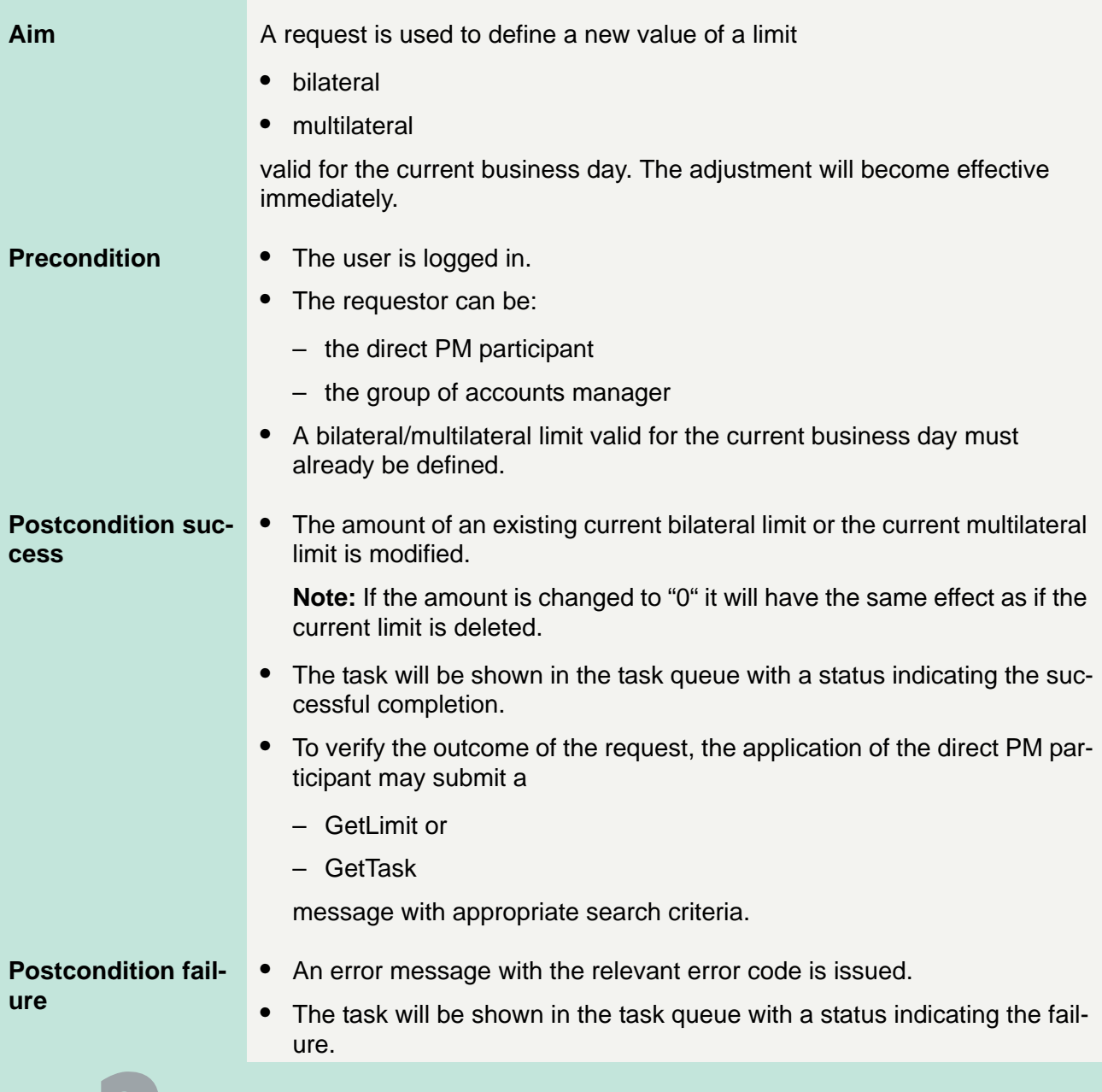

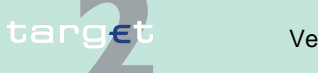

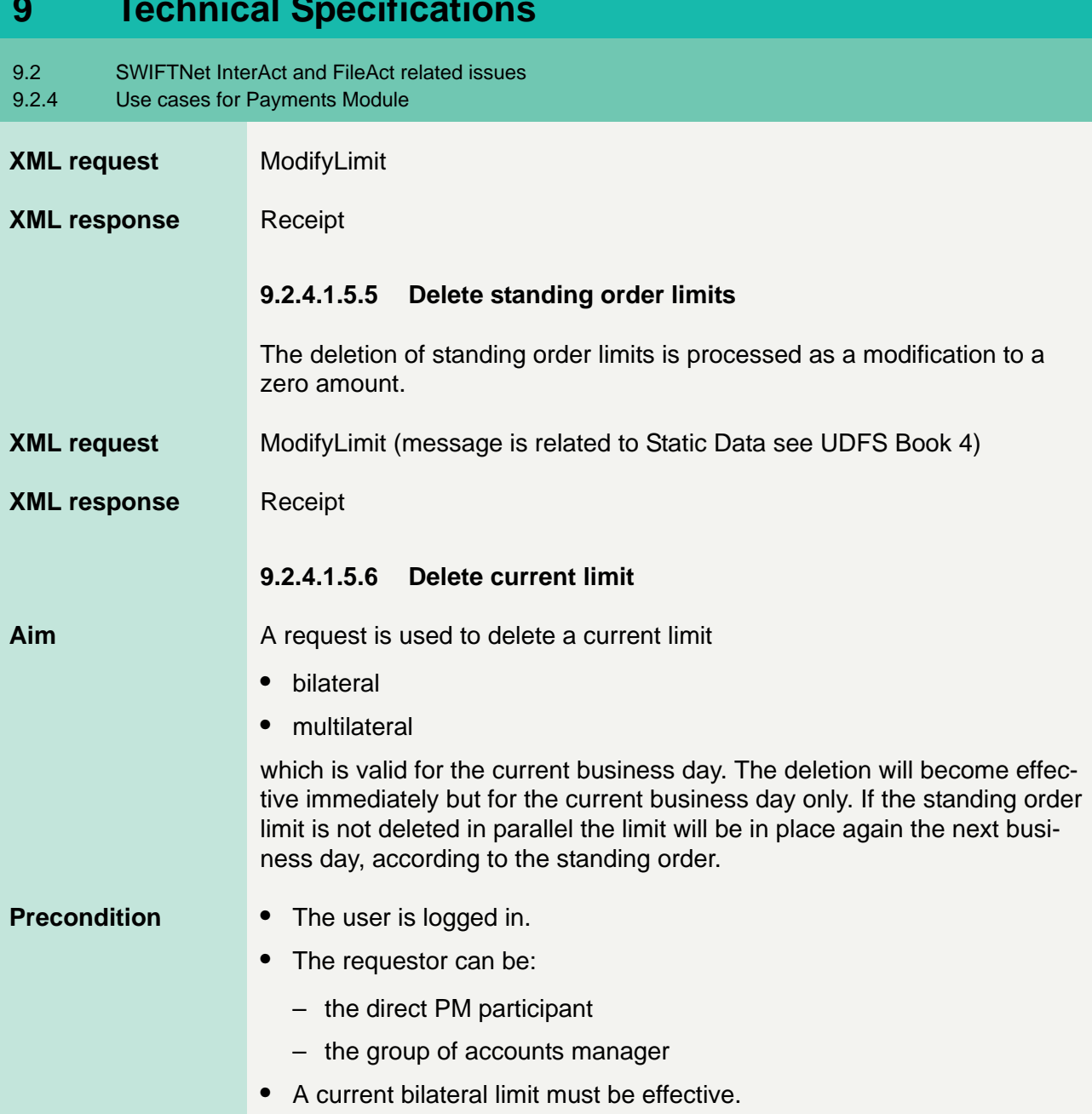

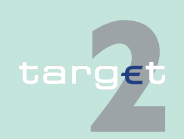

- 9.2 SWIFTNet InterAct and FileAct related issues
- 9.2.4 Use cases for Payments Module

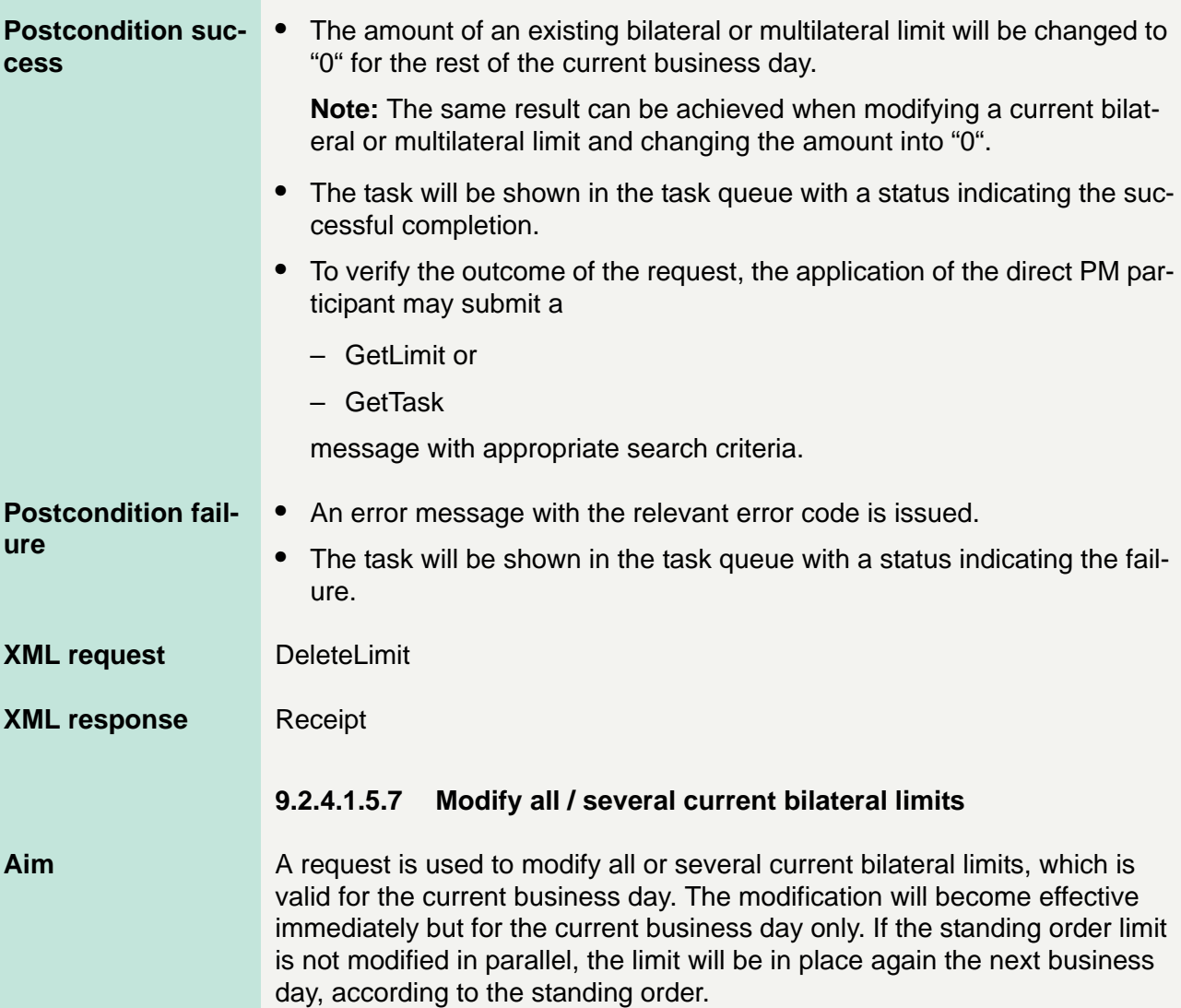

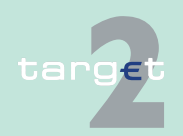

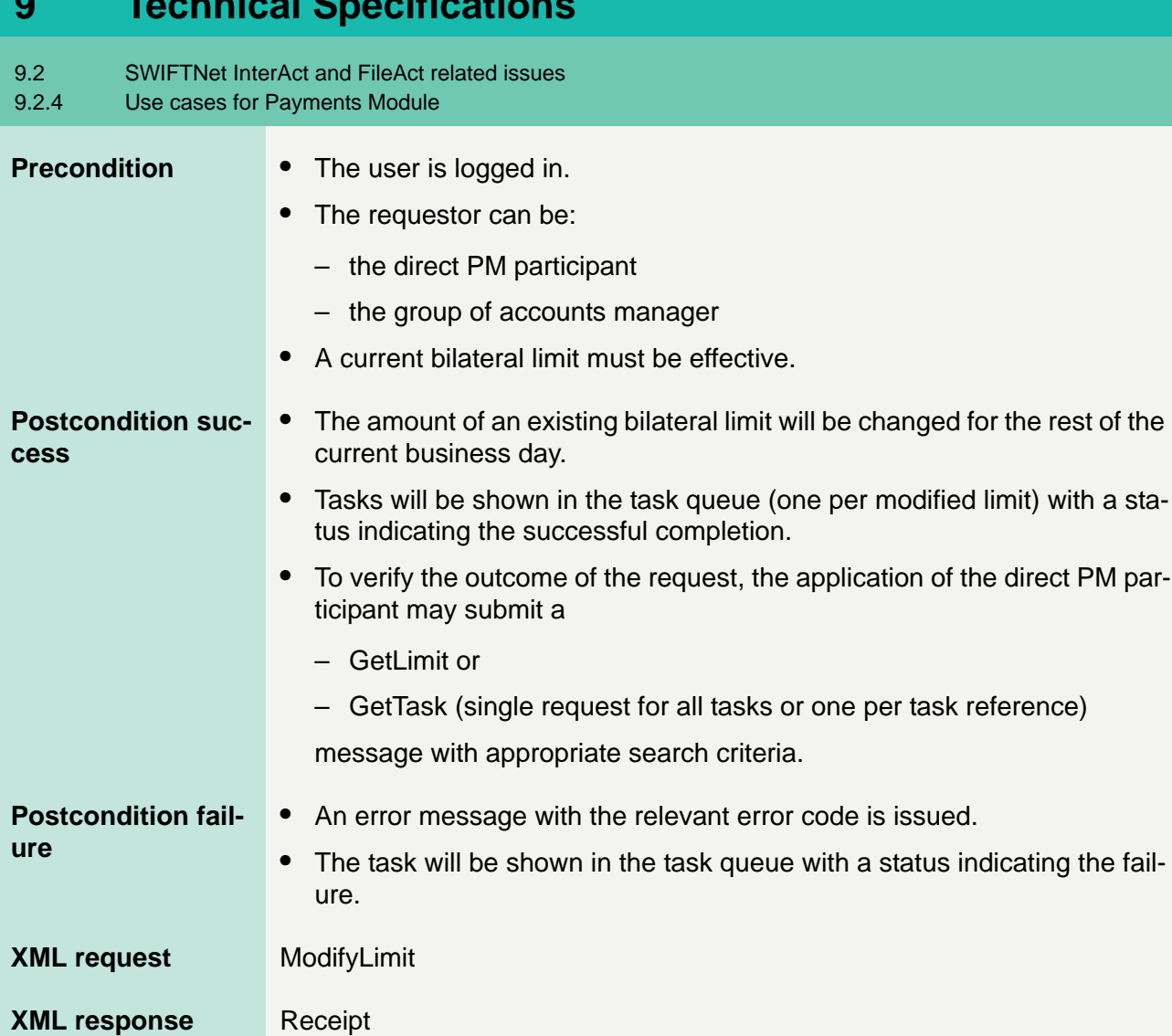

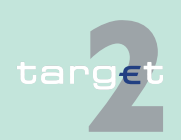

9.2 SWIFTNet InterAct and FileAct related issues

9.2.4 Use cases for Payments Module

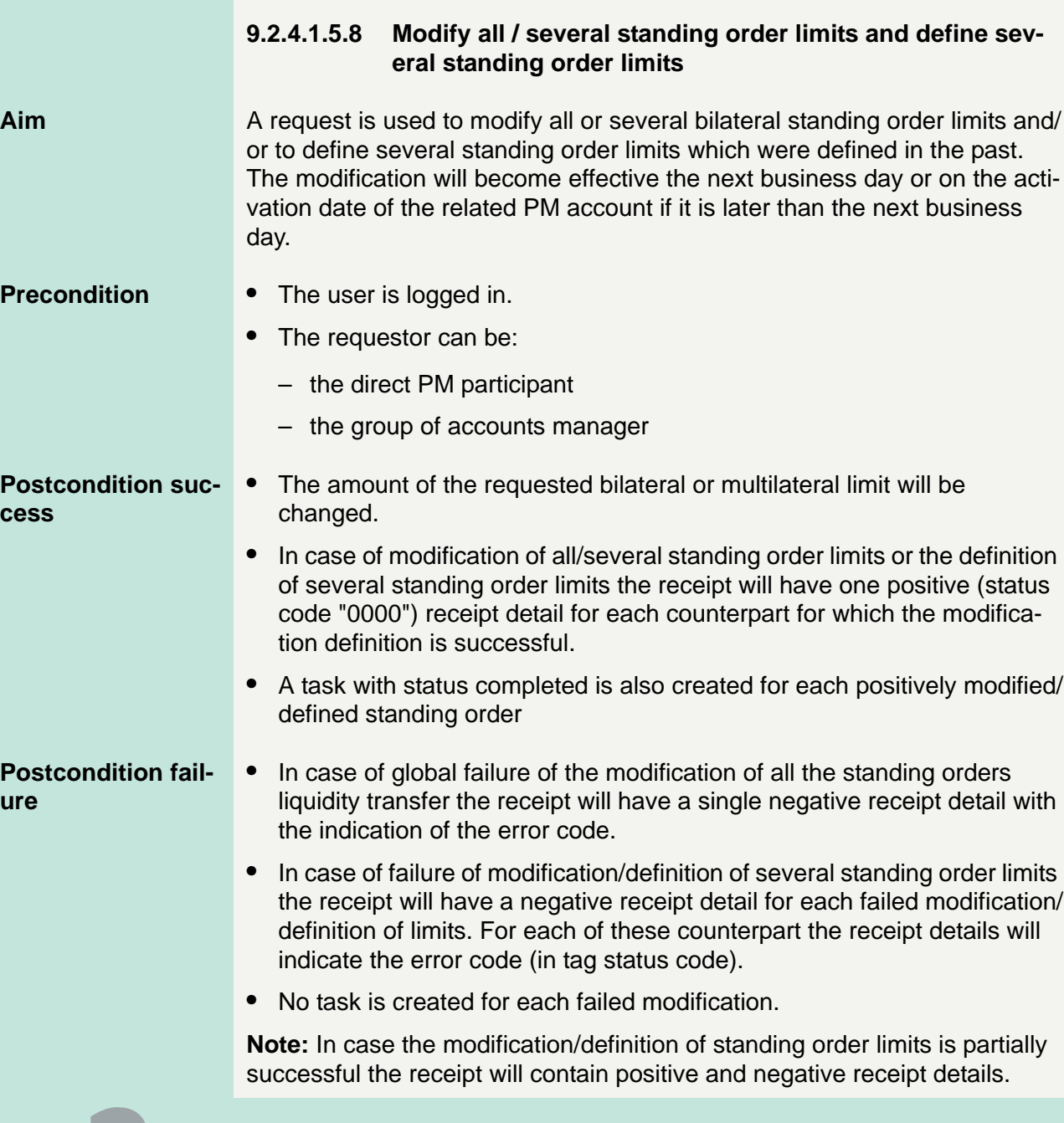

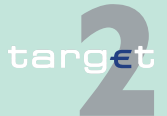

C<sub>(</sub>

**u** 

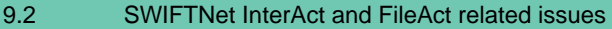

9.2.4 Use cases for Payments Module

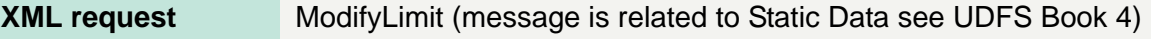

**XML response** Receipt

#### **9.2.4.1.5.9 Delete all / several current bilateral limit**

**Aim** A request is used to delete all or several current bilateral limits, which is valid for the current business day. The deletion will become effective immediately but for the current business day only. If the standing order limit is not deleted in parallel, the limit will be in place again the next business day, according to the standing order.

#### **Precondition** • The user is logged in.

- **•** The requestor can be:
	- the direct PM participant
	- the group of accounts manager
- **•** A current bilateral limit must be effective.

#### **Postcondition success**

**•** The amount of an existing bilateral limit will be changed to "0" for the rest of the current business day.

**Note:** The same result can be achieved when modifying one or several current bilateral limit(s) and changing the amount into "0". Therefore it is possible to delete several current bilateral limits with the ModifyLimit request, while the DeleteLimit request can not be used for this purpose.

- **•** The task will be shown in the task queue with a status indicating the successful completion.
- **•** To verify the outcome of the request, the application of the direct PM participant may submit a
	- GetLimit or
	- GetTask

message with appropriate search criteria.

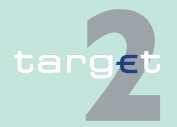

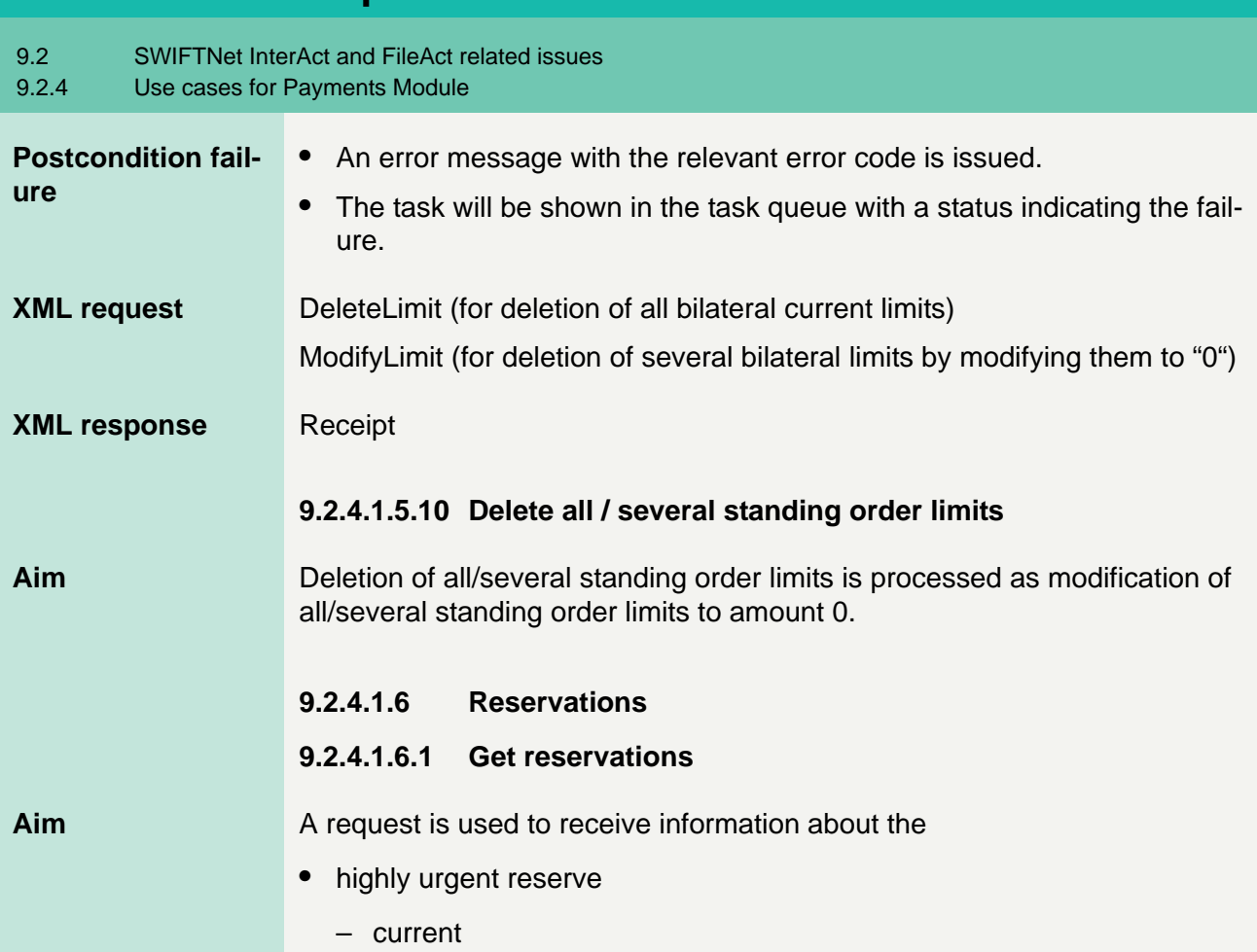

- standing order
- **•** urgent reserve
	- current
	- standing order

the direct PM participant or the group of accounts manager of a "virtual group of accounts" has defined.

![](_page_516_Picture_7.jpeg)

![](_page_517_Picture_137.jpeg)

- the direct PM participant
- the group of accounts manager

#### **Postcondition success**

- **•** A highly urgent or urgent reservation will be immediately put in place.
- **•** The task will be shown in the task queue with a status indicating the successful completion.

![](_page_517_Picture_7.jpeg)

9.2 SWIFTNet InterAct and FileAct related issues

#### 9.2.4 Use cases for Payments Module

![](_page_518_Picture_140.jpeg)

targe

9.2 SWIFTNet InterAct and FileAct related issues<br>9.2.4 Use cases for Payments Module

#### Use cases for Payments Module

![](_page_519_Picture_133.jpeg)

![](_page_519_Picture_4.jpeg)

9.2 SWIFTNet InterAct and FileAct related issues<br>9.2.4 Use cases for Payments Module

#### Use cases for Payments Module

![](_page_520_Picture_126.jpeg)

![](_page_520_Picture_4.jpeg)

9.2 SWIFTNet InterAct and FileAct related issues<br>9.2.4 Use cases for Payments Module

Use cases for Payments Module

![](_page_521_Picture_127.jpeg)

![](_page_521_Picture_4.jpeg)

![](_page_522_Picture_135.jpeg)

The GetSequence message can be sent by the application of the

**•** group of accounts manager of a "virtual group of accounts"

![](_page_522_Picture_4.jpeg)

9.2 SWIFTNet InterAct and FileAct related issues

9.2.4 Use cases for Payments Module

![](_page_523_Picture_134.jpeg)

- 9.2 SWIFTNet InterAct and FileAct related issues
- 9.2.4 Use cases for Payments Module

![](_page_524_Picture_139.jpeg)

**•** Error code

![](_page_524_Picture_5.jpeg)

9.2 SWIFTNet InterAct and FileAct related issues<br>9.2.4 Use cases for Payments Module

#### Use cases for Payments Module

**c** 

targe

![](_page_525_Picture_153.jpeg)

9.2 SWIFTNet InterAct and FileAct related issues

9.2.4 Use cases for Payments Module

![](_page_526_Picture_140.jpeg)

![](_page_526_Picture_4.jpeg)

9.2 SWIFTNet InterAct and FileAct related issues

#### 9.2.4 Use cases for Payments Module

![](_page_527_Picture_129.jpeg)

![](_page_527_Picture_4.jpeg)

- **9 Technical Specifications** 9.2 SWIFTNet InterAct and FileAct related issues 9.2.4 Use cases for Payments Module **Postcondition success** • The payment will be moved to the – top – bottom of the payment queue. **•** The task will be shown in the task queue with a status indicating the successful completion. **•** To verify the outcome of the request, the application of the direct PM participant may submit a – GetTransaction or – GetTask message with appropriate search criteria. **Postcondition failure •** An error message with the relevant error code is issued. **•** The task will be shown in the task queue with a status indicating the failure. **XML request** ModifyTransaction **XML response** Receipt **9.2.4.2.4 Change priority Aim** A request is used to change the priority of a pending payment. **Precondition** • The user is logged in.
	-
	- **•** The requestor can be:
		- the direct PM participant who sent the payment or
		- the related group of accounts manager ("virtual account") the sender belongs to

![](_page_528_Picture_5.jpeg)

9.2 SWIFTNet InterAct and FileAct related issues<br>9.2.4 Use cases for Payments Module

Use cases for Payments Module

![](_page_529_Picture_143.jpeg)

![](_page_530_Picture_134.jpeg)

![](_page_530_Picture_2.jpeg)

![](_page_531_Picture_128.jpeg)

Aim A request is used to receive information on different types of administrative data linked to PM.

![](_page_531_Picture_3.jpeg)

![](_page_532_Picture_71.jpeg)

![](_page_532_Picture_2.jpeg)

9.2 SWIFTNet InterAct and FileAct related issues

9.2.5 Use cases for Static Data

#### **9.2.5 Use cases for Static Data**

The required role is not underlined for each use case, since it is always the "application" role ("APPLICATE" and "APPLIASTE").

#### **9.2.5.1 Get legal entity**

#### **Aim** It is used to get information on legal entity.

**Precondition** • The user is logged in and is allowed, thanks to his pre-defined role, to use this transaction.

- **•** Data used by requestor to get information on legal entity may be:
	- Legal entity status (eg active, future, archived/rejected)
	- Legal entity name
	- BIC legal entity
	- CB responsible
	- Modification date

**Postcondition success** The information on the requested legal entities is delivered to the application.

**Postcondition fail-**An error message with the relevant error code is issued.

**XML request GetLegalEntity** 

**XML response** ReturnLegalEntity

#### **9.2.5.2 Get CB**

**Aim** It is used to get information on central bank.

![](_page_533_Picture_20.jpeg)

**ure**

- 9.2 SWIFTNet InterAct and FileAct related issues
- 9.2.5 Use cases for Static Data

![](_page_534_Picture_144.jpeg)

![](_page_534_Picture_4.jpeg)

9.2 SWIFTNet InterAct and FileAct related issues

9.2.5 Use cases for Static Data

![](_page_535_Picture_130.jpeg)

9.2 SWIFTNet InterAct and FileAct related issues 9.2.5 Use cases for Static Data **XML request GetT2WildCard XML response** ReturnT2WildCard **9.2.5.5 Get RTGS account Aim** It is used to get information on RTGS account. **Precondition** • The user is logged in and is allowed, thanks to his pre-defined role, to use this transaction. **•** The requestor must know precisely the BIC-11 identifying the related participant, owner of the RTGS account and the responsible central bank. **•** Data used by requestor to get information on RTGS account may be: – Account status (eg active, future, archived/rejected) **Postcondition success** The information on the requested RTGS account is delivered to the application. **Postcondition failure** An error message with the relevant error code is issued **XML request GetRTGSAccount XML response** ReturnRTGSAccount **9.2.5.6 Get direct debit**

**Aim** It is used to get information on authorised direct debit.

**Precondition** • The user is logged in and is allowed, thanks to his pre-defined role, to use this transaction.

![](_page_536_Picture_4.jpeg)

9.2 SWIFTNet InterAct and FileAct related issues

#### 9.2.5 Use cases for Static Data

![](_page_537_Picture_135.jpeg)

![](_page_537_Picture_4.jpeg)

![](_page_538_Picture_120.jpeg)

**Postcondition success** The information on the requested group of accounts is delivered to the application.

#### **Postcondition fail-**An error message with the relevant error code is issued.

**XML request GetGOA** 

**XML response** ReturnGOA

![](_page_538_Picture_6.jpeg)

**ure**

9.2 SWIFTNet InterAct and FileAct related issues

9.2.5 Use cases for Static Data

![](_page_539_Picture_120.jpeg)

![](_page_539_Picture_4.jpeg)
9.2 SWIFTNet InterAct and FileAct related issues

9.2.5 Use cases for Static Data

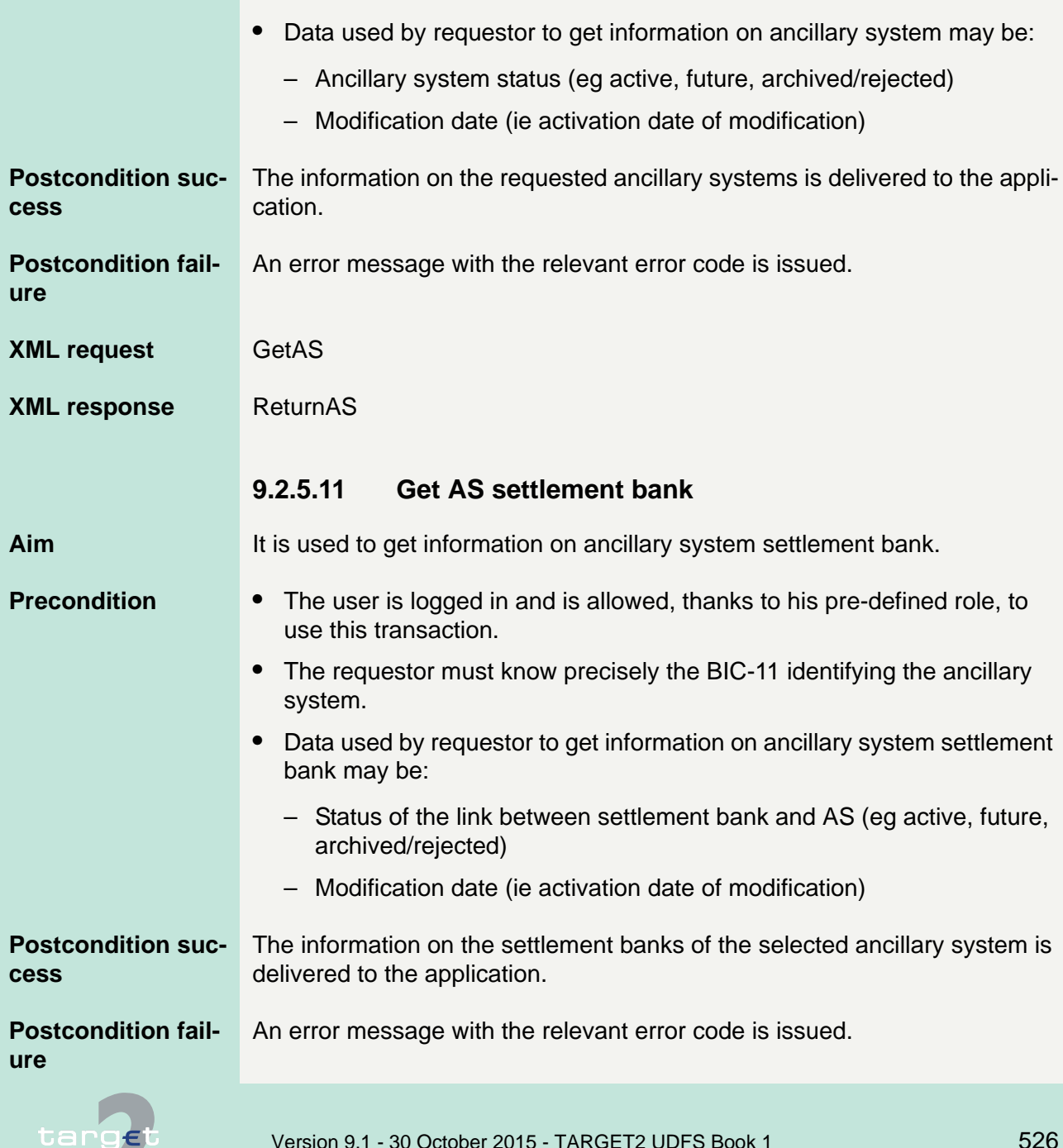

9.2 SWIFTNet InterAct and FileAct related issues 9.2.5 Use cases for Static Data **XML request GetASSettBank XML response** ReturnASSettBank **9.2.5.12 Get TARGET events Aim** It is used to get information on TARGET events. **Precondition** • The user is logged in and is allowed, thanks to his pre-defined role, to use this transaction. **•** Data used by requestor to get information on TARGET events may be: – Event status – Event responsible – Event type – Modification date (ie activation date of modification) **Postcondition success** The information on the requested TARGET event is delivered to the application. **Postcondition failure** An error message with the relevant error code is issued. **XML request GetEvent XML response** ReturnEvent

#### **9.2.5.13 Get calendar**

**Aim** It is used to get information on TARGET2 calendar.

**Precondition** • The user is logged in and is allowed, thanks to his pre-defined role, to use this transaction.

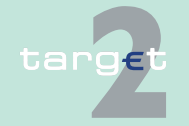

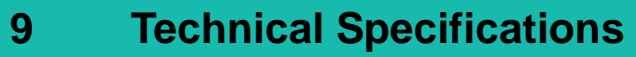

9.2 SWIFTNet InterAct and FileAct related issues

#### 9.2.5 Use cases for Static Data

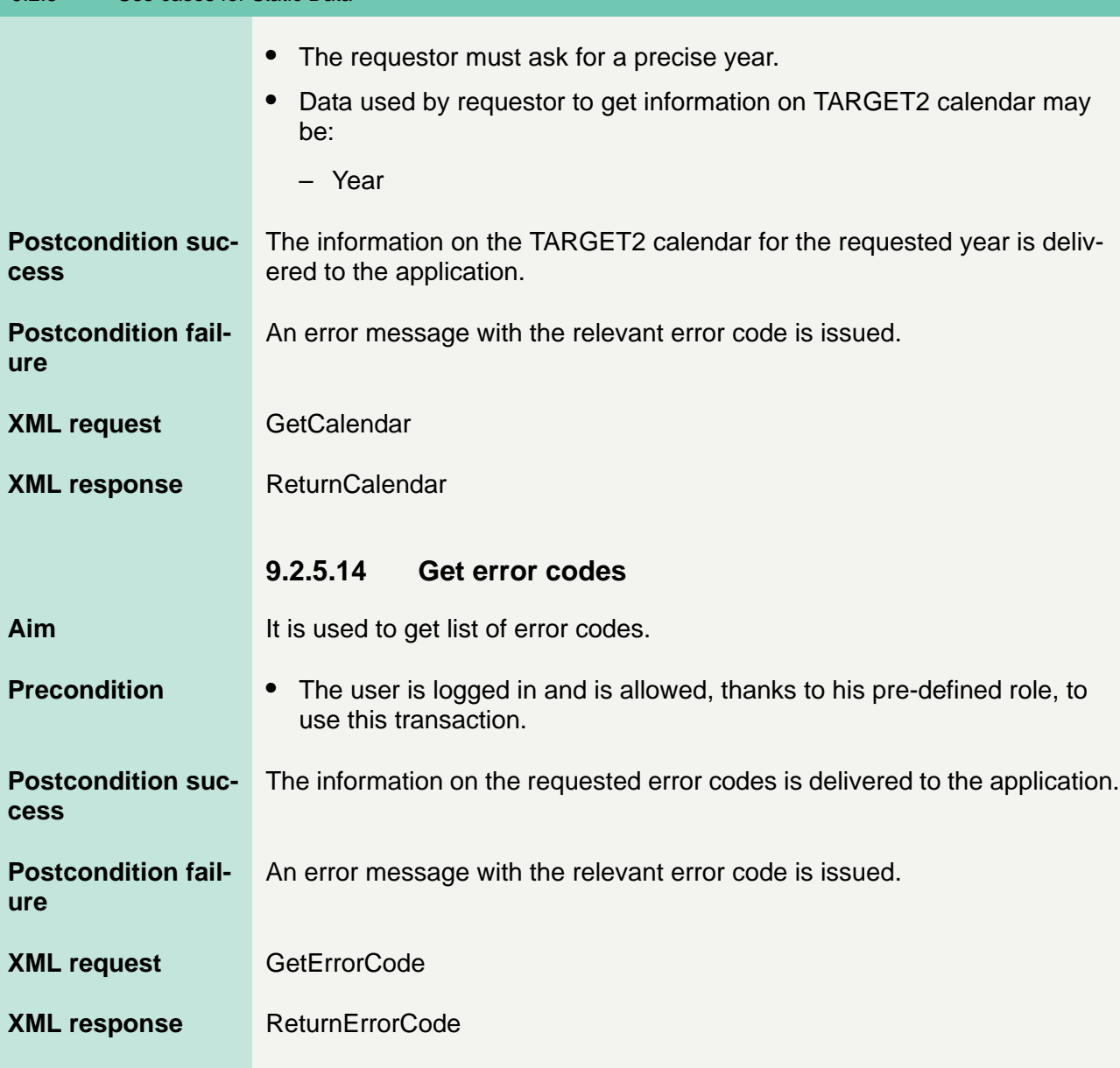

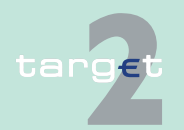

9.2 SWIFTNet InterAct and FileAct related issues

#### 9.2.6 Use cases for AS

#### **9.2.6 Use cases for AS**

The required role is not underlined for each use case, since it is always the "application" role for ASs ("APPLIASTE").

#### **9.2.6.1 Payment orders sent by AS to ASI**

#### **Aim** This XML message is used by the ancillary systems to send transactions to be executed by the SSP. It contains files but it could be used as single where relevant. These payments can also be sent by the CB on behalf on the AS.

#### **Precondition** The ancillary system is logged in and is allowed thanks to his pre-defined role, to use this transaction.

#### **XML request** ASTransferInitiation

- Order sent by AS or CB may be:
	- Liquidity transfer (procedure 1):
		- **\*** order to debit the mirror account and to credit the settlement bank
	- Real time settlement (procedure 2):
		- **\*** order to debit the debtor's settlement bank's account and to credit the creditor's settlement bank's account
		- **\*** order to debit the debtor's settlement bank's account and to credit the AS Technical Account
		- **\*** order to debit the AS Technical Account and to credit the creditor's settlement bank's account
	- Bilateral settlement (procedure 3): File which contains the following different orders:
		- **\*** order to debit the debtor's settlement bank's account and to credit the creditor's settlement bank's account

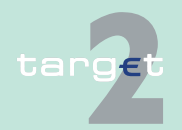

9.2 SWIFTNet InterAct and FileAct related issues

9.2.6 Use cases for AS

- **\*** order to debit the debtor's settlement bank's account and to credit the AS Technical Account
- **\*** order to debit the AS Technical Account and to credit the creditor's settlement bank's account
- Standard Multilateral settlement (procedure 4): File which contains the following different orders:
	- **\*** order to debit the debtor's settlement bank's account and to credit the AS Technical Account
	- **\*** order to debit the AS Technical Account and to credit the creditor's settlement bank's account
- Simultaneous multilateral settlement (procedure 5): File which contains the following different orders:
	- **\*** order to debit the debtor's settlement bank's account and to credit the AS Technical Account
	- **\*** order to debit the AS Technical Account and to credit the creditor's settlement bank's account
- Dedicated liquidity settlement (procedure 6):
	- **\*** order to increase or decrease the liquidity on behalf of the settlement bank to the mirror account (integrated model)
	- **\*** order to increase or decrease the liquidity on behalf of the settlement bank to the sub-account (interfaced model)
	- **\*** order (connected payment on SSP account) to increase the credit line of a settlement bank then to transfer funds to a sub-account
	- **\*** order to debit mandated payments from AS auto-collateral mirror account and to credit sub-accounts
	- **\*** order to transfer funds (credit lines from local home account) from CB account to the sub-account
	- **\*** order (repo countries) with debit from CB's RTGS account to credit RTGS dedicated sub-accounts

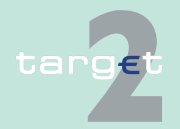

9.2 SWIFTNet InterAct and FileAct related issues<br>9.2.6 Use cases for AS

#### Use cases for AS

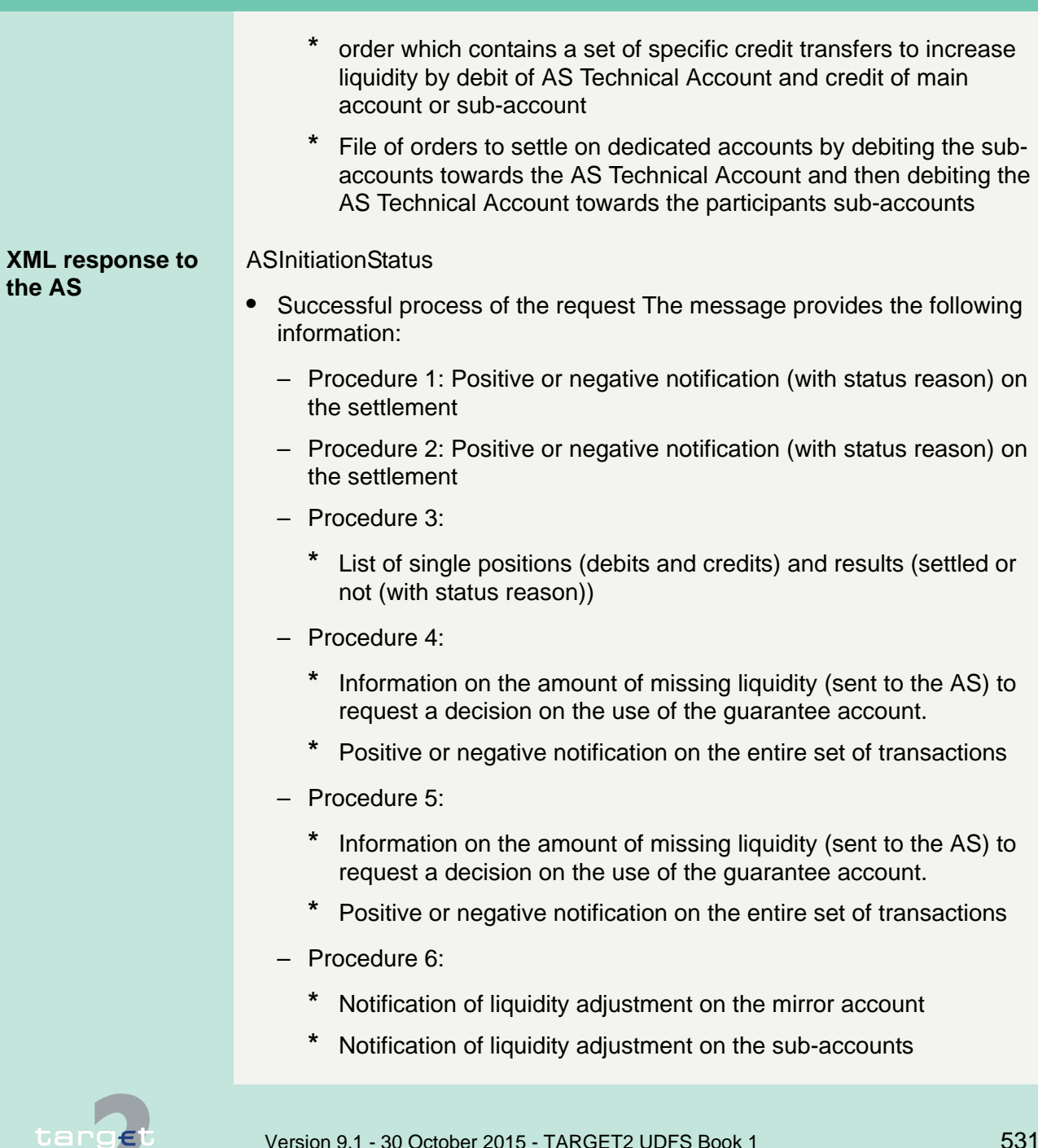

9.2 SWIFTNet InterAct and FileAct related issues

9.2.6 Use cases for AS

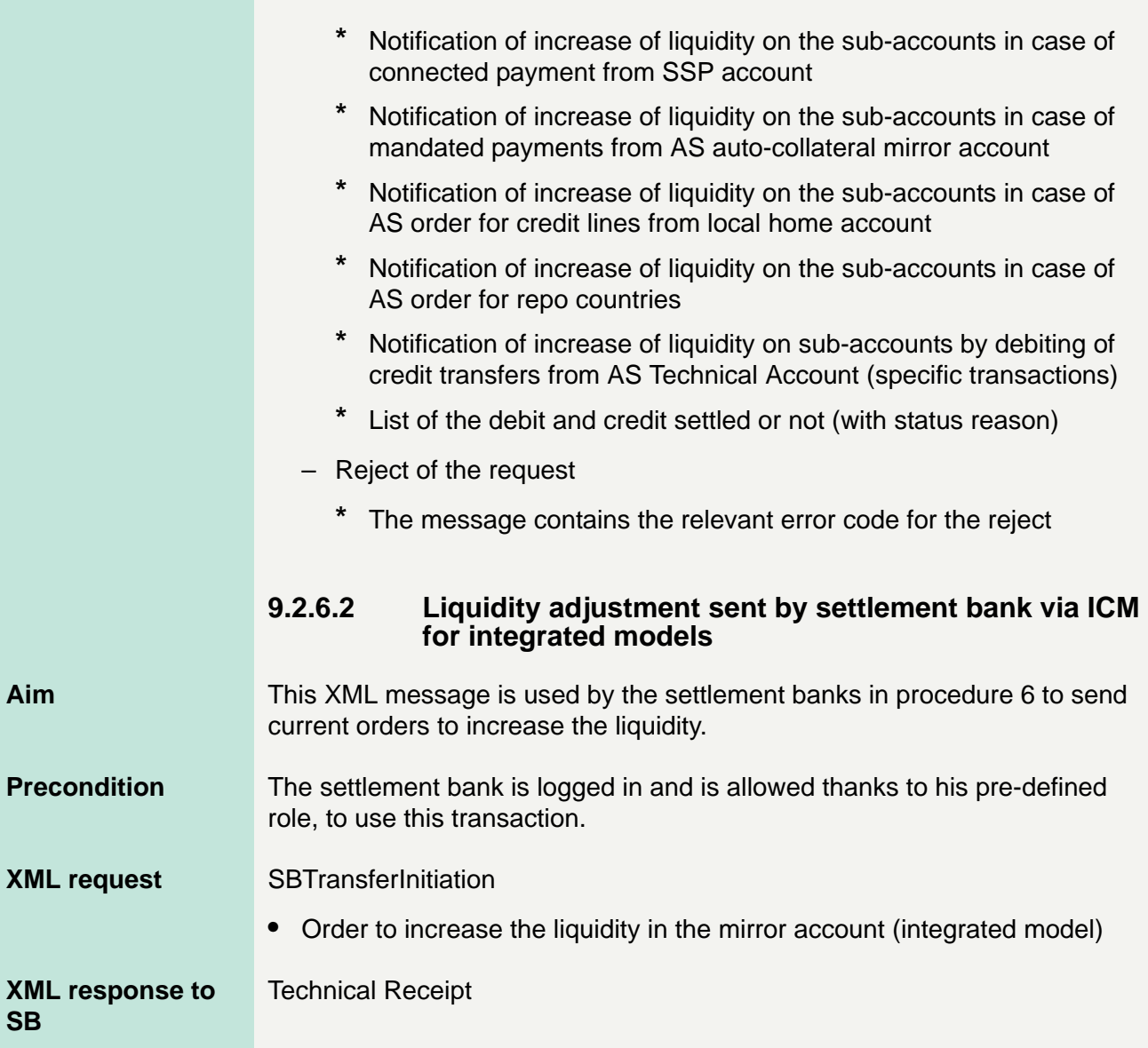

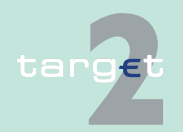

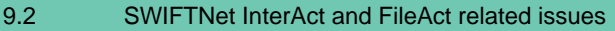

9.2.6 Use cases for AS

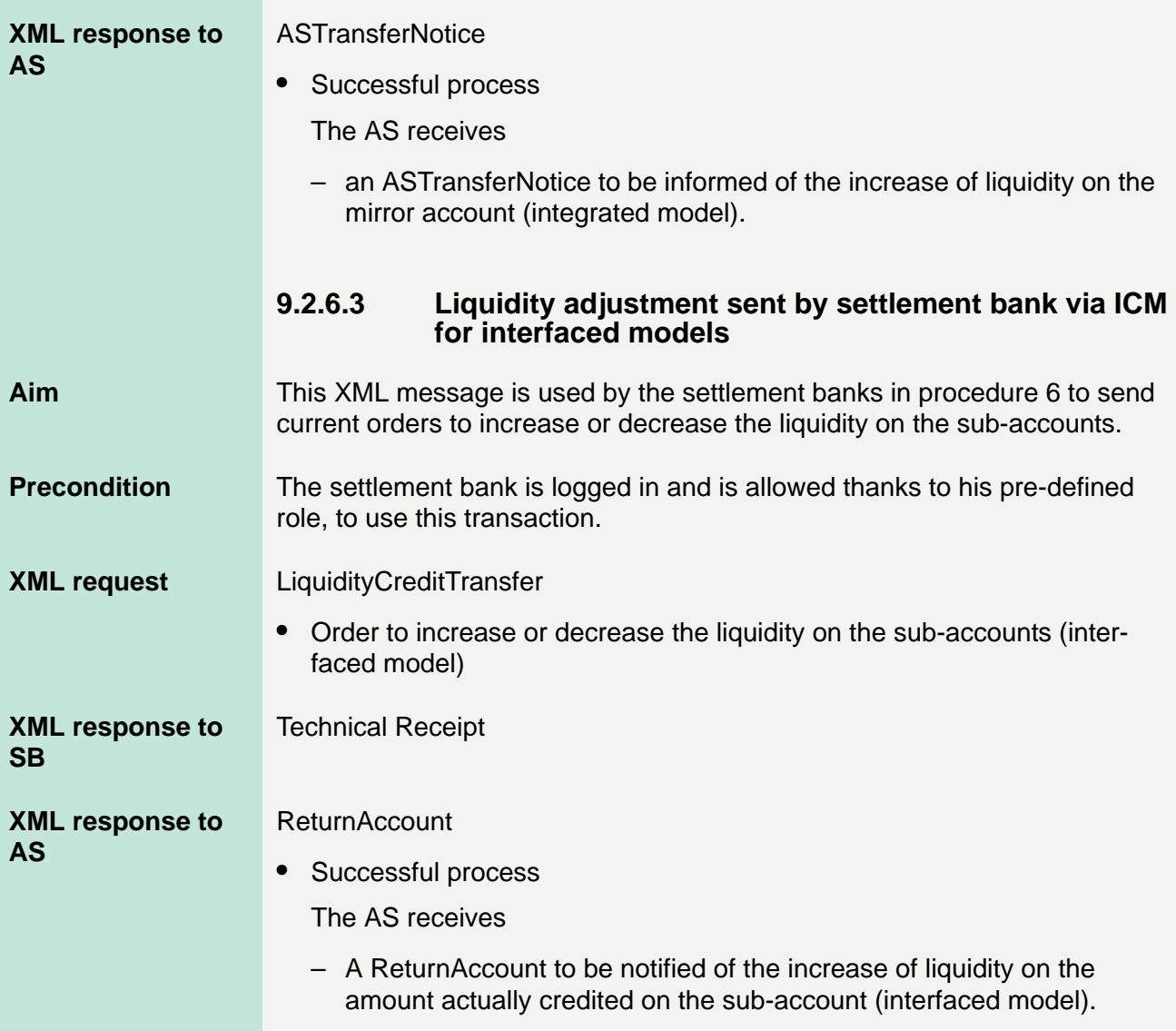

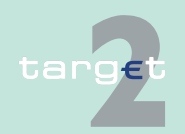

9.2 SWIFTNet InterAct and FileAct related issues

9.2.6 Use cases for AS

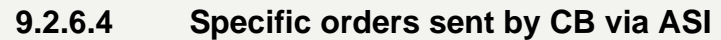

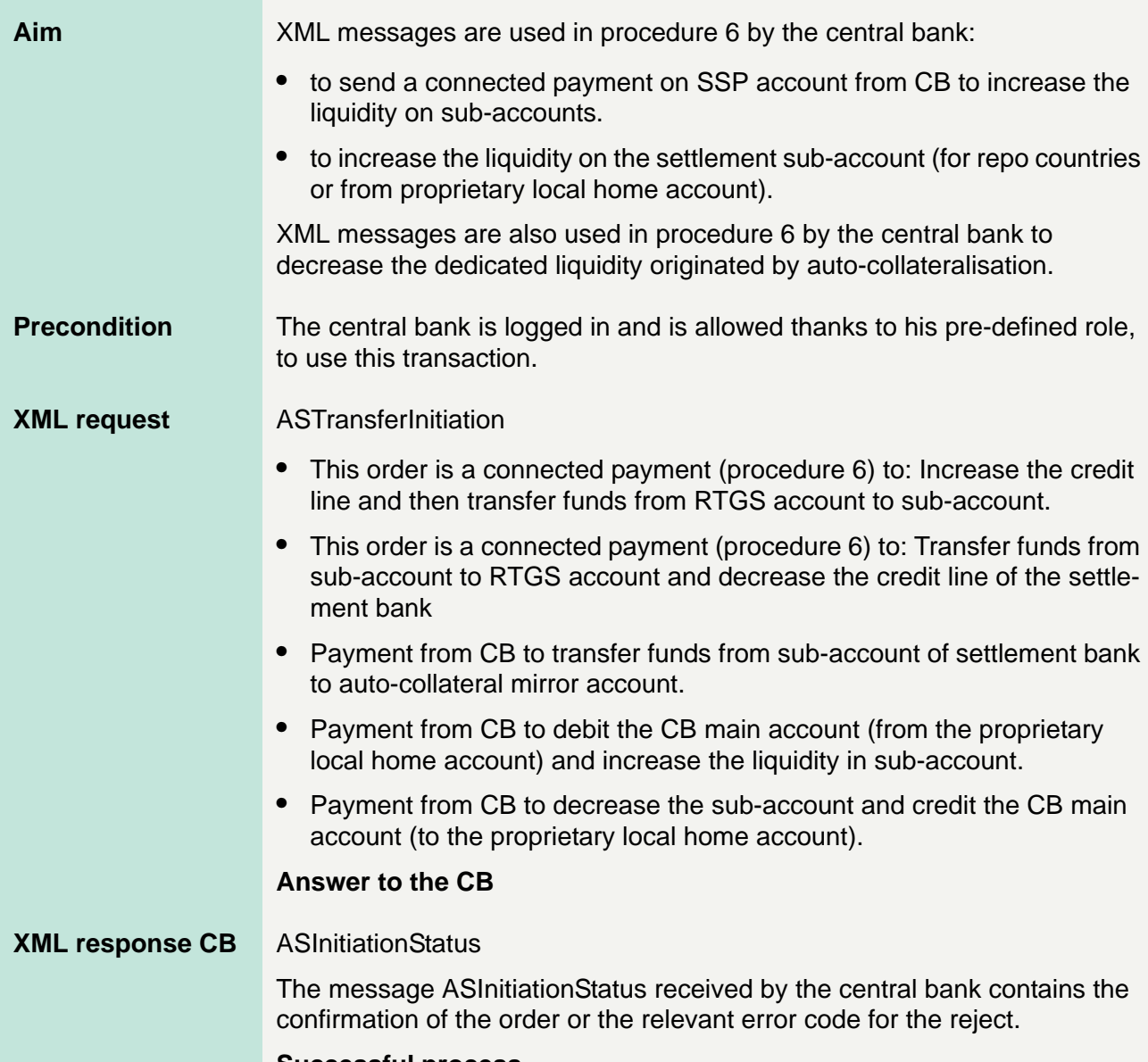

#### **Successful process**

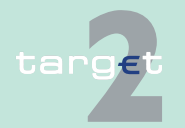

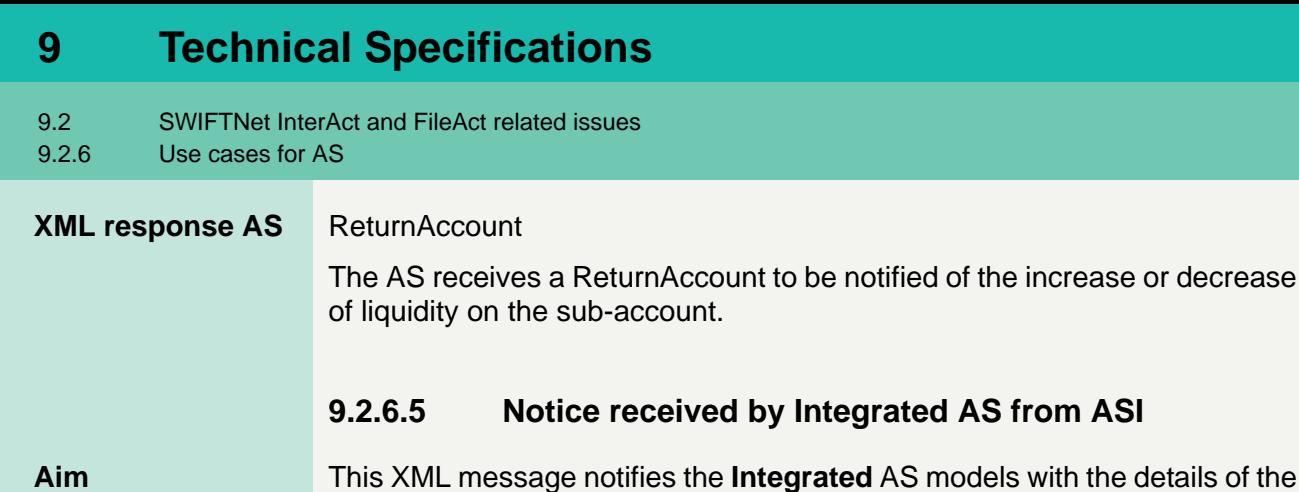

the details of the origin of incoming liquidity on the mirror account, it is received by the AS in the following cases:

- **•** Procedure 1, in reception of liquidity transfer from settlement bank to AS mirror account
- **•** Procedure 6, on the execution of standing orders in the SSP at the start of procedure (night-time and daylight)
- **•** Procedure 6, on the execution of a current order sent by a settlement bank to increase the liquidity on the mirror account.

- **Precondition** The ancillary system is logged in and is allowed thanks to his pre-defined role, to receive this transaction.
	- **•** The settlement module credits the AS mirror account on a liquidity transfer (MT 202 sent by a SB), a standing order execution (procedure 6) or a current order sent by a settlement bank via ICM by the screen "Liquidity Transfer to Mirror Account" or via A2A with an XML SBTransferInitiation.

**XML transfer to the AS ASTransferNotice** 

The message ASTransferNotice provides the notification about the incoming liquidity.

#### **9.2.6.6 Broadcast received by AS or settlement bank via ICM**

**Aim** This broadcast is received via ICM by the ancillary system or/and by the relevant settlement banks for specific information sent by ASI.

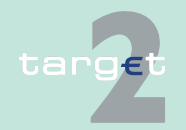

9.2 SWIFTNet InterAct and FileAct related issues

9.2.6 Use cases for AS

#### **Precondition** The ancillary system/settlement bank is logged in and is allowed thanks to his pre-defined role, to receive this message.

**Broadcast** The message is used in the following cases:

- **•** Procedure 1:
	- In case the CB of the AS revokes a payment, a broadcast notification is sent to the AS and to settlement bank to indicate the revoked payment. The broadcast notification contains the references of the revoked transaction.
- **•** Procedure 2:
	- The broadcast message received by a settlement bank contains the reference of the operation posted in the waiting queue for lack of liquidity.
	- Reject for exclusion of a settlement bank is sent to settlement bank and ancillary system
	- Settlement failure sent to the settlement banks (ex: for exclusion of an AS)
	- In case the CB of the AS revokes an XML transaction, a broadcast notification is sent to the AS and to settlement bank to indicate the revoked payment. The broadcast notification contains the references of the revoked transaction.
- **•** Procedure 3:
	- If the ASTransferInitiation sent by the AS contains the information period parameter then the broadcast message received by the relevant settlement banks gives the possibility to react before the end of the information period.
	- The broadcast message received by the relevant settlement banks contains the reference of a withdrawn operation and the code meaning "Transaction revoked for disagreement".

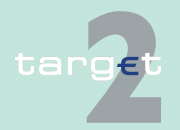

9.2 SWIFTNet InterAct and FileAct related issues

9.2.6 Use cases for AS

- The broadcast message received by the ancillary system contains the reference of a withdrawn operation and the code meaning "Transaction revoked for disagreement".
- The broadcast message received by a settlement bank contains the reference of the operation posted in the waiting queue for lack of liquidity.
- Reject for exclusion of a settlement bank is sent to settlement bank and ancillary system
- Reject for AS excluded during information period sent to the settlement banks
- In case the CB of the AS revokes XML transactions, a broadcast notification is sent to the AS and to relevant settlement bank to indicate the revoked payment. The broadcast notification contains the references of the revoked transaction.
- **•** Procedure 4:
	- If the ASTransferInitiation sent by the AS contains the information period parameter then the broadcast message received by the relevant settlement banks gives the possibility to react before the end of the information period.
	- The broadcast message received by the relevant settlement banks contains the reference of the withdrawn file and the code meaning "File revoked for disagreement".
	- The broadcast message received by the ancillary system contains the reference of the withdrawn file and the code meaning "File revoked for disagreement".
	- The broadcast message received by a settlement bank contains the information on queuing for liquidity.
	- The broadcast message sent to all the settlement banks contains the reference of the rejected file and the error code for this settlement failure.

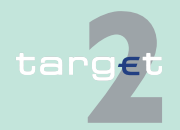

9.2 SWIFTNet InterAct and FileAct related issues

9.2.6 Use cases for AS

- Reject for exclusion of a settlement bank is sent to settlement bank and ancillary system
- In case the CB of the AS revokes a file, a broadcast notification is sent to the AS and to all settlement banks to indicate the revoked payment. The broadcast notification contains the references of the revoked transaction.
- **•** Procedure 5:
	- If the ASTransferInitiation sent by the AS contains the information period parameter then the broadcast message received by the relevant settlement banks gives the possibility to react before the end of the information period.
	- The broadcast message received by the relevant settlement banks contains the reference of the withdrawn file and the code meaning "File revoked for disagreement".
	- The broadcast message received by the ancillary system contains the reference of the withdrawn file and the code meaning "File revoked for disagreement".
	- The broadcast message received by all settlement banks contains the information on queuing for liquidity.
	- The broadcast message sent to all the settlement banks contains the reference of the rejected file and the error code for this settlement failure.
	- Reject for exclusion of a settlement bank is sent to settlement bank and ancillary system
	- In case the CB of the AS revokes a file, a broadcast notification is sent to the AS and to all settlement banks to indicate the revoked payment. The broadcast notification contains the references of the revoked transaction.
- **•** Procedure 6:
	- Reject for exclusion of a settlement bank is sent to settlement bank and ancillary system

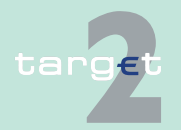

9.2 SWIFTNet InterAct and FileAct related issues

9.2.6 Use cases for AS

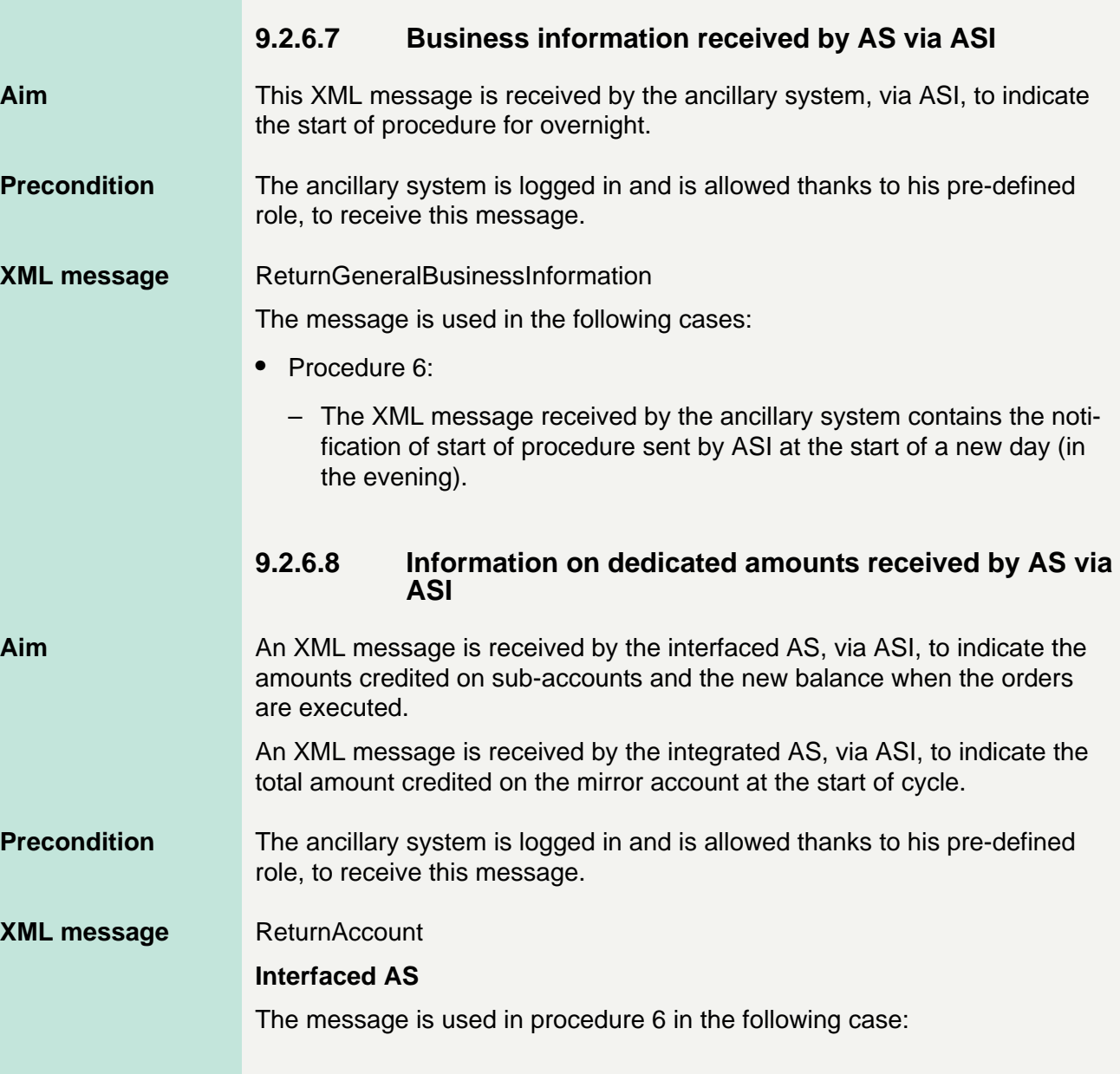

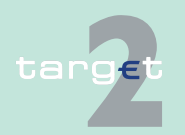

9.2 SWIFTNet InterAct and FileAct related issues

9.2.6 Use cases for AS

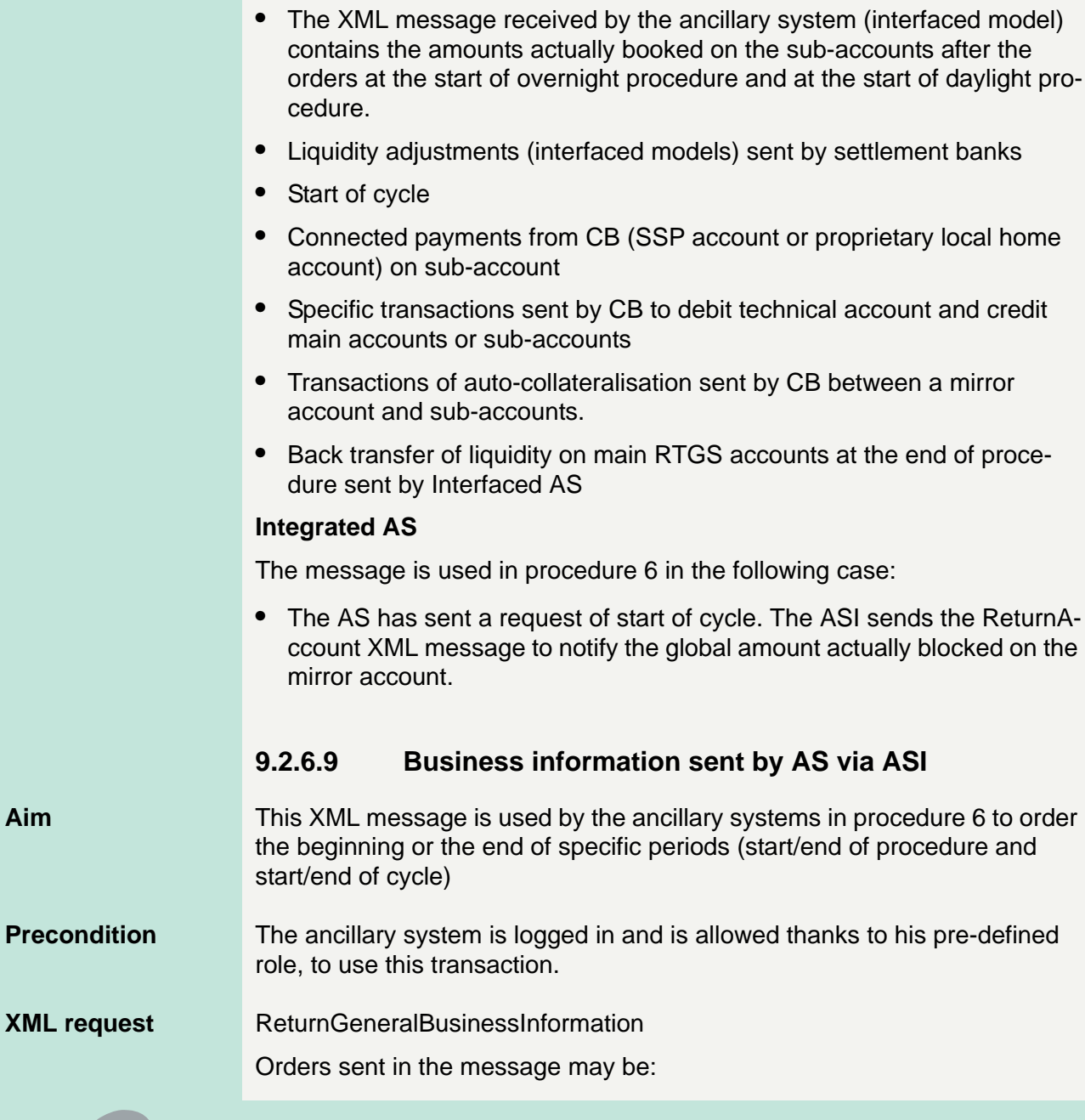

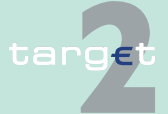

9.2 SWIFTNet InterAct and FileAct related issues

9.2.6 Use cases for AS

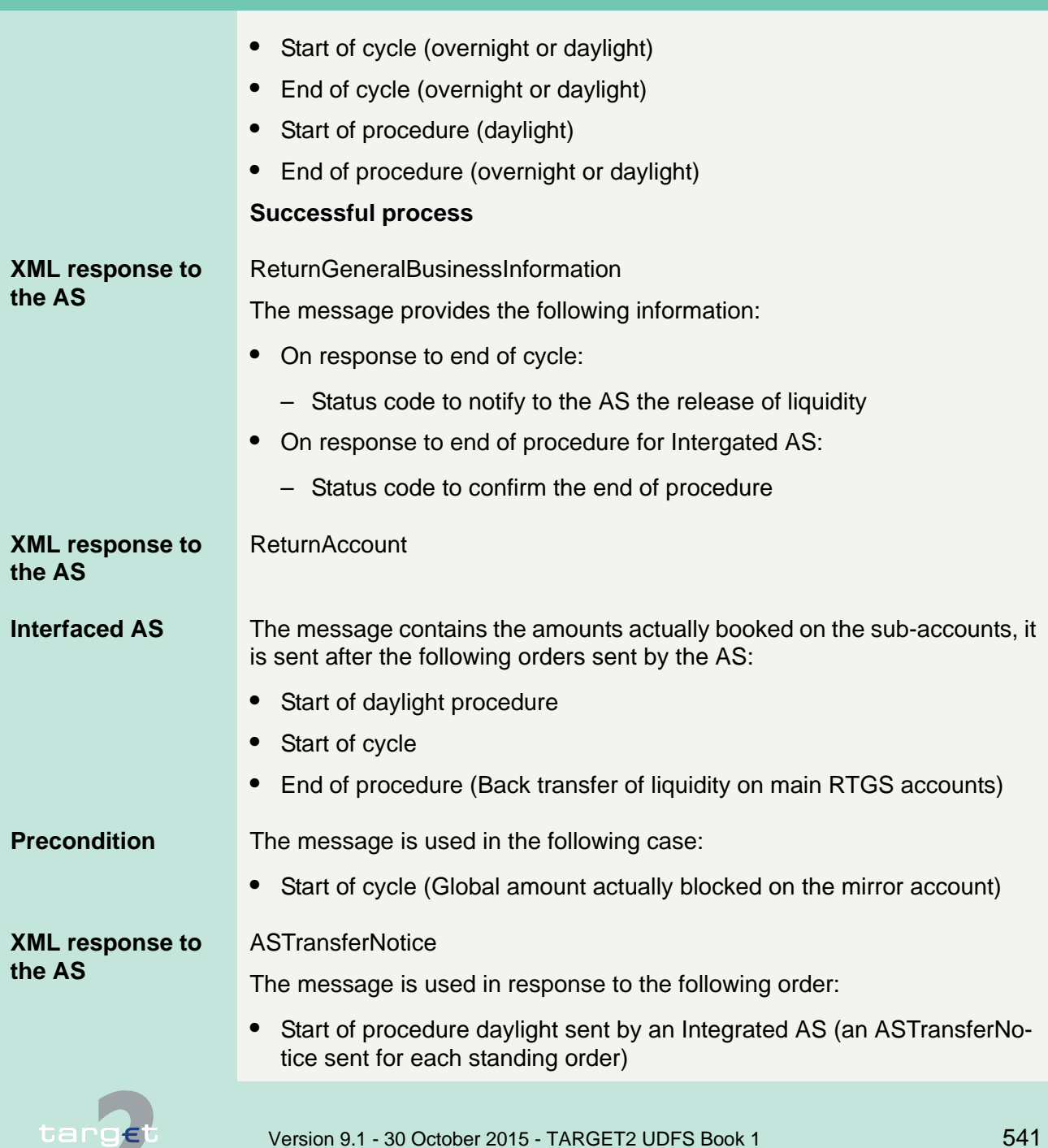

9.2 SWIFTNet InterAct and FileAct related issues

9.2.6 Use cases for AS

#### **Reject of the Request**

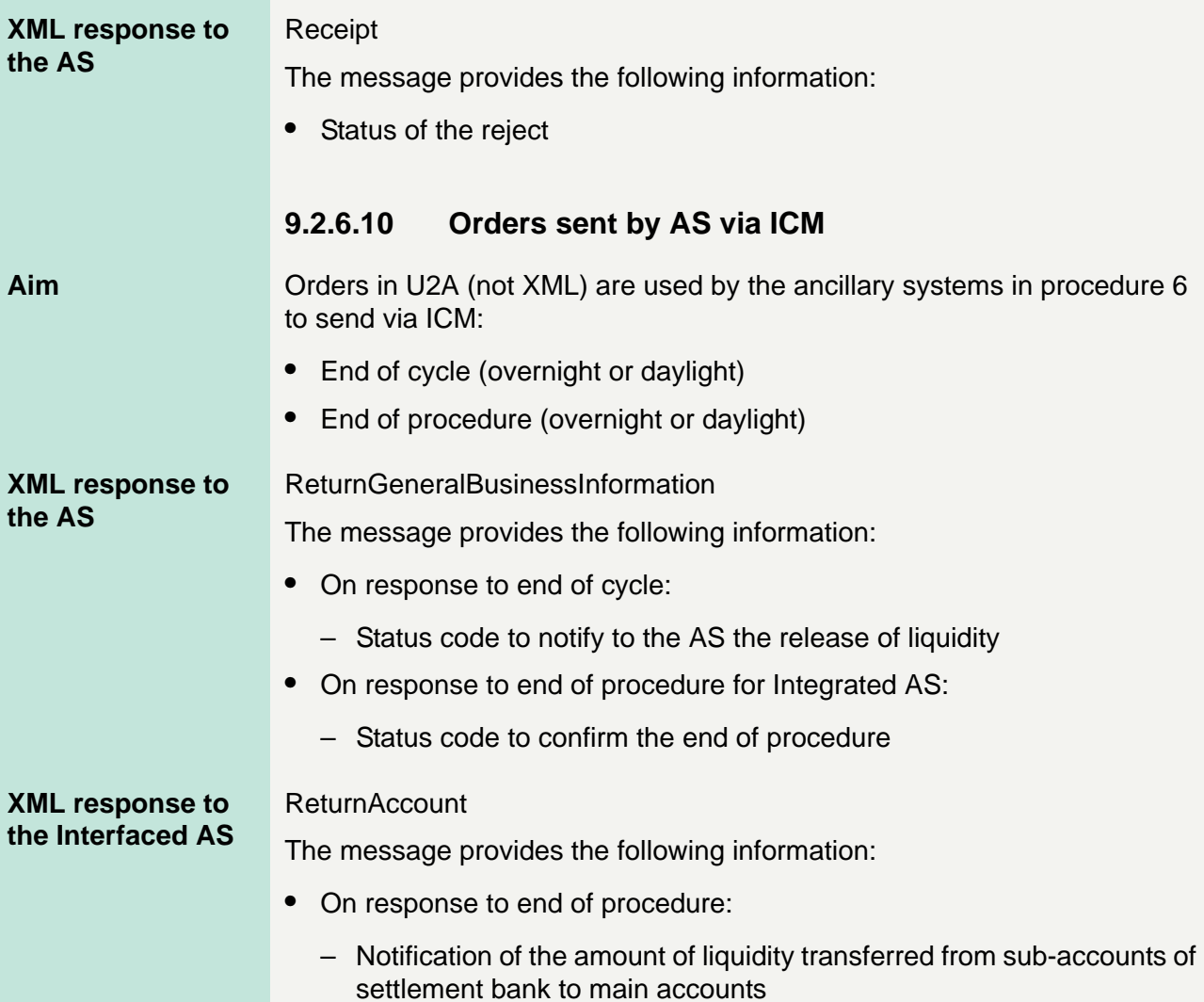

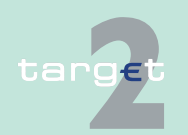

9.2 SWIFTNet InterAct and FileAct related issues

9.2.6 Use cases for AS

#### **9.2.6.11 Orders sent by settlement banks via ICM for connected mechanisms**

**Aim** An order (not XML) is used by the settlement bank to order the update of the "scheduled time" ("from") before the inserted "from" time has been reached.

> An order (not XML) is sent by the AS to update the "settlement period" via ICM before the inserted "till" has been expired.

#### **9.2.6.12 Receipt sent by AS via ASI**

**Aim** This XML message is used by the ancillary systems in procedure 4 and procedure 5 to answer, via ASI, with the decision positive or negative on the use of guarantee mechanism.

#### **Precondition** The ancillary system is logged in and is allowed thanks to his pre-defined role, to send this transaction.

#### **XML request** ASInitiationStatus

Information on the amount of missing liquidity (sent to the AS via ASI).

#### **XML response** Receipt

The message sent by the AS via ASI contains a status code to accept or refuse the use of guarantee mechanism for a settlement bank

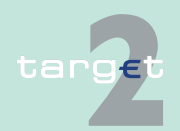

- 9.2 SWIFTNet InterAct and FileAct related issues
- 9.2.7 Use cases for T2S

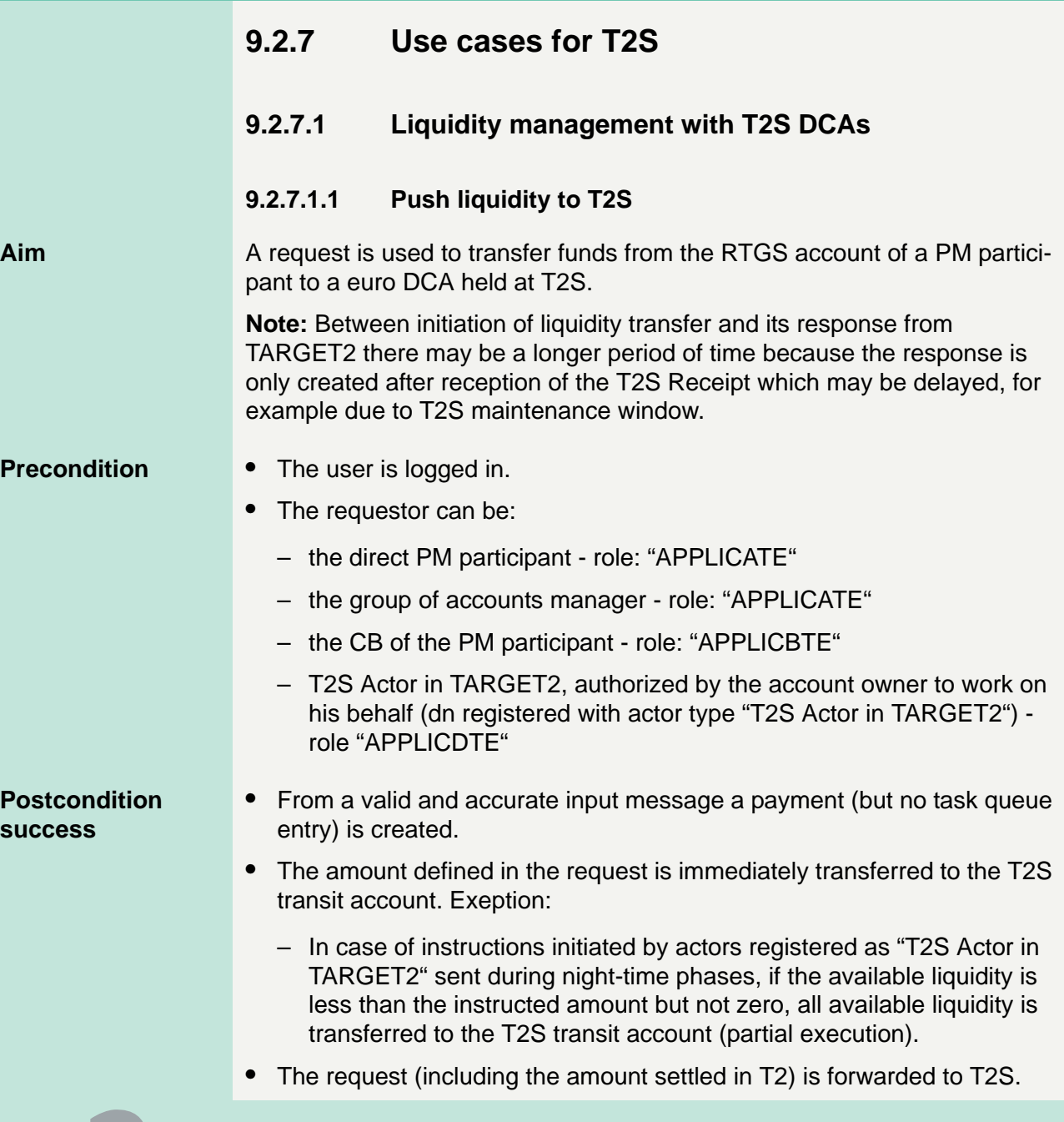

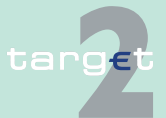

9.2 SWIFTNet InterAct and FileAct related issues

9.2.7 Use cases for T2S

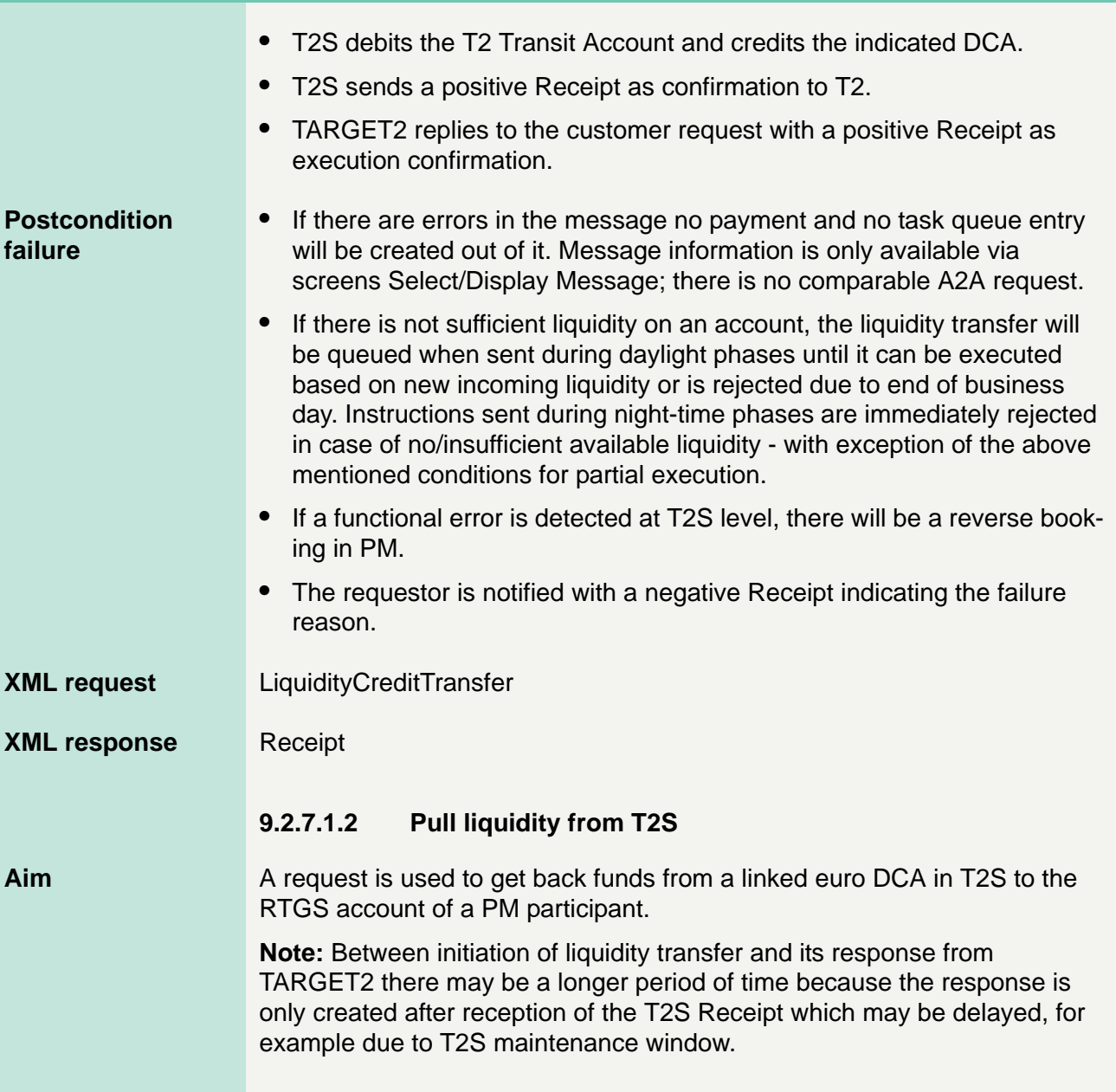

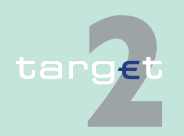

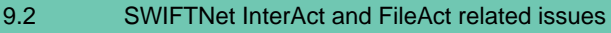

9.2.7 Use cases for T2S

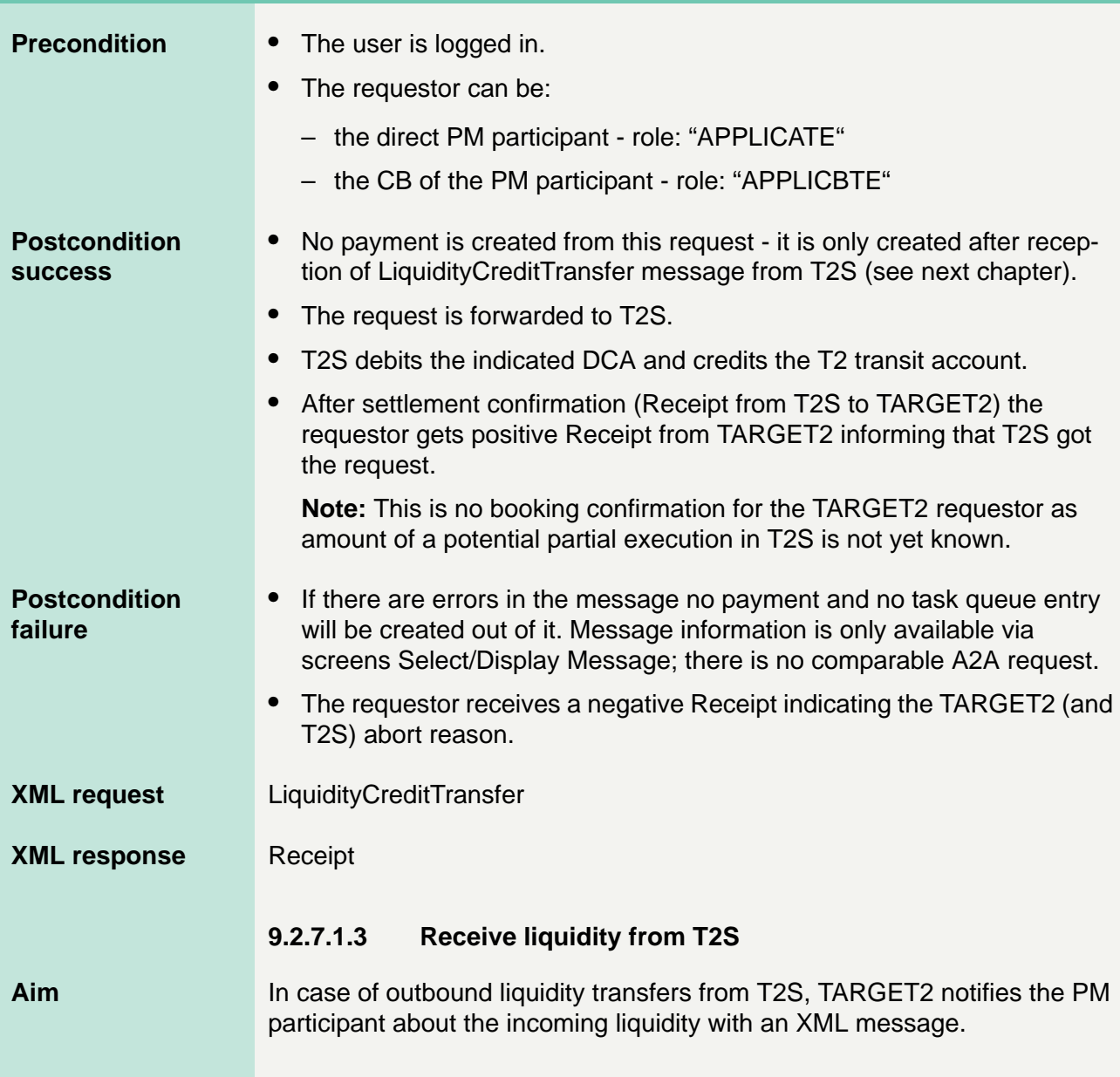

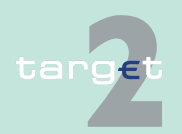

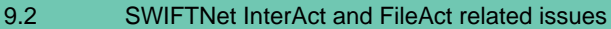

9.2.7 Use cases for T2S

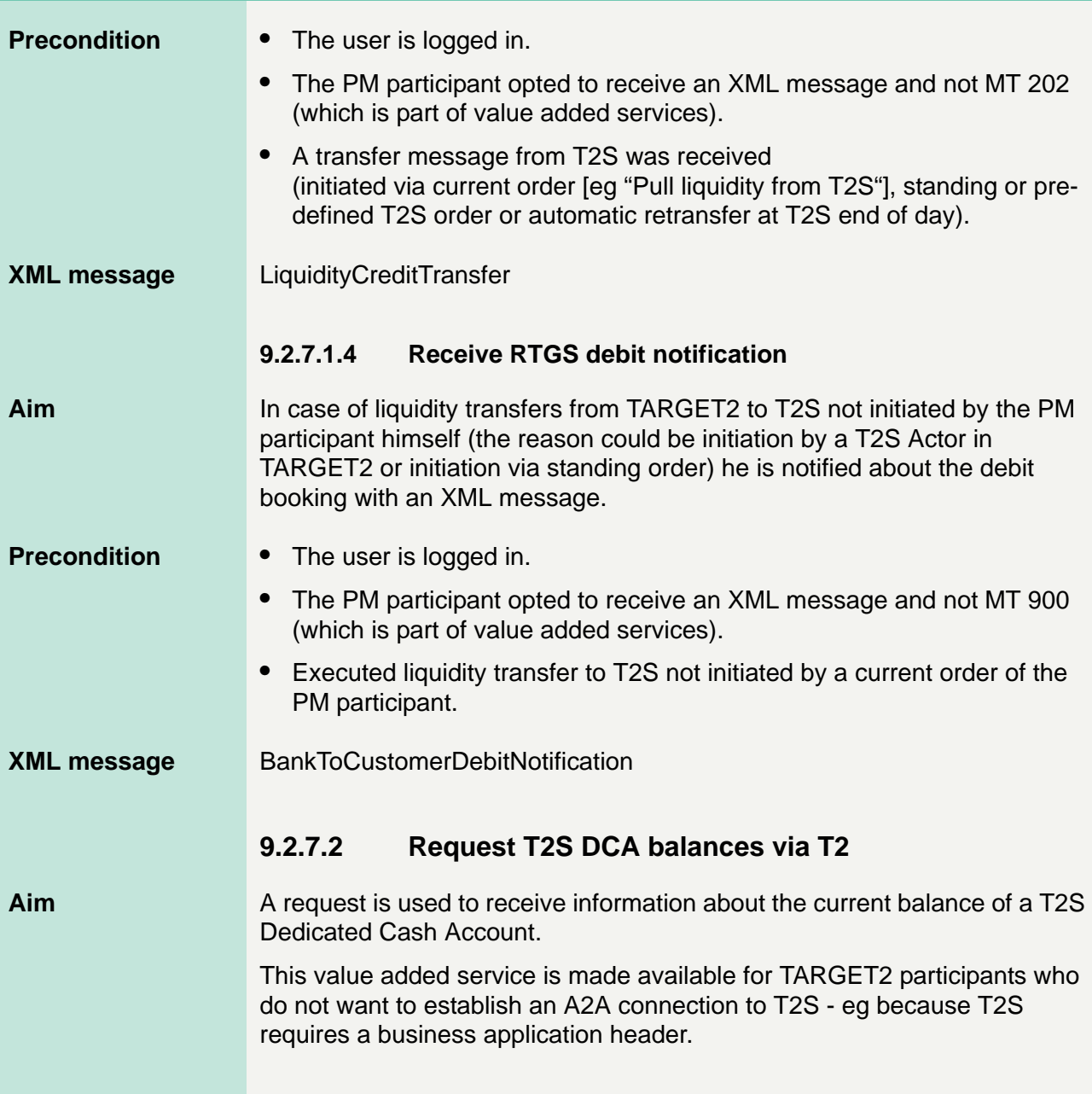

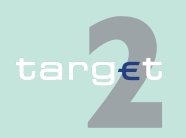

9.2 SWIFTNet InterAct and FileAct related issues

9.2.7 Use cases for T2S

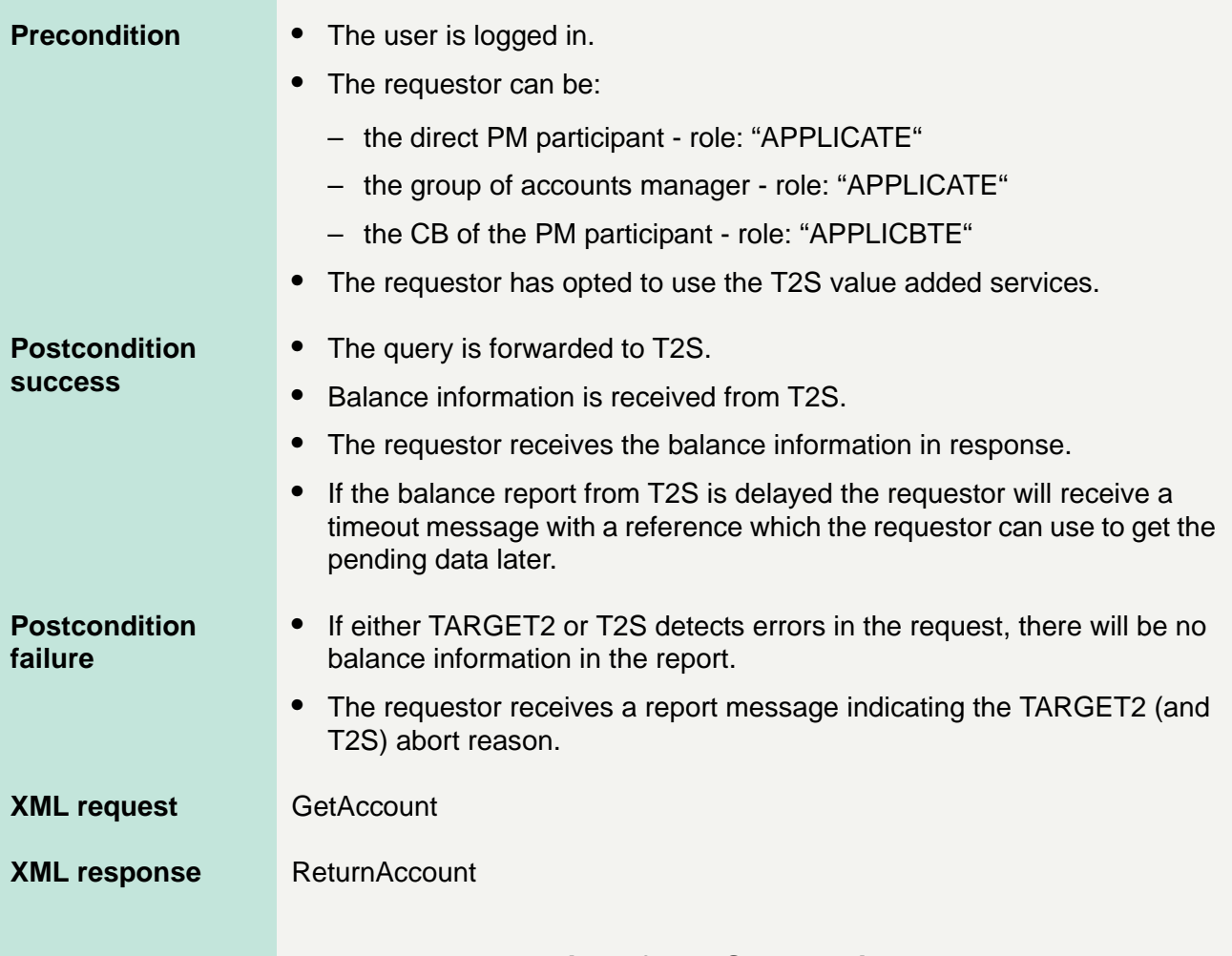

#### **9.2.7.3 Interactions for T2S Actors in TARGET2**

Following use cases are valid for T2S Actors in TARGET2 who are authorised by direct PM participants to initiate liquidity transfers to T2S on their account.

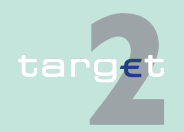

9.2 SWIFTNet InterAct and FileAct related issues

9.2.7 Use cases for T2S

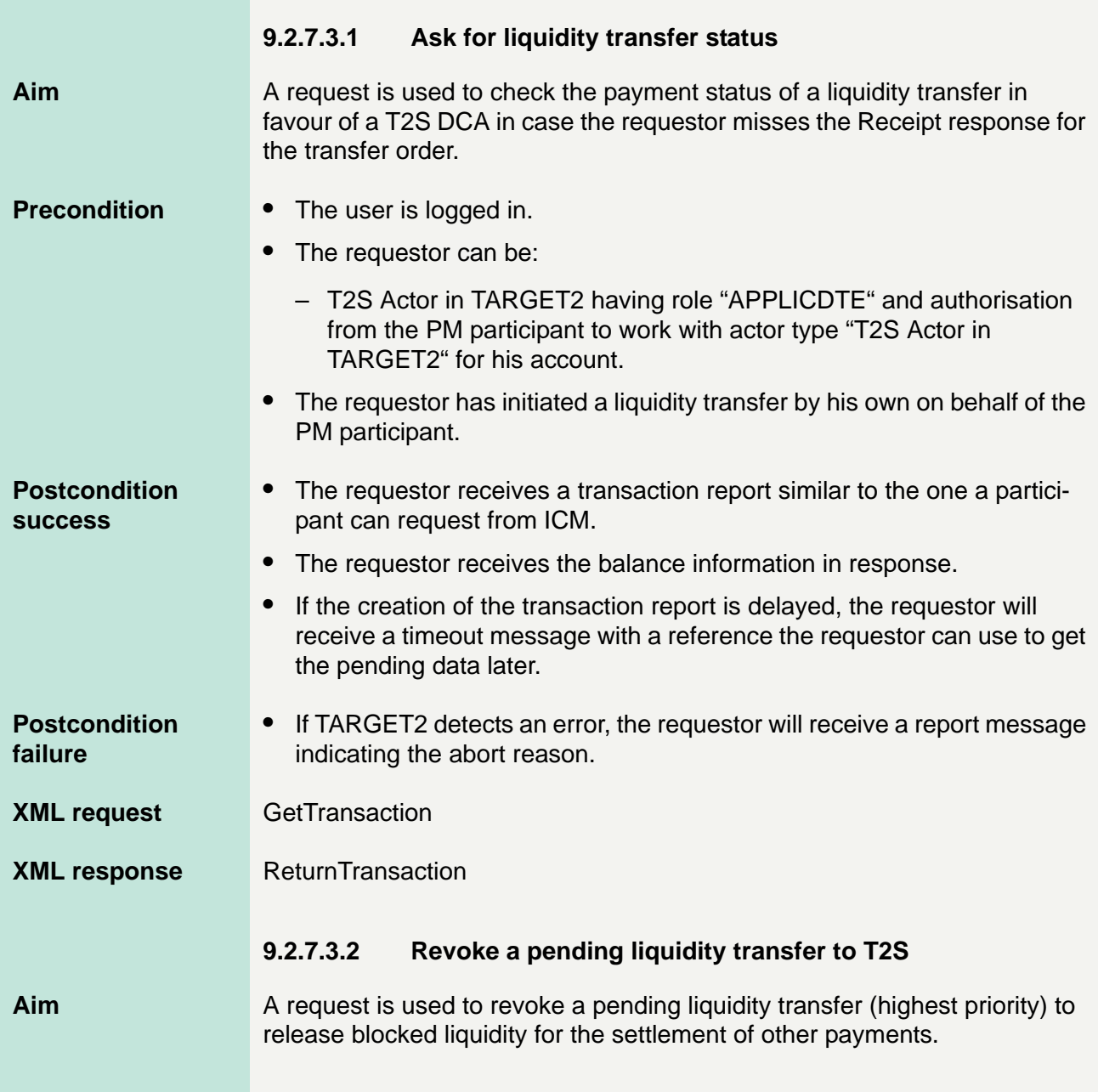

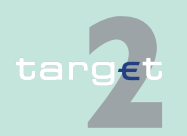

9.2 SWIFTNet InterAct and FileAct related issues

9.2.7 Use cases for T2S

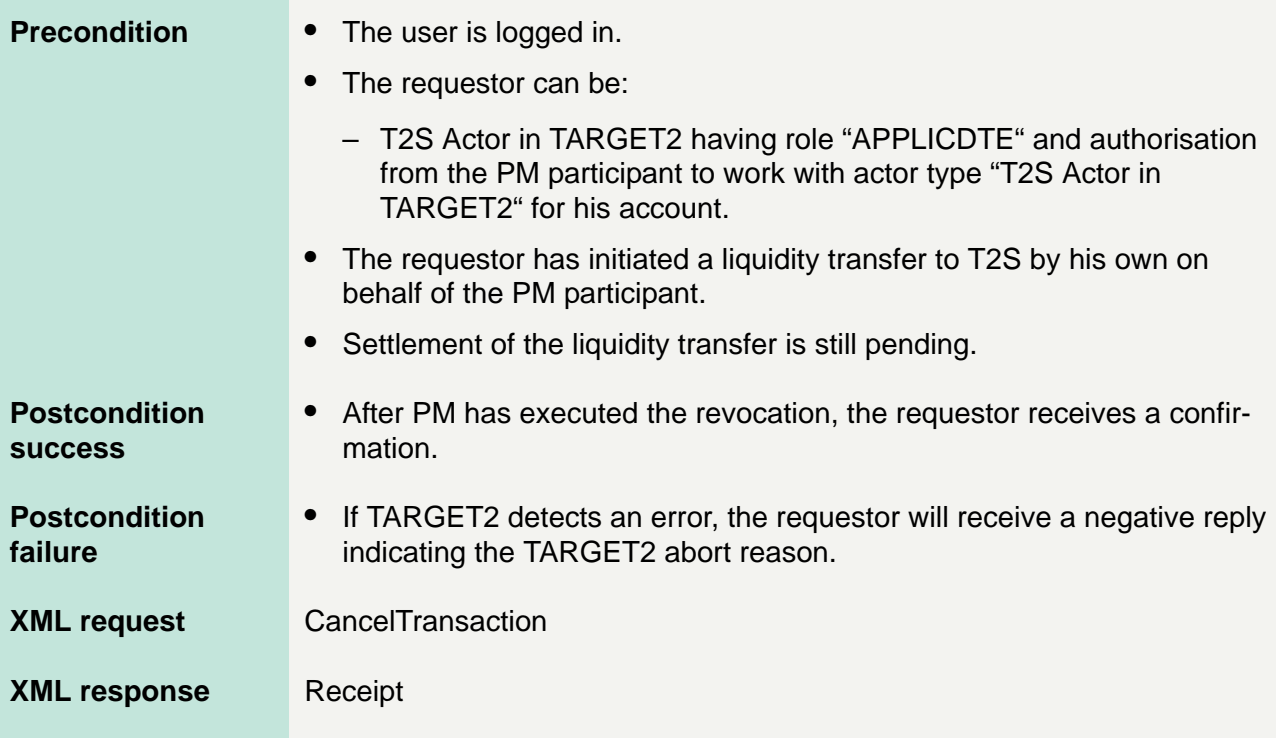

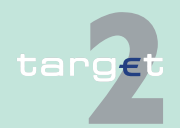

- 9.3 Internet access related issues 9.3.1 Overview
- 

#### **9.3 Internet access related issues**

#### **9.3.1 Overview**

**General aspects** The Internet access allows the participation in TARGET2 without SWIFT connection. The participants will have access to a dedicated ICM U2A Internet interface for information and control purposes as well as for issuing credit transfers to other TARGET2 participants. As Internet-based participants are not connected to SWIFT, they will receive no messages from TARGET2 (no MT 103(+), MT 202 (COV), MT 204, MT 900/910, MT 940/ 950, MT 012/019). Therefore Internet-based participants have to monitor all activities on their accounts via ICM during the business day. Nevertheless an account statement will be provided for download at start of day containing the turnover of the previous business day for a period of 10 business days.

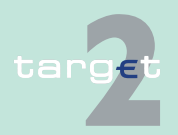

- 9.3 Internet access related issues
- 9.3.2 Account statement

#### **9.3.2 Account statement**

**Usage** Internet-based participants will not receive statement files by TARGET2 in push mode. The Internet-based participant will get the account statement containing the booking information of the RTGS account and if applicable sub-accounts of the previous business day in a file, which can be downloaded via the ICM Internet interface at start of day. The statements will be delivered in ASCII code. The statement file is only provided, if the respective flag for account statement generation is set in Static Data. The SWIFT string of the textblock (block 4) of incoming payments from SWIFT-based participants as well as a generated SWIFT string of the textblock (block 4) for incoming payments from other Internet-based participants will be saved in the file (field 86 in the repetitive statement line) and provided to the participants for download and archiving (see structure description for details). The file will be formatted on the basis of the structure of an MT 940 with usage of full SWIFT character set.

> The file is divided into repetitive sequences (because statement file generation is based on SWIFT MT 940 generation), all repetitive sequences of one account are stored in one file.

> The download of the statement files will be available for the last 10 business days. After this period the statements will be deleted. It is in the responsibility of the Internet-based participant to download and store the files before deletion.

**Filename** The filename of the statements will be formatted as follows:

<Business day date (YYYYMMDD/8!n)>\_<Account Identification (34x)>.sta

**Examples:** 20100120\_KESADEF1XXX123456789.sta

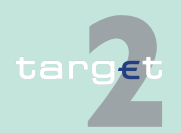

9.3 Internet access related issues

9.3.2 Account statement

**Structure** The following table describes the structure of the text block of the account statement file:

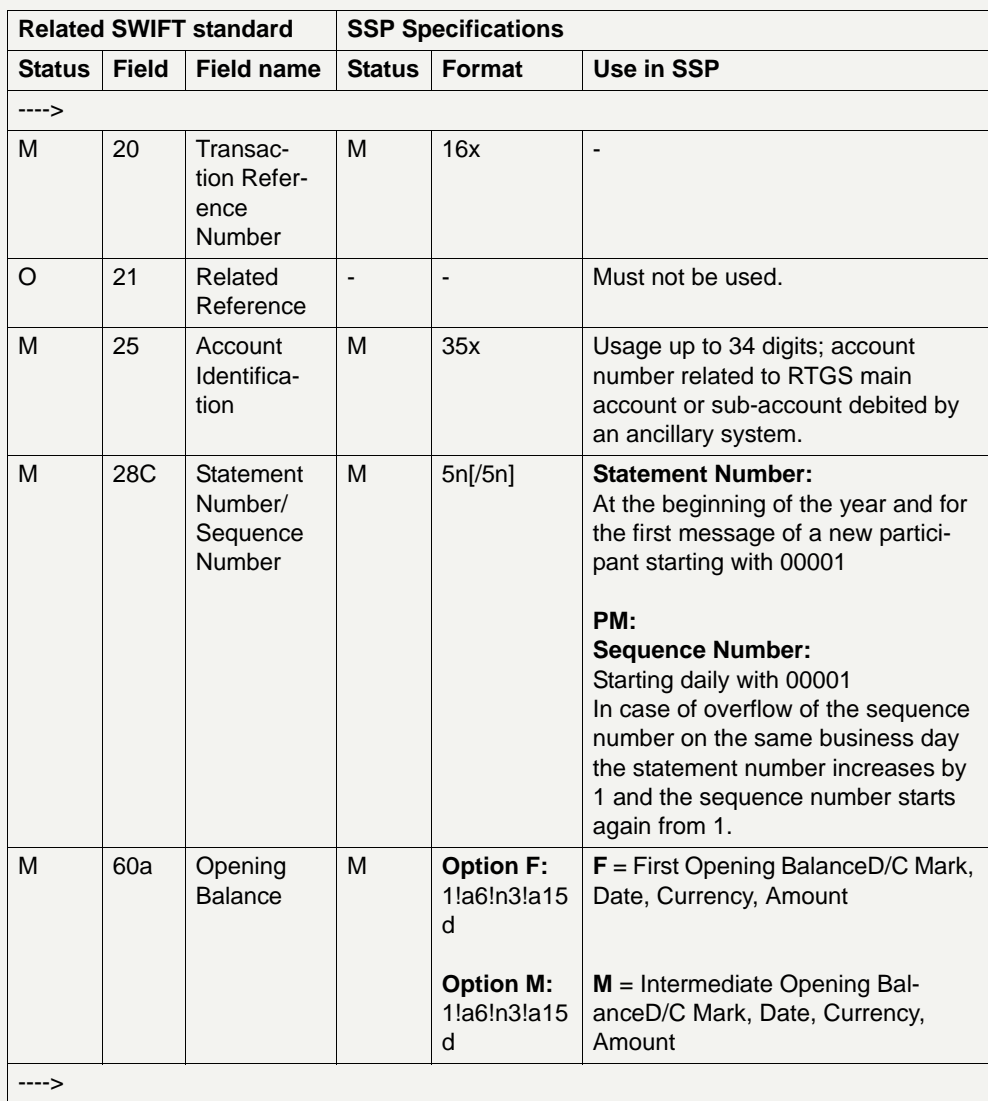

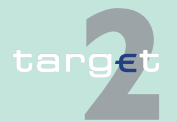

- 9.3 Internet access related issues
- 9.3.2 Account statement

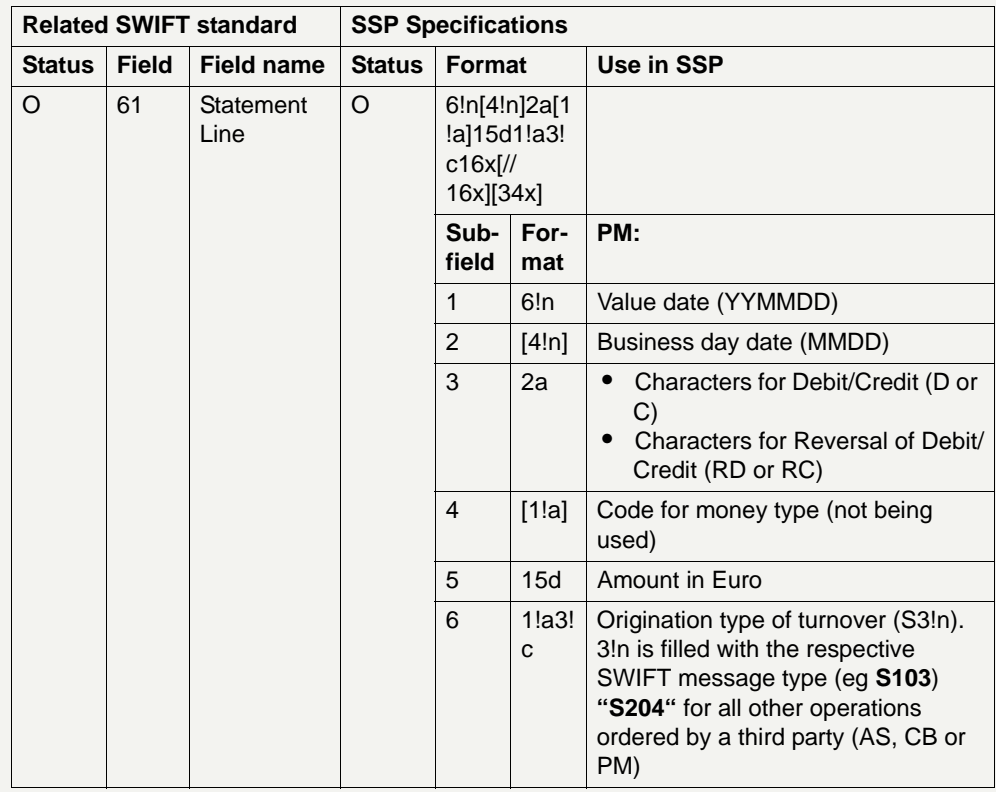

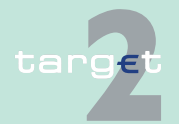

- 9.3 Internet access related issues
- 9.3.2 Account statement

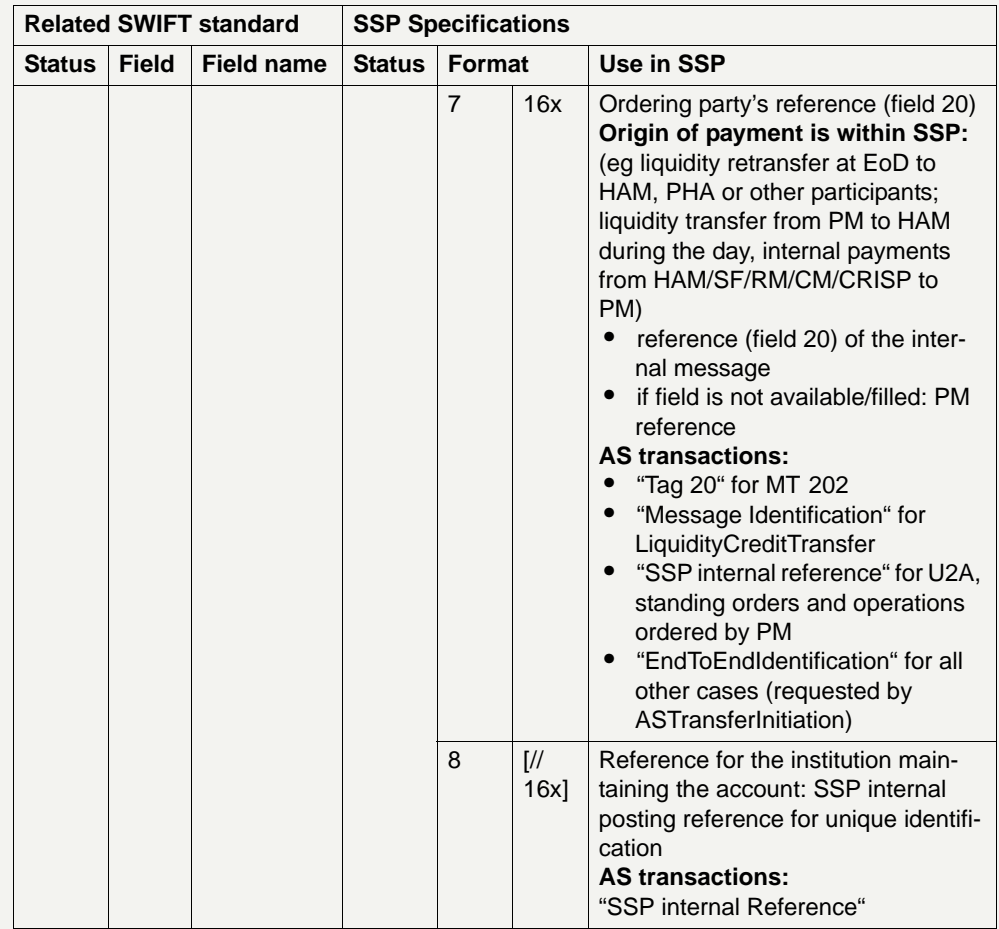

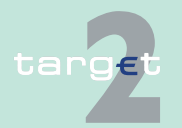

- 9.3 Internet access related issues
- 9.3.2 Account statement

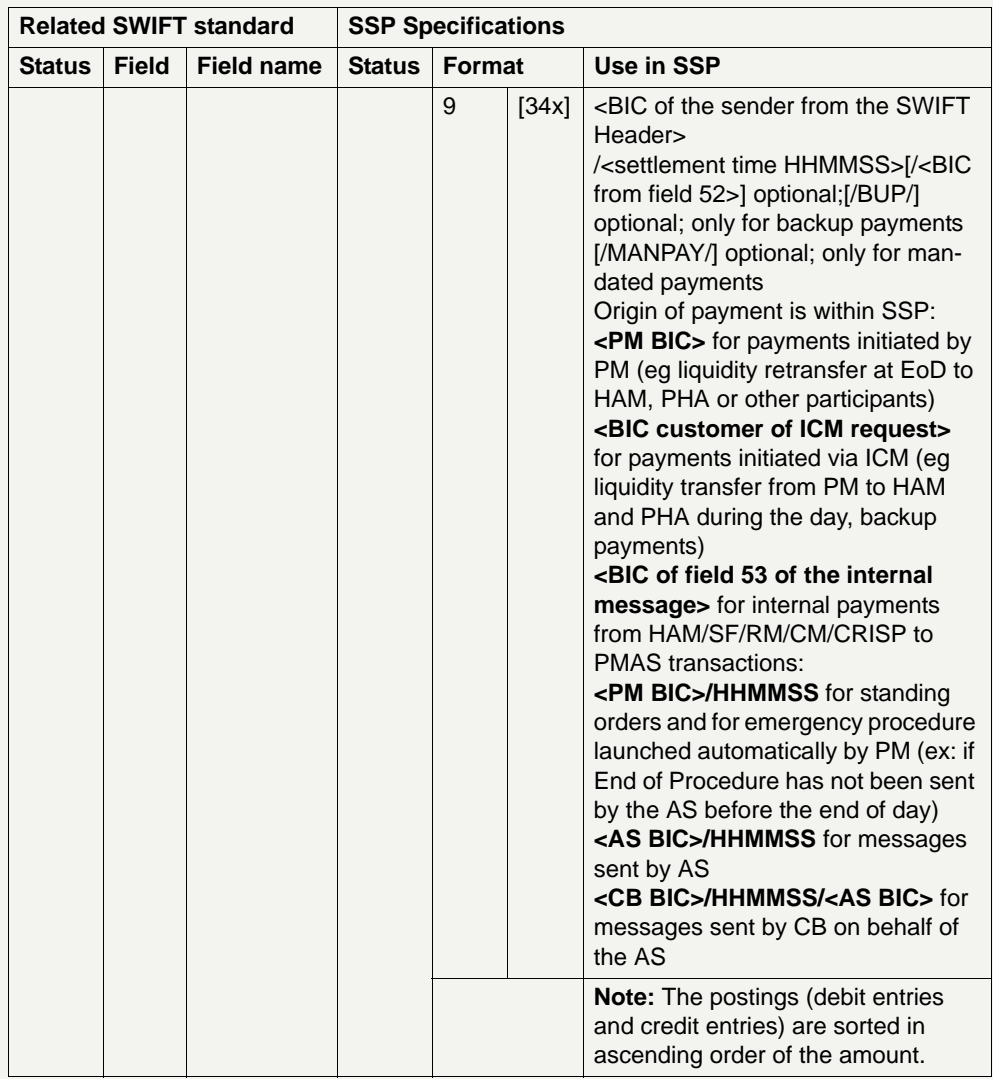

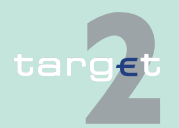

- 9.3 Internet access related issues
- 9.3.2 Account statement

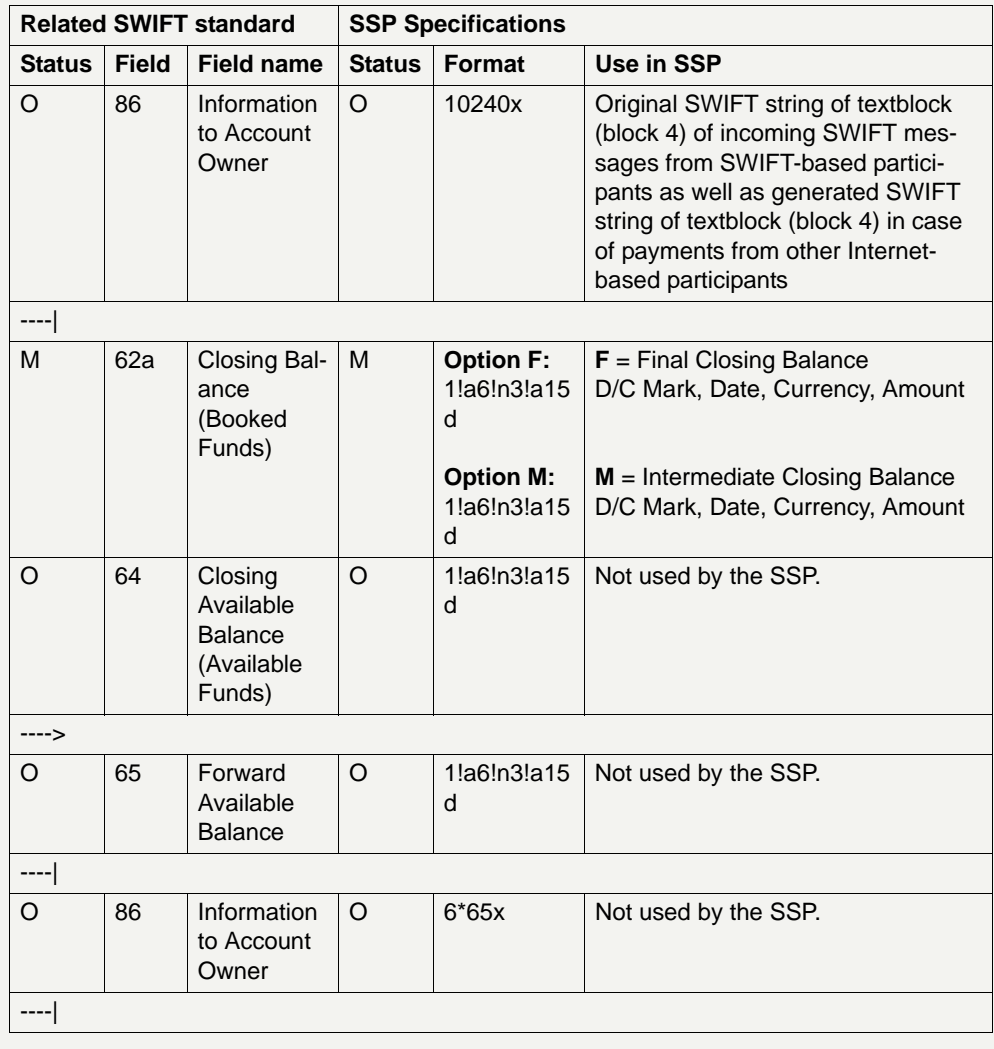

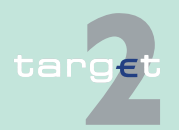

#### **9.4 TARGET2 directory**

#### **9.4.1 Purpose**

**Purpose** To support the routing of payments in TARGET2, the needed routing information will be provided electronically in a structured TARGET2 directory. Knowing the beneficiary's BIC, name, or national sorting code, the TARGET2 directory delivers the related BIC of the direct participant to be used in the header of a SWIFT message as receiver.

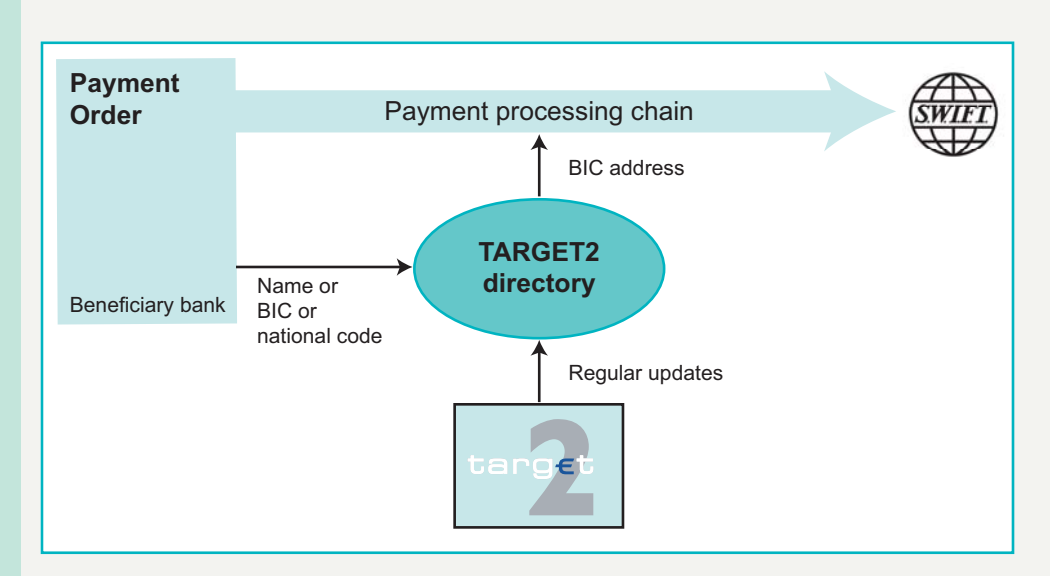

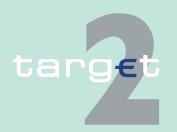

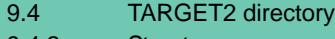

9.4.2 Structure

#### **9.4.2 Structure**

**Basics** The following rules apply to the TARGET2 directory:

- **•** PM participants (direct and indirect) with a SWIFT BIC or Non-SWIFT-BIC will be issued (for the access criteria refer to [chapter 2.1 Participa](#page-32-0)[tion in and access to TARGET2, page 18\)](#page-32-0).
- **•** Internet-based direct participants with a published SWIFT BIC or a published Non-SWIFT BIC will be issued.
- **•** Direct PM participant's correspondents can be listed in the TARGET2 directory.
- **•** Central bank customer (including Internet-based central bank customer) having an account in the Home Accounting Module of the SSP or in a proprietary home accounting application (PHA) of the central banks can be registered in TARGET2 directory and addressed through the central bank where the preferred HAM or PHA account is kept.
- **•** It is possible for a participant to technically communicate with the SSP from different locations including the use of BICs different from the BIC linked with the RTGS account (but this is more a technical feature, not really a question of indirect participation).
- **•** Every participant's BIC/Non-SWIFT-BIC is only listed once, while addressee's and account holder's ones may occur several times with reference to different participants. However, addressee BIC can, obviously, be related to only one account holder BIC, except for Internet-based participant who share the same SSP platform BIC as addressee BIC.
- **•** The publication of an indirect-direct relation does not prevent to route payments to another direct participant as mentioned in the TARGET2 directory when a different routing is known (ie from Standard Settlement Instructions).

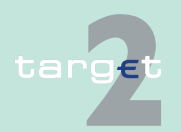

9.4 TARGET2 directory

9.4.2 Structure

**Structure** The structure of the TARGET2 directory is the follows:

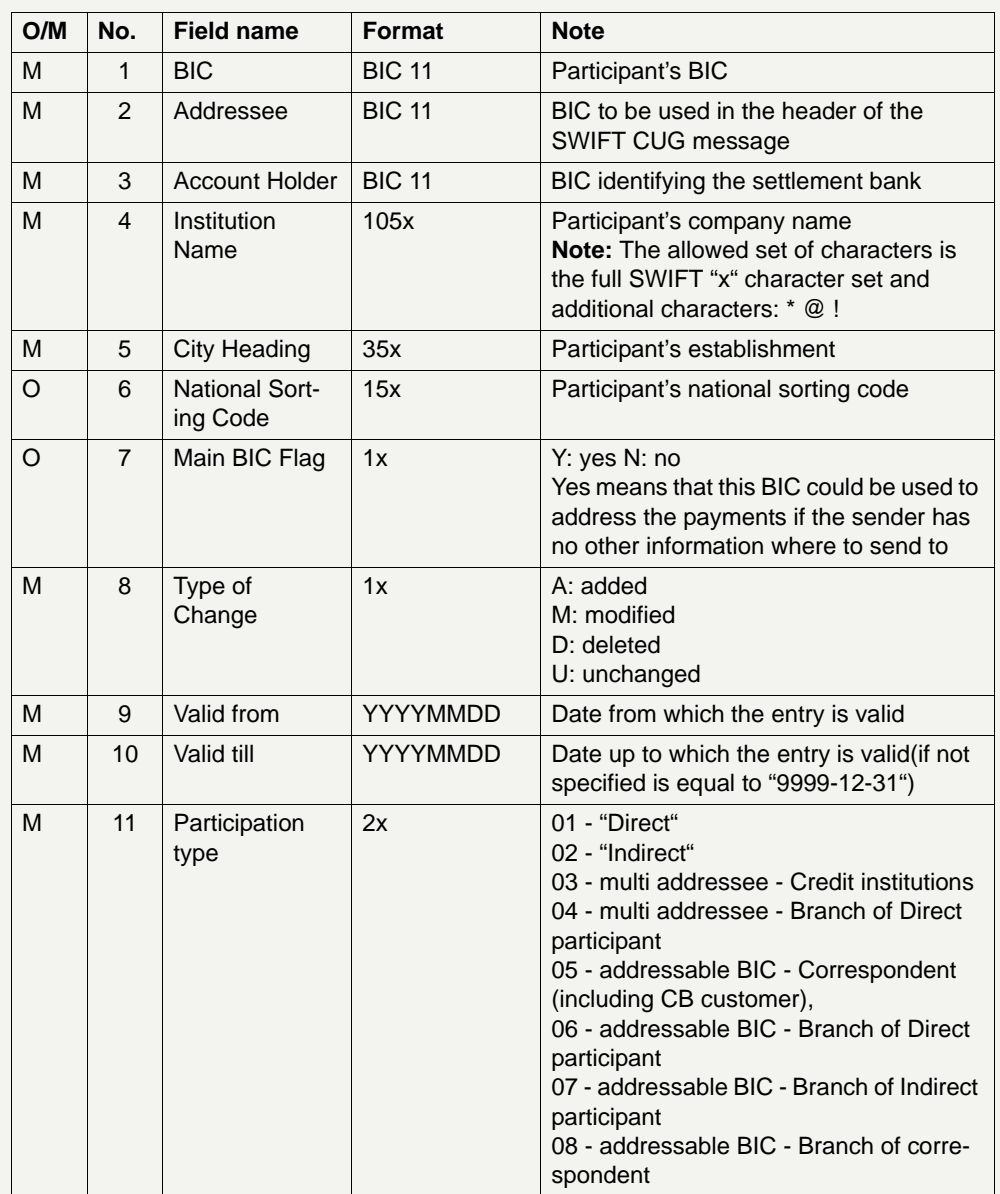

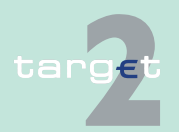

9.4 TARGET2 directory

9.4.2 Structure

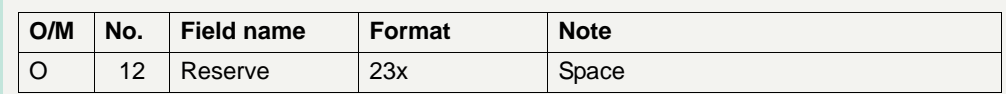

**Note:** The allowed set of characters is the full SWIFT "x" character set and additional characters: \* @ !

Each version of the TARGET2 directory is identified by the name of the file (see [chapter 9.4.3 Distribution, page 573](#page-587-0) for naming convention of the file).

#### **Meaning of Main BIC Flag** The Main BIC Flag field is intended to help a participant to send a payment to another one when the latter is not precisely known as regards the branch to be quoted. An example may be helpful to clarify the actual case:

Bank B has to send a customer payment to Bank A, which is present in the TARGET2 directory with four occurrences, namely AAAABBCCS40, AAAABBCCS41, AAAABBCCS42 and AAAABBCCS43. Bank B does not know exactly which branch the final beneficiary has an account with. If AAAABBCCS40 has the Main BIC Flag set to Y, while the other three have it filled with N, this means that Bank A, when applying for being inserted in the TARGET2 directory, chose AAAABBCCS40 as BIC where it wanted to receive funds if no more precise information on the right branch to quote were available to the sender. Therefore, when deciding how many and which BICs to list in the directory, it could be worth that a credit institution decided that one of them be flagged as main one, ie a "default" to be used when further information is missing. Equally, when implementing the routing rules within the treasury procedures, participants could use the Main BIC Flag to address those payments for which the credit institution but not the precise branch to be credited is known.

#### **Meaning of the "type of change" field**

In the following table the usage of the "type of change" field is showed.

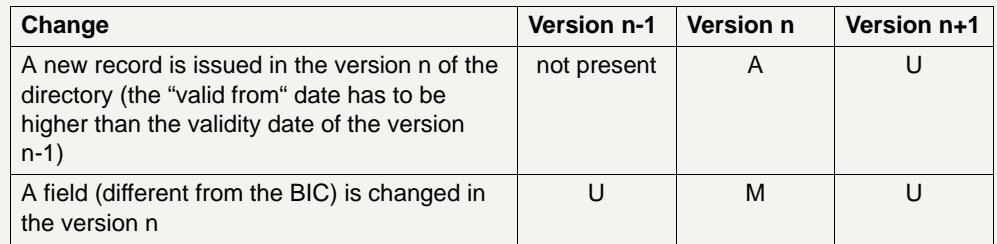

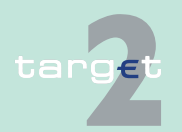
9.4 TARGET2 directory

### 9.4.2 Structure

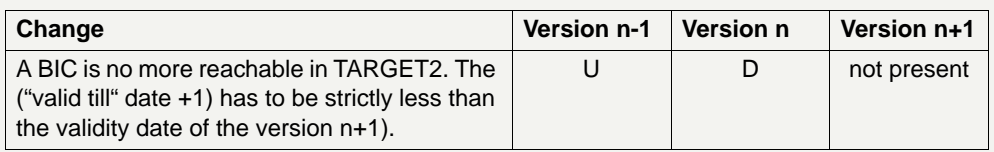

It should be noted that if a participant changes the BIC in the version "n" two rows will be present. The first with the new BIC and "type of change" equal to "A" and the second with the old BIC and "Type of change" equal to "D".

In some specific situations changes of the valid from field date will be reported with a modification flag set to "U". The following preconditions have to be fulfilled: First, an internal SSP change takes place which only affects the valid from date of the Current and Future TARGET2 directory.

Second, the internal changes happened before or simultaneously with the first TARGET open day of the validity week of the future TARGET2 directory.

In that situation the change of Valid from date is not significant and there is no need to report a modification.

It should be noted that if a BIC is added in version "n+1" and modified again with the same activation date: two rows will be present. The first row with the new BIC and "type of change" equal to "A" and the second row with the old BIC and "Type of change" equal to "M". Only "A" row has to be taken into account, while the "M" row will display a "valid from" date greater (>) than "valid till" date.

### **National sorting code** The national sorting codes are published only for information purpose. The field will be present only if available in the BankDirectoryPlus Database provided by SWIFT each month.

In addition the National sorting codes will be published in TARGET2 directory only for the list of countries established by Eurosystem. Currently only countries which are connected to TARGET2 as well as states / entities which are financially associated to one of these countries, are in the list.

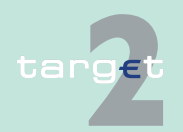

9.4 TARGET2 directory

9.4.2 Structure

### **Option for branch publication**

A credit institution can ask in the participation form to address the payments not to the BIC-8 but to the BIC-11 of each branch in the receiver field of the Y-copy messages. This option, if selected, applies to all the branches which have a SWIFT BIC.

This is done by using a wildcard rule (see [chapter 9.4.4 Administration by](#page-591-0)  [central banks, page 577\)](#page-591-0).

As the wildcard rule functionality is not available for Internet-based participants, the branch publication is also not available.

The following examples clarify the use of this option:

Here the wildcard rule would be AAAADEFF%.

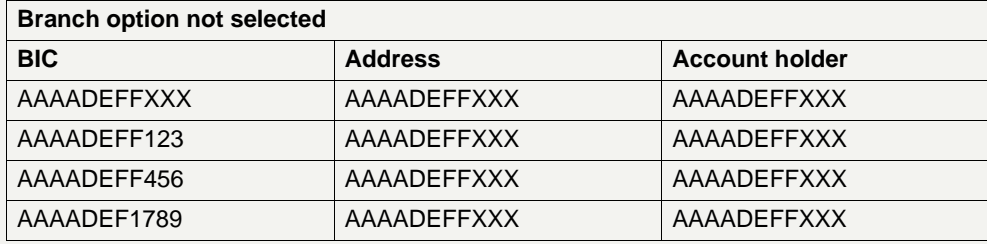

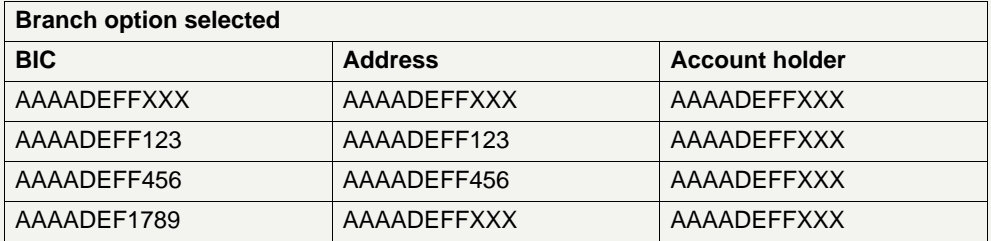

The branch flag option is applicable to all the wildcard rules of the credit institution with the participation type multi-addressee - credit institution or multi-addressee - Branch of direct.

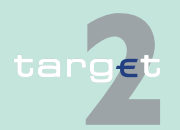

9.4 TARGET2 directory

9.4.2 Structure

### **Example for direct participant**

The following table provides an example of the details to be found in the TARGET2 directory for the BIC of the main office of a direct participant followed by an example of an MT 103 intended for the latter:

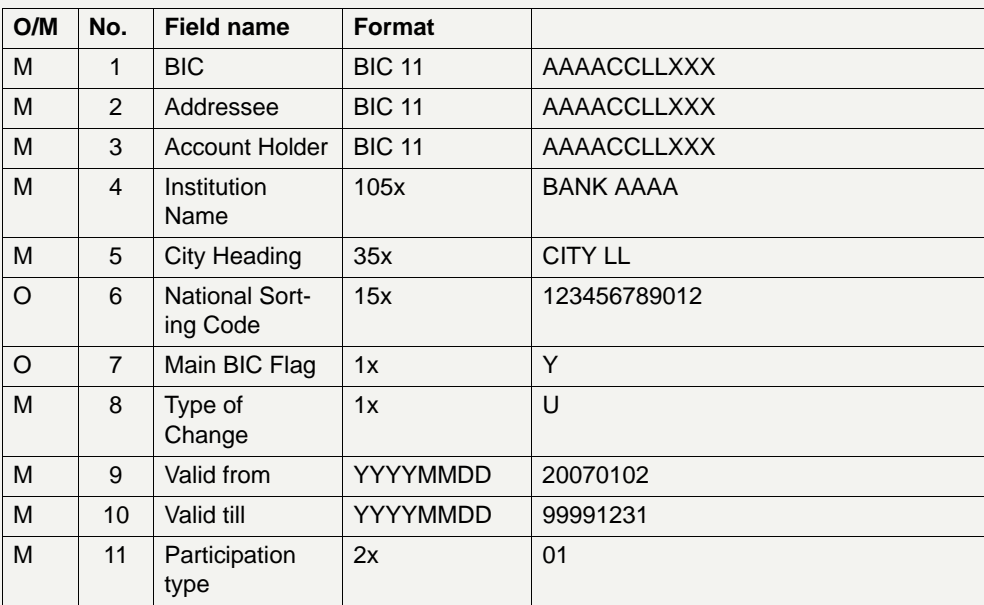

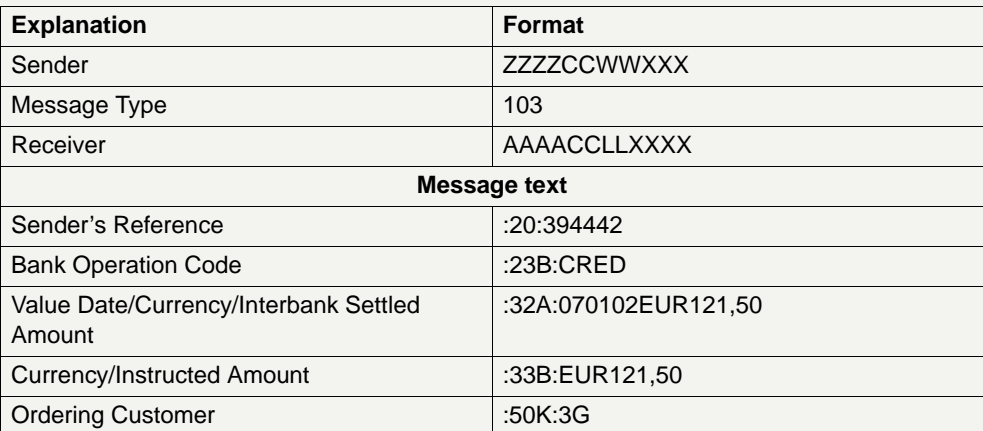

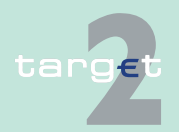

9.4 TARGET2 directory

9.4.2 Structure

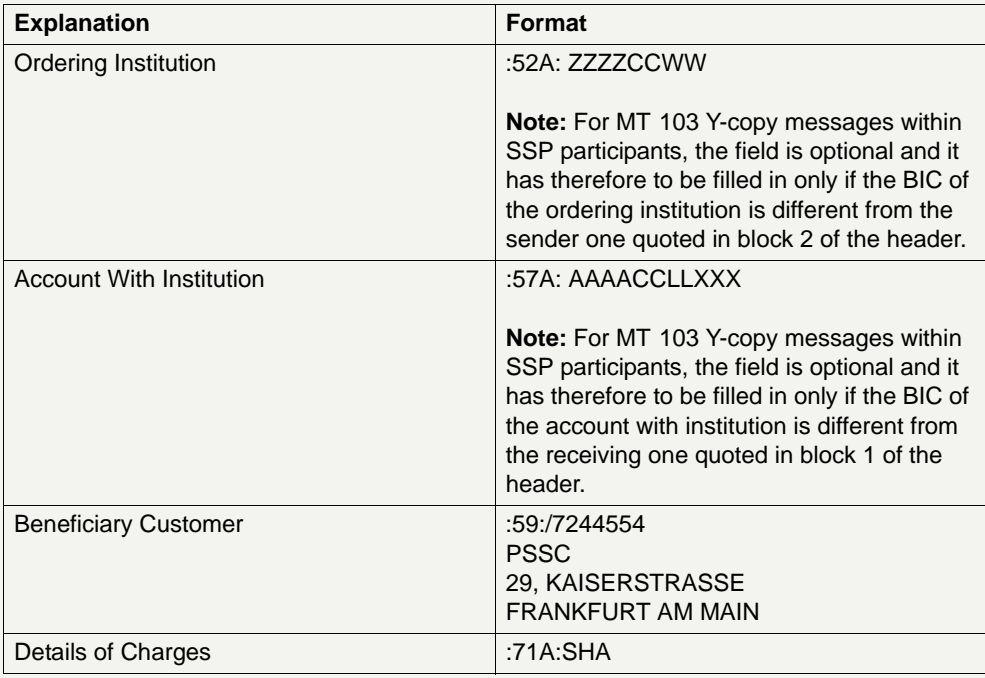

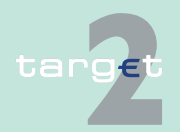

9.4 TARGET2 directory

9.4.2 Structure

### **Example for Internet-based direct participant**

The following table provides an example of the details to be found in the TARGET2 directory for an Internet-based direct participant followed by an example of an MT 202 intended for the latter:

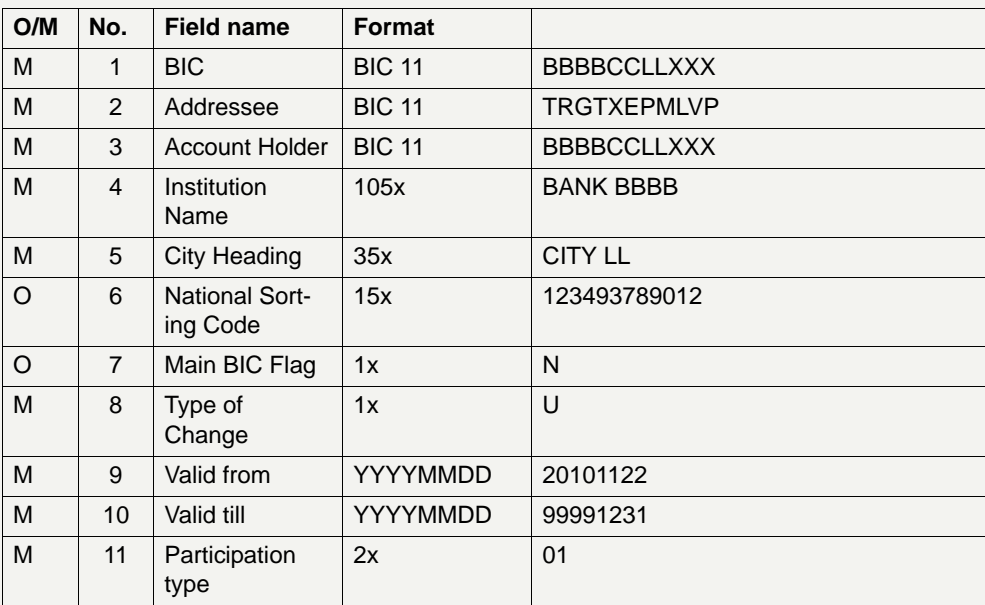

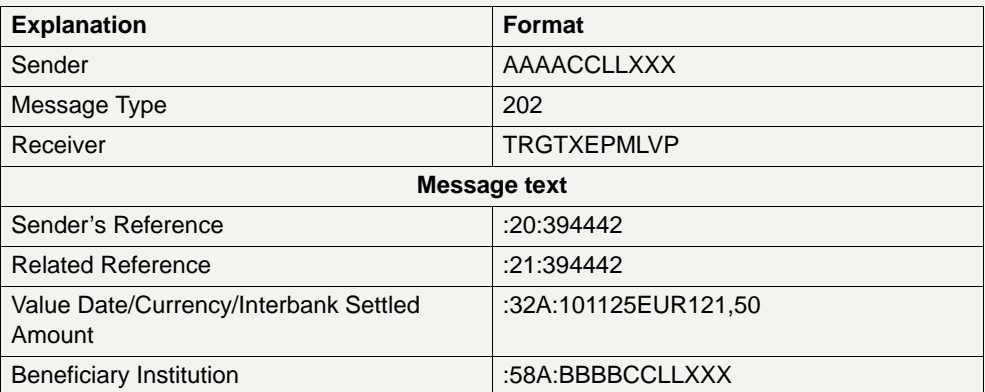

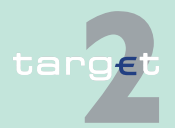

9.4 TARGET2 directory 9.4.2 Structure

**Example for an addressable BIC - Branch of a direct participant**

The following table provides an example of the details to be found in the TARGET2 directory for the BIC of a branch of a direct participant followed by an example of an MT 103 intended for the latter:

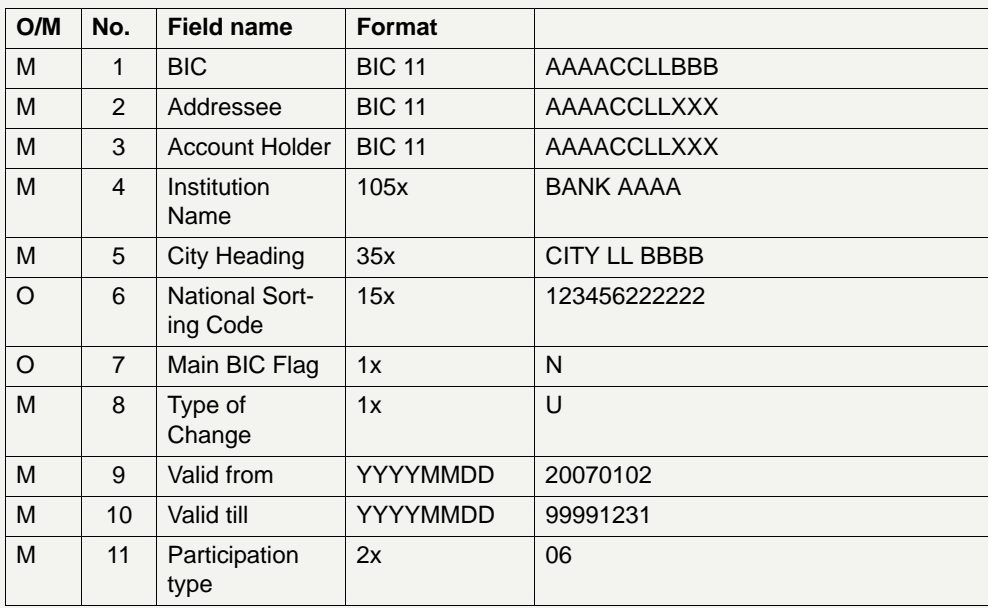

The branch can be located in a country other than the main office's country.

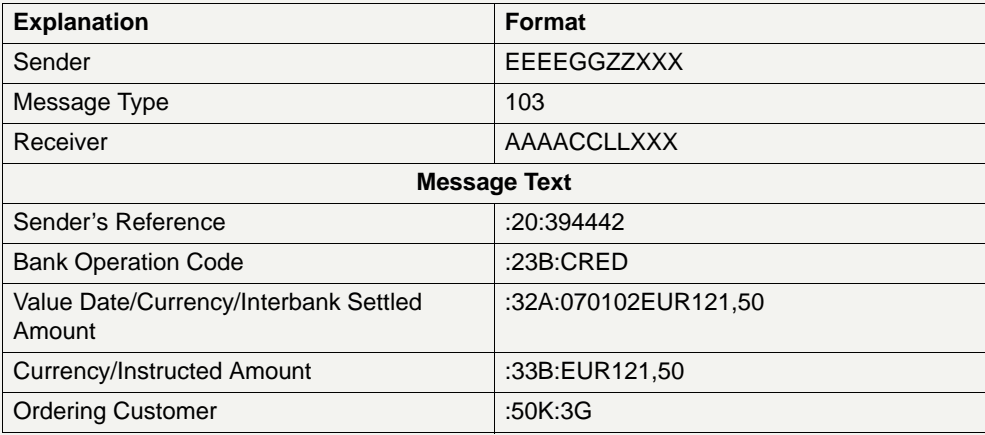

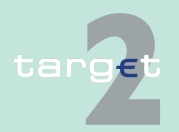

9.4 TARGET2 directory

9.4.2 Structure

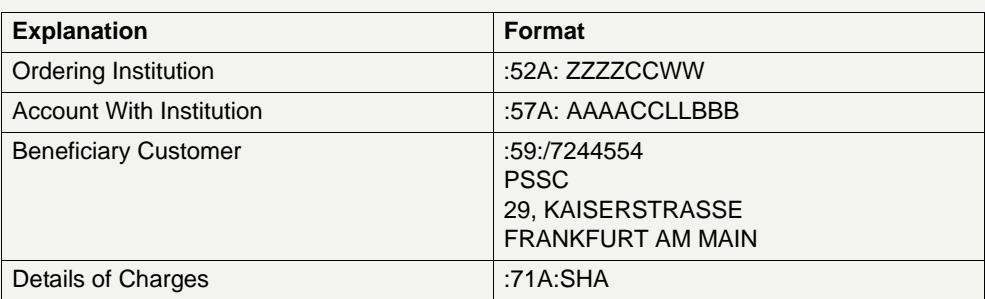

### **Example for a branch of a direct participant quoted also as addressee (multi-addressee)**

The following table provides an example of the details to be found in the TARGET2 directory for the BIC of a branch of a direct participant quoted also as addressee followed by an example of an MT 103 intended for the latter. This example is related to the possibility for each credit institution to choose to address the payments not to the BIC-8 but to the BIC-11 of each branch. In this case these choice has to be done for all the branches which have a SWIFT BIC.

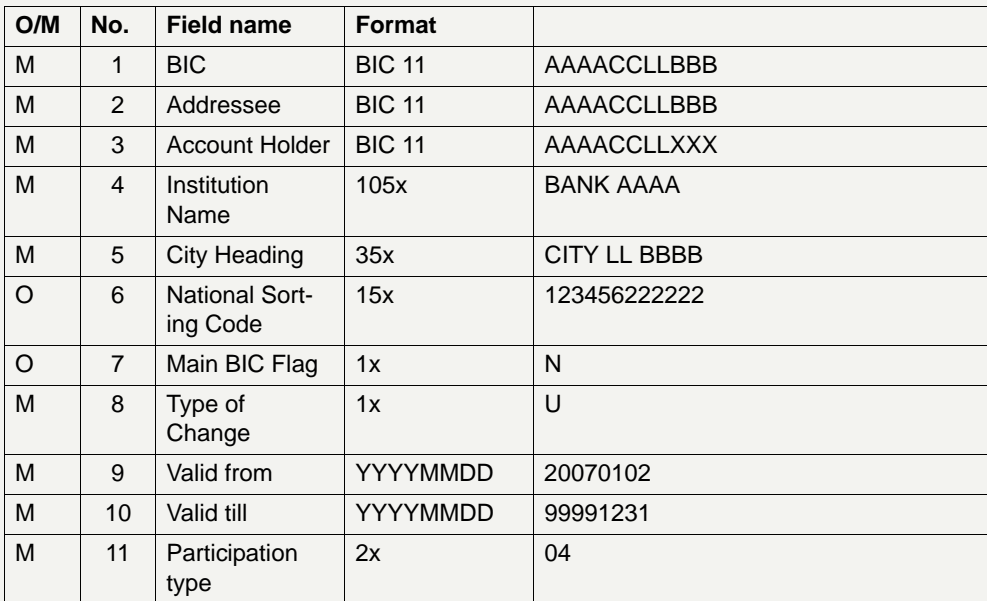

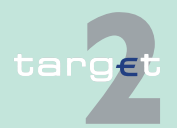

9.4 TARGET2 directory

9.4.2 Structure

The branch can be located in a country other than the main office's country.

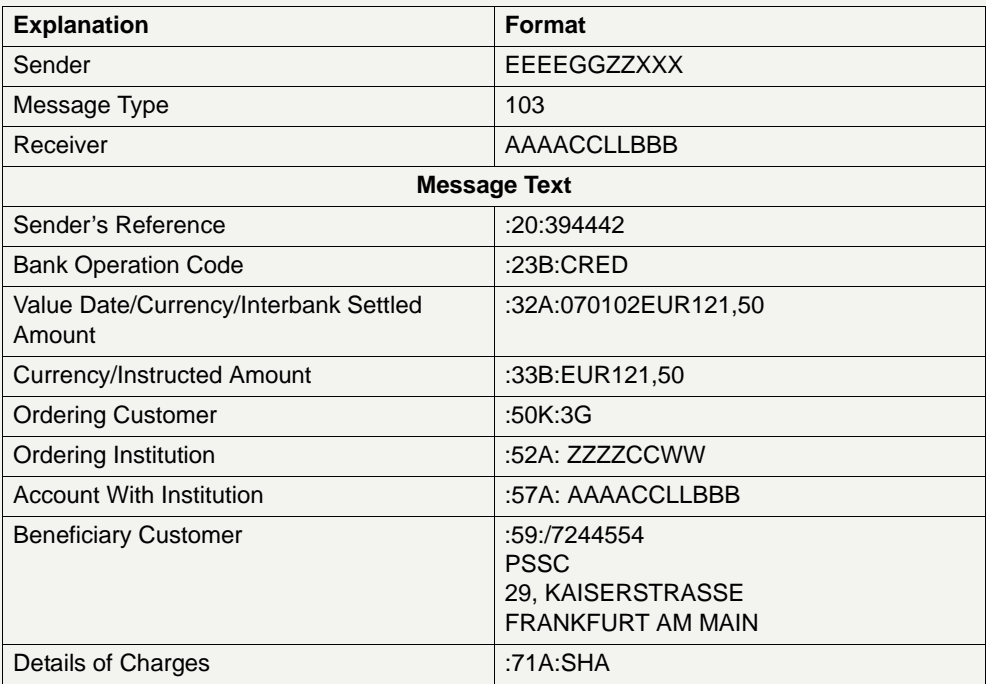

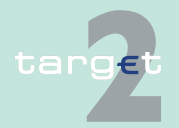

9.4 TARGET2 directory

9.4.2 Structure

### **Example for an indirect participant**

The following table provides an example of the details to be found in the TARGET2 directory for the BIC of an indirect participant, followed by an example of an MT 202 intended for the indirect participant:

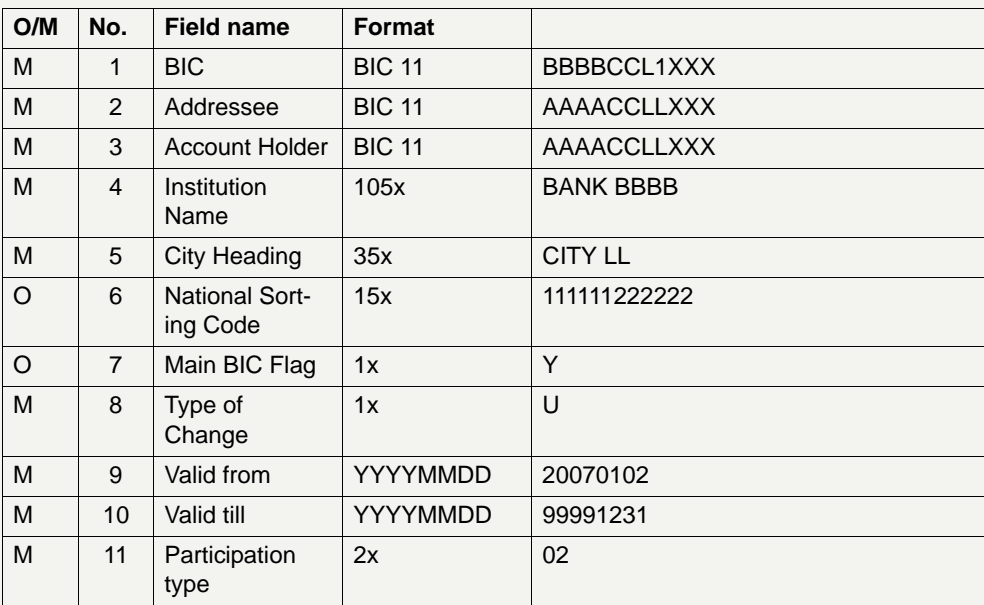

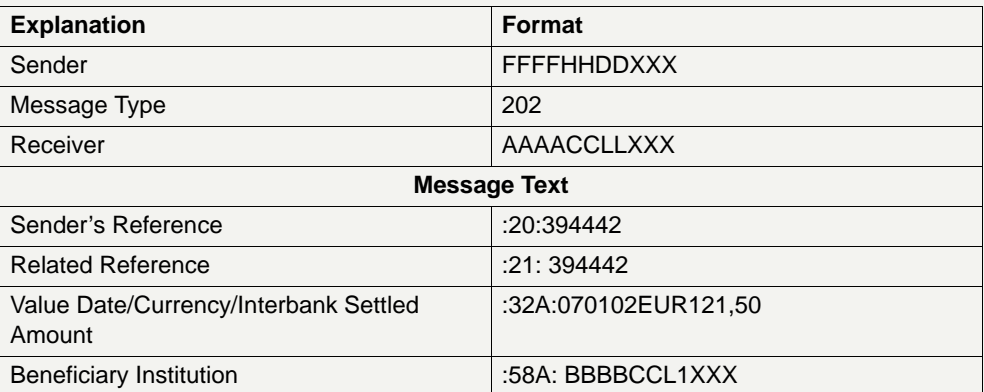

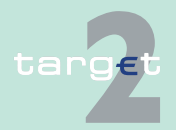

9.4 TARGET2 directory 9.4.2 Structure

### **Example for a participant that communicates with the SSP from a different location (multiaddressee)**

The following table provides an example of the details to be found in the TARGET2 directory for the BIC of a participant whose addressee and account holder BICs are both different from the participant one but all belong to the same legal entity. In this case a CUG registration for BBBBC-CLL is needed. An example of an MT 202 intended for the participant's BIC follows:

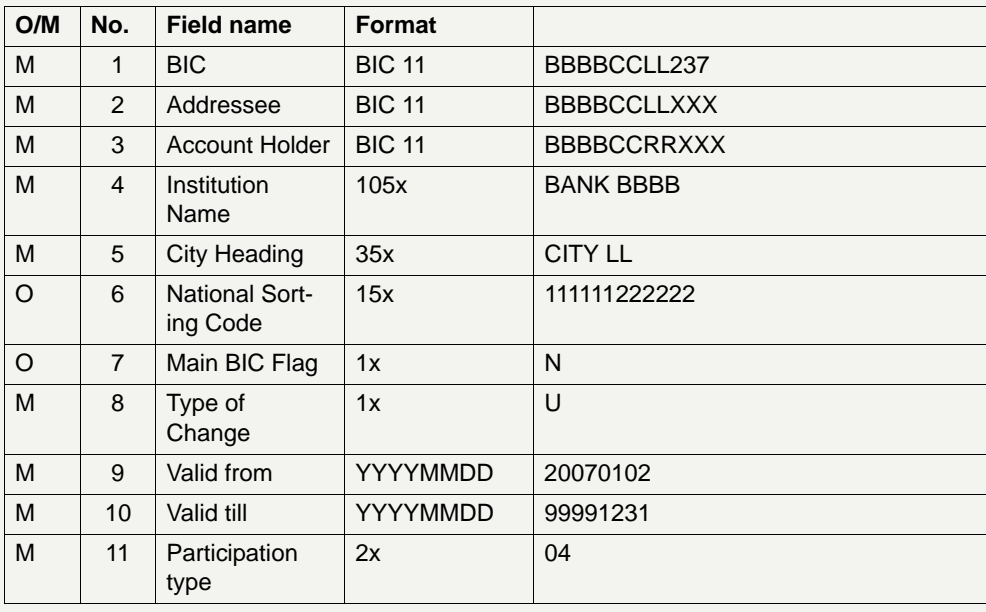

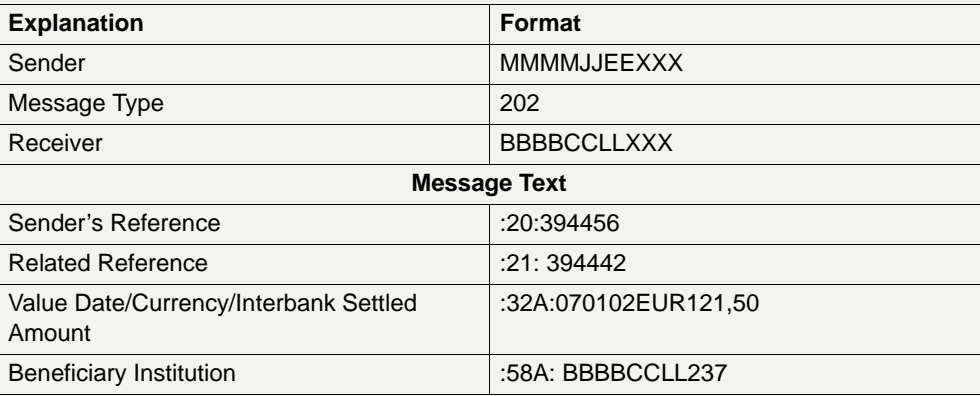

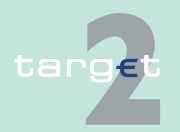

9.4 TARGET2 directory

9.4.2 Structure

### **Example for a CB customer (addressable BICcorrespondent)**

The following table provides an example of the details to be found in the TARGET2 directory for the BIC of a CB customer, followed by an example of an MT 202 intended for the CB customer:

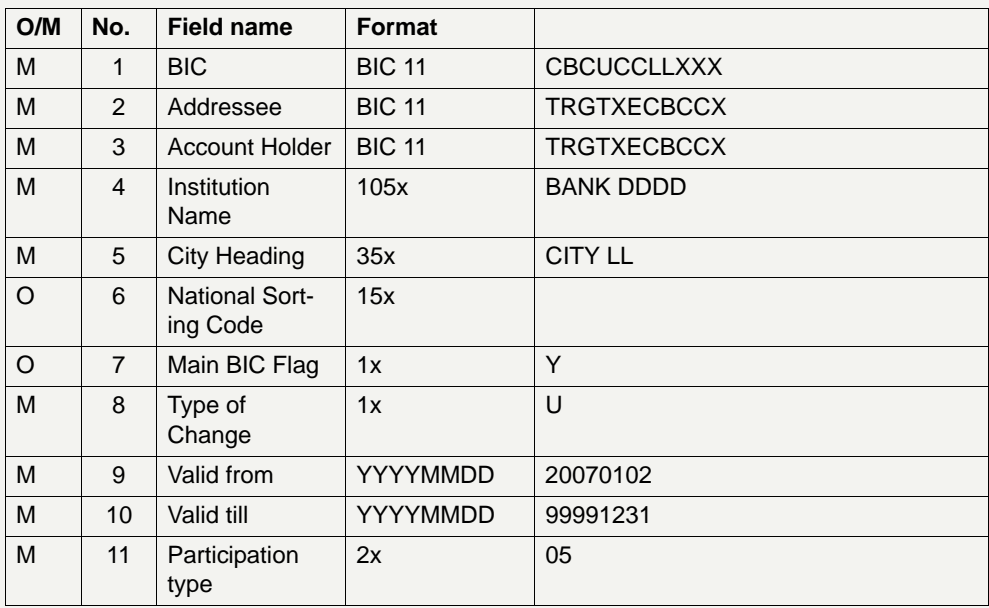

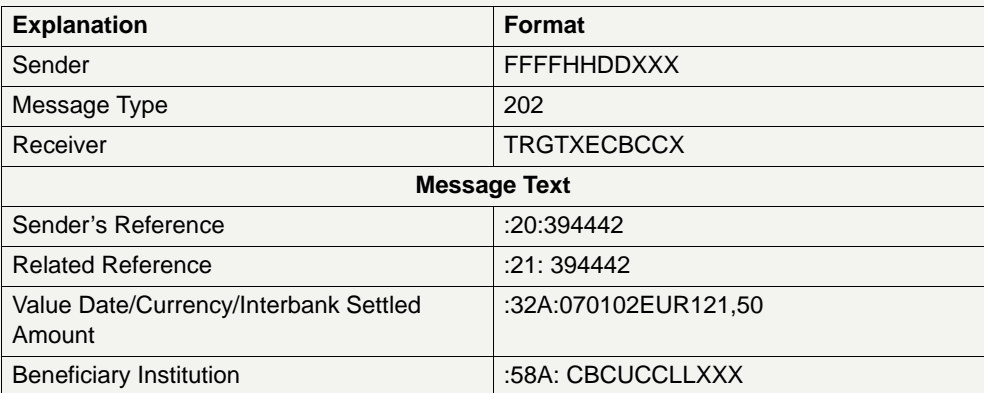

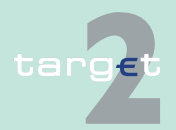

9.4 TARGET2 directory

9.4.3 Distribution

## **9.4.3 Distribution**

**Weekly update** The timely distribution of the directory updates is a crucial issue in order to allow each participant to be able to properly send and receive payments. Taking into account the substantial lack of concrete business cases demanding an immediate update of the directory (except for the exclusion for which see below), a weekly update cycle with a four day step approach has been envisaged as described in the following table:

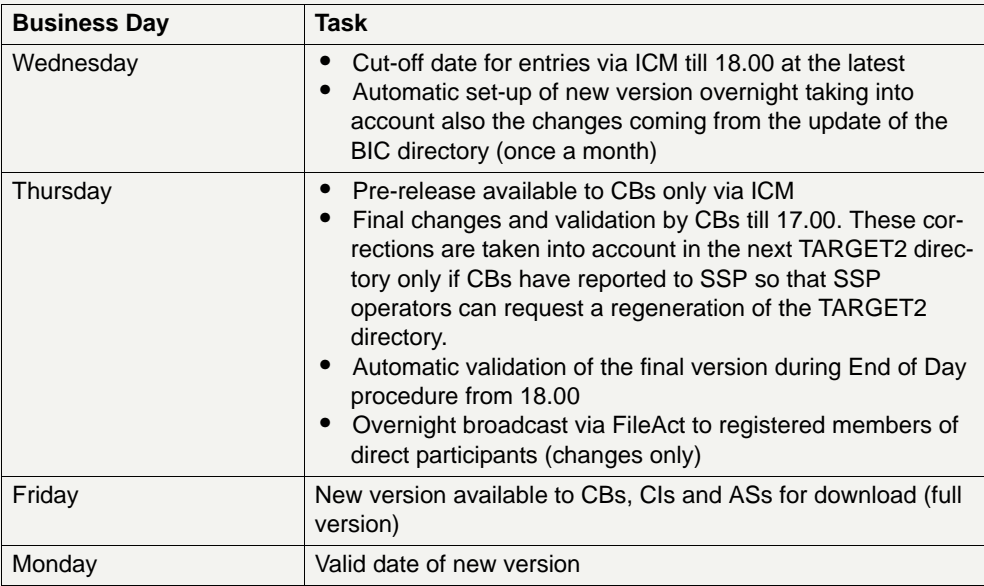

As described above, the TARGET2 directory computation, validation and distribution process takes 3 business days which normally are Wednesday, Thursday and Friday. If one or two of these days are TARGET holidays, the process will be preponed in the same week. Of course this works only if there are no more than two closed TARGET days (in addition of weekend).

This is normally always the case, but in case this occurs due to exceptional circumstance an ad hoc scheduling will have to be defined.

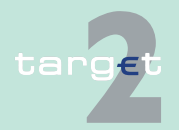

9.4 TARGET2 directory

9.4.3 Distribution

In principle, BIC changes do not happen suddenly (for exclusion see below), but normally are known several time in advance. Therefore together with the opportunity to use a valid date for each single entry, upcoming changes should be published in the earliest directory update possible. By doing so, much more time is available to correct mistakes in a following update before a change becomes valid for payment processing.

### **Distribution in case of exclusion of a participant**

The exclusion of a participant is an extreme remedy to some well identified pathological situations affecting the participant itself which aims at covering any event which "entails systemic risk or could otherwise cause serious operational problems" (art. 3 (a) 4 of the current TARGET Guideline). Such solution has therefore to be seen as a very exceptional one whose carrying out can consequently be managed on an ad hoc basis without any need to envisage it in a structured framework like a dedicated distribution of the directory update would be. Should a participant have to be removed from the TARGET2 directory the respective central bank will update the static data database immediately via the dedicated ICM functionality and, at the same time, inform the whole community via an ICM broadcast. The directory change will then be inserted in the first update cycle to be managed via the normal channel.

**Note:** Also in case of the exclusion of an indirect participant this update is taken into account only for the next regular update of the TARGET2 directory.

**Delivery** The SSP provides the TARGET2 directory as an ASCII file containing fields with fixed lengths and no separator via FileAct for SWIFT-based participants. For Internet-based participants, the TARGET2 directory is only available for display via ICM screen.

> It must be noted that the not checked (SS=NC) TARGET2 directory files, although they are available for download to all participants, should not be used for other purposes than checking. Only the validated files for the related validity week must be used for routing purposes.

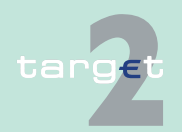

9.4 TARGET2 directory

### 9.4.3 Distribution

The direct participants in the SSP can receive the files in two ways:

### **push mode:**

Each Thursday after the closing of the operating day the SSP sends to all registered users a file that contains only the changes respect to the previous version of the directory (records with the field "Type of change" equal to "A" ,"D","M"); the files are sent using the store and forward option foreseen in the FileAct service. This is the preferred way to get an automated TARGET2 directory loading process for routing purpose.

**Note:** If there are no changes between two versions of the TARGET2 directory, an empty file will be created and distributed.

### **pull mode:**

At any time during the service hours a participant can request to download either a file that contains only the changes with respect to the previous version of the directory or the full content of the latest version available of the directory using the generic functionality of the SWIFTNet FileAct service which is also available via SWIFT Alliance Webstation/WebPlatform. The use of the full download is appropriate only for the initial loading of the directory or in case there is a need to rebuild it. Due to the size of the file the use of the compression is strongly recommended.

A new TARGET2 directory version (both "full" and "changes" only) will be available starting from the opening of each Friday business day (Thursday evening calendar day). In pull mode in the standard header fields of the FileAct files the following information, has to be used to retrieve the files:

- **•** Requestor DN: is an X.500 distinguished name ending with:
	- o=<SWIFTNet institution BIC>,o=swift;
- **•** Responder DN:
	- Live environment cn=fileact,ou=prod,o=trgtxepm,o=swift
	- Test environment cn=fileact,ou=tet,o=trgtxepm,o=swift

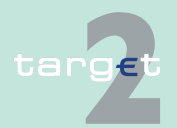

9.4 TARGET2 directory 9.4.3 Distribution

- **•** Service name:
	- Live environment: trgt.papss
	- Test environment: trgt.papss!p
- **•** Request types:
	- reda.xxx.target2.dirupdate for the directory update
	- reda.xxx.target2.dirfull for the full directory
- **•** File name: T2DIRTTTTZYYYYMMDDSS where:
	- TTTT is the Type:
		- **\*** FULL for the full directory or UPDA for the Update file
- **•** Z for compression
	- Z for Compressed/N for Uncompressed
- **•** YYYYMMDD: is the year, month and day of the Monday of the week for which the T2DIR is valid

**Note:** It is always the Monday date even if it is not a TARGET day.

**•** SS is the status:

– VA for valid and NC for Not Checked

For example T2DIRUPDAZ20070326VA is the name of the compressed validated TARGET2 directory with only the modifications with validity date March 26, 2007.

The naming convention will also be used for delta version sent in push mode via FileAct (store & forward).

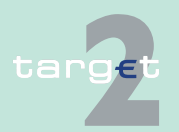

9.4 TARGET2 directory

9.4.4 Administration by central banks

## <span id="page-591-0"></span>**9.4.4 Administration by central banks**

- **Preconditions** BICs and other data are taken from the latest version of SWIFT's BankDirectoryPlus service. Only BICs published by SWIFT can be used in the TARGET2 directory. Participants should take SWIFT's procedure for a new BIC into account when asking for being published.
- **Forms** Requests for being published in the TARGET2 directory must be addressed in a special form to the User Help Desk at the responsible national central bank. BICs can either be registered single or in order to be able to load a number of BICs having in common the same bank code, by using wildcard rules. For Internet-based participants, only the single registration is possible.

Wildcard rules are defined by wildcard rule lines which are characterised by a wildcard template. A wildcard template is composed of at least a bank code (only format check (4!a) is to be done on the bank code) and a wildcard "\*" character which replaces any number of characters. The wildcard character can therefore be at any position from 5 to 11, but must always be at the end of the wildcard template. It is also possible to have no wildcard character in the template. In that case the wildcard rule will apply to only one BIC.

For example the following templates:

BKAAFR\*, BKAAFRP\*, BKAA\*, BKAAFRPP00\*, BKAAFRPP001 are valid templates

but BKA\*, BKAA\*PP001 are not valid templates

Each wildcard rule is either an

Inclusion rule: All public BICs (which do not already identify an RTGS participant) that match the BIC templates entered in the wildcard rule will be automatically loaded in the TARGET2 directory

Exclusion rule: All public BIC that match the BIC templates entered in the inclusion rules but that also match the BIC templates of the exclusion rule are ignored and not loaded in the TARGET2 directory

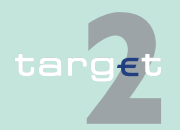

9.4 TARGET2 directory

### 9.4.4 Administration by central banks

What is very important to highlight in this respect is that such inclusion/ exclusion wildcard approach, will apply also for regular updates of the BIC directory updates. Therefore when a new participant joins the SSP or when a new version of the BIC Directory is published by SWIFT the SSP automatically updates the TARGET2 directory following the above mentioned rules. In any case all the changes have to be validated by the central banks via ICM.

For each wildcard inclusion rule a wildcard participation type must be defined in order to distinguish the different participation situations implemented by wildcard. The different wildcard rule types available for a direct participant are:

- **•** Addressable Branch
- **•** Addressable Correspondent
- **•** Multi-addressee Branch
- **•** Multi-addressee Credit institution

For an indirect participant only "addressable - branch" wildcard type is available. For multi-addressee wildcard rule it is possible to specify an addressee BIC different from the direct participant either directly or through the branch flag option.

The wildcard rule type determines the participation type of the loaded BICs in TARGET2 directory.

If Bank A asks to load all its BICs having country code equal to IT, the related form might look like

### **Example for loading BICs by using wildcards**

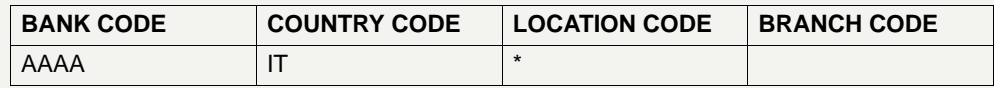

In this case all BICs beginning with AAAAIT will be loaded.

In that example the appropriate wildcard rule type would be 04 - addressable BIC - Branch of direct participant.

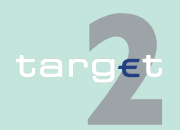

9.4 TARGET2 directory

9.4.4 Administration by central banks

## **Example for exclusion of BICs by using wildcards**

A similar solution applies to exclude from the loading a number of BICs having common characteristics. It will be possible, within the example mentioned above, not to load in the participants directory all the BICs having, say, location code equal to GG. There has to be in the form another section related to these exceptions which could look like

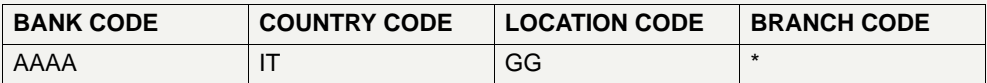

The sequence of these two sections will be interpreted as having to load all BICs starting with AAAAIT with the exception of those starting with AAAAITGG.

### **Notice for example** Taking into account the same example mentioned above, a regular update of BIC directory would imply that all adding, changes and deletion reported in the BIC directory update will be executed for all BICs having AAAAIT as first six positions but not for the ones having AAAAITGG as first eight ones.

Special attention has therefore to be paid when explaining the credit institutions such approach and when validating the entries stemming from the forms the latter will send its central bank.

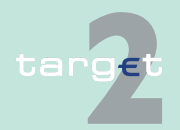

9.5 Entry check

9.5.1 Double entry check for PM

# **9.5 Entry check**

## **9.5.1 Double entry check for PM**

**Basics PM** carries out a duplicate submission control for incoming SWIFTNet FIN messages. This control includes fields listed below. Altogether they must be clearly filled in for each business day. Otherwise the payment is rejected because of duplicate submission.

> **Note:** If the message is rejected because of an error within the message, then the next delivery of the "same" (ie corrected) message is not rejected because of the double input validation (to allow the "resending" of the corrected message).

In case of payments (MT103, MT103+, MT202, MT202COV) to an Internetbased participant with the destination address = TRGTXEPMLVP the BICs in field :56, :57 or :58 from the message text block are used for double entry check instead of the destination address.

**Details** In general, the details are gathered from the following fields of the SWIFT message types.

### **MT 103/103+/202/ 202 COV from a SWIFT-based participant**

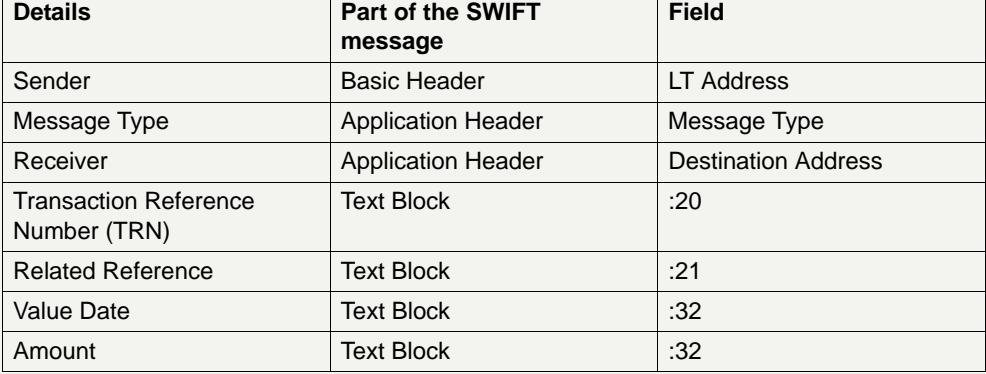

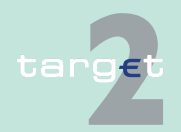

9.5 Entry check

9.5.1 Double entry check for PM

### **MT 202 from SWIFT based participants for initiation of liquidity transfers with T2S**

**MT 103/103+/202/ 202 COV from an Internet-based par-**

**ticipant**

To prevent rejection of liquidity transfers by T2S, the double entry check on TARGET2 side is very restrictive for these messages. The Related Reference (field 21 of Text Block) has to be unique over a certain period of time (eg 5 days) per impacted RTGS account. This reference is forwarded as EndToEndId to T2S and can be used to identify the origin of booking order.

The reference is compared with those references already used in Liquidity-CreditTransfer XML messages forwarded to T2S, related to the same RTGS account. Therefore, if for the same RTGS account LiquidityCredit-Transfer XML messages are sent by TARGET2 actors, the included End-ToEndId must also not be used in a FIN message. Same is true for references generated by TARGET2 in case of standing orders and current orders entered via ICM.

This means different entities sending orders for the same RTGS account will have to align their referencing. To prevent rejection due to duplicate of a reference generated by TARGET2, the user should avoid using simple numeric references.

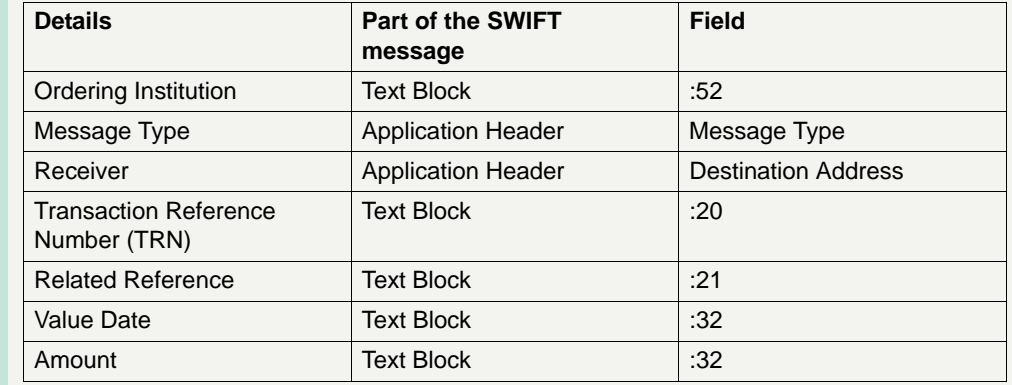

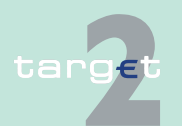

9.5 Entry check

9.5.1 Double entry check for PM

### **MT 204 from a SWIFT-based participant**

In the MT 204 only sequence A is used for the processing in the SSP. So for the double entry check of an MT 204 the following fields are used.

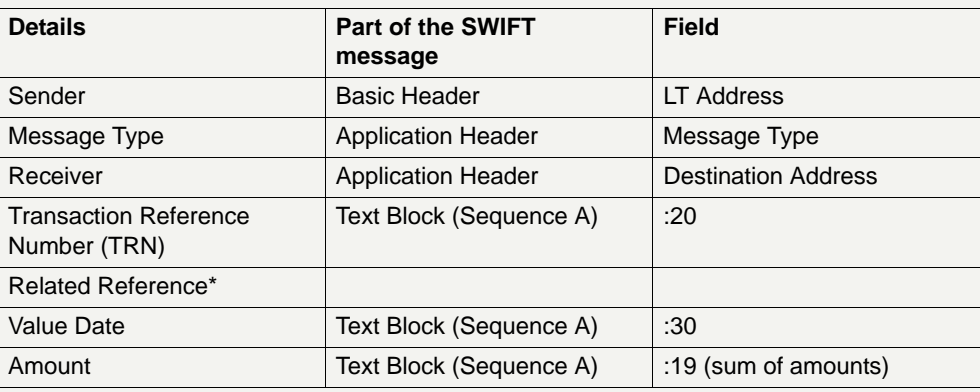

### **Remark**

\* Not included in the check, because there is no field 21 in sequence A.

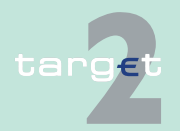

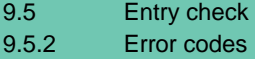

## **9.5.2 Error codes**

**Error codes** In the following table the error codes related to PM (Y-copy), HAM (Vshape) and XML messages are listed. Apart from the listed errors the occurrence of SWIFT (application) errors is possible but these error codes are not part of the list.

**Note:** The column "SSP code" is for internal use only.

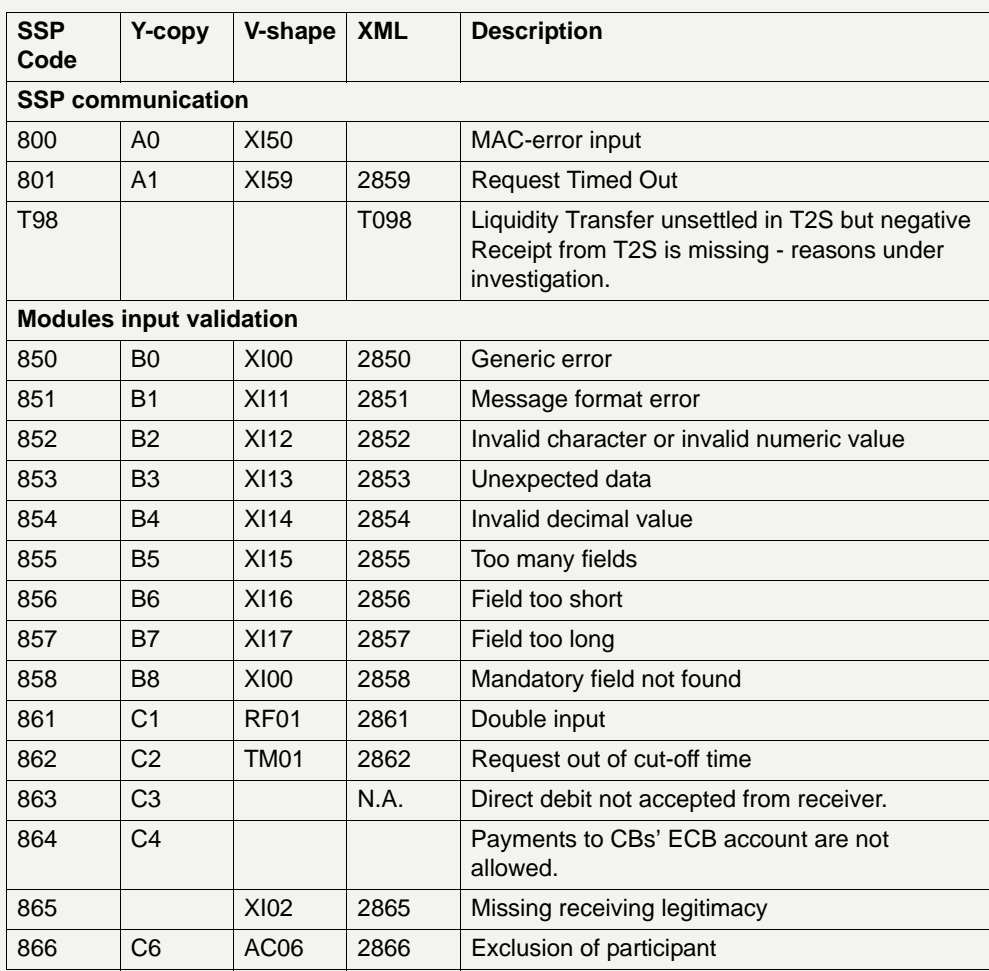

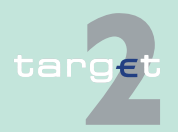

9.5 Entry check

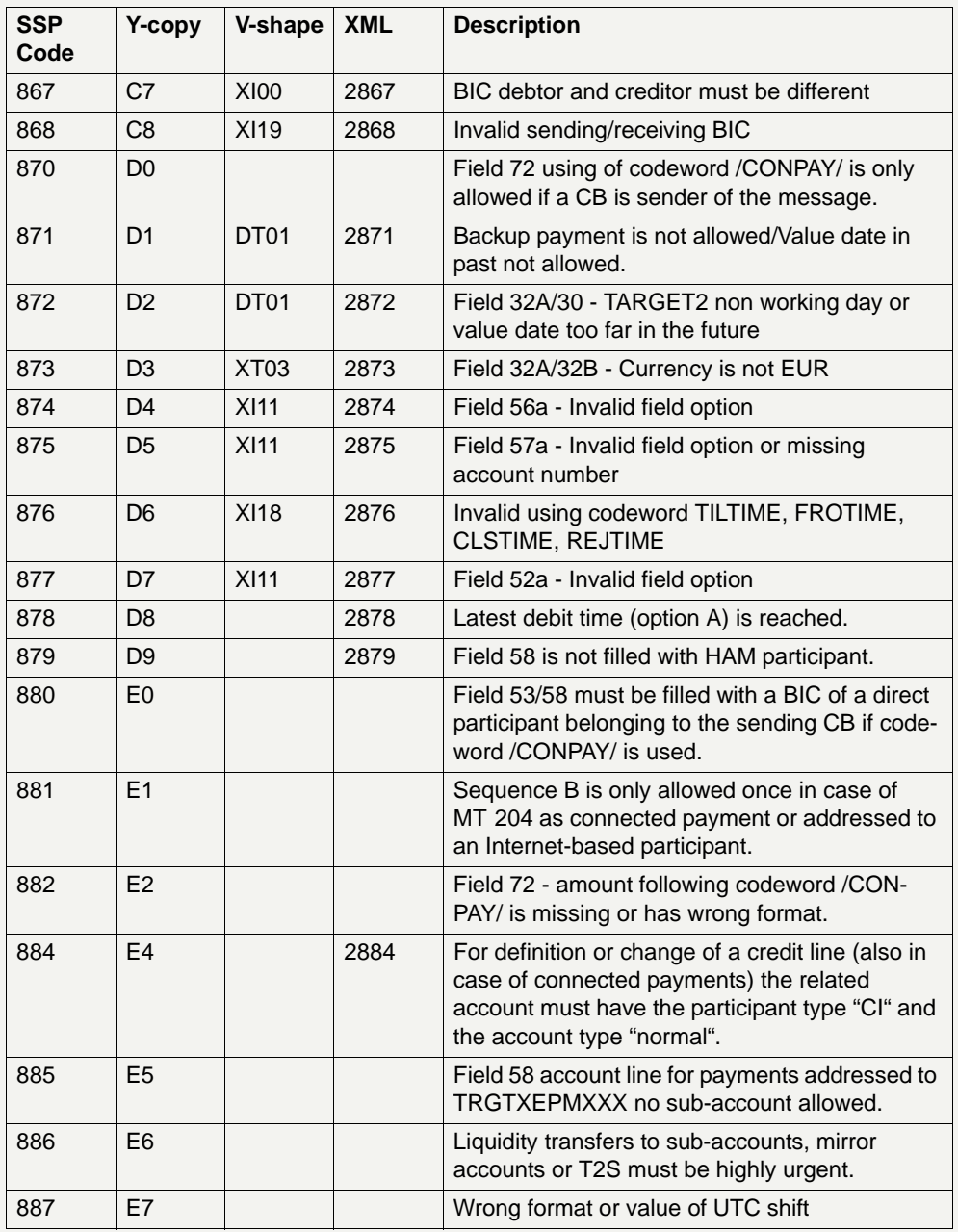

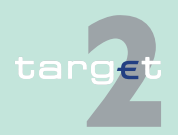

9.5 Entry check

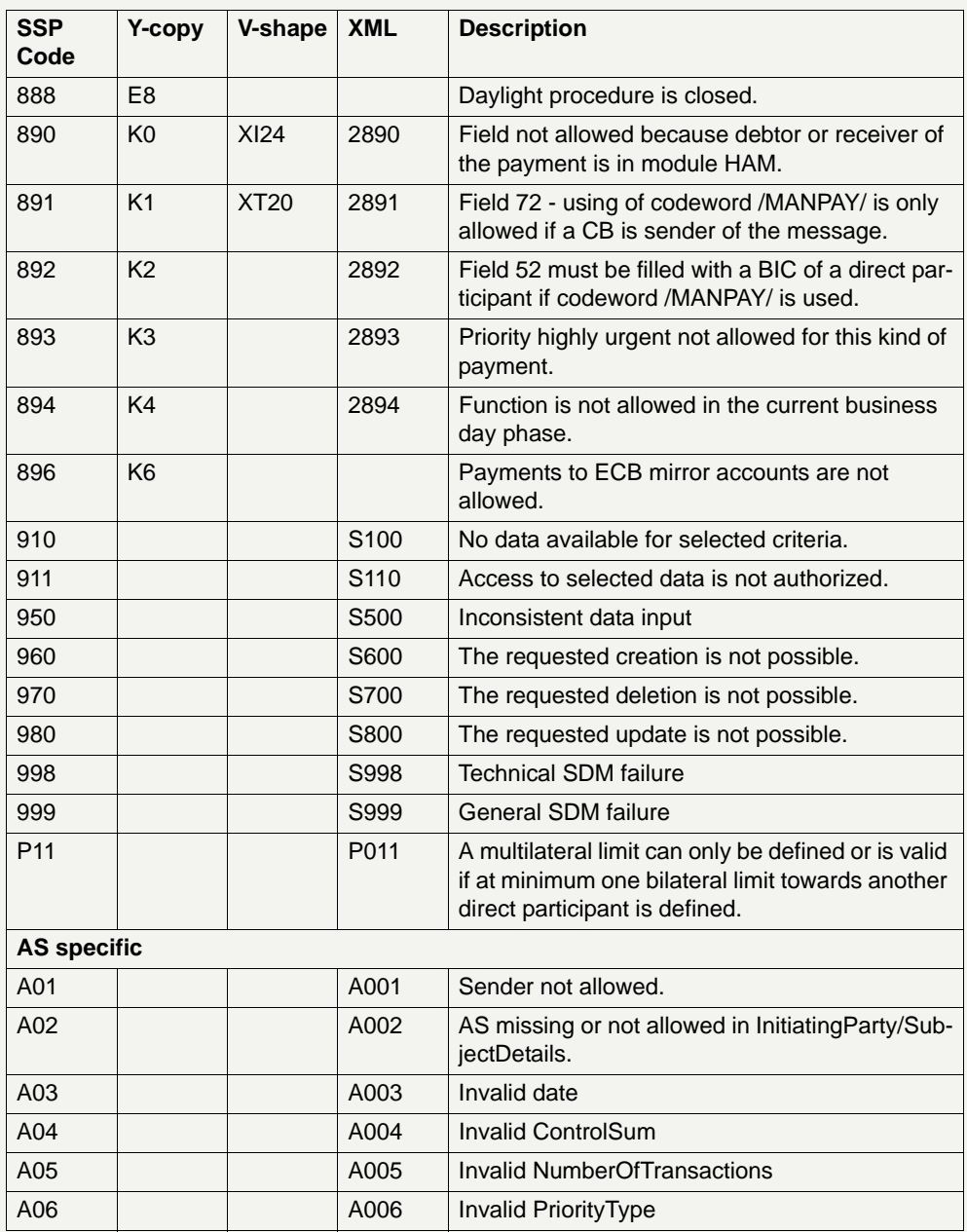

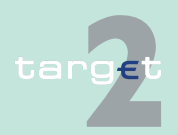

9.5 Entry check

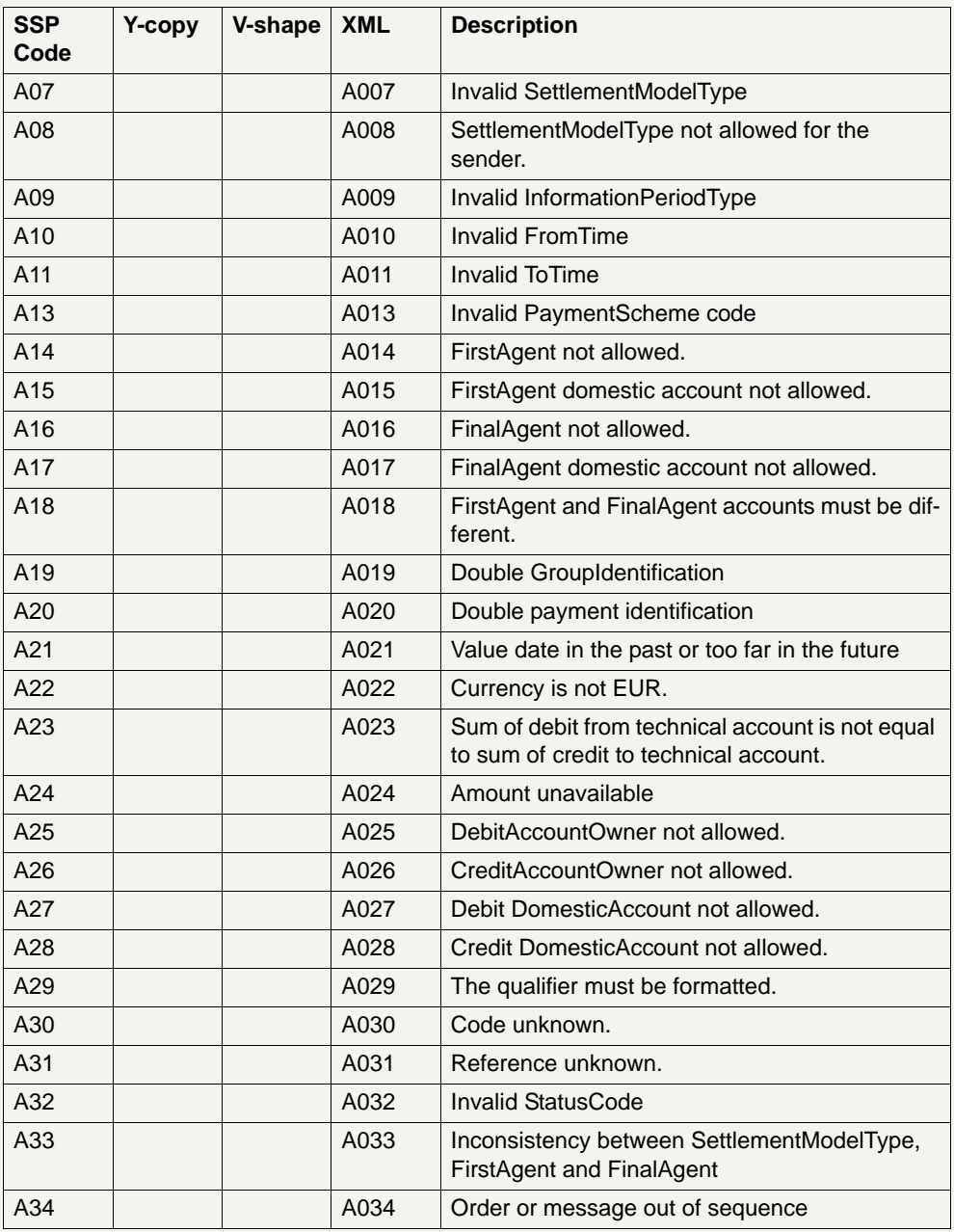

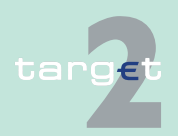

9.5 Entry check

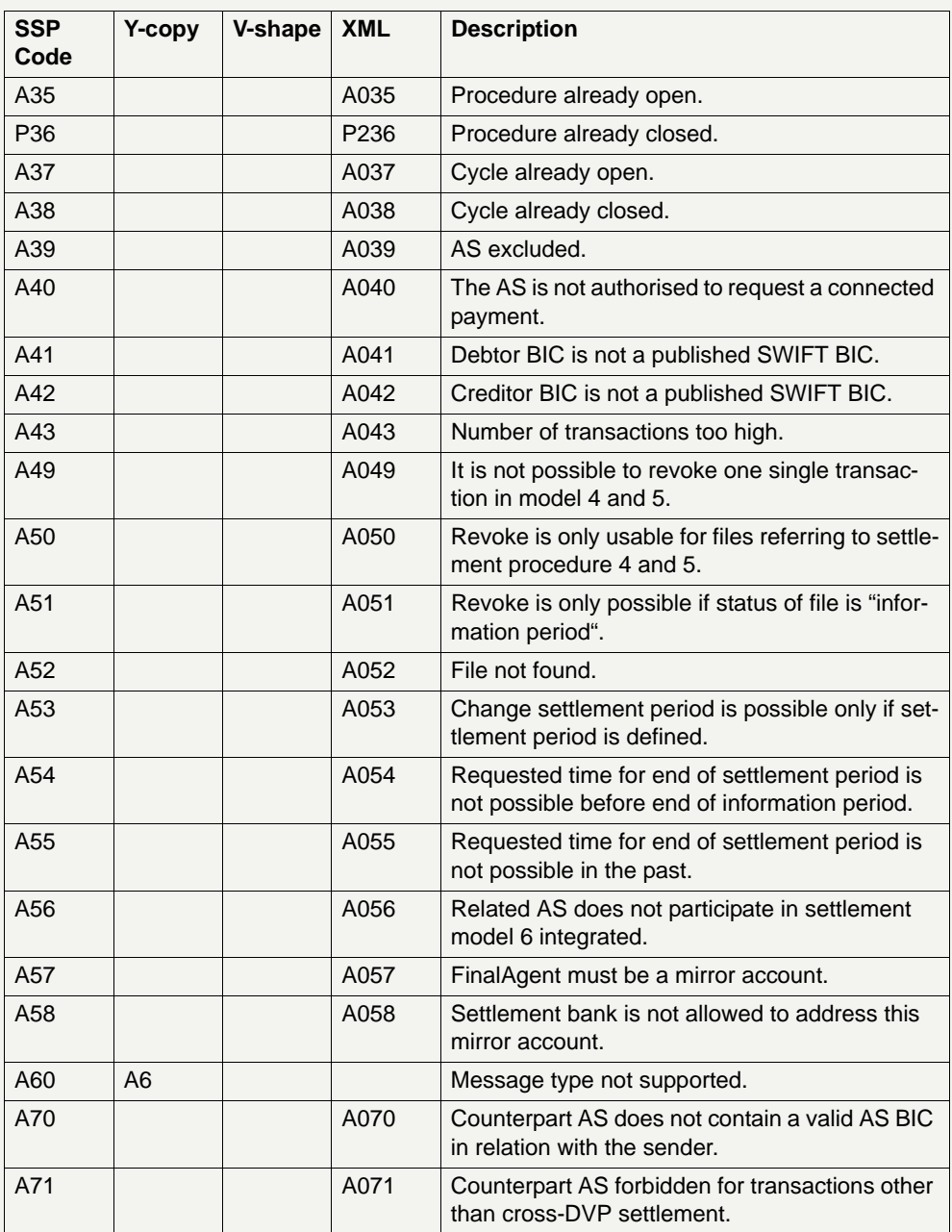

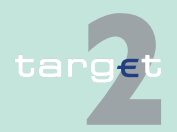

9.5 Entry check

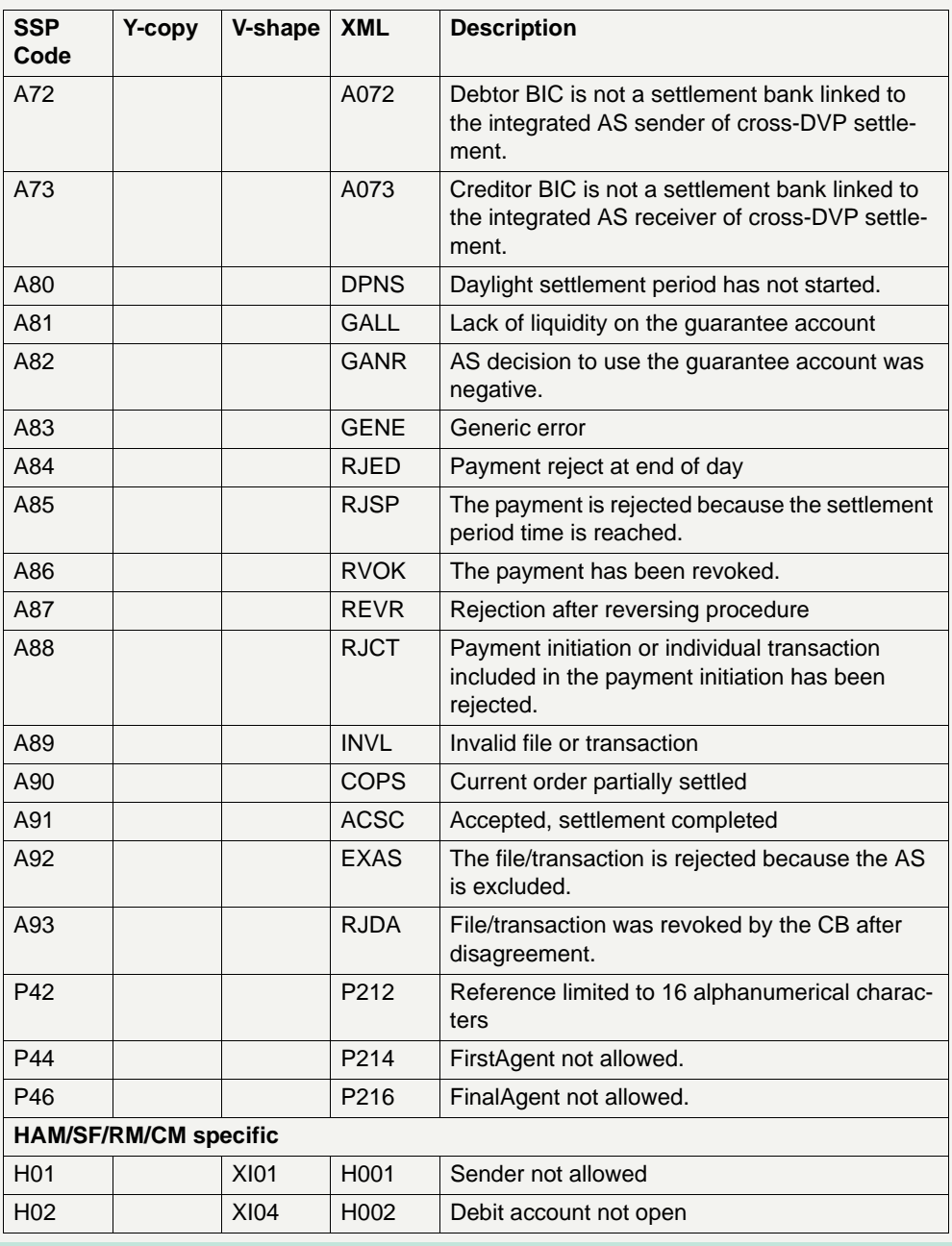

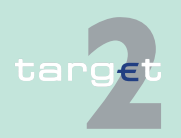

9.5 Entry check

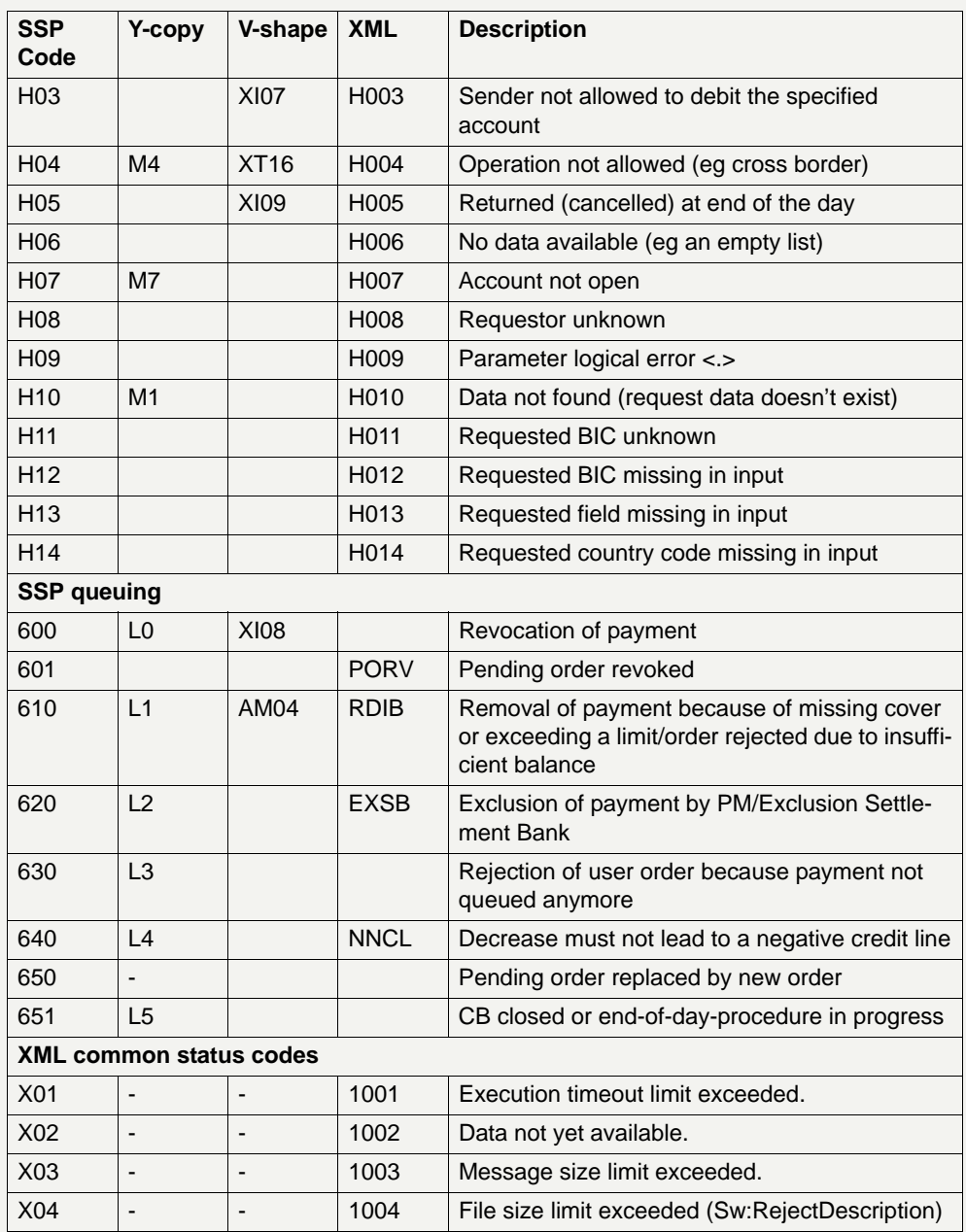

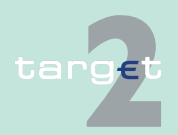

9.5 Entry check

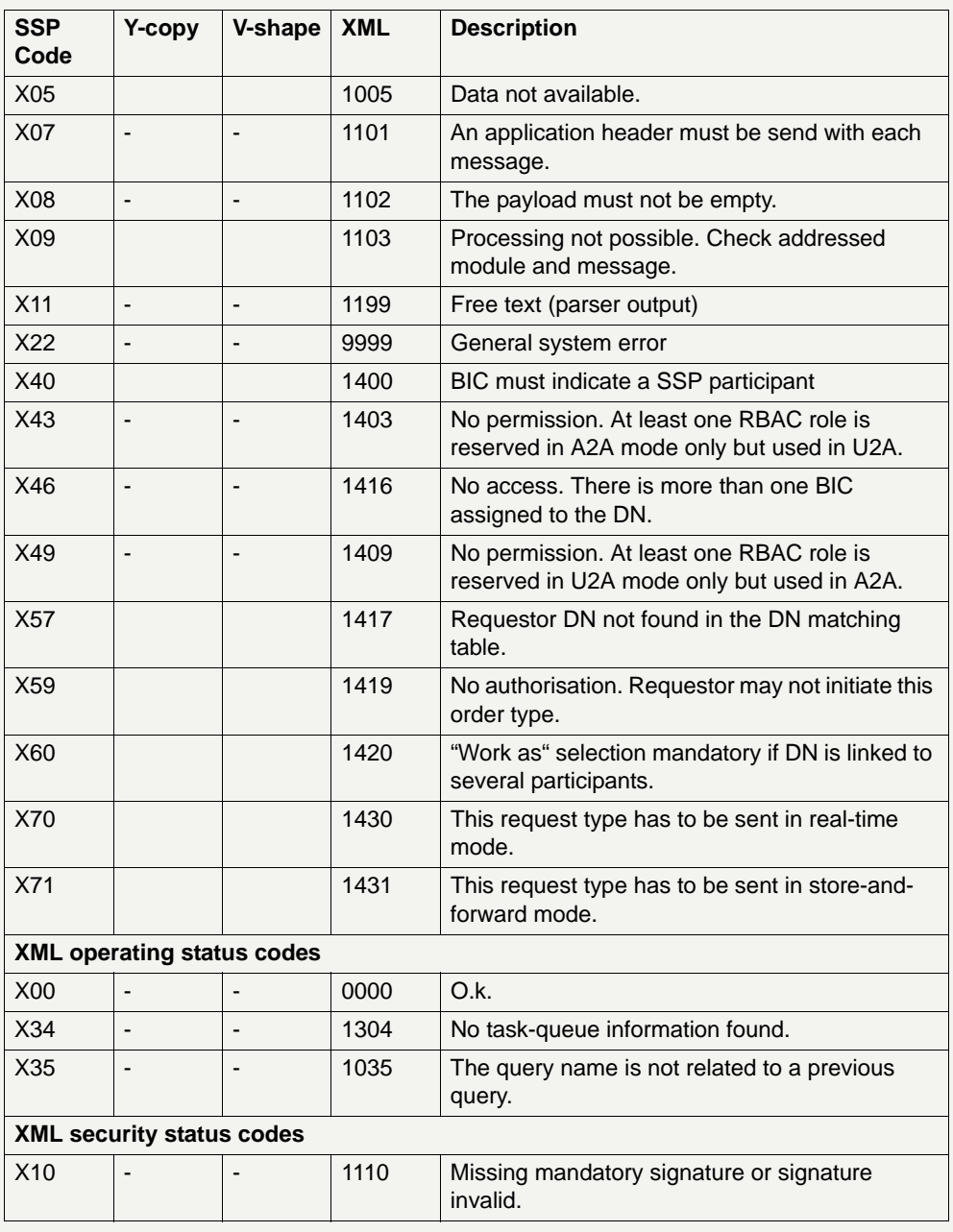

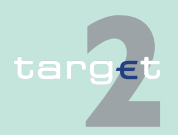

9.5 Entry check

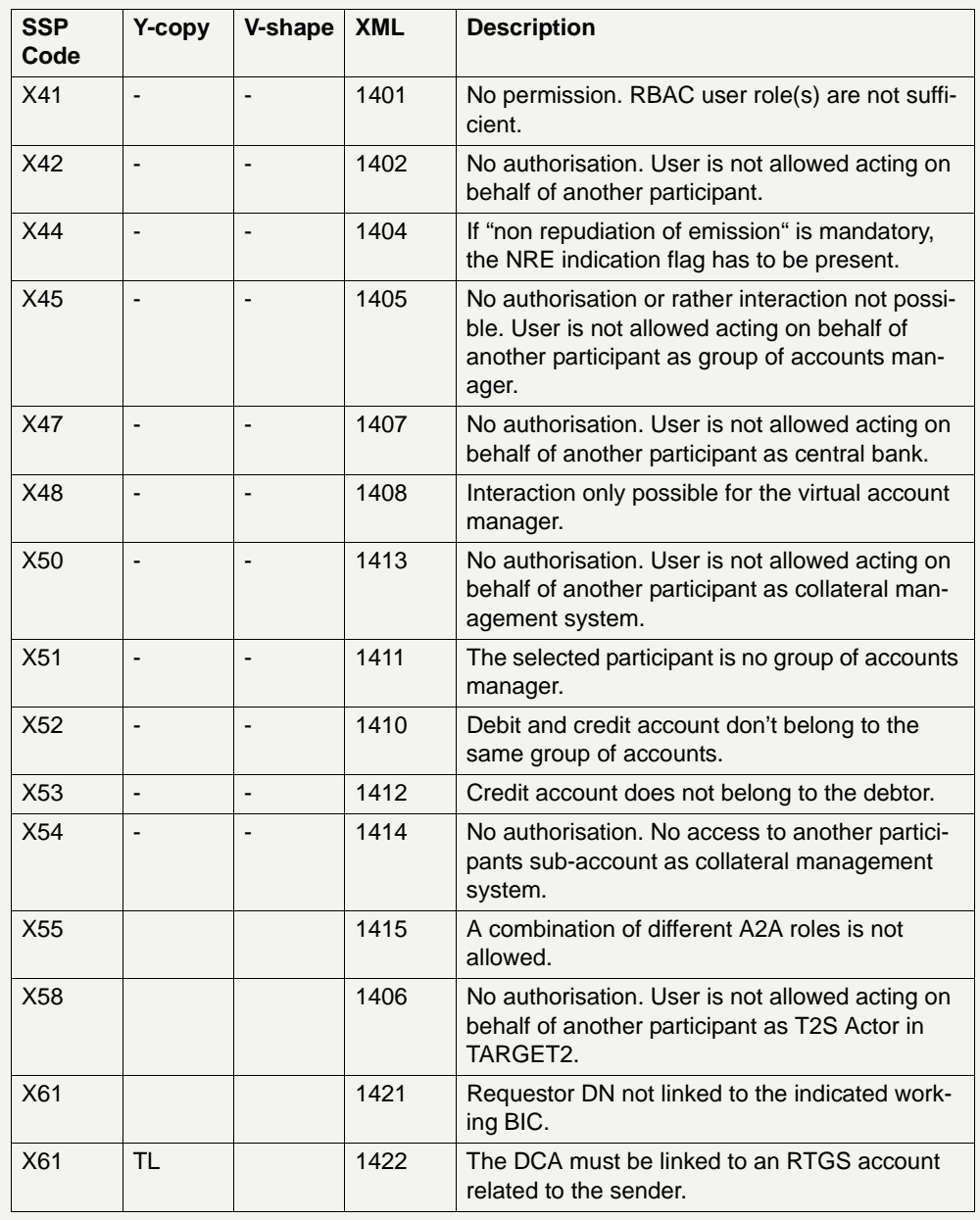

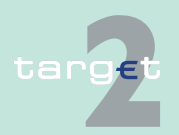

9.5 Entry check

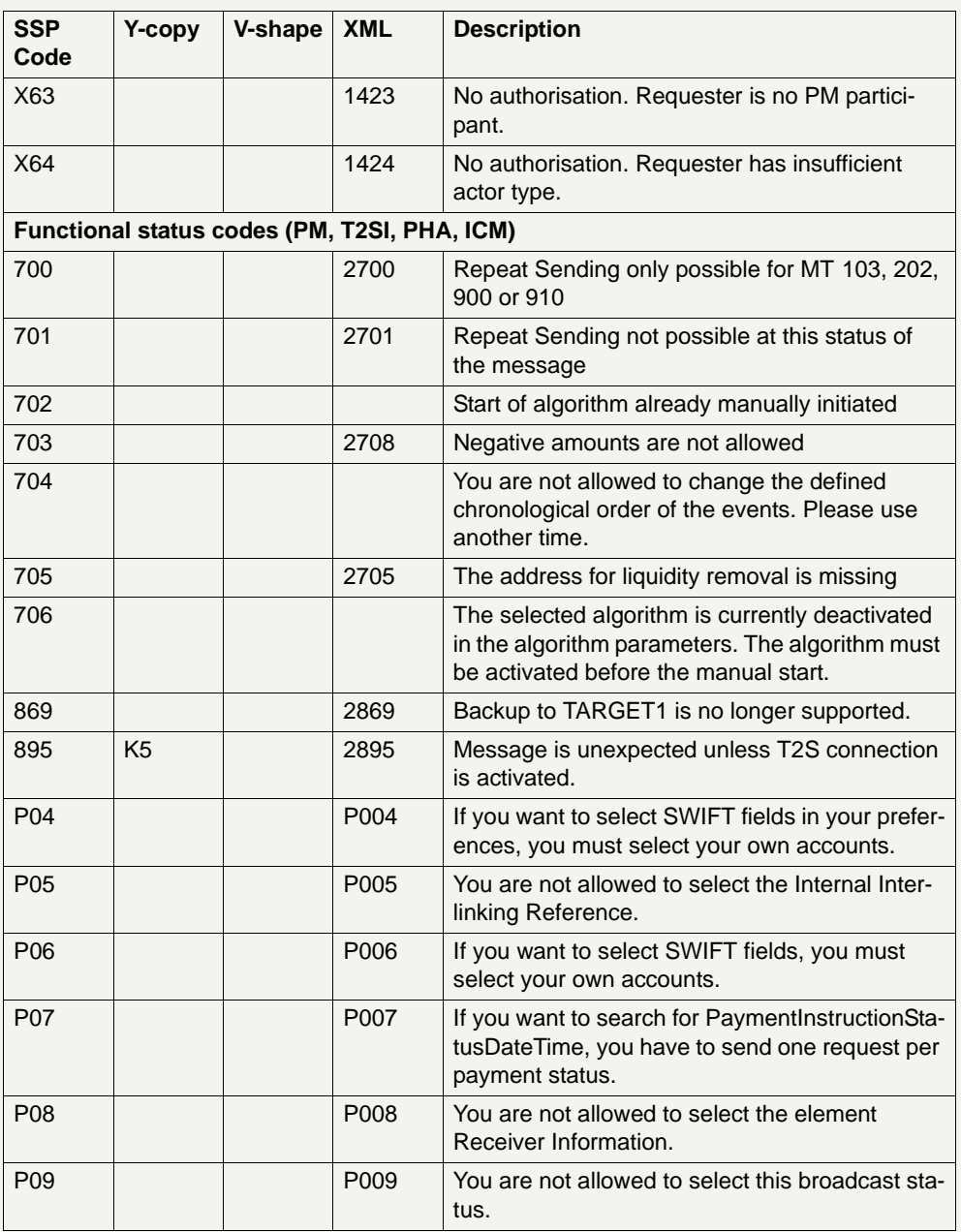

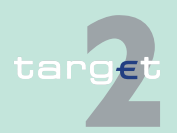

9.5 Entry check

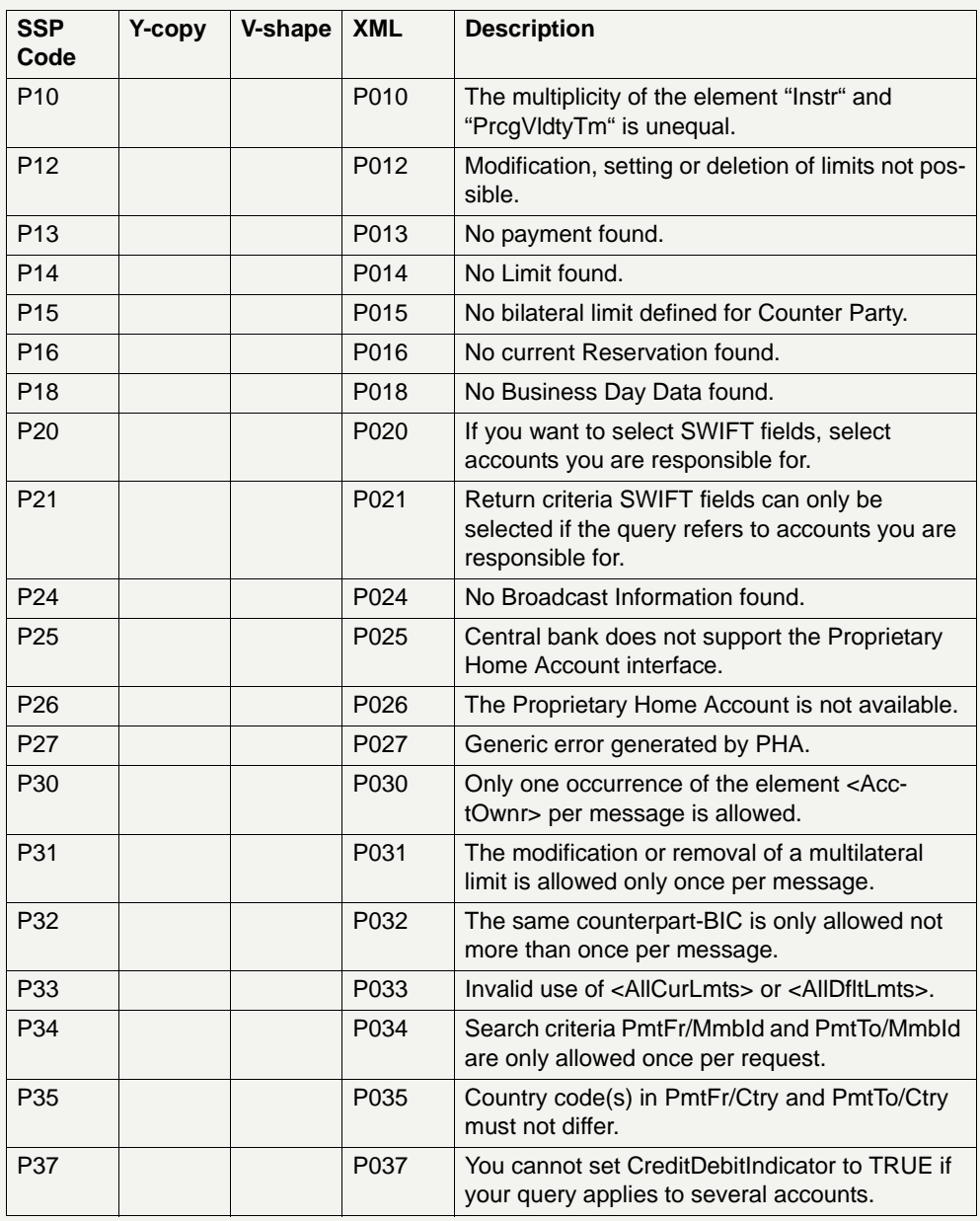

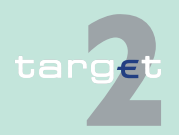

9.5 Entry check

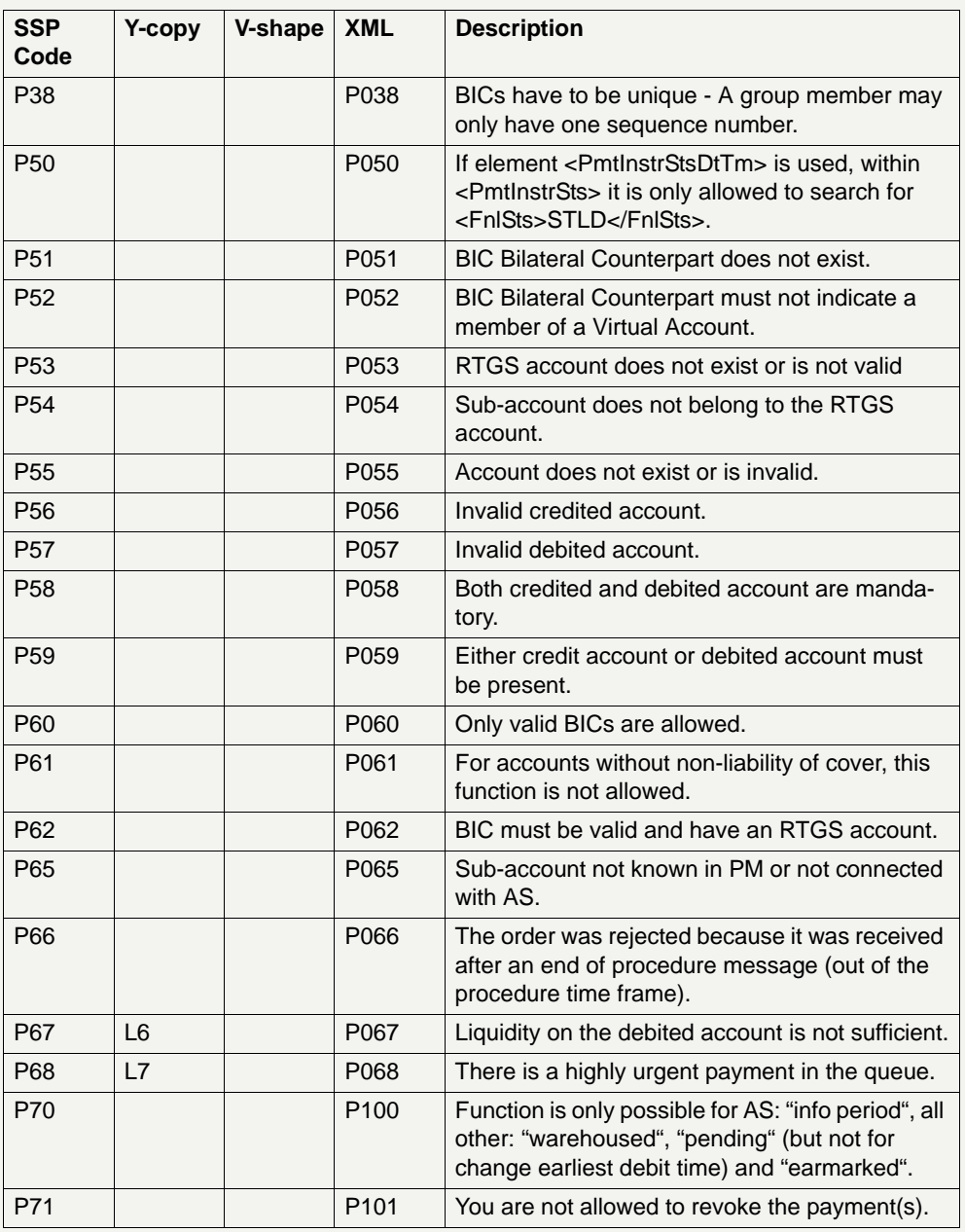

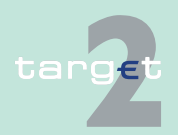

9.5 Entry check

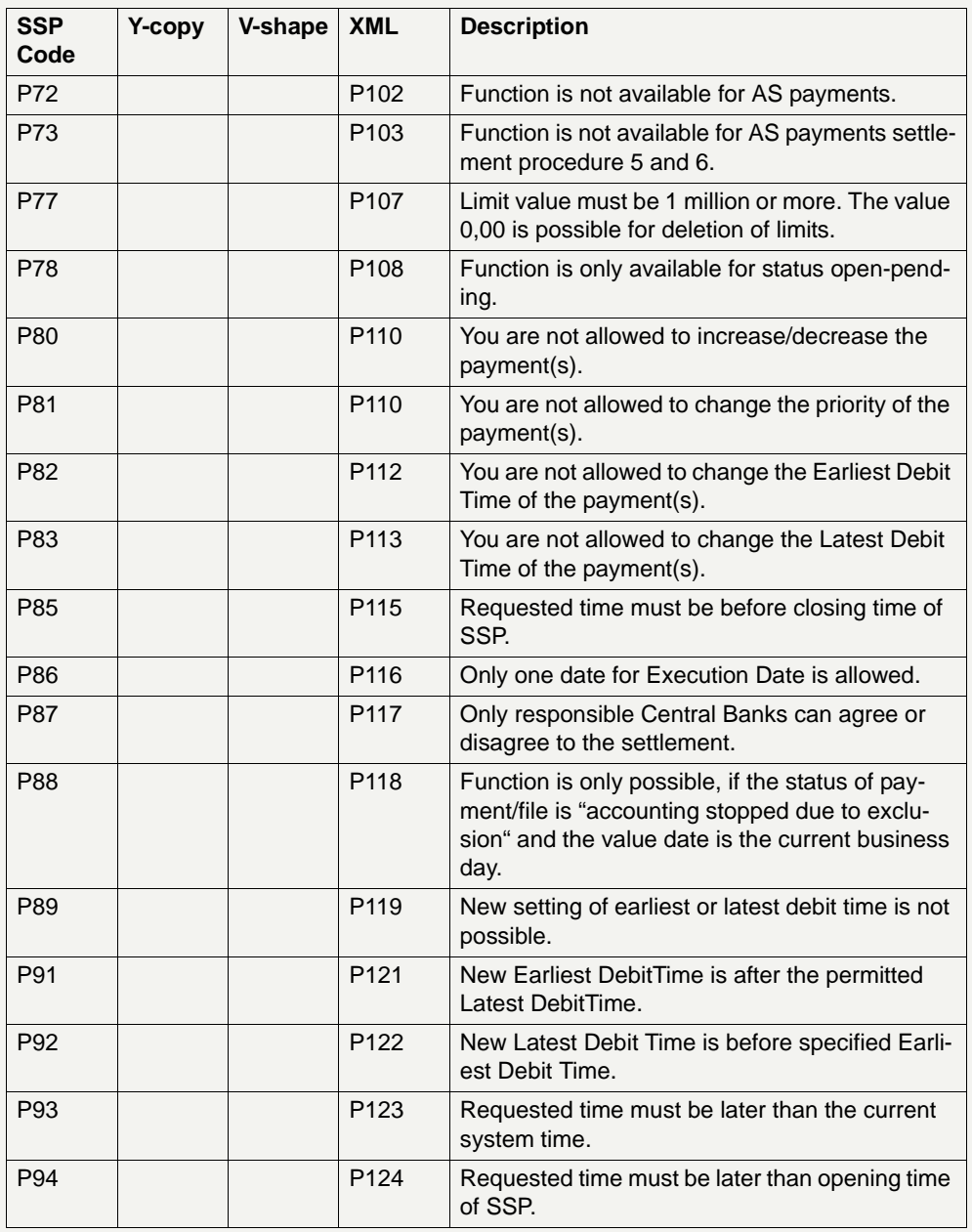

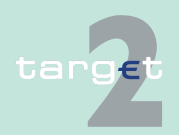

9.5 Entry check

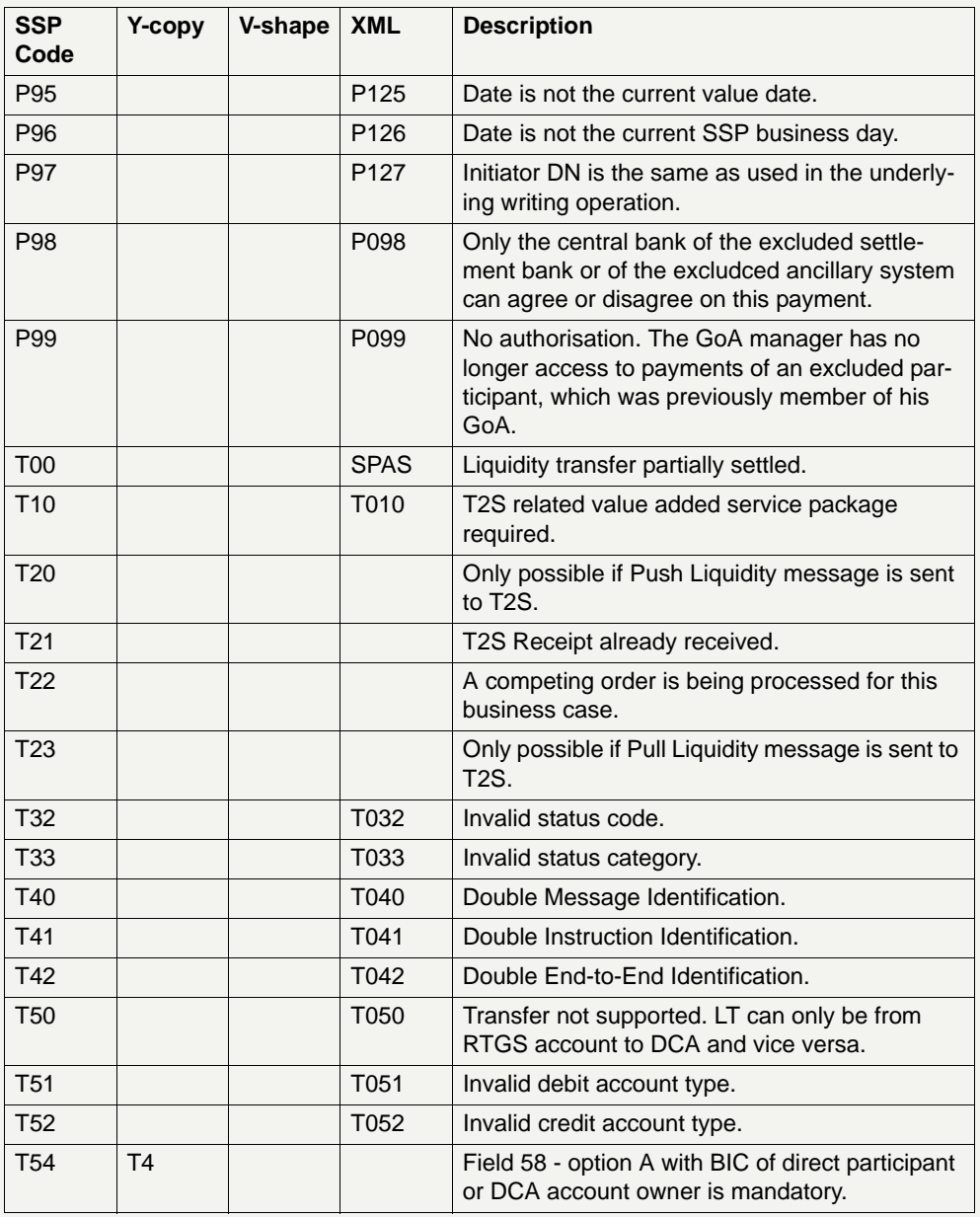

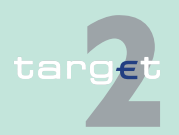

9.5 Entry check

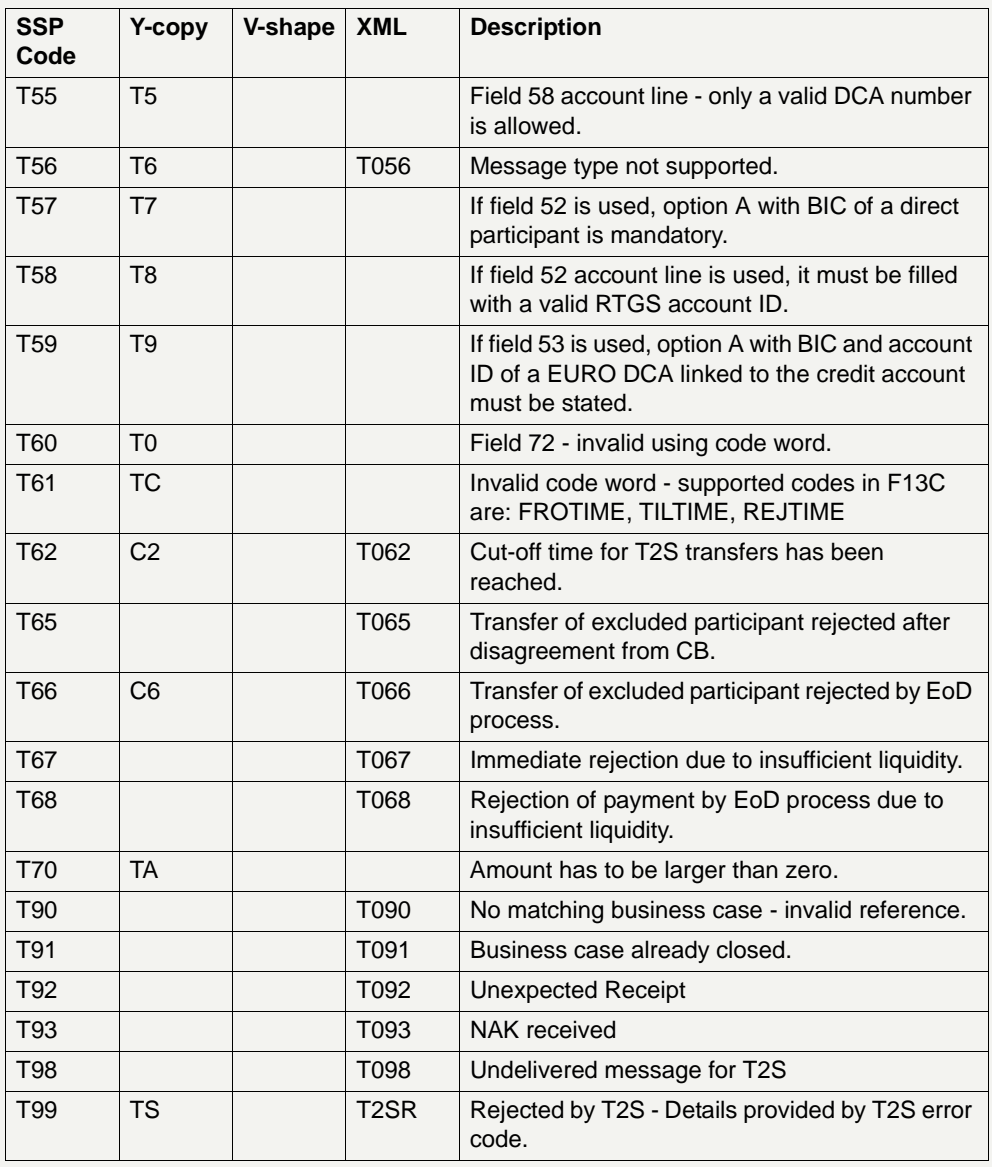

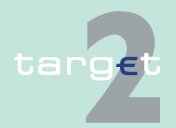
#### **9 Technical Specifications**

9.5 Entry check 9.5.2 Error codes

#### **SSP related error codes**

The following error codes are only used in order to inform a CB about an error.

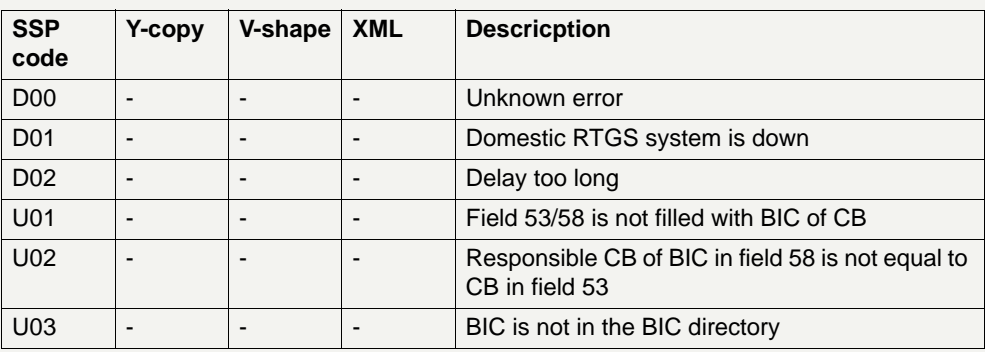

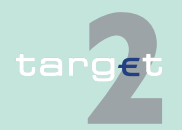

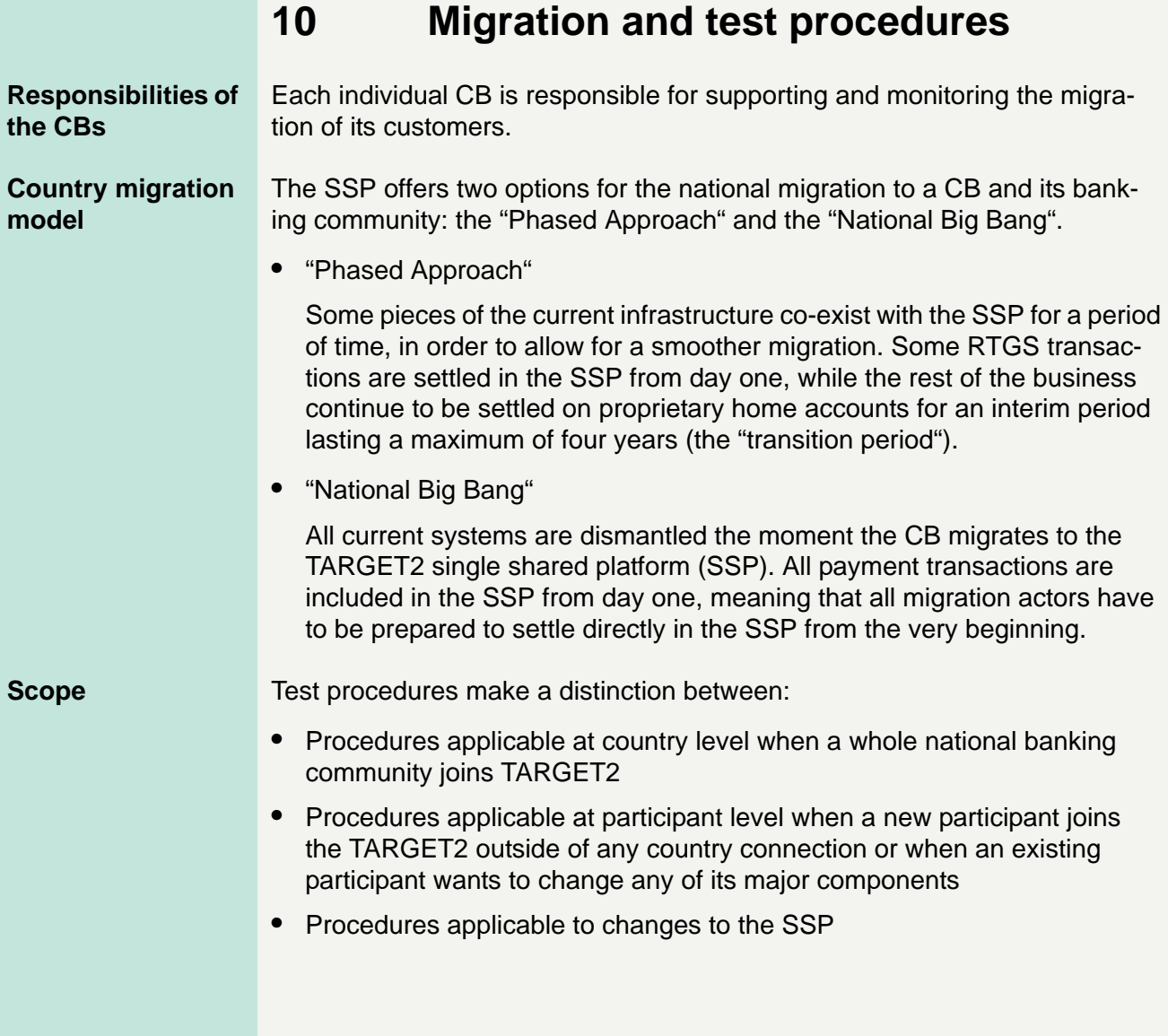

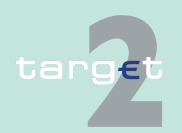

# **10 Migration and test procedures**

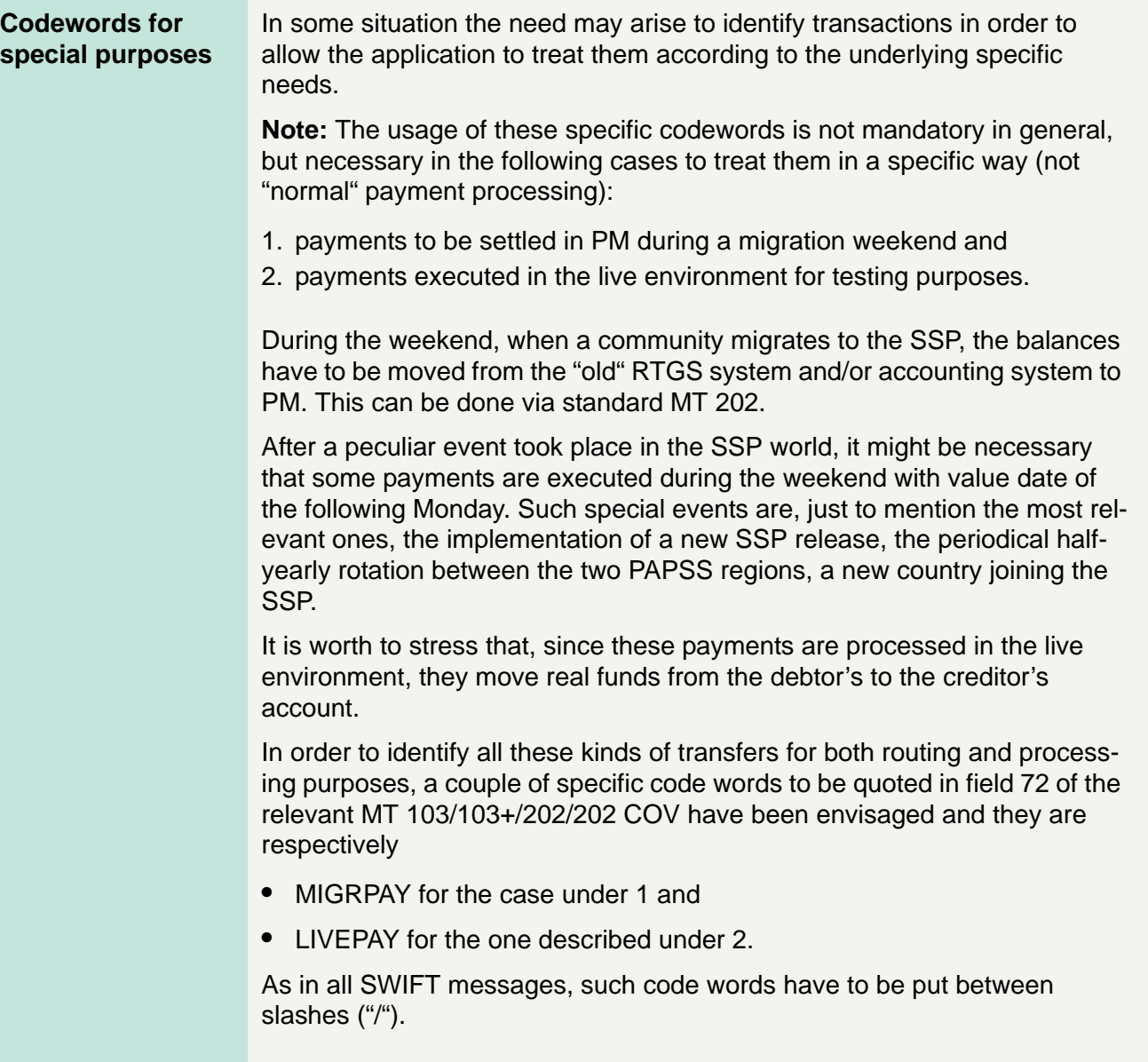

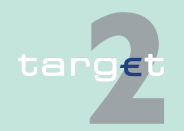

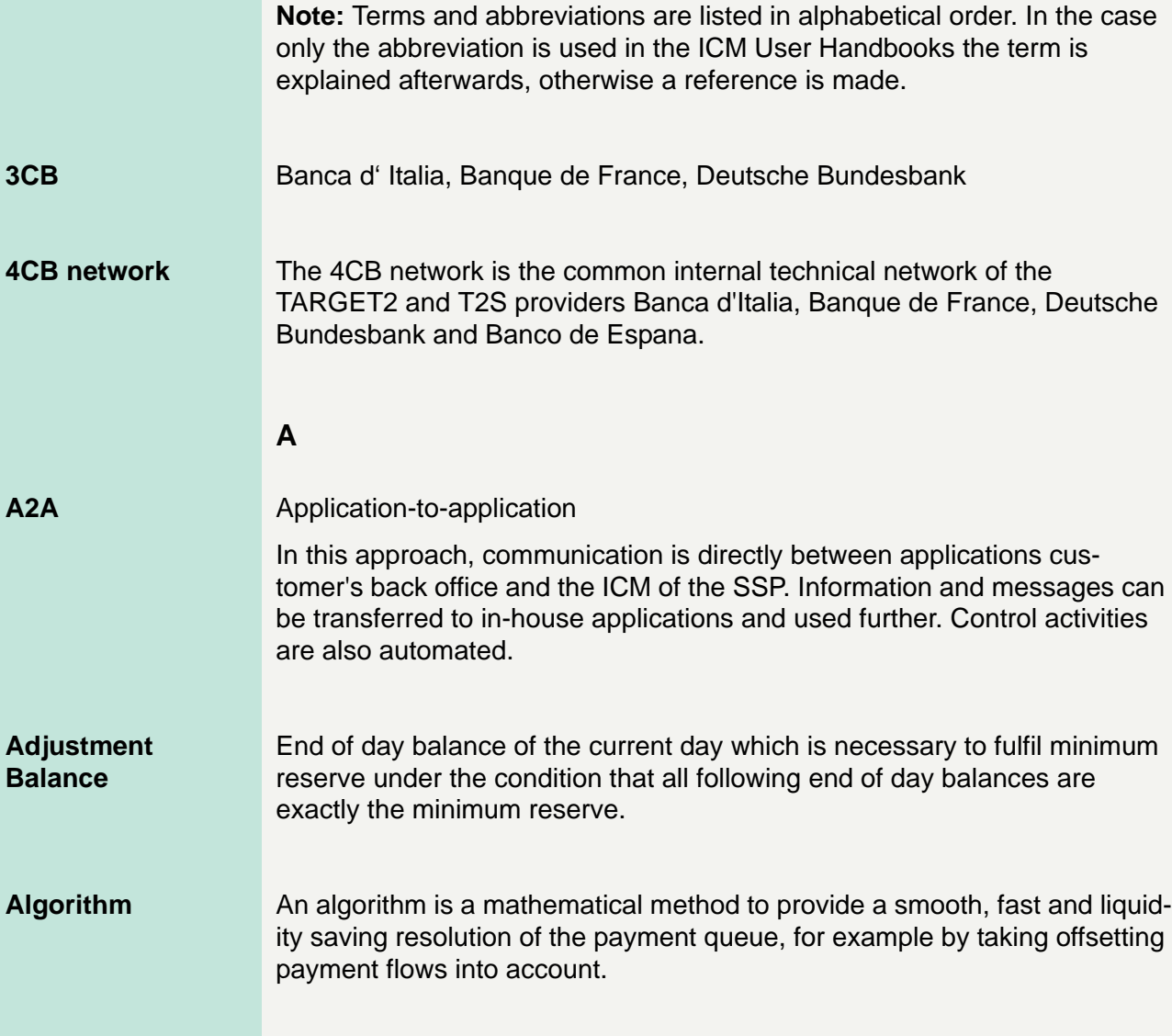

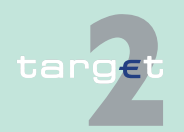

m

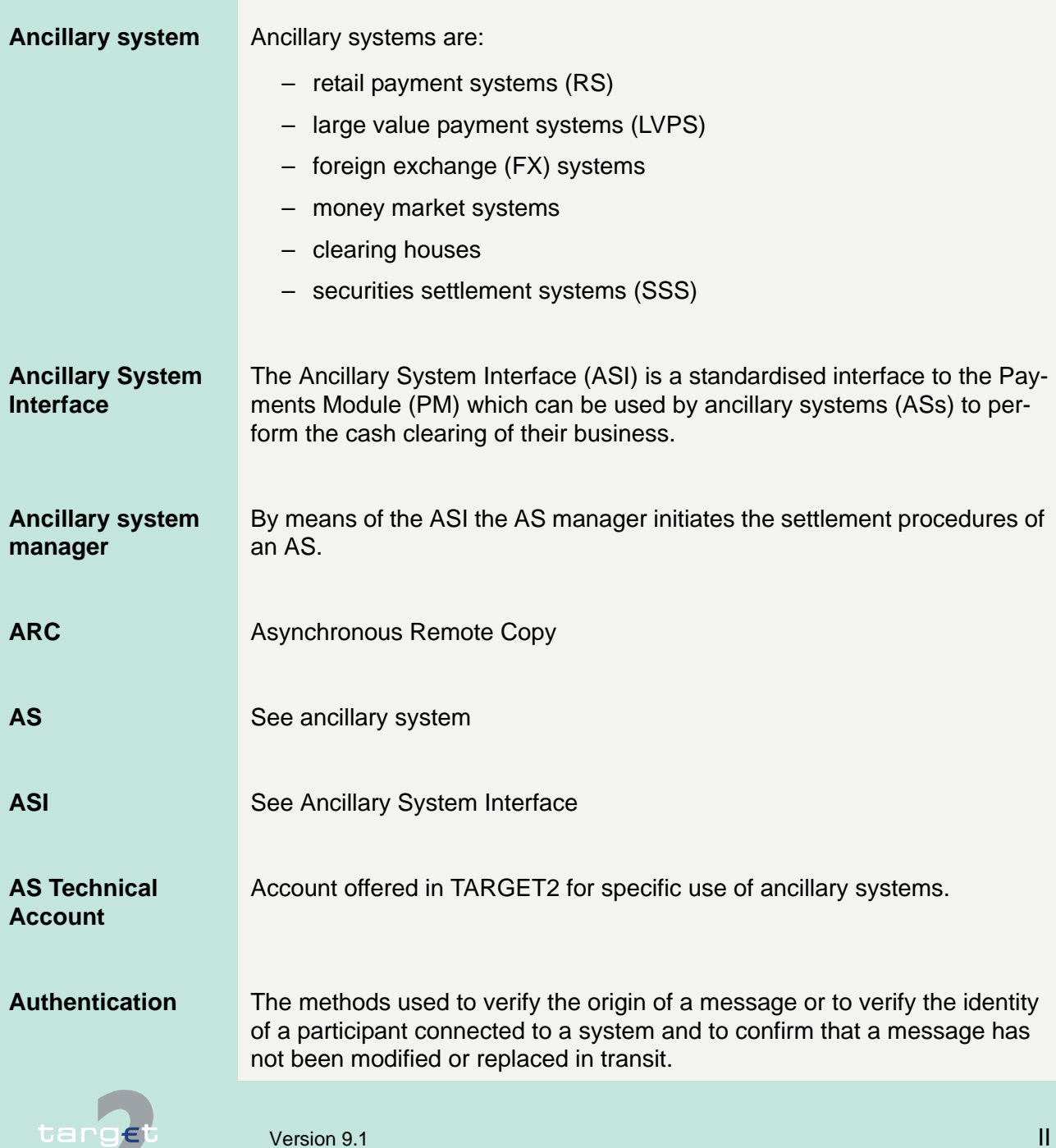

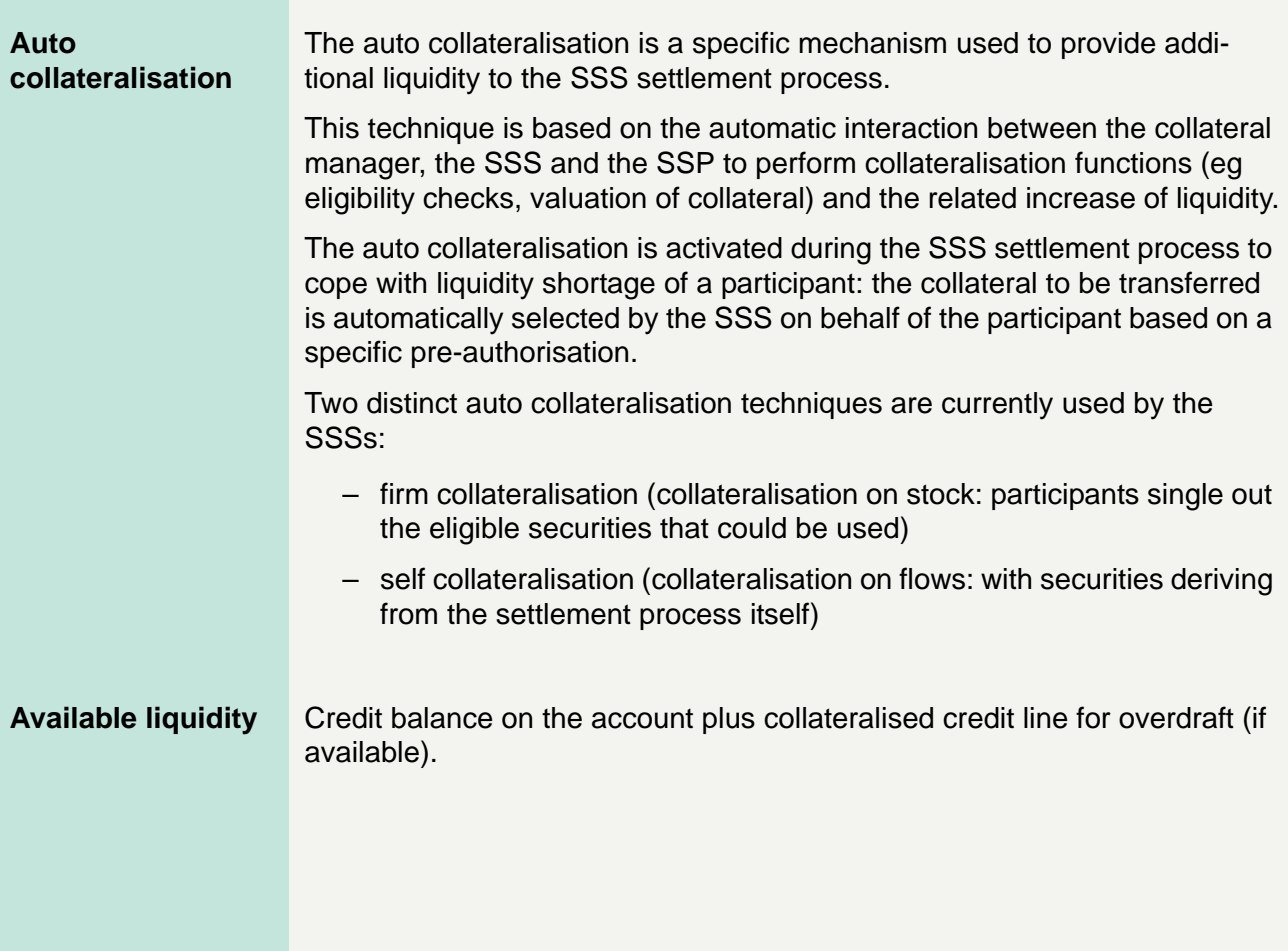

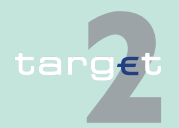

#### **B**

**Backup payments** Owing to a breakdown a direct PM participant's system may be unavailable for the rest of the business day. In order to avoid liquidity concentration on his account or rather to enable him to fulfil his payment obligations against CLS, EURO1 or STEP2, the respective PM participant has the possibility to make backup payments. Backup payments are initiated via ICM. Two kinds of backup payments are available:

- Backup liquidity redistribution payments are used to realocate the liquidity that has accumulated on the defaulting participant's account. As soon as the defaulting PM participant is once again able to do so, the original single payments belonging to the backup liquidity redistribution payments previously made are submitted to the PM and the recipients of such backup liquidity redistribution payments have to return the backup liquidity redistribution payments.
- Backup contingency payments are used to fulfil obligations arising from settlement or pre-fund payments on time. The backup contingency payment replaces the original payment.
- **Batch** A group of orders (payment orders and/or securities transfer orders) to be processed as a set.
- **BIC** Business Identifier Code
- **BIC-8** The first 8 characters of the BIC, when used for addressing purposes, are called destination.
- **BIC-11** In addition to the first 8 characters of the BIC, an optional branch code of 3 characters is used to identify any branch or reference of an institution.

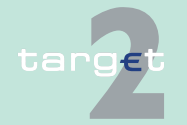

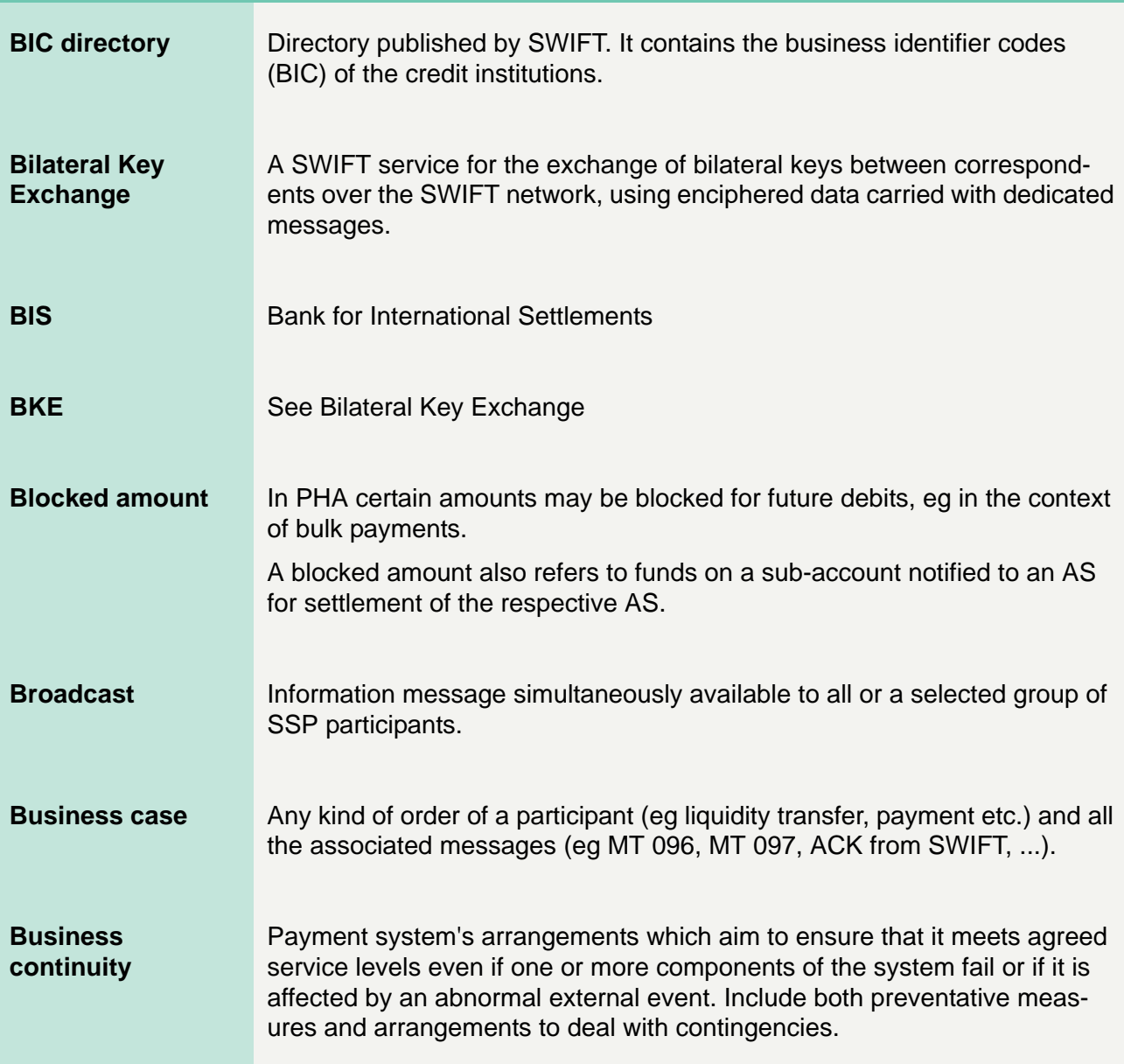

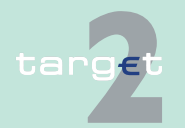

**Albert** 

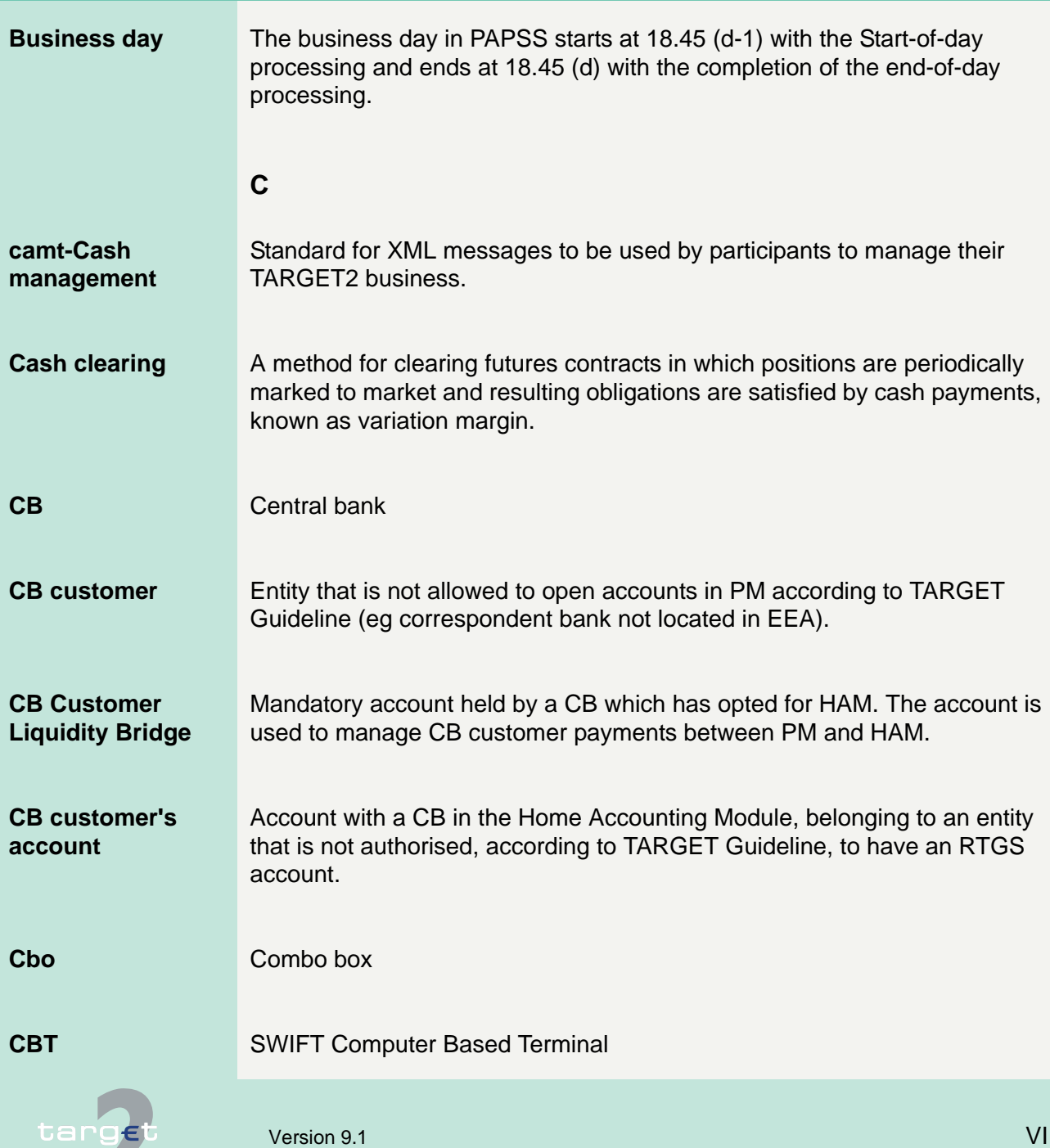

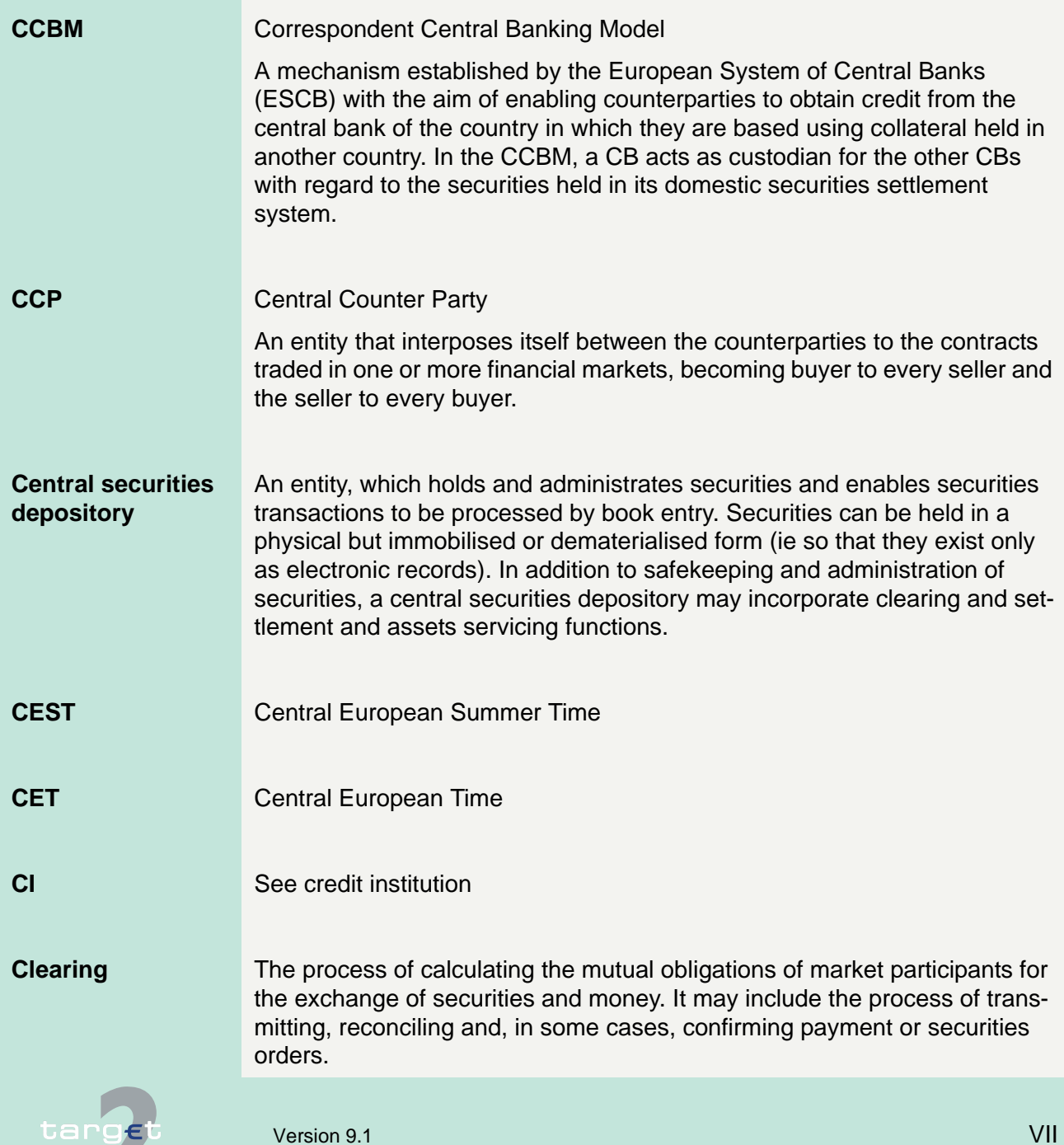

m

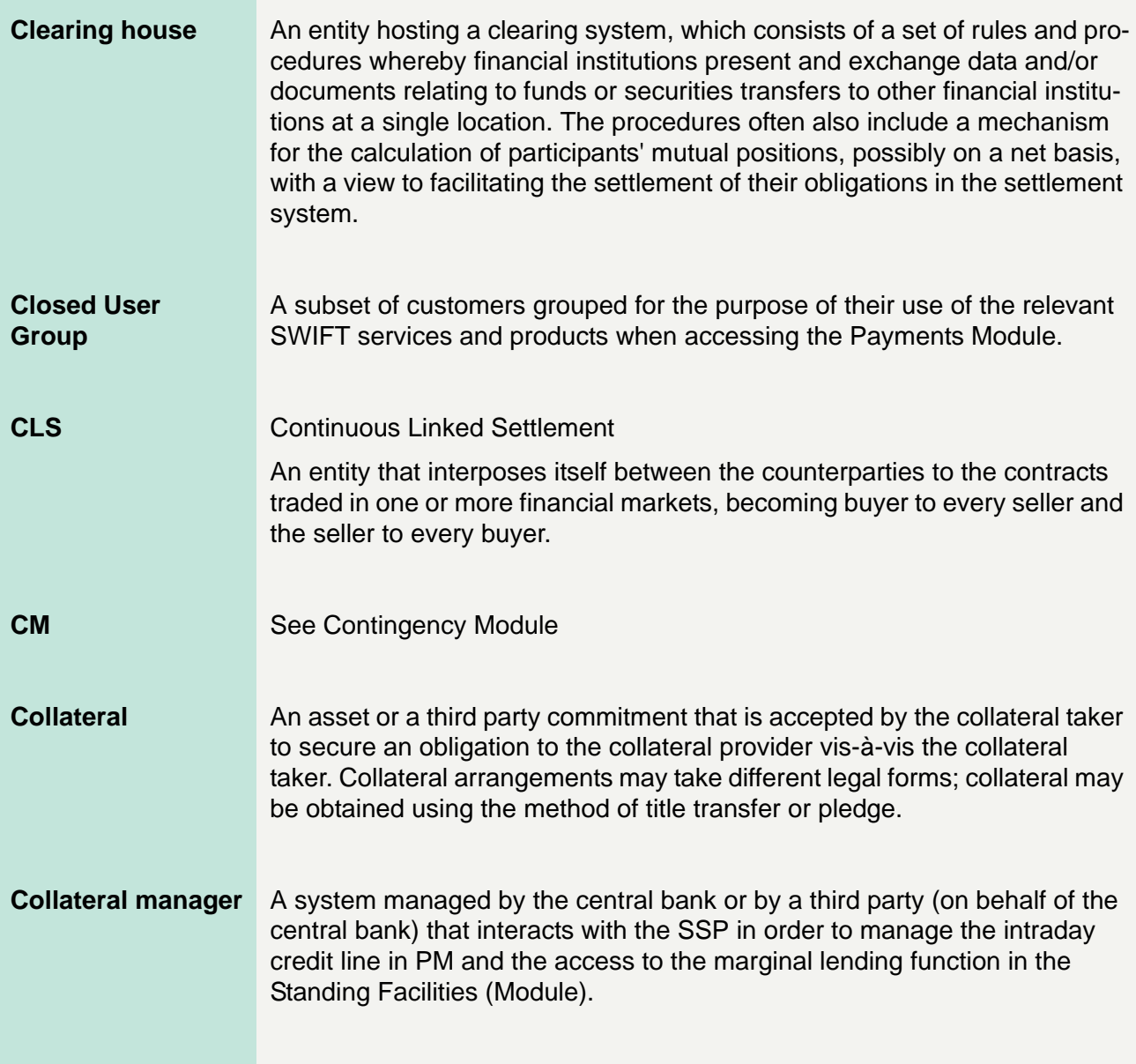

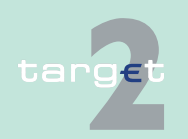

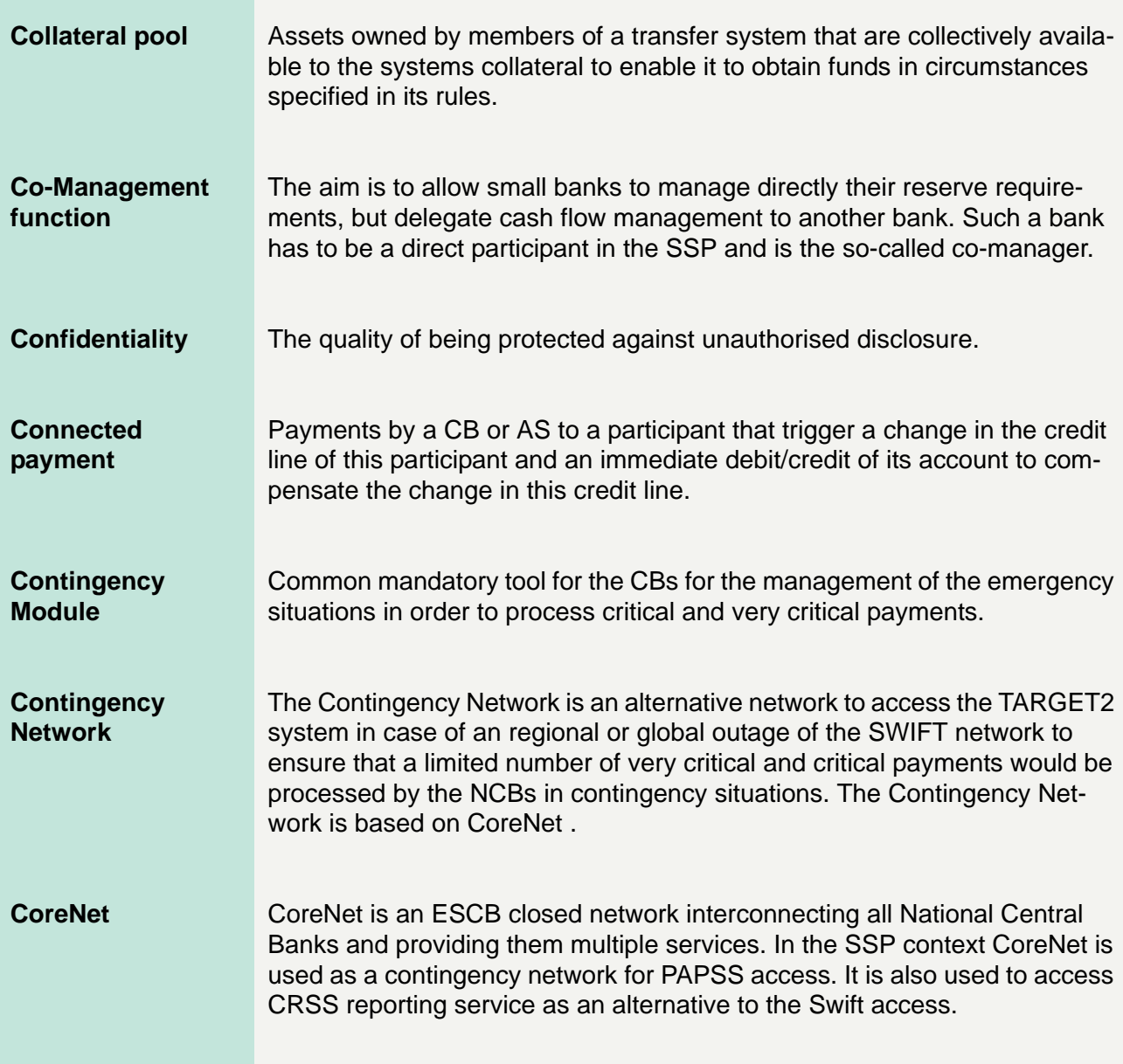

![](_page_623_Picture_2.jpeg)

![](_page_624_Picture_101.jpeg)

![](_page_624_Picture_2.jpeg)

![](_page_625_Picture_101.jpeg)

![](_page_625_Picture_2.jpeg)

![](_page_626_Picture_101.jpeg)

![](_page_626_Picture_2.jpeg)

![](_page_627_Picture_87.jpeg)

**Alternative** 

![](_page_628_Picture_107.jpeg)

![](_page_629_Picture_91.jpeg)

Z

![](_page_630_Picture_94.jpeg)

![](_page_631_Picture_102.jpeg)

![](_page_632_Picture_103.jpeg)

![](_page_632_Picture_2.jpeg)

![](_page_633_Picture_117.jpeg)

![](_page_633_Picture_2.jpeg)

**ISO** International Organisation for Standardization The TARGET2 to T2S connectivity will be based on the ISO20022 standard foreseen by T2S specifications. TARGET2 implements a set of ISO20022 cash management messages which are necessary to properly interact with T2S. **L Legal entity** Credit institution directly participating in the SSP through (also AS when participating as a direct participant) one or more participants/accounts in the PM and/or HAM is called a legal entity. This allows to group general information about this credit institution in the Static Data (Management) Module. **Limit Amount for normal payments a direct PM participant is willing to pay to** another participant (bilateral limit) or to the other participants (multilateral limit towards whom no bilateral limit is defined), without having received payments (that are credits) first. For a direct participant it is possible to establish standing orders or current bilateral (respectively multilateral) limits. A normal payment can only be settled if it does not breach the respective limit. Setting limits is only possible vis-à-vis RTGS account holders (in case of a group of accounts: only possible vis-à-vis the virtual account) in the SSP. It is not possible to use limits vis-à-vis participating CBs. Incoming urgent payments from a participant towards whom a bilateral/multilateral limit is defined also affect the bilateral/multilateral position.

![](_page_634_Picture_2.jpeg)

![](_page_635_Picture_98.jpeg)

![](_page_635_Picture_2.jpeg)

![](_page_636_Picture_109.jpeg)

![](_page_637_Picture_103.jpeg)

![](_page_637_Picture_2.jpeg)

![](_page_638_Picture_90.jpeg)

![](_page_638_Picture_2.jpeg)

![](_page_639_Picture_123.jpeg)

![](_page_639_Picture_2.jpeg)

![](_page_640_Picture_100.jpeg)

![](_page_640_Picture_2.jpeg)

![](_page_641_Picture_92.jpeg)

![](_page_641_Picture_2.jpeg)

![](_page_642_Picture_110.jpeg)

![](_page_642_Picture_2.jpeg)

![](_page_643_Picture_114.jpeg)

n an

![](_page_644_Picture_100.jpeg)

![](_page_645_Picture_111.jpeg)

![](_page_646_Picture_117.jpeg)

![](_page_646_Picture_2.jpeg)

![](_page_647_Picture_93.jpeg)

![](_page_647_Picture_2.jpeg)
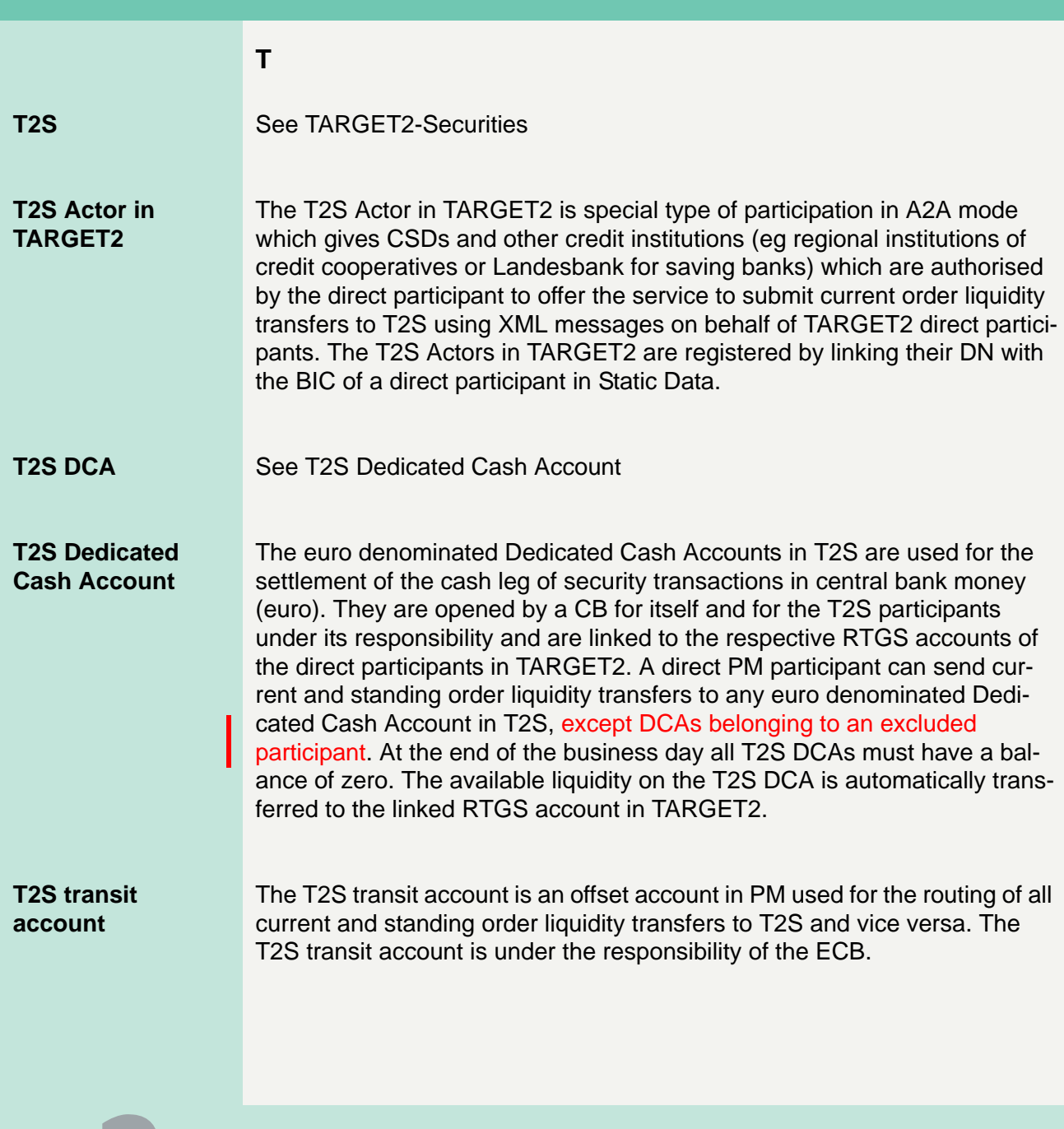

target

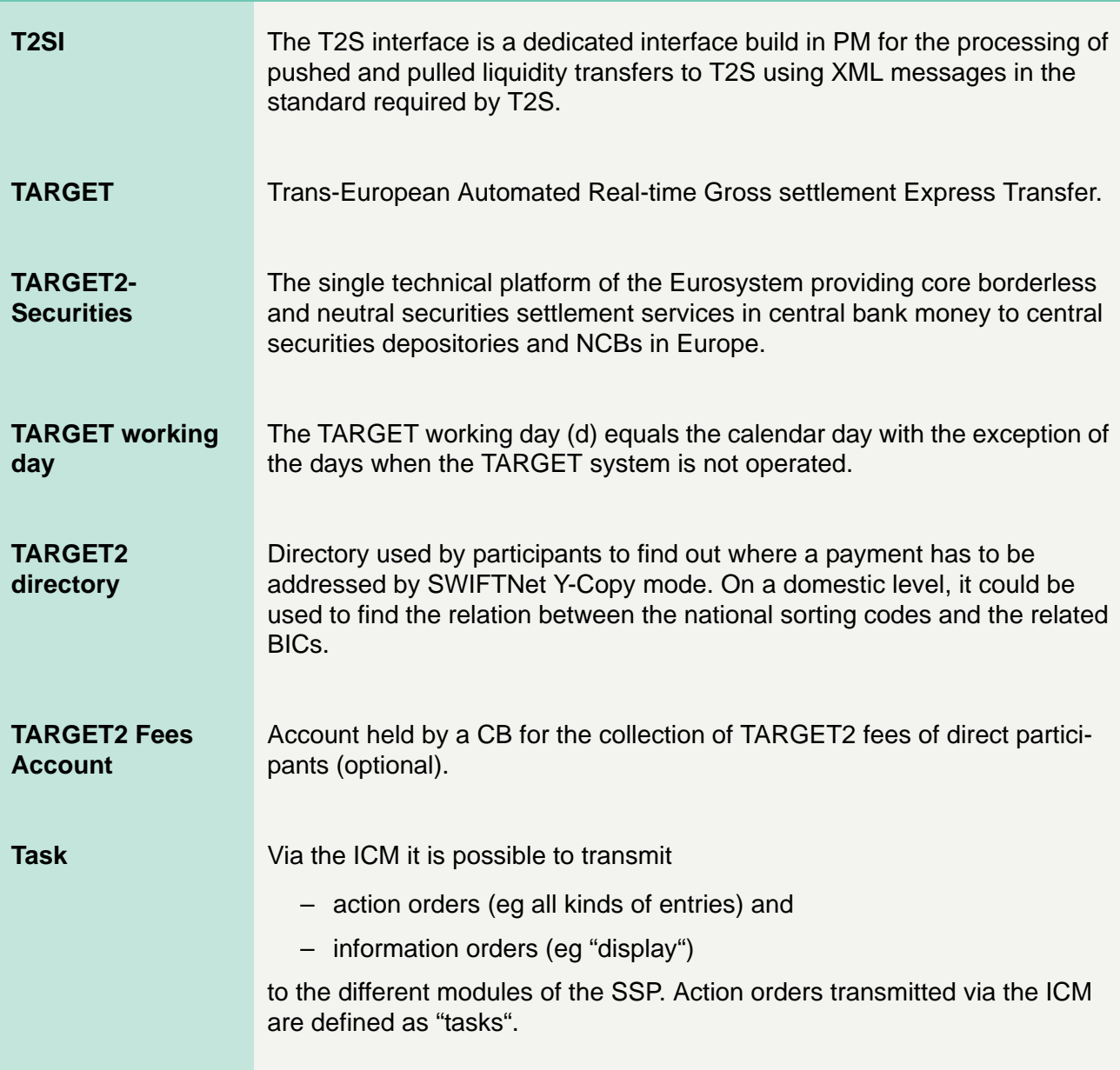

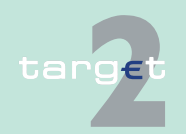

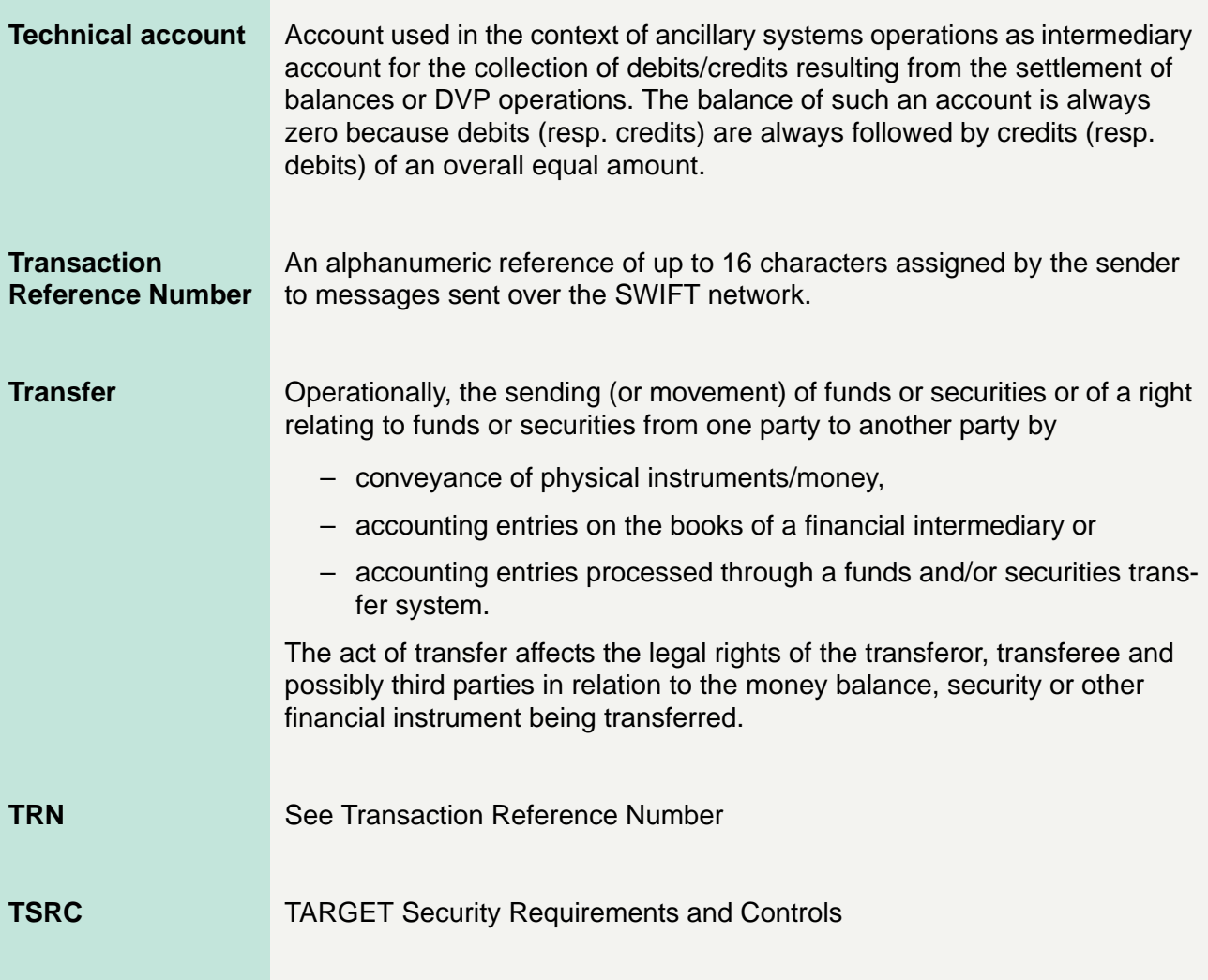

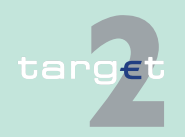

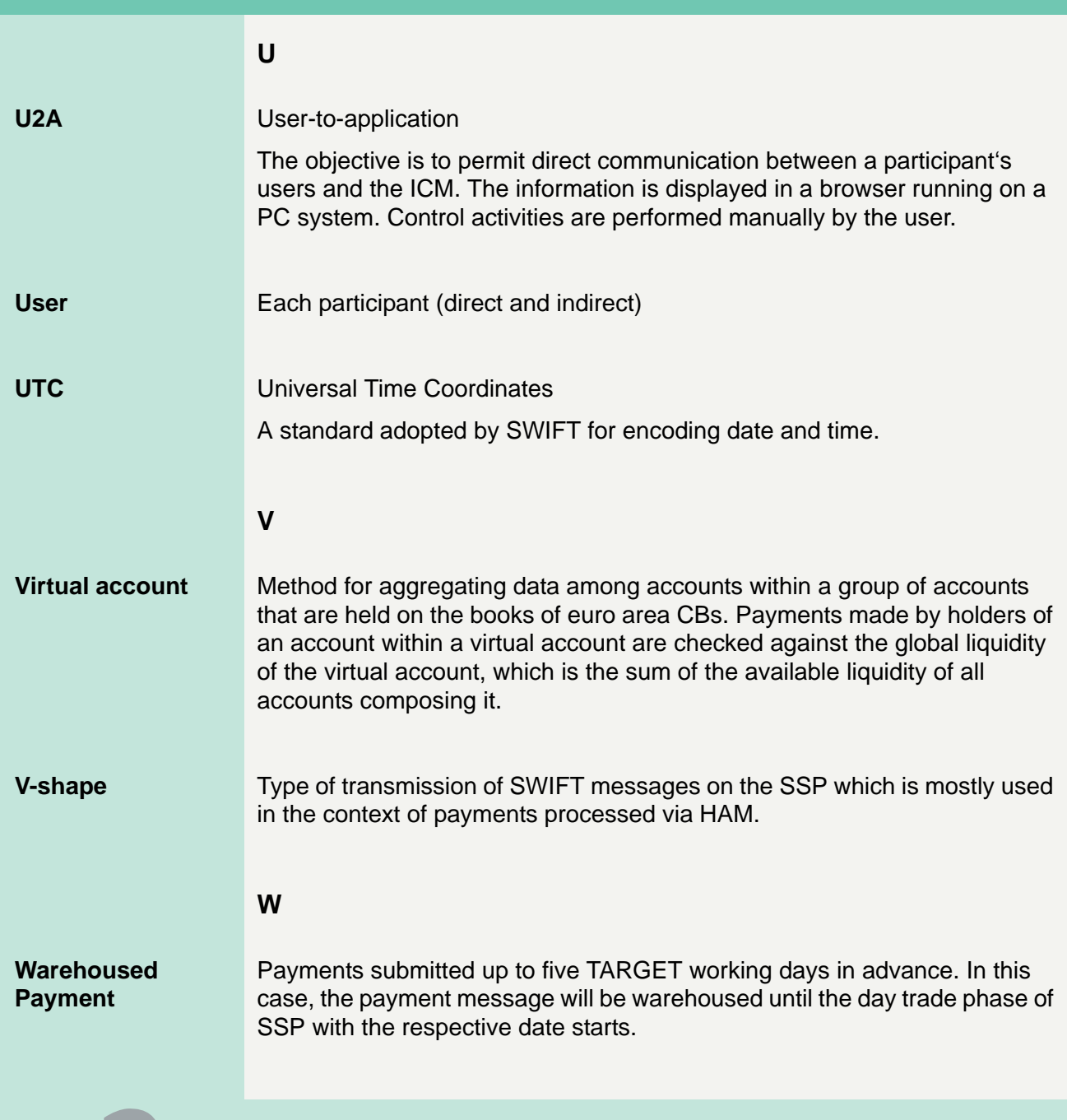

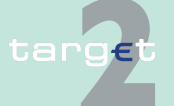

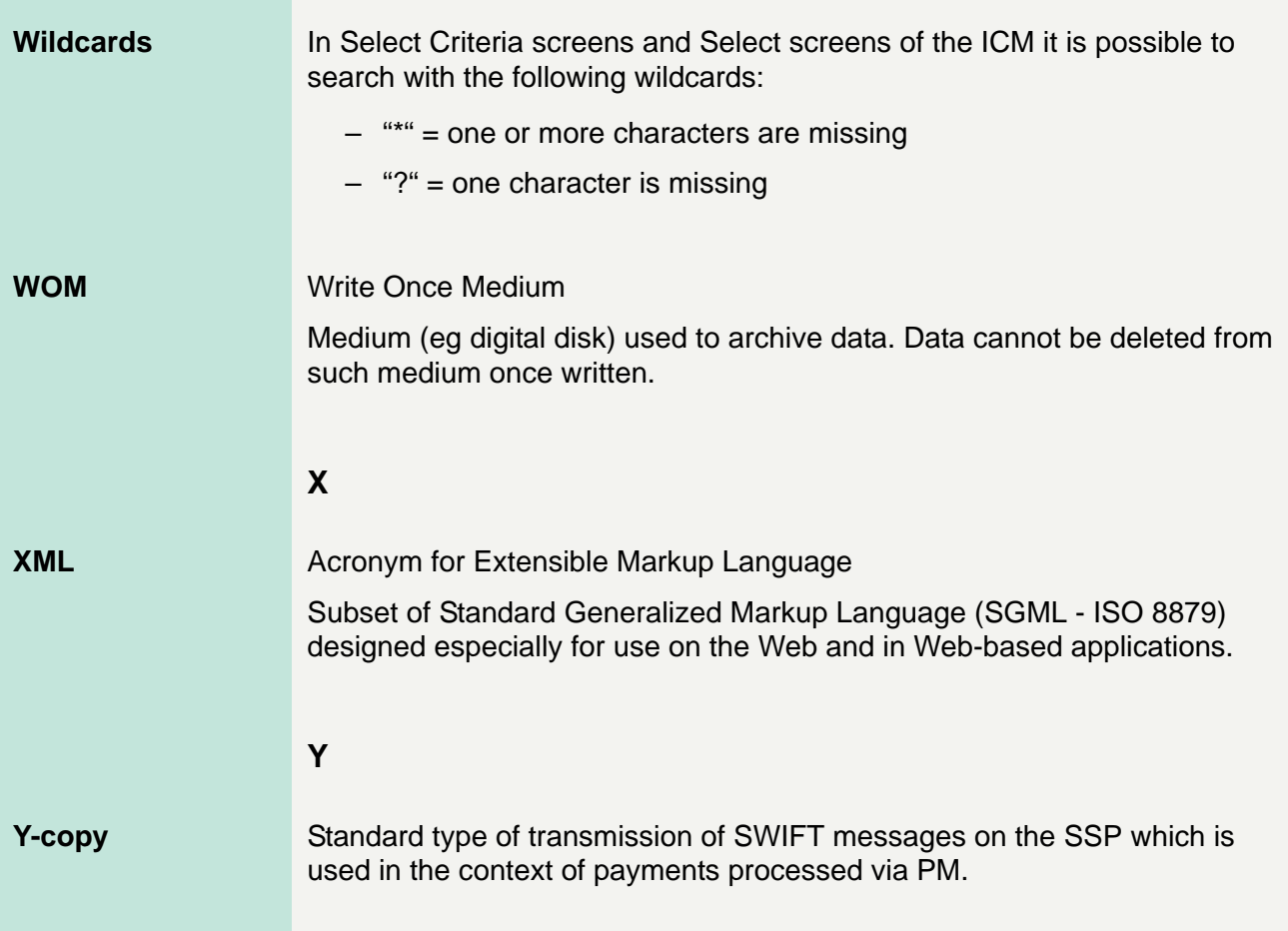

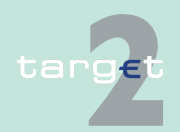